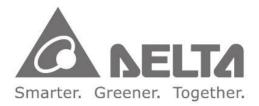

# **Industrial Automation Headquarters**

Delta Electronics, Inc. Taoyuan Technology Center No.18, Xinglong Rd., Taoyuan District, Taoyuan City 33068, Taiwan TEL: 886-3-362-6301 / FAX: 886-3-371-6301

### Asia

Delta Electronics (Shanghai) Co., Ltd. No.182 Minyu Rd., Pudong Shanghai, P.R.C. Post code : 201209 TEL: 86-21-6872-3988 / FAX: 86-21-6872-3996 Customer Service: 400-820-9595

#### **Delta Electronics (Japan), Inc.** Tokyo Office Industrial Automation Sales Department

2-1-14 Shibadaimon, Minato-ku Tokyo, Japan 105-0012 TEL: 81-3-5733-1155 / FAX: 81-3-5733-1255

# Delta Electronics (Korea), Inc.

Seoul Office 1511, 219, Gasan Digital 1-Ro., Geumcheon-gu, Seoul, 08501 South Korea TEL: 82-2-515-5305 / FAX: 82-2-515-5302

Delta Energy Systems (Singapore) Pte Ltd. 4 Kaki Bukit Avenue 1, #05-04, Singapore 417939 TEL: 65-6747-5155 / FAX: 65-6744-9228

**Delta Electronics (India) Pvt. Ltd.** Plot No.43, Sector 35, HSIIDC Gurgaon, PIN 122001, Haryana, India TEL: 91-124-4874900 / FAX : 91-124-4874945

Delta Electronics (Thailand) PCL. 909 Soi 9, Moo 4, Bangpoo Industrial Estate (E.P.Z), Pattana 1 Rd., T.Phraksa, A.Muang, Samutprakam 10280, Thailand TEL: 66-2709-2800 / FAX : 662-709-2827

Delta Electronics (Australia) Pty Ltd. Unit 20-21/45 Normanby Rd., Notting Hill Vic 3168, Australia TEL: 61-3-9543-3720

#### Americas Delta Electronics (Americas) Ltd. Raleigh Office P.O. Box 12173, 5101 Davis Drive, Research Triangle Park, NC 27709, U.S.A. TEL: 1-919-767-3813 / FAX: 1-919-767-3969

#### Delta Electronics Brazil

São Paulo Sales Office Rua Itapeva, 26 - 3°, andar Edificio Itapeva, One - Bela Vista 01332-000 - São Paulo - SP - Brazil TEL: 55-12-3932-2300 / FAX: 55-12-3932-237

#### Delta Electronics International Mexico S.A. de C.V. Mexico Office

Gustavo Baz No. 309 Edificio E PB 103 Colonia La Loma, CP 54060 Tlalnepantla, Estado de México TEL: 52-55-3603-9200

# **EMEA**

# Headquarters: Delta Electronics (Netherlands) B.V.

Sales: Sales.IA.EMEA@deltaww.com Marketing: Marketing.IA.EMEA@deltaww.com Technical Support: iatechnicalsupport@deltaww.com Customer Support: Customer-Support@deltaww.com Service: Service.IA.emea@deltaww.com TEL: +31(0)40 800 3900

#### BENELUX: Delta Electronics (Netherlands) B.V. De Witbogt 20, 5652 AG Eindhoven, The Netherlands Mail: Sales.IA.Benelux@deltaww.com TEL: +31(0)40 800 3900

DACH: Delta Electronics (Netherlands) B.V. Coesterweg 45, D-59494 Soest, Germany Mail: Sales.IA.DACH@deltaww.com TEL: +49(0)2921 987 0

#### France: Delta Electronics (France) S.A.

ZI du bois Challand 2, 15 rue des Pyrénées, Lisses, 91090 Evry Cedex, France Mail: Sales.IA.FR@deltaww.com TEL: +33(0)1 69 77 82 60

#### Iberia: Delta Electronics Solutions (Spain) S.L.U Ctra. De Villaverde a Vallecas, 265 1º Dcha Ed. Hormigueras – P.I. de Vallecas 28031 Madrid TEL: +34(0)91 223 74 20

Carrer Llacuna 166, 08018 Barcelona, Spain Mail: Sales.IA.Iberia@deltaww.com

#### Italy: Delta Electronics (Italy) S.r.l.

Via Meda 2–22060 Novedrate(CO) Piazza Grazioli 18 00186 Roma Italy Mail: Sales.IA.Italy@deltaww.com TEL: +39 039 8900365

#### Russia: Delta Energy System LLC

Vereyskaya Plaza II, office 112 Vereyskaya str. 17 121357 Moscow Russia Mail: Sales.IA.RU@deltaww.com TEL: +7 495 644 3240

# Turkey: Delta Greentech Elektronik San. Ltd. Sti. (Turkey)

Şerifali Mah. Hendem Cad. Kule Sok. No:16-A 34775 Ümraniye – İstanbul Mail: Sales.IA.Turkey@deltaww.com TEL: + 90 216 499 9910

### GCC: Delta Energy Systems AG (Dubai BR)

P.O. Box 185668, Gate 7, 3rd Floor, Hamarain Centre Dubai, United Arab Emirates Mail: Sales.IA.MEA@deltaww.com TEL: +971(0)4 2690148

#### Egypt + North Africa: Delta Electronics

Unit 318, 3rd Floor, Trivium Business Complex, North 90 street, New Cairo, Cairo, Egypt Mail: Sales.IA.MEA@deltaww.com

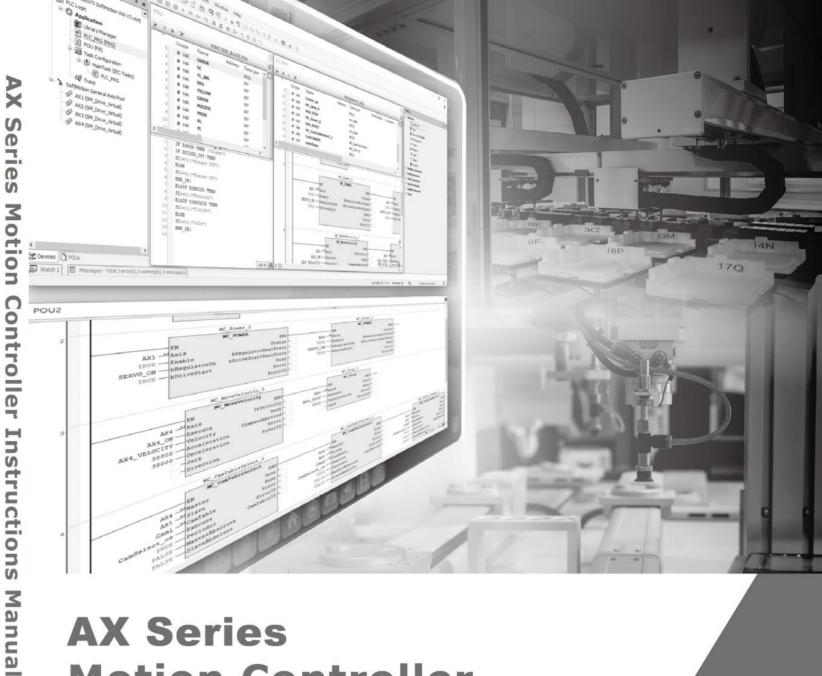

# **AX Series** Motion Controller Instructions Manual

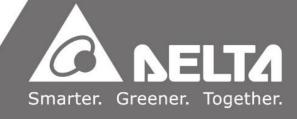

| Version         | Revision                                                                                                    | Date       |
|-----------------|----------------------------------------------------------------------------------------------------|------------|
| 1 <sup>st</sup> | The first version was published.                                                                                                    | 03/31/2020 |
| 2 <sup>nd</sup> | <ol> <li>Updated Sections 2.1.1 ~ 2.1.18, 2.2.1 ~ 2.2.16, 2.3.1.1 ~ 2.3.1.9,<br/>2.3.1.11, 2.3.2.1 ~ 2.3.2.2, and 2.3.2.5 ~ 2.3.2.22: Added<br/>supported product AX-364E</li> <li>Updated Sections 2.3.1.1, 2.3.1.3 ~ 2.3.1.8, 2.3.2.1 ~ 2.3.2.2,<br/>2.3.2.5 ~ 2.3.2.11, and 2.3.2.15 ~ 2.3.2.16: Updated ErrorID</li> <li>Added Sections 2.3.1.10, 2.3.1.12, 2.3.1.13, and 2.3.2.3 ~ 2.3.2.4</li> <li>Updated Section 2.3.1.11: Updated blnVelocity and bone</li> <li>Updated Section 2.3.2.6: Updated GroupErrorID</li> <li>Updated Sections 2.3.3.1 ~ 2.3.3.16: Removed supported product<br/>AX-8 and added supported product AX-364E</li> <li>Updated Appendix A1: Added DMC_ImmediateStop_P,<br/>DMC_GroupInterrupt, GroupContinue,<br/>DMC_GroupReadParameter, and DMC_GroupWriteParameter</li> <li>Updated DMC_GROUP_TRANSITION_MODE<br/>Added DMC_GROUP_PARAMETER</li> <li>Updated Appendix A.3.1</li> <li>Updated Appendix A.3.1</li> </ol> |            |
| 3 <sup>rd</sup> | <ol> <li>Updated Appendix A.3.2</li> <li>Updated Section 2.3.2.22: Updated Timing to Take Effect of<br/>bWindowOnly, IrFirstPosition, and IrLastPosition</li> <li>Updated Section 2.3.3: Added positioning axis speed range<br/>introduction</li> <li>Updated Section 2.3.1.1: Updated the programming example<br/>figure</li> <li>Updated Section 2.3.3.1: Updated the bStatus status timing</li> </ol>                                                                                                    | 07/30/2021 |
| 4 <sup>th</sup> | <ol> <li>Updated Section 2.3.1.1: Updated the image of the<br/>DMC_TorqueControl motion behavior.</li> <li>Updated Section 2.3.1.2: Updated Note 1 of Inputs.</li> <li>Added Section 2.3.1.14 ~ 2.3.1.18.</li> <li>Added Section 2.3.2.23 ~ 2.3.2.26.</li> <li>Added Section 2.4.1: Added Servo Press introduction.</li> <li>Updated Section A.2 &amp; A.3: Added Data Type description and<br/>error code description.</li> </ol>                                                                                                    | 06/01/2022 |
| 5 <sup>th</sup> | <ol> <li>Added Section 1.3: Added the overview of Delta motion<br/>instructions library</li> <li>Updated Section 2.3.1.12: Added IrDeceleration and IrJerk<br/>descriptions</li> <li>Updated Section 2.3.2.15: Added and modified function block<br/>parameters</li> </ol>                                                                                                    |            |

| Version         | Revision                                                                              | Date       |
|-----------------|---------------------------------------------------------------------------------------|------------|
|                 | Types, and error codes                                                                |            |
|                 | 1. Updated Section 2.1.1: Update function description                                 |            |
|                 | 2. Updated Section 2.3.1 and 2.3.2: Added version compatibility error troubleshooting |            |
| 6 <sup>th</sup> | 3. Updated Section 2.3.1.1: Update function description                               | 03/31/2023 |
|                 | 4. Updated Section 2.3.4.1~2.3.4.3: Added library supported version                   |            |
|                 | 5. Added Section 2.3.2.29: Added DMC_GetCamSlaveData                                  |            |

# TOC

| Preface      |                                                                                   | 1   |
|--------------|-----------------------------------------------------------------------------------|-----|
|              | oduction                                                                          |     |
|              | oplicable Products                                                                |     |
|              | sociated Manuals                                                                  |     |
| •            | Introduction to Motion Control                                                    |     |
| 1.1<br>1.1.1 | Introductions of Motion Control<br>Basic Knowledge of Motion Control Instructions |     |
| 1.1.1        | Categories of Motion Control Instructions                                         |     |
| 1.2          | Overview of Delta Motion Instructions Library                                     |     |
| Chapter 2    | Motion Control Instruction                                                        |     |
| 2.1          | Motion Control Instructions                                                       | 9   |
| 2.1.1        | MC_Home                                                                           | 9   |
| 2.1.2        | MC_Stop                                                                           |     |
| 2.1.3        | MC_Halt                                                                           |     |
| 2.1.4        | MC_MoveAbsolute                                                                   |     |
| 2.1.5        | MC_MoveRelative                                                                   |     |
| 2.1.6        | MC_MoveAdditive                                                                   |     |
| 2.1.7        | MC_MoveSuperImposed                                                               |     |
| 2.1.8        | MC_CamIn                                                                          |     |
| 2.1.9        | MC_CamOut                                                                         | 57  |
| 2.1.10       | MC_MoveVelocity                                                                   | 61  |
| 2.1.11       | MC_PositionProfile                                                                |     |
| 2.1.12       | MC_VelocityProfile                                                                | 70  |
| 2.1.13       | MC_AccelerationProfile                                                            | 74  |
| 2.1.14       | MC_Jog                                                                            |     |
| 2.1.15       | MC_GearIn                                                                         |     |
| 2.1.16       | MC_GearOut                                                                        |     |
| 2.1.17       | MC_GearInPos                                                                      |     |
| 2.1.18       | MC_Phasing                                                                        |     |
| 2.2          | Administrative Motion Control Instructions                                        |     |
| 2.2.1        | MC_Power                                                                          | 101 |
| 2.2.2        | MC_SetPosition                                                                    | 106 |
| 2.2.3        | MC_ReadParameter                                                                  | 112 |
| 2.2.4        | MC_WriteParameter                                                                 | 115 |
| 2.2.5        | MC_ReadBoolParameter                                                              | 118 |
| 2.2.6        | MC_WriteBoolParameter                                                             |     |
| 2.2.7        | MC_ReadActualPosition                                                             |     |
| 2.2.8        | MC_ReadActualVelocity                                                             |     |
| 2.2.9        | MC_ReadActualTorque                                                               |     |
| 2.2.10       | MC_Reset                                                                          |     |
| 2.2.11       | MC_ReadStatus                                                                     |     |
|              |                                                                                   |     |

|   | 2.2.12          | MC_ReadAxisError              | . 140 |
|---|-----------------|-------------------------------|-------|
|   | 2.2.13          | MC_CamTableSelect             | . 143 |
|   | 2.2.14          | MC_TouchProbe                 | . 147 |
|   | 2.2.15          | MC_AbortTrigger               | . 154 |
|   | 2.2.16          | MC_DigitalCamSwitch           | . 158 |
|   | 2.2.17          | SMC_BacklashCompensation      | . 165 |
|   | 2.3 Delta       | a Motion Control Instructions | . 171 |
|   | 2.3.1           | Motion Control Instructions   | . 171 |
|   | 2.3.2           | Administrative Instructions   | . 287 |
|   | 2.3.3           | Positioning Axis Instructions | . 413 |
|   | 2.3.4           | Tension Control               | . 466 |
|   | 2.4 Indu        | stry-Specific Instructions    | . 490 |
|   | 2.4.1           | Servo Press Instruction       | . 490 |
| A | pendix A        |                               | . 528 |
|   | A.1 Instruction | n Tables and Indexes          | . 528 |
|   | A.1.1 By Fund   | tion                          | . 528 |
|   | A.1.2 By Mod    | el                            | . 534 |
|   | A.1.3 By Lette  | ۲                             | . 537 |
|   | A.2 Data Type   | e: Enumeration and Structure  | . 539 |
|   | A.3 Error Cod   | es and Troubleshooting        | . 545 |
|   | A.3.1 For Syn   | chronous Axes                 | . 545 |
|   | A.3.2 For Pos   | itioning Axis                 | . 566 |
|   | A.4 Explanation | on of DMC_Home_P              | . 571 |
|   |                 |                               |       |

# Preface

# **P.1 Introduction**

Thank you for purchasing the AX series Motion Controller with our advanced motion control system. Delta's AX series motion controller based on CODESYS integrates the control function of PLCs and motion controllers into one platform.

This manual introduces PLCOpen standard motion control instructions and Delta-defined instructions including single-axis, multi-axes instructions, and motion control applications.

Ensure that you fully understand the configuration and operations of the AX series motion control system and use the AX series Motion Controller CPU correctly.

# P.1.1 Applicable Products

This manual relates to the following products

- AX-3 series/AX-8 series

# P.1.2 Associated Manuals

The related manuals of the AX Motion Controller series are composed of the following.

#### 1. DIADesigner-AX User Manual

Contents include the use of DIADesigner-AX, the programming languages (ladder diagrams, sequential function charts, function block diagrams, and structured texts), the concept of POUs and Task, and the operation of motion control programming.

#### 2. AX-3 Series Operational Manual

It introduces basic knowledge of motion control structure, software/hardware setup, quick start of Software operations, devices to be used, motion control operations, troubleshooting, Input/ Output modules, modules of temperature measurement, etc.

### 3. AX-8 Series Operational Manual

It introduces basic knowledge of motion control structure, software/hardware setup, quick start of Software operations, devices to be used, motion control operations, troubleshooting, Input/ Output modules, modules of temperature measurement, etc.

# Chapter 1 Introduction to Motion Control

# **1.1 Introductions of Motion Control**

This manual introduces the elements of motion control programming, including devices, symbols, and motion control instructions.

Motion control instructions are defined as function blocks (FB) and are used in the program for various control purposes. The motion control (MC) instructions are developed based on the specifications of PLCopen\* motion control function blocks. In addition to the PLCopen-based instructions, Codesys also provides Delta-defined function blocks for users to achieve complete motion control applications.

This section overviews the motion control instructions for both PLCopen-based and Delta-defined function blocks. PLCopen defines the program and function block interfaces to achieve a standardized motion control programming environment for the languages specified in IEC61131-3. Using PLCopen-based instructions and Delta-defined instructions reduces training and support costs.

Before using the instructions, be sure that you sufficiently understand the devices, symbols and function of instructions.

You can also refer to the Appendix for a quick reference of the motion control instruction list and error codes.

\*Note:

PLCopen is an organization promoting industrial control based on IEC61131-3, an international standard widely adopted for PLC programming. For more information regarding PLCopen, check the official website at: <u>http://www.plcopen.org/</u>

# 1.1.1 Basic Knowledge of Motion Control Instructions

Using motion control instructions requires the basic knowledge of motion control defined in the specifications of PLCopen motion control function blocks. This section provides an overview of these specifications.

#### • Name of Motion Control Instructions

PLCopen-based motion control instructions begin with "MC\_", while Delta-defined function block instructions begin with "DFB\_".

| Type Description                                |                                               | Description |  |  |
|-------------------------------------------------|-----------------------------------------------|-------------|--|--|
|                                                 | MC_ PLCopen-based motion control instructions |             |  |  |
| DMC_ Delta-defined function block instructions* |                                               |             |  |  |

\*Note: Delta-defined function block instructions (DFB) include Delta-defined motion control function blocks and other administrative/non-administrative function blocks applicable for AH Motion series CPUs. Therefore, you can look up a function block (FB) in this manual.

#### • Types of Motion Control Related Instructions

Different categories of motion control instructions are divided by functions, such as single-axis motion instructions. Refer to Ch2 Motion Control Instructions for more details.

#### • Execution of a Function Block

Function block instructions generally include two types of inputs for execution: Execute and Enable. When the instruction is run or enabled, the function block outputs can indicate the status. The basic outputs include Busy, Done, CommandAborted, and Error. For detailed information on inputs and outputs of each function block, refer to Ch2 Motion Control Instructions.

#### • Error Handling

Information regarding error codes, indicators, and troubleshooting is in Appendix A for quick reference.

#### • Re-execution of a Function Block

Re-execution of a function block refers to triggering Execute again after resetting it. You can change the input values and trigger Execute again while the function block is during operation (in busy status). Such output status will remain unchanged (in busy status), which also means the previously run instruction will be aborted by Aborting under the buffer mode.

#### Multi-execution of Multiple Motion Control Instructions

Multi-execution of motion control instructions means that multiple instructions on the same axis are run in the same task execution period. The pattern of multi-execution is defined by the input variable BufferMode, specified to blend the two motions. Therefore, the instruction at the back will determine the behavior of the previous instruction according to BufferMode. Refer to *AX-3 Series Operation Manual* for more details.

#### Buffer Modes

Some motion instructions have an input called BufferMode.You can execute a different instruction instance during axis motion when the values for BufferMode are specified. This input decides whether the instruction runs immediately (non-buffered mode) or waits till the current motion instruction sets its status outputs.

(Done/InVelocity/InPosition, etc.)

BufferMode determines the behavior to combine the axis motions for this instruction and the previous instruction. When the instruction is run;

- The selected buffer mode is valid if the previous instruction is running.
- The selected buffer mode is invalid if the axis is in a Standstill state.
- The following Buffer Modes are supported.

| Buffer Mode                                                                                       | Function                                                                                                    |  |
|---------------------------------------------------------------------------------------------------|----------------------------------------------------------------------------------------------------|--|
| 0: Aborting                                                                                       | Aborts the ongoing motion. The next instruction takes effect immediately.                                                                                                    |  |
| 1: Buffered                                                                                       | Automatically runs the next instruction after the ongoing motion is completed.                                                                                                    |  |
| 2: BlendingLow                                                                                    | The lower target velocity is the transit velocity between the current and the buffered instructions. (The transit velocity is the velocity that the current instruction uses as the transit point.) |  |
| 3: BlendingPrevious Takes the target velocity of the current instruction as the transit velocity. |                                                                                                    |  |
| 4: BlendingNext                                                                                   | Takes the target velocity of the buffered instruction as the transit velocity.                                                                                                    |  |
| 5: BlendingHigh                                                                                   | Takes the higher target velocity as the transit velocity between the current instruction and the buffered instruction.                                                                              |  |

Refer to AX-3 Series Operation Manual for more details on buffer mode.

#### • Structure Applicable for Motithe on Control

In PLCopen technical standard, the information and parameters required for configuring motion control on an axis are defined in a Structure.

For AX Motion CPUs, a Structure is a Data Type applicable to group the data elements together, which is easier for users to specify proper parameters.

For AX Motion CPUs, the applicable Structure is as below:

#### Single-axis Function Block

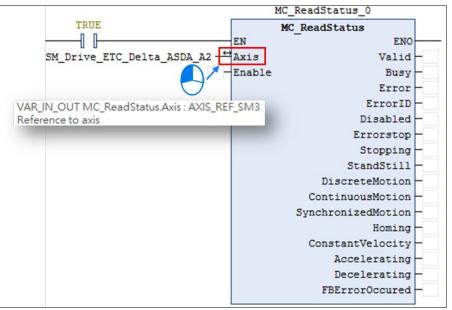

For single-axis FB, the applicable Structure is AXIS\_REF\_SM3.

### Function Block for Axis Group

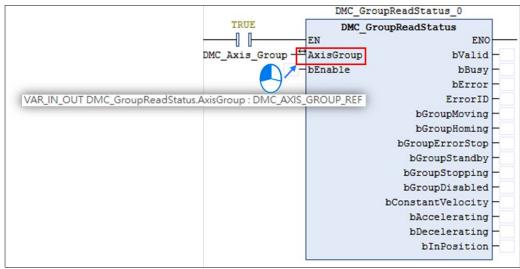

For AxisGroup FB, the applicable Structure is DMC\_AXIS\_GROUP\_REF.

Note: For more details, refer to Appendix A.2 Data Types: Enumeration and Structure.

# **1.2 Categories of Motion Control Instructions**

For AX Motion CPUs, motion control instructions are divided into two categories based on PLCOpen.

| Categories                                    | Туре           | Function Group                             | Description                                                          |
|-----------------------------------------------|----------------|--------------------------------------------|----------------------------------------------------------------------|
|                                               | Motion         | Positioning on a single axis               |                                                                      |
|                                               |                | Velocity control on a single axis          | "SMC": Motion instructions                                           |
| Single-axis<br>motion control<br>instructions |                | Torque control on a single axis            | "MC_": PLCopen motion control                                        |
|                                               |                | Synchronized control on a single axis      | instructions<br>"DMC_": Delta-defined motion<br>control instructions |
|                                               | Administrative | Administrative functions on a single axis  |                                                                      |
| Multi-axis motion control                     | Motion         | Multi-axis coordinated control             | Performing coordinated movement<br>of an axis group                  |
| instructions<br>Motion modules                | Administrative | Administrative functions on multi-<br>axis | Controlling, monitoring, or resetting axis group status              |

# 1.3 Overview of Delta Motion Instructions Library

This section describes related settings of Delta's motion instructions library DL\_MotionControl and DL\_MotionControlLight and Codesys Softmotion library in AX series motion control CPUs.

Delta's motion instructions DL\_MotionControl and DL\_MotionControlLight are derived from Codesys Softmotion. They provide users with convenient instructions for different occasions. The following tables list the version compatibility of Delta's motion instructions library and Codesys Softmotion instruction library:

| Delta Motion Library                       | SM3_Basic V4.6.1.0 | SM3_Basic V4.10.0.0 |
|--------------------------------------------|--------------------|---------------------|
| DL_MotionControl V1.1 and earlier versions | 0                  |                     |
| DL_MotionControl V1.2 and later versions   |                    | 0                   |

| Delta Motion Library                            | SML_Basic V4.5.1.0 | SML_Basic V4.10.0.0 |
|-------------------------------------------------|--------------------|---------------------|
| DL_MotionControlLight V1.1 and earlier versions | 0                  |                     |
| DL_MotionControlLight V1.2 and earlier versions |                    | 0                   |

# Chapter 2 Motion Control Instruction

# 2.1 Motion Control Instructions

Motion control instructions are generally used to control motors to perform specific movement after the specified instruction being run. The function blocks used in this chapter are from the library "SM3\_Basic" and able to operate synchronously with drives. As a result, synchronous axis type should be selected in axis settings. For more details about configuration related to synchronous axes, refer to section 7.4 in *AX-3 Series Operational Manual*.

# 2.1.1 MC\_Home

#### • Supported Devices: AX-308E, AX-8, AX-364E

MC\_Home controls the axis to perform the homing operation.

| FB/FC | Instruction | Graphic Expression                                                                                                    | ST Language                                                                                                    |
|-------|-------------|----------------------------------------------------------------------------------------------------|----------------------------------------------------------------------------------------------------|
| FB    | MC_Home     | MC_Home<br>Axis AXIS_REF_SM3 BOOL Done<br>Execute BOOL BOOL Busy<br>Position LREAL BOOL CommandAborted<br>BOOL Error<br>SMC_ERROR ErrorID | MC_Home_instance(<br>Axis : =,<br>Execute: =,<br>Position: =,<br>Done =>,<br>Busy =>,<br>CommandAborted =>,<br>Error =>,<br>ErrorID => ); |

#### Inputs

| Name     | Function                                                               | Data<br>Type | Setting Value<br>(Default Value)   | Timing to Take Effect                                             |
|----------|------------------------------------------------------------------------|--------------|------------------------------------|-------------------------------------------------------------------|
| Execute  | The instruction is run when <i>Execute</i> changes from False to True. | BOOL         | True/False (False)                 | -                                                                 |
| Position | Specifies the set position.<br>(Unit: user unit)                       | LREAL        | Negative,<br>positive, or 0<br>(0) | When <i>Execute</i><br>turns to True and<br><i>Busy</i> is False. |

#### Outputs

| Name Function                          |                                           | Data Type | Output range (Default Value) |
|----------------------------------------|-------------------------------------------|-----------|------------------------------|
| Done True when homing is completed.    |                                           | BOOL      | True/False (False)           |
| Busy True when the instruction is run. |                                           | BOOL      | True/False (False)           |
| CommandAborted                         | True when the instruction is interrupted. | BOOL      | True/False (False)           |
| Error                                  | True when an error occurs.                | BOOL      | True/False (False)           |

| Name    | Function                                                                                            | Data Type  | Output range (Default Value) |
|---------|----------------------------------------------------------------------------------------------------|------------|------------------------------|
| ErrorID | Record the error code<br>when an error occurs.<br>Refer to Appendix for error<br>code descriptions. | SMC_ERROR* | SMC_ERROR (SMC_NO_ERROR)     |

\*Note: SMC\_ERROR: Enumeration (Enum)

### Outputs Update Timing

| Name           | Timing for shifting to True                                                                                                    | Timing for shifting to False                                                                                                    |
|----------------|----------------------------------------------------------------------------------------------------|----------------------------------------------------------------------------------------------------|
| Done           | When the homing is completed.                                                                                                    | <ul> <li>When <i>Execute</i> turns from True to False.</li> <li>If <i>Execute</i> is False and <i>Done</i> turns to True, <i>Done</i> will be True for only one scan cycle and immediately shift to False.</li> </ul>               |
| Busy           | • When <i>Execute</i> changes to True.                                                                                             | <ul> <li>When <i>Done</i> turns to True.</li> <li>When <i>Error</i> turns to True.</li> <li>When <i>CommandAborted</i> turns to True.</li> </ul>                                                                                    |
| CommandAborted | <ul> <li>When this instruction is aborted by another instruction.</li> <li>When this instruction is aborted by MC_Stop.</li> </ul> | <ul> <li>When <i>Execute</i> changes to False.</li> <li>If <i>Execute</i> is False and<br/><i>CommandAborted</i> turns to True, <i>Done</i><br/>will be True for only one scan cycle and<br/>immediately shift to False.</li> </ul> |
| Error          | When an error occurs in the                                                                                                    |                                                                                                    |
| ErrorID        | execution conditions or input values<br>for the instruction. (Error code is<br>recorded)                                           | When Error Code is cleared.                                                                                                    |

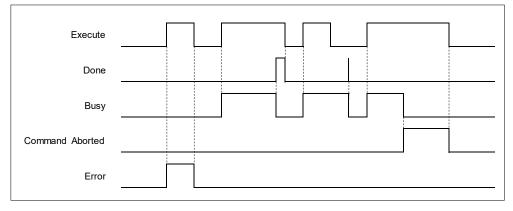

#### • Inputs/Outputs

| Name | Function          | Data Type     | Setting Value<br>(Default Value) | Timing to Take Effect                                                  |
|------|-------------------|---------------|----------------------------------|------------------------------------------------------------------------|
| Axis | Specify the axis. | AXIS_REF_SM3* | AXIS_REF_SM3                     | When <i>Execute</i> is rising edge triggered and <i>Busy</i> is False. |

\***Note:** AXIS\_REF\_SM3(FB): Every function block contains this variable, which works as the starting program for function blocks.

#### Function

- When *Execute* changes to True, the homing operation starts to be performed on the axis specified in Axis.
- Position is to specify the set position for homing.
- In case the MC\_Home command is interrupted by MC\_Stop and xWaitForHaltWhenStopInterruptsHome is TRUE, MC\_Stop has to wait till the driver reaches velocity zero before setting to Done. Instead, if xWaitForHaltWhenStopInterruptsHome is FALSE, Done will shift to true once MC\_Stop interrupts MC\_Home.
- When the MC\_Home is running, after power off, the Home function block status will change to Error. For SoftMotion V4.10.0.0 and later, when the MC\_Home is running, after power off, the Home function block status will change to Abort.

#### Troubleshooting

 If an error occurs during the execution of the instruction, *Error* will change to True. You can refer to ErrorID (Error Code) to address the problem.

#### • Example

 Example 1: Explain how to perform homing by using MC\_Home and setting homing mode on the parameter configuration page with DIAdesigner-AX.

|       |          | MC_Home        |   |
|-------|----------|----------------|---|
|       | EN       | ENO            |   |
| A2 _← | Axis     | Done           |   |
| -     | Execute  | Busy           | - |
| 0 —   | Position | CommandAborted | - |
|       |          | Error          | - |
|       |          | ErrorID        | - |

| Execute       |                                  |           |  |
|---------------|----------------------------------|-----------|--|
| Done          |                                  |           |  |
| Busy          |                                  |           |  |
| Position      |                                  |           |  |
| State Machine | standstill(3) discrete motion(4) | homing(7) |  |

• Use MC\_Home with the following parameters:

| Homing mode | Speed during search for switch | Speed during search for zero | Homing acceleration |
|-------------|--------------------------------|------------------------------|---------------------|
| 33          | 100                            | 50                           | 100                 |

• The above parameters can be configured on the Homing Setting page:

| General Setting<br>Commissioning<br>Homing Setting<br>SM_Drive_ETC_Delta_ASDA_A2:<br>IEC Objects | Homing Mode Mode 33<br>Homing speed during search for switch 100<br>Homing speed during search for z phase pulse 50<br>Homing Acceleration 100<br>Description                                                                                                 |
|--------------------------------------------------------------------------------------------------|----------------------------------------------------------------------------------------------------|
| Status                                                                                           | Mode 33 : Depending on Z pulse in the negative direction                                                                                                    |
| Information                                                                                      | In mode 33, The homing instruction is executed and the axis moves at the second-phase speed (Homing speed during search for Z phase pulse) in the negative direction. And the place where the axis stands is the home position once the first Z pulse is met. |
|                                                                                                  | Z pulse                                                                                                    |

After MC\_Home is run, the axis will move in the negative direction till finds the Z phase pulse. And the place where the axis stands is the home position once the first Z pulse is met.

# 2.1.2 MC\_Stop

• Supported Devices: AX-308E, AX-8, AX-364E

MC\_Stop decelerates an axis to a stop.

| FB/FC | Instruction | Graphic Expression                                                                                                    | ST Language                                                                                                    |
|-------|-------------|----------------------------------------------------------------------------------------------------|----------------------------------------------------------------------------------------------------|
| FB    | MC_Stop     | MC_Stop         Axis AXIS_REF_SM3       BOOL         Execute       BOOL         BOOL       BUOL         Bool       Busy         Deceleration       LREAL         Bool       Error         Jerk       LREAL         SMC_ERROR       ErrorID | MC_Stop_instance(<br>Axis : =,<br>Execute : =,<br>Deceleration : =,<br>Jerk : =,<br>Done =>,<br>Busy =>,<br>Error =>,<br>ErrorID => ); |

### Inputs

| Name         | Function                                                                        | Data<br>Type | Setting<br>Value<br>(Default<br>Value) | Timing to Take Effect                                               |
|--------------|---------------------------------------------------------------------------------|--------------|----------------------------------------|---------------------------------------------------------------------|
| Execute      | The instruction is run<br>when <i>Execute</i><br>changes from False to<br>True. | BOOL         | True/False<br>(False)                  | -                                                                   |
| Deceleration | Deceleration rate<br>(Unit: user unit/s2)*                                      | LREAL        | Positive<br>or 0 (0)                   | When <i>Execute</i> is triggered to run, the rate will be updated.  |
| Jerk         | Jerk value<br>(Unit: user unit/s3)*                                             | LREAL        | Positive<br>or 0 (0)                   | When <i>Execute</i> is triggered to run, the value will be updated. |

# • Outputs

| Name    | Function                                                                                            | Data Type  | Output Range (Default Value) |
|---------|----------------------------------------------------------------------------------------------------|------------|------------------------------|
| Done    | True when zero velocity is reached.                                                                 | BOOL       | True/False (False)           |
| Busy    | True when the instruction is run.                                                                   | BOOL       | True/False (False)           |
| Error   | True when an error occurs.                                                                          | BOOL       | True/False (False)           |
| ErrorID | Record the error code when an<br>error occurs.<br>Refer to Appendix for error code<br>descriptions. | SMC_ERROR* | SMC_ERROR (SMC_NO_ERROR)     |

\*Note: SMC\_ERROR: Enumeration (Enum)

### Output Updating Time

| Name    | Timing for shifting to True                                                                 | Timing for shifting to False                                                                                                    |  |
|---------|---------------------------------------------------------------------------------------------|----------------------------------------------------------------------------------------------------|--|
| Done    | <ul> <li>True when the axis decelerates to a stop<br/>and reaches zero velocity.</li> </ul> | <ul> <li>When <i>Execute</i> turns from True to False.</li> <li>If <i>Execute</i> is False and <i>CommandAborted</i> turns to True, <i>Done</i> will be True for only one scan cycle and immediately shift to False.</li> </ul> |  |
| Busy    | True when <i>Execute</i> turns to True.                                                     | <ul><li>When <i>Done</i> turns to True.</li><li>When <i>Error</i> turns to True.</li></ul>                                                                                                    |  |
| Error   | When an error occurs in the execution                                                       | When Execute turns from True to False.                                                                                                    |  |
| ErrorID | conditions or input values for the instruction.                                             | (Error Code is cleared)                                                                                                    |  |

#### Timing Diagram

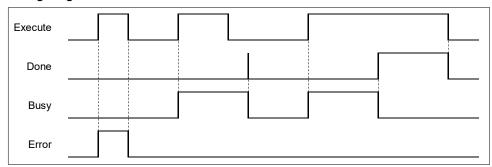

#### Inputs/Outputs

| Name | Function          | Data Type     | Setting Value<br>(Default Value) | Timing to Take Effect                                                 |
|------|-------------------|---------------|----------------------------------|-----------------------------------------------------------------------|
| Axis | Specify the axis. | AXIS_REF_SM3* | AXIS_REF_SM3                     | When <i>Execute</i> is triggered to be True and <i>Busy</i> is False. |

\*Note: AXIS\_REF\_SM3(FB): Every function block contains this variable, which works as the starting program for function blocks.

#### • Function

- You can specify the deceleration rate when decelerating the moving axis to a stop. Also, State Machine will be stopping.
- When MC\_Power is False during deceleration, the motor is in Free Run state.
- The Done output is set to True when axis has reached velocity zero. At the same time, the input Execute changes to False, while State Machine in stopping state changes to standstill.

#### Troubleshooting

 If an error occurs during the execution of the instruction, *Error* will change to True. You can refer to ErrorID (Error Code) to address the problem.

#### Example

 The example below shows the behavior and position tracking when MC\_Stop is run after MC\_MoveVelocity.

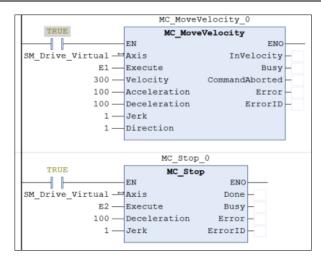

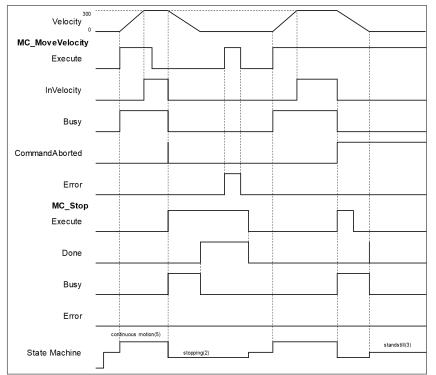

- When Execute of MC\_Stop changes to True, it triggers CommandAboted of MC\_MoveVelocity at the same time and the motion controller starts to decelerate the axis to a stop. The Axis state is moved to the "Stopping".
- When the axis reaches zero velocity, the *Done* output will change to True. *Execute* is still True so the
  axis state remains in the state "Stopping". After the stop is finished and *Execute* is False, the axis will
  change to Standstill.
- In case MC\_MoveVelocity runs again while the axis state is "Stopping", an error will be reported. (Error Code: SMC\_AXIS\_NOT\_READY\_FOR\_MOTION).

# 2.1.3 MC\_Halt

• Supported Devices: AX-308E, AX-8, AX-364E

MC\_Halt stops the axis motion in a controlled way.

| FB/FC | Instruction | Graphic Expression                                                                                                    | ST Language                                                                                                    |
|-------|-------------|----------------------------------------------------------------------------------------------------|----------------------------------------------------------------------------------------------------|
| FB    | MC_Halt     | MC_Halt<br>Axis AXIS_REF_SM3 BOOL Done<br>Execute BOOL Busy<br>Deceleration LREAL BOOL CommandAborted<br>Jerk LREAL BOOL Error<br>SMC_ERROR ErrorID | MC_Halt_instance(<br>Axis : =,<br>Execute : =,<br>Deceleration : =,<br>Jerk : =,<br>Done =>,<br>Busy =>,<br>CommandAborted =>,<br>Error =>,<br>ErrorID => ); |

### • Inputs

| Name         | Function                                                                     | Data Type | Setting Value<br>(Default Value) | Timing to Take Effect                                                   |
|--------------|------------------------------------------------------------------------------|-----------|----------------------------------|-------------------------------------------------------------------------|
| Execute      | The instruction is run<br>when <i>Execute</i> changes<br>from False to True. | BOOL      | True/False<br>(False)            | -                                                                       |
| Deceleration | Deceleration rate.<br>(Unit: user unit/s2)                                   | LREAL     | Positive<br>number or 0 (0)      | When <i>Execute</i> turns to True, the rate will be updated.            |
| Jerk         | Jerk value.<br>(Unit: user unit/s3)                                          | LREAL     | Positive<br>number or 0 (0)      | When <i>Execute</i> is triggered to be True, the value will be updated. |

### • Outputs

| Name           | Function                                                               | Data Type  | Output Range (Default Value) |
|----------------|------------------------------------------------------------------------|------------|------------------------------|
| Done           | Done True when zero velocity is reached.                               |            | True/False (False)           |
| Busy           | True when the instruction is run.                                      | BOOL       | True/False (False)           |
| CommandAborted | True when the<br>instruction is<br>interrupted.                        | BOOL       | True/False (False)           |
| Error          | True when an error occurs.                                             | BOOL       | True/False (False)           |
| ErrorID        | Record the error<br>code when an error<br>occurs.<br>Refer to Appendix | SMC_ERROR* | SMC_ERROR (SMC_NO_ERROR)     |

| Name | Function       | Data Type | Output Range (Default Value) |
|------|----------------|-----------|------------------------------|
|      | for error code |           |                              |
|      | descriptions.  |           |                              |

\*Note: SMC\_ERROR: Enumeration (Enum)

### Output Updating Time

| Name                                                                 | Timing for shifting to True                                                            | Timing for shifting to False                                                                                                    |
|----------------------------------------------------------------------|----------------------------------------------------------------------------------------|----------------------------------------------------------------------------------------------------|
| Done                                                                 | <ul> <li>When the axis decelerates to a<br/>stop and reaches zero velocity.</li> </ul> | <ul> <li>When <i>Execute</i> turns from True to False.</li> <li>If <i>Execute</i> is False and<br/><i>CommandAborted</i> turns to True, <i>Done</i><br/>will be True for only one scan cycle and<br/>immediately shift to False.</li> </ul> |
| • When <i>Execute</i> turns to True.                                 |                                                                                        | <ul> <li>When <i>Done</i> turns to True.</li> <li>When <i>Error</i> turns to True.</li> <li>When <i>CommandAborted</i> turns to True.</li> </ul>                                                                                            |
| • When this instruction is aborted because of other function blocks. |                                                                                        | <ul> <li>When <i>Execute</i> turns from True to False.</li> <li>If <i>Execute</i> is False and<br/><i>CommandAborted</i> turns to True, it will<br/>be True for only one period and<br/>immediately shift to False.</li> </ul>              |
| Error                                                                | When an error occurs in the     avagutian conditions or input                          | • When <i>Execute</i> turns from True to False.                                                                                                    |
| ErrorID                                                              | execution conditions or input values for the instruction.                              | (Error Code is cleared)                                                                                                    |

#### Timing Diagram

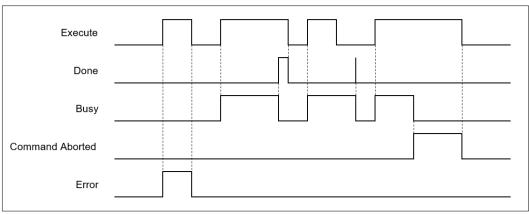

### Inputs/Outputs

| Name | Function          | Data Type     | Setting Value<br>(Default Value) | Timing to Take Effect                                                |
|------|-------------------|---------------|----------------------------------|----------------------------------------------------------------------|
| Axis | Specify the axis. | AXIS_REF_SM3* | AXIS_REF_SM3                     | When <i>Execute</i> is triggered to be True and <i>Busy</i> is False |

\*Note: AXIS\_REF\_SM3(FB): Every function block contains this variable, which works as the starting program for function blocks.

• Function

- Any next motion command can be run when MC\_halt is in Standstill mode (opposite to MC\_Stop, which cannot be interrupted by other motion FBs.).
- When MC\_Halt is run, the axis will enter the discrete\_motion state. Once the axis reaches zero, the axis state will transfer to Standstill.

#### Troubleshooting

 If an error occurs during the execution of the instruction, *Error* will change to True. You can refer to ErrorID (Error Code) to address the problem.

#### • Example

- The example below shows the behavior and position tracking when MC\_Halt is run after MC\_MoveVelocity.
- The MC\_Halt stops MC\_MoveVelocity if there is no another instruction run before the axis enters "Standstill" state.l".
- If MC\_MoveVelocity runs again during the deceleration, it will abort MC\_Halt immediately and accelerate again without entering "Standstill" state. This re-execution behavior is allowed for MC\_Halt but not allowed iMC Stop.

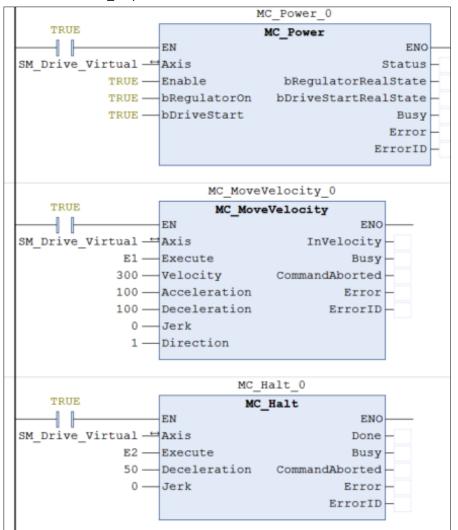

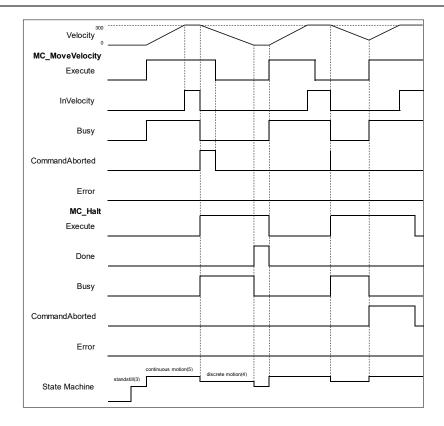

- When Execute of MC\_Halt changes to True, it triggers CommandAborted of MC\_MoveVelocity at the same time, and the motion controller starts to decelerate the axis to a stop. The Axis state changes to the "DiscreteMotion".
- When the axis reaches zero velocity, *Done* will change to True. The axis state will change to "Standstill".
- When MC\_Halt is not decelerating the axis to zero velocity and Execution is True, the Execute input of MC\_MoveVelocity will change to True again and stop MC\_Halt. Which CommandAboted will change to True with the axis state transferred from discrete\_motion to continuous\_motion.

# 2.1.4 MC\_MoveAbsolute

### • Supported Devices: AX-308E, AX-8, AX-364E

MC\_MoveAbsolute controls the axis to move to the specified absolute target position at a specified behavior.

| FB/FC | Instruction     | Graphic Expression                                                                                                    | ST Language                                                                                                    |
|-------|-----------------|----------------------------------------------------------------------------------------------------|----------------------------------------------------------------------------------------------------|
| FB    | MC_MoveAbsolute | MC_MoveAbsolute         Axis AXG_REF_SM3       BOOL Dues         Execute BOOL       BOOL Busy         Position LREAL       BOOL CommandAborted         Velocity IREAL       BOOL Error         Acceleration LREAL       SMC_ERROR ErrorID         Deceleration LREAL       Image: SMC_ERROR ErrorID         Jerk LREAL       Direction | MC_MoveAbsolute_instance(<br>Axis :=,<br>Execute :=,<br>Position :=,<br>Velocity :=,<br>Acceleration :=,<br>Deceleration :=,<br>Jerk :=,<br>Direction :=,<br>BufferMode :=,<br>Done =>,<br>Busy =>,<br>Active =>,<br>CommandAborted =>,<br>Error =>,<br>ErrorID => ); |

#### • Inputs

| Name         | Function                                                                        | Data Type | Setting Value<br>(Default Value)  | Timing to Take<br>Effect                                             |
|--------------|---------------------------------------------------------------------------------|-----------|-----------------------------------|----------------------------------------------------------------------|
| Execute      | The instruction is run<br>when <i>Execute</i><br>changes from False<br>to True. | BOOL      | True/False<br>(False)             | -                                                                    |
| Position     | Absolute target<br>position<br>(Unit: user unit)                                | LREAL     | Negative,<br>positive or 0<br>(0) | When <i>Execute</i><br>turns to<br>True and <i>Busy</i> is<br>False. |
| Velocity     | Target velocity<br>(Unit: user unit/s)                                          | LREAL     | Positive or 0 (0)                 | When <i>Execute</i><br>turns to<br>True and <i>Busy</i> is<br>False. |
| Acceleration | Acceleration rate<br>(Unit: user unit/s <sup>2</sup> )                          | LREAL     | Positive or 0 (0)                 | When <i>Execute</i><br>turns to<br>True and <i>Busy</i> is<br>False. |
| Deceleration | Deceleration rate<br>(Unit: user unit/s²)                                       | LREAL     | Positive or 0 (0)                 | When <i>Execute</i><br>turns to<br>True and <i>Busy</i> is<br>False. |
| Jerk         | Jerk value<br>(Unit: user unit/s³)                                              | LREAL     | Positive or 0 (0)                 | When <i>Execute</i><br>turns to                                      |

| Name       | Function                                                                             | Data Type        | Setting Value<br>(Default Value)                                                                                 | Timing to Take<br>Effect                                             |
|------------|--------------------------------------------------------------------------------------|------------------|----------------------------------------------------------------------------------------------------|----------------------------------------------------------------------|
|            |                                                                                      |                  |                                                                                                    | True and <i>Busy</i> is False.                                       |
| Direction  | Rotation direction                                                                   | MC_Direction*1   | 3: fastest<br>2: current<br>1: positive<br>0: shortest<br>-1: negative<br>(shortest)                             | When <i>Execute</i><br>turns to<br>True and <i>Busy</i> is<br>False. |
| BufferMode | Specify the buffering<br>behavior pattern for<br>this function block<br>instruction. | MC_BUFFER_MODE*2 | 0: Aborting<br>1: Buffered<br>2: BlendingLow<br>3: BlendingPrevious<br>4: BlendingNext<br>5: BlendingHigh<br>(0) | When <i>Execute</i><br>turns to<br>True and <i>Busy</i> is<br>False. |

\*Note:

- 1. MC\_Direction: Enumeration (Enum)
- 2. MC\_BUFFER\_MODE: Enumeration (Enum)
- Outputs

| Name           | Function                                                                                                | Data Type  | Output Range (Default Value) |
|----------------|----------------------------------------------------------------------------------------------------|------------|------------------------------|
| Done           | Done     True when absolute target position is reached       Busy     True when the instruction is run  |            | True/False (False)           |
| Busy           |                                                                                                    |            | True/False (False)           |
| Active         | True when the axis is moving                                                                            | BOOL       | True/False (FALSE)           |
| CommandAborted | True when the axis is being controlled                                                                  | BOOL       | True/False (False)           |
| Error          | True if an error occurs                                                                                 | BOOL       | True/False (False)           |
| ErrorID        | Record the error code<br>when the error occurs.<br>Refer to Appendix for error<br>code<br>descriptions. | SMC_ERROR* | SMC_ERROR (SMC_NO_ERROR)     |

\*Note: SMC\_ERROR: Enumeration (Enum)

Output Updating Time

| Name             | Timing for Shifting to True                                                                                                    | Timing for Shifting to False                                                                                                    |
|------------------|----------------------------------------------------------------------------------------------------|----------------------------------------------------------------------------------------------------|
| Done             | <ul> <li>When the absolute positioning is<br/>completed.</li> </ul>                                                                                                    | <ul> <li>When <i>Execute</i> turns to False</li> <li>If <i>Execute</i> is False and<br/><i>CommandAborted</i> turns to True, <i>Done</i><br/>will be True for only one scan cycle and<br/>immediately shift to False.</li> </ul>  |
| Busy             | • When <i>Execute</i> turns to True.                                                                                                    | <ul> <li>When <i>Done</i> turns to True.</li> <li>When <i>Error</i> turns to True.</li> <li>When <i>CommandAborted</i> turns to True.</li> </ul>                                                                                  |
| Active           | • When <i>Execute</i> turns to True.                                                                                                    | <ul> <li>When <i>Done</i> turns to True.</li> <li>When <i>Error</i> turns to True.</li> <li>When <i>CommandAborted</i> turns to True.</li> </ul>                                                                                  |
| CommandAborted   | <ul> <li>When this instruction is aborted by another function block.</li> <li>When this instruction is aborted because of the execution of MC_Stop instruction.</li> </ul> | <ul> <li>When <i>Execute</i> turns to False.</li> <li>If <i>Execute</i> is False and<br/><i>CommandAborted</i> turns to True, <i>Done</i><br/>will be True for only one scan cycle and<br/>immediately shift to False.</li> </ul> |
| Error<br>ErrorID | <ul> <li>When an error occurs in the<br/>execution conditions or input<br/>values for the instruction.</li> </ul>                                                          | • When <i>Execute</i> turns from True to False.<br>(Error Code is cleared)                                                                                                    |

### Timing Diagram

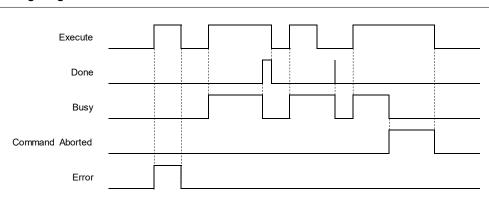

#### Inputs/Outputs

| Name | Function          | Data Type     | Setting Value<br>(Default Value) | Timing to Take Effect                                                 |
|------|-------------------|---------------|----------------------------------|-----------------------------------------------------------------------|
| Axis | Specify the axis. | AXIS_REF_SM3* | AXIS_REF_SM3                     | When <i>Execute</i> is triggered to be True and <i>Busy</i> is False. |

\*Note: AXIS\_REF\_SM3(FB): Every function block contains this variable, which works as the starting program for function blocks.

#### • Function

Direction

- Direction is used to define the rotation of servo axis and is effective only for modulo/rotary axis.
- When the direction value is different, the motion direction and the travel distance of the rotary axis will be different as follows. Suppose the output unit of the physical device is "degree", the motion direction of the rotary axis is illustrated as follows:

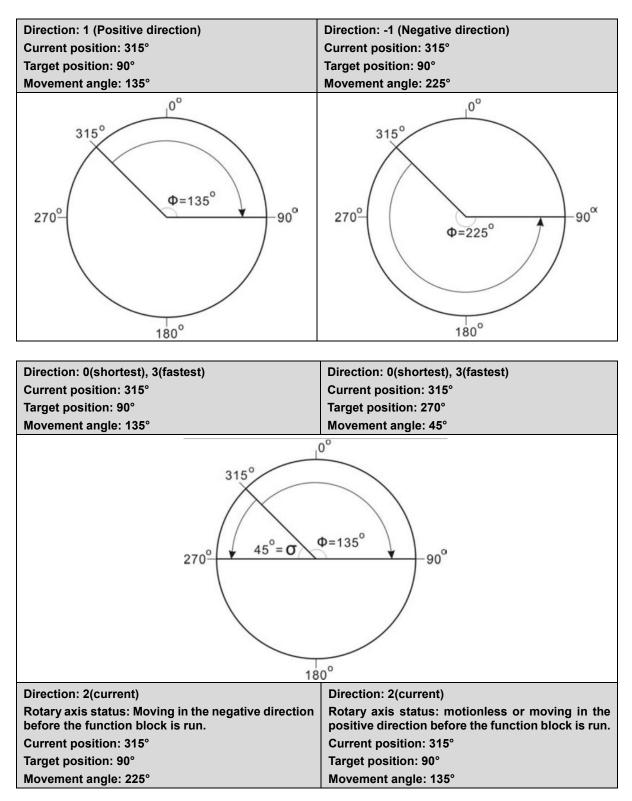

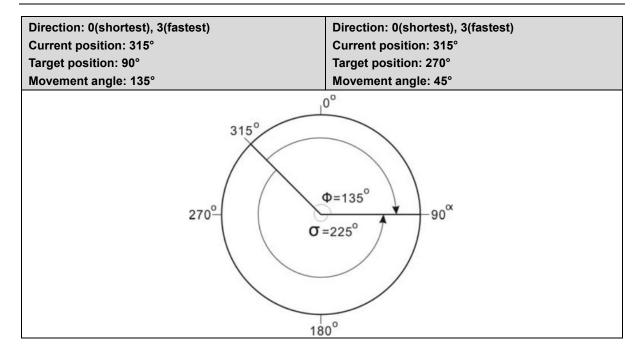

#### Troubleshooting

 If an error occurs during the execution of the instruction, *Error* will change to True. You can refer to ErrorID (Error Code) to address the problem.

#### • Example

 The example below describes the behavior of 2 MC\_MoveAbsolute instructions which are connected with each other.

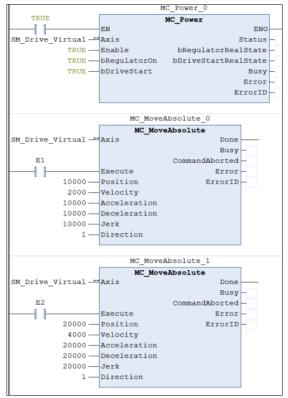

| Velocity 2000     |               |   |                                        |   |
|-------------------|---------------|---|----------------------------------------|---|
|                   |               |   | `````````````````````````````````````` |   |
| Position          |               |   |                                        |   |
| 0                 |               |   |                                        |   |
| MC_MoveAbsolute_0 |               |   |                                        |   |
| Execute           |               |   |                                        |   |
|                   |               |   |                                        |   |
| Done              |               |   |                                        |   |
| Done              |               |   |                                        |   |
|                   |               |   | 1                                      |   |
| Busy              |               |   |                                        |   |
|                   |               |   |                                        |   |
| CommandAborted    |               |   |                                        |   |
|                   |               |   | ļ                                      |   |
| _                 |               |   |                                        |   |
| Error             |               |   |                                        |   |
| MC_MoveAbsolute_1 |               |   |                                        |   |
| Execute           |               |   |                                        |   |
| Execute           |               |   | ļ                                      |   |
| _                 |               |   |                                        |   |
| Done              |               |   |                                        |   |
|                   |               |   |                                        | 1 |
| Busy              |               |   |                                        |   |
|                   |               |   | ]                                      |   |
| CommandAborted    |               |   |                                        |   |
| CommandAborted    |               |   |                                        |   |
|                   |               |   |                                        | 1 |
| Error             |               |   |                                        |   |
|                   |               |   | dia anda anatian (d)                   |   |
| Ctata Mashim      | standstill(3) |   | discrete motion(4)                     |   |
| State Machine     |               | - |                                        |   |
|                   |               |   |                                        |   |

- If Execute is True when MC\_MoveAbsolute\_0 block is running, the axis will move towards the target position. Once the Execute input of MC\_MoveAbsolute\_1 changes to True, the execution of MC\_MoveAbsolute\_0 block will be aborted, which CommandAborted turns True. The final position will be 20,000.
- When MC\_MoveAbsolute\_1 block is run, the axis will move towards the absolute target position according to MC\_MoveAbsolute\_1 parameters.
- When axis reaches the absolute position 20000 set by MC\_MoveAbsolute\_1, the Done input of MC\_MoveAbsolute\_1 will turn True as Busy changing to False.
- In case *Execute* of MC\_MoveAbsolute\_1 switches to False, the Done output will also change to False state.

# 2.1.5 MC\_MoveRelative

• Supported Devices: AX-308E, AX-8, AX-364E

MC\_MoveRelative controls the axis to move a specified relative distance with a specified behavior.

| FB/FC | Instruction     | Graphic Expression                                                                                                    | ST Language                                                                                                    |
|-------|-----------------|----------------------------------------------------------------------------------------------------|----------------------------------------------------------------------------------------------------|
| FB    | MC_MoveRelative | Axis       AXIS_REF_SM3       BOOL       Buey         -       Execute       BOOL       Buey       BOOL       Buey         -       Distance       IREAL       BOOL       CommandAborted         -       Velocity       IREAL       BOOL       Error         -       Acceleration       IREAL       SMC_ERROR       ErrorID         -       Deceleration       IREAL       SMC_ERROR       ErrorID         -       Deceleration       IREAL       SMC_ERROR       ErrorID | MC_MoveRelative_instance(<br>Axis :=,<br>Execute :=,<br>Distance :=,<br>Velocity :=,<br>Acceleration :=,<br>Jerk :=,<br>BufferMode :=,<br>Done =>,<br>Busy =>,<br>Active =>,<br>CommandAborted =>,<br>Error =>,<br>ErrorID => ); |

#### • Inputs

| Name         | Function                                                                           | Data Type | Setting Value<br>(Default Value) | Timing to Take Effect                                          |
|--------------|------------------------------------------------------------------------------------|-----------|----------------------------------|----------------------------------------------------------------|
| Execute      | The instruction<br>is run when<br><i>Execute</i><br>changes from<br>False to True. | BOOL      | True/False<br>(False)            | -                                                              |
| Distance     | Relative<br>distance to be<br>moved.<br>(Unit: user unit)                          | LREAL     | Negative,<br>positive or 0(0)    | When <i>Execute</i> turns to True<br>and <i>Busy</i> is False. |
| Velocity     | Target velocity.<br>(Unit: user<br>unit/s)                                         | LREAL     | Positive or 0(0)                 | When <i>Execute</i> turns to True<br>and <i>Busy</i> is False. |
| Acceleration | Acceleration<br>rate.<br>(Unit: user<br>unit/s <sup>2</sup> )                      | LREAL     | Positive(0)                      | When <i>Execute</i> turns to True<br>and <i>Busy</i> is False. |
| Deceleration | Deceleration<br>rate.<br>(Unit: user<br>unit/s <sup>2</sup> )                      | LREAL     | Positive(0)                      | When <i>Execute</i> turns to True<br>and <i>Busy</i> is False. |
| Jerk         | Jerk value.<br>(Unit: user<br>unit/s³)                                             | LREAL     | Positive(0)                      | When <i>Execute</i> turns to True<br>and <i>Busy</i> is False. |

| Name       | Function                                                                                   | Data Type        | Setting Value<br>(Default Value)                                                                                    | Timing to Take Effect                                          |
|------------|--------------------------------------------------------------------------------------------|------------------|----------------------------------------------------------------------------------------------------|----------------------------------------------------------------|
| BufferMode | Specify the<br>buffering<br>behavior pattern<br>for this function<br>block<br>instruction. | MC_BUFFER_MODE*2 | 0: Aborting<br>1: Buffered<br>2: BlendingLow<br>3:<br>BlendingPrevious<br>4: BlendingNext<br>5: BlendingHigh<br>(0) | When <i>Execute</i> turns to<br>True and <i>Busy</i> is False. |

**\*Note:** MC\_BUFFER\_MODE: Enumeration (Enum)

# • Outputs

| Name           | Function                                                                                            | Data Type  | Output Range (Default Value) |
|----------------|----------------------------------------------------------------------------------------------------|------------|------------------------------|
| Done           | True when relative distance is completed                                                            | BOOL       | True/False (False)           |
| Busy           | True when the instruction is run                                                                    | BOOL       | True/False (False)           |
| Active         | True when the axis is moving                                                                        | BOOL       | True/False (FALSE)           |
| CommandAborted | True when the instruction is interrupted                                                            | BOOL       | True/False (False)           |
| Error          | True when an error occurs                                                                           | BOOL       | True/False (False)           |
| ErrorID        | Record the error code<br>when an error occurs.<br>Refer to Appendix for error<br>code descriptions. | SMC_ERROR* | SMC_ERROR (SMC_NO_ERROR)     |

\*Note: SMC\_ERROR: Enumeration (Enum)

### Output Updating Time

| Name           | Timing for Shifting to True                                         | Timing for Shifting to False                                                                                                    |  |
|----------------|---------------------------------------------------------------------|----------------------------------------------------------------------------------------------------|--|
| Done           | <ul> <li>When the relative positioning is<br/>completed.</li> </ul> | <ul> <li>When <i>Execute</i> turns from True to False.</li> <li>If <i>Execute</i> is False and <i>Done</i> turns to True, <i>Done</i> will be True for only one scan cycle and immediately shift to False.</li> </ul> |  |
| Busy           | • When <i>Execute</i> changes to True.                              | <ul> <li>When <i>Done</i> changes to True.</li> <li>When <i>Error</i> changes to True.</li> <li>When <i>CommandAborted</i> turns to True.</li> </ul>                                                                  |  |
| Active         | • When <i>Execute</i> turns to True.                                | <ul> <li>When <i>Done</i> turns to True.</li> <li>When <i>Error</i> turns to True.</li> <li>When <i>CommandAborted</i> turns to True.</li> </ul>                                                                      |  |
| CommandAborted | When this instruction is interrupted                                | • When <i>Execute</i> changes to False.                                                                                                    |  |

|         | <ul> <li>by another function block.</li> <li>When this instruction is interrupted because of the execution of MC_Stop instruction.</li> </ul> | • If <i>Execute</i> is False and<br><i>CommandAborted</i> turns to True, it will<br>be True for only one period and<br>immediately shift to False. |
|---------|----------------------------------------------------------------------------------------------------|----------------------------------------------------------------------------------------------------|
| Error   | When an error occurs in the                                                                                                    | When Execute turns from True to                                                                                                    |
| ErrorID | execution conditions or input values<br>for the instruction.                                                                                  | False. (Error Code is cleared)                                                                                                    |

#### Timing Diagram

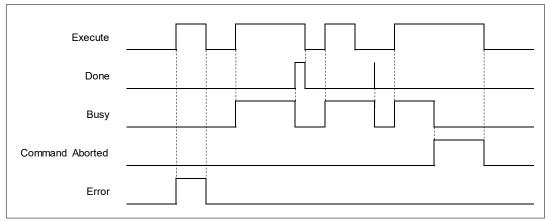

#### Inputs/Outputs

| Name | Function          | Data Type     | Setting Value<br>(Default Value) | Timing to Take Effect                                |
|------|-------------------|---------------|----------------------------------|------------------------------------------------------|
| Axis | Specify the axis. | AXIS_REF_SM3* | AXIS_REF_SM3                     | When <i>Execute</i> turns to True and Busy is False. |

\*Note: AXIS\_REF\_SM3(FB): Every function block contains this variable, which works as the starting program for function blocks.

#### Function

The instruction performs relative positioning with specified target velocity (Velocity), acceleration rate (Acceleration),

deceleration rate (Deceleration) and Jerk value (Jerk) when execute changes to True.

#### • Troubleshooting

 If an error occurs during the execution of the instruction, *Error* will change to True. You can refer to ErrorID (Error Code) to address the problem.

#### Example

• The example below describes the behavior of the MC\_MoveRelative instruction.

### AX-Series Motion Controller Instructions Manual

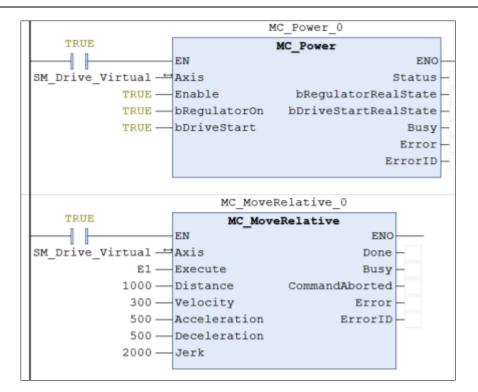

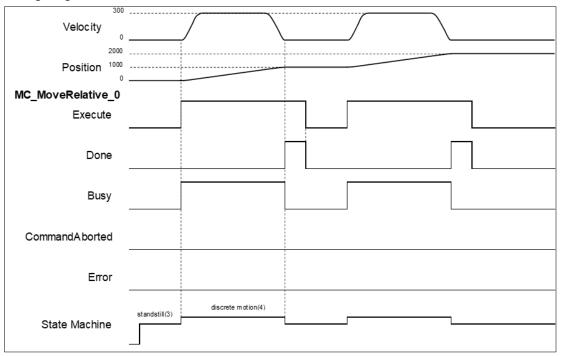

- When Execute changes to True, MC\_MoveRelative drives the axis to the target position. During movement, Busy is True in the state of Discrete motion.
- When the axis moved the specified relative distance (1,000), *Done* changes to True, and *Busy* changes to False.
- When *Execute* changes to False, *Done* changes to False too.
- When *Execute* changes to True again, the instruction will be run again to drive the axis to the target position and reach the position of 2,000.

# 2.1.6 MC\_MoveAdditive

### • Supported Devices: AX-308E, AX-8, AX-364E

MC\_MoveAdditive controls the axis to move an additional distance at a given speed and acceleration.

| FB/FC | Instruction     | Graphic Expression                                                                                                    | ST Language                                                                                                    |
|-------|-----------------|----------------------------------------------------------------------------------------------------|----------------------------------------------------------------------------------------------------|
| FB    | MC_MoveAdditive | MC_MoveAdditive<br>Axis AXIS_REF_SM3 BOOL Done<br>Execute BOOL BOOL Busy<br>Distance LREAL BOOL CommandAborted<br>Velocity LREAL BOOL Error<br>Acceleration LREAL<br>Deceleration LREAL<br>Jerk LREAL | MC_MoveAdditive_instance(<br>Axis : =,<br>Execute : =,<br>Distance : =,<br>Velocity : =,<br>Acceleration : =,<br>Deceleration : =,<br>Jerk : =,<br>Done =>,<br>Busy =>,<br>CommandAborted =>,<br>Error =>,<br>ErrorID => ); |

### • Inputs

| Name         | Function                                                                        | Data<br>Type | Setting Value<br>(Default<br>Value) | Timing to Take Effect                                       |
|--------------|---------------------------------------------------------------------------------|--------------|-------------------------------------|-------------------------------------------------------------|
| Execute      | The instruction is run<br>when <i>Execute</i><br>changes from False<br>to True. | BOOL         | True/False<br>(False)               | -                                                           |
| Distance     | Relative distance to<br>be moved.<br>(Unit: user unit)                          | LREAL        | Negative,<br>positive or<br>0(0)    | When <i>Execute</i> turns to True and <i>Busy</i> is False. |
| Velocity     | Target velocity.<br>(Unit: user unit/s)                                         | LREAL        | Positive or<br>0(0)                 | When <i>Execute</i> turns to True and <i>Busy</i> is False. |
| Acceleration | Acceleration rate.<br>(Unit: user unit/s²)                                      | LREAL        | Positive(0)                         | When <i>Execute</i> turns to True and <i>Busy</i> is False. |
| Deceleration | Deceleration rate.<br>(Unit: user unit/s <sup>2</sup> )                         | LREAL        | Positive(0)                         | When <i>Execute</i> turns to True and <i>Busy</i> is False. |
| Jerk         | Jerk value.<br>(Unit: user unit/s³)                                             | LREAL        | Positive(0)                         | When <i>Execute</i> turns to True and <i>Busy</i> is False. |

### Outputs

| Name | Function                       | Data Type | Output Range (Default Value) |
|------|--------------------------------|-----------|------------------------------|
| Done | True when additive distance is | BOOL      | True/False (False)           |

| Name           | Function                                                                                                  | Data Type  | Output Range (Default Value) |
|----------------|----------------------------------------------------------------------------------------------------|------------|------------------------------|
|                | completed.                                                                                                |            |                              |
| Busy           | True when the instruction is run.                                                                         | BOOL       | True/False (False)           |
| CommandAborted | True when the<br>instruction is<br>interrupted.                                                           | BOOL       | True/False (False)           |
| Error          | True when an error occurs.                                                                                | BOOL       | True/False (False)           |
| ErrorID        | Record the error<br>code when an error<br>occurs.<br>Refer to Appendix<br>for error code<br>descriptions. | SMC_ERROR* | SMC_ERROR (SMC_NO_ERROR)     |

\*Note: SMC\_ERROR: Enumeration (Enum)

# Output Updating Timing

| Name           | Timing for Shifting to True                                                                                       | Timing for Shifting to False                                                                                                    |
|----------------|----------------------------------------------------------------------------------------------------|----------------------------------------------------------------------------------------------------|
| Done           | <ul> <li>True when the additive positioning is<br/>completed.</li> </ul>                                          | <ul> <li>When <i>Execute</i> changes to False.</li> <li>If <i>Execute</i> is False and<br/><i>CommandAborted</i> turns to True,<br/><i>Done</i> will be True for only one scan<br/>cycle and immediately shift to<br/>False.</li> </ul> |
| Busy           | • True when <i>Execute</i> changes to True.                                                                       | <ul> <li>When <i>Done</i> changes to True.</li> <li>When <i>Error</i> changes to True.</li> <li>When <i>CommandAborted</i> changes to</li> <li>True.</li> </ul>                                                                         |
| CommandAborted | <ul> <li>When this instruction is aborted<br/>because of the execution of<br/>MC_Stop instruction.</li> </ul>     | <ul> <li>When <i>Execute</i> changes to False.</li> <li>If <i>Execute</i> is False and<br/><i>CommandAborted</i> turns to True,<br/><i>Done</i> will be True for only one scan<br/>cycle and immediately shift to<br/>False.</li> </ul> |
| Error          | <ul> <li>When an error occurs in the<br/>execution conditions or input values<br/>for the instruction.</li> </ul> | • When <i>Execute</i> turns from True to False. ( Error code is cleared)                                                                                                    |
| ErrorID        |                                                                                                    |                                                                                                    |

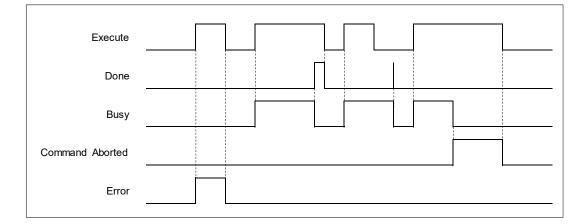

#### Inputs/Outputs

|   | Name | Function          | Data Type     | Setting Value<br>(Default Value) | Timing to Take Effect                                |
|---|------|-------------------|---------------|----------------------------------|------------------------------------------------------|
| Ē | Axis | Specify the axis. | AXIS_REF_SM3* | AXIS_REF_SM3                     | When <i>Execute</i> turns to True and Busy is False. |

\*Note: AXIS\_REF\_SM3(FB): Every function block contains this variable, which works as the starting program for function blocks.

#### Function

- MC\_MoveAdditive runs the instruction based on user-defined parameters to drive the specific axis to move an additional distance.
- When MC\_MoveAdditive runs alone, the behavior will be identical to a MC\_MoveRelative.
- In case the previous instruction is on-going, an additional distance will be added again to run MC\_MoveAdditive instruction.

#### • Troubleshooting

 If an error occurs during the execution of the instruction, *Error* will change to True. You can refer to ErrorID (Error Code) to address the problem.

#### Example

 The example below describes the behavior of MC\_MoveRelative and MoveAdditive instructions which are run in a series.

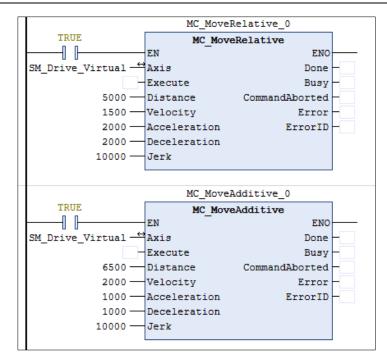

| 11500           |               | <br>               |  |   |
|-----------------|---------------|--------------------|--|---|
|                 |               |                    |  |   |
| Velocity 0      |               |                    |  |   |
| MC_MoveRelative |               |                    |  | _ |
| Execute         |               |                    |  |   |
| Done            |               |                    |  |   |
| Busy            |               |                    |  |   |
| CommandAborted  |               |                    |  |   |
| Error           |               |                    |  |   |
| MC_MoveAdditive |               |                    |  |   |
| Execute         |               |                    |  |   |
| Done            |               |                    |  |   |
| Busy            |               |                    |  |   |
| CommandAborted  |               |                    |  |   |
|                 | standstill(3) | discrete motion(4) |  |   |
| State Machine   |               |                    |  |   |

 When Execute changes to True, MC\_MoveRelative drives the axis to the target position. After Execute changes to True at the position 3500, the MC\_MoveRelative instruction will be aborted and *CommandAborted* changes to True. At the same time, the axis remains in Discrete motion state.

- Meanwhile, the MC\_MoveAdditive instruction is run and adds a relative distance of 6,500 to the previous target position 5,000, and the new target position 11,500.
- When the axis reaches 13,500, Done changes to True.

# 2.1.7 MC\_MoveSuperImposed

#### • Supported Devices: AX-308E, AX-8, AX-364E

MC\_MoveSuperimposed controls the axis to move a relative superimposed distance at a specified behavior while the axis is moving.

| FB/FC | Instruction         | Graphic Expression                                                                                                    | ST Language                                                                                                    |
|-------|---------------------|----------------------------------------------------------------------------------------------------|----------------------------------------------------------------------------------------------------|
| FB    | MC_MoveSuperImposed | MC_MoveSuperImposed         Axis AXIS_REF_SM3       BOOL Done         Execute BOOL       BOOL Busy         Distance LREAL       BOOL CommandAborted         VelocityDiff       LREAL         Acceleration       LREAL         Deceleration       LREAL         Jerk       LREAL | MC_MoveSuperImposed<br>_instance(<br>Axis : =,<br>Execute : =,<br>Distance : =,<br>VelocityDiff : =,<br>Acceleration : =,<br>Deceleration : =,<br>Jerk : =,<br>Done =>,<br>Busy =>,<br>CommandAborted =>,<br>Error =>,<br>Error => ); |

#### • Inputs

| Name         | Function                                                                        | Data<br>Type | Setting Value<br>(Default Value)  | Timing to Take Effect                                          |
|--------------|---------------------------------------------------------------------------------|--------------|-----------------------------------|----------------------------------------------------------------|
| Execute      | The instruction is run<br>when <i>Execute</i><br>changes from False<br>to True. | BOOL         | True/False<br>(False)             | -                                                              |
| Distance     | Additional relative<br>distance to be<br>moved.<br>(Unit: user unit)            | LREAL        | Negative, positive<br>or 0<br>(0) | When <i>Execute</i> turns to True and <i>Busy</i> is False.    |
| VelocityDiff | Additional target<br>velocity<br>(Unit: user unit/s)                            | LREAL        | Positive(0)                       | When <i>Execute</i> turns to True and <i>Busy</i> is False.    |
| Acceleration | Additional<br>acceleration rate<br>(Unit: user unit/s²)                         | LREAL        | Positive(0)                       | When <i>Execute</i> turns to True and <i>Busy</i> is False.    |
| Deceleration | Additional<br>deceleration rate<br>(Unit: user unit/s²)                         | LREAL        | Positive(0)                       | When <i>Execute</i> turns to True and<br><i>Busy</i> is False. |
| Jerk         | Additional jerk value<br>(Unit: user unit/s³)                                   | LREAL        | Positive(0)                       | When <i>Execute</i> turns to True and <i>Busy</i> is False.    |

## • Outputs

| Name           | Name Function                                                                                       |                                           | Output Range (Default Value) |
|----------------|----------------------------------------------------------------------------------------------------|-------------------------------------------|------------------------------|
| Done           | True when the<br>superimposed movement<br>is completed.                                             | perimposed movement BOOL True/False (Fals |                              |
| Busy           | True when the instruction is run.                                                                   | BOOL                                      | True/False (False)           |
| CommandAborted | True when the instruction is interrupted.                                                           | BOOL                                      | True/False (False)           |
| Error          | True when an error occurs.                                                                          | BOOL                                      | True/False (False)           |
| ErrorID        | Record the error code<br>when an error occurs.<br>Refer to Appendix for<br>error code descriptions. | SMC_ERROR*                                | SMC_ERROR (SMC_NO_ERROR)     |

\*Note: SMC\_ERROR: Enumeration (Enum)

# Output Updating Time

| Name           | Timing for Shifting to True                                                                                                    | Timing for Shifting to False                                                                                                    |
|----------------|----------------------------------------------------------------------------------------------------|----------------------------------------------------------------------------------------------------|
| Done           | When the superimposed distance is completed.                                                                                                    | <ul> <li>When <i>Execute</i> turns from True to False.</li> <li>If Execute is False and Done turns to True, Done will be True for only one scan cycle and immediately shift to False.</li> </ul>                       |
| Busy           | • When <i>Execute</i> changes to True.                                                                                                    | <ul> <li>When <i>Done</i> changes to True.</li> <li>When <i>Error</i> changes to True</li> <li>When <i>Commandaborted</i> turns to True</li> </ul>                                                                     |
| CommandAborted | <ul> <li>When one instruction is aborted by another instruction with the Buffer Mode set to Aborting.</li> <li>When this instruction is aborted because of the execution of MC_Stop instruction.</li> </ul> | <ul> <li>When <i>Execute</i> changes to False.</li> <li>If <i>Execute</i> is False and<br/><i>CommandAborted</i> turns to True, it will<br/>be True for only one period and<br/>immediately shift to False.</li> </ul> |
| Error          | When an error occurs in the<br>execution conditions or input values<br>for the instruction.                                                                                                    | When <i>Execute</i> turns from True to False. (Error Code is cleared)                                                                                                    |

Timing Diagram

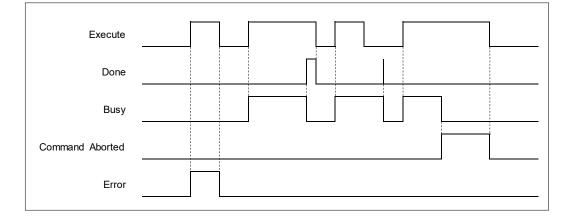

#### Inputs/Outputs

| Name | Function          | Data Type     | Setting Value<br>(Default Value) | Timing to Take Effect                                |
|------|-------------------|---------------|----------------------------------|------------------------------------------------------|
| Axis | Specify the axis. | AXIS_REF_SM3* | AXIS_REF_SM3                     | When <i>Execute</i> turns to True and Busy is False. |

\*Note: AXIS\_REF\_SM3(FB): Every function block contains this variable, which works as the starting program for function blocks.

#### • Function

- The input values of VelocityDiff, Distance, Acceleration, Deceleration and Jerk are superimposed on the on-going motion of the previous instruction.
- If executing MC\_MoveSuperImposed block in Standstill state, the function will be identical to MC\_MoveRelative.
- MC\_MoveSuperImposed can be aborted by other function blocks.
- An error will occur when MC\_MoveSuperImposed is repeatedly run on the same axis.
- If changing the input values during the execution of MC\_MoveSuperImposed or Re-run the function block before the instruction finished, the axis will react according to the new superimposed values and instruction, which are the sum of the previous instruction and MC\_MoveSuperimposed instruction. When the superimposed distance is reached, the axis will resume the operation of the previous instruction until the superimposed total distance is reached.
- MC\_MoveSuperimposed and the function block, which is previously run, will be interrupted if a new function block has started while MC\_MoveSuperimposed is superimposed on other function blocks.

#### Troubleshooting

 If an error occurs during the execution of the instruction, *Error* will change to True. You can refer to ErrorID (Error Code) to address the problem.

#### • Example

• The example below describes the behavior of MC\_MoveSuperImposed applied to MC\_MoveVelocity.

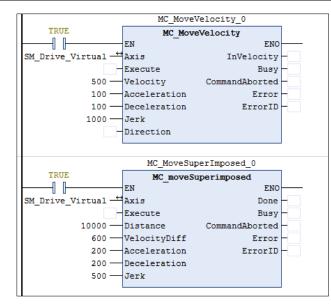

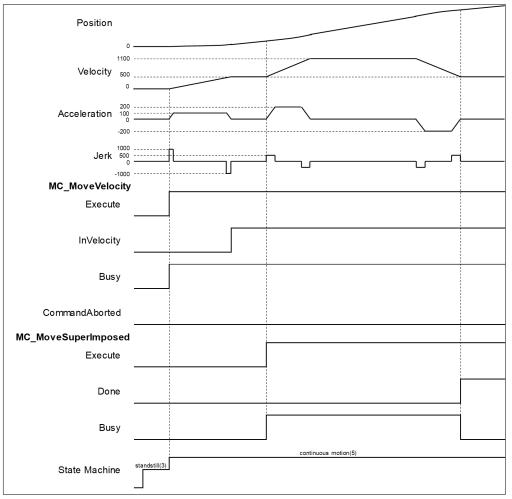

- When Execute of MC\_MoveVelocity changes to True, the specific axis starts to move towards the target velocity (500) at the constant speed.
- When Execute of MC\_MoveSuperImposed changes to True, the MC\_MoveSuperImposed instruction starts and applies the additional values (velocity, distance, acceleration, deceleration and jerk) to the axis and the axis performs a superimposed motion path. Since VelocityDiff is set as 600 and the target superimposed distance is far enough, the velocity will be superimposed to

1100(500 + 600).

 When the execution of MC\_MoveSuperImposed has finished, *Done* will turn True and MC\_MoveVelocity will keep going.

# 2.1.8 MC\_CamIn

• Supported Devices: AX-308E, AX-8, AX-364E

#### MC\_CamIn performs cam operation.

| FB/FC | Instruction | Graphic Expression                                                                                                    | ST Language                                                                                                    |
|-------|-------------|----------------------------------------------------------------------------------------------------|----------------------------------------------------------------------------------------------------|
| FB    | MC_CamIn    | MC_CamIn         Master AXIS_REF_SM3       BOOL InSync         Slave AXIS_REF_SM3       BOOL Busy         Execute BOOL       BOOL CommandAborted         MasterOffset LREAL       BOOL CommandAborted         MasterOffset LREAL       SMC_ERROR ErrorID         MasterScaling LREAL       SMC_TappetData Tappets         StartMode       CamTableID         VelocityDiff <lreal< td="">       SMC_TappetData         Deceleration LREAL       Deceleration LREAL         Jerk       LREAL         TappetHysteresis       LREAL</lreal<> | MC_CamIn_instance(<br>Master : =,<br>Slave : =,<br>Execute : =,<br>MasterCompensation : =,<br>SlaveCompensation : =,<br>MasterScaling : =,<br>SlaveScalling : =,<br>StarMode : =,<br>CamTableID : =,<br>VelocityDiff : =,<br>Acceleration : =,<br>Deceleration : =,<br>Jerk : =,<br>TappetHysteresis : =,<br>InSync =>,<br>Busy =>,<br>CommandAborted =>,<br>Error =>,<br>ErrorID =>,<br>EndOfProfile =>,<br>Tappets => ); |

# • Inputs

| Name               | Function                                                                                                 | Data Type | Setting Value<br>(Default Value)  | Timing to Take<br>Effect                                             |
|--------------------|----------------------------------------------------------------------------------------------------|-----------|-----------------------------------|----------------------------------------------------------------------|
| Execute            | The instruction is run when<br><i>Execute</i> changes from<br>False to True.                             | BOOL      | True/False<br>(False)             | -                                                                    |
| MasterCompensation | Turns the position of the<br>master axis by the<br>specified Compensation<br>value.<br>(Unit: user unit) | LREAL     | Negative, positive<br>or 0<br>(0) | When <i>Execute</i><br>turns to True<br>and <i>Busy</i> is<br>False. |
| SlaveCompensation  | npensation<br>(Unit: user unit)                                                                          |           | Negative, positive<br>or 0<br>(0) | When <i>Execute</i><br>turns to True<br>and <i>Busy</i> is<br>False. |

# AX-Series Motion Controller Instructions Manual

| Name             | Function                                                                     | Data Type     | Setting Value<br>(Default Value)  | Timing to Take<br>Effect                                             |
|------------------|------------------------------------------------------------------------------|---------------|-----------------------------------|----------------------------------------------------------------------|
| MasterScaling    | Scales the master axis up<br>and down with the<br>specified factor.          | LREAL         | Negative, positive<br>or 0<br>(0) | When <i>Execute</i><br>turns to True<br>and <i>Busy</i> is<br>False. |
| SlaveScaling     | Scales the slave axis up<br>and down with the<br>specified factor.           | LREAL         | Negative, positive<br>or 0<br>(0) | When <i>Execute</i><br>turns to True<br>and <i>Busy</i> is<br>False. |
| StartMode        | Specifies the engagement behavior of the slave axis                          |               |                                   | When <i>Execute</i><br>turns to True<br>and <i>Busy</i> is<br>False. |
| CamTableID       | Cam table identifier, which<br>is from output of<br>CamTableSelect.          | MC_<br>CAM_ID | MC_CAM_ID*                        | When <i>Execute</i><br>turns to True<br>and <i>Busy</i> is<br>False. |
| VelocityDiff     | Maximum velocity<br>difference under ramp_in<br>mode.<br>(Unit: user unit/s) | LREAL         | Positive or 0(0)                  | When <i>Execute</i><br>turns to True<br>and <i>Busy</i> is<br>False. |
| Acceleration     | The acceleration rate<br>under ramp_in mode. LREAL<br>(Unit: user unit/s²)   |               | Positive(0)                       | When <i>Execute</i><br>turns to True<br>and <i>Busy</i> is<br>False. |
| Deceleration     | The deceleration rate<br>under ramp_in mode.<br>(Unit: user unit/s²)         | LREAL         | Positive(0)                       | When <i>Execute</i><br>turns to True<br>and <i>Busy</i> is<br>False. |
| Jerk             | The jerk value under<br>ramp_in mode.<br>(Unit: user unit/s³)                | LREAL         | Positive(0)                       | When <i>Execute</i><br>turns to True<br>and <i>Busy</i> is<br>False. |
| TappetHysteresis | The hysteresis rate of tappet.                                               | LREAL         | Positive or 0(0)                  | When <i>Execute</i><br>turns to True<br>and <i>Busy</i> is<br>False. |

\*Note: MC\_CAM\_ID(Struct): Cam table variables, from output of MC\_CAMTableSelect, are input to MC\_CamIn.

| Name           | Function                                         | Data Type | Setting Value<br>(Default Value) |
|----------------|--------------------------------------------------|-----------|----------------------------------|
| рСТ            | pCT Internal information stored in the cam table |           | Positive or 0(0)                 |
| Periodic       | Periodic mode                                    | BOOL      | True/False (True)                |
| MasterAbsolute | MasterAbsolute mode                              | BOOL      | True/False (True)                |

# AX-Series Motion Controller Instructions Manual

| Name                | Function                                          | Data Type | Setting Value<br>(Default Value) |
|---------------------|---------------------------------------------------|-----------|----------------------------------|
| SlaveAbsolute       | SlaveAbsolute mode                                | BOOL      | True/False (True)                |
| StartMaster         | The start master axis position in the cam table   | LREAL     | Negative, positive or 0 (0)      |
| EndMaster           | The end master axis position<br>in the cam table  | LREAL     | Negative, positive or 0 (0)      |
| StartSlave          | The start slave axis position<br>in the cam table | LREAL     | Negative, positive or 0 (0)      |
| EndSlave            | The end slave axis position<br>in the cam table   | LREAL     | Negative, positive, or 0(0)      |
| byCompatibilityMode | Compatibility mode                                | BYTE      | Positive or 0(0)                 |

# • Outputs

| Name           | Function                                                                                            | Data Type   | Output Range (Default Value) |
|----------------|----------------------------------------------------------------------------------------------------|-------------|------------------------------|
| InSync         | True when the specified<br>master/slave cam<br>operation is<br>synchronized.                        | BOOL        | True/False (False)           |
| Busy           | Busy True when the instruction is run.                                                              |             | True/False (False)           |
| CommandAborted | True when this instruction is aborted.                                                              | BOOL        | True/False (False)           |
| Error          | True when an error occurs.                                                                          | BOOL        | True/False (False)           |
| ErrorID        | Record the error code<br>when an error occurs.<br>Refer to Appendix for<br>error code descriptions. | SMC_ERROR*1 | SMC_ERROR (SMC_NO_ERROR)     |
| EndOfProfile   | True when the end point of the cam profile is completed.                                            | BOOL        | True/False (False)           |
| Tappets        | Tappets Can be used with the<br>function block of<br>SMC_GetTappetValue.                            |             | SMC_TappetData               |

\*Note:

1. SMC\_ERROR: Enumeration (Enum)

2. SMC\_TappetData: Structure(Struct)

| Name       | Function                                                                                                    | Data Type           | Output Range<br>(Default Value)                                                                                                    |
|------------|----------------------------------------------------------------------------------------------------|---------------------|----------------------------------------------------------------------------------------------------|
| ctt        | Tappet action active<br>when axis passes<br>tappets in the specified<br>direction (positive or<br>negative). | SMC_CAMTAPPETTYPE   | 0: TAPPET_pos<br>(Pass in positive direction)<br>1: TAPPET_all<br>(No specific direction)<br>2: TAPPET_neg<br>(Pass in negative direction)<br>(TAPPET_pos)                                                                                          |
| cta        | The action activated<br>when axis passes<br>tappets.                                                         | SMC_CAMTAPPETACTION | <ul> <li>0: TAPPETACTION_on (Switch ON)</li> <li>1: TAPPETACTION_off (Switch OFF)</li> <li>2: TAPPETACTION_inv (Inverts)</li> <li>3: TAPPETACTION_time (Switches on after a delay for a certain time period.)</li> <li>(TAPPETACTION_on)</li> </ul> |
| dwDelay    | Specify the delay time<br>for switching ON under<br>TAPPETACTION_time<br>mode.                               | DWORD               | Positive or 0(0)                                                                                                    |
| dwDuration | Specify the time duration<br>for which the tappet is<br>switched to ON under<br>TAPPETACTION_time<br>mode.   | DWORD               | Positive or 0(0)                                                                                                    |
| iGroupID   | Track ID of tappets                                                                                          | INT                 | Positive, negative, or 0 (0)                                                                                                    |
| x          | Master position where tappet is switched.                                                                    | LREAL               | Positive, negative, or 0 (0)                                                                                                    |
| dwActive   | Internal variable                                                                                            | DWORD               | Positive or 0(0)                                                                                                    |

# Output Updating Time

| Name           | Timing for Shifting to True                                                                                                    | Timing for Shifting to False                                                                                                    |
|----------------|----------------------------------------------------------------------------------------------------|----------------------------------------------------------------------------------------------------|
| InSync         | • When the synchronization between the master and slave axis is completed.                                                                                                    | <ul> <li>When <i>Execute</i> is False.</li> <li>If <i>Execute</i> is False and <i>Done</i> turns to True, <i>Done</i> will be True for only one scan cycle and immediately shift to False.</li> </ul>                 |
| Busy           | <ul> <li>When an instruction is being run.</li> </ul>                                                                                                    | <ul><li>When <i>CommandAborted</i> is True.</li><li>When Error is True.</li></ul>                                                                                                    |
| CommandAborted | <ul> <li>When MC_CamOut is run.</li> <li>When one instruction is aborted<br/>by another instruction.</li> <li>When a function block<br/>instruction is aborted by<br/>MC_Stop.</li> </ul> | <ul> <li>When <i>Execute</i> is False.</li> <li>If <i>Execute</i> is False and <i>CommandAborted</i> turns to True, <i>CommandAborted</i> will be True for only one period and immediately shift to False.</li> </ul> |

| Name         | Timing for Shifting to True                                  | Timing for Shifting to False                                                                                                    |
|--------------|--------------------------------------------------------------|----------------------------------------------------------------------------------------------------|
| Error        | When an error occurs in the<br>execution conditions or input | • When <i>Execute</i> is False. (Error codes are                                                                                                    |
| ErrorID      | values for the instruction.                                  | cleared.)                                                                                                    |
| EndOfProfile | • Cyclic end of the cam profile                              | <ul> <li>Shift to True for only one cycle and<br/>immediately shift to False if<br/>MC_CamTableSelect Periodic is 1 (cycle).</li> <li><i>Execute</i> shifts to False if<br/>MC_CamTableSelect Periodic is 0 (none-<br/>cycle).</li> </ul> |

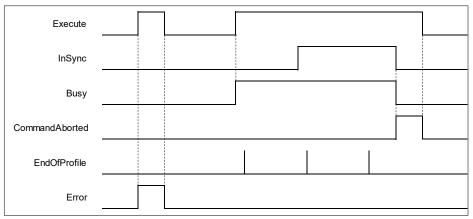

When Execute turns from FALSE to TRUE and Busy is TRUE, InSync turns from False to True as soon as the synchronization between master and slave axis is completed. When coming to the end of CAM cycle, EndOfProfile turns from FALSE to TRUE for only one period, then switch back to FALSE. Once the meshing of master and slave axis is deactivated, such as executing MC\_CamOut, CommandAborted turns from FALSE to TRUE, while both InSync and Busy turns from TRUE to FALSE. Then, CommandAborted will shift from TRUE to FALSE as well as Execute.

#### Inputs/Outputs

| Name   | Function                   | Data Type     | Setting Value<br>(Default Value) | Timing to Take Effect                                       |
|--------|----------------------------|---------------|----------------------------------|-------------------------------------------------------------|
| Master | Specifies the master axis. | AXIS_REF_SM3* | AXIS_REF_SM3                     | When <i>Execute</i> turns to True and <i>Busy</i> is False. |
| Slave  | Specifies the slave axis.  | AXIS_REF_SM3* | AXIS_REF_SM3                     | When <i>Execute</i> turns to True and <i>Busy</i> is False. |

\***Note**: AXIS\_REF\_SM3(FB): Every function block contains this variable, which works as the starting program for function blocks.

#### • Function

## Relationship between master axis position and slave axis position

• The cam relationship which is planned in the software is the position relationship between the master axis and slave axis. The "position" mentioned here is the cam phase of the master axis / slave axis instead of the actual axis position. If the cam relationship which is planned is seen as the function CAM as below, the input of the function CAM is the master axis cam phase and the output is the slave axis cam phase. The formula is shown as below.

#### y = CAM(x)

x: The master axis cam phase

- y: The slave axis cam phase
- The cam phase comes from the axis positions and there is a conversion between them. The conversion between the axis position and cam phase is related with the *MasterAbsolute*, *SlaveAbsolute*, *MasterCompensation*, *SlaveCompensation*, *MasterScaling*, and *SlaveScaling*.
- The slave axis follows the master axis to make the synchronous cam motion by using the MC\_CamIn instruction. In the synchronous cam motion, the corresponding relationship between the master axis position and slave axis position is based on the pre-planned cam relationship (the cam curve or cam table). The process in which the slave axis position is calculated through the master axis position is illustrated as follows.

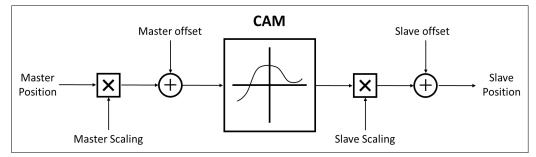

• The following formula is generated from the figure above:

 $\label{eq:solution_ster} Position\_Slave=SlaveScaling\times CAM(MasterScaling\times MasterPosition+MasterCompensation)+SlaveCompensation$ 

It can be seen that when master axis is in absolute mode, master position is the remainder of the current master position divided by modulo; When master axis is in relative mode, master position is the start point position (usually 0) of master axis in the corresponding cam curve.

#### Relation between StartMode and MasterAbsolute/ SlaveAbsolute of CamTableSelect

- Absolute mode (StartMode = 0): The slave current position is not involved in the Cam calculation as the cam synchronization starts, However, a jump can be caused if the current position of slave axis and its start position from the Cam are not the same
- Relative mode (StartMode = 1): Cam changes according to the current position of slave axis, which
  the slave axis position will be added to the slave current position for calculation. If the slave setpoint
  position according to the cam is not at the start point 0, a jump may occur.
- Ramp mode (StartMode = 2, 3, 4): Add a motion curve for compensation according to VelocityDif, Acceleration, Deceleration, and Jerk, so as to prevent a jump in cam when meshing starts.

| MC_CamTableSelect.MasterAbsolute | Master axis   |
|----------------------------------|---------------|
| absolute                         | Absolute mode |
| relative                         | Relative mode |

| MC_CamIn.StartMode | MC_CamTableSelect.SlaveAbsolute | Slave axis                        |
|--------------------|---------------------------------|-----------------------------------|
| absolute           | True                            | Absolute mode                     |
| absolute           | False                           | Relative mode                     |
| relative           | True                            | Relative mode                     |
| relative           | False                           | Relative mode                     |
| ramp_in            | True                            | Ramp in Absolute<br>mode          |
| ramp_in            | False                           | Ramp in Relative<br>mode          |
| ramp_in_pos        | True                            | Ramp in positive<br>Absolute mode |

| MC_CamIn.StartMode | MC_CamTableSelect.SlaveAbsolute | Slave axis                        |
|--------------------|---------------------------------|-----------------------------------|
| ramp_in_pos        | False                           | Ramp in positive<br>Relative mode |
| ramp_in_neg        | True                            | Ramp in negative<br>Absolute mode |
| ramp_in_neg        | False                           | Ramp in negative<br>Relative mode |

• Cam table

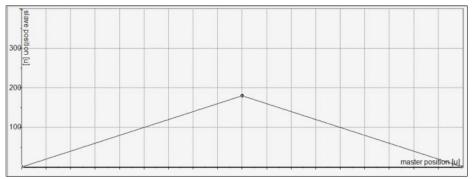

1. Absolute mode on master axis (MasterAbsolute = true) Absolute mode on slave axis (SlaveAbsolute = true)

# 1.1 Absolute mode (StartMode = 0) Cam master and slave axis meshing position: for master axis, is the current position. For the slave axis, follows the cam table.

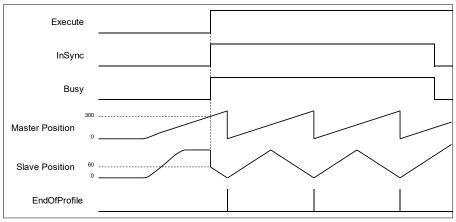

1.2 Absolute mode (StartMode = 1)

Cam master and slave axis meshing position: for master axis, is the current position. For the slave axis, follows the cam table plus slave current position (180+64 = 244). In addition, a jump will occur if the start point of master axis is not same as the start position on cam table.

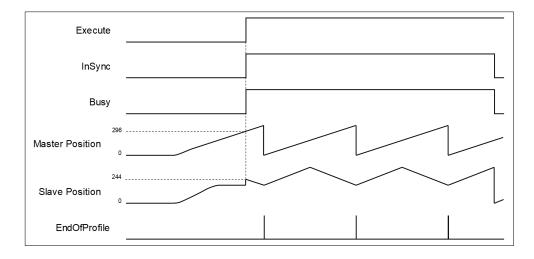

#### 1.3 Ramp in mode (StartMode=2)

Cam master and slave axes meshing position, respectively, are master current position and the slave position added with a motion curve for compensation, which is configured via VelocituDiff, Acceleration and Deceleration settings, for the purpose of preventing a jump while ramping in.

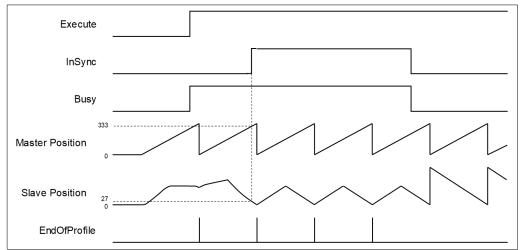

1.4 Ramp in positive, Ramp in negative (StartMode = 3, 4)

With a rotary/modulo slave axis, ramp\_in\_pos compensates only in the positive direction and ramp\_in\_neg in the negative direction. For linear slaves, the compensation direction is generated automatically with ramp\_in\_pos, ramp\_in\_neg, and ramp\_in mode, which also means these three modes are under the same running condition.

- 2. Absolute mode on master axis (MasterAbsolute = true),
- Relative mode on slave axis (SlaveAbsolute = false)
- 2.1 Absolute/ Relative mode (StartMode = 0, 1)

The defined positions of master and slave axis when cam is engaged, respectively, are master current position and the slave position from the cam table added on the slave current position (180+65 = 245). In addition, a jump will occur if the start point of master axis is not same as the start position on cam table.

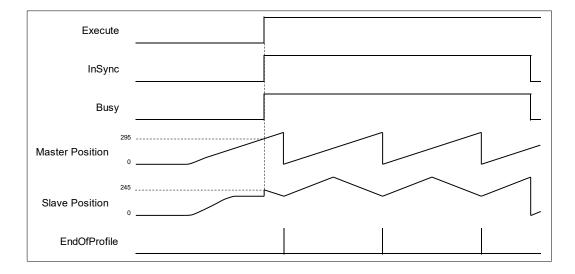

2.2 Ramp in mode (StartMode = 2)

The defined positions of master and slave axis when cam is engaged, respectively, are master current position and the slave position added with a motion curve for compensation, which is configured via VelocituDiff, Acceleration and Deceleration settings, for the purpose of preventing a jump while ramping in. The slave meshing position will be the position on the cam table plus slave current position (61 + 180 = 241).

| Execute            |      |      |
|--------------------|------|------|
| InSync             |      |      |
| Busy               |      |      |
| Master Position 61 |      |      |
| 241                | <br> |      |
| Slave Position     | <br> | <br> |
| EndOfProfile       |      |      |

- 3. Master absolute mode (MasterAbsolute = false)/ Slave absolute mode (SlaveAbsolute = true)
- 3.1 Absolute mode (StartMode = 0)

Master-slave meshing position: The current position of master axis will be the start position as well as the zero position on the cam table. The corresponding position of the slave axis on the cam table should also be zero, while the slave position (meshing) is zero under absolute mode.

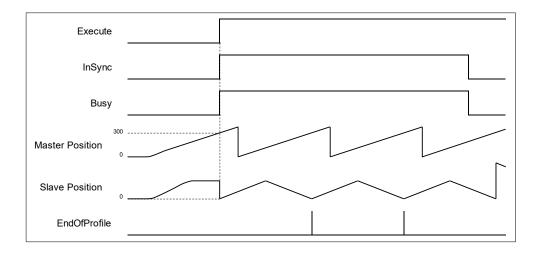

#### 3.2 Relative mode (StartMode = 1)

Master-slave meshing position: The current position of master axis will be the start position as well as the zero position on the cam table. The corresponding position of the slave axis on the cam table should also be zero, while the slave position (meshing) under relative mode should be the sum of corresponding position and slave current position (0+180=180).

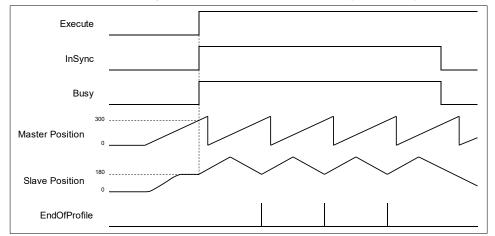

- 4. Master relative mode (MasterAbsolute = false)/ Slave relative mode (SlaveAbsolute = false)
- 4.1 Absolute/ Relative mode (StartMode = 0, 1)

Master-slave meshing position: The current position of master axis will be the start position as well as the zero position on the cam table. The corresponding position of the slave axis on the cam table should also be zero, while the slave position (meshing) under relative mode should be the sum of corresponding position and slave current position (0+180=180).

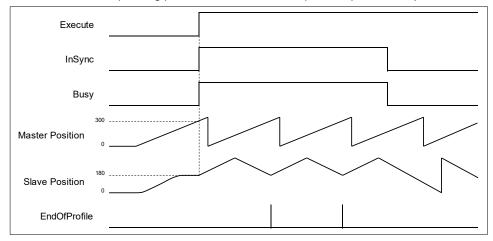

<sup>4.2</sup> Ramp in mode (StartMode = 2)

Master-slave meshing position: The current position of master axis will be the start position as well as the zero position on the cam table. A compensating curve is added to the slave position according to the settings of VelocityDiff, Acceleration and Deceleration to avoid jumps.

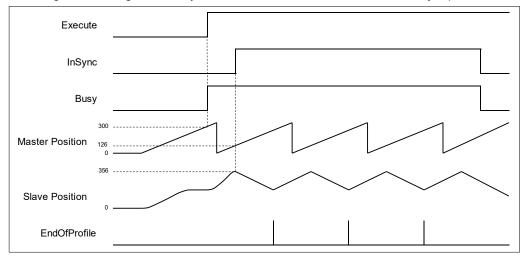

#### Compensations and scaling (MasterCompensation/MasterScaling/SlaveCompensation/Slavescaling)

- Position compensations and scaling can be performed by modifying the parameters based on the preplanned cam curve. For example, you can specify the scaling factor to adjust phase and compensation between master and slave in cam table with only one cam curve needed for a processed product, which comes in multiple sizes, so as to switch between different sizes of the product during production. In addition, Compensations and scaling factors of master and slave axis can be configured respectively.
- Compensations and scaling between master and slave axis determine the actual operation for cam
  profile, which is demonstrated in the following example. The preplanned cam profile curve is shown
  below.

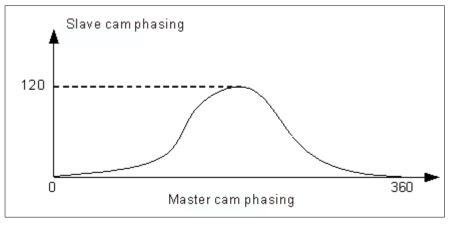

 If the master and slave axis are under absolute mode, the start position of master and slave axis will be zero while performing meshing action. Without any compensation and scaling (default setting), the relationship between the actual positions of master and slave axis are shown below.

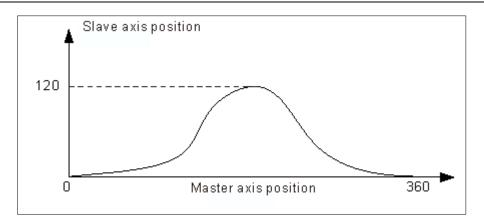

- When the position compensations and scaling are not set as default, impacts on the relationship between the actual positions of master and slave axis are shown below.
- 1. When MasteCompensation= 0, the impact of MasterScaling and SlaveScaling on the actual cam profile.

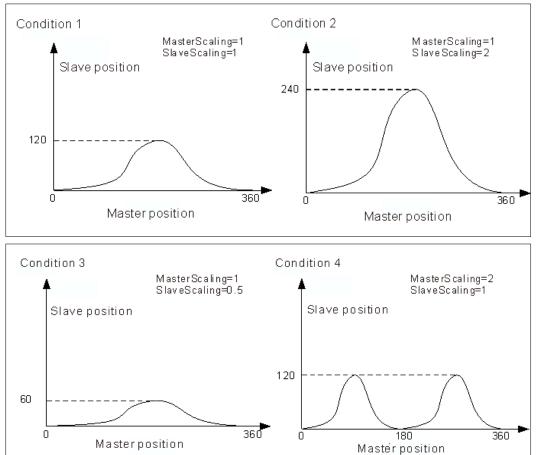

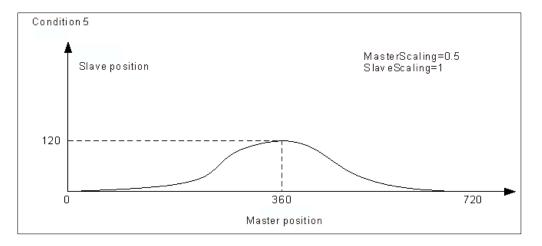

- Condition 1: When MasterScaling and SlaveScaling are set to 1 with no Compensations, the actual cam profile will be same as preplanned.
- Condition 2: When MasterScaling=1 and SlaveScaling=2 with no Compensations, the slave position will be two times more than the preplanned.
- Condition 3: When MasterScaling=1 and SlaveScaling=0.5 with no Compensations, the slave position will be half of the preplanned.
- Condition 4: When MasterScaling=2 and SlaveScaling=1 with no Compensations, the position of master axis is doubled compared with the preplanned position relative to the slave axis. From the angle of cam phasing, the master phasing is twice the pre-planned phasing, which the cam master cycle changes from 360 to 180 and the cam slave phasing remains unchanged.
- Condition 5: When MasterScaling=0.5 and SlaveScaling=1 with no Compensations, the position of master axis will be half of the preplanned position relative to the slave axis. From the angle of cam phasing, the master phasing is half the pre-planned phasing, which the cam master cycle changes from 360 to 720 and the cam slave phasing remains unchanged.
- 2. When MasteScaling = 0, the impact of MasterCompensation and SlaveCompensation on the actual operation of cam profile.

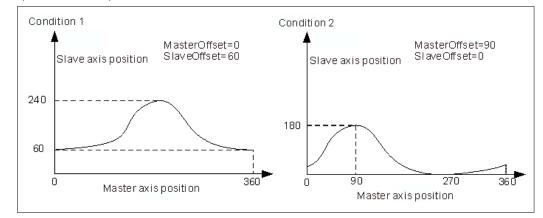

- Condition 1: When MasterScaling=1, SlaveScaling=1, MasterCompensation=0 and SlaveCompensation=60, the slave position relative to the master position will be added with 60 based on the preplanned position. For example, the master position 180 corresponds to the slave position 180 in a planned cam relationship which the corresponding slave axis position should be 240(240=180+60) during the actual execution.
- Condition 2: When MasterScaling=1, SlaveScaling=1, MasterCompensation=90 and SlaveCompensation=0, the master position relative to the slave position will be added with 90 based on the preplanned position. For example, the master position 180 corresponds to the slave position 180 in a planned cam relationship, which the master axis position 90 should correspond to the slave axis position 180(180=90+90) during the actual execution.
- Period mode

- Use Periodic of MC\_CamTableSelect to control the period mode. Under non-periodic mode, EndOfProfile remains to be TRUE after executing for one period. Meanwhile, the slave axis stops moving, but still in sync. The status of slave axis stays under synchronized\_motion.
- At the same time, *Execute* changes to False, while OutputsInSync, Busy and EndOfProfile of MC\_CamIn remains to be TRUE.

#### Tappet table<sup>\*</sup>

 Use Tappet table to set tappets in Cam and read the status of tappets with SMC\_GetTappetValue, which can also be modified according to the settings in Tappet table and the direction when CAM master passing the tappets.

| • | Track ID | Х   | positive pass | negative pass |
|---|----------|-----|---------------|---------------|
|   |          | 180 | switch ON     | switch OFF    |
|   |          | 360 | switch OFF    | none          |
| • | 3        | 500 | SWITCH OFF    | none          |
|   |          | 90  | switch ON     | none          |
| 1 |          | 270 | invert        | switch OFF    |
| • |          |     |               |               |

\*Note: At the same position, a maximum of three tappets can be set on the Tappet table.

 You can configure several tappets for each track ID on the Tappet table, then view the relationship between tappets and the master axis. While moving the points on Tappets page, the setting parameters on Tappet table page will be changed simultaneously.

|      |      |    |    | 200 | 1.12 |     | 140 |     | 20.00 |     |     | maste | r position [u] |
|------|------|----|----|-----|------|-----|-----|-----|-------|-----|-----|-------|----------------|
|      | 0    | 30 | 60 | 90  | 120  | 150 | 180 | 210 | 240   | 270 | 300 | 330   | 380            |
| 1 🗘  | TRUE |    |    |     |      |     | 2   |     |       |     |     |       | Z              |
| 3 🗘  | TRUE |    |    | /   |      |     |     |     |       | X   |     |       |                |
| 2 \$ |      |    |    |     |      |     |     |     |       |     |     |       |                |

#### TappetHysteresis

Set hysteresis intervals of tappet to avoid vibration in axes and encoders, which may lead to
wrong switching actions. The specified axis position must exceed the interval so the next action
will be run. The unit for Hysteresis is user-defined.

#### Troubleshooting

 If an error occurs during the execution of the instruction, *Error* will change to True. You can refer to ErrorID (Error Code) to address the problem.

#### • Example

- **Example1:** Demonstrate the execution result after cam parameters relating to MC\_CamInbeing being configured. Both the master and slave axis are rotary axes in this example.
  - Cam curve planning:

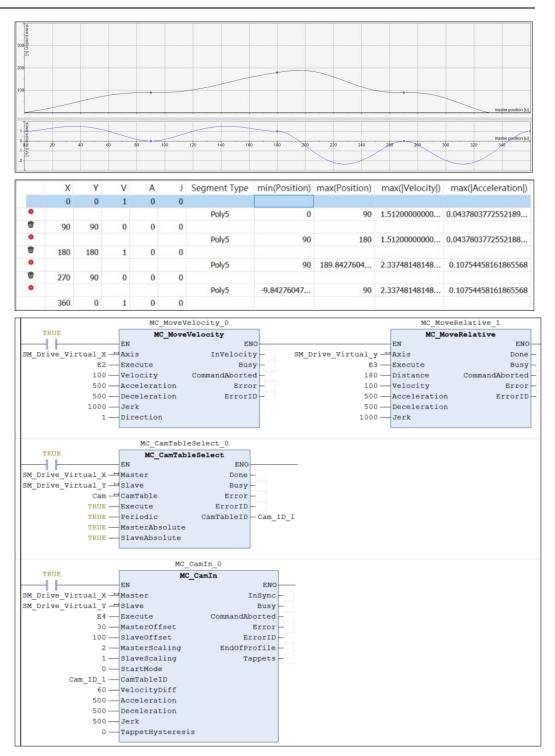

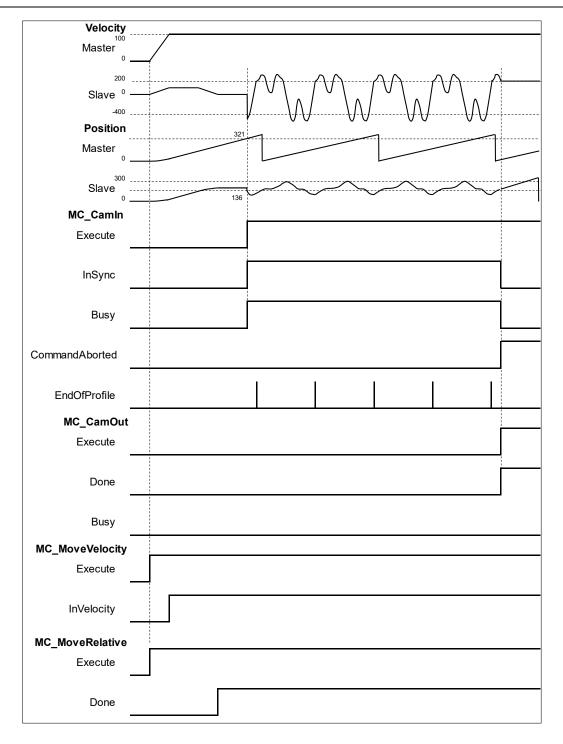

• The calculation for axis position and meshing position on cam coordinate:

Position\_Slave = SlaveScaling×CAM (MasterScaling×MasterPosition + MasterCompensation) + SlaveCompensation

Slave meshing position = 1 × CAM (2 × 321(master position while executing CamIn) + 30) + 100

= 136

When meshing is completed, the master position will be at 321 and the slave position is at 136.

- **Example 2:** The operation of tappet after configuring *TappetHysteresis* as the following example demonstrates.
  - Tappets

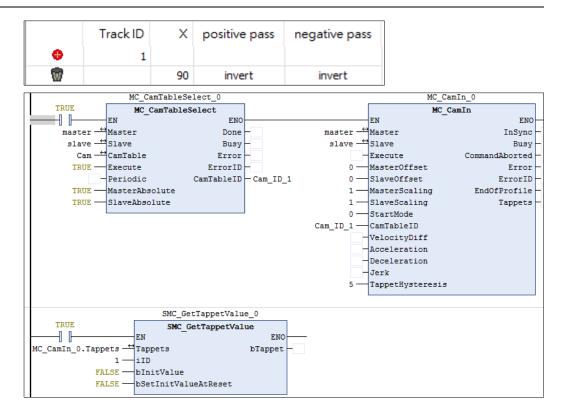

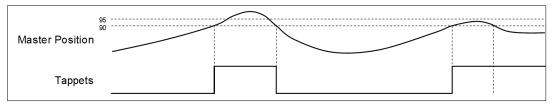

- The tappets switch to ON when the master axis passes position 90. Master keeps moving forward until its position exceeds the hysteresis interval and the axis performs reversing. Then the master axis passes position 90 again and exceeds the hysteresis interval, which will make tappets switch to OFF.
- 2. The tappets switch to ON when the master axis passes position 90. The master axis keeps moving forward and performs reversing without exceeding the hysteresis interval. Therefore, the tappets will not switch to OFF when the master position passes 90 once again.

# 2.1.9 MC\_CamOut

# • Supported Devices: AX-308E, AX-8, AX-364E

MC\_CamOut deactivates the meshing between master and slave axis.

| FB/FC | Instruction | Graphic Expression                                                                                    | ST Language                                                                                             |
|-------|-------------|----------------------------------------------------------------------------------------------------|----------------------------------------------------------------------------------------------------|
| FB    | MC_CamOut   | MC_CamOut<br>— Slave AXIS_REF_SM3 BOOL Done<br>— Execute BOOL Busy<br>BOOL Error<br>SMC_ERROR ErrorID | MC_CamOut_instance(<br>Slave : =,<br>Execute : =,<br>Done =>,<br>Busy =>,<br>Error =>,<br>ErrorID => ); |

## Inputs

| Name    | Function                                                                     | Data<br>Type | Setting<br>Value<br>(Default<br>Value) | Timing to Take Effect |
|---------|------------------------------------------------------------------------------|--------------|----------------------------------------|-----------------------|
| Execute | The instruction is run when<br><i>Execute</i> changes from False to<br>True. | BOOL         | True/False<br>(False)                  | -                     |

## Outputs

| Name    | Function                                                                                            | Data Type  | Output Range (Default Value) |
|---------|----------------------------------------------------------------------------------------------------|------------|------------------------------|
| Done    | TRUE when the demeshing<br>task between master and<br>slave is completed.                           | BOOL       | True/False (False)           |
| Busy    | TRUE when the instruction is run.                                                                   | BOOL       | True/False (False)           |
| Error   | TRUE when an error occurs.                                                                          | BOOL       | True/False (False)           |
| ErrorID | Record the error code when<br>an error occurs. Refer to<br>Appendix for error code<br>descriptions. | SMC_ERROR* | SMC_ERROR<br>(SMC_NO_ERROR)  |

\*Note: SMC\_ERROR: Enumeration (Enum)

# Output Updating Time

| Name | Timing for Shifting to True               | Timing for Shifting to False                                                                                                    |
|------|-------------------------------------------|----------------------------------------------------------------------------------------------------|
| Done | When the instruction CamOut is completed. | <ul> <li>When <i>Execute</i> is False.</li> <li>If <i>Execute</i> is False and <i>Done</i> turns to True, <i>Done</i> will be True for only one</li> </ul> |

| Name    | Timing for Shifting to True                                   | Timing for Shifting to False                  |
|---------|---------------------------------------------------------------|-----------------------------------------------|
|         |                                                               | scan cycle and immediately shift to False.    |
| Busy    | • When an instruction is being run.                           | • When <i>Error</i> and <i>Done</i> are True. |
| Error   | When an error occurs in the     avacution conditions or input | • When <i>Execute</i> is False. (Error codes  |
| ErrorID | execution conditions or input<br>values for the instruction.  | are cleared.)                                 |

| Execute |  |  |  |  |
|---------|--|--|--|--|
| Done    |  |  |  |  |
| Busy    |  |  |  |  |
| Error   |  |  |  |  |

#### Inputs/Outputs

| Name  | Function                  | Data Type     | Setting Value<br>(Default Value) | Timing to Take Effect                                |
|-------|---------------------------|---------------|----------------------------------|------------------------------------------------------|
| Slave | Specifies the slave axis. | AXIS_REF_SM3* | AXIS_REF_SM3                     | When <i>Execute</i> turns to True and Busy is False. |

\***Note**: AXIS\_REF\_SM3(FB): Every function block contains this variable, which works as the starting program for function blocks.

#### Function

- When the slave axis is decoupled from the master axis by MC\_CamOut, it moves with the sustained velocity and the slave state is under ContinuousMotion. (irrelevant to the velocity of slave axis)
- If the synchronization between master and slave axis is not established while executing MC\_CamOut. An error of SMC\_AXIS\_NOT\_READY\_FOR\_MOTION(34) will be reported.
- The axis state still remains continuous\_motion, even though the slave axis is desynchronized at standstill with velocity 0.

#### Troubleshooting

If an error occurs during the execution of the instruction, *Error* will change to True. You can refer to *ErrorID* (Error Code) to address the problem.

#### Example

- The following example gives the operation result of MC\_CamOut. The master and slave axis in this example are rotary axes.
- Cam curve planning

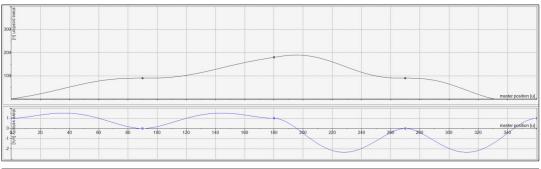

|   | Х   | Y   | V | A | J | Segment Type | min(Position) | max(Position) | max( Velocity ) | max( Acceleration ) |
|---|-----|-----|---|---|---|--------------|---------------|---------------|-----------------|---------------------|
|   | 0   | 0   | 1 | 0 | 0 |              |               |               |                 |                     |
| ٠ |     |     |   |   |   | Poly5        | 0             | 90            | 1.51200000000   | 0.0437803772552189  |
|   | 90  | 90  | 0 | 0 | 0 |              |               |               |                 |                     |
| • |     |     |   |   |   | Poly5        | 90            | 180           | 1.5120000000    | 0.0437803772552188  |
|   | 180 | 180 | 1 | 0 | 0 |              |               |               |                 |                     |
| ٠ |     |     |   |   |   | Poly5        | 90            | 189.8427604   | 2.33748148148   | 0.10754458161865568 |
| 1 | 270 | 90  | 0 | 0 | 0 |              |               |               |                 |                     |
| • |     |     |   |   |   | Poly5        | -9.84276047   | 90            | 2.33748148148   | 0.10754458161865568 |
|   | 360 | 0   | 1 | 0 | 0 |              |               |               |                 |                     |

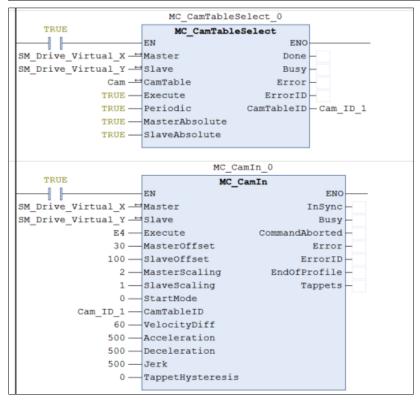

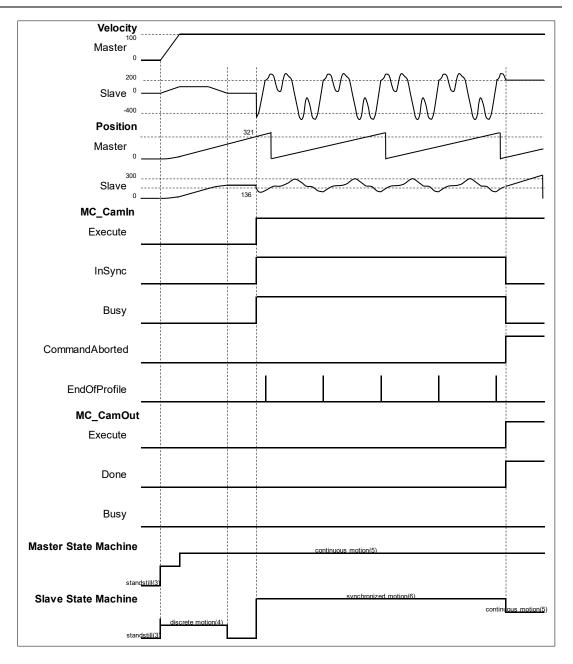

- The master-slave meshing is deactivated when MC\_CamOut is run. At the same time, MC\_CamIn is aborted and a falling edge is detected at *CommandAborted*.
- The slave axis continues to move at the current speed after being decoupled from the master axis, while the axis state changes to continuous\_motion.

# 2.1.10 MC\_MoveVelocity

MC\_MoveVelocity controls the uniform movement of the axis in position mode according to the specified movement mode and speed.

• Supported Devices: AX-308E, AX-8, AX-364E

| FB/FC | Instruction     | Graphic Expression                                                                                                    | ST Language                                                                                                    |
|-------|-----------------|----------------------------------------------------------------------------------------------------|----------------------------------------------------------------------------------------------------|
| FB    | MC_MoveVelocity | MC_MoveVelocity         Axis       MC_SREF_SNB       BOOL       BOOL       BOOL       BOOL       BOOL       BOOL       Bool       CommandAborted         Velocity       LREAL       BOOL       CommandAborted       BOOL       Error         -Deceleration       LREAL       SMC_ERROR       ErrorID         -Jerk       LREAL       SMC_ERROR       ErrorID         -Direction       MC_Direction | MC_MoveVelocity_instance (<br>Axis :=,<br>Execute :=,<br>Velocity :=,<br>Acceleration :=,<br>Deceleration :=,<br>Jerk :=,<br>Direction :=,<br>BufferMode :=,<br>InVelocity =>,<br>Busy =>,<br>Active =>,<br>CommandAborted =>,<br>Error =>,<br>ErrorID => ); |

#### • Inputs

| Name         | Function                                                                     | Data Type          | Setting Value<br>(Default Value)                                                    | Timing to Take<br>Effect                                          |
|--------------|------------------------------------------------------------------------------|--------------------|-------------------------------------------------------------------------------------|-------------------------------------------------------------------|
| Execute      | The instruction is run<br>when <i>Execute</i> changes<br>from False to True. | BOOL               | True/False<br>(False)                                                               | -                                                                 |
| Velocity     | Target velocity.<br>(Unit: user unit/s)                                      | LREAL              | Positive or 0(0)                                                                    | When <i>Execute</i><br>turns to True and<br><i>Busy</i> is False. |
| Acceleration | Acceleration rate.<br>(Unit: user unit/s <sup>2</sup> )                      | LREAL              | Positive(0)                                                                         | When <i>Execute</i><br>turns to True and<br><i>Busy</i> is False. |
| Deceleration | Deceleration rate.<br>(Unit: user unit/s²)                                   | LREAL              | Positive(0)                                                                         | When <i>Execute</i><br>turns to True and<br><i>Busy</i> is False. |
| Jerk         | Jerk value.<br>(Unit: user unit/s³)                                          | LREAL              | Positive(0)                                                                         | When <i>Execute</i><br>turns to True and<br><i>Busy</i> is False. |
| Direction    | Specifies the direction for servo motor rotation.                            | MC_<br>Direction*1 | 3: fastest<br>2: current<br>1: positive<br>0: shortest<br>-1: negative<br>(current) | When <i>Execute</i><br>turns to True and<br><i>Busy</i> is False. |
| BufferMode   | Specify the buffering behavior pattern for this                              | MC_BUFFER_MODE*2   | 0: Aborting<br>1: Buffered                                                          | When <i>Execute</i><br>turns to                                   |

| Name | Function                    | Data Type | Setting Value<br>(Default Value)                                                      | Timing to Take<br>Effect          |
|------|-----------------------------|-----------|---------------------------------------------------------------------------------------|-----------------------------------|
|      | function block instruction. |           | 2: BlendingLow<br>3:<br>BlendingPrevious<br>4: BlendingNext<br>5: BlendingHigh<br>(0) | True and <i>Busy</i> is<br>False. |

\*Note:

- 1. MC\_Direction: Enumeration (Enum)
- 2. MC\_BUFFER\_MODE: Enumeration (Enum)

#### • Outputs

| Name           | Function                                                                                            | Data Type  | Output Range (Default Value) |
|----------------|----------------------------------------------------------------------------------------------------|------------|------------------------------|
| InVelocity     | When the specified target velocity is reached.                                                      | BOOL       | True/False (False)           |
| Busy           | When Execute turns to True.                                                                         | BOOL       | True/False (False)           |
| Active         | True when the axis is moving                                                                        | BOOL       | True/False (FALSE)           |
| CommandAborted | True when this instruction is aborted                                                               | BOOL       | True/False (False)           |
| Error          | True when an error occurs                                                                           | BOOL       | True/False (False)           |
| ErrorID        | Record the error code when<br>an error occurs.<br>Refer to Appendix for error<br>code descriptions. | SMC_ERROR* | SMC_ERROR (SMC_NO_ERROR)     |

\*Note: SMC\_ERROR: Enumeration (Enum)

# Output Updating Time

| Name           | Timing for Shifting to True                                                                                                    | Timing for Shifting to False                                                                                                    |
|----------------|----------------------------------------------------------------------------------------------------|----------------------------------------------------------------------------------------------------|
| InVelocity     | <ul> <li>True when the specified target velocity is reached.</li> </ul>                                                                                                    | <ul> <li>When <i>CommandAborted</i> turns to True</li> <li>When <i>CommandAborted</i> turns to True and the target velocity is changed.</li> </ul>                                                                     |
| Busy           | • When <i>Execute</i> turns to True.                                                                                                    | <ul><li>When <i>Error</i> turns to True.</li><li>When <i>CommandAborted</i> turns to True.</li></ul>                                                                                                    |
| Active         | • When <i>Execute</i> turns to True.                                                                                                    | <ul><li>When <i>Error</i> turns to True.</li><li>When <i>CommandAborted</i> turns to True.</li></ul>                                                                                                    |
| CommandAborted | <ul> <li>When this instruction is aborted<br/>by another instruction.</li> <li>When this instruction is aborted<br/>because of the execution of<br/>MC_Stop instruction.</li> </ul> | <ul> <li>When <i>Execute</i> changes to False.</li> <li>If <i>Execute</i> is False and<br/><i>CommandAborted</i> turns to True, it will<br/>be True for only one period and<br/>immediately shift to False.</li> </ul> |
| Error          | • When an error occurs in the                                                                                                    | • When <i>Execute</i> turns from True to False.                                                                                                    |

| ErrorID | execution conditions or input values for the instruction. | (Error Code is cleared) |
|---------|-----------------------------------------------------------|-------------------------|

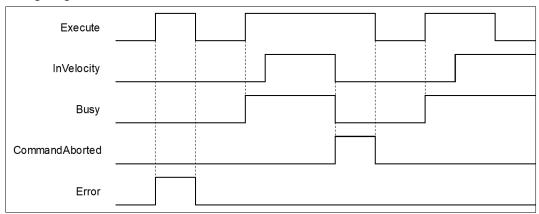

#### Inputs/Outputs

| Name | Function          | Data Type     | Setting Value<br>(Default Value) | Timing to Take Effect                         |
|------|-------------------|---------------|----------------------------------|-----------------------------------------------|
| Axis | Specify the axis. | AXIS_REF_SM3* | AXIS_REF_SM3                     | When Execute turns to True and Busy is False. |

\*Note: AXIS\_REF\_SM3(FB): Every function block contains this variable, which works as the starting program for function blocks.

#### • Function

- The instruction performs speed control with specified target velocity (Velocity), acceleration rate (Acceleration), deceleration rate (Deceleration) and Jerk value (Jerk) when execute changes to True.
- Users can execute another motion instruction to abort the ongoing motion of MC\_MoveVelocity.
- When aborted by other instructions, OutputsInVelocity will be False and OutputsCommandAborted is True.
- When Execute of MC\_MoveVelocity changes to True, the axis starts to move at the target velocity. Even
  if Execute turns False, the execution of the function block will not be affected.
- When ExecuteInputs of MC\_MoveVelocity is retriggered and a new target velocity is specified, the axis
  will change the velocity to the requested velocity.
- In case the Execute pin changes to False after the function block is run, *InVelocity* of MC\_MoveVelocity will turn True when the target velocity is reached. *InVelocity* will remain as True, until being aborted by other instructions.
- InVelocity remains as True when MC\_MoveVelocity reaches the target velocity. Even if the velocity being changed by MC\_MoveSuperimposed, the movement of InVelocity will not be affected.

#### Troubleshooting

 If an error occurs during the execution of the instruction, *Error* will change to True. You can refer to ErrorID (Error Code) to address the problem.

#### Example

The example below describes the behavior of two MC\_MoveVelocity.

# AX-Series Motion Controller Instructions Manual

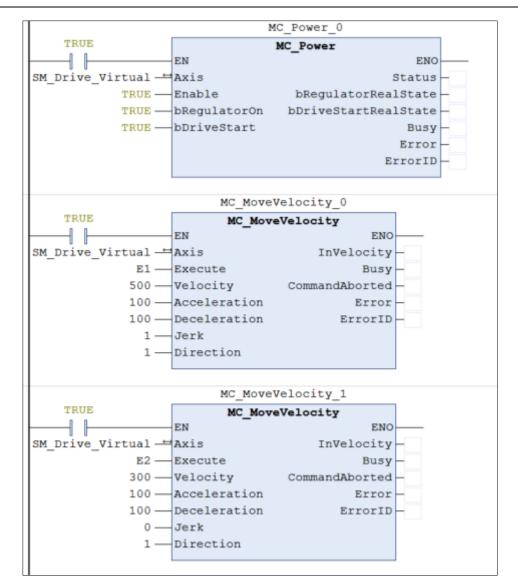

Timing Diagram

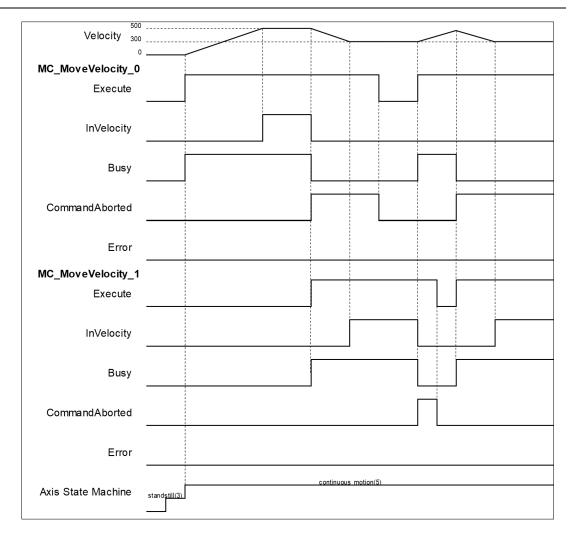

- When Execute changes to True, the first MC\_MoveVelocity controls the axis to reach the specified target velocity 500. When it reaches 500, InVelocity changes to True.
- If Execute of MC\_MoveVelocity\_1 changes to True, InVelocity will change to False and CommanAborted will change to True while MC\_MoveVelocity\_0 is aborted.
- MC\_MoveVelocity\_1 will decelerate the axis to the velocity 300. When 300 is reached, InVelocity will change to True and remain in this status as long as the velocity is not changed.
- When Execute of MC\_MoveVelocity\_0 changes to False, CommanAborted will change to False.
- If MC\_MoveVelocity\_0 is restarted by Execute, which changes to True, the axis will abort MC\_MoveVelocity\_1 and accelerate toward the velocity 500.
- Before the axis reaches the target velocity of MC\_MoveVelocity\_0, Execute of MC\_MoveVelocity\_1
  will again turn False to True and aborts MC\_MoveVelocity\_0. In this case, the axis decelerates again
  without reaching the target velocity.

# 2.1.11 MC\_PositionProfile

# • Supported Devices: AX-308E, AX-8, AX-364E

MC\_PositionProfile is used to set time and position to plan motion profiles.

| FB/FC | Instruction        | Graphic Expression                                                                                                    | ST Language                                                                                                    |
|-------|--------------------|----------------------------------------------------------------------------------------------------|----------------------------------------------------------------------------------------------------|
| FB    | MC_PositionProfile | Axis       MC_PositionProfile         Axis       AXIS.REF_SM3         TimePosition       MC_TP_REF         BOOL       BOOL         Execute       BOOL         ArraySize       INT         PositionScale       IREAL         Offset       IREAL | MC_PositionProfile_instance (<br>Axis: =,<br>TimePosition: =,<br>Execute : =,<br>ArraySize: =,<br>PositionScale: =,<br>Compensation: =,<br>Done =>,<br>Busy =>,<br>CommandAborted =>,<br>Error =>,<br>ErrorID =>); |

## • Inputs

| Name          | Function                                                                     | Data<br>Type      | Setting Value<br>(Default Value) | Timing to Take Effect                                          |
|---------------|------------------------------------------------------------------------------|-------------------|----------------------------------|----------------------------------------------------------------|
| Execute       | The instruction is run when<br><i>Execute</i> changes from False to<br>True. | BOOL              | True/False<br>(False)            | -                                                              |
| ArraySize     | Number of motion profile<br>arrays                                           | INT               | Positive or 0(0)                 | When <i>Execute</i> turns to True and <i>Busy</i> is False.    |
| PositionScale | Overall scale factor in value.                                               | LREAL             | Negative, positive or 0(1)       | When <i>Execute</i> turns to True and <i>Busy</i> is False.    |
| Compensation  | Overall profile Compensation<br>in value<br>(Unit: user unit/s)              | LREAL Negative, p |                                  | When <i>Execute</i> turns to<br>True and <i>Busy</i> is False. |

#### • Outputs

| Name           | Function                                          | Data Type | Output Range (Default Value) |
|----------------|---------------------------------------------------|-----------|------------------------------|
| Done           | True when execution of path planning is finished. | BOOL      | True/False (False)           |
| Busy           | True when the instruction is run.                 | BOOL      | True/False (False)           |
| CommandAborted | True when the instruction is interrupted.         | BOOL      | True/False (False)           |
| Error          | True when an error occurs                         | BOOL      | True/False (False)           |

| Name    | Function                                                                                            | Data Type  | Output Range (Default Value) |
|---------|----------------------------------------------------------------------------------------------------|------------|------------------------------|
| ErrorID | Record the error code when<br>an error occurs.<br>Refer to Appendix for error<br>code descriptions. | SMC_ERROR* | SMC_ERROR (SMC_NO_ERROR)     |

\*Note: SMC\_ERROR: Enumeration (Enum)

# Output Updating Time

| Name           | Timing for Shifting to True                                 | Timing for Shifting to False                                                                                                    |  |
|----------------|-------------------------------------------------------------|----------------------------------------------------------------------------------------------------|--|
| Done           | When the execution of path planning is completed.           | <ul> <li>When Execute turns from True to<br/>False.</li> <li>If Execute is False and Done turns to<br/>True, Done will be True for only one<br/>scan cycle and immediately shift to<br/>False.</li> </ul> |  |
| Busy           | When Execute changes to True.                               | <ul> <li>When Done changes to True.</li> <li>When Error changes to True.</li> <li>When Commandaborted turns to True.</li> </ul>                                                                           |  |
| CommandAborted | When this instruction is aborted by another function block. | <ul> <li>When Execute changes to False.</li> <li>If Execute is False and<br/>CommandAborted turns to True, it will<br/>be True for only one period and<br/>immediately shift to False.</li> </ul>         |  |
| Error          | When an error occurs in the                                 | When Execute turns from True to                                                                                                    |  |
| ErrorID        | execution conditions or input values for the instruction.   | False. (Error Code is cleared)                                                                                                    |  |

# Timing Diagram

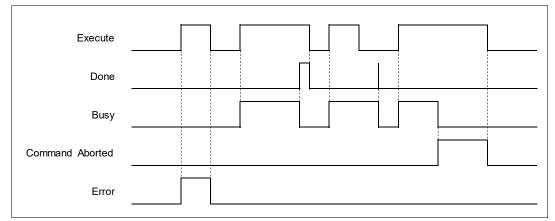

• Inputs/Outputs

| Name         | Function          | Data Type      | Setting Value<br>(Default Value) | Timing to Take Effect                         |
|--------------|-------------------|----------------|----------------------------------|-----------------------------------------------|
| Axis         | Specify the axis. | AXIS_REF_SM3*1 | AXIS_REF_SM3                     | When Execute turns to True and Busy is False. |
| TimePosition | Time and          | MC_TP_REF*2    | MC_TP_REF                        | When Execute turns to True and                |

| Name | Function                         | Data Type | Setting Value<br>(Default Value) | Timing to Take Effect |
|------|----------------------------------|-----------|----------------------------------|-----------------------|
|      | position<br>during<br>execution. |           |                                  | Busy is False.        |

\*Note:

- 1. AXIS\_REF\_SM3(FB): Every function block contains this variable, which works as the starting program for function blocks.
- 2. MC\_TP\_REF: Structure(STRUCT).

| Name            | Function                                                                                         | Data Type              | Setting Value<br>(Default Value)                         |
|-----------------|--------------------------------------------------------------------------------------------------|------------------------|----------------------------------------------------------|
| Number_of_pairs | There's no need<br>to set this<br>variable, which<br>has been<br>replaced by<br>InputsArraySize. | INT                    | -                                                        |
| IsAbsolute      | Set the mode of position.                                                                        | BOOL                   | True: Absolute mode<br>False: Relative<br>mode<br>(True) |
| MC_TP_Array     | Time and<br>position data<br>during execution<br>of instruction.                                 | ARRAY [1100] OF SMC_TP | SMC_TP*                                                  |

\*Note: SMC\_TP: Structure(STRUCT).

| Name       | Function                                     | Data Type | Setting Value (Default Value) |
|------------|----------------------------------------------|-----------|-------------------------------|
| delta_time | Period of time<br>between position<br>points | TIME      | Positive or 0(TIME#0ms)       |
| position   | Position of the position point               | LREAL     | Negative, positive or 0(0)    |

### • Function

- MC\_PositionProfile carries out motion profile with time and position according to the user-defined data in TimePosition variables, the state is Discrete Motion during the movement.
- MC\_MoveSuperimposed will not be able to function while MC\_PositionProfile is being used.

## • Troubleshooting

 If an error occurs during the execution of the instruction, *Error* will change to True. You can refer to ErrorID (Error Code) to address the problem.

## Example

• The example below describes the behavior of MC\_PositionProfile instruction.

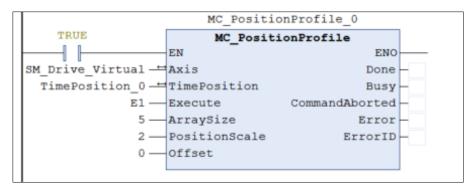

#### Configure for the curve of motion profile:

```
TimePosition_0.MC_TP_Array[1].delta_time := T#1S;
TimePosition_0.MC_TP_Array[2].delta_time := T#2S;
TimePosition_0.MC_TP_Array[3].delta_time := T#3S;
TimePosition_0.MC_TP_Array[4].delta_time := T#4S;
TimePosition_0.MC_TP_Array[5].delta_time := T#5S;
TimePosition_0.MC_TP_Array[1].position :=100;
TimePosition_0.MC_TP_Array[2].position :=180;
TimePosition_0.MC_TP_Array[3].position :=50;
TimePosition_0.MC_TP_Array[4].position :=200;
TimePosition_0.MC_TP_Array[5].position :=-100;
```

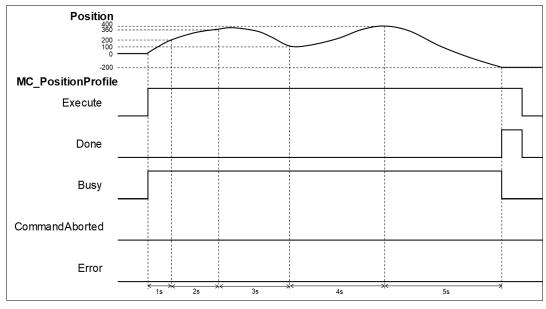

- When Execute of MC\_PositionProfile is raised, the target axis moves along the curve, which is generated by the settings of delta\_time and position in TimePosition.
- The Setting Value of *IsAbsolute* is True, MC\_PositionProfile plans motion curves in the mode of Abosolue position.
- Motion curve of MC\_PositionProfile is generated according to the time-position data in TimePosition. As a result of PositionScale=2, the position will be 200 after one second of execution, position 300 after two seconds and so on. When runs after 5 second, the position should be -200.

# 2.1.12 MC\_VelocityProfile

# • Supported Devices: AX-308E, AX-8, AX-364E

## MC\_VelocityProfile is used to set time and velocity to plan motion profiles.

| FB/FC | Instruction        | Graphic Expression                                                                                                    | ST Language                                                                                                    |
|-------|--------------------|----------------------------------------------------------------------------------------------------|----------------------------------------------------------------------------------------------------|
| FB    | MC_VelocityProfile | MC_VelocityProfile<br>Adis AXIS_REF_SHB BOOL Done<br>TimeVelodity MC_TV_REF BOOL Busy<br>Execute BOOL BOOL CommandAborted<br>—ArraySize INT BOOL Error<br>—VelocityScale LREAL SMC_ERROR ErrorID<br>—Offset LREAL | MC_VelocityProfile_instance(<br>Axis: =,<br>TimeVelocity: =,<br>Execute : =,<br>ArraySize: =,<br>VelocityScale: =,<br>Compensation: =,<br>Done =>,<br>Busy =>,<br>CommandAborted =>,<br>Error =>,<br>ErrorID => ); |

## • Inputs

| Name          | Function                                                                     | Data<br>Type | Setting Value<br>(Default Value) | Timing to Take Effect                                       |
|---------------|------------------------------------------------------------------------------|--------------|----------------------------------|-------------------------------------------------------------|
| Execute       | The instruction is run when<br><i>Execute</i> changes from False to<br>True. | BOOL         | True/False<br>(False)            | -                                                           |
| ArraySize     | Number of motion profile<br>arrays                                           | INT          | Positive or 0(0)                 | When <i>Execute</i> turns to True and <i>Busy</i> is False. |
| VelocityScale | Overall scale factor in value.                                               | LREAL        | Negative, positive or 0(1)       | When Execute turns to True and <i>Busy</i> is False.        |
| Compensation  | Overall profile Compensation<br>in value<br>(Unit: user unit/s)              | LREAL        | Negative, positive<br>or 0(0)    | When Execute turns to True and <i>Busy</i> is False.        |

## • Outputs

| Name           | Function                                          | Data Type | Output Range (Default Value) |
|----------------|---------------------------------------------------|-----------|------------------------------|
| Done           | True when execution of path planning is finished. | BOOL      | True/False (False)           |
| Busy           | True when the instruction is run.                 | BOOL      | True/False (False)           |
| CommandAborted | True when the instruction is interrupted.         | BOOL      | True/False (False)           |
| Error          | True when an error occurs.                        | BOOL      | True/False (False)           |

| Name    | Function                                                                                            | Data Type  | Output Range (Default Value) |
|---------|----------------------------------------------------------------------------------------------------|------------|------------------------------|
| ErrorID | Record the error code when<br>an error occurs.<br>Refer to Appendix for error<br>code descriptions. | SMC_ERROR* | SMC_ERROR (SMC_NO_ERROR)     |

\*Note: SMC\_ERROR: Enumeration (Enum)

# Output Updating Time

| Name           | Timing for Shifting to True                                 | Timing for Shifting to False                                                                                                    |
|----------------|-------------------------------------------------------------|----------------------------------------------------------------------------------------------------|
| Done           | When the execution of path planning is completed.           | <ul> <li>When Execute turns from True to<br/>False.</li> <li>If Execute is False and Done turns to<br/>True, Done will be True for only one<br/>scan cycle and immediately shift to<br/>False.</li> </ul> |
| Busy           | When Execute changes to True.                               | <ul><li>When Done changes to True.</li><li>When Error changes to True.</li><li>When Commandaborted turns to True.</li></ul>                                                                               |
| CommandAborted | When this instruction is aborted by another function block. | <ul> <li>When Execute changes to False.</li> <li>If Execute is False and<br/>CommandAborted turns to True, it will<br/>be True for only one period and<br/>immediately shift to False.</li> </ul>         |
| Error          | When an error occurs in the                                 | When Execute turns from True to                                                                                                    |
| ErrorID        | execution conditions or input values for the instruction.   | False. (Error Code is cleared)                                                                                                    |

# Timing Diagram

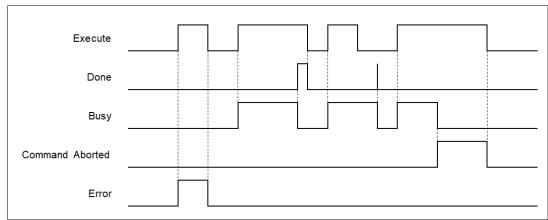

# Inputs/Outputs

| Name | Function          | Data Type      | Setting Value<br>(Default Value) | Timing to Take Effect                         |
|------|-------------------|----------------|----------------------------------|-----------------------------------------------|
| Axis | Specify the axis. | AXIS_REF_SM3*1 | AXIS_REF_SM3                     | When Execute turns to True and Busy is False. |

| Name         | Function                                     | Data Type   | Setting Value<br>(Default Value) | Timing to Take Effect                         |
|--------------|----------------------------------------------|-------------|----------------------------------|-----------------------------------------------|
| TimeVelocity | Time and<br>velocity<br>during<br>execution. | MC_TV_REF*2 | MC_TV_REF                        | When Execute turns to True and Busy is False. |

\*Note:

1. AXIS\_REF\_SM3(FB): Every function block contains this variable, which works as the starting program for function blocks.

2. MC\_TV\_REF: Structure(STRUCT).

| Name            | Function                                                                             | Data Type                 | Setting Value<br>(Default Value)                            |
|-----------------|--------------------------------------------------------------------------------------|---------------------------|-------------------------------------------------------------|
| Number_of_pairs | There's no need to set this variable, which has<br>been replaced by InputsArraySize. | INT                       | -                                                           |
| lsAbsolute      | Set the mode of velocity.                                                            | BOOL                      | True: Absolute<br>mode<br>False: Relative<br>mode<br>(True) |
| MC_TV_Array     | Time and velocity data during execution of instruction.                              | ARRAY [1100]<br>OF SMC_TV | SMC_TV*                                                     |

\*Note: SMC\_TV: Structure(STRUCT).

| Name       | Function                                     | Data Type | Setting Value (Default Value) |
|------------|----------------------------------------------|-----------|-------------------------------|
| delta_time | Period of time<br>between position<br>points | TIME      | Positive or 0(TIME#0ms)       |
| velocity   | Velocity of the position point               | LREAL     | Negative, positive or 0(0)    |

### • Function

- MC\_VelocityProfile carries out motion profile with time and velocity according to the user-defined data in TimeVelocity variables, the state is Continuous Motion during the movement.
- MC\_VelocityProfile will not be able to function while MC\_PositionProfile is being used.

### • Troubleshooting

 If an error occurs during the execution of the instruction, *Error* will change to True. You can refer to ErrorID (Error Code) to address the problem.

### Example

• The example below describes the behavior of MC\_VelocityProfile.

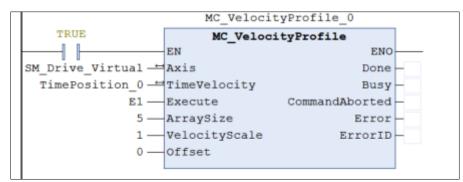

Configure for the curve of motion profile:

```
TimeVelocity_0.MC_TV_Array[1].delta_time := T#1S;
TimeVelocity_0.MC_TV_Array[2].delta_time := T#2S;
TimeVelocity_0.MC_TV_Array[3].delta_time := T#3S;
TimeVelocity_0.MC_TV_Array[4].delta_time := T#4S;
TimeVelocity_0.MC_TV_Array[5].delta_time := T#5S;
TimeVelocity_0.MC_TV_Array[1].velocity :=100;
TimeVelocity_0.MC_TV_Array[2].velocity :=180;
TimeVelocity_0.MC_TV_Array[3].velocity :=50;
TimeVelocity_0.MC_TV_Array[4].velocity :=200;
TimeVelocity_0.MC_TV_Array[5].velocity :=-100;
```

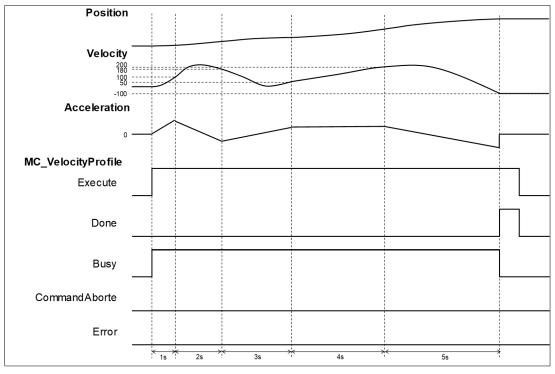

- When Execute of MC\_VelocityProfile is raised, the target axis moves along the curve, which
  is generated by the settings of delta\_time and velocity in TimeVelocity.
- The Setting Value of IsAbsolute is True, MC\_VelocityProfile plans motion curves in Abosolue mode.
- Since Motion curve of MC\_VelocityProfile is generated according to the time-velocity data in TimeVelocity, the velocity will be 100 after one second of execution, position 180 after two seconds and so on. When runs after 5 second, the position should be -100.

# 2.1.13 MC\_AccelerationProfile

## • Supported Devices: AX-308E, AX-8, AX-364E

Similar to MC\_PositionProfile, MC\_AccelerationProfile is used to set time and acceleration to plan motion profiles. However, its position points are defined by acceleration variables in MC\_TV\_REF.

| FB/FC | Instruction            | Graphic Expression                                                                                                    | ST Language                                                                                                    |
|-------|------------------------|----------------------------------------------------------------------------------------------------|----------------------------------------------------------------------------------------------------|
| FB    | MC_AccelerationProfile | MC_AccelerationProfile       BOOL Done         - TimeAcceleration       MC_TA_REF       BOOL Done         - Execute       BOOL       BOOL CommandAborted         - ArraySize       NT       BOOL CommandAborted         - ArraySize       NT       BOOL Error         - AccelerationScale       LREAL       SMC_ERROR ErrorID         - Offset       LREAL       SMC_ERROR ErrorID | MC_AccelerationProfile<br>instance (<br>Axis: =,<br>TimeAcceleration: =,<br>Execute : =,<br>ArraySize: =,<br>AccelerationScale: =,<br>Compensation: =,<br>Done =>,<br>Busy =>,<br>CommandAborted =>,<br>Error =>,<br>Error => ); |

## • Inputs

| Name              | Function                                                                     | Data<br>Type | Setting Value<br>(Default Value) | Timing to Take Effect                                             |
|-------------------|------------------------------------------------------------------------------|--------------|----------------------------------|-------------------------------------------------------------------|
| Execute           | The instruction is run when<br><i>Execute</i> changes from False to<br>True. | BOOL         | True/False<br>(False)            | -                                                                 |
| ArraySize         | Number of motion profile arrays                                              | INT          | Negative, positive<br>or 0(0)    | When <i>Execute</i> turns<br>to True and <i>Busy</i> is<br>False. |
| AccelerationScale | Overall scale factor in value.                                               | LREAL        | Negative, positive<br>or 0(1)    | When <i>Execute</i> turns<br>to True and <i>Busy</i> is<br>False. |
| Compensation      | Overall profile Compensation in<br>value<br>(Unit: user unit/s)              | LREAL        | Negative, positive<br>or 0(0)    | When <i>Execute</i> turns<br>to True and <i>Busy</i> is<br>False. |

## • Outputs

| Name | Function                                          | Data Type | Output Range (Default Value) |
|------|---------------------------------------------------|-----------|------------------------------|
| Done | True when execution of path planning is finished. | BOOL      | True/False (False)           |
| Busy | True when the instruction is run.                 | BOOL      | True/False (False)           |

| Name           | Function                                                                                            | Data Type  | Output Range (Default Value) |
|----------------|----------------------------------------------------------------------------------------------------|------------|------------------------------|
| CommandAborted | True when the instruction is interrupted.                                                           | BOOL       | True/False (False)           |
| Error          | True when an error occurs.                                                                          | BOOL       | True/False (False)           |
| ErrorID        | Record the error code when<br>an error occurs.<br>Refer to Appendix for error<br>code descriptions. | SMC_ERROR* | SMC_ERROR (SMC_NO_ERROR)     |

\*Note: SMC\_ERROR: Enumeration (Enum)

# Output Updating Time

| Name           | Timing for Shifting to True                                 | Timing for Shifting to False                                                                                                    |  |
|----------------|-------------------------------------------------------------|----------------------------------------------------------------------------------------------------|--|
| Done           | When the execution of path planning is completed.           | <ul> <li>When Execute turns from True to<br/>False.</li> <li>If Execute is False and Done turns to<br/>True, Done will be True for only one<br/>scan cycle and immediately shift to<br/>False.</li> </ul> |  |
| Busy           | When Execute changes to True.                               | <ul><li>When Done changes to True.</li><li>When Error changes to True.</li><li>When Commandaborted turns to True.</li></ul>                                                                               |  |
| CommandAborted | When this instruction is aborted by another function block. | <ul> <li>When Execute changes to False.</li> <li>If Execute is False and<br/>CommandAborted turns to True, it will<br/>be True for only one period and<br/>immediately shift to False.</li> </ul>         |  |
| Error          | When an error occurs in the                                 | When Execute turns from True to False.                                                                                                    |  |
| ErrorID        | execution conditions or input values for the instruction.   | (Error Code is cleared)                                                                                                    |  |

# Timing Diagram

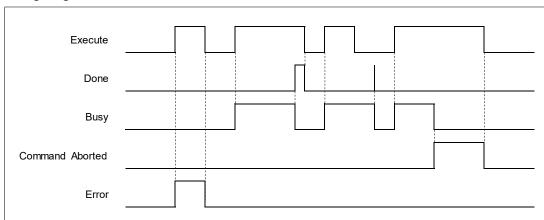

Inputs/Outputs

| Name             | Function                                         | Data Type      | Setting Value<br>(Default Value) | Timing to Take Effect                         |
|------------------|--------------------------------------------------|----------------|----------------------------------|-----------------------------------------------|
| Axis             | Specify the axis.                                | AXIS_REF_SM3*1 | AXIS_REF_SM3                     | When Execute turns to True and Busy is False. |
| TimeAcceleration | Time and<br>acceleration<br>during<br>execution. | MC_TA_REF*2    | MC_T_REF                         | When Execute turns to True and Busy is False. |

### \*Note:

1. AXIS\_REF\_SM3(FB): Every function block contains this variable, which works as the starting program for function blocks.

2. MC\_TA\_REF: Structure(STRUCT).

| Name            | Function                                                                          | Data Type                 | Setting Value<br>(Default Value)                      |
|-----------------|-----------------------------------------------------------------------------------|---------------------------|-------------------------------------------------------|
| Number_of_pairs | There's no need to set this variable, which has been replaced by InputsArraySize. | INT                       | -                                                     |
| lsAbsolute      | Set the mode of acceleration.                                                     | BOOL                      | True: Absolute mode<br>False: Relative mode<br>(True) |
| MC_TA_Array     | Time and acceleration data<br>during execution of<br>instruction.                 | ARRAY [1100] OF<br>SMC_TA | SMC_TA*                                               |

\*Note: SMC\_TA: Structure(STRUCT).

| Name         | Function                                     | Data Type | Setting Value (Default Value) |
|--------------|----------------------------------------------|-----------|-------------------------------|
| delta_time   | Period of time<br>between position<br>points | TIME      | Positive or 0(TIME#0ms)       |
| acceleration | Acceleration of the<br>position point        | LREAL     | Negative, positive or 0(0)    |

### • Function

- MC\_AccelerationProfile carries out motion profile with time and acceleration according to the userdefined data in TimeAcceleration variables, the state is Continuous Motion during the movement.
- MC\_MoveSuperimposed cannot add a specific distance to an existing motion of MC\_AccelerationProfile.

### • Troubleshooting

 If an error occurs during the execution of the instruction, *Error* will change to True. You can refer to ErrorID (Error Code) to address the problem.

### • Example

• The example below describes the behavior of MC\_AccelerationProfile.

| MC_AccelerationProfile_0    |                   |                |   |  |  |
|-----------------------------|-------------------|----------------|---|--|--|
| TRUE MC_AccelerationProfile |                   |                |   |  |  |
|                             | EN                | ENO            | - |  |  |
| SM_Drive_Virtual -==        | Axis              | Done           | - |  |  |
| TimeAcceleration_0 -        | TimeAcceleration  | Busy           | - |  |  |
| E1 —                        | Execute           | CommandAborted | - |  |  |
| 5 —                         | ArraySize         | Error          | - |  |  |
| 1 —                         | AccelerationScale | ErrorID        | - |  |  |
| 0 —                         | Offset            |                |   |  |  |
|                             |                   |                |   |  |  |

```
TimeAcceleration_0.MC_TA_Array[1].delta_time := T#1S;
TimeAcceleration_0.MC_TA_Array[2].delta_time := T#2S;
TimeAcceleration_0.MC_TA_Array[3].delta_time := T#3S;
TimeAcceleration_0.MC_TA_Array[4].delta_time := T#4S;
TimeAcceleration_0.MC_TA_Array[5].delta_time := T#5S;
TimeAcceleration_0.MC_TA_Array[1].acceleration :=100;
TimeAcceleration_0.MC_TA_Array[2].acceleration:=180;
TimeAcceleration_0.MC_TA_Array[3].acceleration:=50;
TimeAcceleration_0.MC_TA_Array[4].acceleration:=200;
TimeAcceleration_0.MC_TA_Array[5].acceleration:=-100;
```

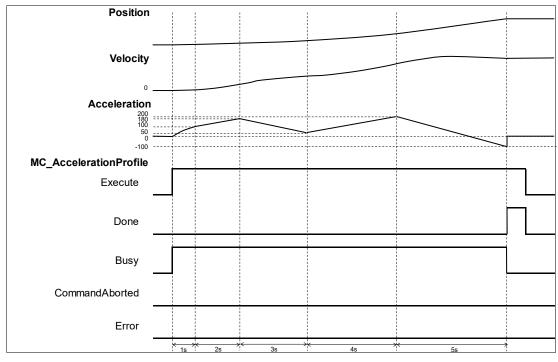

- When Execute of MC\_AccelerationProfile is raised, the target axis moves along the curve, which
  is generated by the settings of delta\_time and Acceleration in TimeAcceleration.
- The Setting Value of IsAbsolute is True, MC\_AccelerationProfile plans motion curves in Abosolue mode.
- Since Motion curve of MC\_AccelerationProfile is generated according to the time-acceleration data in TimeAcceleration, the velocity will be 100 after one second of execution, position 180 after two seconds and so on. When runs after 5 seconds, the position should be -100.

# 2.1.14 MC\_Jog

• Supported Devices: AX-308E, AX-8, AX-364E

MC\_Jog enables an axis to be moved forward or backward.

| FB/FC | Instruction | Graphic Expression                                                                                                    | ST Language                                                                                                    |
|-------|-------------|----------------------------------------------------------------------------------------------------|----------------------------------------------------------------------------------------------------|
| FB    | MC_Jog      | MC_Jog         Axis AXIS_REF_SM3       BOOL       Busy         JogForward       BOOL       BOOL       CommandAborted         JogBackward       BOOL       BOOL       BOOL Error         Velocity       LREAL       SMC_Error       ErrorId         Acceleration       LREAL       SMC_Error       ErrorId         Deceleration       LREAL       Jerk       LREAL | MC_Jog_instance (<br>Axis : =,<br>JogForward: =,<br>JogBackward: =,<br>Velocity : =,<br>Acceleration : =,<br>Deceleration : =,<br>Jerk : =,<br>Busy =>,<br>CommandAborted =>,<br>Error =>,<br>ErrorID => ); |

## • Inputs

| Name         | Function                                     | Data<br>Type | Setting Value<br>(Default Value) | Timing to Take Effect                                       |
|--------------|----------------------------------------------|--------------|----------------------------------|-------------------------------------------------------------|
| JogForward   | JogForward changes from FALSE to TRUE.       | BOOL         | True/False<br>(False)            | -                                                           |
| JogBackward  | JogBackward<br>changes from FALSE<br>to TRUE | BOOL         | True/False<br>(False)            | -                                                           |
| Velocity     | The target velocity<br>(Unit: user unit/s)   | LREAL        | Positive or 0(0)                 | When <i>Execute</i> turns to True and <i>Busy</i> is False. |
| Acceleration | Acceleration rate.<br>(Unit: user unit/s²)   | LREAL        | Positive(0)                      | When <i>Execute</i> turns to True and <i>Busy</i> is False. |
| Deceleration | Deceleration rate.<br>(Unit: user unit/s²)   | LREAL        | Positive(0)                      | When <i>Execute</i> turns to True and <i>Busy</i> is False. |
| Jerk         | Jerk value.<br>(Unit: user unit/s3)          | LREAL        | Positive(0)                      | When <i>Execute</i> turns to True and <i>Busy</i> is False. |

# Outputs

| Name           | Function                                  | Data Type | Output Range (Default Value) |
|----------------|-------------------------------------------|-----------|------------------------------|
| Busy           | True when the instruction is run.         | BOOL      | True/False (False)           |
| CommandAborted | True when the instruction is interrupted. | BOOL      | True/False (False)           |

| Name    | Function                                                                                           | Data Type  | Output Range (Default Value) |
|---------|----------------------------------------------------------------------------------------------------|------------|------------------------------|
| Error   | True when an error occurs.                                                                         | BOOL       | True/False (False)           |
| ErrorlD | Record the error code when<br>an error occurs.<br>Refer to Appendix for error<br>code descriptions | SMC_ERROR* | SMC_ERROR (SMC_NO_ERROR)     |

\*Note: SMC\_ERROR: Enumeration (Enum)

## Output Updating Time

| Name           | Timing for Shifting to True                               | Timing for Shifting to False                                                                                                    |
|----------------|-----------------------------------------------------------|----------------------------------------------------------------------------------------------------|
| Busy           | True when JogForward or<br>JogBackward turns to True.     | <ul> <li>When Error turns to True.</li> <li>When CommandAborted turns to True.</li> <li>When status is standstill and there's no complementarity between the status of JogForward and JogBackward.</li> </ul> |
| CommandAborted | True when the instruction is interrupted.                 | When JogForward and JogBackward shift to False.                                                                                                    |
| Error          | When an error occurs in the                               | When JogForward and JogBackward                                                                                                    |
| ErrorID        | execution conditions or input values for the instruction. | shift to False.( Error code is cleared)                                                                                                    |

### Inputs/Outputs

| Name | Function          | Data Type     | Setting Value<br>(Default Value) | Timing to Take Effect                         |
|------|-------------------|---------------|----------------------------------|-----------------------------------------------|
| Axis | Specify the axis. | AXIS_REF_SM3* | AXIS_REF_SM3                     | When JogForward or JogBackward shift to True. |

\*Note: AXIS\_REF\_SM3(FB): Every function block contains this variable, which works as the starting program for function blocks.

### • Function

MC\_Jog starts a continuous movement with the specified Velocity, while JogForward and JogBackward determine on the direction of axis movement (negative or positive).

| JogForward | JogBackward | Movement                  |
|------------|-------------|---------------------------|
| False      | False       | Motionless                |
| True       | False       | Jog in positive direction |
| False      | True        | Jog in negative direction |
| True       | True        | Motionless                |

• When changing the direction, MC\_Jog will reread the Input parameter settings to perform Jog operation.

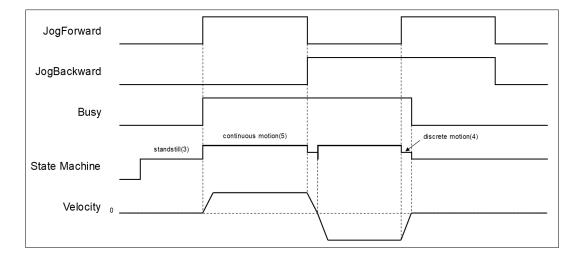

- The following description is with reference to the above figure:
  - When *JogFoward* is True and *JogBackward* is False, the axis starts to move in positive direction, which the status is continuous\_motion.
  - When *JogFoward* is False and *JogBackward* is True, the axis starts to move in negative direction, which the status is discrete\_motion.
  - When decelerating to reach 0 velocity, the status will shift to Standstill, then the axis starts to
    accelerate in negative direction and change the status to continuous\_motion; at the same time,
    Busy is still True.
  - When both *JogForward* and *JogBackward* are True, the axis will accelerate/ decelerate to reach 0 velocity, the status will be discrete\_motion.
  - When both JogForward and JogBackward are True, the axis will stop moving and the status will be Standstill with Busy output changing from Busy to False.

### Troubleshooting

 If an error occurs during the execution of the instruction, *Error* will change to True. You can refer to ErrorID (Error Code) to address the problem.

# 2.1.15 MC\_GearIn

• Supported Devices: AX-308E, AX-8, AX-364E

The function block MC\_GearIn activates a linear master-slave meshing.

| FB/FC | Instruction | Graphic Expression                                                                                                    | ST Language                                                                                                    |
|-------|-------------|----------------------------------------------------------------------------------------------------|----------------------------------------------------------------------------------------------------|
| FB    | MC_GearIn   | MC_GearIn         Master AVIS_REF_SM3       BOOL InGear         Slave AVIS_REF_SM3       BOOL Busy         Execute BOOL       BOOL CommandAborted         RatioNumerator DINT       BOOL Error         RatioDenominator UDINT       SMC_ERROR ErrorID         Acceleration LREAL       Deceleration LREAL         Jerk LREAL       Jerk LREAL | MC_GearIn_instance (<br>Master :=,<br>Slave :=,<br>Execute :=,<br>RatioNumerator :=,<br>RatioDenominator :=,<br>Acceleration :=,<br>Deceleration :=,<br>Jerk :=,<br>BufferMode :=,<br>InGear =>,<br>Busy =>,<br>Active =>,<br>CommandAborted =>,<br>Error =>,<br>ErrorID =><br>); |

## • Inputs

| Name             | Function                                                                                         | Data Type | Setting Value<br>(Default Value) | Timing to Take Effect                                          |
|------------------|--------------------------------------------------------------------------------------------------|-----------|----------------------------------|----------------------------------------------------------------|
| Execute          | The instruction<br>is run when<br><i>Execute</i><br>changes from<br>False to True.               | BOOL      | True/False<br>(False)            | -                                                              |
| RatioNumerator   | Gear ratio<br>numerator*1<br>between master<br>and slave axis.                                   | DINT      | Negative,<br>positive or 0(1)    | When <i>Execute</i> turns to True and <i>Busy</i> is False.    |
| RatioDenominator | ioDenominator Gear ratio<br>denominator*1<br>between master<br>and slave axis <sup>.</sup> UDINT |           | Positive(1)                      | When <i>Execute</i> turns to True and <i>Busy</i> is False.    |
| Acceleration     | Acceleration<br>rate.<br>(Unit: user<br>unit/s²)                                                 | LREAL     | Positive(0)                      | When <i>Execute</i> turns to<br>True and <i>Busy</i> is False. |
| Deceleration     | Deceleration<br>rate.<br>(Unit: user<br>unit/s <sup>2</sup> )                                    | LREAL     | Positive(0)                      | When <i>Execute</i> turns to<br>True and <i>Busy</i> is False. |
| Jerk             | Jerk value.                                                                                      | LREAL     | Positive(0)                      | When <i>Execute</i> turns to                                   |

| Name       | Function                                                                                   | Data Type                    | Setting Value<br>(Default Value)                                                                                    | Timing to Take Effect                                          |
|------------|--------------------------------------------------------------------------------------------|------------------------------|----------------------------------------------------------------------------------------------------|----------------------------------------------------------------|
|            | (Unit: user<br>unit/s³)                                                                    |                              |                                                                                                    | True and <i>Busy</i> is False.                                 |
| BufferMode | Specify the<br>buffering<br>behavior pattern<br>for this function<br>block<br>instruction. | MC_BUFFER_MODE <sup>*2</sup> | 0: Aborting<br>1: Buffered<br>2: BlendingLow<br>3:<br>BlendingPrevious<br>4: BlendingNext<br>5: BlendingHigh<br>(0) | When <i>Execute</i> turns to<br>True and <i>Busy</i> is False. |

\*Note:

- 1. A negative gear ratio will make the master and slave axis move in an opposite direction.
- 2. MC\_BUFFER\_MODE: Enumeration (Enum)

## • Outputs

| Name                                                                                                    | Function                                                | Data Type  | Output Range (Default Value) |
|----------------------------------------------------------------------------------------------------|---------------------------------------------------------|------------|------------------------------|
| InGear                                                                                                    | True if the meshing was successful                      | BOOL       | True/False (False)           |
| Busy                                                                                                    | Busy True when the instruction is run                   |            | True/False (False)           |
| Active                                                                                                    | True when the axis is moving                            | BOOL       | True/False (FALSE)           |
| CommandAborted                                                                                             | CommandAborted True when the instruction is interrupted |            | True/False (False)           |
| Error                                                                                                    | Error True when an error occurs                         |            | True/False (False)           |
| ErrorID Record the error code when<br>an error occurs.<br>Refer to Appendix for error<br>code descriptions |                                                         | SMC_ERROR* | SMC_ERROR (SMC_NO_ERROR)     |

\*Note: SMC\_ERROR: Enumeration (Enum)

# Output Updating Time

| Name   | Timing for Shifting to True                                                                                | Timing for Shifting to False                                                                                                    |
|--------|----------------------------------------------------------------------------------------------------|----------------------------------------------------------------------------------------------------|
| InGear | <ul> <li>When the slave axis reaches the<br/>target velocity and the meshing is<br/>successful.</li> </ul> | <ul> <li>When <i>Error</i> turns to True.</li> <li>When <i>CommandAborted</i> turns to True.</li> <li>When the gear ratio changes.</li> </ul> |
| Busy   | When the meshing is processed.                                                                             | <ul> <li>When <i>Error</i> turns to True.</li> <li>When <i>CommandAborted</i> turns to True.</li> </ul>                                       |
| Active | • When <i>Execute</i> turns to True.                                                                       | <ul> <li>When <i>Error</i> turns to True.</li> <li>When <i>CommandAborted</i> turns to True.</li> </ul>                                       |

| Name           | Timing for Shifting to True                                                                                                    | Timing for Shifting to False                                                                                                    |
|----------------|----------------------------------------------------------------------------------------------------|----------------------------------------------------------------------------------------------------|
| CommandAborted | <ul> <li>When MC_GearOut is run.</li> <li>True when the instruction is aborted<br/>by another function block.</li> <li>When this instruction is aborted<br/>because of the execution of<br/>MC_Stop instruction.</li> </ul> | <ul> <li>When Execute changes to False.</li> <li>If Execute is False and<br/>CommandAborted turns to True,<br/>CommandAborted will be True for<br/>only one scan cycle and immediately<br/>shift to False.</li> </ul> |
| Error          | When an error occurs in the                                                                                                    | When Execute turns from True to                                                                                                    |
| ErrorID        | execution conditions or input values<br>for the instruction.                                                                                                    | False. (Error Code is cleared)                                                                                                    |

## Timing Diagram

| Execute        |  |
|----------------|--|
| InGear         |  |
| Busy           |  |
| CommandAborted |  |
| Error          |  |

## Inputs/Outputs

| Name   | Function                                | Data Type     | Setting Value<br>(Default Value) | Timing to Take Effect                                |
|--------|-----------------------------------------|---------------|----------------------------------|------------------------------------------------------|
| Master | Specifies the<br>master axis<br>number. | AXIS_REF_SM3* | AXIS_REF_SM3                     | When <i>Execute</i> turns to True and Busy is False. |
| Slave  | Specifies the slave axis number.        | AXIS_REF_SM3* | AXIS_REF_SM3                     | When <i>Execute</i> turns to True and Busy is False. |

\*Note: AXIS\_REF\_SM3(FB): Every function block contains this variable, which works as the starting program for function blocks.

### Function

- In MC\_GearIn, slave axis will follow master axis to move at the Set Position.
- When Execute is True, The target speed of slave axis is the velocity of master axis times gear ratio (Velocity \* RatioNumerator / RatioDenominator)

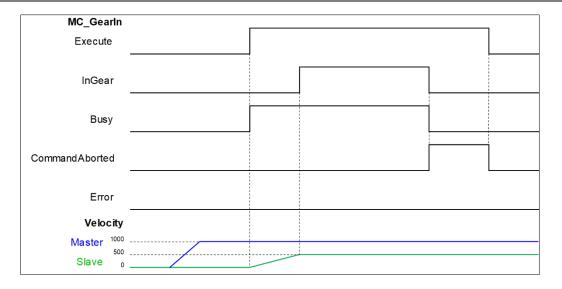

- After the gear relation is established, slave axis will follow master axis to move at the given
  proportional relationship to accomplish the synchronized control of master and slave axis. Master and
  slave axis could be real or virtual axis or the external encoder master axis.
  - RatioNumerator, RatioDenominator
    - > When the value of gear ratio is positive, the master and slave axis move in same direction.

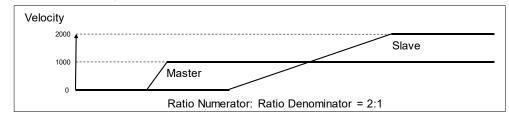

> When the value of gear ratio is negative, the master and slave axis move in opposite direction.

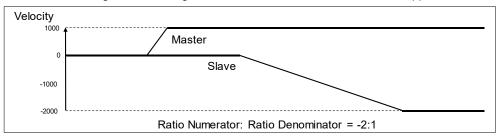

### Troubleshooting

 If an error occurs during the execution of the instruction, *Error* will change to True. You can refer to ErrorID (Error Code) to address the problem.

# 2.1.16 MC\_GearOut

# • Supported Devices: AX-308E, AX-8, AX-364E

MC\_GearOut disconnects the gear relation (velocity) between master and slave axis.

| FB/FC | Instruction | Graphic Expression                                                                                          | ST Language                                                                                               |
|-------|-------------|----------------------------------------------------------------------------------------------------|----------------------------------------------------------------------------------------------------|
| FB    | MC_GearOut  | MC_GearOut<br>— Slave AXTS_REF_SM3 BOOL Done<br>— Execute BOOL BOOL Busy<br>BOOL Error<br>SMC_ERROR ErrorID | MC_GearOut_instance (<br>Slave : =,<br>Execute : =,<br>Done =>,<br>Busy =>,<br>Error =>,<br>ErrorID => ); |

## Inputs

| Name    | Function                                                                     | Data Type | Setting Value<br>(Default Value) | Timing to Take Effect |
|---------|------------------------------------------------------------------------------|-----------|----------------------------------|-----------------------|
| Execute | The instruction is run when<br><i>Execute</i> changes from<br>False to True. | BOOL      | True/False<br>(False)            | -                     |

## Outputs

| Name    | Function                                                                                            | Data Type  | Output Range (Default Value) |
|---------|----------------------------------------------------------------------------------------------------|------------|------------------------------|
| Done    | True when the gear disconnection is completed.                                                      | BOOL       | True/False (False)           |
| Busy    | True when the instruction is run.                                                                   | BOOL       | True/False (False)           |
| Error   | True when an error occurs.                                                                          | BOOL       | True/False (False)           |
| ErrorID | Record the error code<br>when an error occurs.<br>Refer to Appendix for error<br>code descriptions. | SMC_ERROR* | SMC_ERROR (SMC_NO_ERROR)     |

\*Note: SMC\_ERROR: Enumeration (Enum)

# Output Updating Time

| Name | Timing for Shifting to True               | Timing for Shifting to False                                                                                                    |
|------|-------------------------------------------|----------------------------------------------------------------------------------------------------|
| Done | When the gear disconnection is completed. | <ul> <li>When <i>Execute</i> changes to False.</li> <li>If <i>Execute</i> is False and <i>Done</i> turns to True, <i>Done</i> will be True for only one scan cycle and immediately shift to False.</li> </ul> |

| Name    | Timing for Shifting to True                                                              | Timing for Shifting to False                                                               |
|---------|------------------------------------------------------------------------------------------|--------------------------------------------------------------------------------------------|
|         |                                                                                          | • When <i>Error</i> turns to True.                                                         |
| Busy    | • When <i>Execute</i> changes to True.                                                   | <ul><li>When <i>Done</i> turns to True.</li><li>When <i>Error</i> turns to True.</li></ul> |
| Error   | When an error occurs in the                                                              | When Frequents turns from True to Folos                                                    |
| ErrorID | execution conditions or input<br>values for the instruction. (Error<br>Code is recorded) | When <i>Execute</i> turns from True to False.     (Error Code is cleared)                  |

### Timing Diagram

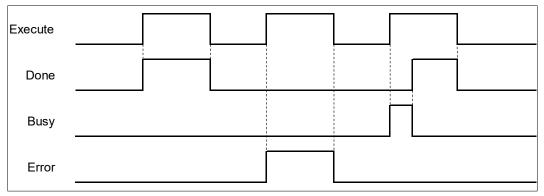

## Inputs/Outputs

| Name  | Function                | Data Type     | Setting Value<br>(Default Value) | Timing to Take Effect                                       |
|-------|-------------------------|---------------|----------------------------------|-------------------------------------------------------------|
| Slave | Specify the slave axis. | AXIS_REF_SM3* | AXIS_REF_SM3                     | When <i>Execute</i> turns to True and <i>Busy</i> is False. |

\*Note: AXIS\_REF\_SM3(FB): Every function block contains this variable, which works as the starting program for function blocks.

#### Function

• After the gear relationship is disconnected, the slave axis will keep moving at the speed where the gear is disconnected. The axis will be in ContinuousMotion (it has nothing to do with the axis velocity).

| MC_GearOut          |                        | []                   |  |
|---------------------|------------------------|----------------------|--|
| Execute             |                        |                      |  |
| Done                |                        |                      |  |
| Busy                |                        |                      |  |
| Error               |                        |                      |  |
| Slave State Machine | Synchronized motion(6) | Continuous motion(5) |  |

- When the slave axis is out of sync and the velocity is zero, the status will be continuous\_motion and remain unchanged.
- The sequence for execution of the instructions related to electronic gear.

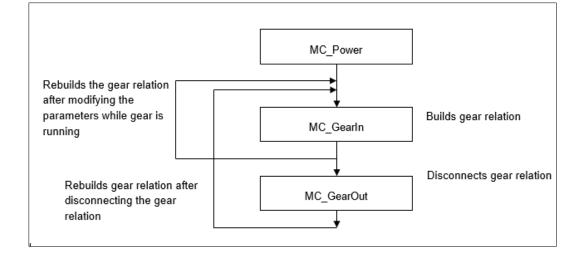

#### • Troubleshooting

 If an error occurs during the execution of the instruction, *Error* will change to True. You can refer to ErrorID (Error Code) to address the problem.

#### • Example

• The following example describes the corresponding motion state throughout the gear operation via gearrelated instructions.

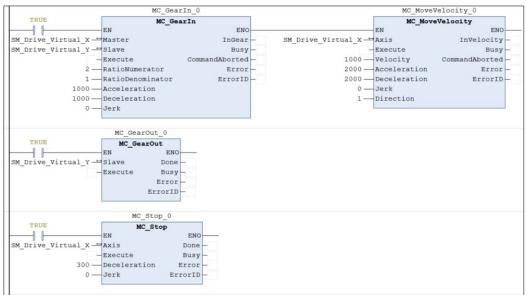

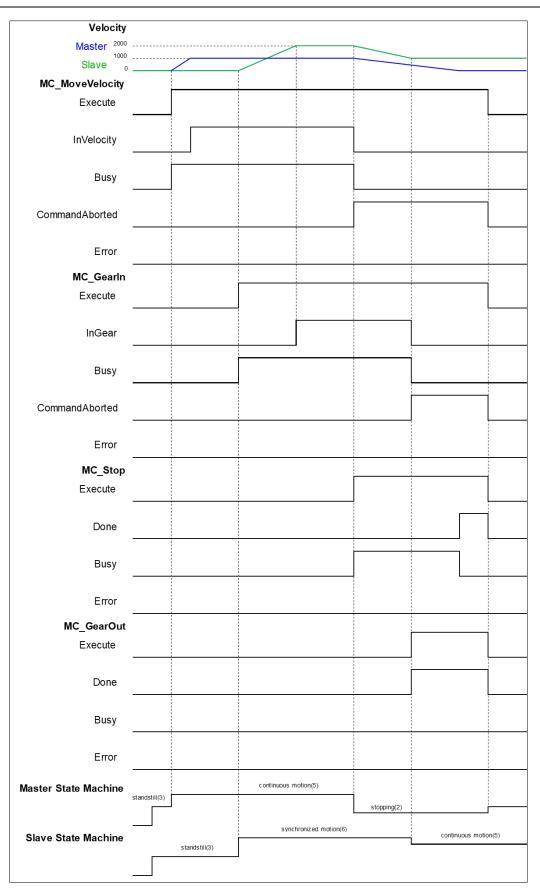

- When Execute of MC\_MoveVelocity changes to True, master axis starts to move.
  - When M1 Execute of MC\_GearIn changes to True, the slave axis starts to catch the master axis.

- If the velocity of salve axis reaches doubled master axis' velocity (RatioNumerator: RatioDenominator = 2: 1), InGear of MC\_GearIn will change to True. After the master axis is synchronized with slave axis, the state of slave axis turns to Synchronized Motion.
- When Execute of MC\_Stop changes to True, the master axis starts to decelerate. At the same time, the slave axis also decelerates based on the gear ratio.
- In the process of the MC\_Stop execution, when Execute of MC\_GearOut changes to True, master and slave axis will be under asynchronous status and slave axis will keep moving at the speed (Continuous Motion state) when the gear relation is decoupled.

# 2.1.17 MC\_GearInPos

# • Supported Devices: AX-308E, AX-8, AX-364E

MC\_GearInPos establish a gear synchronization relationship between the master axis and the slave axis at the specified location.

| FB/FC | Instruction  | Graphic Expression                                                                                                    | ST Language                                                                                                    |
|-------|--------------|----------------------------------------------------------------------------------------------------|----------------------------------------------------------------------------------------------------|
| FB    | MC_GearInPos | Mc_GearInPos       BOOL StartSync         Slave AXIS_REF_SM3       BOOL InSync         Execute BOOL       BOOL Busy         RatioNumerator DINT       BOOL CommandAborted         RatioDenominator DINT       BOOL Error         MasterSyncPosition       LREAL         SlaveSyncPosition       LREAL         AvoidReversal       BOOL | MC_GearInPos_instance (<br>Master : =,<br>Slave : =,<br>Execute : =,<br>RatioNumerator : =,<br>RatioDenominator : =,<br>MasterSyncPosition : =,<br>SlaveSyncPosition : =,<br>MasterStartDistance : =,<br>AvoidReversal : =,<br>StartSync =>,<br>InSync =>,<br>Busy =>,<br>CommandAborted =>,<br>Error =>,<br>ErrorID =>); |

## • Inputs

| Name                | Function                                                                        | Data<br>Type | Setting Value<br>(Default Value) | Timing to Take Effect                                          |
|---------------------|---------------------------------------------------------------------------------|--------------|----------------------------------|----------------------------------------------------------------|
| Execute             | The instruction is run<br>when <i>Execute</i><br>changes from False<br>to True. | BOOL         | True/False<br>(False)            | -                                                              |
| RatioNumerator      | Gear ratio<br>numerator* between<br>master and slave<br>axis.                   | DINT         | Negative, positive or<br>0(1)    | When <i>Execute</i> turns to<br>True and <i>Busy</i> is False. |
| RatioDenominator    | Gear ratio<br>denominato*<br>between master and<br>slave axis <sup>.</sup>      | UDINT        | Positive or 0(1)                 | When <i>Execute</i> turns to<br>True and <i>Busy</i> is False. |
| MasterSyncPosition  | Master Position at which the axes are synchronized.                             | LREAL        | Negative, positive or<br>0(0)    | When <i>Execute</i> turns to True and <i>Busy</i> is False.    |
| SlaveSyncPosition   | Slave Position at which the axes are synchronized.                              | LREAL        | Negative, positive or<br>0(0)    | When <i>Execute</i> turns to True and <i>Busy</i> is False.    |
| MasterStartDistance | Master Distance for<br>synchronization<br>procedure.                            | LREAL        | Negative, positive or<br>0(0)    | When <i>Execute</i> turns to True and <i>Busy</i> is False.    |

| Name          | Function                 | Data<br>Type | Setting Value<br>(Default Value) | Timing to Take Effect                                       |
|---------------|--------------------------|--------------|----------------------------------|-------------------------------------------------------------|
| AvoidReversal | Reversal is not allowed. | BOOL         | True/False (False)               | When <i>Execute</i> turns to True and <i>Busy</i> is False. |

\*Note: A negative gear ratio will make the master and slave axis move in an opposite direction.

## • Outputs

| Name           | Function                                                                                            | Data Type  | Output Range (Default Value) |
|----------------|----------------------------------------------------------------------------------------------------|------------|------------------------------|
| StartSync      | True when the synchronization starts.                                                               | BOOL       | True/False (False)           |
| InSync         | True when the<br>synchronization is<br>ongoing.                                                     | BOOL       | True/False (False)           |
| Busy           | True when the instruction is run.                                                                   | BOOL       | True/False (False)           |
| CommandAborted | True when the instruction is interrupted.                                                           | BOOL       | True/False (False)           |
| Error          | True when an error occurs.                                                                          | BOOL       | True/False (False)           |
| ErrorID        | Record the error code<br>when an error occurs.<br>Refer to Appendix for error<br>code descriptions. | SMC_ERROR* | SMC_ERROR (SMC_NO_ERROR)     |

\*Note: SMC\_ERROR: Enumeration (Enum)

# Output Updating Time

| Name           | Timing for Shifting to True                                                                                                    | Timing for Shifting to False                                                                                                    |
|----------------|----------------------------------------------------------------------------------------------------|----------------------------------------------------------------------------------------------------|
| StartSync      | When master axis travels to the start position.                                                                                                    | <ul><li>When <i>InSync</i> turns to True.</li><li>When <i>Error</i> turns to True.</li></ul>                                                                                                    |
| InSync         | <ul> <li>When the synchronization between<br/>master and slave axis is completed.</li> </ul>                                                                                                    | <ul> <li>When CommandAborted turns to True.</li> <li>When Error turns to True.</li> </ul>                                                                                                    |
| Busy           | After the synchronization begins.                                                                                                    | <ul> <li>When CommandAborted turns to True.</li> <li>When Error turns to True.</li> </ul>                                                                                                    |
| CommandAborted | <ul> <li>When MC_GearOut is run.</li> <li>True when the instruction is aborted<br/>by another function block.</li> <li>When this instruction is aborted<br/>because of the execution of<br/>MC_Stop instruction.</li> </ul> | <ul> <li>When <i>Execute</i> changes to False.</li> <li>If <i>Execute</i> is False and<br/><i>CommandAborted</i> turns to True,<br/><i>CommandAborted</i> will be True for<br/>only one scan cycle and immediately<br/>shift to False.</li> </ul> |
| Error          | When an error occurs in the<br>execution conditions or input values                                                                                                    | When Execute turns from True to                                                                                                    |
| ErrorID        | for the instruction.                                                                                                    | False. (Error Code is cleared)                                                                                                    |

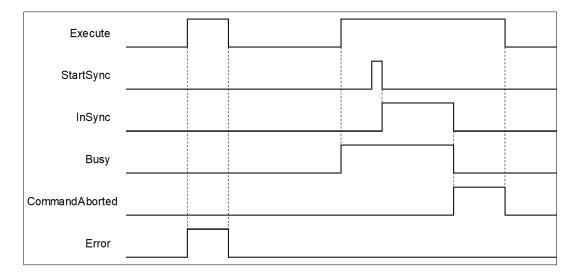

### Inputs/Outputs

| Name   | Function                   | Data Type     | Setting Value<br>(Default Value) | Timing to Take Effect                                |
|--------|----------------------------|---------------|----------------------------------|------------------------------------------------------|
| Master | Specifies the master axis. | AXIS_REF_SM3* | AXIS_REF_SM3                     | When <i>Execute</i> turns to True and Busy is False. |
| Slave  | Specifies the slave axis.  | AXIS_REF_SM3* | AXIS_REF_SM3                     | When <i>Execute</i> turns to True and Busy is False. |

\***Note:** AXIS\_REF\_SM3(FB): Every function block contains this variable, which works as the starting program for function blocks.

### • Function

- Position where the master axis runs StartSync = MasterSyncPosition MasterStartDistance.
- It's a must to ensure an appropriate parameter settings of sync position if both master and slave axis are working under Finite mode. Supposed the master and slave axis moving in the positive direction, if the master axis position missed the StartSync position, the gear will not be able to run normally. Therefore, it is suggested to set the master and slave axis operating under Modulo mode.
- During the progress of synchronization between the master and slave axis, MC\_GearInPos begins to plan the motion path of slave axis automatically with gear ratio based on parameters of the position where master axis runs StartSync, MasterSyncPosition and SlaveSyncPosition. After synchronizing complete, slave axis will start to move by following master axis.
- When MasterStartDistance = 0 or being negative, CAM motion will be completed immediately.

### Troubleshooting

 If an error occurs during the execution of the instruction, *Error* will change to True. You can refer to ErrorID (Error Code) to address the problem.

### Example

 The following example describes the corresponding motion state throughout the gear operation via MC\_GearInPos-related instructions.

# Chapter 2

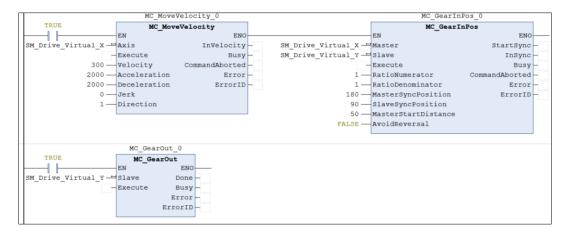

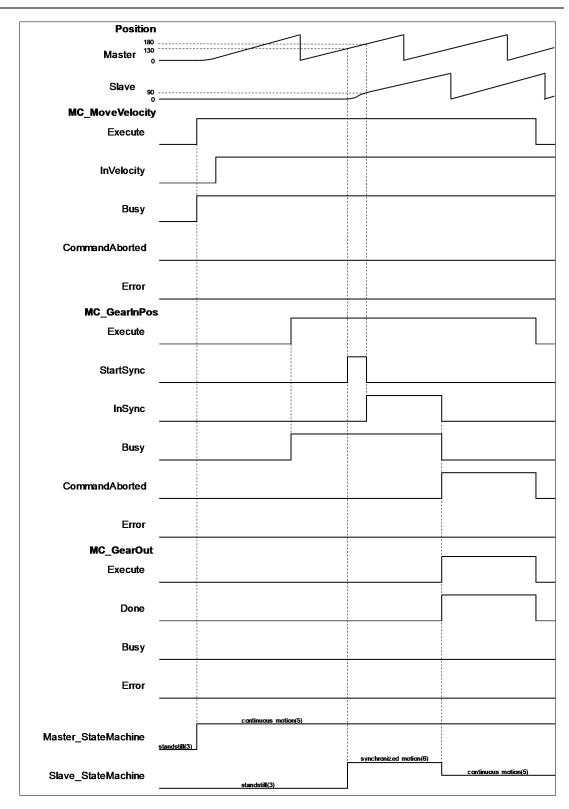

- When Execute of MC\_MoveVelocity turns to True, the master axis starts to move.
- When Execute of MC\_GearInPos turns to True, it's waiting for master axis to reach StartSync position.
- When StartSync position is reached, OutputsStartSync of MC\_GearInPos turns to True. At the same time, a motion curve is planned for slave axis to move, which the axis will enter Synchronized Motion state.
- When both master and slave axis reach the synchronization position, OutputsInSync of MC\_GearInPos turns to True and OutputsStartSync changes to False.

• When *Execute* of MC\_GearOut turns to True, the master and slave axis move asynchronously, entering Continuous Motion state.

# 2.1.18 MC\_Phasing

## • Supported Devices: AX-308E, AX-8, AX-364E

MC\_Phasing specifies the phase shift value between the master and slave axis.

| FB/FC | Instruction | Graphic Expression                                                                                                    | ST Language                                                                                                    |
|-------|-------------|----------------------------------------------------------------------------------------------------|----------------------------------------------------------------------------------------------------|
| FB    | MC_Phasing  | MC_Phasing<br>Master AXIS_REF_SM3 BOOL Done –<br>Slave AXIS_REF_SM3 BOOL Busy –<br>Execute BOOL BOOL CommandAborted –<br>PhaseShift LREAL BOOL Error –<br>Velocity LREAL SMC_ERROR ErrorID –<br>Acceleration LREAL<br>Deceleration LREAL<br>Jerk LREAL | MC_Phasing_instance (<br>Master : =,<br>Slave : =,<br>Execute : =,<br>PhaseShift : =,<br>Velocity : =,<br>Acceleration : =,<br>Deceleration : =,<br>Jerk : =,<br>Done =>,<br>Busy =>,<br>CommandAborted =>,<br>Error =>,<br>ErrorID => ); |

## • Inputs

| Name         | Function                                                                     | Data Type | Setting Value<br>(Default<br>Value) | Timing to Take Effect                                          |
|--------------|------------------------------------------------------------------------------|-----------|-------------------------------------|----------------------------------------------------------------|
| Execute      | The instruction is run when<br><i>Execute</i> changes from False to<br>True. | BOOL      | True/False<br>(False)               | -                                                              |
| PhaseShift   | Phase shift amount between<br>master and slave axis*                         | LREAL     | Negative, positive or 0(0)          | When <i>Execute</i> turns to True and <i>Busy</i> is False.    |
| Velocity     | The max velocity of the phase<br>shift amount<br>(Unit: user unit/s)         | LREAL     | Positive or 0(0)                    | When <i>Execute</i> turns to True<br>and <i>Busy</i> is False. |
| Acceleration | The max acceleration of the phase shift amount (Unit: user unit/s²)          | LREAL     | Positive(0)                         | When <i>Execute</i> turns to True<br>and <i>Busy</i> is False. |
| Deceleration | The max deceleration of the phase shift amount (Unit: user unit/s²)          | LREAL     | Positive(0)                         | When <i>Execute</i> turns to True<br>and <i>Busy</i> is False. |
| Jerk         | The max Jerk value of the<br>phase shift amount<br>(Unit: user unit/s³)      | LREAL     | Positive(0)                         | When <i>Execute</i> turns to True and <i>Busy</i> is False.    |

\*Note: In case of positive values, the slave axis is behind the master axis. Conversely, the slave axis is ahead of the master axis when the value is negative.

## Outputs

| Name           | Function                                                                                               | Data Type  | Output Range (Default Value) |
|----------------|----------------------------------------------------------------------------------------------------|------------|------------------------------|
| Done           | True when phasing<br>operation is<br>completed.                                                        | BOOL       | True/False (False)           |
| Busy           | True when the instruction is run.                                                                      | BOOL       | True/False (False)           |
| CommandAborted | True when the<br>instruction is<br>interrupted.                                                        | BOOL       | True/False (False)           |
| Error          | True when an error occurs.                                                                             | BOOL       | True/False (False)           |
| ErrorID        | Record the error<br>code when an error<br>occurs. Refer to<br>Appendix for error<br>code descriptions. | SMC_ERROR* | SMC_ERROR (SMC_NO_ERROR)     |

\*Note: SMC\_ERROR: Enumeration (Enum)

# Output Updating Time

| Name           | Timing for Shifting to True                                                                                                    | Timing for Shifting to False                                                                                                    |
|----------------|----------------------------------------------------------------------------------------------------|----------------------------------------------------------------------------------------------------|
| Done           | <ul> <li>When the phasing operation is<br/>completed.</li> </ul>                                                                                                    | <ul> <li>When <i>Execute</i> changes to False.</li> <li>If <i>Execute</i> is False and <i>Done</i> turns to True, <i>Done</i> will be True for only one scan cycle and immediately shift to False.</li> </ul> |
| Busy           | • When the phasing operation is run.                                                                                                    | <ul> <li>When <i>Error</i> turns to True.</li> <li>When <i>CommandAborted</i> turns to True.</li> </ul>                                                                                                    |
| CommandAborted | <ul> <li>When this instruction is aborted by another instruction with the Buffer Mode set to Aborting.</li> <li>When this instruction is aborted because of the execution of MC_Stop instruction.</li> </ul> | <ul> <li>When <i>Execute</i> changes to False.</li> <li>If <i>Execute</i> is False and <i>CommandAborted</i> turns to True, it will be True for only one period and immediately shift to False.</li> </ul>    |
| Error          | When an error occurs in the                                                                                                    | When Execute turns from True to                                                                                                    |
| ErrorID        | execution conditions or input values for the instruction.                                                                                                    | False. (Error Code is cleared)                                                                                                    |

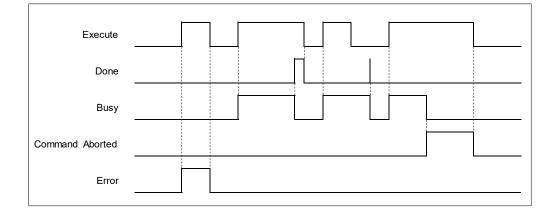

### Inputs/Outputs

| Name   | Function                   | Data Type     | Setting Value<br>(Default Value) | Timing to Take Effect                         |
|--------|----------------------------|---------------|----------------------------------|-----------------------------------------------|
| Master | Specifies the master axis. | AXIS_REF_SM3* | AXIS_REF_SM3                     | When Execute turns to True and Busy is False. |
| Slave  | Specifies the slave axis.  | AXIS_REF_SM3* | AXIS_REF_SM3                     | When Execute turns to True and Busy is False. |

\*Note: AXIS\_REF\_SM3(FB): Every function block contains this variable, which works as the starting program for function blocks.

#### Function

- When Execute turns to True and the master-slave axis relation is established, the slave axis will shift the phase by planning a smooth curve. In case of a positive PhaseShift value, the slave axis is behind the master axis. Conversely, the slave axis is ahead of the master axis when the value is negative.
- The position of master axis remains unchanged while MC\_Phasing acts on the slave axis

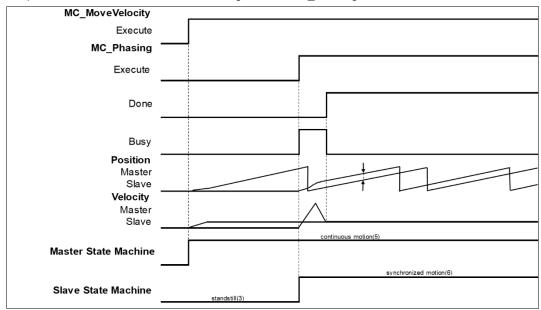

• MC\_Phasing can be used when the state is not under Synchronized motion.

- When MC\_Phasing is run, the state of slave axis will remain as Synchronized motion.
- When runs MC\_Phasing before establishing gear relationship between the master and slave axis, the slave axis will be directly synchronized with the master axis and both move based on the gear ratio which is 1: 1.
- When the slave axis runs MC\_Phasing, it can be aborted by other single-axis function blocks and the synchronous relationship will be disconnected.

## Troubleshooting

 If an error occurs during the execution of the instruction, *Error* will change to True. You can refer to ErrorID (Error Code) to address the problem.

### • Example

 The following example describes the corresponding motion state and path throughout the gear operation.

|                         | MC_GearIn_0              |                                 | MC_MoveVelocity_0       |   |
|-------------------------|--------------------------|---------------------------------|-------------------------|---|
| TRUE                    | MC_GearIn                |                                 | MC_MoveVelocity         |   |
|                         | EN EN                    | 0                               | EN ENO                  | _ |
| SM_Drive_Virtual_X      | Master InGea             | <pre>SM_Drive_Virtual_X —</pre> | Axis InVelocity         |   |
| SM_Drive_Virtual_Y      | Slave Bus                |                                 | Execute Busy            |   |
|                         | Execute CommandAborte    | i – 100 —                       | Velocity CommandAborted |   |
| 1                       | RatioNumerator Erro      | r — 100 —                       | Acceleration Error      |   |
| 1-                      | RatioDenominator ErrorI  | 100                             | Deceleration ErrorID    |   |
| 1000 —                  | Acceleration             | 0 —                             | Jerk                    |   |
| 1000 —                  | Deceleration             | 1-                              | Direction               |   |
| 0 —                     | Jerk                     |                                 |                         |   |
|                         |                          |                                 |                         |   |
|                         | MG Phoning O             |                                 |                         |   |
| TRUE                    | MC_Phasing_0             |                                 |                         |   |
| TRUE                    | MC_Phasing<br>EN ENO     |                                 |                         |   |
| an Desire Winters 1 M t |                          | -                               |                         |   |
| SM_Drive_Virtual_X -    |                          |                                 |                         |   |
| SM_Drive_Virtual_Y      |                          |                                 |                         |   |
|                         | Execute CommandAborted - |                                 |                         |   |
|                         | PhaseShift Error-        |                                 |                         |   |
|                         | Velocity ErrorID-        |                                 |                         |   |
|                         | Acceleration             |                                 |                         |   |
|                         | Deceleration             |                                 |                         |   |
| 0 —                     | Jerk                     |                                 |                         |   |
|                         |                          |                                 |                         |   |

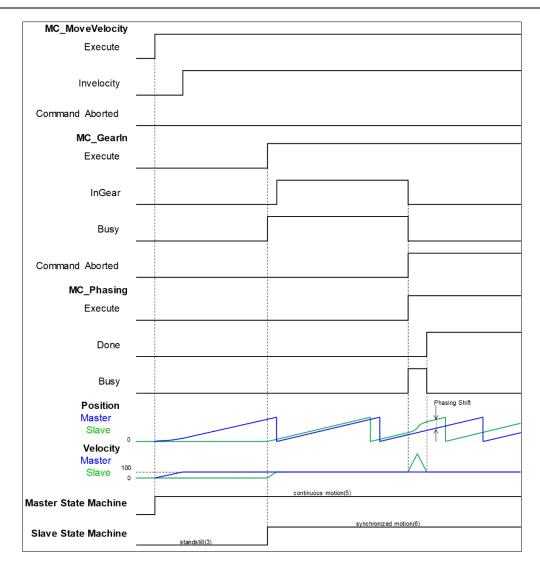

- Execute MC\_MoveVelocity to make the master axis run at a constant speed, then execute MC\_GearIn to establish gear relationship between the master and slave axis.
- When *Execute* of MC\_Phasing turns to True, the relationship between the two axes will be disconnected. MC\_Phasing turns the phase of the slave axis by the specified PhaseShift value.
- When the slave axis reaches the specified value, Done of MC\_Phasing turns to True and the Busy
  output is reset.

# 2.2 Administrative Motion Control Instructions

Administrative motion control instructions refer to the actions of configuring corresponding settings and retrieving related information made for drivers, which will not cause actual displacement of motors. The function blocks used in this chapter are from the library "SM3\_Basic" and can operate synchronously with drives. As a result, synchronous axis type should be selected in axis settings. For more details about configuration related to synchronous axes, refer to section 7.4 in AX-3 Series Operational Manual.

# 2.2.1 MC\_Power

• Supported Devices: AX-308E, AX-8, AX-364E

MC\_Power enables or disables the specific axis.

| FB/FC | Instruction | Graphic Expression                                                                                                    | ST Language                                                                                                    |
|-------|-------------|----------------------------------------------------------------------------------------------------|----------------------------------------------------------------------------------------------------|
| FB    | MC_Power    | MC_Power<br>Axis AXIS_REF_SM3 BOOL Status<br>Enable BOOL BOOL bRegulatorRealState<br>bRegulatorOn BOOL BOOL bDriveStartRealState<br>bDriveStart BOOL BUSY<br>BOOL BUSY<br>BOOL Error<br>SMC_ERROR ErrorID | MC_Power_instance(<br>Axis : =,<br>Enable : =,<br>bRegulatorOn: =,<br>bDriveStart : =,<br>Status =>,<br>bRegulatorRealState =>,<br>bDriveStartRealState =>,<br>Busy =>,<br>Error =>,<br>Error =>); |

## Inputs

| Name         | Function                                                                     | Data<br>Type | Setting Value<br>(Default Value) | Timing to Take Effect             |
|--------------|------------------------------------------------------------------------------|--------------|----------------------------------|-----------------------------------|
| Enable       | The instruction is run when<br><i>Execute</i> changes from False<br>to True. | BOOL         | True/False (False)               | -                                 |
| bRegulatorOn | Enables the power                                                            | BOOL         | True/False (False)               | Only when<br><i>Enable</i> =True. |
| bDriveStart  | Controls the QuickStop mechanism.                                            | BOOL         | True/False (False)               | Only when<br><i>Enable</i> =True. |

## Outputs

| Name                 | Function                                                       | Data Type | Output Range (Default Value) |
|----------------------|----------------------------------------------------------------|-----------|------------------------------|
| Status               | The specific axis is ready to be moved by the function blocks. | BOOL      | True/False (False)           |
| bRegulatorRealState  | The power is turned ON.                                        | BOOL      | True/False (False)           |
| bDriveStartRealState | Quick stop function is applicable on the device.               | BOOL      | True/False (False)           |

| Name    | Function                                                                                   | Data Type  | Output Range (Default Value) |
|---------|--------------------------------------------------------------------------------------------|------------|------------------------------|
| Busy    | Function block is operating.                                                               | BOOL       | True/False (False)           |
| Error   | Errors occur in function block.                                                            | BOOL       | True/False (False)           |
| ErrorID | Record the error code when an error occurs. Refer to Appendix for error code descriptions. | SMC_ERROR* | SMC_ERROR<br>(SMC_NO_ERROR)  |

\*Note: SMC\_ERROR: Enumeration (Enum)

# Output Updating Time

| Name                 | Timing for Shifting to True                                                                                            | Timing for Shifting to False                                                                                                    |
|----------------------|----------------------------------------------------------------------------------------------------|----------------------------------------------------------------------------------------------------|
| Status               | • When Enable is true upon detecting rising edge for both <i>bRegulatorRealState</i> and <i>bDriveStartRealState</i> . | <ul> <li>When Enable is true,<br/>bRegulatorRealState or<br/>bDriveStartRealState shifts to<br/>False.</li> <li>When Error turns to True.</li> </ul>        |
| bRegulatorRealState  | • When <i>Enable</i> is true upon detection of rising edge for <i>bRegulatorRealState</i> .                            | <ul> <li>When <i>Enable</i> is true,<br/>bRegulatorRealState shifts to<br/>False.</li> <li>When <i>Error</i> turns to True.</li> </ul>                      |
| bDriveStartRealState | • When <i>Enable</i> is true, both<br><i>bRegulatorRealState</i> and<br><i>bDriveStartRealState</i> are True.          | <ul> <li>When <i>Enable</i> is true,<br/>bRegulatorRealState or<br/>bDriveStartRealState shifts to<br/>False.</li> <li>When Error turns to True.</li> </ul> |
| Busy                 | • When <i>Enable</i> turns to true                                                                                     | <ul><li>When <i>Enable</i> turns to False.</li><li>When <i>Error</i> turns to True.</li></ul>                                                               |
| Error                | When errors occur in the execution                                                                                     | When errors are cleared.                                                                                                    |
| ErrorID              | conditions or the input values.                                                                                        |                                                                                                    |

# Timing Diagram

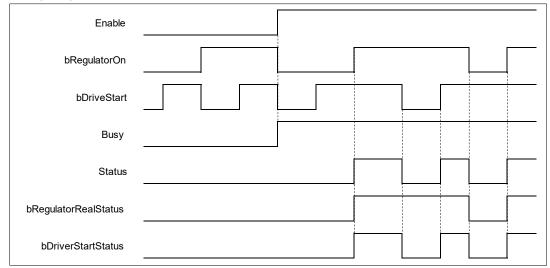

Inputs/Outputs

| Name | Function          | Data Type     | Setting Value<br>(Default Value) | Timing to Take Effect             |  |
|------|-------------------|---------------|----------------------------------|-----------------------------------|--|
| Axis | Specify the axis. | AXIS_REF_SM3* | AXIS_REF_SM3                     | When <i>Enable</i> turns to True. |  |

\*Note: AXIS\_REF\_SM3(FB): Every function block contains this variable, which works as the starting program for function blocks.

#### • Function

- When Enable is True, bRegulatorOn and bDriveStart are effective.
- When Enable, bRegulatorOn and bDriveStart are True. Status turns to True and nAxisState turns to Standstill.
- When Enable and bRegulatorOn are True, set DriveStart to be False which nAxisState(axis status) turns to Stopping.
- When Enable and bDriveStart are True, set RegulatorOn to be False which nAxisState(axis status) directly turns to Disabled.

|                      |              |   | standstill(3) |             |  |  |
|----------------------|--------------|---|---------------|-------------|--|--|
| nAxisState           | power off(0) |   |               | stopping(2) |  |  |
| Enable               |              |   |               |             |  |  |
| bRegulatorOn         |              | ļ |               |             |  |  |
| bDrive Start         |              |   |               |             |  |  |
| Busy                 |              |   |               |             |  |  |
| Status               |              |   |               | <u> </u>    |  |  |
| bRegulatorRealStatus |              |   |               |             |  |  |
| bDriverStartStatus   |              |   |               |             |  |  |

Timing Diagram

#### • Troubleshooting

If an error occurs during the execution of the instruction or the axis is in an Errorstop state, *Error* turns to True and the axis will be decelerated to a stop. You can refer to ErrorID (Error Code) to address the problem.

### • Example:

 Example1: The following example explains the movement of a moving axis when bRegulatorOn of MC\_Power turns to False.

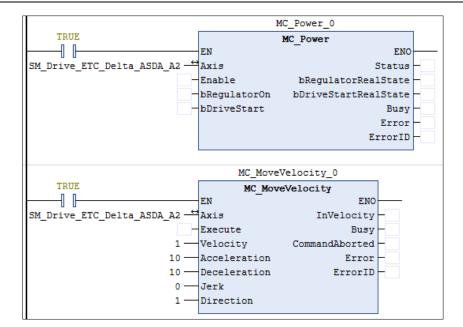

| Position <sub>0</sub>     |                   |                      |              |
|---------------------------|-------------------|----------------------|--------------|
| Velocity <sub>o</sub>     |                   |                      |              |
| Acceleration <sub>0</sub> |                   | Π                    |              |
| MC_Power                  |                   |                      |              |
| Enable                    |                   |                      |              |
| bRegulatorOn              | <br>              |                      |              |
|                           | <br>              |                      |              |
| bDriveStart               |                   |                      |              |
| Status                    |                   |                      | 1            |
| Olalus                    |                   |                      |              |
| bRegulatorRealState       |                   |                      |              |
|                           |                   |                      |              |
| bDriveStartRealState      |                   |                      |              |
| MC_MoveVelocity           |                   |                      |              |
| Execute                   |                   |                      |              |
|                           | <br>              |                      |              |
| InVelocity                | <br>              |                      |              |
| Busy                      |                   |                      |              |
| Command Aborted           |                   |                      |              |
| Command Aported           | <br>              |                      |              |
| Error                     |                   |                      |              |
|                           |                   | continuous motion(5) |              |
| State Machine             | <br>standstill(3) |                      | errorstop(1) |

- Shift bRegulatorOn of MC\_Power from True to False while the axis is moving to stop the axis immediately.
- At the same time, an error of SMC\_REGULATOR\_OR\_START\_NOT\_SET(20) occurs in MC\_MoveVelocity and the axis state directly switches from continuous\_motion to errorstop.

• Example 2: Continue with example 1. The following example explains the movement of a moving axis when *bDriveStart* of MC\_Powers turns to False.

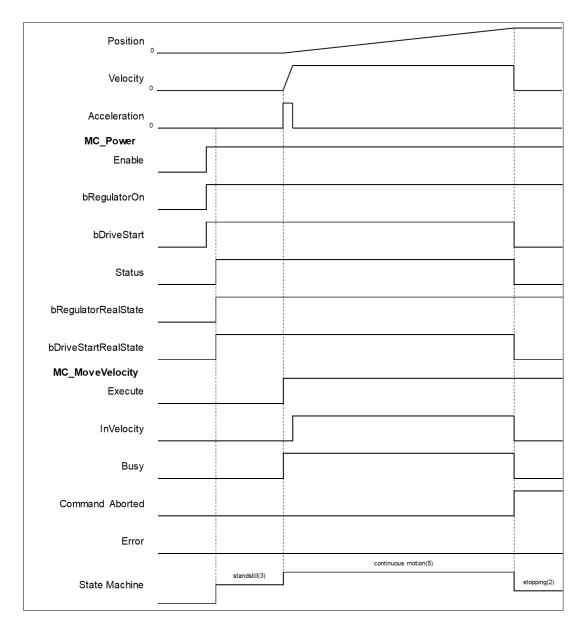

- Shift bDriveStart of MC\_Power from True to False while the axis is moving. Such action will stop the axis immediately.
- *CommandAbort* turns to True and aborts MC\_MoveVelocity, while the axis status switches from continuous\_motion to stopping.

# 2.2.2 MC\_SetPosition

## • Supported Devices: AX-308E, AX-8, AX-364E

MC\_SetPositionn changes the current position by shifting the coordinates of an axis.

| FB/FC | Instruction    | Graphic Expression                                                                                                    | ST Language                                                                                                    |
|-------|----------------|----------------------------------------------------------------------------------------------------|----------------------------------------------------------------------------------------------------|
| FB    | MC_SetPosition | MC_SetPosition         Axis AXIS_REF_SM3       BOOL         Execute BOOL       BOOL         Position LREAL       BOOL         Mode BOOL       SMC_ERROR ErrorID | MC_SetPosition_instance(<br>Axis : =,<br>Execute : =,<br>Position : =,<br>Mode : =,<br>Done =>,<br>Busy =>,<br>Error =>,<br>ErrorlD =>); |

## Inputs

| Name     | Function                                                                     | Data<br>Type | Setting Value<br>(Default Value) | Timing to Take Effect                                |
|----------|------------------------------------------------------------------------------|--------------|----------------------------------|------------------------------------------------------|
| Execute  | The instruction is run when<br><i>Execute</i> changes from False to<br>True. | BOOL         | True/False<br>(True)             | -                                                    |
| Position | Axis position<br>(User-defined unit)                                         | LREAL        | Positive,<br>negative, or 0 (0)  | When <i>Execute</i> turns to True and Busy is False. |
| Mode     | Specify relative position (True)<br>or absolute position(False)              | BOOL         | True/False<br>(False)            | When <i>Execute</i> turns to True and Busy is False. |

## • Outputs

| Name    | Function                                                                                            | Data Type  | Output Range (Default Value) |
|---------|----------------------------------------------------------------------------------------------------|------------|------------------------------|
| Done    | True when finishes coordinate modification.                                                         | BOOL       | True/False (False)           |
| Busy    | True when the instruction is running.                                                               | BOOL       | True/False (False)           |
| Error   | True when an error occurs.                                                                          | BOOL       | True/False (False)           |
| ErrorID | Record the error code when an<br>error occurs.<br>Refer to Appendix for error<br>code descriptions. | SMC_ERROR* | SMC_ERROR (SMC_NO_ERROR)     |

\*Note: SMC\_ERROR: Enumeration (Enum)

| Name    | Timing for Shifting to True                                                 | Timing for Shifting to False                                                                                                    |
|---------|-----------------------------------------------------------------------------|----------------------------------------------------------------------------------------------------|
| Done    | <ul> <li>When the modification to coordinate is<br/>completed.</li> </ul>   | <ul> <li>When <i>Execute</i> turns from True to False.</li> <li>If Execute is False and Done turns to True, Done will be True for only one scan cycle and immediately shift to False.</li> </ul> |
| Busy    | • When <i>Execute</i> is triggered to be True.                              | <ul><li>When <i>Done</i> turns to True.</li><li>When <i>Error</i> turns to True.</li></ul>                                                                                                    |
| Error   | When an error occurs in the execution<br>conditions or input values for the | • When <i>Execute</i> turns from True to False.                                                                                                    |
| ErrorID | instruction.                                                                | (Error Code is cleared)                                                                                                    |

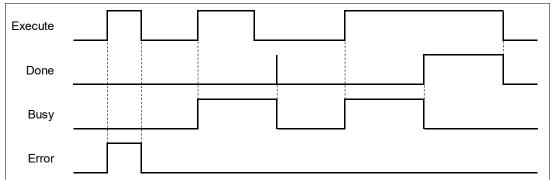

#### Inputs/Outputs

| Na | ame | Function          | Data Type     | Setting Value<br>(Default Value) | Timing to Take Effect                                |
|----|-----|-------------------|---------------|----------------------------------|------------------------------------------------------|
| A  | xis | Specify the axis. | AXIS_REF_SM3* | AXIS_REF_SM3                     | When <i>Execute</i> turns to True and Busy is False. |

\***Note:** AXIS\_REF\_SM3(FB): Every function block contains this variable, which works as the starting program for function blocks.

#### • Function

- When configuring the parameters of axis position via MC\_Position, there's no displacement made by the axis itself but instead, only the coordinate system moves.
- To avoid possible position jumps occurring to the slave axis, you should avoid running MC\_SetPosition to the synchronized master axis, or discontinuous jumps in velocity will exist in the slave axis.
- The value of Position will be added directly to the current position under the relative mode, which will be the new location coordinate. For the absolute position, the value of Position will be set to the current location coordinate.

### Troubleshooting

 If an error occurs during the execution of the instruction, *Error* will change to True. You can refer to ErrorID (Error Code) to address the problem.

#### • Example

 Example1: Demonstrate the condition of executing MC\_MoveAbsolute while using MC\_SetPosition to change the coordinate system under relative mode.

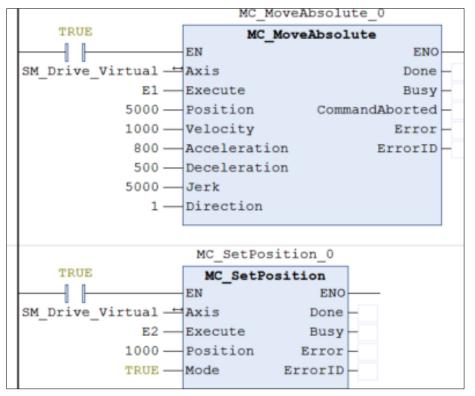

| 6000            |  |
|-----------------|--|
|                 |  |
| Velocity        |  |
| MC_MoveAbsolute |  |
| _<br>Execute    |  |
| Done            |  |
| Busy            |  |
| CommandAborted  |  |
| MC_SetPosition  |  |
| _<br>Execute    |  |
| Done            |  |
| Busy            |  |

- After MC\_MoveAbsolute is run, use MC\_SetPosition to define a new coordinate system under relative mode.
- When detecting a rising edge of Execute of MC\_SetPosition, the new location of the axis will be 3135 after adjusting the coordinate system, in which the axis was originally located at 2135.
- Done is True when the execution of MC\_MoveAbsolute is completed and the current position will be at 6000. At this time, MC\_MoveAbsolute still moves to 5000 on the old coordinate system, which will become 6000 after the coordinate adjustment.

 Example 2: Demonstrate the condition of executing MC\_MoveAbsolute while using MC\_SetPosition to change the coordinate system under absolute mode.

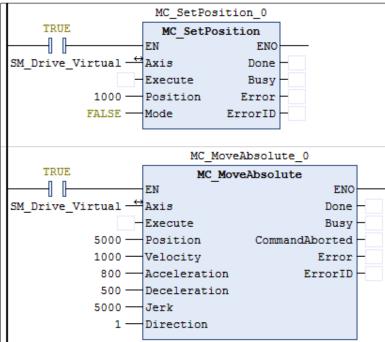

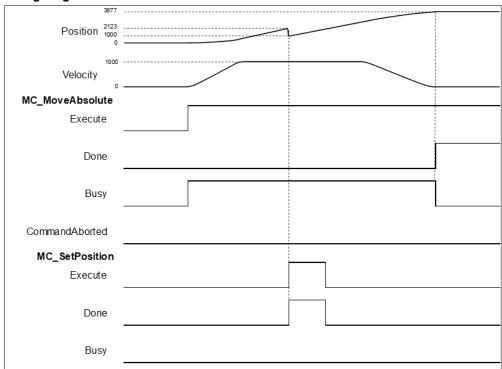

- After MC\_MoveAbsolute is run, use MC\_SetPosition to define a new coordinate system under absolute mode.
- When detecting a rising edge of Execute of MC\_SetPosition, the new location of the axis will be 1000 after adjusting the coordinate system by moving a distance of 1123. The axis was originally located at 2123.
- Done is True when the execution of MC\_MoveAbsolute is completed and the current position will be at 3877(5000 - 1123). At this time, MC\_MoveAbsolute still moves to 5000 on the old coordinate

system, which will become 3877 after the coordinate adjustment.

 Example 3: Demonstrate the condition of executing MC\_MoveRelative while using MC\_SetPosition to change the coordinate system under relative mode.

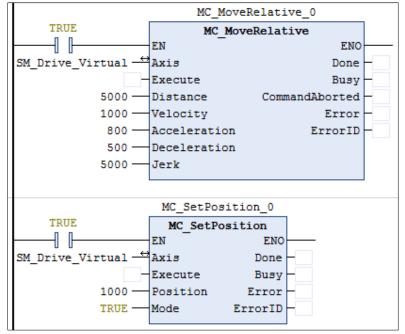

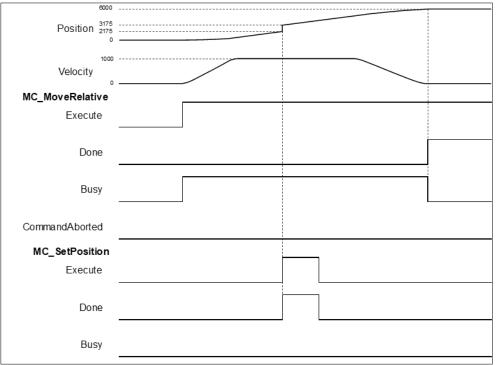

- After MC\_MoveRelative is run, use MC\_SetPosition to define a new coordinate system under relative mode.
- When detecting a rising edge of Execute of MC\_SetPosition, the new location of the axis will be 3175 after adjusting the coordinate system, which the axis was originally located at 2175.
- Done is True when the execution of MC\_MoveAbsolute is completed and the current position will be at 6000. At this time, MC\_MoveAbsolute still moves to 5000 on the old coordinate system, which

# 2.2.3 MC\_ReadParameter

• Supported Devices: AX-308E, AX-8, AX-364E

MC\_ReadParameter reads a value of a specific axis parameter.

| FB/FC | Instruction      | Graphic Expression                                                                                                    | ST Language                                                                                                    |
|-------|------------------|----------------------------------------------------------------------------------------------------|----------------------------------------------------------------------------------------------------|
| FB    | MC_ReadParameter | MC_ReadParameter<br>- Axis AXIS_REF_SM3 BOOL Valid<br>- Enable BOOL BOOL Busy<br>- ParameterNumber DINT BOOL Error<br>SMC_ERROR ErrorID<br>LREAL Value | MC_ReadParameter_instance(<br>Axis : =,<br>Enable : =,<br>ParameterNumber : =,<br>Valid =>,<br>Busy =>,<br>Error =>,<br>ErrorID =>,<br>Value =>); |

## • Inputs

| Name            | Function                            | Data Type | Setting Value<br>(Default Value)   | Timing to Take Effect                             |
|-----------------|-------------------------------------|-----------|------------------------------------|---------------------------------------------------|
| Enable          | Run the function block.             | BOOL      | True/False<br>(False)              | -                                                 |
| ParameterNumber | Number of the parameter to be read. | DINT      | Positive,<br>negative, or 0<br>(0) | When <i>Enable</i> is detected to be rising edge. |

## • Outputs

| Name    | Name Function                                                                                                    |            | Output Range (Default Value) |
|---------|----------------------------------------------------------------------------------------------------|------------|------------------------------|
| Valid   | True when the parameter to be read exists and can be further processed.                                                                         | BOOL       | True/False (False)           |
| Busy    | True when the function block is being run.                                                                                                    | BOOL       | True/False (False)           |
| Error   | True when an error occurs.                                                                                                    | BOOL       | True/False (False)           |
| ErrorID | When a command error occurs,<br>record the error code. For the<br>detailed description of the error<br>code, refer to the manual's<br>Appendix. | SMC_ERROR* | SMC_ERROR (SMC_NO_ERROR)     |
| Value   | Value of the parameter to read.                                                                                                    | LREAL*2    | Positive, negative, or 0 (0) |

\*Note: SMC\_ERROR: Enumeration (Enum)

| Name    | Timing for Shifting to True                                              | Timing for Shifting to False                                |  |  |
|---------|--------------------------------------------------------------------------|-------------------------------------------------------------|--|--|
| Valid   | • When <i>Enable</i> is triggered to True.                               | • When <i>Enable</i> turns from True to False.              |  |  |
| valiu   | • When the parameter to read exists.                                     | • When <i>Error</i> is rising edge.                         |  |  |
| Ruov    | • When <i>Enable</i> is triggered to True.                               | • When <i>Enable</i> turns from True to False.              |  |  |
| Busy    | • When the parameter to read exists.                                     | • When <i>Error</i> is rising edge.                         |  |  |
| Error   | • When an error occurs in executing                                      | • When <i>Execute</i> turns from True to False.             |  |  |
| ErrorID | conditions or input values.                                              | (Error Code is cleared)                                     |  |  |
| Value   | <ul> <li>When Valid is True and there're<br/>ongoing updates.</li> </ul> | <ul> <li>When Valid is False and stops updating.</li> </ul> |  |  |

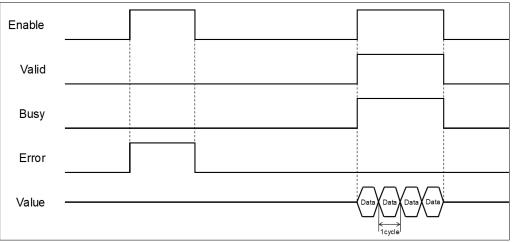

\*Note: Data = parameter's value. One cycle = one task period

#### Inputs/Outputs

| Name | Function          | Data Type     | Setting Value (Default<br>Value) | Timing to Take Effect       |
|------|-------------------|---------------|----------------------------------|-----------------------------|
| Axis | Specify the axis. | AXIS_REF_SM3* | AXIS_REF_SM3                     | When <i>Enable</i> is True. |

\***Note:** AXIS\_REF\_SM3(FB): Every function block contains this variable, which works as the starting program for function blocks.

#### Function

- How to use MC\_ReadParameter to read the parameter values of the desired object with its parameter number in EtherCAT Object Dictionary:
  - Use SHL instruction to move the data length of the desired object to the left for 24 bits.
  - Use SHL instruction to move the index of the desired object to the left for 8 bits.
  - The input ParameterNumber must contain the data length of the index and the subindex. Refer to the following formula:
    - ParameterNumber: = DWORD\_TO\_DINT(SHL(TO\_DWORD(data length of object dictionary), 24) + SHL(TO\_DWORD(index of object dictionary), 8) + object sub-index);
- To read axis parameters, you'll need to enter the parameter number of AXIS\_REF\_SM3(FB) into the ParameterNumber input.

#### • Troubleshooting

 If an error occurs during the execution of the instruction, *Error* will change to True. You can refer to ErrorID (Error Code) to address the problem.

### • Example

 This example demonstrates how to use MC\_ReadParameter to read the value of object 0x6064(current position returned by motor) in the drive.

|                              | MC_ReadParameter_0          |                                                              |
|------------------------------|-----------------------------|--------------------------------------------------------------|
| TRUE                         | MC_ReadParameter            |                                                              |
|                              | EN                          | <u>0</u>                                                     |
| SM_Drive_ETC_Delta_ASDA_A2 - | Axis Valid                  |                                                              |
| E2 TRUE                      | Enable Busy                 | 7 TRUE                                                       |
| ParameterNumber -73425920    | ParameterNumber Error       | FALSE                                                        |
|                              | ErrorII                     | D - SMC_NO_ERR                                               |
|                              | Value                       | e - 1.26E+05 >                                               |
|                              |                             |                                                              |
|                              |                             |                                                              |
| TRUE                         |                             | EXECUTE                                                      |
| EN EN                        |                             | ENO                                                          |
|                              | h : Number of bytes (1,2,4) | ) to be written.                                             |
| Demonstrative                | - DUODD TO DINT (CUL (T     |                                                              |
| ParameterNumbe               | r := - DWORD_IO_DINI(SHL(IC | <pre>D_DWORD(4), 24) + SHL(TO_DWORD(16#6064), 8) + 0);</pre> |
|                              |                             |                                                              |

- Input the data length, index, and subindex of the object to the above formula and you'll get the ParameterNumber, which should be entered into the ParameterNumber input. After that, whenever the FB MC\_ReadParameter is run, it will visit the object dictionary specified by the drive and return the values.
- The following figure shows the information related to object parameters 0x6064.

| Object 6064 <sub>h</sub> : Positior | ect 6064 <sub>h</sub> : Position actual value |  |  |
|-------------------------------------|-----------------------------------------------|--|--|
| INDEX                               | 6064 <sub>h</sub>                             |  |  |
| Name                                | Position actual value                         |  |  |
| Object Code                         | VAR                                           |  |  |
| Data Type                           | INTEGER32                                     |  |  |
| Access                              | RO                                            |  |  |
| PDO Mapping                         | Yes                                           |  |  |
| Value Range                         | INTEGER32                                     |  |  |
| Default Value                       | 0                                             |  |  |
| Comment                             | 單位:PUU                                        |  |  |

# 2.2.4 MC\_WriteParameter

• Supported Devices: AX-308E, AX-8, AX-364E

MC\_WriteParameter writes a value to a specific parameter.

| FB/FC | Instruction       | Graphic Expression                                                                                                    | ST Language                                                                                                    |
|-------|-------------------|----------------------------------------------------------------------------------------------------|----------------------------------------------------------------------------------------------------|
| FB    | MC_WriteParameter | MC_WriteParameter<br>— Axis AXIS_REF_SM3 BOOL Done<br>— Execute BOOL Busy<br>— ParameterNumber DIVT BOOL Error<br>— Value LREAL SMC_ERROR ErrorID<br>— Value LREAL | MC_WriteParameter_instance(<br>Axis : =,<br>Execute : =,<br>ParameterNumber : =,<br>Value : =,<br>Done =>,<br>Busy =>,<br>Error =>,<br>ErrorID => ); |

## • Inputs

| Name            | Function                                | Data<br>Type | Setting Value<br>(Default<br>Value) | Timing to Take Effect                                       |
|-----------------|-----------------------------------------|--------------|-------------------------------------|-------------------------------------------------------------|
| Execute         | Run the function block.                 | BOOL         | True/False<br>(False)               | -                                                           |
| ParameterNumber | Number of the parameters to be written. | DINT         | Positive,<br>negative, or 0<br>(0)  | When <i>Execute</i> turns to True and <i>Busy</i> is False. |
| Value           | Value to be written to the parameter.   | LREAL        | Positive,<br>negative, or 0<br>(0)  | When <i>Execute</i> turns to True and <i>Busy</i> is False. |

## • Outputs

| Name    | Function                                                                                            | Data Type  | Output Range (Default Value) |
|---------|----------------------------------------------------------------------------------------------------|------------|------------------------------|
| Done    | True if the value is written successfully.                                                          | BOOL       | True/False (False)           |
| Busy    | True when the function block is being run.                                                          | BOOL       | True/False (False)           |
| Error   | True when an error occurs.                                                                          | BOOL       | True/False (False)           |
| ErrorID | Record the error code when an<br>error occurs.<br>Refer to Appendix for error code<br>descriptions. | SMC_ERROR* | SMC_ERROR (SMC_NO_ERROR)     |

\*Note: SMC\_ERROR: Enumeration (Enum)

| Name    | Timing for Shifting to True                                                                                              | Timing for Shifting to False                                                               |  |  |
|---------|----------------------------------------------------------------------------------------------------|--------------------------------------------------------------------------------------------|--|--|
| Done    | • When the value is written successfully.                                                                                | • When <i>Execute</i> turns from True to False.                                            |  |  |
| Busy    | <ul><li>When <i>Execute</i> is triggered to be True.</li><li>When the value is being written to the parameter.</li></ul> | <ul><li>When <i>Done</i> turns to True.</li><li>When <i>Error</i> turns to True.</li></ul> |  |  |
| Error   | • When an error occurs in the execution conditions                                                                       | When Execute turns from True to                                                            |  |  |
| ErrorID | or input values for the instruction.                                                                                     | False. (Error Code is cleared)                                                             |  |  |

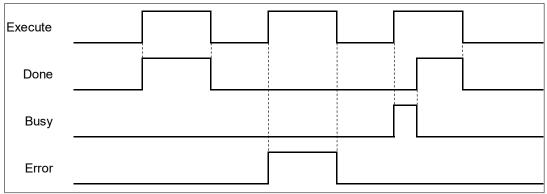

#### Inputs/Outputs

| Name | Function          | Data Type     | Setting Value<br>(Default Value) | Timing to Take Effect                                       |
|------|-------------------|---------------|----------------------------------|-------------------------------------------------------------|
| Axis | Specify the axis. | AXIS_REF_SM3* | AXIS_REF_SM3                     | When <i>Execute</i> turns to True and <i>Busy</i> is False. |

\***Note:** AXIS\_REF\_SM3(FB): Every function block contains this variable, which works as the starting program for function blocks.

#### Function

- How to use MC\_ReadParameter to read the parameter values of the desired object with its parameter number in EtherCAT Object Dictionary:
  - Use SHL instruction to move the data length of the desired object to the left for 24 bits.
  - Use SHL instruction to move the index of the desired object to the left for 8 bits.
  - The input ParameterNumber must contains the data length of the index and the subindex. Refer to the following formula:

ParameterNumber: = - DWORD\_TO\_DINT(SHL(TO\_DWORD (data length of object dictionary), 24) + SHL(TO\_DWORD(index of object dictionary), 8) + object sub-index);

- To write the value to the parameter, you'll need to input the parameter number of AXIS\_REF\_SM3(FB) to ParameterNumber.
- Write parameter values to the input fSetPosition by using MC\_WriteParameter while the axis is moving. The value of fSetPosition is changed for only one task cycle time in EtherCAT, then fSetPosition resumes its original planned motion curve to move.

#### Troubleshooting

If an error occurs during the execution of the instruction, Error will change to True. You can refer to

ErrorID (Error Code) to address the problem.

#### • Example

 This example demonstrates how to use MC\_WriteParameter to write the value to the object 0x6060(operation mode) in the drive.

| TRUE               | EXECUTE                                                                                         |  |  |
|--------------------|-------------------------------------------------------------------------------------------------|--|--|
|                    | EN                                                                                              |  |  |
| Par                | <pre>umeterNumber := - DWORD_TO_DINT(SHL(TO_DWORD(1), 24)+ SHL(TO_DWORD(16#6060), 8) + 0)</pre> |  |  |
|                    | MC WriteParameter 0                                                                             |  |  |
| TRUE               | MC_WriteParameter                                                                               |  |  |
|                    | EN                                                                                              |  |  |
| SM_Drive_ETC_Delta | _ASDA_A2                                                                                        |  |  |
| I                  | 22 TRUE Execute Busy FALSE                                                                      |  |  |
|                    | 23093248 ParameterNumber Error FAUSE                                                            |  |  |
| ParameterNumber 📒  | 23093248 ParameterNumber Error                                                                  |  |  |

- Input the data length, index, and subindex of the object to the above formula and you'll get the ParameterNumber, which should be entered into the ParameterNumber input. After the value is written to MC\_WriteParameter successfully, the control mode of the drive will change to 6.
- The following figure shows the information related to the parameters of object 0x6060
   Object 6060<sub>h</sub>: Modes of operation

|               | •                  |  |
|---------------|--------------------|--|
| INDEX         | 6060 <sub>h</sub>  |  |
| Name          | Modes of operation |  |
| Object Code   | VAR                |  |
| Data Type     | INTEGER8           |  |
| Access        | RW                 |  |
| PDO Mapping   | Yes                |  |
| Value Range   | INTEGER8           |  |
| Default Value | 0                  |  |
| Comment       | 0: Reserved        |  |

# 2.2.5 MC\_ReadBoolParameter

• Supported Devices: AX-308E, AX-8, AX-364E

MC\_ReadBoolParameter reads the value of a specific Boolean parameter.

| FB/FC | Instruction          | Graphic Expression                                                                                                    | ST Language                                                                                                    |
|-------|----------------------|----------------------------------------------------------------------------------------------------|----------------------------------------------------------------------------------------------------|
| FB    | MC_ReadBoolParameter | -Avis AVIS_RIF_SM3<br>Enable 8000 Busy-<br>-ParameterNumber DINT 8000 Error<br>ParameterNumber DINT 8000 Error<br>SMC_ERROR ErrorD<br> | MC_ReadBoolParameter_instance(<br>Axis : =,<br>Enable : =,<br>ParameterNumber : =,<br>Valid =>,<br>Busy =>,<br>Error =>,<br>ErrorID =>,<br>Value => ); |

## Inputs

| Name            | Function                                        | Data<br>Type | Setting Value<br>(Default Value) | Timing to Take Effect                        |
|-----------------|-------------------------------------------------|--------------|----------------------------------|----------------------------------------------|
| Enable          | Run the function block.                         | BOOL         | True/False (False)               | -                                            |
| ParameterNumber | Number of the<br>specific Boolean<br>parameters | DINT         | Positive, negative,<br>or 0 (0)  | When <i>Enable</i> turns from False to True. |

# • Outputs

| Name    | Function                                                                   | Data Type  | Output Range (Default Value) |
|---------|----------------------------------------------------------------------------|------------|------------------------------|
| Valid   | True when the parameter to<br>read exists and can be further<br>processed. | BOOL       | True/False (False)           |
| Busy    | True when the function block is being run.                                 | BOOL       | True/False (False)           |
| Error   | True when an error occurs.                                                 | BOOL       | True/False (False)           |
| ErrorID | Error codes.                                                               | SMC_ERROR* | SMC_ERROR (SMC_NO_ERROR)     |
| Value   | Value of the parameter to be read.                                         | BOOL       | True/False (False)           |

\*Note: SMC\_ERROR: Enumeration (Enum)

| Name    | Timing for Shifting to True                                                                              | Timing for Shifting to False                                                                                |  |
|---------|----------------------------------------------------------------------------------------------------|----------------------------------------------------------------------------------------------------|--|
| Valid   | <ul><li>When <i>Enable</i> is triggered to True.</li><li>When the parameter to read exists.</li></ul>    | <ul><li>When <i>Enable</i> turns from True to False.</li><li>When <i>Error</i> is rising edge.</li></ul>    |  |
| Busy    | <ul> <li>When <i>Enable</i> is triggered to True.</li> <li>When the parameter to read exists.</li> </ul> | <ul> <li>When <i>Enable</i> turns from True to False.</li> <li>When <i>Error</i> is rising edge.</li> </ul> |  |
| Error   | When an error occurs in executing                                                                        | • When <i>Execute</i> turns from True to False.                                                             |  |
| ErrorID | conditions or input values.                                                                              | (Error Code is cleared)                                                                                     |  |
| Value   | <ul> <li>When Valid is True and there're<br/>ongoing updates.</li> </ul>                                 | • When <i>Valid</i> is False and stop updating.                                                             |  |

| Enable |      |                     |  |
|--------|------|---------------------|--|
| Valid  |      |                     |  |
| Busy   |      |                     |  |
| Error  |      |                     |  |
| Value  | <br> | Data Data Data Data |  |

### Inputs/Outputs

| Name | Function          | Data Type     | Setting Value (Default<br>Value) | Timing to Take Effect             |
|------|-------------------|---------------|----------------------------------|-----------------------------------|
| Axis | Specify the axis. | AXIS_REF_SM3* | AXIS_REF_SM3                     | When <i>Enable</i> turns to True. |

\*Note: AXIS\_REF\_SM3(FB): Every function block contains this variable, which works as the starting program for function blocks.

#### Function

- How to use MC\_ReadBoolParameter to read the parameter values of desired object with its parameter number in EtherCAT Object Dictionary:
  - Use SHL instruction to move the data length of desired object to the left for 24 bits.
  - Use SHL instruction to move the index of desired object to the left for 8 bits.
  - The input ParameterNumber must contains the data length the index and the subindex. Refer to the following formula:
     ParameterNumber: = - DWORD\_TO\_DINT (SHL (TO\_DWORD (data length of object dictionary), 24) + SHL (TO\_DWORD (index of object dictionary), 8) + object sub-index);
- For operation example, refer to the example in MC\_ReadParameter.
- To read axis parameters, you will need to enter the parameter number of AXIS\_REF\_SM3 (FB) to ParameterNumber input.

## • Troubleshooting

 If an error occurs during the execution of the instruction, *Error* will change to True. You can refer to ErrorID (Error Code) to address the problem.

# 2.2.6 MC\_WriteBoolParameter

• Supported Devices: AX-308E, AX-8, AX-364E

MC\_WriteBoolParameter writes a Boolean value to a specific parameter.

| FB/FC | Instruction               | Graphic Expression                                                                                                    | ST Language                                                                                                    |
|-------|---------------------------|----------------------------------------------------------------------------------------------------|----------------------------------------------------------------------------------------------------|
| FB    | MC_WriteBool<br>Parameter | MC_WriteBoolParameter<br>—Axis /X/IZ.REF_SM3 BOOL Done<br>—Execute BOOL BOOL Busy<br>—ParameterNumber DINT BOOL Error<br>—Value BOOL SMC_ERROR ErrorID | MC_WriteBoolParameter_instance(<br>Axis : =,<br>Execute : =,<br>ParameterNumber : =,<br>Value : =,<br>Done =>,<br>Busy =>,<br>Error =>,<br>Errorl => ); |

## Inputs

| Name            | Function                                      | Data Type | Setting<br>Value<br>(Default<br>Value) | Timing to Take Effect                                |
|-----------------|-----------------------------------------------|-----------|----------------------------------------|------------------------------------------------------|
| Execute         | Run the function block.                       | BOOL      | True/False<br>(False)                  | -                                                    |
| ParameterNumber | Number of the parameters to be written.       | DINT      | Positive,<br>negative, or<br>0 (0)     | When <i>Execute</i> turns to True and Busy is False. |
| Value           | Boolean value to be written to the parameter. | BOOL      | True/False<br>(False)                  | When <i>Execute</i> turns to True and Busy is False. |

## • Outputs

| Name    | Function                                                                                            | Data Type  | Output Range (Default Value) |
|---------|----------------------------------------------------------------------------------------------------|------------|------------------------------|
| Done    | True if the Boolean value is written successfully.                                                  | BOOL       | True/False (False)           |
| Busy    | True when the function block is being run.                                                          | BOOL       | True/False (False)           |
| Error   | True when an error occurs.                                                                          | BOOL       | True/False (False)           |
| ErrorID | Record the error code when an<br>error occurs.<br>Refer to Appendix for error<br>code descriptions. | SMC_ERROR* | SMC_ERROR (SMC_NO_ERROR)     |

\*Note: SMC\_ERROR: Enumeration (Enum)

| Name    | Timing for Shifting to True                                                                                                 | Timing for Shifting to False                                                                  |  |
|---------|----------------------------------------------------------------------------------------------------|-----------------------------------------------------------------------------------------------|--|
| Done    | • When the value is written successfully.                                                                                   | • When <i>Execute</i> turns from True to False.                                               |  |
| Busy    | <ul> <li>When <i>Execute</i> is triggered to be True.</li> <li>When the value is being written to the parameter.</li> </ul> | <ul> <li>When <i>Done</i> turns to True.</li> <li>When <i>Error</i> turns to True.</li> </ul> |  |
| Error   | When an error occurs in the execution<br>conditions or input values for the                                                 | • When <i>Execute</i> turns from True to False.                                               |  |
| ErrorID | instruction.                                                                                                    | (Error Code is cleared)                                                                       |  |

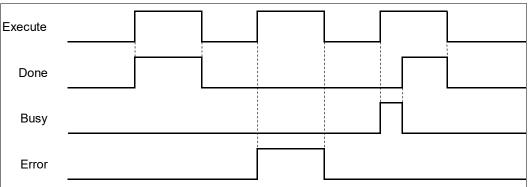

## Inputs/Outputs

| Name | Function          | Data Type     | Setting Value<br>(Default Value) | Timing to Take Effect                                |
|------|-------------------|---------------|----------------------------------|------------------------------------------------------|
| Axis | Specify the axis. | AXIS_REF_SM3* | AXIS_REF_SM3                     | When <i>Execute</i> turns to True and Busy is False. |

\*Note: AXIS\_REF\_SM3(FB): Every function block contains this variable, which works as the starting program for function blocks.

#### Function

- How to use MC\_WriteBoolParameter to write the parameter value to the desired object with its parameter number in EtherCAT Object Dictionary:
  - Use SHL instruction to move the data length of the desired object to the left for 24 bits.
  - Use SHL instruction to move the index of the desired object to the left for 8 bits.

The input ParameterNumber must contains the data length of the index and the subindex. Refer to the following formula:

ParameterNumber: = - DWORD\_TO\_DINT(SHL(TO\_DWORD(data length of object dictionary), 24) + SHL(TO\_DWORD(index of object dictionary), 8) + object sub-index);

- To write the value to the parameter, you'll need to enter the parameter number of AXIS\_REF\_SM3(FB) into ParameterNumber input.
- For operation example, refer to the example in MC\_WriteParameter.

## Troubleshooting

122

 If an error occurs during the execution of the instruction, *Error* will change to True. You can refer to ErrorID (Error Code) to address the problem.

# 2.2.7 MC\_ReadActualPosition

• Supported Devices: AX-308E, AX-8, AX-364E

MC\_ReadActualPosition reads the current axis position.

| FB/FC | Instruction           | Graphic Expression                                                                                                    | ST Language                                                                                                    |
|-------|-----------------------|----------------------------------------------------------------------------------------------------|----------------------------------------------------------------------------------------------------|
| FB    | MC_ReadActualPosition | MC_ReadActualPosition<br>- Axis AXIS_REF_SN3 BOOL Valid<br>- Enable BOOL BOOL<br>ROOL Busy<br>- SNC_ERROR Error<br>LREAL Position | MC_ReadActualPosition_instance(<br>Axis : =,<br>Enable : =,<br>Valid =>,<br>Busy =>,<br>Error =>,<br>ErrorID =>,<br>Position => ); |

## • Inputs

| Name   | Function                | Data Type | Setting Value<br>(Default<br>Value) | Timing to Take Effect |
|--------|-------------------------|-----------|-------------------------------------|-----------------------|
| Enable | Run the function block. | BOOL      | True/False<br>(False)               | -                     |

## • Outputs

| Name     | Function                                                                                            | Data Type  | Output Range (Default Value) |
|----------|----------------------------------------------------------------------------------------------------|------------|------------------------------|
| Valid    | True when the parameter to<br>read exists and can be further<br>processed.                          | BOOL       | True/False (False)           |
| Busy     | True when the function block is being run.                                                          | BOOL       | True/False (False)           |
| Error    | True when an error occurs.                                                                          | BOOL       | True/False (False)           |
| ErrorID  | Record the error code when an<br>error occurs.<br>Refer to Appendix for error<br>code descriptions. | SMC_ERROR* | SMC_ERROR (SMC_NO_ERROR)     |
| Position | The current position of axis                                                                        | LREAL      | Positive, negative, or 0 (0) |

\*Note: SMC\_ERROR: Enumeration (Enum)

| Name  | Timing for Shifting to True                                                                           | Timing for Shifting to False                                                                             |
|-------|----------------------------------------------------------------------------------------------------|----------------------------------------------------------------------------------------------------|
| Valid | <ul><li>When <i>Enable</i> is triggered to True.</li><li>When the parameter to read exists.</li></ul> | <ul><li>When <i>Enable</i> turns from True to False.</li><li>When <i>Error</i> is rising edge.</li></ul> |

| Name     | Timing for Shifting to True                                                                           | Timing for Shifting to False                                                                             |
|----------|----------------------------------------------------------------------------------------------------|----------------------------------------------------------------------------------------------------|
| Busy     | <ul><li>When <i>Enable</i> is triggered to True.</li><li>When the parameter to read exists.</li></ul> | <ul><li>When <i>Enable</i> turns from True to False.</li><li>When <i>Error</i> is rising edge.</li></ul> |
| Error    | When an error occurs in executing                                                                     | • When <i>Execute</i> turns from True to False.                                                          |
| ErrorID  | conditions or input values.                                                                           | (Error Code is cleared)                                                                                  |
| Position | • When <i>Valid</i> is True and there're ongoing updates.                                             | • When <i>Valid</i> is False and stop updating.                                                          |

| Enable |  |  |  |
|--------|--|--|--|
| Valid  |  |  |  |
| Busy   |  |  |  |
| Error  |  |  |  |

#### Inputs/Outputs

| Name | Function          | Data Type     | Setting Value<br>(Default Value) | Timing to Take Effect             |
|------|-------------------|---------------|----------------------------------|-----------------------------------|
| Axis | Specify the axis. | AXIS_REF_SM3* | AXIS_REF_SM3                     | When <i>Enable</i> turns to True. |

\*Note: AXIS\_REF\_SM3(FB): Every function block contains this variable, which works as the starting program for function blocks.

#### Function

The value read from Position of MC\_ReadActualPosition is value of fActPosition in AXIS\_REF\_SM3.

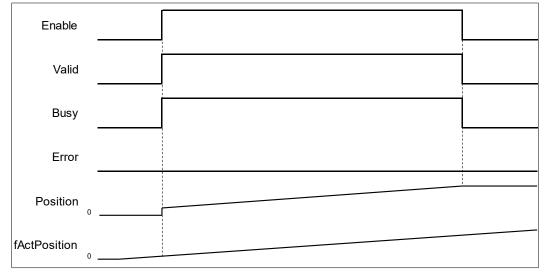

While using MC\_ReadActualPosition, OD 0x6064(Actual position) must be mapping to TxPDO to read

the actual position of the servo. If not, the values read by the function block will be 0.

| ✓ 16#1A01 2nd TxPDO Mapping |      |            |  |  |
|-----------------------------|------|------------|--|--|
| Status Word                 | UINT | 16#6041:00 |  |  |
| Position actual value       | DINT | 16#6064:00 |  |  |

## • Troubleshooting

 If an error occurs during the execution of the instruction, *Error* will change to True. You can refer to ErrorID (Error Code) to address the problem.

# 2.2.8 MC\_ReadActualVelocity

• Supported Devices: AX-308E, AX-8, AX-364E

MC\_ReadActualVelocity reads the actual axis velocity value.

| FB/FC | Instruction               | Graphic Expression                                                                                                    | ST Language                                                                                                    |
|-------|---------------------------|----------------------------------------------------------------------------------------------------|----------------------------------------------------------------------------------------------------|
| FB    | MC_ReadActual<br>Velocity | MC_ReadActualVelocity<br>— Axis AXIS_REF_SM3 BOOL Valid —<br>— Enable BOOL BUSY —<br>BOOL Error —<br>SMC_ERROR ErrorID —<br>LREAL Velocity — | MC_ReadActualVelocity_instance(<br>Axis : =,<br>Enable : =,<br>Valid =>,<br>Busy =>,<br>Error =>,<br>ErrorID =>,<br>Velocity => ); |

## • Inputs

| Name   | Function                | Data<br>Type | Setting Value<br>(Default<br>Value) | Timing to Take Effect |
|--------|-------------------------|--------------|-------------------------------------|-----------------------|
| Enable | Run the function block. | BOOL         | True/False<br>(False)               | -                     |

## • Outputs

| Name     | Function                                                                                            | Data Type  | Output Range (Default Value) |
|----------|----------------------------------------------------------------------------------------------------|------------|------------------------------|
| Valid    | True when the parameter to<br>read exists and can be further<br>processed.                          | BOOL       | True/False (False)           |
| Busy     | True when the function block is being run.                                                          | BOOL       | True/False (False)           |
| Error    | True when an error occurs.                                                                          | BOOL       | True/False (False)           |
| ErrorID  | Record the error code when an<br>error occurs.<br>Refer to Appendix for error<br>code descriptions. | SMC_ERROR* | SMC_ERROR (SMC_NO_ERROR)     |
| Velocity | The current velocity of axis.                                                                       | LREAL      | Positive, negative, or 0 (0) |

\*Note: SMC\_ERROR: Enumeration (Enum)

| Name  | Timing for Shifting to True                                                                           | Timing for Shifting to False                                                                             |
|-------|----------------------------------------------------------------------------------------------------|----------------------------------------------------------------------------------------------------|
| Valid | <ul><li>When <i>Enable</i> is triggered to True.</li><li>When the parameter to read exists.</li></ul> | <ul><li>When <i>Enable</i> turns from True to False.</li><li>When <i>Error</i> is rising edge.</li></ul> |

| Name     | Timing for Shifting to True                                                                              | Timing for Shifting to False                                                                                |
|----------|----------------------------------------------------------------------------------------------------|----------------------------------------------------------------------------------------------------|
| Busy     | <ul> <li>When <i>Enable</i> is triggered to True.</li> <li>When the parameter to read exists.</li> </ul> | <ul> <li>When <i>Enable</i> turns from True to False.</li> <li>When <i>Error</i> is rising edge.</li> </ul> |
| Error    | When an error occurs in executing                                                                        | • When <i>Execute</i> turns from True to False.                                                             |
| ErrorID  | conditions or input values.                                                                              | (Error Code is cleared)                                                                                     |
| Velocity | <ul> <li>When Valid is True and there're<br/>ongoing updates.</li> </ul>                                 | • When <i>Valid</i> is False and stop updating.                                                             |

| Enable |  |  |  |
|--------|--|--|--|
| Valid  |  |  |  |
| Busy   |  |  |  |
| Error  |  |  |  |

## Inputs/Outputs

| Name | Function          | Data Type     | Setting Value<br>(Default Value) | Timing to Take Effect      |
|------|-------------------|---------------|----------------------------------|----------------------------|
| Axis | Specify the axis. | AXIS_REF_SM3* | AXIS_REF_SM3                     | When Enable turns to True. |

\*Note: AXIS\_REF\_SM3(FB): Every function block contains this variable, which works as the starting program for function blocks.

#### • Function

• The velocity value read by MC\_ReadActualVelocity is the value of fActVelocity in AXIS\_REF\_SM3.

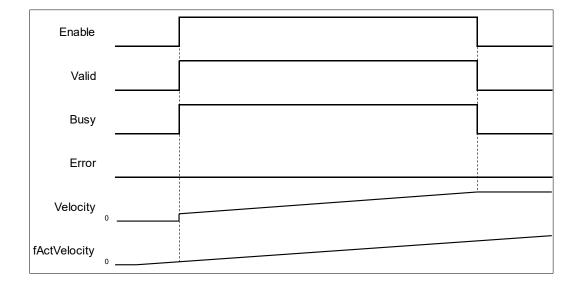

 While using MC\_ReadActualVelocity, OD 0x606C (Actual velocity) must be mapping to TxPDO so as to read the actual velocity of the servo.

| 16#1A02 3rd TxPDO Mapping |      |            |
|---------------------------|------|------------|
| Status Word               | UINT | 16#6041:00 |
| Position actual value     | DINT | 16#6064:00 |
| Velocity actual value     | DINT | 16#606C:00 |

 If 0x606C is not mapping to TxPDO, the actual velocity of the servo will be calculated based on OD 0x6064(Actual position).

## • Troubleshooting

 If an error occurs during the execution of the instruction, *Error* will change to True. You can refer to ErrorID (Error Code) to address the problem.

# 2.2.9 MC\_ReadActualTorque

• Supported Devices: AX-308E, AX-8, AX-364E

MC\_ReadActualTorque reads the actual torque value of axis.

| FB/FC | Instruction         | Graphic Expression                                                                                                    | ST Language                                                                                                    |
|-------|---------------------|----------------------------------------------------------------------------------------------------|----------------------------------------------------------------------------------------------------|
| FB    | MC_ReadActualTorque | MC_ReadActualTorque<br>Axis AXIS_REF_SM3 BOOL Valid<br>Enable BOOL<br>BOOL Error<br>SMC_ERROR ErrorID<br>LREAL Torque | MC_ReadActualTorque_instance(<br>Axis : =,<br>Enable : =,<br>Valid =>,<br>Busy =>,<br>Error =>,<br>ErrorID =>,<br>Torque => ); |

## • Inputs

| Name   | Function                | Data<br>Type | Setting Value<br>(Default<br>Value) | Timing to Take Effect |
|--------|-------------------------|--------------|-------------------------------------|-----------------------|
| Enable | Run the function block. | BOOL         | True/False<br>(False)               | -                     |

## • Outputs

| Name    | Name Function                                                                                       |            | Output Range (Default Value) |
|---------|----------------------------------------------------------------------------------------------------|------------|------------------------------|
| Valid   | True when the parameter to<br>read exists and can be further<br>processed.                          | BOOL       | True/False (False)           |
| Busy    | True when the function block is being run.                                                          | BOOL       | True/False (False)           |
| Error   | True when an error occurs.                                                                          | BOOL       | True/False (False)           |
| ErrorID | Record the error code when an<br>error occurs.<br>Refer to Appendix for error<br>code descriptions. | SMC_ERROR* | SMC_ERROR (SMC_NO_ERROR)     |
| Torque  | The actual torque of axis.                                                                          | LREAL      | Positive or 0(0)             |

\*Note: SMC\_ERROR: Enumeration (Enum)

| Name  | Timing for Shifting to True                                                                           | Timing for Shifting to False                                                                             |
|-------|----------------------------------------------------------------------------------------------------|----------------------------------------------------------------------------------------------------|
| Valid | <ul><li>When <i>Enable</i> is triggered to True.</li><li>When the parameter to read exists.</li></ul> | <ul><li>When <i>Enable</i> turns from True to False.</li><li>When <i>Error</i> is rising edge.</li></ul> |

| Name    | Timing for Shifting to True                                                                           | Timing for Shifting to False                                                                                |
|---------|----------------------------------------------------------------------------------------------------|----------------------------------------------------------------------------------------------------|
| Busy    | <ul><li>When <i>Enable</i> is triggered to True.</li><li>When the parameter to read exists.</li></ul> | <ul> <li>When <i>Enable</i> turns from True to False.</li> <li>When <i>Error</i> is rising edge.</li> </ul> |
| Error   | When an error occurs in executing                                                                     | When <i>Execute</i> turns from True to False.                                                               |
| ErrorID | conditions or input values.                                                                           | (Error Code is cleared)                                                                                     |
| Torque  | <ul> <li>When Valid is True and there're<br/>ongoing updates.</li> </ul>                              | • When <i>Valid</i> is False and stop updating.                                                             |

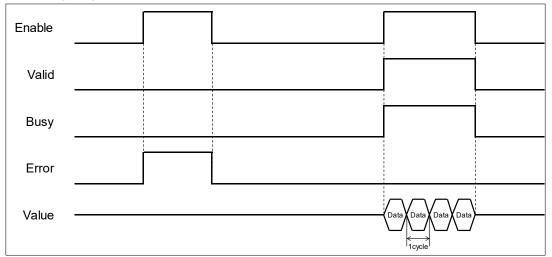

#### Inputs/Outputs

| Name | Function          | Data Type     | Setting Value<br>(Default Value) | Timing to Take Effect             |
|------|-------------------|---------------|----------------------------------|-----------------------------------|
| Axis | Specify the axis. | AXIS_REF_SM3* | AXIS_REF_SM3                     | When <i>Enable</i> turns to True. |

**\*Note:** AXIS\_REF\_SM3(FB): Every function block contains this variable, which works as the starting program for function blocks.

#### • Function

- The torque value read by MC\_ReadActualTorque is the value of fActTorque in AXIS\_REF\_SM3.
- While using MC\_ReadActualTorque, OD 0x6077 (Torque actual value) must be mapping to TxPDO so as to read the actual torque of the servo.

#### Troubleshooting

 If an error occurs during the execution of the instruction, *Error* will change to True. You can refer to ErrorID (Error Code) to address the problem.

# 2.2.10 MC\_Reset

• Supported Devices: AX-308E, AX-8, AX-364E

MC\_Reset clears axis-related errors so that the error memory is available for new error messages.

| FB/FC | Instruction | Graphic Expression                                                                               | ST Language                                                                                          |
|-------|-------------|--------------------------------------------------------------------------------------------------|----------------------------------------------------------------------------------------------------|
| FB    | MC_Reset    | MC_Reset<br>—Axis AXIS_REF_SM3 BOOL Done<br>Execute BOOL Busy<br>BOOL Error<br>SMC_ERROR ErrorID | MC_Reset_instance(<br>Axis : =,<br>Execute : =,<br>Done =>,<br>Busy =>,<br>Error =>,<br>ErrorID =>); |

## • Inputs

| Name    | Function                                                                           | Data Type | Setting Value<br>(Default Value) | Timing to Take Effect |
|---------|------------------------------------------------------------------------------------|-----------|----------------------------------|-----------------------|
| Execute | The instruction is<br>run when<br><i>Execute</i><br>changes from<br>False to True. | BOOL      | True/False<br>(False)            | -                     |

## • Outputs

| Name    | Function                                                                                            | Data Type  | Output Range (Default Value) |
|---------|----------------------------------------------------------------------------------------------------|------------|------------------------------|
| Done    | Errors are cleared and the status changes to Standstill or Disabled.                                | BOOL       | True/False (False)           |
| Busy    | True when the instruction is triggered to run.                                                      | BOOL       | True/False (False)           |
| Error   | True when an error occurs.                                                                          | BOOL       | True/False (False)           |
| ErrorID | Record the error code when an<br>error occurs.<br>Refer to Appendix for error<br>code descriptions. | SMC_ERROR* | SMC_ERROR (SMC_NO_ERROR)     |

\*Note: SMC\_ERROR: Enumeration (Enum)

| Name  | Timing for Shifting to True                                     | Timing for Shifting to False                                                                                                    |
|-------|-----------------------------------------------------------------|----------------------------------------------------------------------------------------------------|
| Done  | <ul> <li>When complete clearing axis-related errors.</li> </ul> | <ul> <li>When <i>Execute</i> turns from True to False.</li> <li>If Execute is False and Done turns to<br/>True, Done will be True for only one<br/>scan cycle and immediately shift to<br/>False.</li> </ul> |
| Busy  | When <i>Execute</i> is triggered to be True.                    | <ul><li>When <i>Done</i> turns to True.</li><li>When <i>Error</i> turns to True.</li></ul>                                                                                                    |
| Error | When an error occurs in the                                     | • When <i>Execute</i> turns from True to False.                                                                                                    |

| Name Timing for Shifting to True |                                                           | Timing for Shifting to False |  |  |
|----------------------------------|-----------------------------------------------------------|------------------------------|--|--|
| ErrorID                          | execution conditions or input values for the instruction. | (Error Code is cleared)      |  |  |

| Execute |  |  |  |
|---------|--|--|--|
| Done    |  |  |  |
| Busy    |  |  |  |
| Error   |  |  |  |

#### Inputs/Outputs

| Name | Function          | Data Type     | Setting Value<br>(Default Value) | Timing to Take Effect                                       |
|------|-------------------|---------------|----------------------------------|-------------------------------------------------------------|
| Axis | Specify the axis. | AXIS_REF_SM3* | AXIS_REF_SM3                     | When <i>Execute</i> turns to True and <i>Busy</i> is False. |

\*Note: AXIS\_REF\_SM3(FB): Every function block contains this variable, which works as the starting program for function blocks.

## Function

 The function block MC\_Reset can change the error status of axis back to normal. When Enable of MC\_Power is True, the axis status changes from Errorstop to Standstill. When Enable of MC\_Power is False, the axis status changes from Errorstop to Disabled.

| MC_Reset      |              |        |         |
|---------------|--------------|--------|---------|
| Execute       |              |        |         |
| Done          |              |        |         |
| Busy          |              |        |         |
| Error         |              |        |         |
| State Machine | ErrorStop(1) | stands | till(3) |

- After errors being reported by the servo controller, users can use MC\_Reset to clear them and then the axis state will return to Standstill.
- If not able to use MC\_Reset to clear the axis errors, such as communication error, SMC\_R\_ERROR\_NOT\_RESETTABLE 122 (Error could not be reset.) will be reported by MC\_Reset.

#### Troubleshooting

 If an error occurs during the execution of the instruction, *Error* will change to True. You can refer to ErrorID (Error Code) to address the problem.

# 2.2.11 MC\_ReadStatus

• Supported Devices: AX-308E, AX-8, AX-364E

MC\_ReadStatus reads the status of the specified axis.

| FB/FC | Instruction   | Graphic Expression                                                                                                    | ST Language                                                                                                    |
|-------|---------------|----------------------------------------------------------------------------------------------------|----------------------------------------------------------------------------------------------------|
| FB    | MC_ReadStatus | Axis       AXIS_REF_SM3       BOOL       Valid         Enable       BOOL       Busy         BOOL       BOOL       BOOL         BOOL       Disabled         BOOL       Disabled         BOOL       StandStill         BOOL       DisareteMotion         BOOL       StandStill         BOOL       StandStill         BOOL       BOOL         BOOL       StandStill         BOOL       StandStill         BOOL       BOOL         BOOL       StandStill         BOOL       BOOL         BOOL | MC_ReadStatus_instance(<br>Axis : =,<br>Enable : =,<br>Valid =>,<br>Busy =>,<br>Error =>,<br>ErrorID =>,<br>Disabled=>,<br>Errorstop=>,<br>StandStill=>,<br>DiscreteMotion=>,<br>ContinuousMotion=>,<br>SynchronizedMotion=>,<br>Homing=>,<br>ConstantVelocity=>,<br>Accelerating=>,<br>FBErrorOccured=> ); |

# • Inputs

| Name   | Function                | Data<br>Type | Setting Value<br>(Default Value) | Timing to Take Effect |
|--------|-------------------------|--------------|----------------------------------|-----------------------|
| Enable | Run the function block. | BOOL         | True/False<br>(False)            | -                     |

## • Outputs

| Name                                            | Function                                                                      | Data Type   | Output Range (Default Value) |
|-------------------------------------------------|-------------------------------------------------------------------------------|-------------|------------------------------|
| Valid                                           | True when the<br>parameter to read<br>exists and can be<br>further processed. | BOOL        | True/False (False)           |
| Busy True when the function block is being run. |                                                                               | BOOL        | True/False (False)           |
| Error                                           | True when an error occurs.                                                    | BOOL        | True/False (False)           |
| ErrorID                                         | Record the error code when an error occurs.                                   | SMC_ERROR*1 | SMC_ERROR (SMC_NO_ERROR)     |

| Name               | Function                                                                    | Data Type | Output Range (Default Value) |
|--------------------|-----------------------------------------------------------------------------|-----------|------------------------------|
|                    | Refer to Appendix for error code descriptions.                              |           |                              |
| Disabled           | refer to                                                                    | BOOL      | True/False (False)           |
| Errorstop          | SMC_AXIS_STATE*2<br>for axis state<br>descriptions.                         | BOOL      | True/False (False)           |
| Stopping           |                                                                             | BOOL      | True/False (False)           |
| StandStill         | refer to<br>SMC_AXIS_STATE* <sup>2</sup><br>for axis state<br>descriptions. | BOOL      | True/False (False)           |
| DiscreteMotion     |                                                                             | BOOL      | True/False (False)           |
| ContinuousMotion   |                                                                             | BOOL      | True/False (False)           |
| SynchronizedMotion |                                                                             | BOOL      | True/False (False)           |
| Homing             |                                                                             | BOOL      | True/False (False)           |
| ConstantVelocity   | True when the axis<br>moves at a constant<br>speed.                         | BOOL      | True/False (False)           |
| Accelerating       | True when the axis accelerates.                                             | BOOL      | True/False (False)           |
| Decelerating       | True when the axis decelerates.                                             | BOOL      | True/False (False)           |
| FBErrorOccured     | True when an error occurs.                                                  | BOOL      | True/False (False)           |

\*Note:

1. SMC\_ERROR: Enumeration (Enum)

2. SMC\_AXIS\_STATE: Enumeration (Énum)

| Name       | Timing for Shifting to True                                                                                         | Timing for Shifting to False                                                                                |  |
|------------|----------------------------------------------------------------------------------------------------|----------------------------------------------------------------------------------------------------|--|
| Valid      | <ul> <li>When <i>Enable</i> is triggered to be<br/>True.</li> <li>When the parameter to read<br/>exists.</li> </ul> | <ul> <li>When <i>Enable</i> turns from True to False.</li> <li>When <i>Error</i> is rising edge.</li> </ul> |  |
| Busy       | • When <i>Enable</i> is triggered to True.                                                                          | <ul> <li>When <i>Enable</i> turns from True to False.</li> <li>When <i>Error</i> is rising edge.</li> </ul> |  |
| Error      | When an error occurs in execution                                                                                   | • When Execute turns from True to                                                                           |  |
| ErrorID    | conditions or input values.                                                                                         | False. (Error Code is cleared)                                                                              |  |
| Disabled   | When the axis is in Disabled state.                                                                                 | • When the axis is not in Disabled state.                                                                   |  |
| Errorstop  | When the axis is in Errorstop state.                                                                                | When the axis is not in Errorstop state.                                                                    |  |
| Stopping   | When the axis is in Stopping state.                                                                                 | • When the axis is not in Stopping state.                                                                   |  |
| StandStill | When the axis is in StandStill state.                                                                               | When the axis is not in StandStill state.                                                                   |  |

| Name               | Timing for Shifting to True                                      | Timing for Shifting to False                         |
|--------------------|------------------------------------------------------------------|------------------------------------------------------|
| DiscreteMotion     | When the axis is in Discrete     Motion state.                   | When the axis is not in Discrete     Motion state.   |
| ContinuousMotion   | When the axis is in Continuous     Motion state.                 | When the axis is not in Continuous     Motion state. |
| SynchronizedMotion | When the axis is in Synchronized     Motion state.               | When the axis is not in Synchronized Motion state.   |
| Homing             | • When the axis is in Homing state.                              | • When the axis is not in Homing state.              |
| ConstantVelocity   | <ul> <li>When the axis moves at a<br/>constant speed.</li> </ul> | When the axis moves at a non-<br>constant speed.     |
| Accelerating       | When the axis moves with acceleration.                           | When the axis moves without acceleration.            |
| Decelerating       | When the axis moves with<br>deceleration.                        | When the axis moves without deceleration.            |
| FBErrorOccured     | When errors exist.                                               | When errors are cleared.                             |

## Inputs/Outputs

| Name | Function          | Data Type     | Setting Value<br>(Default Value) | Timing to Take Effect             |
|------|-------------------|---------------|----------------------------------|-----------------------------------|
| Axis | Specify the axis. | AXIS_REF_SM3* | AXIS_REF_SM3                     | When <i>Enable</i> turns to True. |

\*Note: AXIS\_REF\_SM3(FB): Every function block contains this variable, which works as the starting program for function blocks.

#### • Troubleshooting

 If an error occurs during the execution of the instruction, *Error* will change to True. You can refer to ErrorID (Error Code) to address the problem.

#### • Example

This example demonstrates using MC\_ReadStatus to read axis status while executing MC\_MoveAbsolute.

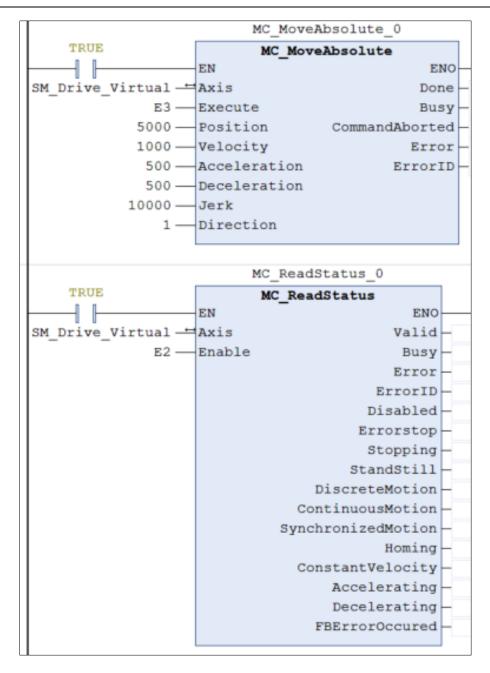

| MC_MoveAbsolute  |      |  |
|------------------|------|--|
| Execute          |      |  |
|                  |      |  |
| Done             |      |  |
| MC_ReadStatus    |      |  |
| Enable           |      |  |
| Valid            |      |  |
| Busy             |      |  |
| Error            | <br> |  |
| Disabled         |      |  |
| StandStill       |      |  |
| DiscreteMotion   |      |  |
| ConstantVelocity |      |  |
| Accelerating     |      |  |
| Decelerating     |      |  |
| Position         |      |  |
| Velocity         |      |  |

- After MC\_MoveAbsolute being run, axis state turns from Standstill to Discrete\_motion. At the same time, the axis begins to accelerate and OutputsAccelerating turns to True.
- When axis velocity reaches the setting in MC\_MoveAbsolute, the axis moves at constant speed. Meanwhile, the output of ConstantVelocity turns to True and OutputsAccelerating turns to False. Upon moving close to the target position, the axis starts decelerating, which Decelerating turns to True and ConstantVelocity turns to False.
- Done of MC\_MoveAbsolute turns to True when the target position is reached. Output status turns from *Discretemotion* to *Standstill*.

# 2.2.12 MC\_ReadAxisError

• Supported Devices: AX-308E, AX-8, AX-364E

MC\_ReadAxisError reads the error information of axis.

| FB/FC | Instruction      | Graphic Expression                                                                                                    | ST Language                                                                                                    |
|-------|------------------|----------------------------------------------------------------------------------------------------|----------------------------------------------------------------------------------------------------|
| FB    | MC_ReadAxisError | MC_ReadAxisError<br>Axis AXIS_REF_SM3 BOOL Valid<br>Enable BOOL BOOL<br>BOOL Error<br>SMC_ERROR ErrorID<br>BOOL AXISError<br>BOOL SWEndSwitchActive | MC_ReadAxisError_instance(<br>Axis : =,<br>Enable : =,<br>Valid =>,<br>Busy =>,<br>Error =>,<br>ErrorID =>,<br>AxisErrorID =>,<br>SWEndSwitchActive => ); |

## • Inputs

| Name   | Function                | Data<br>Type | Setting Value<br>(Default<br>Value) | Timing to Take Effect |
|--------|-------------------------|--------------|-------------------------------------|-----------------------|
| Enable | Run the function block. | BOOL         | True/False<br>(False)               | -                     |

## • Outputs

| Name      | Function                                                                                                    | Data Type  | Output Range (Default Value) |
|-----------|----------------------------------------------------------------------------------------------------|------------|------------------------------|
| Valid     | True when the<br>parameter to<br>read exists and<br>can be further<br>processed.                             | BOOL       | True/False (False)           |
| Busy      | True when the function block is being run.                                                                   | BOOL       | True/False (False)           |
| Error     | True when an error occurs.                                                                                   | BOOL       | True/False (False)           |
| ErrorlD   | Record the error<br>code when an<br>error occurs.<br>Refer to<br>Appendix for<br>error code<br>descriptions. | SMC_ERROR* | SMC_ERROR (SMC_NO_ERROR)     |
| AxisError | True if an error<br>occurs in the<br>axis.                                                                   | BOOL       | True/False (False)           |

| Name              | Function                                       | Data Type | Output Range (Default Value) |
|-------------------|------------------------------------------------|-----------|------------------------------|
| AxisErrorID       | Error codes<br>specified by<br>the vender.     | DWORD     | Positive or 0(0)             |
| SWEndSwitchActive | True when the axis exceeds the software limit. | BOOL      | True/False (False)           |

\*Note: SMC\_ERROR: Enumeration (Enum)

## Output Updating Time

| Name              | Timing for Shifting to True                                                                              | Timing for Shifting to False                                                                                |  |
|-------------------|----------------------------------------------------------------------------------------------------|----------------------------------------------------------------------------------------------------|--|
| Valid             | <ul> <li>When <i>Enable</i> is triggered to True.</li> <li>When the parameter to read exists.</li> </ul> | <ul> <li>When <i>Enable</i> turns from True to False.</li> <li>When <i>Error</i> is rising edge.</li> </ul> |  |
| Busy              | <ul> <li>When <i>Enable</i> is triggered to True.</li> <li>When the parameter to read exists.</li> </ul> | <ul> <li>When <i>Enable</i> turns from True to False.</li> <li>When <i>Error</i> is rising edge.</li> </ul> |  |
| Error             | When an error occurs in     executing conditions or input                                                | When Execute turns from True to                                                                             |  |
| ErrorID           | values.                                                                                                  | False. (Error Code is cleared)                                                                              |  |
| AxisError         | When an error occurs in the                                                                              | When the error is removed.                                                                                  |  |
| AxisErrorID       | axis.                                                                                                    |                                                                                                    |  |
| SWEndSwitchActive | When the axis exceeds the software limit.                                                                | When runs MC_Reset.                                                                                         |  |

## Timing Diagram

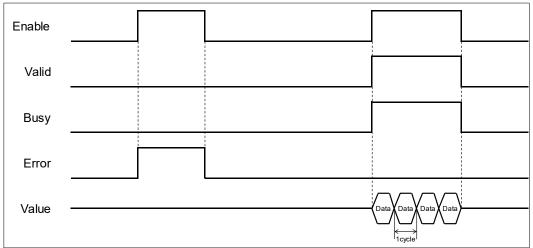

#### Inputs/Outputs

| Name Function Data Type | Setting Value<br>(Default Value) | Timing to Take Effect |
|-------------------------|----------------------------------|-----------------------|
|-------------------------|----------------------------------|-----------------------|

| Axis Specify the axis. | AXIS_REF_SM3* | AXIS_REF_SM3 | When <i>Enable</i> turns to True. |
|------------------------|---------------|--------------|-----------------------------------|
|------------------------|---------------|--------------|-----------------------------------|

\***Note:** AXIS\_REF\_SM3(FB): Every function block contains this variable, which works as the starting program for function blocks.

#### Function

- Outputs SWEndSwitchActive will shift to True once the axis reaches the software limit.
- AxisErrorID displays the error codes of the servo motor itself. Take ASDA-A2-E for example, when error codes appear in the display on the servo panel, MC\_ReadAxisError requests the servo for its error code by giving Error Code(0x603F) and the servo's error code will be displayed on the monitoring screen of axis.

#### • Troubleshooting

 If an error occurs during the execution of the instruction, *Error* will change to True. You can refer to ErrorID (Error Code) to address the problem.

#### • Example

• The following example gives the status read by MC\_ReadAxisError when the servo reaches hardware limit.

|                            | MC_ReadAxisError_0 |                   |            |  |
|----------------------------|--------------------|-------------------|------------|--|
| TRUE                       |                    | ReadAxisError     |            |  |
|                            | EN                 | ENO               |            |  |
| SM_Drive_ETC_Delta_ASDA_A2 |                    | Valid             | TRUE       |  |
| TRUE                       | Enable             | Busy              | TRUE       |  |
|                            |                    | Error             | FALSE      |  |
|                            |                    | ErrorID           | SMC_NO_ERR |  |
|                            |                    | AxisError         | TRUE       |  |
|                            |                    | AxisErrorID       | 21570      |  |
|                            |                    | SWEndSwitchActive | FALSE      |  |
|                            |                    |                   |            |  |
| Errors                     |                    |                   |            |  |
| Axis Error:                |                    |                   |            |  |
| 21570 [16#00005442]        |                    |                   |            |  |
| FB Error:                  |                    |                   |            |  |
| SMC_ERROR.SMC_DI_AXIS_ERRO | R                  |                   |            |  |
|                            |                    |                   |            |  |

When ASDA-A2-E servo touches the positive hardware limit, "AL015" will be displayed on the servo panel. Meanwhile, use MC\_ReadAxisError to read the corresponding error code. The error code for AL015 is 0x5442( refer to ASDA-A2-E user manual.) AxisErrorID is used to display the error code, which will also be displayed simultaneously on the monitoring screen of axis.

# 2.2.13 MC\_CamTableSelect

• Supported Devices: AX-308E, AX-8, AX-364E

MC\_CamTableSelect selects the cam table for use with MC\_CamIn.

| FB/FC | Instruction       | Graphic Expression                                                                                                    | ST Language                                                                                                    |
|-------|-------------------|----------------------------------------------------------------------------------------------------|----------------------------------------------------------------------------------------------------|
| FB    | MC_CamTableSelect | MC_CamTableSelect<br>Master AXIS_REF_SM3 BOOL Done<br>Slave AXIS_REF_SM3 BOOL Busy<br>CamTable MC_CM_REF BOOL Error<br>Execute BOOL SMC_RROR FrorTD<br>Periodic BOOL MC_CAM_ID CamTableID<br>MasterAbsolute BOOL<br>SlaveAbsolute BOOL | MC_CamTableSelect_instance(<br>Master : =,<br>Slave : =,<br>CamTable : =,<br>Execute : =,<br>Periodic : =,<br>MasterAbsolute : =,<br>SlaveAbsoulte : =,<br>Done =>,<br>Busy =>,<br>Error =>,<br>ErrorID =>,<br>CamTableID => ); |

## • Inputs

| Name           | Function                                                              | Data<br>Type | Setting<br>Value<br>(Default<br>Value) | Timing to Take Effect                                       |
|----------------|-----------------------------------------------------------------------|--------------|----------------------------------------|-------------------------------------------------------------|
| Execute        | The instruction is run when<br>Execute changes from<br>False to True. | BOOL         | True/False<br>(False)                  | -                                                           |
| Periodic       | Periodic mode                                                         | BOOL         | True/False<br>(True)                   | When <i>Execute</i> turns to True and <i>Busy</i> is False. |
| MasterAbsolute | MasterAbsolute mode                                                   | BOOL         | True/False<br>(True)                   | When <i>Execute</i> turns to True and <i>Busy</i> is False. |
| SlaveAbsoulte  | SlaveAbsoulte mode                                                    | BOOL         | True/False<br>(True)                   | When <i>Execute</i> turns to True and <i>Busy</i> is False. |

## • Outputs

| Name | Function                                       | Data Type | Output Range (Default Value) |
|------|------------------------------------------------|-----------|------------------------------|
| Done | True when the instruction is completed.        | BOOL      | True/False (False)           |
| Busy | True when the instruction is triggered to run. | BOOL      | True/False (False)           |

| Name       | Function                                                                                            | Data Type   | Output Range (Default Value) |
|------------|----------------------------------------------------------------------------------------------------|-------------|------------------------------|
| Error      | True when an error occurs.                                                                          | BOOL        | True/False (False)           |
| ErrorID    | Record the error code when<br>an error occurs.<br>Refer to Appendix for error<br>code descriptions. | SMC_ERROR*1 | SMC_ERROR (SMC_NO_ERROR)     |
| CamTableID | Create CAM_ID for use by<br>CamTableID of MC_CamIn.                                                 | MC_CAM_ID*2 | MC_CAM_ID                    |

#### \*Note:

1. SMC\_ERROR: Enumeration (Enum)

2. MC\_CAM\_ID: Structure (Struct)

| Name                | Function                                              | Data Type       | Output Range<br>(Default Value) |
|---------------------|-------------------------------------------------------|-----------------|---------------------------------|
| рСТ                 | The internal information described by the cam table.  | POINTER TO BYTE | Positive or 0(0)                |
| Periodic            | Periodic mode                                         | BOOL            | True/False(True)                |
| MasterAbsolute      | MasterAbsolute mode                                   | BOOL            | True/False(True)                |
| SlaveAbsolute       | SlaveAbsolute mode                                    | BOOL            | True/False(True)                |
| StartMaster         | The master start position of the cam table.           | LREAL           | Positive, negative, or 0 (0)    |
| EndMaster           | The master end position of the cam table.             | LREAL           | Positive, negative, or 0 (0)    |
| StartSlave          | StartSlave The slave start position of the cam table. |                 | Positive, negative, or 0 (0)    |
| EndSlave            | The slave end position of the cam table.              | LREAL           | Positive, negative, or 0 (0)    |
| byCompatibilityMode | Compatibility Mode                                    | BYTE            | Positive or 0(0)                |

## Output Updating Time

| Name  | Timing for Shifting to True           | Timing for Shifting to False                                                                                                    |
|-------|---------------------------------------|----------------------------------------------------------------------------------------------------|
| Done  | When CamTableSelect is completed.     | <ul> <li>When <i>Execute</i> turns from True to False.</li> <li>If <i>Execute</i> is False and <i>Done</i> turns to True, <i>Done</i> will be True for only one scan cycle and immediately shift to False.</li> </ul> |
| Busy  | When the instruction is being run.    | <ul> <li>When <i>Done</i> turns to True.</li> <li>When <i>Error</i> turns to True.</li> </ul>                                                                                                    |
| Error | When an error occurs in the execution | • When <i>Execute</i> turns from True to                                                                                                    |

| Name    | Timing for Shifting to True                     | Timing for Shifting to False   |
|---------|-------------------------------------------------|--------------------------------|
| ErrorID | conditions or input values for the instruction. | False. (Error Code is cleared) |

#### • Timing Diagram

#### Inputs/Outputs

| Name     | Function                   | Data Type      | Setting Value<br>(Default Value) | Timing to Take Effect                                       |
|----------|----------------------------|----------------|----------------------------------|-------------------------------------------------------------|
| Master   | Specifies the master axis. | AXIS_REF_SM3*1 | AXIS_REF_SM3                     | When <i>Execute</i> turns to True and <i>Busy</i> is False. |
| Slave    | Specifies the slave axis.  | AXIS_REF_SM3*1 | AXIS_REF_SM3                     | When <i>Execute</i> turns to True and <i>Busy</i> is False. |
| CamTable | Specifies cam table.       | MC_CAM_REF*2   | MC_CAM_REF                       | When <i>Execute</i> turns to True and <i>Busy</i> is False. |

#### \*Note:

1. AXIS\_REF\_SM3(FB): Every function block contains this variable, which works as the starting program for function blocks.

2. MC\_CAM\_REF(FB): This data structure is used as reference to a cam table specified by users.

#### • Function

- Use MC\_CamTableSelect to select the cam table for operation.
- Set Execute to be True so as to execute the specified or refreshed cam table. When Done turns to True, CamTableID is effective.
- After the master-slave synchronization is completed, the modification of MC\_CamTableSelect parameters can cause changes in the cam behavior.
  - After changes the variables of CamTable, the mode of cam behavior will be effective immediately.
    - The function block must be reboot after changing Periodic mode.

#### Troubleshooting

 If an error occurs during the execution of the instruction, *Error* will change to True. You can refer to ErrorID (Error Code) to address the problem.

#### Example

• The following example explains the impact on cam after changing Periodic mode.

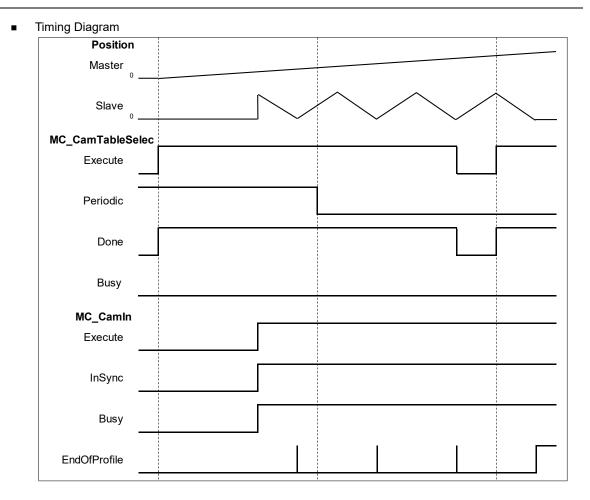

- To change the periodic mode, *Periodic* of MC\_CamTable will be pulled down and shift to False, while the slave axis remains its periodicity.
- After rebooting MC\_CamTable, the slave axis enters non-periodic mode. As soon the last period movement performed by the slave axis is completed, *EndOfProfile* will shift to True and remain unchanged.

# 2.2.14 MC\_TouchProbe

• Supported Devices: AX-308E, AX-8, AX-364E

MC\_TouchProbe records an axis position at the time when a trigger event occurs.

| FB/FC | Instruction   | Graphic Expression                                                                                                    | ST Language                                                                                                    |
|-------|---------------|----------------------------------------------------------------------------------------------------|----------------------------------------------------------------------------------------------------|
| FB    | MC_TouchProbe | Axis       AXIS_REF_SM       BOOL       Done         TriggerInput       TRIGGE_REF       BOOL       Busy         Execute       BOOL       BOOL       BOOL       BOOL         WindowOnly       BOOL       SMC_ERROR       Error       BOOL       FirstPosition         HirstPosition       LREAL       LREAL       BOOL       CommandAborted | MC_TouchProbe_instance(<br>Axis: =,<br>TriggerInput: =,<br>Execute : =,<br>WindowOnly: =,<br>FirstPosition: =,<br>LastPosition: =,<br>Done =>,<br>Busy =>,<br>Error =>,<br>ErrorID =>,<br>RecordedPosition =>,<br>CommandAborted =>); |

## • Inputs

| Name          | Function                                                                | Data<br>Type | Setting Value<br>(Default<br>Value) | Timing to Take Effect                                       |
|---------------|-------------------------------------------------------------------------|--------------|-------------------------------------|-------------------------------------------------------------|
| Execute       | The instruction is run when<br>Execute changes from False to<br>True.   | BOOL         | True/False<br>(False)               | -                                                           |
| WindowOnly    | Activate the scope setting of Window.                                   | BOOL         | True/False<br>(False)               | When <i>Execute</i> turns to True and <i>Busy</i> is False. |
| FirstPosition | Define the start position of the<br>Window mask.<br>(User-defined unit) | LREAL        | Negative,<br>positive or 0(0)       | When <i>Execute</i> turns to True and <i>Busy</i> is False. |
| LastPosition  | Define the last position of the<br>Window mask.<br>(User-defined unit)  | LREAL        | Negative,<br>positive or 0(0)       | When <i>Execute</i> turns to True and <i>Busy</i> is False. |

## • Outputs

| Name | Function                                                               | Data Type | Output Range (Default Value) |
|------|------------------------------------------------------------------------|-----------|------------------------------|
| Done | If the trigger signal is True and the axis position has been recorded. | BOOL      | True/False (False)           |
| Busy | True when the instruction is triggered to run.                         | BOOL      | True/False (False)           |

| Name             | Function                                                                                            | Data Type  | Output Range (Default Value) |
|------------------|----------------------------------------------------------------------------------------------------|------------|------------------------------|
| Error            | True when an error occurs.                                                                          | BOOL       | True/False (False)           |
| ErrorID          | Record the error code when an<br>error occurs.<br>Refer to Appendix for error<br>code descriptions. | SMC_ERROR* | SMC_ERROR (SMC_NO_ERROR)     |
| RecordedPosition | Display the axis position recorded at the time of trigger signal being True.                        | LREAL      | LREAL(0)                     |
| CommandAborted   | True when the instruction is aborted by MC_AbortTrigger.                                            | BOOL       | True/False (False)           |

\*Note: SMC\_ERROR: Enumeration (Enum)

### Output Updating Time

| Name           | Timing for Shifting to True                                                                  | Timing for Shifting to False                                                                                                    |
|----------------|----------------------------------------------------------------------------------------------|----------------------------------------------------------------------------------------------------|
| Done           | <ul> <li>When the trigger signal is True and the axis position has been recorded.</li> </ul> | <ul> <li>When <i>Execute</i> turns from True to False.</li> <li>If <i>Execute</i> is False and <i>Done</i> turns to True, <i>Done</i> will be True for only one scan cycle and immediately shift to False.</li> </ul>                     |
| Busy           | When <i>Execute</i> is triggered to be True.                                                 | <ul> <li>When <i>Done</i> turns to True.</li> <li>When <i>Error</i> turns to True.</li> <li>When <i>CommandAborted</i> turns to True.</li> </ul>                                                                                          |
| Error          | When an error occurs in the execution<br>conditions or input values for the                  | When Execute turns from True to                                                                                                    |
| ErrorID        | instruction.                                                                                 | False. (Error Code is cleared)                                                                                                    |
| CommandAborted | <ul> <li>When the function block is interrupted<br/>by MC_AbortTrigger.</li> </ul>           | <ul> <li>When <i>Execute</i> turns from True to False.</li> <li>If <i>Execute</i> is False and <i>CommandAborted</i> turns to True, <i>CommandAborted</i> will be True for only one scan cycle and immediately shift to False.</li> </ul> |

## • Inputs/Outputs

| Name         | Function          | Data Type      | Setting Value<br>(Default Value) | Timing to Take Effect                                       |
|--------------|-------------------|----------------|----------------------------------|-------------------------------------------------------------|
| Axis         | Specify the axis. | AXIS_REF_SM3*1 | AXIS_REF_SM3                     | -                                                           |
| TriggerInput | Trigger signal    | TRIGGER_REF*2  | TRIGGER_REF                      | When <i>Execute</i> turns to True and <i>Busy</i> is False. |

\*Note:

1. AXIS\_REF\_SM3(FB): Every function block contains this variable, which works as the starting program for

#### function blocks.

## 2. TRIGGER\_REF: Structure (STRUCT)

| Name           | Function Data Type                         |      | Setting range<br>(Default Value)                                                                                                    |
|----------------|--------------------------------------------|------|----------------------------------------------------------------------------------------------------|
| iTriggerNumber | Trigger channel                            | INT  | 0: Touch Probe 1, rising edge<br>1: Touch Probe 1, falling edge<br>2: Touch Probe 2, rising edge<br>3: Touch Probe 2, falling edge<br>(-1) |
| bFastLatching  | tching Trigger signal BOOL                 |      | True: Latching is done in drive<br>False: Latching is done in motion controller<br>(True)                                                  |
| binput         | Trigger signal when<br>bFastLatching=FALSE | BOOL | Trigger signal                                                                                                    |
| bActive        | Validity of trigger<br>signal              | BOOL | True: Valid<br>(False)                                                                                                    |

\*Note: bActive is the output. Do not input signal.

#### Function

- Drive mode
  - While using real axes, *bFastLatching* must be set to True (latching in drive) and configure *iTriggerNumber*. (The Setting Value cannot be set as default "-1" or there will be an error in the function block.)
    - When *Execute* is True, the function block writes values to 0x60B8(Touch Probe Function) based on the setting of *iTriggerNumber* to open the corresponding Trigger channel.
  - If InputsExecute of MC\_TouchProbe is True, only the first position value of trigger signal will be captured and the following signal will be ignored, even when bit1 of 0x60B8 is set to 1 to create multiple triggers.
  - Under drive mode, RecordedPosition reads the values in 0x60BA (Position value positive edge) and then convert with the gear ratio.
- Controller mode
  - bFastLatching must be set to False and the trigger signal changes to be controlled by bInput.
  - RecordedPosition records the command position and the current command position when blnput triggers signals successfully.
- The operation of MC\_TouhcProbe with window mask function is demonstrated as below:

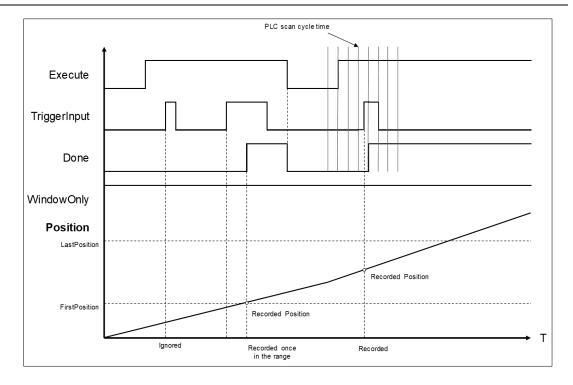

- At the first activation of the trigger input signal, the signal is not accepted because the axis position hasn't reach the specified window mask section.
- When the axis position enters the window mask section, the second activation of the trigger input signal is accepted, and after a period Done changes to True.
- Time is needed until the touch probe operation is actually activated. The touch probe operation is not possibly to be activated immediately after WindowOnly turns to True.
- If the window mask is too small, the touch probe operation is not possible. The effective range for the window mask depends on EtherCAT communications and the performance of encoder input or the servo drive.
- In case that the servo drive does not support the window mask function, an error of SMC\_TP\_COULDNT\_SET\_WINDOW(401) will be reported by the function block. (Delta ASDA-A2-E has not yet supported *WindowsOnly* function.)
- Window Mask setting
  - You can observe the results of different window mask settings when the instruction is used for rotary/modulo axes as below. The difference is resulted from the set values between FirstPosition and LastPosition.

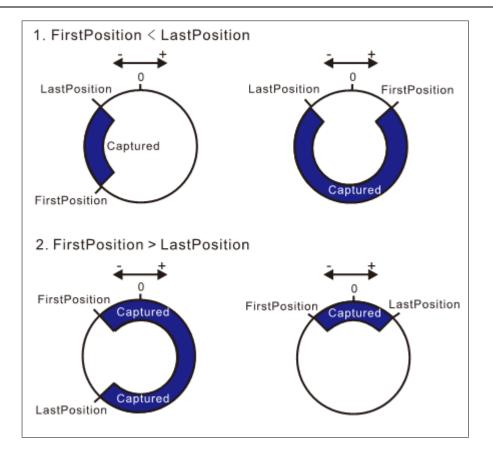

- Troubleshooting
  - If an error occurs during the execution of the instruction, *Error* will change to True. You can refer to ErrorID (Error Code) to address the problem.
- Example
  - Example1: demonstrate the operation result of using MC\_TouchProbe under controller mode.

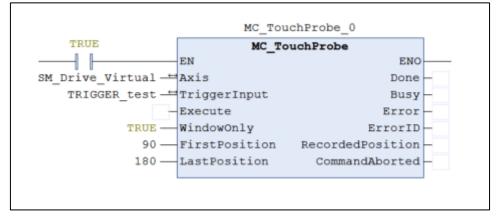

TRIGGER\_test.bFastLatching := FALSE;

Timing Diagram

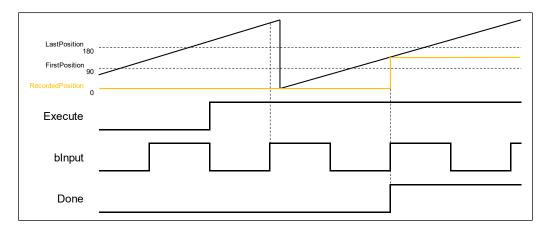

- When Execute of MC\_TouchProbe changes to True, it starts to capture the signal. Under controller mode, blnput will be the trigger signal.
- At the first activation of the trigger input signal, the axis position is not recorded because the axis position hasn't reached the specified window mask section. The axis has entered window mask section when trigger for the second time, therefore the position will be recorded in the output RecordedPosition.
- Example 2: Explain how MC\_TouchProbe takes the drive as the trigger signal, which demonstrates with ASDA-A2-E as the drive.

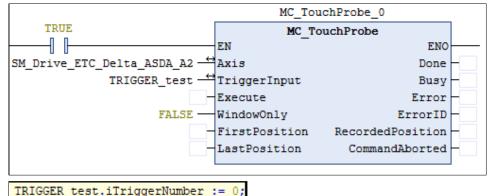

Wiring diagram

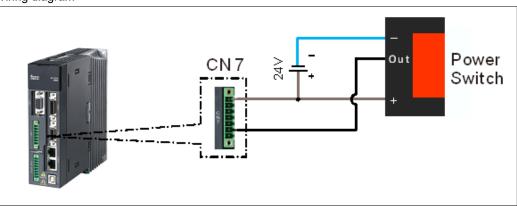

- Trigger signal is from DI13 of CNY extension DI connector. You can start the configuration with the diagram above.
- Trigger channel must be specified by the function block. The following example demonstrates with rising edge trigger.

#### Chapter 2

|                       | e ENO<br>Done TRUE<br>Buay FALSE<br>ErrorI SHC NO ERR What do you want | 0726318359375<br>to do?<br>ev value for the next write or force operation |
|-----------------------|------------------------------------------------------------------------|---------------------------------------------------------------------------|
| 🍫 aCaptDesc           | ARRAY [07] OF SMC3_CaptureDescript                                     | tion                                                                      |
| AcaptDesc[0]          | SMC3_CaptureDescription                                                |                                                                           |
| fCaptPosition         | LREAL                                                                  | 21.0726318359375                                                          |
| bCaptureOccured       | BOOL                                                                   | FALSE                                                                     |
| bStartCapturing       | BOOL                                                                   | FALSE                                                                     |
| bAbortTrigger         | BOOL                                                                   | FALSE                                                                     |
| fFirstCapturePosition | LREAL                                                                  | 0                                                                         |
| fLastCapturePosition  | LREAL                                                                  | 0                                                                         |
| bCaptureWindowActive  | BOOL                                                                   | FALSE                                                                     |
| bLatchInController    | BOOL                                                                   | FALSE                                                                     |

 When the signal on DI13 of the servo is triggered, MC\_TouchProbeOutputsDone will be True. At the same time, MC\_TouchProbe reads the value stored in the object 0x60BA(Touch Probe Pos1 Pos Value). After being converted with the gear ratio, the value will be stored in the axis parameter fCaptPosition, which will be output by RecordedPosition.

| 1        | L [CAN] CANc ~ 2 32 bit<br>Index 0x60BA Sub 0<br>料: 2762032<br>值: 0 |   |
|----------|---------------------------------------------------------------------|---|
| Scaling  | ion                                                                 |   |
| 16#20000 | increments <=> motor turns                                          | 1 |
| 1        | motor turns <=> gear output turns                                   | 1 |
| 1        | gear output turns <=> units in application                          | 1 |

As a result of the gear ratio being set to 0x20000: 1, when the drive is rising edge triggered, the value in 0x60BA must be divided with 0x20000. The signal is triggered by the 2762032 index pulses; therefore, the position is recorded at 21.0726318359375(2762032 / 131072).

## 2.2.15 MC\_AbortTrigger

### • Supported Devices: AX-308E, AX-8, AX-364E

MC\_AbortTrigger aborts the instruction MC\_TouchProbe which are intended to capture trigger events.

| FB/FC | Instruction     | Graphic Expression                                                                                         | ST Language                                                                                                    |
|-------|-----------------|----------------------------------------------------------------------------------------------------|----------------------------------------------------------------------------------------------------|
| FB    | MC_AbortTrigger | Axis AXIS_REF_SM3 BOOL Done<br>— TriggerInput TRIGGER_REF BOOL Busy<br>— Execute BOOL<br>SMC_ERROR ErrorID | MC_AbortTrigger_instance(<br>Axis : =,<br>TriggerInput : =,<br>Execute: =,<br>Done =>,<br>Busy =>,<br>Error =>,<br>ErrorID => ); |

### • Inputs

| Name    | Function                                                                     | Data Type | Setting Value<br>(Default Value) | Timing to Take Effect |
|---------|------------------------------------------------------------------------------|-----------|----------------------------------|-----------------------|
| Execute | The instruction is run when<br><i>Execute</i> changes from False<br>to True. | BOOL      | True/False<br>(True)             | -                     |

#### • Outputs

| Name    | Function                                                                                                    | Data Type | Output Range (Default Value) |  |
|---------|----------------------------------------------------------------------------------------------------|-----------|------------------------------|--|
| Done    | True when trigger event is aborted                                                                              | BOOL      | True/False (False)           |  |
| Busy    | True when the instruction is run.                                                                               | BOOL      | True/False (False)           |  |
| Error   | True if an error occurs                                                                                         | BOOL      | True/False (False)           |  |
| ErrorID | ErrorID Indicates the error code when<br>the error occurs. Refer to<br>Appendix for error code<br>descriptions. |           | SMC_ERROR (SMC_NO_ERROR)     |  |

\*Note: SMC\_ERROR: Enumeration (Enum)

## Output Updating Time

| Name | Timing for Shifting to True            | Timing for Shifting to False                                                                                                    |
|------|----------------------------------------|----------------------------------------------------------------------------------------------------|
| Done | When the capture operation is stopped. | <ul> <li>When <i>Execute</i> turns from True to False.</li> <li>If <i>Execute</i> is False and <i>Done</i> turns to True, it will be True for only one scan cycle and immediately shift to False.</li> </ul> |
| Busy | When <i>Execute</i> turns to True.     | <ul><li>When <i>Done</i> turns to True.</li><li>When <i>Error</i> turns to True.</li></ul>                                                                                                    |

| Name    | Timing for Shifting to True                                                                      | Timing for Shifting to False                    |
|---------|--------------------------------------------------------------------------------------------------|-------------------------------------------------|
| Error   | <ul> <li>When an error occurs in the execution<br/>conditions or input values for the</li> </ul> | • When <i>Execute</i> turns from True to False. |
| ErrorID | instruction.(Error code is recorded)                                                             | (Error Code is cleared)                         |

#### • Timing Diagram

| Execute |  |  |  |  |
|---------|--|--|--|--|
| Done    |  |  |  |  |
| Busy    |  |  |  |  |
| Error   |  |  |  |  |

#### • Inputs/Outputs

| Name         | Function                                                                 | Data Type      | Setting Value<br>(Default Value) | Timing to Take Effect                                          |
|--------------|--------------------------------------------------------------------------|----------------|----------------------------------|----------------------------------------------------------------|
| Axis         | Specify the axis.                                                        | AXIS_REF_SM3*1 | AXIS_REF_SM3                     | When <i>Execute</i> turns to True and <i>Busy</i> is False.    |
| TriggerInput | Specifies the<br>reference to<br>the source of<br>the trigger<br>signal. | TRIGGER_REF*2  | TRIGGER_REF                      | When <i>Execute</i> turns to True<br>and <i>Busy</i> is False. |

#### \*Note:

1. AXIS\_REF\_SM3(FB): Every function block contains this variable, which works as the starting program for function blocks.

2. TRIGGER\_REF: Structure(STRUCT).

| Name           | Function                                   | Data Type | Setting Value (Default Value)                                                                                                    |
|----------------|--------------------------------------------|-----------|----------------------------------------------------------------------------------------------------|
| iTriggerNumber | Trigger channel                            | INT       | 0: Touch Probe 1, rising edge<br>1: Touch Probe 1, falling edge<br>2: Touch Probe 2, rising edge<br>3: Touch Probe 2, falling edge<br>(-1) |
| bFastLatching  | Trigger signal                             | BOOL      | True: Latching is done in drive<br>False: Latching is done in motion<br>controller<br>(True)                                               |
| bInput         | Trigger signal when<br>bFastLatching=FALSE | BOOL      | Trigger signal                                                                                                    |
| bActive        | Validity of trigger signal                 | BOOL      | True: Valid<br>(False)                                                                                                    |

\*Note: bActive is the output, do not input signal.

#### • Function

- You can cancel the touch probe operation by using MC\_AbortTrigger.
- By setting Axis and TriggerInput for this instruction you can define the touch probe operation to abort.

#### • Troubleshooting

 If an error occurs during the execution of the instruction, *Error* will change to True. You can refer to ErrorID (Error Code) to address the problem.

#### • Example

 This example demonstrates the relating operation of the combination of MC\_AbortTrigger and MC\_TouchProbe.

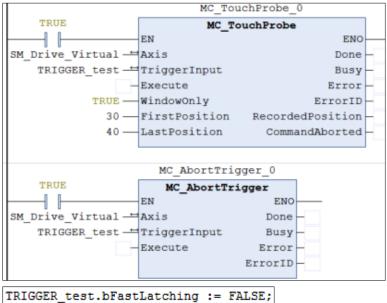

Timing Diagram

| MC_TouchProbe   |  |
|-----------------|--|
| Execute         |  |
| Trigger.Signal  |  |
| Done            |  |
| CommandAborted  |  |
| Busy            |  |
| MC_AbortTrigger |  |
| Execute         |  |
| Done            |  |
| Busy            |  |

- When a rising edge is detected on *Execute* of MC\_AbortTrigger, *CommandAborted* of MC\_TouchProbe turns to True.
- If a rising edge is detected on *Execute* of MC\_AbortTrigger when *Done* of MC\_TouchProbe turns to True, an error of SMC\_AT\_TRIGGERNOTOCCUPIED (410) will be reported by MC\_AbortTrigger.

## 2.2.16 MC\_DigitalCamSwitch

### • Supported Devices: AX-308E, AX-8, AX-364E

MC\_DigitalCamSwitch uses the axis position to control a switch of a digital output.

| FB/FC | Instruction             | Graphic Expression                                                                                                    | ST Language                                                                                                    |
|-------|-------------------------|----------------------------------------------------------------------------------------------------|----------------------------------------------------------------------------------------------------|
| FB    | MC_DigitalCam<br>Switch | Ads     Ads     Ads     Adds     REC_DigitalCamSwitch       -Switches     MC_OUTRUT.REF     ROOL     Basy       -Outputs     MC_OUTRUT.REF     ROOL     Broy       -Tradoptions     MC_ROF     SWC Enror       -Enable     ROOL     INT     SwitchCorrupted       -Enable     DWARD     INT     SwitchCorrupted       -TappetMode     MC_TAPPETMODE | MC_DigitalCamSwitch_instance(<br>Axis : =,<br>Switches : =,<br>Outputs: =,<br>TrackOptions: =,<br>Enable: =,<br>EnableMask: =,<br>TappetMode: =,<br>InOperation =>,<br>Busy =>,<br>Error =>,<br>ErrorID =>,<br>SwitchCorrupted => ); |

## Inputs

| Name       | Function                                                                              | Data Type      | Setting Value<br>(Default Value)                                                               | Timing to Take<br>Effect             |
|------------|---------------------------------------------------------------------------------------|----------------|------------------------------------------------------------------------------------------------|--------------------------------------|
| Enable     | The instruction is<br>run when <i>Execute</i><br>changes from<br>False to True.       | BOOL           | True/False (False)                                                                             | -                                    |
| EnableMask | Enable the different tracks.                                                          | DWORD          | Positive or<br>0(16#FFFFFFFF)                                                                  | When <i>Enable</i> turns to True.    |
| TappetMode | Define the<br>positions for the<br>position-defined<br>calculation of the<br>tappets. | MC_TAPPETMODE* | 0: tp_mode_auto<br>1:<br>tp_mode_demandposition<br>2: tp_mode_actualposition<br>(tp_mode_auto) | When <i>Enable</i><br>turns to True. |

\*Note: MC\_TAPPETMODE: Enumeration (Enum)

### • Outputs

| Name        | Function                                          | Data Type | Output Range (Default Value) |
|-------------|---------------------------------------------------|-----------|------------------------------|
| InOperation | True when the track and instruction is activated. | BOOL      | True/False (False)           |
| Busy        | True when the instruction is run.                 | BOOL      | True/False (False)           |

## AX-Series Motion Controller Instructions Manual

| Name            | Function                                                                                                | Data Type  | Output Range (Default Value)    |
|-----------------|----------------------------------------------------------------------------------------------------|------------|---------------------------------|
| Error           | True if an error occurs                                                                                 | BOOL       | True/False (False)              |
| ErrorID         | Indicates the error code<br>when the error occurs.<br>Refer to Appendix for<br>error code descriptions. | SMC_ERROR* | SMC_ERROR (SMC_NO_ERROR)        |
| SwitchCorrupted | When the switch action is<br>operated abnormally, the<br>output value will not be -<br>1.               | INT        | Positive, negative or 0<br>(-1) |

\*Note: SMC\_ERROR: Enumeration (Enum)

## Output Updating Time

| Name        | Timing for Shifting to True                                      | Timing for Shifting to False                                                                  |
|-------------|------------------------------------------------------------------|-----------------------------------------------------------------------------------------------|
| InOperation | When the track and instruction is<br>activated.                  | • When <i>Enable</i> turns to False.                                                          |
| Busy        | When <i>Execute</i> turns to True.                               | <ul><li>When <i>Enable</i> turns to False.</li><li>When <i>Error</i> turns to True.</li></ul> |
| Error       | When an error occurs in the execution conditions or input values | When Execute turns from True to False.                                                        |
| ErrorID     | for the instruction.(Error code is recorded)                     | (Error Code is cleared)                                                                       |

## • Timing Diagram

| Enable      |  |  |  |
|-------------|--|--|--|
| InOperation |  |  |  |
| Busy        |  |  |  |
| Error       |  |  |  |

## • Inputs/Outputs

## AX-Series Motion Controller Instructions Manual

| Name         | Function                                                                 | Data Type                      | Setting Value<br>(Default Value)            | Timing to Take<br>Effect            |
|--------------|--------------------------------------------------------------------------|--------------------------------|---------------------------------------------|-------------------------------------|
| Axis         | Specify the axis.                                                        | AXIS_REF_SM3*1                 | AXIS_REF_SM3                                | • When <i>Enable</i> turns to True. |
| Switches     | Switch-related parameters.                                               | MC_CAMSWITCH_REF <sup>*2</sup> | MC_CAMSWITCH_REF                            | • When <i>Enable</i> turns to True. |
| Outputs      | Output signals<br>of track                                               | MC_OUTPUT_REF                  | ARRAY [132] OF<br>BOOL(False)               | • When <i>Enable</i> turns to True. |
| TrackOptions | Compensation<br>and<br>Hysteresis<br>parameters<br>for the cam<br>track. | MC_TRACK_REF                   | ARRAY [132] OF<br>MC_TRACK_TR <sup>*3</sup> | • When <i>Enable</i> turns to True. |

\*Note:

- 1. AXIS\_REF\_SM3(FB): Every function block contains this variable, which works as the starting program for function blocks.
- 2. MC\_CAMSWITCH\_REF: Structure (STRUCT)

| Name         | Function                                                          | Data Type                      | Setting Value<br>(Default Value) |
|--------------|-------------------------------------------------------------------|--------------------------------|----------------------------------|
| NoOfSwitches | Specify the number of switches.                                   | BYTE                           | Positive or 0(0)                 |
| CamSwitchPtr | Points to the first element<br>of the<br>MC_CAMSWITCH_TR<br>array | POINTER TO<br>MC_CAMSWITCH_TR* | POINTER TO<br>MC_CAMSWITCH_TR(0) |

<sup>\*</sup>Note: MC\_CAMSWITCH\_TR: Structure (STRUCT)

| Name            | Function                                                                            | Data Type | Setting Value<br>(Default Value) |
|-----------------|-------------------------------------------------------------------------------------|-----------|----------------------------------|
| TrackNumber     | Specify the track for the operation of tappets.                                     | INT       | Positive, negative, or 0 (0)     |
| FirstOnPosition | Switch ON when the axis passes.                                                     | LREAL     | POINTER TO<br>MC_CAMSWITCH_TR(0) |
| LastOnPosition  | Switch OFF when the axis passes.                                                    | LREAL     | Positive, negative, or 0 (0)     |
| AxisDirection   | The switch is active only when<br>the axis is moving in the<br>specified direction. | INT       | Positive, negative, or 0 (0)     |
| CamSwitchMode   | Switch mode                                                                         | INT       | Positive, negative, or 0 (0)     |
| Duration        | How long the switch is on.                                                          | TIME      | Positive or 0(0)                 |
| bOn             | Internal variables                                                                  | BOOL      | True/False (False)               |
| CounterOff      | Internal variables                                                                  | INT       | Positive or 0(0)                 |

| Name            | Function                                                                  | Data Type | Setting Value<br>(Default Value) |
|-----------------|---------------------------------------------------------------------------|-----------|----------------------------------|
| OnCompensation  | Compensation time with which<br>the switch is turned on. (Unit:<br>Sec.)  | LREAL     | Positive, negative, or 0 (0)     |
| OffCompensation | Compensation time with which<br>the switch is turned off. (Unit:<br>Sec.) | LREAL     | Positive, negative, or 0 (0)     |
| Hysteresis      | Hysteresis interval                                                       | LREAL     | Positive, negative, or 0 (0)     |

#### • Function

- EnableMask is a 32 bits of bool type parameter, used to enable different tracks. With the concept of the least significant bit representing the first track, the input value will be 16#FFFFFFB to disable the third track.
- MC\_CAMSWITCH\_REF defines switches for digital cam. NoOfSwitches calculates the number of switching positions. CamSwitchPtr is a pointer on an array of type MC\_CAMSWITCH\_TR.
- MC\_CAMSWITCH\_TR specifies the positions of tappets.
  - TrackNumber specifies the output number.
  - FirstOnPosition specifies the switch-on position of the output.
  - LastOnPosition specifies the switch-off position of the output (when CamSwitchMode = 0).
  - AxisDirection = 0: Output is switched in both directions. AxisDirection = 1: Only positive direction. AxisDirection = 2: Only negative direction.
  - Switch is OFF at LastOnPosition when CamSwitchMode = 0. Switch remains ON for a time set (Duration) and then changes to OFF when CamSwitchMode = 1.
  - Duration: Period of time for which the tappet output stays TRUE in case of CamSwitchMode = 1.
- MC\_TRACK\_REF is the Structure for managing the tracks, which contains OnCompensation, OffCompensation and Hysteresis.
  - OnCompensation is set for the delay of switch-on. If the input value is positive, switching to ON will be delayed, while an early switch-on can be set with a negative input value. The time is given in seconds. For example, if OnCompensation is set to 0.01, switching to ON will be delayed for 0.1 second.
  - OffCompensation is set for the delay of switch-off. If the input value is positive, switching to OFF will be delayed, while an early switch-off can be set with a negative input value.

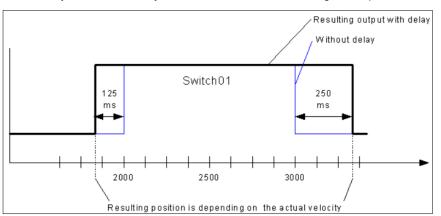

- The interval for Hysteresis is set to avoid switching errors and the specified axis position must exceeds the interval, so the switch will continue with the next action. The unit of Hysteresis is user-defined.
- Output will be switched to ON with all AxisDirection settings as long as the axis position is inside of the range.
- Multiple switch modes are allowed to be set in a single Track.

#### • Troubleshooting

 If an error occurs during the execution of the instruction, *Error* will change to True. You can refer to ErrorID (Error Code) to address the problem.

#### Example

• Example1: Demonstrates using 2 switches in the same Track in the following example.

| Parameter           | Туре | Switch1    | Switch2 |
|---------------------|------|------------|---------|
| TrackNumber         | INT  | 1          | 1       |
| FirstOnPosition [u] | REAL | 200        | 400     |
| LastOnPosition [u]  | REAL | 300        | -       |
| AxisDirection       | INT  | 0=Both     | 0=Both  |
| CamSwitchMode       | INT  | 0=Position | 1=TIME  |
| Duration            | TIME | -          | 2500ms  |

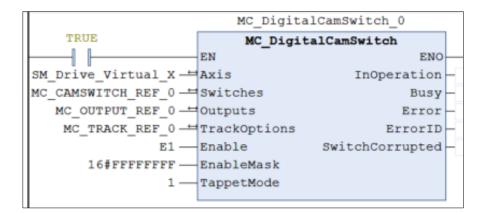

Timing Diagram

| Position 400<br>300<br>200 |  |
|----------------------------|--|
| MC_DigitalCamSwitch        |  |
| Enable                     |  |
| Track1                     |  |

• When the axis reaches the position 200, Switch1 on Track1 will be turned ON till the axis reaches the position 300, then changes to OFF.

- Chapter 2
- Switch1 will be turned ON again when the position 400 is reached, and lasting for 2.5 seconds, then changes to OFF.
- Example 2: The operation result of OnCompensation/OffCompensation is given in the following example.

| Parameter           | Туре  | Switch1    | Switch2    |
|---------------------|-------|------------|------------|
| TrackNumber         | INT   | 1          | 2          |
| FirstOnPosition [u] | REAL  | 100        | 100        |
| LastOnPosition [u]  | REAL  | 200        | 200        |
| AxisDirection       | INT   | 0=Both     | 0=Both     |
| CamSwitchMode       | INT   | 0=Position | 0=Position |
| Duration            | TIME  | -          | -          |
| OnCompensation      | LREAL | - 0.1      | 0          |
| OffCompensation     | LREAL | 0.2        | 0          |

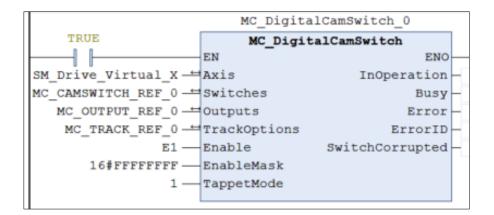

## Timing Diagram

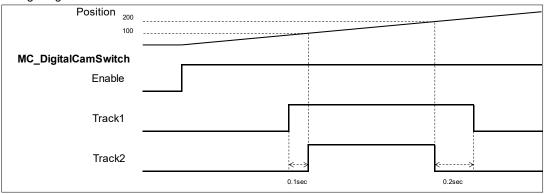

- Once the position 100 is reached, Switch1 on Track1 and Switch2 on Track2 are both turned ON and will be turned OFF when position 200 is reached. The switch-on of Switch 1 is advanced for 0.1 second while OnCompensation = -0.1. By setting 0.2 to OffCompensation. Switch 1 is delayed for 0.2 second.
- Example 3: The operation result of *Hysteresis* is given in the following example.

| Parameter           | Туре  | Switch1    |
|---------------------|-------|------------|
| TrackNumber         | INT   | 1          |
| FirstOnPosition [u] | REAL  | 90         |
| LastOnPosition [u]  | REAL  | 95         |
| AxisDirection       | INT   | 0=Both     |
| CamSwitchMode       | INT   | 0=Position |
| Duration            | TIME  | -          |
| Hysteresis          | LREAL | 10         |

| MC_DigitalCamSwitch_0 |                     |                   |  |  |
|-----------------------|---------------------|-------------------|--|--|
| TRUE                  | MC DigitalCamSwitch |                   |  |  |
|                       | EN                  | ENO               |  |  |
| SM_Drive_Virtual_X    | Axis                | InOperation -     |  |  |
| MC_CAMSWITCH_REF_0 -  | Switches            | Busy-             |  |  |
| MC_OUTPUT_REF_0 -     | Outputs             | Error -           |  |  |
| MC_TRACK_REF_0        | TrackOptions        | ErrorID -         |  |  |
| E1                    | Enable              | SwitchCorrupted - |  |  |
| 16#FFFFFFFF —         | EnableMask          |                   |  |  |
| 1                     | TappetMode          |                   |  |  |
|                       |                     |                   |  |  |

Timing Diagram

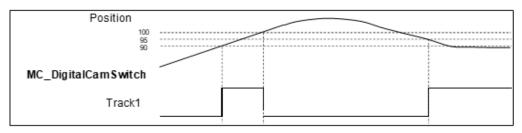

- The FirstOnPosition and LastOnPosition of Switch 1 on Track1 are set to 90 and 95 respectively with Hysteresis set to 10, which means the switch will be turned off after the axis position passing the interval (80~100).
- Track 1 is switched to ON when the axis reaches position 90 and not able to be switched to OFF at position 95 until the axis passes the hysteresis interval.
- When the axis moves reversely to position 95, the switch will be turned ON again and remains, for the reason that the axis position stays within the hysteresis interval (105~85).

## 2.2.17 SMC\_BacklashCompensation

## • Supported Devices: AX-308E, AX-8, AX-364E

SMC\_BacklashCompensation is used to compensate for the backlash of gears.

| FB/F<br>C                                                                                                    | Instruction                                                                                                    | Graphic Expression                                                                                                    |  |  |  |
|----------------------------------------------------------------------------------------------------|----------------------------------------------------------------------------------------------------|----------------------------------------------------------------------------------------------------|--|--|--|
| FB                                                                                                    | SMC_BacklashCompensati<br>on                                                                                                    | SMC_BacklashCompensation       BOOL bBu         Master AXIS_REF_SM3       BOOL bCommandAbort         Slave AXIS_REF_SM3       BOOL bCommandAbort         bExecute BOOL       BOOL bErn         -fBacklash LREAL       SMC_ERROR iError         -fCompensationVel LREAL       BOOL bCompensati         -fCompensationDec LREAL       BOOL bCompensationDec LREAL         -fCompensationDec LREAL       -fCompensationDec LREAL         -fCompensationDec LREAL       -fCompensatio |  |  |  |
|                                                                                                    | ST Language                                                                                                    |                                                                                                    |  |  |  |
| Master<br>Slave :<br><i>bExecu</i><br>fBackla<br>fCompe<br>fCompe<br>fCompe<br>eBackla<br><i>bBusy</i> =<br>bComm<br>bError =<br>iErrorID | =,<br>tte : =,<br>sh : =,<br>ensationVel : =,<br>ensationDec : =,<br>ensationJerk : =,<br>ashMode : =,<br>ashStartState : =,<br>=>,<br>nandAborted =>,<br>=>, | xe(                                                                                                    |  |  |  |

### • Inputs

| Name             | Function                                                                     | Data Type | Setting Value<br>(Default Value) | Timing to Take<br>Effect                              |
|------------------|------------------------------------------------------------------------------|-----------|----------------------------------|-------------------------------------------------------|
| bExecute         | The instruction is<br>run when<br>bExecute<br>changes from<br>False to True. | BOOL      | True/False<br>(False)            | -                                                     |
| fBacklash        | The backlash<br>distance to be<br>compensated                                | LREAL     | Positive, negative, or 0         | When <i>bExecute</i><br>changes from<br>False to True |
| fCompensationVel | The speed when<br>compensating for<br>backlash                               | LREAL     | Positive or 0                    | When <i>bExecute</i><br>changes from<br>False to True |
| fCompensationAcc | The acceleration<br>when<br>compensating for<br>backlash                     | LREAL     | Positive or 0                    | When <i>bExecute</i><br>changes from<br>False to True |
| fCompensationDec | The deceleration                                                             | LREAL     | Positive or 0                    | When <i>bExecute</i>                                  |

## AX-Series Motion Controller Instructions Manual

| Name                    | Function                                      | Data Type                                         | Setting Value<br>(Default Value)                                                                           | Timing to Take<br>Effect                              |
|-------------------------|-----------------------------------------------|---------------------------------------------------|----------------------------------------------------------------------------------------------------|-------------------------------------------------------|
|                         | when<br>compensating for<br>backlash          |                                                   |                                                                                                    | changes from<br>False to True                         |
| fCompensationJerk       | The jerk when<br>compensating for<br>backlash | LREAL                                             | Positive or 0                                                                                              | When <i>bExecute</i><br>changes from<br>False to True |
| eBacklashMode           | The backlash<br>compensation<br>mode          | SMC_BAC<br>KLASH_M<br>ODE <sup>*1</sup>           | -1: SMC_BL_NEGATIVE<br>0: SMC_BL_OFF<br>1: SMC_BL_POSITIVE<br>2: SMC_BL_AUTO<br>(SMC_BL_AUTO)              | When <i>bExecute</i><br>changes from<br>False to True |
| eBacklashStartStat<br>e | The initial state<br>of the axis              | SMC_BAC<br>KLASH_ST<br>ARTSTATE <sup>*</sup><br>2 | -1:<br>SMC_BL_START_NEGATIVE<br>0: SMC_BL_START_NONE<br>1:<br>SMC_BL_START_POSITIVE<br>(SMC_BL_START_NONE) | When <i>bExecute</i><br>changes from<br>False to True |

## \*Note:

- 1. SMC\_BACKLASH\_MODE: Enumeration (Enum)
- 2. SMC\_BACKLASH\_STARTSTATE: Enumeration (Enum)

## • Outputs

| Name            | Function                                                                                            | Data Type  | Output Range (Default Value) |
|-----------------|----------------------------------------------------------------------------------------------------|------------|------------------------------|
| Busy            | True when the instruction is triggered to run.                                                      | BOOL       | True/False (False)           |
| bCommandAborted | True when the function<br>block is interrupted by<br>another synchronous<br>function block.         | BOOL       | True/False (False)           |
| bError          | True when an error occurs.                                                                          | BOOL       | True/False (False)           |
| ErrorID         | Record the error code<br>when an error occurs.<br>Refer to Appendix for<br>error code descriptions. | SMC_ERROR* | SMC_ERROR (SMC_NO_ERROR)     |
| bCompensating   | True when compensating<br>for backlash                                                              | BOOL       | True/False (False)           |

## \*Note: SMC\_ERROR: Enumeration (Enum)

## Output Updating Time

| Name            | Timing for Shifting to True                                                                                                    | Timing for Shifting to False                                                                                                    |
|-----------------|----------------------------------------------------------------------------------------------------|----------------------------------------------------------------------------------------------------|
| bBusy           | • When <i>bExecute</i> turns to True                                                                                                    | <ul> <li>When <i>bError</i> turns to True</li> <li>When <i>bCommandAborted</i> turns to True</li> </ul>                                                                                                    |
| bCommandAborted | <ul> <li>When MC_GearOut is run</li> <li>When the function block instruction is interrupted by another function block instruction</li> <li>When the function block instruction is</li> </ul> | <ul> <li>When <i>bExecute</i> turns to False</li> <li>If <i>bExecute</i> is False and<br/><i>bCommandAborted</i> is True,<br/><i>bCommandAborted</i> will immediately<br/>change to False after maintaining a True</li> </ul> |

|               | interrupted by MC_Stop                                           | state for a scan cycle.                                             |
|---------------|------------------------------------------------------------------|---------------------------------------------------------------------|
| bError        | • When an error occurs in execution                              | When <i>bExecute</i> turns to False (Error                          |
| ErrorID       | conditions or input values for the<br>instruction                | Code is cleared)                                                    |
| bCompensating | <ul> <li>When backlash compensation is<br/>undergoing</li> </ul> | <ul> <li>When backlash compensation is not<br/>performed</li> </ul> |

## • Timing Diagram

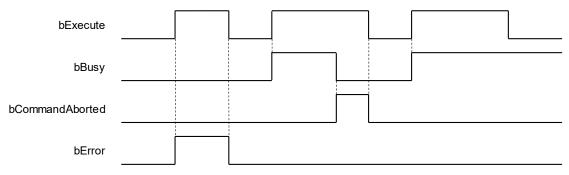

### Inputs/Outputs

| Name   | Function                  | Data Type     | Setting Value<br>(Default Value) | Timing to Take Effect                                |
|--------|---------------------------|---------------|----------------------------------|------------------------------------------------------|
| Master | Master axis<br>referenced | AXIS_REF_SM3* | AXIS_REF_SM3                     | When <i>Execute</i> turns to True and Busy is False. |
| Slave  | Slave axis referenced     | AXIS_REF_SM3* | AXIS_REF_SM3                     | When <i>Execute</i> turns to True and Busy is False. |

\*Note: AXIS\_REF\_SM3 (FB): Every function block contains this variable, which works as the starting program for function blocks.

## • Function

- SMC\_BacklashCompensation can be used to compensate for the backlash of drive belt devices or the transmission box.
  - SMC\_BACKLASH\_MODE

| Compensation mode | Description                                                                                 |
|-------------------|---------------------------------------------------------------------------------------------|
| SMC_BL_NEGATIVE   | Backlash compensation is only performed when the axis is running in the opposite direction. |
| SMC_BL_OFF        | No backlash compensation                                                                    |
| SMC_BL_POSITIVE   | Backlash compensation is only performed when the axis is running in the positive direction. |
| SMC_BL_AUTO       | Backlash is compensationd regardless of the direction in which the axis is running.         |

#### SMC\_BACKLASH\_STARTSTATE

| The Initial State of the Master and Slave<br>Axes | Description                                                                  |
|---------------------------------------------------|------------------------------------------------------------------------------|
| SMC_BL_START_NEGATIVE                             | Reverse traction is initially applied to the slave axis by the master slave. |
| SMC_BL_START_NONE                                 | No traction is initially applied to the slave axis by the master slave.      |
| SMC_BL_START_POSITIVE                             | Positive traction is initially applied from the shaft to the main shaft.     |

 When SMC\_BacklashCompensation is run, even if the master axis is stationary, the function block will first perform compensation based on the MC\_BL\_START\_NONE and SMC\_BACKLASH\_MODE, in which bCompensating will not turn to True.

| The Initial State of the Master<br>and Slave Axes | Compensation Mode | Behavior Pattern                                                                                                    |
|---------------------------------------------------|-------------------|----------------------------------------------------------------------------------------------------|
| SMC_BL_START_NONE                                 | SMC_BL_POSITIVE   | When the function block starts but the master axis is stationary, the slave axis is first compensationd forward to the fBacklash value set. Assuming fBacklash = 10, after the function block starts, the master axis position = 0, and the slave axis position = 5.           |
|                                                   | SMC_BL_NEGATIVE   | When the function block starts but the master axis is stationary, the slave axis is first compensationd backwards to the fBacklash value set. Assuming fBacklash = 10, after the function block starts, the master axis position = 0, and the slave axis position = $-5$ .     |
| SMC_BL_START_POSITIVE                             | SMC_BL_NEGATIVE   | When the function block starts but the master axis is stationary, the slave axis is first compensationd backwards to the fBacklash value set. Assuming fBacklash = 10, after the function block starts, the master axis position = $0$ , and the slave axis position = $-10$ . |

| The Initial State of the Master<br>and Slave Axes | Compensation Mode | Behavior Pattern                                                                                                    |
|---------------------------------------------------|-------------------|----------------------------------------------------------------------------------------------------|
| SMC_BL_START_NEGATIVE                             | SMC_BL_POSITIVE   | When the function block starts but the master<br>axis is stationary, the slave axis is first<br>compensationd forward to the fBacklash value<br>set. Assuming fBacklash = 10, after the<br>function block starts, the master axis position<br>= 0, and the slave axis position = 10. |

#### Troubleshooting

 If an error occurs during the execution of the instruction, *bError* will change to True. You can refer to ErrorID (Error Code) to address the problem.

#### • Programming Example

 This example illustrates the backlash compensation behavior of SMC\_BacklashCompensation based on the following settings.

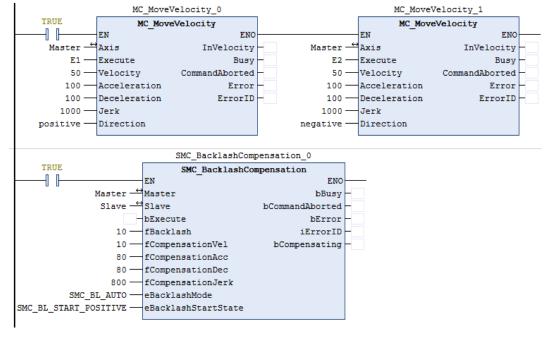

Timing Diagram

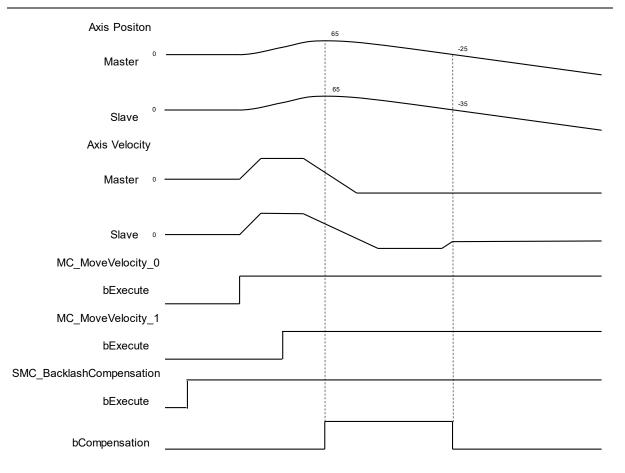

- 1. Run the SMC\_BacklashCompensation first, then move forward, and then reverse to observe the backlash compensation.
- Since the SMC\_BACKLASH\_MODE is set to SMC\_BL\_AUTO and the SMC\_BACKLASH\_STARTSTATE is set to SMC\_BL\_START\_POSITIVE, the slave axis will not be compensationd at start-up.
- 3. The MC\_MoveVelocity\_0 is performed first, at which point the forward movement is carried out, and since the positive traction force is applied to the slave axis by the master axis at the beginning, there is no need for backlash compensation.
- 4. And then immediately run the MC\_MoveVelocity\_1. The reverse movement begins. At this time, the backlash affects the synchronization of the slave axis, so SMC\_BacklashCompensation starts the backlash compensation, and the function block will move 10 distances in reverse in advance at the command position of the slave axis. After compensation, the actual master and slave axes are fully synchronized. bCompensating is True during the period of backlash compensation

# 2.3 Delta Motion Control Instructions

## 2.3.1 Motion Control Instructions

Motion instructions generally refer to the ability to control the motor to move after the instruction is run. The function blocks used in this section are from the library "DL\_MotionControl\*" and the function blocks used can be synchronized with the driver, so when setting the axis, select the synchronous axis.

For setting up the synchronous axis, refer to section 7.4 in the AX-3 Series Operation Manual.

\*Note: When the version of SM3\_Basic is not V4.6.1.0 to match with V1.1.0.0 and earlier, an error "Type 'xxxxxx' is not equal to type 'Axis'VAR\_IN\_OUT 'AXIS\_REF\_SM3'" will appear when compiling. Change the Softmotion library version to V4.6.1.0.

## 2.3.1.1 DMC\_TorqueControl

• Supported Devices: AX-308E, AX-364E

DMC\_TorqueControl controls the torque according to the torque control mode of the servo drive.

| FB/FC                                                                                                    | Instruction                                                                                                    | Graphic Expression                                                                                                    |
|----------------------------------------------------------------------------------------------------|----------------------------------------------------------------------------------------------------|----------------------------------------------------------------------------------------------------|
| FB                                                                                                    | DMC_TorqueControl                                                                                                    | DMC_TorqueControl         Axis AXIS_REF_MAPPING_SM3       BOOL bInTorque         bEnable BOOL       BOOL bBusy         bContinuousUpdate BOOL       BOOL bCommandAborted         IrTorque LREAL       BOOL bError         dwTorqueRamp DWORD       DMC_ERROR ErrorId         IrVelocity LREAL       DMC_ERROR ErrorId         IrVelocity LREAL       Infocceleration LREAL         IrDeceleration LREAL       Inforceleration BOOL         Direction BOOL       Direction BOOL |
|                                                                                                    |                                                                                                    | ST Language                                                                                                    |
| Axis : =<br>bEnabl<br>bContir<br>IrTorqua<br>dwTorq<br>IrVeloci<br>IrAccela<br>IrDecel<br>IrJerk :<br>Directic<br>bInTorc | e : =,<br>nuousUpdate : =,<br>e : =,<br>ueRamp : =,<br>ity : =,<br>eration : =,<br>eration : =,<br>=,<br>on : =,<br>jue =>,<br>=>,<br>nandAborted =>,<br>=>, |                                                                                                    |

• Inputs

| Name              | Function                                                                                                    | Data Type | Setting Value<br>(Default Value) | Timing to Take Effect                                             |
|-------------------|----------------------------------------------------------------------------------------------------|-----------|----------------------------------|-------------------------------------------------------------------|
| bEnable           | The instruction is enabled<br>when <i>bEnable</i> changes<br>from False to True.                                              | BOOL      | True/False<br>(False)            | -                                                                 |
| bContinuousUpdate | The target torque<br>maximum speed can be<br>updated continuously<br>when <i>bContinuousUpdate</i><br>is True <sup>*1</sup> . | BOOL      | True/False<br>(False)            | When <i>bEnable</i> turns to<br>True and <i>Busy</i> is<br>False. |
| IrTorque          | Specify the target torque.<br>(Unit: N.m)                                                                                     | LREAL     | Negative,<br>positive, 0<br>(0)  | When <i>bEnable</i> turns to<br>True and <i>Busy</i> is<br>False. |
| dwTorqueRamp      | Specify the change rate of the torque (Unit: ms) *2                                                                           | DWORD     | Positive<br>(0)                  | When <i>bEnable</i> turns to<br>True and <i>Busy</i> is<br>False. |
| IrVelocity        | Specify the maximum velocity.                                                                                                 | LREAL     | Positive<br>(0)                  | When <i>bEnable</i> turns to<br>True and <i>Busy</i> is<br>False. |
| IrAcceleration    | Reserved                                                                                                    | LREAL     | -                                | -                                                                 |
| IrDeceleration    | Reserved                                                                                                    | LREAL     | -                                | -                                                                 |
| lrJerk            | Reserved                                                                                                    | LREAL     | -                                | -                                                                 |
| Direction         | Reserved                                                                                                    | BOOL      | -                                | -                                                                 |

\*Note:

1. DL\_MotionControl version V1.0.1.0 includes the above support, when bContinuousUpdate is True, the torque and the maximum speed can be modified immediately.

2. Take ASDA-A2 for example here with the unit: µs (microsecond). For other models, refer to 0x6087 in their object dictionaries.

## • Outputs

| Name            | Function                                  | Data Type  | Output Range Value (Default Value) |
|-----------------|-------------------------------------------|------------|------------------------------------|
| bInTorque       | True when the target torque is reached.   | BOOL       | True/False (False)                 |
| bBusy           | True when the instruction is run.         | BOOL       | True/False (False)                 |
| bCommandAborted | True when the instruction is interrupted. | BOOL       | True/False (False)                 |
| bError          | True when an error occurs.                | BOOL       | True/False (False)                 |
| ErrorID         | Record the error code                     | DMC_ERROR* | DMC_ERROR                          |

| Name | Function                                                                   | Data Type | Output Range Value (Default Value) |
|------|----------------------------------------------------------------------------|-----------|------------------------------------|
|      | when an error occurs.<br>Refer to Appendix for<br>error code descriptions. |           | (DMC_NO_ERROR)                     |

\*Note: DMC\_ERROR: Enumeration (ENUM)

### Output Update Timing

| Name            | Timing for shifting to True                                              | Timing for shifting to False                                                                       |
|-----------------|--------------------------------------------------------------------------|----------------------------------------------------------------------------------------------------|
| bInTorque       | • When the <i>bEnable</i> is True and the axis motion state can be read. | <ul> <li>When <i>bEnable</i> turns to False.</li> <li>When <i>bError</i> turns to True.</li> </ul> |
| bBusy           | • When <i>bEnable</i> turns to True.                                     | <ul> <li>When <i>bEnable</i> turns to False.</li> <li>When <i>bError</i> turns to True.</li> </ul> |
| bCommandAborted | When this instruction is aborted<br>by another instruction.              | • When <i>bEnable</i> turns to False.                                                              |
| bError          | • When an error occurs in the execution conditions or input              | • When <i>bEnable</i> turns to False. (The value                                                   |
| ErrorID         | values for the instruction.                                              | in ErrorID is cleared.)                                                                            |

#### Timing Diagram

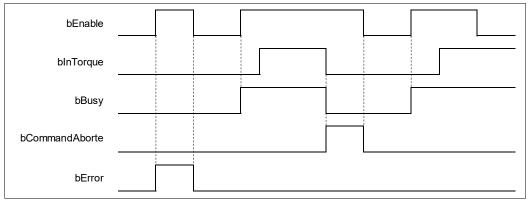

#### Inputs/Outputs

| Name | Function          | Data Type     | Setting Value | Timing to Take Effect                                        |
|------|-------------------|---------------|---------------|--------------------------------------------------------------|
| Axis | Specify the axis. | AXIS_REF_SM3* | AXIS_REF_SM3  | When <i>bEnable</i> turns to True and <i>bBusy</i> is False. |

### \*Note:

AXIS\_REF\_SM3 (FB): All function blocks contain this variable, which works as the starting program for function blocks.

#### • Function

- When *bEnable* turns to True, the values of *IrTorque*, *dwTorqueRamp* and *IrVelocity* of the DMC\_TorqueControl instruction are sent to the servo for torque control.
- When *bEnable* is False, set the target torque *lrTorque* to 0 to make the axis decelerate to a stop. The

instruction execution is completed when the axis decelerates to a stop and *bBusy* turns to False.

- Ensure that the axis is in Standstill state before instruction execution.
- The servo will perform an immediate stop if SMC\_SetControllerMode interrupts DMC\_TorqueControl during instruction execution. Do not do so.
- Only one DMC\_TorqueControl instruction is allowed to run at a time. If the second DMC\_TorqueControl instruction is also run at the same moment, an error "DMC\_TC\_FB\_CONFLICT" will occur.
- When the DMC\_TorqueControl instruction is run, 0x6071 (Target Torque), 0x6077 (Torque actual value), 0x6060 (ModeOfOperation) and 0x6061 (ModeOfOperationDisplay) OD must be included in the slave PDO mapping data. Otherwise, an error will occur.

| ASDA_A2_E_CoE_Drive > | x                         |          |            |
|-----------------------|---------------------------|----------|------------|
| General               | Select the Outputs        |          |            |
|                       | Name                      | Туре     | Index      |
| Expert Process Data   | 16#1600 1st RxPDO Mapping |          |            |
| Process Data          | Control Word              | UINT     | 16#6040:00 |
| Process Data          | TargetPosition            | DINT     | 16#607A:00 |
| Startup Parameters    | TargetVelocity            | DINT     | 16#60FF:00 |
| Startup Faranceers    | TargetTorque              | INT      | 16#6071:00 |
| EtherCAT Parameters   | ModeOfOperation           | SINT     | 16#6060:00 |
|                       | 16#1601 2nd RxPDO Mapping | ) (exclu |            |
| CoE Online            | Control Word              | UINT     | 16#6040:00 |
|                       | TargetPosition            | DINT     | 16#607A:00 |
| EtherCAT I/O Mapping  | 16#1602 3rd RxPDO Mapping | (exclu   |            |
|                       | Control Word              | UINT     | 16#6040:00 |
| EtherCAT IEC Objects  | TargetVelocity            | DINT     | 16#60FF:00 |
| Status                | 16#1603 4th RxPDO Mapping | (exclu   |            |
| Status                | Control Word              | UINT     | 16#6040:00 |
| Information           | TargetTorque              | INT      | 16#6071:00 |
|                       |                           |          |            |
|                       |                           |          |            |
|                       |                           |          |            |
|                       |                           |          |            |
|                       |                           |          |            |

#### Troubleshooting

If an error occurs during the execution of the instruction, *bError will change to True.* You can refer to *ErrorID* (Error Code) to address the problem.

#### • Programming Example

• This example shows the motion behavior performed by DMC\_TorqueControl.

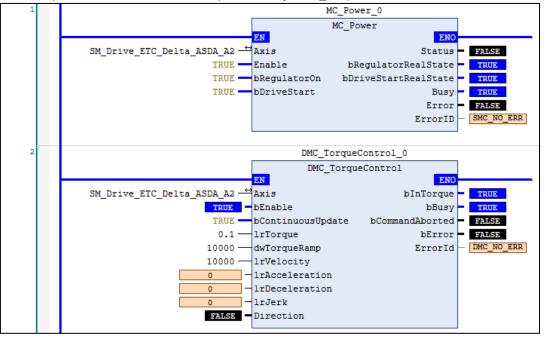

Timing Diagram

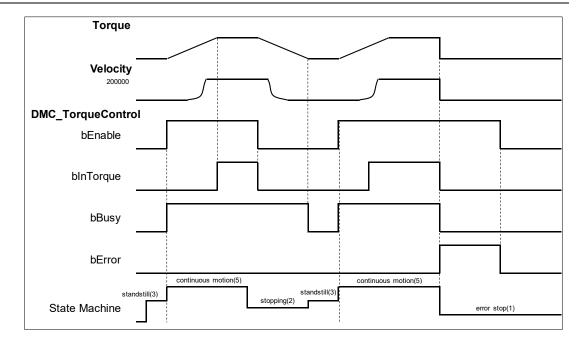

- After DMC\_TorqueControl has started, the servo starts to run according to the input settings of the instruction for the target torque *IrTorque*, change rate of the torque *dwTorqueRamp* and maximum velocity *IrVelocity*.
- After *bEnable* of DMC\_TorqueControl turns to False, the axis starts to decelerate till it stops. When the axis decelerates to a stop, *bBusy* turns to False.
- An error occurs on the axis while DMC\_TorqueControl has been run for a period of time after being started one more time. At the moment, the axis performs an immediate stop for the error and then the instruction will report an error.

## 2.3.1.2 DMC\_VelocityControl

## • Supported Devices: AX-308E, AX-364E

DMC\_VelocityControl performs a velocity control on a specified axis in the CSV speed mode with the specified behavior and an average velocity.

| FB/FC          | Instruction               | Graphic Expression                                                                                                    |  |  |  |  |  |
|----------------|---------------------------|----------------------------------------------------------------------------------------------------|--|--|--|--|--|
| FB             | DMC_VelocityControl       | DMC_VelocityControl         Axis       AXIS_REF_SM3         bEnable       BOOL         bEnable       BOOL         bEontinuousUpdate       BOOL         BOOL       BOOL         bContinuousUpdate       BOOL         BOOL       BOOL         BOOL       BOOL         BOOL       BT         IrVelocity       LREAL         BOOL       BT         IrAcceleration       LREAL         IrDeceleration       LREAL         IrJerk       LREAL         Direction       MC_Direction |  |  |  |  |  |
| ST Language    |                           |                                                                                                    |  |  |  |  |  |
| DMC_\          | /elocityControl_instance( |                                                                                                    |  |  |  |  |  |
| Axis : =       | Ξ,                        |                                                                                                    |  |  |  |  |  |
| bEnabl         | e : =,                    |                                                                                                    |  |  |  |  |  |
| bContir        | nuousUpdate : =,          |                                                                                                    |  |  |  |  |  |
| IrVeloci       | ity : =,                  |                                                                                                    |  |  |  |  |  |
|                | eration : =,              |                                                                                                    |  |  |  |  |  |
|                | eration : =,              |                                                                                                    |  |  |  |  |  |
|                | IrJerk : =,               |                                                                                                    |  |  |  |  |  |
| Direction : =, |                           |                                                                                                    |  |  |  |  |  |
|                | bInVelocity =>,           |                                                                                                    |  |  |  |  |  |
| -              | bBusy =>,                 |                                                                                                    |  |  |  |  |  |
|                | bCommandAborted =>,       |                                                                                                    |  |  |  |  |  |
| bError         |                           |                                                                                                    |  |  |  |  |  |
| ErrorID =>);   |                           |                                                                                                    |  |  |  |  |  |

## Inputs

| Name                                                                                                    | Function                                                                   | Data Type | Setting Value<br>(Default<br>Value) | Timing to Take<br>Effect                                          |
|----------------------------------------------------------------------------------------------------|----------------------------------------------------------------------------|-----------|-------------------------------------|-------------------------------------------------------------------|
| bEnable                                                                                                    | The instruction is enabled when <i>bEnable</i> changes from FALSE to TRUE. | BOOL      | True/False<br>(False)               | -                                                                 |
| bContinuousUpdate*1The target velocity can be<br>updated continuously when<br>bContinuousUpdate is TrueIrVelocityTarget velocity<br>(Unit: user unit/s)IrAccelerationAcceleration rate<br>(Unit: user unit/s²) |                                                                            | BOOL      | True/False<br>(False)               | When <i>bEnable</i><br>turns to True and<br><i>Busy</i> is False. |
|                                                                                                    |                                                                            | LREAL     | Positive (0)                        | When <i>bEnable</i><br>turns to True and<br><i>Busy</i> is False. |
|                                                                                                    |                                                                            | LREAL     | Positive (0)                        | When <i>bEnable</i><br>turns to True and                          |

| Name           | Function                                                     | Data Type | Setting Value<br>(Default<br>Value)                                                               | Timing to Take<br>Effect                                          |
|----------------|--------------------------------------------------------------|-----------|---------------------------------------------------------------------------------------------------|-------------------------------------------------------------------|
|                |                                                              |           |                                                                                                   | Busy is False.                                                    |
| IrDeceleration | Deceleration rate<br>(Unit: user unit/s²)                    | LREAL     | Positive (0)                                                                                      | When <i>bEnable</i><br>turns to True and<br><i>Busy</i> is False. |
| IrJerk         | Jerk value.<br>(Unit: user unit/s³)                          | LREAL     | Positive (0)                                                                                      | When <i>bEnable</i><br>turns to True and<br><i>Busy</i> is False. |
| Direction      | Direction Specifies the motion direction of the servo motor. |           | 3: fastest<br>2: current<br>1: positive<br>0: shortest<br>-1: negative<br>(current) <sup>*3</sup> | When <i>bEnable</i><br>turns to True and<br><i>Busy</i> is False. |

- 1. After bContinuousUpdate has started, change the speed, and acceleration & deceleration will immediately take effect.
- 2. MC\_DIRECTION: Enumeration (ENUM).
- 3. The options fastest, current and shortest are only for the rotary axis.

## • Outputs

| Name                                                                                                    | Function                  | Data Type  | Output Range Value (Default Value) |
|----------------------------------------------------------------------------------------------------|---------------------------|------------|------------------------------------|
| bInVelocity                                                                                                 | True when the instruction |            | True/False (False)                 |
| bBusy                                                                                                    |                           |            | True/False (False)                 |
| bCommandAborted True when the instruction is interrupted.                                                   |                           | BOOL       | True/False (False)                 |
| bError True when an error occurs.                                                                           |                           | BOOL       | True/False (False)                 |
| ErrorID Record the error code<br>when an error occurs.<br>Refer to Appendix for error<br>code descriptions. |                           | DMC_ERROR* | DMC_ERROR (DMC_NO_ERROR)           |

\*Note: DMC\_ERROR: Enumeration (ENUM)

## Output Update Timing

| Name        | Timing for shifting to True                                            | Timing for shifting to False                                                                                                    |
|-------------|------------------------------------------------------------------------|----------------------------------------------------------------------------------------------------|
| bInVelocity | <ul> <li>When the specified target velocity<br/>is reached.</li> </ul> | <ul> <li>When bCommandAborted turns to True.</li> <li>When bContinuousUpdate is True. and IrVelocity value is changed.</li> <li>When bEnable turns to False.</li> <li>When bError turns to True.</li> </ul> |

| Name            | Timing for shifting to True                                                                                                    | Timing for shifting to False                                                                                                    |  |  |
|-----------------|----------------------------------------------------------------------------------------------------|----------------------------------------------------------------------------------------------------|--|--|
| bBusy           | • When <i>bEnable</i> turns to True.                                                                                                    | <ul> <li>When <i>bCommandAborted</i> turns to True.</li> <li>When the axis decelerates to a stop after bEnable turns to False.</li> <li>When <i>bError</i> turns to True.</li> </ul> |  |  |
| bCommandAborted | <ul> <li>When this instruction is aborted by another instruction.</li> <li>When this instruction is aborted via MC_Stop instruction.</li> </ul> | • When <i>bEnable</i> turns to False.                                                                                                    |  |  |
| bError          | When an error occurs in the<br>execution conditions or input                                                                                    | When <i>bEnable</i> turns from True to                                                                                                    |  |  |
| ErrorID         | values for the instruction. (Error code is recorded)                                                                                            | False. (Error Code is cleared)                                                                                                    |  |  |

#### Timing Diagram

| bEnable         |  |   |  |
|-----------------|--|---|--|
| blnVelocity     |  | ļ |  |
| bBusy           |  |   |  |
| bCommandAborted |  |   |  |
| bError          |  |   |  |

#### Inputs/Outputs

| Name | Function          | Data Type     | Setting Value | Timing to Take Effect                                        |
|------|-------------------|---------------|---------------|--------------------------------------------------------------|
| Axis | Specify the axis. | AXIS_REF_SM3* | AXIS_REF_SM3  | When <i>bEnable</i> turns to True and <i>bBusy</i> is False. |

#### \*Note:

AXIS\_REF\_SM3 (FB): All function blocks contain this variable, which works as the starting program for function blocks.

#### • Function

- The instruction performs speed control with specified target velocity (*IrVelocity*), acceleration rate (*IrAcceleration*), deceleration rate (*IrDeceleration*) and Jerk value (*IrJerk*) when *bEnable* changes to True.
  - You can execute another motion instruction to abort the ongoing motion of MC\_VelocityControl. But the servo is in CSV mode and the control mode will not be switched to CSP control mode.
  - When the instruction is interrupted by another instruction, the output *blnVelocity* turns to False and *bCommandAborted* turns to True.
  - When the input *bContinuousUpdate* of the instruction turns to True and the target velocity is given a new value, the axis velocity will update to the new speed.
  - When *bEnable* turns to False, the instruction makes the axis decelerate to a stop and the mode is switched to CSP control mode.
  - When the instruction is run, 0x60FF (Target Velocity), 0x606C (Velocity actual value), 0x6060

(ModeOfOperation) and 0x6061 (ModeOfOperationDisplay) OD must be included in the slave PDO mapping data. Otherwise, the servo will not be able to work.

| ASDA_A2_E_CoE_Drive 2 | <                         |                    |            |  |
|-----------------------|---------------------------|--------------------|------------|--|
| General               | Select the outputs        | Select the outputs |            |  |
|                       | Name                      | Туре               | Index      |  |
| Process Data          | 16#1600 1st RxPDO Mapping | J                  |            |  |
| Startup parameters    | Control Word              | UINT               | 16#6040:00 |  |
| Startup parameters    | TargetPosition            | DINT               | 16#607A:00 |  |
| EtherCAT Parameters   | TargetVelocity            | DINT               | 16#60FF:00 |  |
| callerest rendered    | TargetTorque              | INT                | 16#6071:00 |  |
| EtherCAT I/O Mapping  | ModeOfOperation           | SINT               | 16#6060:00 |  |
|                       | 16#1601 2nd RxPDO Mappin  | ıg (exclu          |            |  |
| EtherCAT IEC Objects  | Control Word              | UINT               | 16#6040:00 |  |
|                       | TargetPosition            | DINT               | 16#607A:00 |  |
| Status                | 16#1602 3rd RxPDO Mapping | g (exclu           |            |  |
|                       | Control Word              | UINT               | 16#6040:00 |  |
| Information           | TargetVelocity            | DINT               | 16#60FF:00 |  |
|                       | 16#1603 4th RxPDO Mapping | g (exclu           |            |  |
|                       | Control Word              | UINT               | 16#6040:00 |  |
|                       | TargetTorque              | INT                | 16#6071:00 |  |
|                       |                           |                    |            |  |
|                       |                           |                    |            |  |

### Troubleshooting

If an error occurs during the execution of the instruction, *bError will change to True.* You can refer to *ErrorID* (Error Code) to address the problem.

## • Programming Example

• The example shows the motion behavior performed by DMC\_VelocityControl.

|                                             | MC_Power_0                                      |
|---------------------------------------------|-------------------------------------------------|
| TRUE                                        | MC_Power                                        |
|                                             | EN ENO                                          |
| IoConfig_Globals.SM_Drive_ETC_Delta_ASDA_A2 | Axis Status -                                   |
| TRUE                                        |                                                 |
|                                             | bRegulatorOn bDriveStartRealState -             |
| TRUE —                                      | bDriveStart Busy-                               |
|                                             | Error —                                         |
|                                             | ErrorID                                         |
|                                             |                                                 |
|                                             | DMC_VelocityControl_0                           |
| TRUE                                        | DMC_VelocityControl                             |
|                                             | EN ENO                                          |
| IoConfig_Globals.SM_Drive_ETC_Delta_ASDA_A2 |                                                 |
|                                             | bEnable bBusy                                   |
|                                             | bContinuousUpdate bCommandAborted -             |
|                                             | lrVelocity bError -                             |
|                                             | lrAcceleration ErrorId -                        |
|                                             | 1rDeceleration                                  |
|                                             | lrJerk<br>Direction                             |
| 1-                                          | Direction                                       |
|                                             |                                                 |
|                                             | DMC_VelocityControl_1                           |
| TRUE                                        | DMC_VelocityControl                             |
|                                             | EN ENO                                          |
| IoConfig_Globals.SM_Drive_ETC_Delta_ASDA_A2 |                                                 |
|                                             |                                                 |
|                                             | -                                               |
|                                             | lrVelocity bError -<br>lrAcceleration ErrorId - |
|                                             | 1rDeceleration                                  |
|                                             | lrJerk                                          |
|                                             | Direction                                       |
| · · ·                                       |                                                 |
|                                             |                                                 |

Timing Diagram

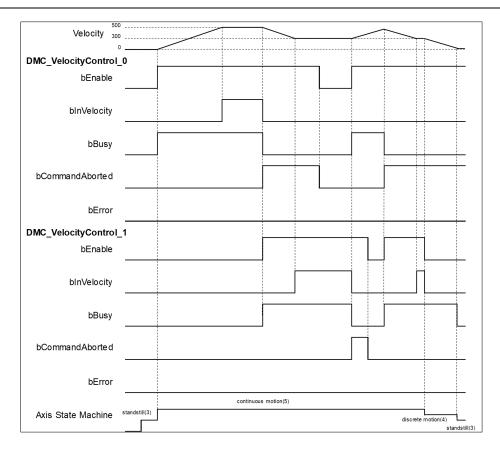

- When bEnable of DMC\_VelocityControl\_0 changes to True, the instruction controls the axis to reach the specified target velocity 500. When it reaches 500, bInVelocity of DMC VelocityControl 0 changes to True.
- When bEnable of DMC\_VelocityControl\_1 changes to True, DMC\_VelocityControl\_0 is interrupted and blnVelocity of the instruction changes to False and bCommandAborted changes to True.
- The DMC\_VelocityControl\_1 instruction decelerates the axis to the velocity 300. When 300 is reached, *blnVelocity* of DMC\_VelocityControl\_1 will change to True and remain in this status as long as the velocity is not changed.
- When bEnable of DMC\_VelocityControl\_0 changes to False, bCommanAborted changes to False.
- When DMC\_VelocityControl\_0 has started again through changing *bEnable* of DMC\_VelocityControl\_0 to True, DMC\_VelocityControl\_0 will be aborted and the axis will accelerate to 500.
- If bEnable of DMC\_VelocityControl\_1 changes from False to True again when the target velocity of DMC\_VelocityControl\_0 has not been reached yet, DMC\_VelocityControl\_0 will be aborted. In this case, the axis will decelerate again without reaching the target velocity 500 of DMC\_VelocityControl\_0.
- blnVelocity of DMC\_VelocityControl\_1 changes to True when the target velocity of DMC\_VelocityControl\_1 is reached.
- When bEnable of DMC\_VelocityControl\_1 changes to True in the next cycle, the axis starts to decelerate to a stop and then bBusy of DMC\_VelocityControl\_1 changes to False.

# 2.3.1.3 DMC\_MoveLinearAbsolute

## • Supported Devices: AX-308E, AX-364E

DMC\_MoveLinearAbsolute controls a specified axis group to perform the absolute linear interpolation for a specified absolute position.

| FB/FC     | Instruction                 | Graphic Expression                                                                                                    |  |  |  |  |  |
|-----------|-----------------------------|----------------------------------------------------------------------------------------------------|--|--|--|--|--|
| FB        | DMC_MoveLinearAbsolute      | DMC_MoveLinearAbsolute           AxisGroup         DMC_AXIS_GROUP_REF           bExecute         BOOL           bExecute         BOOL           Position         ARRAY [05] OF LREAL           BOOL         BOOL           IrVelocity         LREAL           IrVelocity         LREAL           BOOL         bEcound           IrVelocity         LREAL           BOOL         DMC_ERROR           IrDeceleration         LREAL           BOOL         DMC_ERROR           ErrorID         Hitlerk           IrDeceleration         LREAL           Bool         DMC_ERROR           ErrorID         ErrorID           Hitlerk         DMC_COORD_SYSTEM           BufferMode         DMC_GROUP_TRANSITION_MODE |  |  |  |  |  |
|           |                             | ST Language                                                                                                    |  |  |  |  |  |
| DMC_      | MoveLinearAbsolute_instance | e(                                                                                                    |  |  |  |  |  |
|           | oup: = ,                    |                                                                                                    |  |  |  |  |  |
| bExect    |                             |                                                                                                    |  |  |  |  |  |
| Positio   |                             |                                                                                                    |  |  |  |  |  |
| IrVeloc   | ity: = ,                    |                                                                                                    |  |  |  |  |  |
|           | eration: = ,                |                                                                                                    |  |  |  |  |  |
|           | leration: = ,               |                                                                                                    |  |  |  |  |  |
| IrJerk:   |                             |                                                                                                    |  |  |  |  |  |
|           | System: =,                  |                                                                                                    |  |  |  |  |  |
|           | Mode: = ,                   |                                                                                                    |  |  |  |  |  |
|           | TransitionMode: = ,         |                                                                                                    |  |  |  |  |  |
| bDone=> , |                             |                                                                                                    |  |  |  |  |  |
| -         | bBusy=> ,                   |                                                                                                    |  |  |  |  |  |
|           | bActive=> ,                 |                                                                                                    |  |  |  |  |  |
|           | bCommandAborted=> ,         |                                                                                                    |  |  |  |  |  |
| bError:   |                             |                                                                                                    |  |  |  |  |  |
| ErrorID   | )=> );                      |                                                                                                    |  |  |  |  |  |

### • Inputs

| Name     | Function                                                                                                   | Data Type | Setting Value<br>(Default Value)                                         | Timing to Take Effect                  |
|----------|----------------------------------------------------------------------------------------------------|-----------|--------------------------------------------------------------------------|----------------------------------------|
| bExecute | The instruction is run when<br><i>bExecute</i> changes from<br>False to True.                              | BOOL      | True/False<br>(False)                                                    | -                                      |
| Position | Specify the absolute target<br>position for each axis in<br>the specified axis group.<br>(Unit: user unit) | LREAL[6]  | [_, _, _, _, _, _, _]<br>Positive or negative<br>([0, 0, 0, 0, 0, 0, 0]) | When <i>bExecute</i> turns to<br>True. |

| Name               | Function                                                                               | Data Type                             | Setting Value<br>(Default Value)                                                                                                    | Timing to Take Effect                                                                                          |
|--------------------|----------------------------------------------------------------------------------------|---------------------------------------|----------------------------------------------------------------------------------------------------|----------------------------------------------------------------------------------------------------|
| IrVelocity         | Specify the target velocity<br>for the specified axis<br>group.<br>(Unit: user unit/s) | LREAL                                 | Positive (0)                                                                                                    | When <i>bExecute</i> turns to True.                                                                            |
| IrAcceleratio<br>n | Specify the acceleration rate. (Unit: user unit/s <sup>2</sup> )                       | LREAL                                 | Positive (0)                                                                                                    | When <i>bExecute</i> turns to True.                                                                            |
| IrDeceleratio<br>n | Specify the deceleration<br>rate.<br>(Unit: user unit/s²)                              | LREAL                                 | Positive (0)                                                                                                    | When <i>bExecute</i> turns to True.                                                                            |
| IrJerk             | Specify the jerk.<br>(Unit: user unit/s³)                                              | LREAL                                 | Positive (0)                                                                                                    | When <i>bExecute</i> turns to True.                                                                            |
| CoordSyste<br>m    | Coordinate system                                                                      | DMC_COORD<br>_SYSTEM*1                | 0: ACS<br>1: MCS<br>2: WCS<br>( Reserved )<br>3: PCS_1<br>( Reserved )<br>4: PCS_2<br>( Reserved )<br>5: TCS<br>( Reserved )<br>( 1 ) | When <i>bExecute</i> is on the<br>rising edge, the setting<br>parameters of<br>CoordSystem will be<br>updated. |
| BufferMode         | Specify a buffer mode for the instruction *1                                           | DMC_<br>BUFFER_<br>MODE               | 0: Aborting<br>1: Buffered<br>2: BlendingLow<br>3:<br>BlendingPreviou<br>s<br>4: BlendingNext<br>5: BlendingHigh<br>(0)               | When <i>bExecute</i> turns to True.                                                                            |
| TransitionMo<br>de | Specify a transition mode for the instruction <sup>*2</sup> .                          | DMC_<br>GROUP_<br>TRANSITION_<br>MODE | 0: None<br>10: Overlap<br>(0)                                                                                                    | When <i>bExecute</i> turns to True.                                                                            |

1. Refer to AX-3 Series Operation Manual for details on BufferMode.

2. Refer to AX-3 Series Operation Manual for details on TransitionMode.

| Name  | Function                                         | Data Type | Output Range Value<br>(Default Value) |
|-------|--------------------------------------------------|-----------|---------------------------------------|
| bDone | True when the absolute positioning is completed. | BOOL      | True/False (False)                    |
| bBusy | True when the instruction is triggered to        | BOOL      | True/False (False)                    |

| Name                | Function                                                                                   | Data Type  | Output Range Value<br>(Default Value) |
|---------------------|--------------------------------------------------------------------------------------------|------------|---------------------------------------|
|                     | run.                                                                                       |            |                                       |
| bActive             | True when the instruction is controlling axes.                                             | BOOL       | True/False (False)                    |
| bCommand<br>Aborted | True when the instruction execution is aborted.                                            | BOOL       | True/False (False)                    |
| bError              | True when an error occurs in execution of the instruction.                                 | BOOL       | True/False (False)                    |
| ErrorID             | Record the error code when an error occurs. Refer to Appendix for error code descriptions. | DMC_ERROR* | DMC_ERROR<br>(DMC_NO_ERROR)           |

## Output Update Timing

| Name                | Timing for shifting to True                                                                                                    | Timing for shifting to False                                                                                                    |
|---------------------|----------------------------------------------------------------------------------------------------|----------------------------------------------------------------------------------------------------|
| bDone               | <ul> <li>When the absolute positioning is<br/>completed.</li> </ul>                                                                                                    | <ul> <li>When <i>bExecute</i> turns to False.</li> <li>When <i>bExecute</i> is False but <i>bDone</i> turns to True, <i>bDone</i> will remain True for one scan cycle and then change to False.</li> </ul>                                                                                                    |
| bBusy               | When <i>bExecute</i> turns to True.                                                                                                    | <ul> <li>When <i>bDone</i> turns to True.</li> <li>When <i>bError</i> turns to True.</li> <li>When <i>bCommandAborted</i> turns to True.</li> </ul>                                                                                                    |
| bActive             | <ul> <li>When axes start being controlled by the instruction.</li> </ul>                                                                                                    | <ul> <li>When <i>bDone</i> turns to True.</li> <li>When <i>bError</i> turns to True.</li> <li>When <i>bCommandAborted</i> turns to True.</li> <li><i>bActive</i> will change to False after remaining True for at least one cycle when <i>bExecute</i> is False but <i>bActive</i> changes to True.</li> </ul> |
| bCommand<br>Aborted | <ul> <li>When the instruction is aborted by another instruction BufferMode of which is set to Aborting.</li> <li>When the instruction is aborted by MC_Stop.</li> <li>When the instruction is aborted by DMC_GroupStop.</li> </ul> | <ul> <li>When <i>bExecute</i> turns to False.</li> <li><i>bCommandAborted</i> will change to<br/>False after remaining True for one<br/>cycle when <i>bExecute</i> is False but<br/><i>bCommandAborted</i> changes to True.</li> </ul>                                                                         |
| bError/ErrorID      | • When an error occurs in the execution conditions or input values for the instruction. (Error code is recorded in ErrorID)                                                                                                    | • When <i>bExecute</i> turns from True to False. (Error Code is cleared)                                                                                                    |

Timing Diagram

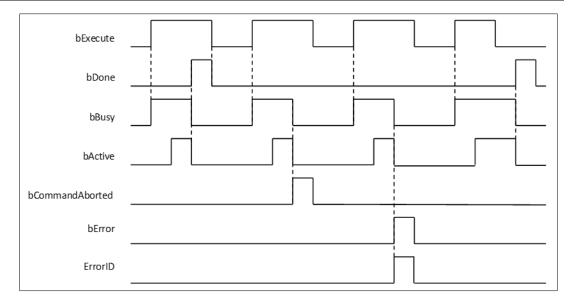

#### • Inputs/Outputs

| Name      | Function                      | Data Type           | Setting Value          | Timing to Take Effect                                         |
|-----------|-------------------------------|---------------------|------------------------|---------------------------------------------------------------|
| AxisGroup | Specify<br>the axis<br>group. | DMC_AXIS_GROUP_REF* | DMC_AXIS_<br>GROUP_REF | When <i>bExecute</i> turns to True and <i>bBusy</i> is False. |

#### \*Note:

DMC\_AXIS\_GROUP\_REF (FB): All function blocks for an axis group contain this variable, which works as the starting program for function blocks.

#### • Function

- The instruction supports the absolute linear interpolation of maximum six axes, where the six axes can simultaneously start, stop as well as reach the specified absolute target position.
- At least one axis is needed for the linear interpolation. An error will occur if there is a travel distance for the axis which is not set.
- The function of CoordSystem needs to be supported by DL\_MotionControl library V1.1.0.0 or above.

#### • Troubleshooting

- When an error occurs during the execution of the instruction, *bError* changes to True and axes stops running. To confirm current error state, see the error code in *ErrorID*.
- For error codes and corresponding trouble shootings, refer to Appendix for error code descriptions.

### • Programming Example

In this example, the path for the six-axis absolute linear interpolation is planned and the six axes simultaneously reach the target position through traveling an absolute distance from current positon.

| Axis group | Target position |
|------------|-----------------|
| Axis1      | 1000            |
| Axis2      | 2000            |
| Axis3      | 3000            |
| Axis4      | 4000            |
| Axis5      | 5000            |
| Axis6      | 6000            |

```
DMC_MoveLinearAbsolute_0: DMC_MoveLinearAbsolute;
movabs_exe: BOOL;
movabs_pos: ARRAY [0..5] OF LREAL := [1000, 2000, 3000, 4000, 5000, 6000];
movabs_vel: LREAL := 1000;
movabs_acc: LREAL := 100;
movabs_dec: LREAL := 00;
movabs_jerk: LREAL := 0;
movabs_buffmode: DMC_BUFFER_MODE;
movabs_transmode: DMC_GROUP_TRANSITION_MODE;
movabs_done: BOOL;
movabs_done: BOOL;
movabs_active: BOOL;
movabs_abort: BOOL;
movabs_error: BOOL;
movabs_errorID: DMC_ERROR;
```

| DMC_GroupEnable_0 |           |         |               |  |
|-------------------|-----------|---------|---------------|--|
|                   | DMC_Grou  | pEnable |               |  |
|                   | EN        | ENO     |               |  |
| DMC_Axis_Group ─↔ | AxisGroup | bDone   | -group_done   |  |
| group_exe         | bExecute  | bBusy   | -group_busy   |  |
|                   |           | bError  | -group_error  |  |
|                   | ErrorID   |         | group_errorID |  |
|                   |           |         |               |  |

| DMC_MoveLinearAbsolute_0 |                |                 |                 |  |  |
|--------------------------|----------------|-----------------|-----------------|--|--|
|                          | DMC_MoveLin    | earAbsolute     |                 |  |  |
|                          | EN             | ENO             |                 |  |  |
| DMC_Axis_Group -↔        | AxisGroup      | bDone           | -movabs_done    |  |  |
| movabs_exe —             | bExecute       | bBusy           | -movabs_busy    |  |  |
| movabs_pos —             | Position       | bActive         | -movabs_active  |  |  |
| movabs_vel               | lrVelocity     | bCommandAborted | - movabs_abort  |  |  |
| movabs_acc               | lrAcceleration | bError          | -movabs_error   |  |  |
| movabs_dec               | lrDeceleration | ErrorID         | -movabs_errorID |  |  |
| movabs_jerk —            | lrJerk         |                 |                 |  |  |
| movabs_buffmode —        | BufferMode     |                 |                 |  |  |
| movabs_transmode —       | TransitionMode |                 |                 |  |  |
|                          |                |                 |                 |  |  |

- When moveabs\_exe (bExecute) changes to True, DMC\_MoveLinearAbsolute starts to perform the absolute linear interpolation for six axes.
- When moveabs\_done (bDone) changes to True, moveabs\_busy (bBusy) changes to False, which means the specified absolute positioning (1000, 2000, 3000, 4000, 5000, 6000) is completed.
- moveabs\_exe (*bExecute*) is switched to False after the absolute linear interpolation is completed. Then moveabs\_done (*bDone*) will change to False automatically.
- If moveabs\_exe (bExecute) is set to True again for the absolute linear interpolation, then no axes will
  move for positioning.

# 2.3.1.4 DMC\_MoveLinearRelative

## • Supported Devices: AX-308E, AX-364E

DMC\_MoveLinearRelative controls a specified axis group to perform the relative linear interpolation.

| FB/FC   | Instruction                | Graphic Expression                                                                                                    |  |  |  |  |
|---------|----------------------------|----------------------------------------------------------------------------------------------------|--|--|--|--|
| FB      | DMC_MoveLinearRelative     | DMC_MoveLinearRelative         AxisGroup DMC_AXIS_GROUP_REF         bExecute 800L         Distance ARRAY [0.5] OF LREAL         BOOL bBusy         IrVelocity LREAL         BOOL bCommandAborted         IrAcceleration LREAL         BOOL bCommandAborted         IrDeceleration LREAL         BOOL bCommandAborted         IrDeceleration LREAL         Bool DError         IrDeceleration LREAL         Bool DError         IrDeceleration LREAL         Bool DError         IrDeceleration LREAL         Bool DError         IrDeceleration LREAL         Boord System DMC_COORD_SYSTEM         BufferMode DMC_BUFFER_MODE         TransitionMode DMC_GROUP_TRANSITION_MODE |  |  |  |  |
|         |                            | ST Language                                                                                                    |  |  |  |  |
|         | MoveLinearRelative_instanc | e(                                                                                                    |  |  |  |  |
|         | roup: =,                   |                                                                                                    |  |  |  |  |
| bExect  |                            |                                                                                                    |  |  |  |  |
| Distan  |                            |                                                                                                    |  |  |  |  |
| IrVeloc | •                          |                                                                                                    |  |  |  |  |
|         | leration: =,               |                                                                                                    |  |  |  |  |
| IrDece  | leration: =,<br>_          |                                                                                                    |  |  |  |  |
|         | −,<br>System: =,           |                                                                                                    |  |  |  |  |
|         | Mode: =,                   |                                                                                                    |  |  |  |  |
|         | tionMode: =,               |                                                                                                    |  |  |  |  |
|         | bDone=>,                   |                                                                                                    |  |  |  |  |
|         | bBusy=>,                   |                                                                                                    |  |  |  |  |
|         | bActive=>,                 |                                                                                                    |  |  |  |  |
|         | bCommandAborted=>,         |                                                                                                    |  |  |  |  |
| bError  | bError=>,                  |                                                                                                    |  |  |  |  |
| ErrorID | )=>);                      |                                                                                                    |  |  |  |  |

## • Inputs

| Name     | Function                                                                         | Data Type | Setting Value<br>(Default Value) | Timing to Take<br>Effect |
|----------|----------------------------------------------------------------------------------|-----------|----------------------------------|--------------------------|
| bExecute | The instruction is<br>run when <i>bExecute</i><br>changes from False<br>to True. | BOOL      | True/False<br>(False)            | -                        |

| Name           | Function                                                                                             | Data Type                         | Setting Value<br>(Default Value)                                                                                                    | Timing to Take<br>Effect                                                                                          |
|----------------|----------------------------------------------------------------------------------------------------|-----------------------------------|----------------------------------------------------------------------------------------------------|----------------------------------------------------------------------------------------------------|
| Distance       | Specify the travel<br>distance for each<br>axis in the specified<br>axis group.<br>(Unit: user unit) | LREAL[6]                          | [_, _, _, _, _, _, _]<br>Positive,<br>negative or 0<br>([0, 0, 0, 0, 0, 0,<br>0])                                                     | When <i>bExecute</i><br>turns to True.                                                                            |
| IrVelocity     | Specify the target<br>velocity for the axis<br>group.<br>(Unit: user unit/s)                         | LREAL                             | Positive (0)                                                                                                    | When <i>bExecute</i><br>turns to True.                                                                            |
| IrAcceleration | Specify the<br>acceleration rate.<br>(Unit: user unit/s²)                                            | LREAL                             | Positive (0)                                                                                                    | When <i>bExecute</i> turns to True.                                                                               |
| IrDeceleration | Specify the deceleration rate. (Unit: user unit/s²)                                                  | LREAL                             | Positive (0)                                                                                                    | When <i>bExecute</i> turns to True.                                                                               |
| lrJerk         | Specify the jerk.<br>(Unit: user unit/s³)                                                            | LREAL                             | Positive (0)                                                                                                    | When <i>bExecute</i> turns to True.                                                                               |
| CoordSystem    | Coordinate system                                                                                    | DMC_COORD_SYSTEM*1                | 0: ACS<br>1: MCS<br>2: WCS<br>( Reserved )<br>3: PCS_1<br>( Reserved )<br>4: PCS_2<br>( Reserved )<br>5: TCS<br>( Reserved )<br>( 1 ) | When <i>bExecute</i> is<br>on the rising edge,<br>the setting<br>parameters of<br>CoordSystem will<br>be updated. |
| BufferMode     | Specify a buffer<br>mode for the<br>instruction.* <sup>1</sup>                                       | DMC_<br>BUFFER_<br>MODE           | 0: Aborting<br>1: Buffered<br>2: BlendingLow<br>3:<br>BlendingPrevious<br>4: BlendingNext<br>5: BlendingHigh<br>(0)                   | When <i>bExecute</i><br>turns to True.                                                                            |
| TransitionMode | Specify a transition<br>mode for the<br>instruction <sup>*2</sup>                                    | DMC_<br>GROUP_<br>TRANSITION_MODE | 0: None<br>10: Overlap<br>(0)                                                                                                    | When <i>bExecute</i> turns to True.                                                                               |

1. Refer to AX-3 Series Operation Manual for details on BufferMode.

2. Refer to AX-3 Series Operation Manual for details on TransitionMode.

| Name                | Function                                                                                          | Data Type  | Output Range Value (Default<br>Value) |
|---------------------|---------------------------------------------------------------------------------------------------|------------|---------------------------------------|
| bDone               | True when the relative positioning is completed.                                                  | BOOL       | True/False (False)                    |
| bBusy               | True when the instruction is triggered to run.                                                    | BOOL       | True/False (False)                    |
| bActive             | True when the instruction is controlling axes.                                                    | BOOL       | True/False (False)                    |
| bCommand<br>Aborted | True when the instruction execution is aborted.                                                   | BOOL       | True/False (False)                    |
| bError              | True when an error occurs in execution of the instruction.                                        | BOOL       | True/False (False)                    |
| ErrorID             | Record the error code when an error occurs. Refer to <b>Appendix</b> for error code descriptions. | DMC_ERROR* | DMC_ERROR<br>(DMC_NO_ERROR)           |

## Output Update Timing

| Name                | Timing for shifting to True                                                                                                    | Timing for shifting to False                                                                                                    |
|---------------------|----------------------------------------------------------------------------------------------------|----------------------------------------------------------------------------------------------------|
| bDone               | <ul> <li>When the relative positioning is<br/>completed.</li> </ul>                                                                                                    | <ul> <li>When <i>bExecute</i> turns to False.</li> <li>When <i>bExecute</i> is False but <i>bDone</i> turns to True, <i>bDone</i> will remain True for one scan cycle and then change to False.</li> </ul>                                                                                           |
| bBusy               | When <i>bExecute</i> turns to TRUE.                                                                                                    | <ul> <li>When <i>bDone</i> turns to True.</li> <li>When <i>bError</i> turns to True.</li> <li>When <i>bCommandAborted</i> turns to True.</li> </ul>                                                                                                    |
| bActive             | <ul> <li>When axes start being controlled by the instruction.</li> </ul>                                                                                                    | <ul> <li>When <i>bDone</i> turns to True.</li> <li>When <i>bError</i> turns to True.</li> <li>When <i>bCommandAborted</i> turns to True.</li> <li>When <i>bExecute</i> is False but <i>bActive</i> turns to True, <i>bActive</i> will remain True for one cycle and then change to False.</li> </ul> |
| bCommand<br>Aborted | <ul> <li>When the instruction is interrupted by another instruction whose BufferMode is set to Aborting.</li> <li>When the instruction is interrupted by MC_Stop.</li> <li>When the instruction is aborted by DMC_GroupStop.</li> </ul> | <ul> <li>When <i>bExecute</i> turns to False.</li> <li>When <i>bExecute</i> is False but<br/><i>bCommandAborted</i> turns to True,<br/><i>bCommandAborted</i> will remain True<br/>for one cycle and then change to<br/>False.</li> </ul>                                                            |
| bError/ErrorID      | • When an error occurs in the execution conditions or input values for the instruction. (Error code is recorded in ErrorID)                                                                                                    | • When <i>bExecute</i> turns to False. (Error Code is cleared)                                                                                                    |

## Timing Diagram

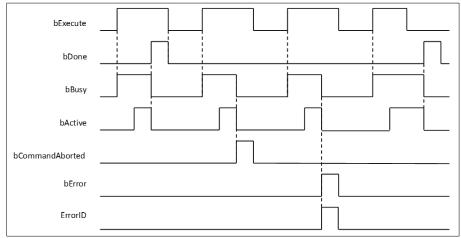

### Inputs/Outputs

| Name     | Function                | Data Type           | Output range       | Name                                                                 |
|----------|-------------------------|---------------------|--------------------|----------------------------------------------------------------------|
| AxisGrou | Specify the axis group. | DMC_AXIS_GROUP_REF* | DMC_AXIS_GROUP_REF | When <i>bExecut</i> e turns<br>to True and <i>bBusy</i> is<br>False. |

\*Note: DMC\_AXIS\_GROUP\_REF (FB): All function blocks for an axis group contain this variable, which works as the starting program for function blocks.

#### • Function

- The instruction supports the relative linear interpolation of maximum six axes, where the six axes can simultaneously start, stop as well as reach the specified target relative position.
- At least one axis is needed for the linear interpolation. An error will occur if there is a travel distance for the axis which is not set.
- The function of CoordSystem needs to be supported by DL\_MotionControl library V1.1.0.0 or above.

#### • Troubleshooting

- When an error occurs during the execution of the instruction, *bError* changes to True and axes stops running. To confirm current error state, see the error code in *ErrorID*.
- For error codes and corresponding trouble shootings, refer to Appendix for error code descriptions.

#### • Programming Example

In this example, the path for the six-axis relative linear interpolation is planned and six axes simultaneously reach the target relative position through traveling a relative distance from current positon.

| The number of each axis in the axis group | Current position | Relative distance | Target position |
|-------------------------------------------|------------------|-------------------|-----------------|
| Axis 1                                    | 1000             | 1000              | 2000            |
| Axis 2                                    | 1000             | 2000              | 3000            |
| Axis 3                                    | 1000             | 3000              | 4000            |
| Axis 4                                    | 1000             | 4000              | 5000            |

| The number of each axis in the axis group | Current position | Relative distance | Target position |
|-------------------------------------------|------------------|-------------------|-----------------|
| Axis 5                                    | 1000             | 5000              | 6000            |
| Axis 6                                    | 1000             | 0                 | 1000            |

```
DMC_MoveLinearRelative_0: DMC_MoveLinearRelative;
movrel_exe: BOOL;
movrel_dist: ARRAY [0..5] OF LREAL := [1000, 2000, 3000, 4000, 5000, 0];
movrel_vel: LREAL := 1000;
movrel_acc: LREAL := 100;
movrel_dec: LREAL := 100;
movrel_jerk: LREAL := 0;
movrel_buffmode: DMC_BUFFER_MODE;
movrel_buffmode: DMC_GROUP_TRANSITION_MODE;
movrel_done: BOOL;
movrel_done: BOOL;
movrel_active: BOOL;
movrel_abort: BOOL;
movrel_error: BOOL;
movrel_errorID: DMC_ERROR;
```

| DMC_GroupEnable_0 |                              |                                                                          |  |  |
|-------------------|------------------------------|--------------------------------------------------------------------------|--|--|
| DMC GroupEnable   |                              |                                                                          |  |  |
| EN                | ENO                          |                                                                          |  |  |
| AxisGroup         | bDone                        | group_done                                                               |  |  |
| bExecute          | bBusy                        | group_busy                                                               |  |  |
|                   | bError                       | group_error                                                              |  |  |
|                   | ErrorID                      | -group_errorID                                                           |  |  |
|                   | DMC_Group<br>EN<br>AxisGroup | DMC_GroupEnable<br>EN ENO<br>AxisGroup bDone<br>bExecute bBusy<br>bError |  |  |

| DMC_MoveLinearRelative_0 |                |                 |                 |  |  |
|--------------------------|----------------|-----------------|-----------------|--|--|
|                          | DMC_MoveLin    | earRelative     |                 |  |  |
|                          | EN             | ENO             |                 |  |  |
| DMC_Axis_Group           | AxisGroup      | bDone           | -movrel_done    |  |  |
| movrel_exe               | bExecute       | bBusy           | -movrel_busy    |  |  |
| movrel_dist              | Distance       | bActive         | -movrel_active  |  |  |
| movrel_vel               | lrVelocity     | bCommandAborted | -movrel_abort   |  |  |
| movrel_acc               | lrAcceleration | bError          | -movrel_error   |  |  |
| movrel_dec               | lrDeceleration | ErrorID         | -movrel_errorID |  |  |
| movrel_jerk              | lrJerk         |                 |                 |  |  |
| movrel_buffmode          | BufferMode     |                 |                 |  |  |
| movrel_transmode         | TransitionMode |                 |                 |  |  |
|                          |                |                 |                 |  |  |

- When movrel\_exe (*bExecute*) changes to True, DMC\_GroupRelLinear starts to perform the relative linear interpolation for six axes.
- When movrel\_done (bDone) changes to True, movrel\_busy (bBusy) and movrel\_abort (bAborted) change to False, which means the specified relative positioning (1000, 2000, 3000, 4000, 5000, 0) is completed.
- movrel\_exe (bExecute) is switched to False after the relative linear interpolation is completed. Then
  movrel\_done (bDone) will change to False automatically.
- If movrel\_exe (*bExecute*) is set to True again, axes will perform the relative linear interpolation one more time to reach the target position (3000, 5000, 7000, 9000, 11000, 1000).
- When the target positioning is completed, movrel\_done (*bDone*) changes to True again.

## 2.3.1.5 DMC\_MoveCircularAbsolute

## • Supported Devices: AX-308E, AX-364E

DMC\_MoveCircularAbsolute controls the axis group to perform circular or helical interpolation for a specified absolute target position.

| FB/FC                                                                                                    | Instruction                                                                                                    | Graphic Expression                                                                                                    |
|----------------------------------------------------------------------------------------------------|----------------------------------------------------------------------------------------------------|----------------------------------------------------------------------------------------------------|
| FB                                                                                                    | DMC_MoveCircularAbsolute                                                                                                    | DMC_MoveCircularAbsolute         AxisGroup       DMC_AXIS_GROUP_REF         bExecute       BOOL         bDC       BOOL         CircPlane       DMC_CIRC_PLANE         CircPlane       DMC_CIRC_PLANE         CircPlane       DMC_CIRC_PLANE         CircPlane       DMC_CIRC_MODE         AuxPoint       ARRAY[0.5] OF LREAL         EndPoint       ARRAY[0.5] OF LREAL         PathChoice       DMC_ERROR         HrVelority       LREAL         IrAcceleration       LREAL         IrAcceleration       LREAL         IrDeceleration       LREAL         IrDeceleration       LREAL         BufferMode       DMC_COORD_SYSTEM         BufferMode       DMC_GROUP_TRANSITION_MODE |
|                                                                                                    |                                                                                                    | ST Language                                                                                                    |
| AxisGr<br>bExect<br>CircPla<br>CircMc<br>AuxPo<br>EndPo<br>PathCl<br>dwSpir<br>IrVeloc<br>IrAccel<br>IrAccel<br>IrCece<br>IrGece<br>Suffer | ane: = ,<br>pde: = ,<br>int: = ,<br>int: = ,<br>noice: = ,<br>ralTurns: = ,<br>ity: = ,<br>eration: = ,<br>leration: = ,<br>= ,<br>System: =,<br>Mode: = ,<br>ionMode: = ,<br>=> , |                                                                                                    |
| bError                                                                                                    | nandAborted=> ,<br>=> ,                                                                                                    |                                                                                                    |
| ErrorID                                                                                                    | )=> ;                                                                                                    |                                                                                                    |

• Inputs

| Name              | Function                                                                                | Data Type                          | Setting Value<br>(Default Value)                                                | Timing to Take Effect                                                                                          |
|-------------------|-----------------------------------------------------------------------------------------|------------------------------------|---------------------------------------------------------------------------------|----------------------------------------------------------------------------------------------------|
| bExecute          | The instruction is run<br>when <i>bExecute</i><br>changes from False to<br>True.        | BOOL                               | True/False<br>(False)                                                           | -                                                                                                    |
| CircPlane         | Specify the circular or helical plane. * <sup>1</sup>                                   | DMC_CIRC_<br>PLANE                 | 0: XY_plane<br>1: YZ_plane<br>2: ZX_plane<br>3: ARBITRARY_plane<br>(0)          | When <i>bExecute</i> turns to<br>True.                                                                         |
| CircMode          | Specify the method for<br>circular or helical<br>interpolation. *1                      | DMC_CIRC_<br>MODE                  | 0: Border<br>1: Center<br>2: Radius<br>(0)                                      | When <i>bExecute</i> turns to<br>True.                                                                         |
| AuxPoint          | Specify the auxiliary point data. *1                                                    | LREAL[3]                           | [_, _, _]<br>Positive, negative or 0<br>([0, 0, 0])                             | When <i>bExecute</i> turns to<br>True.                                                                         |
| EndPoint          | Specify the target<br>position for each axis<br>in the axis group.<br>(Unit: user unit) | LREAL[6]                           | [_, _, _, _, _, _]<br>Positive, negative or 0<br>([0, 0, 0, 0, 0, 0])           | When <i>bExecute</i> turns to<br>True.                                                                         |
| PathChoice        | Specify the circular or<br>helical interpolation<br>direction.                          | DMC_CIRC_<br>PATHCHOIC<br>E        | 0: Clockwise<br>1: CounterClockwise<br>(0)                                      | When <i>bExecute</i> turns to<br>True.                                                                         |
| dwSpiralTurn<br>s | Specify the number of spiral turns.                                                     | DWORD                              | 0~65535 (0)                                                                     | When <i>bExecute</i> turns to True.                                                                            |
| IrVelocity        | Specify the target<br>velocity for the axis<br>group.<br>(Unit: user unit/s)            | LREAL                              | Positive (0)                                                                    | When <i>bExecute</i> turns to<br>True.                                                                         |
| IrAcceleration    | Specify the<br>acceleration rate.<br>(Unit: user unit/s²)                               | LREAL                              | Positive (0)                                                                    | When <i>bExecute</i> turns to<br>True.                                                                         |
| IrDeceleration    | Specify the<br>deceleration rate.<br>(Unit: user unit/s²)                               | LREAL                              | Positive (0)                                                                    | When <i>bExecute</i> turns to True.                                                                            |
| lrJerk            | Specify the jerk.<br>(Unit: user unit/s³)                                               | LREAL                              | Positive (0)                                                                    | When <i>bExecute</i> turns to True.                                                                            |
| CoordSystem       | Coordinate system                                                                       | DMC_COOR<br>D_SYSTEM <sup>*1</sup> | 0: ACS<br>1: MCS<br>2: WCS ( Reserved )<br>3: PCS_1<br>( Reserved )<br>4: PCS_2 | When <i>bExecute</i> is on the<br>rising edge, the setting<br>parameters of<br>CoordSystem will be<br>updated. |

| Name               | Function                                                           | Data Type                         | Setting Value<br>(Default Value)                                                                                 | Timing to Take Effect                  |
|--------------------|--------------------------------------------------------------------|-----------------------------------|----------------------------------------------------------------------------------------------------|----------------------------------------|
|                    |                                                                    |                                   | (Reserved)<br>5: TCS(Reserved)<br>(1)                                                                            |                                        |
| BufferMode         | Specify a buffer mode for the instruction.*2                       | DMC_BUFFE<br>R_MODE               | 0: Aborting<br>1: Buffered<br>2: BlendingLow<br>3: BlendingPrevious<br>4: BlendingNext<br>5: BlendingHigh<br>(0) | When <i>bExecute</i> turns to<br>True. |
| TransitionMo<br>de | Specify a transition<br>mode for the<br>instruction. <sup>*3</sup> | DMC_GROU<br>P_TRANSITI<br>ON_MODE | 0: None<br>10: Overlap<br>(0)                                                                                    | When <i>bExecute</i> turns to<br>True. |

1. Setting parameters CircPlane, CircMode and AuxPoint.

2. Refer to AX-3 Series Operation Manual for details on BufferMode.

3. Refer to AX-3 Series Operation Manual for details on TransitionMode.

|          |                                                                                   | CircPlane                                                 |                                         |                                         |
|----------|-----------------------------------------------------------------------------------|-----------------------------------------------------------|-----------------------------------------|-----------------------------------------|
| CircMode | Definition                                                                        | XY_Plane                                                  | YZ_Plane                                | ZX_Plane                                |
| setting  | CircMode – AuxPoint                                                               | Actual input for <i>AuxPoint</i> [_, _, _]                |                                         |                                         |
| 0        | Three points –<br>Absolute coordinate values for the<br>border point (Xa, Ya, Za) | Start point, end point and border point $[X_A, Y_A, Z_A]$ |                                         |                                         |
| 1        | A center point –<br>Absolute coordinate values for the<br>center point (Cx, Cy)   | [C <sub>X</sub> , C <sub>Y</sub> , N/A]                   | [N/A, C <sub>X</sub> , C <sub>Y</sub> ] | [C <sub>Y</sub> , N/A, C <sub>X</sub> ] |
| 2        | Radius – Radius (R)                                                               |                                                           | [R, N/A, N/A]                           |                                         |

| Name                | Function                                                   | Data Type | Output Range Value (Default<br>Value) |
|---------------------|------------------------------------------------------------|-----------|---------------------------------------|
| bDone               | True when the absolute positioning is completed.           | BOOL      | True/False (False)                    |
| bBusy               | True when the instruction is triggered to run.             | BOOL      | True/False (False)                    |
| bActive             | True when the instruction is controlling axes.             | BOOL      | True/False (False)                    |
| bCommand<br>Aborted | True when the instruction execution is interruppted.       | BOOL      | True/False (False)                    |
| bError              | True when an error occurs in execution of the instruction. | BOOL      | True/False (False)                    |

| Name    | Function                                                                                   | Data Type              | Output Range Value (Default<br>Value) |
|---------|--------------------------------------------------------------------------------------------|------------------------|---------------------------------------|
| ErrorID | Record the error code when an error occurs. Refer to Appendix for error code descriptions. | DMC_ERROR <sup>*</sup> | DMC_ERROR<br>(DMC_NO_ERROR)           |

## Output Update Timing

| Name                | Timing for shifting to True                                                                                                    | Timing for shifting to False                                                                                                    |
|---------------------|----------------------------------------------------------------------------------------------------|----------------------------------------------------------------------------------------------------|
| bDone               | <ul> <li>When the absolute positioning is completed.</li> </ul>                                                                                                    | <ul> <li>When <i>bExecute</i> turns to False.</li> <li><i>bDone</i> will change to False after remaining True for one cycle when <i>bExecute</i> is False but <i>bDone</i> changes to True.</li> </ul>                                                                                                    |
| bBusy               | • When <i>bExecute</i> changes to TRUE.                                                                                                    | <ul> <li>When <i>bDone</i> turns to True.</li> <li>When <i>bError</i> turns to True.</li> <li>When <i>bCommandAborted</i> turns to True.</li> </ul>                                                                                                    |
| bActive             | When axes start being controlled by the instruction.                                                                                                    | <ul> <li>When <i>bDone</i> turns to True.</li> <li>When <i>bError</i> turns to True.</li> <li>When <i>bCommandAborted</i> turns to True.</li> <li><i>bActive</i> will change to False after remaining True for at least one cycle when <i>bExecute</i> is False but <i>bActive</i> changes to True.</li> </ul> |
| bCommand<br>Aborted | <ul> <li>When the instruction is interrupted by another instruction <i>BufferMode</i> of which is set to Aborting.</li> <li>When the instruction is interrupted by MC_Stop.</li> <li>When the instruction is interrupted by DMC_GroupStop.</li> </ul> | <ul> <li>When <i>bExecute</i> turns to False.</li> <li><i>bCommandAborted</i> will change to False after remaining True for at least one cycle when <i>bExecute</i> is False but <i>bCommandAborted</i> changes to True.</li> </ul>                                                                            |
| bError/ErrorID      | • When an error occurs in the execution conditions or input values for the instruction. (Error code is recorded in ErrorID).                                                                                                    | • When <i>bExecute</i> turns from True to False. (Error Code is cleared)                                                                                                    |

Timing Diagram

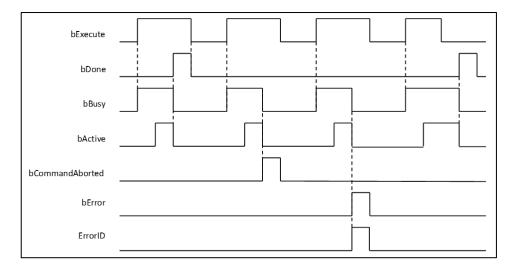

## Inputs/Outputs

| Name      | Function                      | Data Type           | Setting Value      | Timing to Take Effect                                               |
|-----------|-------------------------------|---------------------|--------------------|---------------------------------------------------------------------|
| AxisGroup | Specify<br>the axis<br>group. | DMC_AXIS_GROUP_REF* | DMC_AXIS_GROUP_REF | When <i>bExecute</i> turns to<br>True and <i>bBusy</i> is<br>False. |

#### \*Note:

DMC\_AXIS\_GROUP\_REF (FB): All function blocks for an axis group contain this variable, which works as the starting program for function blocks.

- Function
- The instruction supports the absolute helical interpolation of maximum three axes, where the three axes can simultaneously start, stop as well as reach the specified absolute target position.
- The instruction can be used to specify the circle drawing on the plane parallel to XY / YZ / ZX and set the height of the helix on Z / X / Y axis.
- If the start point and end point for circular interpolation are set to the same point, use the center point mode (*CircMode* = Center) for the interpolation.
- At least two axes are needed for circular interpolation. An error will occur if there is a travel distance for an axis which is not set.
- When the start points and end point for circular interpolation are set as the same point, the instruction will perform the rotation for one complete circle.
- The function of CoordSystem needs to be supported by DL\_MotionControl library V1.1.0.0 or above.
- CircPlane added ARBITRARY\_plane in DL\_MotionControl library V1.2.0.0 or later.
- ARBITRARY\_plane can draw ellipses in space.
  - Use the following parameters to draw the ellipse.

| Name        | Setting Value                  |
|-------------|--------------------------------|
| CircPlane   | DMC_CIRC_PLANE.ARBITRARY_plane |
| CircMode    | DMC_CIRC_MODE.border           |
| AuxPoint    | [1000, 2000, 0, 3(0.0)]        |
| EndPoint[2] | [3(7000), 3(0.0)]              |

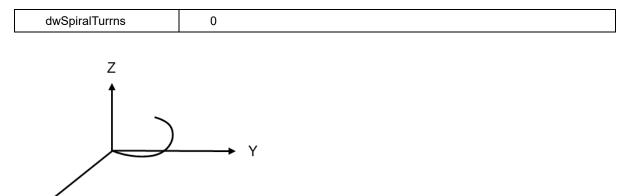

#### • Troubleshooting

Х

- When an error occurs during the execution of instructions, *bError* changes to True and axes stops running. To confirm current error state, see the error code in *ErrorID*.
- For error codes and corresponding troubleshootings, refer to Appendix for error code descriptions.

#### • Programming Example

In this example, the instruction performs the circular interpolation from current positon (1000, 3000) until the absolute target position (4000, 2000) in the clockwise direction.

```
DMC_MoveCircularAbsolute_0: DMC_MoveCircularAbsolute;
cirabs exe: BOOL;
cirabs_circplane: DMC_CIRC_PLANE := DMC_CIRC_PLANE.XY_plane;
cirabs_circmode: DMC_CIRC_MODE := DMC_CIRC_MODE.center;
cirabs auxpoint: ARRAY [0..2] OF LREAL := [2000, 1000];
cirabs endpoint: ARRAY [0..5] OF LREAL := [4000, 2000];
cirabs_pathchoice: DMC_CIRC_PATHCHOICE := DMC_CIRC_PATHCHOICE.CLOCKWISE;
cirabs spiralturns: WORD := 0;
cirabs_vel: LREAL := 200;
cirabs acc: LREAL := 100;
cirabs dec: LREAL := 100;
cirabs_jerk: LREAL := 0;
cirabs buffmode: DMC BUFFER MODE;
cirabs transmode: DMC GROUP TRANSITION MODE;
cirabs_done: BOOL;
cirabs_busy: BOOL;
cirabs_active: BOOL;
cirabs_aborted: BOOL;
cirabs_error: BOOL;
cirabs errorID: DMC ERROR;
```

| DMC_GroupEnable_0 |                 |         |               |
|-------------------|-----------------|---------|---------------|
|                   | DMC GroupEnable |         |               |
|                   | EN              | ENO     |               |
| DMC_Axis_Group -↔ | AxisGroup       | bDone   | -group_done   |
| group_exe         | bExecute        | bBusy   | -group_busy   |
|                   |                 | bError  | group_error   |
|                   |                 | ErrorID | group_errorID |
|                   |                 |         |               |

| DMC MoveCircularAbsolute 0 |                          |                 |                 |  |
|----------------------------|--------------------------|-----------------|-----------------|--|
|                            | DMC MoveCircularAbsolute |                 |                 |  |
|                            | EN EN                    | ENO             |                 |  |
|                            |                          |                 |                 |  |
| DMC_Axis_Group —           | -                        |                 | -cirabs_done    |  |
| cirabs_exe —               | bExecute                 | bBusy           | — cirabs_busy   |  |
| cirabs_circplane —         | CircPlane                | bActive         | — cirabs_active |  |
| cirabs_circmode —          | CircMode                 | bCommandAborted | -cirabs_aborted |  |
| cirabs_auxpoint —          | AuxPoint                 | bError          | — cirabs_error  |  |
| cirabs_endpoint —          | EndPoint                 | ErrorID         | -cirabs_errorID |  |
| cirabs_pathchoice —        | PathChoice               |                 |                 |  |
| cirabs_spiralturns —       | dwSpiralTurns            |                 |                 |  |
| cirabs_vel —               | lrVelocity               |                 |                 |  |
| cirabs_acc —               | lrAcceleration           |                 |                 |  |
| cirabs_dec —               | lrDeceleration           |                 |                 |  |
| cirabs_jerk —              | lrJerk                   |                 |                 |  |
| cirabs_buffmode —          | BufferMode               |                 |                 |  |
| cirabs_transmode —         | TransitionMode           |                 |                 |  |

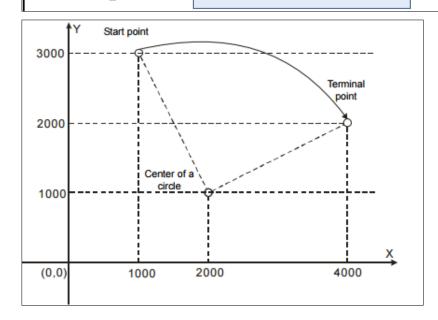

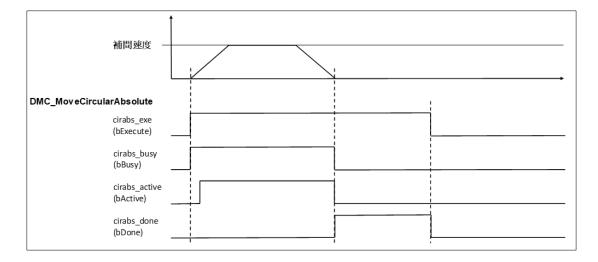

- When cirabs\_exe (*bExecute*) changes to True, DMC\_MoveCircularAbsolute performs the absolute positioning toward the terminal point (4000, 2000) from the start point (1000, 3000) in the clockwise direction.
- When cirabs\_done (bDone) is True and cirabs\_busy (bBusy) changes to False, which means the absolute target positioning (4000, 2000) is completed. When cirabs\_exe (bExecute) is switched to False, cirabs\_done (bDone) will change to False automatically.
- If cirabs\_exe (*bExecute*) is set to True again, there will be no positioning motion any longer since the absolute target position has been reached

## 2.3.1.6 DMC\_MoveCircularRelative

## • Supported Devices: AX-308E, AX-364E

DMC\_MoveCircularRelative controls the axis group to perform circular or helical interpolation for a specified relative target position.

| FB/FC               | Instruction                  | Graphic Expression                                                                                                    |  |  |  |  |
|---------------------|------------------------------|----------------------------------------------------------------------------------------------------|--|--|--|--|
| FB                  | DMC_MoveCircular<br>Relative | DMC_MoveCircularRelative         AxisGroup       DMC_AXI5_GROUP_REF         bExecute       BOOL         bExecute       BOOL         BOOL       BOOL         BOOL       BOOL         CircPlane       BOOL         CircMode       DMC_CIRC_PLANE         CircMode       DMC_CIRC_MODE         AuxPoint       ARRAY[05] OF LREAL         PathChoice       DMC_ERROR         EndPoint       ARRAY[05] OF LREAL         PathChoice       DMC_ERROR         Holcice       DMC_ERROR         Eventa       DMC_ERROR         HrVelocity       LREAL         IrDeceleration       LREAL         IrDeceleration       LREAL         IrDeceleration       LREAL         BufferMode       DMC_CORD_SYSTEM         BufferMode       DMC_GROUP_TRANSITION_MODE |  |  |  |  |
|                     |                              | ST Language                                                                                                    |  |  |  |  |
|                     | MoveCircularRelative_ins     | stance(                                                                                                    |  |  |  |  |
|                     | oup: = ,                     |                                                                                                    |  |  |  |  |
|                     | ute:                         |                                                                                                    |  |  |  |  |
|                     | ode: = ,                     |                                                                                                    |  |  |  |  |
| AuxPo               |                              |                                                                                                    |  |  |  |  |
| EndPo               |                              |                                                                                                    |  |  |  |  |
|                     | noice: = ,                   |                                                                                                    |  |  |  |  |
|                     | alTurns: = ,                 |                                                                                                    |  |  |  |  |
| IrVeloc             |                              |                                                                                                    |  |  |  |  |
| IrAccel             | eration: = ,                 |                                                                                                    |  |  |  |  |
| IrDece              | leration: = ,                |                                                                                                    |  |  |  |  |
| IrJerk:             | = ,                          |                                                                                                    |  |  |  |  |
| CoordSystem: =,     |                              |                                                                                                    |  |  |  |  |
| BufferMode: = ,     |                              |                                                                                                    |  |  |  |  |
| TransitionMode: = , |                              |                                                                                                    |  |  |  |  |
| bDone=> ,           |                              |                                                                                                    |  |  |  |  |
|                     | bBusy=> ,                    |                                                                                                    |  |  |  |  |
| bActive=>,          |                              |                                                                                                    |  |  |  |  |
| bCommandAborted=> , |                              |                                                                                                    |  |  |  |  |
| bError              |                              |                                                                                                    |  |  |  |  |
| ErrorID             | ErrorID=> ) ;                |                                                                                                    |  |  |  |  |

• Inputs

| Name               | Function                                                                                | Data Type               | Setting Value<br>(Default<br>Value)                                               | Timing to Take Effect                  |
|--------------------|-----------------------------------------------------------------------------------------|-------------------------|-----------------------------------------------------------------------------------|----------------------------------------|
| bExecute           | The instruction is run<br>when <i>bExecute</i><br>changes from False to<br>True.        | BOOL                    | True/False<br>(False)                                                             | -                                      |
| CircPlane          | Specify the circular or helical plane. *1                                               | DMC_CIRC_<br>PLANE      | 0: XY_plane<br>1: YZ_plane<br>2: ZX_plane<br>3:<br>ARBITRARY_<br>plane<br>(0)     | When <i>bExecute</i> turns to<br>True. |
| CircMode           | Specify the method for<br>circular or helical<br>interpolation. *1                      | DMC_CIRC_<br>MODE       | 0: Border<br>1: Center<br>2: Radius<br>(0)                                        | When <i>bExecute</i> turns to<br>True. |
| AuxPoint           | Specify the auxiliary point data. *1                                                    | LREAL[3]                | [_, _, _]<br>Positive,<br>negative or 0<br>([0, 0, 0])                            | When <i>bExecute</i> turns to<br>True. |
| EndPoint           | Specify the target<br>position for each axis in<br>the axis group.<br>(Unit: user unit) | LREAL[6]                | [_, _, _, _, _, _, _]<br>Positive,<br>negative or 0<br>([0, 0, 0, 0, 0, 0,<br>0]) | When <i>bExecute</i> turns to<br>True. |
| PathChoice         | Specify the circular or<br>helical interpolation<br>direction.                          | DMC_CIRC_<br>PATHCHOICE | 0: Clockwise<br>1:<br>CounterClock<br>wise<br>(0)                                 | When <i>bExecute</i> turns to<br>True. |
| dwSpiralTurn<br>s  | Specify the number of spiral turns.                                                     | DWORD                   | 0~65535 (0)                                                                       | When <i>bExecute</i> turns to True.    |
| IrVelocity         | Specify the target<br>velocity for the axis<br>group.<br>(Unit: user unit/s)            | LREAL                   | Positive (0)                                                                      | When <i>bExecute</i> turns to<br>True. |
| IrAcceleratio<br>n | Specify the acceleration rate.<br>(Unit: user unit/s <sup>2</sup> )                     | LREAL                   | Positive (0)                                                                      | When <i>bExecute</i> turns to<br>True. |
| IrDeceleratio<br>n | Specify the<br>deceleration rate.<br>(Unit: user unit/s <sup>2</sup> )                  | LREAL                   | Positive (0)                                                                      | When <i>bExecute</i> turns to<br>True. |
| lrJerk             | Specify the jerk.<br>(Unit: user unit/s³)                                               | LREAL                   | Positive (0)                                                                      | When <i>bExecute</i> turns to<br>True. |

| Name               | Function                                                           | Data Type                          | Setting Value<br>(Default<br>Value)                                                                                          | Timing to Take Effect                                                                                          |
|--------------------|--------------------------------------------------------------------|------------------------------------|----------------------------------------------------------------------------------------------------|----------------------------------------------------------------------------------------------------|
| CoordSyste<br>m    | Coordinate system                                                  | DMC_COORD_SY<br>STEM <sup>*1</sup> | 0: ACS<br>1: MCS<br>2: WCS<br>(Reserved)<br>3: PCS_1<br>(Reserved)<br>4: PCS_2<br>(Reserved)<br>5: TCS<br>(Reserved)<br>(1)  | When <i>bExecute</i> is on the<br>rising edge, the setting<br>parameters of<br>CoordSystem will be<br>updated. |
| BufferMode         | Specify a buffer mode for the instruction.*2                       | DMC_BUFFER_M<br>ODE                | 0: Aborting<br>1: Buffered<br>2:<br>BlendingLow<br>3:<br>BlendingPrevious<br>4:<br>BlendingNext<br>5:<br>BlendingHigh<br>(0) | When <i>bExecute</i> turns to<br>True.                                                                         |
| TransitionMo<br>de | Specify a transition<br>mode for the<br>instruction. <sup>*3</sup> | DMC_GROUP_TR<br>ANSITION_MODE      | 0: None<br>10: Overlap<br>(0)                                                                                                | When <i>bExecute</i> turns to True.                                                                            |

1. Setting parameters *CircPlane*, *CircMode* and *AuxPoint*.

|          |                                                                                                    | CircPlane                                                 |                                         |                                         |  |
|----------|----------------------------------------------------------------------------------------------------|-----------------------------------------------------------|-----------------------------------------|-----------------------------------------|--|
| CircMode | Definition<br>CircMode – AuxPoint                                                                                        | XY_Plane                                                  | YZ_Plane                                | ZX_Plane                                |  |
| setting  |                                                                                                    | Actual input for <i>AuxPoint</i> [_, _, _]                |                                         |                                         |  |
| 0        | Three points –<br>Relative coordinate values for<br>the border point (X <sub>A</sub> , Y <sub>A</sub> , Z <sub>A</sub> ) | Start point, end point and border point $[X_A, Y_A, Z_A]$ |                                         |                                         |  |
| 1        | A center point –<br>Relative coordinate values for<br>the center point (Cx, Cy)                                          | [C <sub>X</sub> , C <sub>Y</sub> , N/A]                   | [N/A, C <sub>X</sub> , C <sub>Y</sub> ] | [C <sub>Y</sub> , N/A, C <sub>X</sub> ] |  |
| 2        | Radius – Radius (R)                                                                                                    | [R, N/A, N/A]                                             |                                         |                                         |  |

2. Refer to AX-3 Series Operation Manual for details on BufferMode.

3. Refer to *AX-3 Series Operation Manual* for details on TransitionMode.

| Name  | Function                              | Data Type | Output Range Value (Default<br>Value) |
|-------|---------------------------------------|-----------|---------------------------------------|
| bDone | True when the relative positioning is | BOOL      | True/False (False)                    |

| Name                | Function                                                                                          | Data Type              | Output Range Value (Default<br>Value) |
|---------------------|---------------------------------------------------------------------------------------------------|------------------------|---------------------------------------|
|                     | completed.                                                                                        |                        |                                       |
| bBusy               | True when the instruction is triggered to run.                                                    | BOOL                   | True/False (False)                    |
| bActive             | True when the instruction is controlling axes.                                                    | BOOL                   | True/False (False)                    |
| bCommand<br>Aborted | True when the instruction execution is aborted.                                                   | BOOL                   | True/False (False)                    |
| bError              | True when an error occurs in execution of the instruction.                                        | BOOL                   | True/False (False)                    |
| ErrorID             | Record the error code when an error occurs. Refer to <b>Appendix</b> for error code descriptions. | DMC_ERROR <sup>*</sup> | DMC_ERROR<br>(DMC_NO_ERROR)           |

## Output Update Timing

| Name                | Timing for shifting to True                                                                                                    | Timing for shifting to False                                                                                                    |
|---------------------|----------------------------------------------------------------------------------------------------|----------------------------------------------------------------------------------------------------|
| bDone               | <ul> <li>When the relative positioning is<br/>completed.</li> </ul>                                                                                                    | <ul> <li>When <i>bExecute</i> turns to False.</li> <li><i>bDone</i> will change to False after remaining True for one cycle when <i>bExecute</i> is False but <i>bDone</i> changes to True.</li> </ul>                                                                                                    |
| bBusy               | • When <i>bExecute</i> changes to TRUE.                                                                                                    | <ul> <li>When <i>bDone</i> turns to True.</li> <li>When <i>bError</i> turns to True.</li> <li>When <i>bCommandAborted</i> turns to True.</li> </ul>                                                                                                    |
| bActive             | <ul> <li>When axes start being controlled by the instruction.</li> </ul>                                                                                                    | <ul> <li>When <i>bDone</i> turns to True.</li> <li>When <i>bError</i> turns to True.</li> <li>When <i>bCommandAborted</i> turns to True.</li> <li><i>bActive</i> will change to False after remaining True for at least one cycle when <i>bExecute</i> is False but <i>bActive</i> changes to True.</li> </ul> |
| bCommand<br>Aborted | <ul> <li>When the instruction is interrupted by another instruction <i>BufferMode</i> of which is set to <i>Aborting</i>.</li> <li>When the instruction is interrupted by MC_Stop.</li> <li>When the instruction is interrupted by DMC_GroupStop.</li> </ul> | <ul> <li>When <i>bExecute</i> turns to False.</li> <li><i>bCommandAborted</i> will change to<br/>False after remaining True for at least<br/>one cycle when <i>bExecute</i> is False but<br/><i>bCommandAborted</i> changes to True.</li> </ul>                                                                |
| bError/ErrorID      | When an error occurs in the execution<br>conditions or input values for the                                                                                                    | • When <i>bExecute</i> turns from True to False. (Error Code is cleared)                                                                                                    |

| Name | Timing for shifting to True           | Timing for shifting to False |
|------|---------------------------------------|------------------------------|
|      | instruction. (Error code is recorded) |                              |

### Timing Diagram

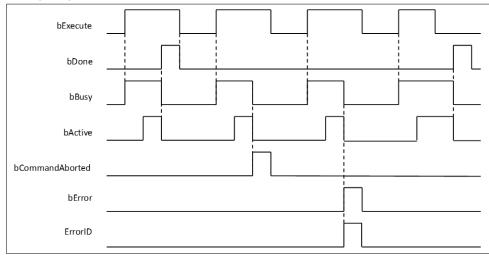

#### Inputs/Outputs

| Name      | Function                      | Data Type           | Setting Value      | Timing to Take Effect                                               |
|-----------|-------------------------------|---------------------|--------------------|---------------------------------------------------------------------|
| AxisGroup | Specify<br>the axis<br>group. | DMC_AXIS_GROUP_REF* | DMC_AXIS_GROUP_REF | When <i>bExecute</i> turns to<br>True and <i>bBusy</i> is<br>False. |

### \*Note:

DMC\_AXIS\_GROUP\_REF (FB): All function blocks for an axis group contain this variable, which works as the starting program for function blocks.

#### • Function

- The instruction supports the relative helical interpolation of maximum three axes, where the three axes can simultaneously start, stop as well as reach the specified relative target position.
- The instruction can be used to specify the circle drawing on the plane parallel to XY / YZ / ZX and set the height of the helix on Z / X / Y axis.
- If the start point and end point for circular interpolation are set to the same point, use the center point mode (*CircMode* = Center) for the interpolation.
- At least two axes are needed for circular interpolation. An error will occur if there is a travel distance for an axis which is not set.
- When the start point and end point for circular interpolation are set to the same point, the instruction will perform the rotation for one complete circle.
- The function of CoordSystem needs to be supported by DL\_MotionControl library V1.1.0.0 or above.
- CircPlane added ARBITRARY\_plane in DL\_MotionControl library V1.2.0.0 or later.
- ARBITRARY\_plane can draw ellipses in space.
  - Use the following parameters to draw the ellipse.

| Name      | Setting Value                  |  |
|-----------|--------------------------------|--|
| CircPlane | DMC_CIRC_PLANE.ARBITRARY_plane |  |

| CircMode       | DMC_CIRC_MODE.border    |
|----------------|-------------------------|
| AuxPoint       | [1000, 2000, 0, 3(0.0)] |
| EndPoint[2]    | [3(7000), 3(0.0)]       |
| dwSpiralTurrns | 0                       |

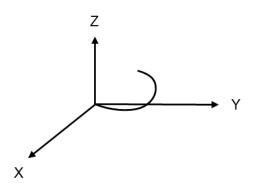

#### • Troubleshooting

- When an error occurs during the execution of the instruction, *bError* changes to True and axes stops running. To confirm current error state, see the error code in *ErrorID*.
- For error codes and corresponding trouble shootings, refer to Appendix for error code descriptions.

#### • Programming Example

In this example, the instruction performs the circular interpolation from current positon (1000, 3000) until the target position (4000, 2000) in the clockwise direction.

```
DMC_MoveCircularRelative_0: DMC_MoveCircularRelative;
cirrel_exe: BOOL;
cirrel_circmode: DMC_CIRC_MODE := DMC_CIRC_MODE.center;
cirrel_auxpoint: ARRAY [0..2] OF LREAL := [1000, -2000];
cirrel endpoint: ARRAY [0..5] OF LREAL := [3000, -1000];
cirrel pathchoice: DMC CIRC PATHCHOICE := DMC CIRC PATHCHOICE.CLOCKWISE;
cirrel_spiralturns: WORD := 0;
cirrel_vel: LREAL := 200;
cirrel_acc: LREAL := 100;
cirrel_dec: LREAL := 100;
cirrel jerk: LREAL := 0;
cirrel_buffmode: DMC_BUFFER_MODE;
cirrel_transmode: DMC_GROUP_TRANSITION_MODE;
cirrel done: BOOL;
cirrel busy: BOOL;
cirrel active: BOOL;
cirrel aborted: BOOL;
cirrel_error: BOOL;
cirrel_errorID: DMC_ERROR;
```

| DMC_GroupEnable_0 |           |         |               |
|-------------------|-----------|---------|---------------|
|                   | DMC_Grou  | pEnable |               |
|                   | EN        | ENO     |               |
| DMC_Axis_Group    | AxisGroup | bDone   | -group_done   |
| group_exe         | bExecute  | bBusy   | -group_busy   |
|                   |           | bError  | -group_error  |
|                   |           | ErrorID | group_errorID |
|                   |           |         |               |

| DMC MoveCircularRelative 0 |                |                 |                 |  |
|----------------------------|----------------|-----------------|-----------------|--|
|                            | DMC MoveCirc   | _               |                 |  |
|                            | EN EN          | ENO             |                 |  |
| DMC_Axis_Group↔            |                |                 | -cirrel_done    |  |
| cirrel_exe                 | bExecute       | bBusy           | -cirrel_busy    |  |
| cirrel_circplane —         | CircPlane      | bActive         | -cirrel_active  |  |
| cirrel_circmode            | CircMode       | bCommandAborted | -cirrel_aborted |  |
| cirrel_auxpoint —          | AuxPoint       | bError          | -cirrel_error   |  |
| cirrel_endpoint            | EndPoint       | ErrorID         | -cirrel_errorID |  |
| cirrel_pathchoice —        | PathChoice     |                 |                 |  |
| cirrel_spiralturns —       | dwSpiralTurns  |                 |                 |  |
| cirrel_vel                 | lrVelocity     |                 |                 |  |
| cirrel_acc —               | lrAcceleration |                 |                 |  |
| cirrel_dec                 | lrDeceleration |                 |                 |  |
| cirrel_jerk —              | lrJerk         |                 |                 |  |
| cirrel_buffmode            | BufferMode     |                 |                 |  |
| cirrel_transmode           | TransitionMode |                 |                 |  |

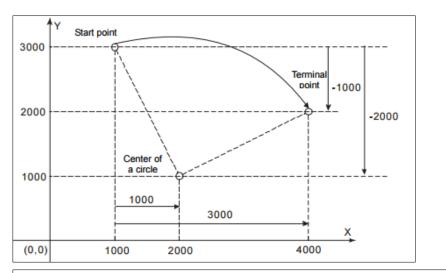

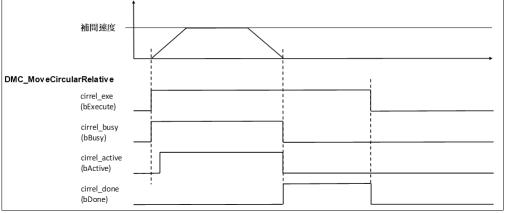

- When cirrel\_exe (*bExecute*) changes to True, DMC\_MoveCircularRelative performs the relative positioning toward the terminal point (4000, 2000) from the start point (1000, 3000) in the clockwise direction.
- When cirrel\_done (*bDone*) is True and cirrel\_busy (*bBusy*) changes to False, which means the relative target positioning (4000, 2000) is completed. When cirrel\_exe (*bExecute*) is switched to False, cirrel\_done (*bDone*) will change to False automatically.
- If cirrel\_exe (*bExecute*) is set to True again, the instruction will perform the circular interpolation regarding current positon (4000, 2000) as the reference point.

# 2.3.1.7 DMC\_GroupStop

## • Supported Devices: AX-308E, AX-364E

DMC\_GroupStop decelerates the group axes to a stop.

| FB/FC | Instruction   | Graphic Expression                                                                                                    | ST Language                                                                                                    |
|-------|---------------|----------------------------------------------------------------------------------------------------|----------------------------------------------------------------------------------------------------|
| FB    | DMC_GroupStop | AxisGroup DMC_AXIS_GROUP_REF BOOL bDone<br>bExecute BOOL<br>HTDeceleration LREAL BOOL bCommandAbored<br>HTDerk LREAL BOOL bCommandAbored<br>DMC_ERROR_ErrorID | DMC_GroupStop_instance (<br>AxisGroup : =,<br>bExecute : =,<br>IrDeceleration : =,<br>IrJerk : =,<br>bDone =>,<br>bBusy =>,<br>bActive =>,<br>bCommandAborted =>,<br>bError =>,<br>ErrorID =>); |

## • Inputs

| Name           | Function                                                                      | Data Type | Setting Value<br>(Default Value) | Timing to Take Effect               |
|----------------|-------------------------------------------------------------------------------|-----------|----------------------------------|-------------------------------------|
| bExecute       | The instruction is run when<br><i>bExecute</i> changes from False<br>to True. | BOOL      | True/False<br>(False)            | -                                   |
| IrDeceleration | Specify the deceleration rate.<br>(Unit: user unit/s <sup>2</sup> )           | LREAL     | Positive (0)                     | When <i>bExecute</i> turns to True. |
| lrJerk         | Specify the jerk.<br>(Unit: user unit/s³)                                     | LREAL     | Positive (0)                     | When <i>bExecute</i> turns to True. |

| Name            | Function                                       | Data Type | Output Range Value (Default<br>Value) |
|-----------------|------------------------------------------------|-----------|---------------------------------------|
| bDone           | True when all axes stop with the velocity 0.   | BOOL      | True/False (False)                    |
| bBusy           | True when the instruction is triggered to run. | BOOL      | True/False (False)                    |
| bActive         | True when the instruction is controlling axes. | BOOL      | True/False (False)                    |
| bCommandAborted | True when the instruction is interrupted.      | BOOL      | True/False (False)                    |

| Name    | Function                                                                                                   | Data Type  | Output Range Value (Default<br>Value) |
|---------|----------------------------------------------------------------------------------------------------|------------|---------------------------------------|
| bError  | True when an error occurs in execution of the instruction.                                                 | BOOL       | True/False (False)                    |
| ErrorID | Record the error code when<br>an error occurs. Refer to<br><b>Appendix</b> for error code<br>descriptions. | DMC_ERROR* | DMC_ERROR<br>(DMC_NO_ERROR)           |

## Output Update Timing

| Name            | Timing for shifting to True                                                         | Timing for shifting to False                                                                                                    |
|-----------------|-------------------------------------------------------------------------------------|----------------------------------------------------------------------------------------------------|
| bDone           | <ul> <li>When the axis group decelerates to a stop.</li> </ul>                      | <ul> <li>When <i>bExecute</i> turns to False.</li> <li><i>bExecute</i> will change to False after remaining True for one cycle when <i>bExecute</i> is False but <i>bDone</i> changes to True.</li> </ul>                                                                                                    |
| bBusy           | • When <i>bExecute</i> turns to True.                                               | <ul> <li>When <i>bDone</i> turns to True.</li> <li>When <i>bError</i> turns to True.</li> <li>When <i>bCommandAborted</i> turns to True.</li> </ul>                                                                                                    |
| bActive         | <ul> <li>When axes start being controlled<br/>by the instruction.</li> </ul>        | <ul> <li>When <i>bExecute</i> turns to False.</li> <li>When <i>bError</i> turns to True.</li> <li>When <i>bCommandAborted</i> turns to True.</li> <li><i>bActive</i> will change to False after remaining True for at least one cycle if <i>bExecute</i> changes to False but <i>bActive</i> changes to True.</li> </ul> |
| bCommandAborted | <ul> <li>When the instruction is interrupted<br/>by another instruction.</li> </ul> | <ul> <li>When <i>bExecute</i> turns to False.</li> <li><i>bCommandAborted</i> will change to<br/>False after remaining True for one<br/>cycle when <i>bExecute</i> is False but<br/><i>bCommandAborted</i> changes to True.</li> </ul>                                                                                   |
| bError          | When an error occurs in the<br>execution conditions or input                        | When <i>bExecute</i> turns from True to                                                                                                    |
| ErrorID         | values for the instruction. (Error code is recorded)                                | False. (Error Code is cleared)                                                                                                    |

## Timing Diagram

| bExecute        |   |
|-----------------|---|
| bDone           |   |
| bBusy           |   |
| bActive         |   |
| bCommandAborted |   |
| bError          |   |
| ErrorID         | İ |

#### Inputs/Outputs

| Name      | Function                      | Data Type           | Setting Value      | Timing to Take Effect                                          |
|-----------|-------------------------------|---------------------|--------------------|----------------------------------------------------------------|
| AxisGroup | Specify<br>the axis<br>group. | DMC_AXIS_GROUP_REF* | DMC_AXIS_GROUP_REF | When <i>bExecut</i> e turns to True and <i>bBusy</i> is False. |

## \*Note:

DMC\_AXIS\_GROUP\_REF (FB): All function blocks for an axis group contain this variable, which works as the starting program for function blocks.

#### • Function

- The instruction decelerates the group axes in motion to a stop.
- The axis group state is switched to GroupStopping via the instruction.
- The axis group state GroupStopping will continue until *bExecute* changes to False. *bDone* changes to True when the velocity 0 is reached.

#### • Troubleshooting

- When an error occurs during the execution of the instruction or the axis group enters "Errorstop" state, *bError* changes to True and the axes stops running. To confirm the current error state, see the error code in *ErrorID*.
- Programming Example
  - This example shows the motion behavior which is performed by DMC\_GroupStop during the execution of DMC\_MoveLinearRelative.
  - When the execution of DMC\_GroupStop is completed, the axis group enters GroupStandby state.

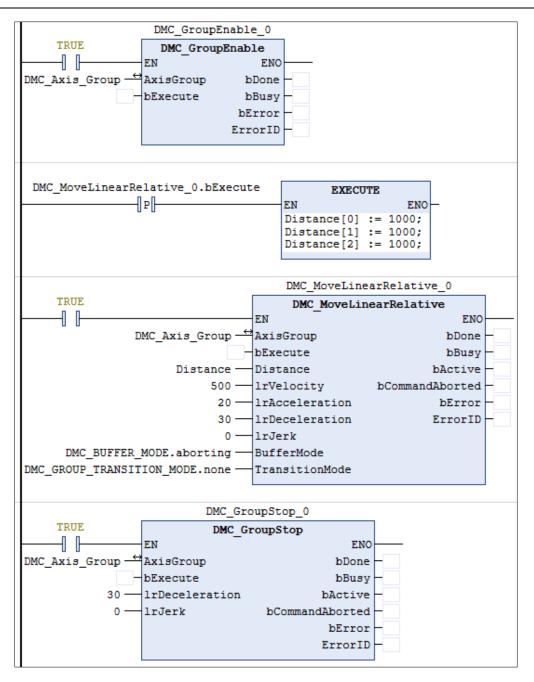

Timing Diagram

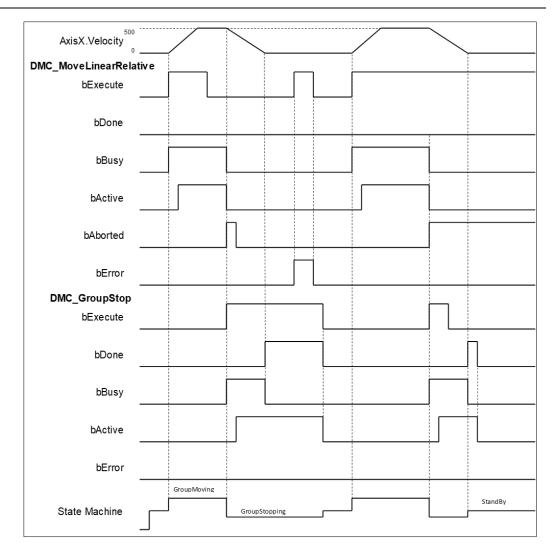

- When bExecute of DMC\_GroupStop changes to True, bCommandAboted of MoveLinearRelative changes to True and axes start to decelerate to a stop. Meanwhile the axis group stays in GroupStopping state.
- When the velocities of axes reach 0, *bDone* of DMC\_GroupStop changes to True and the axis group holds GroupStopping state.
- When *bExecute* of DMC\_GroupStop changes to False, the state of axes changes from GroupStopping into StandBy.

# 2.3.1.8 DMC\_GroupHalt

# • Supported Devices: AX-308E, AX-364E

DMC\_GroupHalt decelerates the axis group in motion to a pause.

| FB/FC | Instruction   | Graphic Expression                                  | ST Language                                                                                                    |
|-------|---------------|-----------------------------------------------------|----------------------------------------------------------------------------------------------------|
| FB    | DMC_GroupHalt | AxisGroup       DMC_AXIS_GROUP_REF       BOOL bDone | DMC_GroupHalt_instance (<br>AxisGroup : =,<br>bExecute : =,<br>IrDeceleration : =,<br>IrJerk : =,<br>BufferMode : =,<br>bDone =>,<br>bBusy =>,<br>bActive =>,<br>bCommandAborted =>,<br>bError =>,<br>ErrorID =>) ; |

### • Inputs

| Name           | Function                                                                            | Data Type       | Setting Value<br>(Default Value)  | Timing to Take Effect                  |
|----------------|-------------------------------------------------------------------------------------|-----------------|-----------------------------------|----------------------------------------|
| bExecute       | The instruction is<br>run when<br><i>bExecute</i><br>changes from<br>False to True. | BOOL            | True/False<br>(False)             | -                                      |
| IrDeceleration | Specify the deceleration rate. (Unit: user unit/s <sup>2</sup> )                    | LREAL           | Positive (0)                      | When <i>bExecute</i> turns to True.    |
| lrJerk         | Specify the jerk.<br>(Unit: user unit/s³)                                           | LREAL           | Positive (0)                      | When <i>bExecute</i> turns to<br>True. |
| BufferMode     | Specify a buffer<br>mode for the<br>instruction.*                                   | DMC_BUFFER_MODE | 0: Aborting<br>1: Buffered<br>(0) | When <i>bExecute</i> turns to<br>True. |

\*Note: Refer to AX-3 Series Operation Manual for details on BufferMode.

### • Outputs

| Name  | Function                                     | Data Type Output range (Default Value) |                    |
|-------|----------------------------------------------|----------------------------------------|--------------------|
| bDone | True when all axes stop with the velocity 0. | BOOL                                   | True/False (False) |
| bBusy | True when the instruction is triggered       | BOOL                                   | True/False (False) |

| Name            | Function                                                                                          | Data Type  | Output range<br>(Default Value) |
|-----------------|---------------------------------------------------------------------------------------------------|------------|---------------------------------|
|                 | to run.                                                                                           |            |                                 |
| bActive         | True when the instruction is controlling axes.                                                    | BOOL       | True/False (False)              |
| bCommandAborted | True when the instruction is interrupted.                                                         | BOOL       | True/False (False)              |
| bError          | True when an error occurs in execution of the instruction.                                        | BOOL       | True/False (False)              |
| ErrorID         | Record the error code when an error occurs. Refer to <b>Appendix</b> for error code descriptions. | DMC_ERROR* | DMC_ERROR<br>(DMC_NO_ERROR)     |

\*Note: DMC\_ERROR: Enumeration (ENUM)

# Output Update Timing

| Name            | Function                                                                                | Data Type                                                                                                    |
|-----------------|-----------------------------------------------------------------------------------------|----------------------------------------------------------------------------------------------------|
| bDone           | When the axis group decelerates to a stop.                                              | <ul> <li>When <i>bExecute</i> turns to False.</li> <li><i>bDone</i> will change to False after remaining<br/>True for one cycle when <i>bExecute</i> changes<br/>to False but <i>bDone</i> changes to True.</li> </ul>                                                                                                    |
| bBusy           | When <i>bExecute</i> turns to True.                                                     | <ul> <li>When <i>bDone</i> turns to True.</li> <li>When <i>bError</i> turns to True.</li> <li>When <i>bCommandAborted</i> turns to True.</li> </ul>                                                                                                    |
| bActive         | <ul> <li>When axes start being<br/>controlled by the instruction.</li> </ul>            | <ul> <li>When <i>bDone</i> turns to True.</li> <li>When <i>bError</i> turns to True.</li> <li>When <i>bCommandAborted</i> turns to True.</li> <li><i>bActive</i> will change to False after<br/>remaining True for at least one cycle when<br/><i>bExecute</i> changes to False but <i>bActive</i><br/>changes to True.</li> </ul> |
| bCommandAborted | <ul> <li>When the instruction is<br/>interrupted by another<br/>instruction.</li> </ul> | <ul> <li>When <i>bExecute</i> turns to False.</li> <li><i>bCommandAborted</i> will change to False after remaining True for one cycle when <i>bExecute</i> is False but <i>bCommandAborted</i> changes to True.</li> </ul>                                                                                                    |
| bError          | When an error occurs in the execution conditions or input                               | When <i>bExecute</i> turns from True to False.                                                                                                    |
| ErrorID         | values for the instruction.<br>(Error code is recorded)                                 | (Error code is cleared.)                                                                                                    |

Timing Diagram

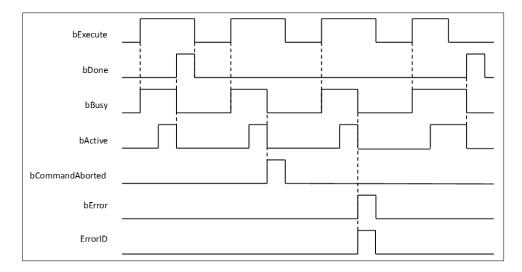

#### • Inputs/Outputs

| Name      | Function                      | Data Type          | Setting Value      | Timing to Take Effect                                         |
|-----------|-------------------------------|--------------------|--------------------|---------------------------------------------------------------|
| AxisGroup | Specify<br>the axis<br>group. | DMC_AXIS_GROUP_REF | DMC_AXIS_GROUP_REF | When <i>bExecute</i> turns to True and <i>bBusy</i> is False. |

#### \*Note:

AxisGroup\_REF (FB): All function blocks for an axis group contain this variable, which works as the starting program for function blocks.

#### • Function

- The instruction decelerates the group axes in motion to a pause.
- The axis group enters the state of GroupMoving via the instruction.
- When the velocity 0 is reached, bDone changes to True and the axis group changes to StandBy state.
- BufferMode of DMC\_GroupHalt only supports 0: Aborting and 1: Buffered. An error will occur with DMC\_ERROR.DMC\_GM\_INVALID\_BUFFER\_MODE if other BufferMode is used.

#### • Troubleshooting

- When an error occurs during the execution of the instruction or the axis group enters "Errorstop" state, *bError* changes to True and the axes stops running. To confirm the current error state, see the error code in *ErrorID*.
- Programming Example
  - This example shows the motion behavior which is performed by DMC\_GroupHalt after DMC\_MoveLinearRelative is run.
  - The axes will enter Standby state after deceleration is completed if no other motion instruction is run during the period when DMC\_MoveLinearRelative is paused via DMC\_GroupHalt.
  - When DMC\_MoveLinearRelative is run again during deceleration, DMC\_GroupHalt will be interrupted immediately and the axis group will accelerate again without staying in Standby state any more. The re-execution action described above is allowed for DMC\_GroupHalt.

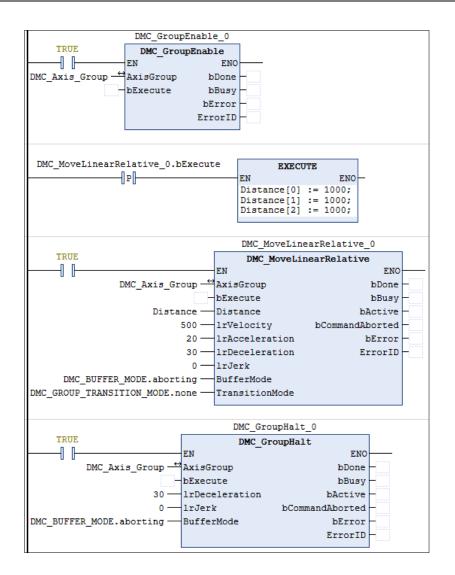

Timing Diagram

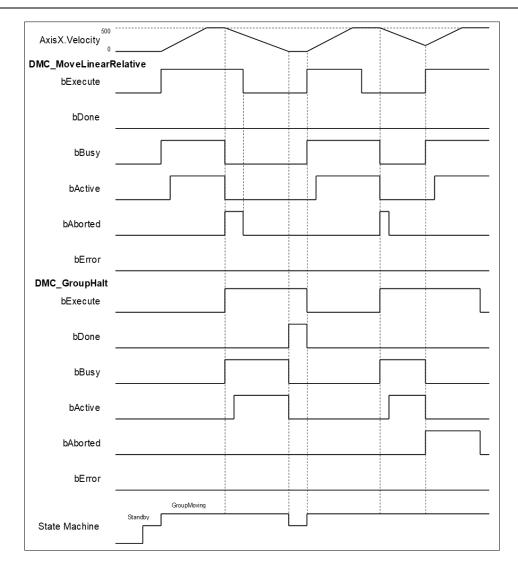

- When bExecute of DMC\_GroupHalt changes to True, bCommandAboted of DMC\_MoveLinearRelative changes to True and the axes start to decelerate to a stop. And the axis group stays in GroupMoving state.
- When the velocity 0 is reached, *bDone* of DMC\_GroupHalt changes to True and the axis group changes to Standby state.
- When the velocity has not been reduced to 0 yet and bExecute of DMC\_GroupHalt changes to True during the instruction execution, DMC\_GroupHalt will be aborted by changing bExecute of DMC\_MoveLinearRelative to True again and then its bCommandAboted will change to True.

# 2.3.1.9 DMC\_Home\_P

### • Supported Devices: AX-308E, AX-364E

DMC\_Home\_P, an application function block of pulse output, drives the pulse axis to perform the homing in the set mode.

| FB/FC | Instruction | Graphic Expression                                                                                                    | ST Language                                                                                                    |
|-------|-------------|----------------------------------------------------------------------------------------------------|----------------------------------------------------------------------------------------------------|
| FB    | DMC_Home_P  | DMC_Home_P<br>Axis DMC_PULSE_AXIS_REF BOOL bDone<br>bExecute BOOL BOOL bBusy<br>IrPosiotion LREAL BOOL bCommandAborted<br>BOOL bError<br>DFB_HSIO_ERROR ErrorID | DMC_Home_P_instance (<br>Axis : =,<br>bExecute : =,<br>IrPosition : =,<br>bDone =>,<br>bBusy =>,<br>bCommandAborted =>,<br>bError =>,<br>ErrorID =>); |

### • Inputs

| Name       | Function                                                                      | Data Type | Setting Value<br>(Default Value)  | Timing to Take Effect                                               |
|------------|-------------------------------------------------------------------------------|-----------|-----------------------------------|---------------------------------------------------------------------|
| bExecute   | The instruction is run<br>when <i>bExecute</i> changes<br>from False to True. | BOOL      | True/False<br>(False)             | -                                                                   |
| IrPosition | Specify the position after the homing is completed.                           | LREAL     | Positive, negative<br>or 0<br>(0) | When <i>bExecute</i> turns<br>to True and <i>bBusy</i> is<br>False. |

### • Outputs

| Name            | Function                                                                                                   | Data Type       | Output range<br>(Default Value)     |
|-----------------|----------------------------------------------------------------------------------------------------|-----------------|-------------------------------------|
| bDone           | True when the homing is completed.                                                                         | BOOL            | True/False (False)                  |
| bBusy           | True when the instruction is run.                                                                          | BOOL            | True/False (False)                  |
| bCommandAborted | True when the instruction is<br>interrupted by another<br>instruction.                                     | BOOL            | True/False (False)                  |
| bError          | True when an error occurs in execution of the instruction.                                                 | BOOL            | True/False (False)                  |
| ErrorID         | Record the error code when an<br>error occurs. Refer to<br><b>Appendix</b> for error code<br>descriptions. | DFB_HSIO_ERROR* | DFB_HSIO_ERROR<br>(DFB_HSIO_NO_ERR) |

\*Note: DFB\_HSIO\_ERROR: Enumeration (ENUM)

### • Output Update Timing

| Name            | Function                                                            | Data Type                                                                                                    |
|-----------------|---------------------------------------------------------------------|----------------------------------------------------------------------------------------------------|
| bDone           | When the homing is completed.                                       | <ul> <li>When <i>bExecute</i> turns to False.</li> <li>When <i>bError</i> turns to True.</li> </ul>                                                                                                    |
| bBusy           | • When <i>bExecute</i> changes to TRUE.                             | <ul> <li>When <i>bExecute</i> turns to False.</li> <li>When <i>bError</i> turns to True.</li> </ul>                                                                                                    |
| bCommandAborted | <ul> <li>When the instruction is<br/>aborted by MC_Stop.</li> </ul> | <ul> <li>When <i>bExecute</i> turns to False.</li> <li><i>bCommandAborted</i> will change to False after remaining True for one cycle when <i>bExecute</i> is False but <i>bCommandAborted</i> changes to True.</li> </ul> |
| bError          | When an error occurs in the<br>execution conditions or input        | When <i>bExecute</i> turns from True to                                                                                                    |
| ErrorID         | values for the instruction.<br>(Error code is recorded)             | False. (Error code is cleared.)                                                                                                    |

### Timing Diagram

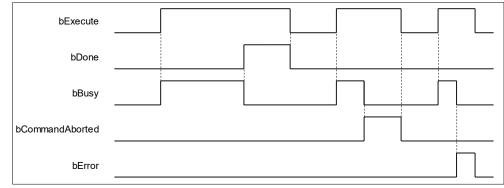

### • Inputs/Outputs

| Name | Function                                           | Data Type                     | Setting Value          | Timing to Take Effect                                         |
|------|----------------------------------------------------|-------------------------------|------------------------|---------------------------------------------------------------|
| Axis | Specifies<br>the source<br>of pulse<br>output axis | DMC_PULSE_AXIS_<br>REF (FB) * | DMC_PULSE_<br>AXIS_REF | When <i>bExecute</i> turns to True and <i>bBusy</i> is False. |

#### \*Note:

DMC\_PULSE\_AXIS\_REF (FB): The function block serves as the drive interface for the pulse output axis, which contains the axis parameter call and the drive program.

#### • Function

- The pulse output axis specified by the instruction must be selected in Hardware IO Configuration so that the axis can output pulses and perform the homing action according to the pulse axis settings i.e. homing mode, acceleration rate and velocity.
- The instruction can be used only when the pulse output axis is in Standstill state. An error will
  occur if the instruction is run in other axis state.
- DMC\_Home\_P supports homing modes defined in CiA 402 protocol. For details on homing modes, refer to appendices.

• Library of this function block: DL\_BuiltInIO\_AX3.library.

### • Troubleshooting

When an error occurs in the instruction execution, *bError* of the instruction changes to True.
 To confirm current error state, see the error code in *ErrorID*.

### • Programming Example

- In this example, the pulse output axis performs the homing motion via DMC\_Home\_P after the axis is configured in the IO configuration interface.
- Select the first pulse output axis (Pulse Output Axis 0) in Hardware IO Configuration of BuiltIn\_IO as below. Then you can see corresponding output points (e.g. OUT0, OUT1) and signal trigger points for pulse output (e.g. IN0, IN1, IN2 and IN3) from the software. The homing motion cannot be performed until the signal trigger points for the homing mode have been configured to corresponding input signal sources.

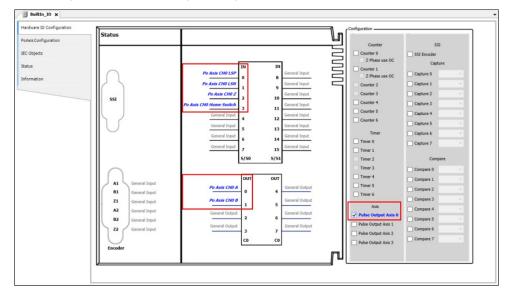

 After the configuration of the pulse output axis, the variable Pulse\_Output\_Axis\_0 configured in IEC Objects can be taken out as a Data Type to any function block, as shown below.

| Hardware IO Configuration | Variable            | Туре          | Logical Function    |  |
|---------------------------|---------------------|---------------|---------------------|--|
| PoAxis Configuration      | Pulse_Output_Axis_0 | PulseAxis_REF | Pulse Output Axis 0 |  |
| IEC Objects               |                     |               |                     |  |
| Status                    |                     |               |                     |  |
| Information               |                     |               |                     |  |
|                           |                     |               |                     |  |

 Pulse\_Output\_Axis\_0 is connected to the input Axis of MC\_ Power and DMC\_ Home\_P as shown in the figure below. When the axis is in Standstill state, the instruction has started to perform the homing motion according to the set homing mode. At the moment, the state machine will switch the state from Standstill to Homing.

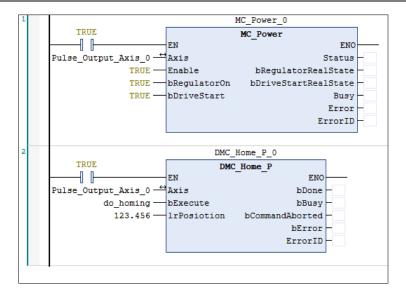

- After DMC\_Home\_P has started, the pulse axis Pulse\_Output\_Axis\_0 will perform the homing motion according to the set Home Mode in PoAxis Configuration below. After the function block is run, the homing will be conducted according to different external signals and cases.
- Homing Mode: Mode 23;
- Homing speed during search for switch: 1000 (Unit: user unit /s);
- Homing speed during search for z phase pulse: 500 (Unit: user unit /s);
- Homing Acceleration: 2000 (Unit: user unit /s<sup>2</sup>).

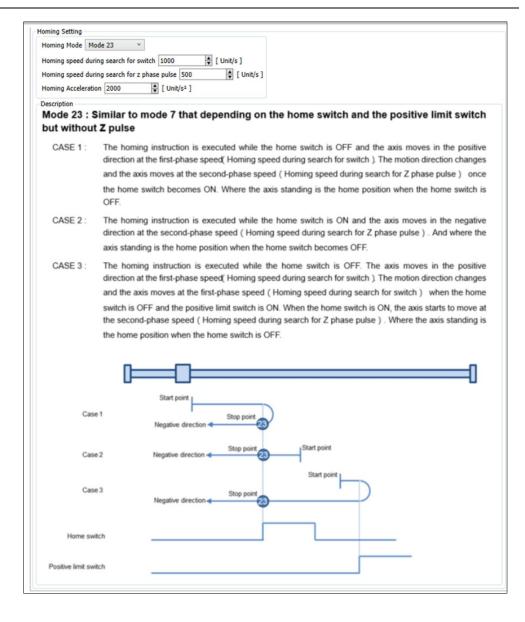

# 2.3.1.10 DMC\_ImmediateStop\_P

• Supported Devices: AX-308E, AX-364E

DMC\_ImmediateStop\_P can stop the PO axis motion immediately and stop the pulse output.

| FB/FC    | Instruction         | Graphic Expression                                                                                                  |  |  |  |  |
|----------|---------------------|----------------------------------------------------------------------------------------------------|--|--|--|--|
| FB       | DMC_ImmediateStop_P | DMC_ImmediateStop_P<br>Axis DMC_PULSE_AXIS_REF BOOL bDone<br>bExecute BOOL Busy<br>BOOL bError<br>DMC_ERROR ErrorId |  |  |  |  |
|          |                     | ST Language                                                                                                    |  |  |  |  |
| DMC_     | ImmediateStop_P(    |                                                                                                    |  |  |  |  |
| Axis : = | =,                  |                                                                                                    |  |  |  |  |
| bExect   | ute : =,            |                                                                                                    |  |  |  |  |
| bDone    | =>,                 |                                                                                                    |  |  |  |  |
| bBusy    | bBusy =>,           |                                                                                                    |  |  |  |  |
|          | pError =>,          |                                                                                                    |  |  |  |  |
| Errorld  | l =>);              |                                                                                                    |  |  |  |  |

### • Inputs

| Name     | Function                                                                                | Data Type | Setting Value<br>(Default Value) | Timing to Take Effect |
|----------|-----------------------------------------------------------------------------------------|-----------|----------------------------------|-----------------------|
| bExecute | The instruction is<br>enabled when<br><i>bExecute</i> changes<br>from False to<br>True. | BOOL      | True/False (False)               | -                     |

### • Outputs

| Name    | Function                                                                                   | Data Type  | Output range (Default Value) |
|---------|--------------------------------------------------------------------------------------------|------------|------------------------------|
| bDone   | True when the instruction execution is complete.                                           | BOOL       | True/False (False)           |
| bBusy   | True when the instruction is triggered to execute.                                         | BOOL       | True/False (False)           |
| bError  | True when an instruction error occurs.                                                     | BOOL       | True/False (False)           |
| ErrorID | Record the error code when an error occurs. Refer to Appendix for error code descriptions. | DMC_ERROR* | DMC_ERROR<br>(DMC_NO_ERR)    |

\*Note: DMC\_ERROR: Enumeration (Enum)

| Name    | Timing for shifting to True                                                                      | Timing for shifting to False                                                                                                    |
|---------|--------------------------------------------------------------------------------------------------|----------------------------------------------------------------------------------------------------|
| bDone   | When the instruction execution is complete.                                                      | <ul> <li>When <i>bEexcute</i> turns to False.</li> <li><i>bDone</i> will change to False after remaining True for one period when <i>bExecute</i> is False but <i>bDone</i> changes to True.</li> </ul> |
| bBusy   | • When <i>bExecute</i> turns to True.                                                            | <ul> <li>When <i>bDone</i> turns to True.</li> <li>When <i>bError</i> turns to True.</li> </ul>                                                                                                    |
| bError  | <ul> <li>When an error occurs in the execution<br/>conditions or input values for the</li> </ul> | When <i>bExecute</i> turns from True to False (Error Code is cleared).                                                                                                    |
| ErrorID | instruction. (Error code is recorded in<br>ErrorID)                                              |                                                                                                    |

## • Timing Diagram

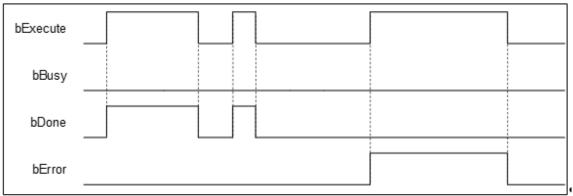

### • Inputs/Outputs

| Name | Function          | Data Type          | Setting Value      | Timing to Take Effect                                          |  |
|------|-------------------|--------------------|--------------------|----------------------------------------------------------------|--|
| Axis | Specify the axis. | DMC_PULSE_AXIS_REF | DMC_PULSE_AXIS_REF | When <i>bExecute</i> turns to True, and <i>bBusy</i> is False. |  |

\*Note: DMC\_PULSE\_AXIS\_REF (FB): The function block serves as the drive interface for the pulse output axis, which contains the axis parameter call and the drive program.

### • Function

- When *bExecute* turns to True, PO axis motion will be stopped immediately, and pulse output will be stopped immediately without deceleration.
- Library of this function block is DL\_BuiltInIO\_AX3.library.

### • Troubleshooting

- If an error occurs during instruction execution and output pin bError changes to True, refer to ErrorID (Error Code) to address the problem.
- For error codes and corresponding troubleshooting, refer to Appendix of this manual.

# 2.3.1.11 DMC\_MoveVelocityStopByPos

• Supported Devices: AX-308E, AX-364E

DMC\_MoveVelocityStopByPos controls an axis to stop at a specified position after a period of motion.

| FB/FC    | Instruction                        | Graphic Expression                                                                                                    |  |  |  |  |  |
|----------|------------------------------------|----------------------------------------------------------------------------------------------------|--|--|--|--|--|
| FB       | DMC_MoveVelocityStopByPos          | DMC_MoveVelocityStopByPos         Axis       AXIS_REF_SM3       BOOL       bInVelocity         bExecute       BOOL       BOOL       bDone         bTriggerStop       BOOL       BOOL       bBusy         IrVelocity       LREAL       BOOL       bCommandAborted         IrAcceleration       LREAL       BOOL       bError         IrDeceleration       LREAL       DMC_ERROR       ErrorID         IrJerk       LREAL       DMC_ERROR       ErrorID         IrStopPhase       LREAL       IrStopPhase       LREAL |  |  |  |  |  |
|          |                                    | ST Language                                                                                                    |  |  |  |  |  |
|          | MoveVelocityStopByPos_instance     | e(                                                                                                    |  |  |  |  |  |
| Axis : = |                                    |                                                                                                    |  |  |  |  |  |
| bExecu   |                                    |                                                                                                    |  |  |  |  |  |
| ••       | erStop : =,                        |                                                                                                    |  |  |  |  |  |
| IrVeloc  | •                                  |                                                                                                    |  |  |  |  |  |
|          | eration : =,                       |                                                                                                    |  |  |  |  |  |
|          | leration : =,                      |                                                                                                    |  |  |  |  |  |
| IrJerk : |                                    |                                                                                                    |  |  |  |  |  |
| Directio | on : =,<br>dPhase: =,              |                                                                                                    |  |  |  |  |  |
|          |                                    |                                                                                                    |  |  |  |  |  |
|          | IrStopPhase: =,<br>bInVelocity =>, |                                                                                                    |  |  |  |  |  |
|          | bDone =>,                          |                                                                                                    |  |  |  |  |  |
|          | bCommandAborted =>,                |                                                                                                    |  |  |  |  |  |
|          | bBusy =>,                          |                                                                                                    |  |  |  |  |  |
| bError   | =>,                                |                                                                                                    |  |  |  |  |  |
| ErrorID  | ) =>)                              |                                                                                                    |  |  |  |  |  |

### • Inputs

| Name         | Function                                                                         | Data Type | Setting Value<br>(Default Value) | Timing to Take Effect                                                   |
|--------------|----------------------------------------------------------------------------------|-----------|----------------------------------|-------------------------------------------------------------------------|
| bExecute     | The instruction is run<br>when <i>bExecute</i><br>changes from False to<br>True. | BOOL      | True/False<br>(False)            | -                                                                       |
| bTriggerStop | The stop command is run when <i>bExecute</i> is True.                            | BOOL      | True/False<br>(False)            | When <i>bExecute</i> is True<br>and the output <i>bBusy</i> is<br>True. |
| IrVelocity   | Specify the target                                                               | LREAL     | Positive or 0                    | When <i>bExecute</i> is True                                            |

| Name           | Function                                                                                            | Data Type     | Setting Value<br>(Default Value)          | Timing to Take Effect                                                    |
|----------------|----------------------------------------------------------------------------------------------------|---------------|-------------------------------------------|--------------------------------------------------------------------------|
|                | velocity.<br>(Unit: User unit/s)                                                                    |               | (0)                                       | and the output <i>bBusy</i> is False.                                    |
| IrAcceleration | Specify the<br>acceleration rate<br>when the motion<br>starts.<br>(Unit: User unit/s <sup>2</sup> ) | LREAL         | Positive<br>(0)                           | When <i>bExecute</i> is True<br>and the output <i>bBusy</i> is<br>False. |
| IrDeceleration | Specify the<br>deceleration rate<br>when the motion<br>ends.<br>(Unit: User unit/s <sup>2</sup> )   | LREAL         | Positive<br>(0)                           | When <i>bExecute</i> is True<br>and the output <i>bBusy</i> is<br>False. |
| lrJerk         | Specify the jerk.<br>(Unit: User unit/s³)                                                           | LREAL         | Positive<br>(0)                           | When <i>bExecute</i> is True<br>and the output <i>bBusy</i> is<br>False. |
| Direction      | Specify the motion direction.                                                                       | MC_DIRECTION* | -1: negative<br>1: positive<br>(positive) | When <i>bExecute</i> is True<br>and the output <i>bBusy</i> is<br>False. |
| IrRoundPhase   | Set the modulo.                                                                                     | LREAL         | Positive<br>(0)                           | When <i>bExecute</i> is True<br>and the output <i>bBusy</i> is<br>False. |
| IrStopPhase    | Specify a position or a phase in the modulo.                                                        | LREAL         | Positive or 0<br>(0)                      | When <i>bExecute</i> is True<br>and the output <i>bBusy</i> is<br>False. |

\*Note: MC\_DIRECTION: Enumeration (Enum)

# • Outputs

| Name                              | Function                                                               | Data Type              | Output range<br>(Default Value) |
|-----------------------------------|------------------------------------------------------------------------|------------------------|---------------------------------|
| bInVelocity                       | True when reaching the target velocity.                                | BOOL                   | True/False (False)              |
| bDone                             | If the trigger signal is True and the axis position has been recorded. | BOOL                   | True/False (False)              |
| bCommandAborted                   | True when the instruction is interrupted by another instruction.       | BOOL                   | True/False (False)              |
| bBusy                             | bBusy True when the instruction is triggered to run.                   |                        | True/False (False)              |
| bError True when an error occurs. |                                                                        | BOOL                   | True/False (False)              |
| ErrorID                           | Contains error codes.                                                  | DMC_ERROR <sup>*</sup> | DMC_ERROR<br>(DMC_NO_ERROR)     |

\*Note: DMC\_ERROR: Enumeration (Enum)

# Output Update Timing

| Name            | Timing for changing to TRUE                                                                           | Timing for changing to FALSE                                                                                                    |  |
|-----------------|----------------------------------------------------------------------------------------------------|----------------------------------------------------------------------------------------------------|--|
| bInVelocity     | <ul> <li>When axis velocity reaches the<br/>target speed.</li> </ul>                                  | <ul> <li>When <i>bCommandAborted</i> turns to True.</li> <li>When <i>bExecute</i> is re-triggered, and<br/>Velocity is given a new value.</li> </ul>                                                                |  |
| bDone           | <ul> <li>When the trigger signal is True,<br/>and the axis position has been<br/>recorded.</li> </ul> | <ul> <li>When <i>bExecute</i> turns to False.</li> <li><i>bDone</i> will change to False after<br/>remaining True for one period when<br/><i>bExecute</i> is False but <i>bDone</i> changes to<br/>True.</li> </ul> |  |
| bCommandAborted | When the instruction is     interrupted by another instruction.                                       | • When <i>bExecute</i> turns to False.                                                                                                    |  |
| bBusy           | • When <i>bExecute</i> turns to True.                                                                 | <ul> <li>When <i>bDone</i> turns to True.</li> <li>When <i>bError</i> turns to True.</li> <li>When <i>bCommandAborted</i> turns to True.</li> </ul>                                                                 |  |
| bError          | When an error occurs in the<br>execution conditions or input                                          | • When <i>bExecute</i> turns from True to False.                                                                                                    |  |
| ErrorID         | values for the instruction.                                                                           | (Error code is cleared.)                                                                                                    |  |

### • Timing Diagram

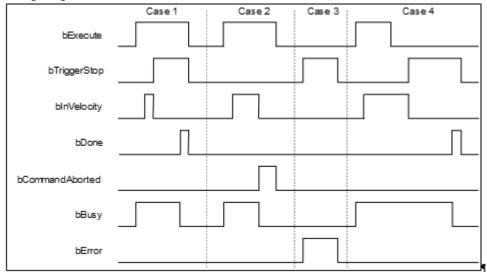

# • Inputs/Outputs

| Name | Function          | Data Type     | Setting Value | Timing to Take Effect               |
|------|-------------------|---------------|---------------|-------------------------------------|
| Axis | Specify the axis. | AXIS_REF_SM3* | AXIS_REF_SM3  | When <i>bExecute</i> turns to True. |

\*Note: AXIS\_REF\_SM3 (FB): The interface is built in every function block and works as the starting program of the function block.

### • Function

 After bExecute of DMC\_MoveVelocityStopByPos changes to True, the axis will move with the velocity specified by *IrVelocity* and acceleration specified by *IrAcceleration* until bTriggerStop

changes to True. Then the axis positioning will start according to *IrDeceleration* and the target position converted from the values of *RoundPhase* and *StopPhase*.

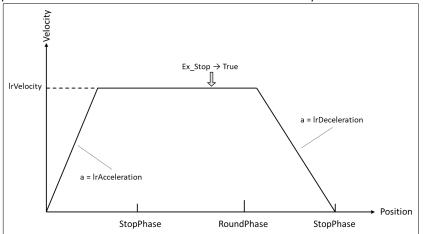

- RoundPhase & StopPhase
  - RoundPhase specifies a modulo. StopPhase is a position in the modulo. The value of StopPhase should be less than that of RoundPhase.
  - When the axis specified by the function block is a linear axis, *RoundPhase* is the length of the specified modulo. And *StopPhase* is a point in the specified modulo. When *bTriggerStop* changes to True, the axis will stop at the position specified by *StopPhase*, and the final stop position equals an integral multiple of *RoundPhase* value + *StopPhase* value.

| StopPhase StopPhase |        | StopPhase |       |       | .     |
|---------------------|--------|-----------|-------|-------|-------|
| Round               | IPhase | Round     | Phase | Round | Phase |

When the axis specified by the function block is a rotary axis, *RoundPhase* specifies the entire phase of the modulo and *StopPhase* is a phase in the specified modulo. When *bTriggerStop* changes to True, the axis will stop at the phase specified by StopPhase, and the final stop position is (*StopPhase* value/ *RoundPhase* value) × Modulo value of the rotary axis.

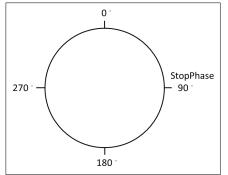

- Special Case
  - When the stop command is performed, the axis may not be able to complete the stop action with the deceleration rate specified by *Irdeceleration* if the position of the specified axis is too close to the target stop position. Therefore, the axis positioning will end in the next modulo. In that case, it is suggested to adjust the value of *IrDeceleration* or the position where the stop command is triggered so as to satisfy the path planned in the deceleration motion.
- Troubleshooting
  - When an error occurs in the execution of instructions or the axis group enters "Errorstop state", bError

changes to True and the axes stops running. To confirm the current error state, see the error code in *ErrorID*.

- Programming Examples
  - Programming Example 1:
    - This example illustrates how to use DMC\_MoveVelocityStopByPos for phase positioning after the rotary axis motion starts.

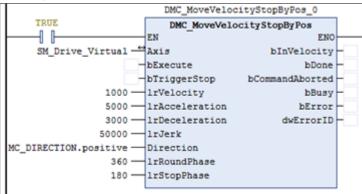

Rotary axis setting

| Axis type and limits     | •                   |                     |   |                |              |               |
|--------------------------|---------------------|---------------------|---|----------------|--------------|---------------|
| ✓ Virtual mode           | Modulo settings     |                     |   |                |              |               |
| Modulo                   | Modulo value [u]:   | : 3600.0            |   |                |              |               |
| O Finite                 |                     |                     |   |                |              |               |
| iming Diagram            |                     |                     |   |                |              |               |
| 3000                     | -                   |                     |   | 1              |              |               |
| Position <sup>1800</sup> | 0                   |                     |   |                |              |               |
| (                        | )                   |                     |   |                |              |               |
|                          | ·                   |                     |   |                |              |               |
| Velocity                 | )/                  |                     |   |                |              |               |
| 5000                     | ·                   |                     |   |                |              |               |
| Acceleration of          | / \                 |                     |   |                | _            |               |
|                          | 0                   |                     | 1 |                | $\mathbb{N}$ |               |
| 50000                    | , <b>u</b>          |                     |   |                | <b>F</b>     | 1             |
| Jerk <sup>(</sup>        | ، لے ر              |                     |   |                | -,           |               |
|                          | ⊡<br>locityStopByPc |                     |   |                | - Ш          |               |
|                          |                     |                     |   |                |              |               |
| bExecute                 |                     |                     |   |                |              |               |
|                          |                     |                     |   |                |              |               |
| bTriggerStop             |                     |                     |   |                |              |               |
| 2 1199010100             |                     |                     |   |                |              |               |
|                          |                     |                     |   |                |              | r             |
| bDriveStart              |                     |                     |   |                |              |               |
|                          |                     | continuous motion(5 | ) |                |              | 4             |
| State Machine            |                     |                     |   | discrete motio | n(4)         | atandatill/2) |
|                          | standstill(3)       |                     |   |                |              | standstill(3) |

- 1. After *bExecute* changes to True, the axis starts to move at a constant speed in the set direction until *bTriggerStop* changes to True to start the positioning motion.
- 2. The *RoundPhase* and *StopPhase* of DMC\_MoveVelocityStopByPos are set to 360 and 180, and the Modulo value of the rotary axis is 3600. Therefore, the rotary axis finally stops at 1800.
- 3. Since the axis position exceeds the position specified by *StopPhase* as *bTriggerStop* turns to True, the axis will stop at the next *StopPhase* position.

- Programming Example 2:
  - This example illustrates how to use DMC\_MoveVelocityStopByPos for position locating after the linear axis motion starts.

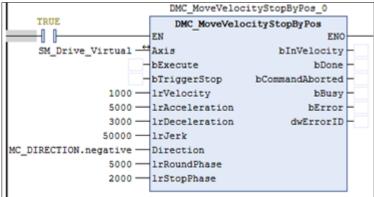

Timing Diagram

| ining Blag | -                    |              |                      |   |                    |               |
|------------|----------------------|--------------|----------------------|---|--------------------|---------------|
| Posi       | tion <sup>0</sup> —  |              |                      |   |                    |               |
|            | -7000                |              |                      |   |                    |               |
|            | 0                    |              |                      |   |                    |               |
| Velo       | -1000                |              | \                    |   |                    |               |
|            | 3000                 |              |                      |   | / /                |               |
| Accelera   | tion <sup>0</sup> —— |              |                      |   | / \                |               |
|            | -5000                | L            | ]                    |   |                    |               |
|            | 50000                |              | <b>n</b>             |   | <b>n</b>           |               |
|            | Jerk <sup>0</sup> —  |              |                      |   | ILI                |               |
|            | -50000               | Ston Bu      |                      |   | L                  |               |
|            | veVelocity           | узіорыў      | F05                  |   |                    |               |
| bExec      | ute                  |              |                      |   |                    |               |
|            |                      |              |                      |   |                    |               |
| bTriggerS  | Stop                 |              |                      |   |                    |               |
|            | ·                    |              |                      |   |                    |               |
|            |                      |              |                      |   |                    |               |
| bDriveS    | start                |              |                      |   |                    |               |
|            |                      |              | continuous motion(5) |   |                    |               |
| State Mac  | hine                 | [            |                      |   | discrete motion(4) |               |
|            |                      | tandstill(3) |                      |   |                    | standstill(3) |
|            |                      |              |                      | i |                    |               |

- 1. After *bExecute* changes to True, the axis starts to move at a constant speed in the set direction until *bTriggerStop* changes to True to start the positioning motion.
- 2. The *RoundPhase* and *StopPhase* of DMC\_MoveVelocityStopByPos are set to 5000 and 2000 respectively. Therefore, the linear axis finally stops at the position of an integral multiple of 5000 plus 2000.
- 3. Since the axis position exceeds 2000 as *bTriggerStop* turns to True, the axis will stop at the next 7000.

# 2.3.1.12 DMC\_GroupInterrupt

### • Supported Devices: AX-308E, AX-364E

 $\mathsf{DMC}\_\mathsf{GroupInterrupt}$  makes the current motion pause, and it can be used with  $\mathsf{DMC}\_\mathsf{GroupContinue}$  to restore the motion.

| FB/FC   | Instruction              | Graphic Expression                                                                                                  |                                                                                      |  |  |  |
|---------|--------------------------|----------------------------------------------------------------------------------------------------|--------------------------------------------------------------------------------------|--|--|--|
| FB      | DMC_GroupInterrupt       | DMC_GroupInterrupt<br>— AxisGroup DMC_AXIS_GROUP_REF<br>— bExecute BOOL<br>— IrDeceleration LREAL<br>— IrJerk LREAL | BOOL bDone<br>BOOL bBusy<br>BOOL bCommandAborted<br>BOOL bError<br>DMC_ERROR ErrorID |  |  |  |
|         |                          | ST Language                                                                                                    |                                                                                      |  |  |  |
| DMC_    | GroupInterrupt_instance( |                                                                                                    |                                                                                      |  |  |  |
| AxisGr  | oup: = ,                 |                                                                                                    |                                                                                      |  |  |  |
| bExect  | ute: = ,                 |                                                                                                    |                                                                                      |  |  |  |
| IrDece  | leration: = ,            |                                                                                                    |                                                                                      |  |  |  |
| IrJerk: | = ,                      |                                                                                                    |                                                                                      |  |  |  |
| bDone   | => ,                     |                                                                                                    |                                                                                      |  |  |  |
| bBusy   | oBusy=> ,                |                                                                                                    |                                                                                      |  |  |  |
| bComr   | oCommandAborted=> ,      |                                                                                                    |                                                                                      |  |  |  |
| bError  | => ,                     |                                                                                                    |                                                                                      |  |  |  |
| ErrorID | )=> );                   |                                                                                                    |                                                                                      |  |  |  |

### • Inputs

| Name           | Function                                                                         | Data Type | Setting Value<br>(Default Value) | Timing to Take Effect               |
|----------------|----------------------------------------------------------------------------------|-----------|----------------------------------|-------------------------------------|
| bExecute       | The instruction is run<br>when <i>bExecute</i><br>changes from False<br>to True. | BOOL      | True/False (False)               | -                                   |
| IrDeceleration | Deceleration (user unit/s <sup>2</sup> )                                         | LREAL     | Positive (0)                     | When <i>bExecute</i> turns to True. |
| IrJerk         | Jerk ; Jump<br>(Unit: user unit/s³)                                              | LREAL     | Positive (0)                     | When <i>bExecute</i> turns to True. |

### • Outputs

| Name  | Function                                     | Data Type | Output Range (Default Value) |
|-------|----------------------------------------------|-----------|------------------------------|
| bDone | True when all axes stop with the velocity 0. | BOOL      | True/False (False)           |

| Name            | Function                                                                                          | Data Type              | Output Range (Default Value) |
|-----------------|---------------------------------------------------------------------------------------------------|------------------------|------------------------------|
| bBusy           | True when the instruction is triggered to run.                                                    | BOOL                   | True/False (False)           |
| bCommandAborted | True when the instruction is interrupted.                                                         | BOOL                   | True/False (False)           |
| bError          | True when an instruction error occurs.                                                            | BOOL                   | True/False (False)           |
| ErrorID         | Record the error code when an error occurs. Refer to <b>Appendix</b> for error code descriptions. | DMC_ERROR <sup>*</sup> | DMC_ERROR(DMC_NO_ERROR)      |

\*Note: DMC\_ERROR: Enumeration (Enum)

# Output Update Timing

| Name            | Timing for shifting to True                                                     | Timing for shifting to False                                                                                                    |
|-----------------|---------------------------------------------------------------------------------|----------------------------------------------------------------------------------------------------|
| bDone           | When decelerating to stop.                                                      | <ul> <li>When <i>bExecute</i> turns to False.</li> <li><i>bDone</i> will change to False after<br/>remaining True for one cycle when<br/><i>bExecute</i> is False but <i>bDone</i><br/>changes to True.</li> </ul>                     |
| bBusy           | • When <i>bExecute</i> turns to True.                                           | <ul> <li>When <i>bDone</i> turns to True.</li> <li>When <i>bError</i> turns to True.</li> <li>When <i>bCommandAborted</i> turns to True.</li> </ul>                                                                                    |
| bCommandAborted | <ul> <li>When the instruction is aborted by<br/>another instruction.</li> </ul> | <ul> <li>When <i>bExecute</i> turns to False.</li> <li><i>bCommandAborted</i> will change to<br/>False after remaining True for one<br/>cycle when <i>bExecute</i> is False but<br/><i>bCommandAborted</i> changes to True.</li> </ul> |
| bError          | When an error occurs in the execution<br>conditions or input values for the     | When <i>bExecute</i> turns from True to<br>False (Error Code is cleared).                                                                                                    |
| ErrorID         | instruction. (Error code is recorded)                                           |                                                                                                    |

# • Timing Diagram

| bExecute        |  |
|-----------------|--|
| bDone           |  |
| bBusy           |  |
| bCommandAborted |  |
| bError          |  |

# • Inputs/Outputs

| Name         Function         Data Type         Setting Value         Timing to Take Effect |
|---------------------------------------------------------------------------------------------|
|---------------------------------------------------------------------------------------------|

| AxisGroup | Specify<br>the axis<br>group. | DMC_AXIS_<br>GROUP_REF* | DMC_AXIS_<br>GROUP_REF | When <i>bExecute</i> turns to True and <i>bBusy</i> is False. |
|-----------|-------------------------------|-------------------------|------------------------|---------------------------------------------------------------|
|-----------|-------------------------------|-------------------------|------------------------|---------------------------------------------------------------|

\***Note**: DMC\_AXIS\_GROUP\_REF(FB): All function blocks for an axis group contain this variable, which works as the starting program for function blocks.

- Function
  - This instruction can decelerate and stop the motion of axis groups other than DMC\_GroupStop.
  - During deceleration, the status of the axis groups remains GroupMoving.
  - When the speed reaches 0, the output parameter *bDone* will immediately changes to True, and the status of the axis groups will switch to StandBy.
  - If Group state machine is GroupMoving while running, after the instruction is done, the following Continue data will be recorded for subsequent DMC\_GroupContinue to resume the motion.
    - Instructions that are not yet run (including the instructions that have not yet been run in the instruction buffer area).
    - Position after motion stops (AxisGroup.ContinuePos).

After recording the dada, AxisGroup.bContinueDataWriten will be set to TRUE.

The execution will not be recorded if it is not completed.

- When there is Continue data currently available, re-run DMC\_GroupInterrupt. The current Continue data will be cleared. Whether the new Continue data is recorded depends on whether the execution is successful.
- When the DMC\_GroupInterrupt IrDeceleration and IrJerk are set too small, it may cause the deceleration distance to exceed the target position of the axis group, and after the DMC\_GroupContinue is run, it will reverse to the target position of the axis group.
- During the execution of DMC\_GroupInterrupt, users might encounter the following situation:
  - During DMC\_GroupInterrupt execution, DMC\_GroupInterrupt will be interrupted when triggering DMC\_GroupStop.
  - During DMC\_GroupInterrupt execution, when the second function block DMC\_GroupInterrupt is re-triggered, it will be interrupted.
  - During DMC\_GroupInterrupt execution, DMC\_GroupInterrupt continues running when axis groups motion instructions are running. Motion instructions are at the *Busy* state until DMC\_GroupInterrupt execution is completed, and the instructions will be added into instruction buffer area to start running.
- Troubleshooting
  - When an error occurs in the execution of the instruction, *bError* turns to True, and the axis motion will stop. Refer to *ErrorID* (Error Code) to confirm the current error status.
  - For error codes and corresponding troubleshooting, refer to **Appendix** of this manual.

### • Programming Example

- Example 1
  - This example shows that the DMC\_GroupInterrupt function block is run when the axis group is running. After the axis group stops running, the DMC\_GroupContinue function block is used again to restore the axis group motion.

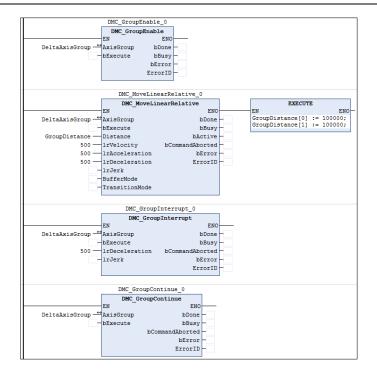

### Timing Diagram

| AxisX.Velocity         |             | $\sim$ |  |
|------------------------|-------------|--------|--|
| DMC_MoveLinearRe       | elative     |        |  |
| bExecute               |             |        |  |
| bDone                  |             |        |  |
| -                      |             |        |  |
| bBusy                  |             |        |  |
| bActive                |             | 1      |  |
| -                      |             |        |  |
| bComman dA borte d     |             |        |  |
| bError                 |             |        |  |
| DMC_GroupInterrupt     | •           |        |  |
| bExecute               | L           |        |  |
| -                      |             |        |  |
| bDone _                |             |        |  |
| bBusy                  |             |        |  |
| -                      |             |        |  |
| bCommandAborted        |             |        |  |
| bError                 |             |        |  |
| –<br>DMC_GroupContinue |             |        |  |
| bExecute               |             |        |  |
| -                      |             |        |  |
| bDone -                |             |        |  |
| bBusy                  |             |        |  |
| -                      |             |        |  |
| bCommandAborted -      |             |        |  |
| bError                 |             |        |  |
| -                      | GroupMoving |        |  |
| State Machine          | S tandby    |        |  |
|                        |             |        |  |

- When bExecute of DMC\_MoveLinearRelative changes to True, the axis group starts to run.
- When bExecute of DMC\_GroupInterrupt changes to True, the axis group will decelerate until the speed reaches 0 and stops. The status of DMC\_GroupInterrupt will be changed from Busy to Done.
- At this time, *bExecute* of DMC\_GroupContinue changes to True, and the unfinished motion path of previous DMC\_MoveLinearRelative of the axis group will be completed.

#### Example 2

 This example shows that when the axis group is close to the target position, run the DMC\_GroupInterrupt function block. After the axis group stops, use the DMC\_GroupContinue function block to resume the movement.

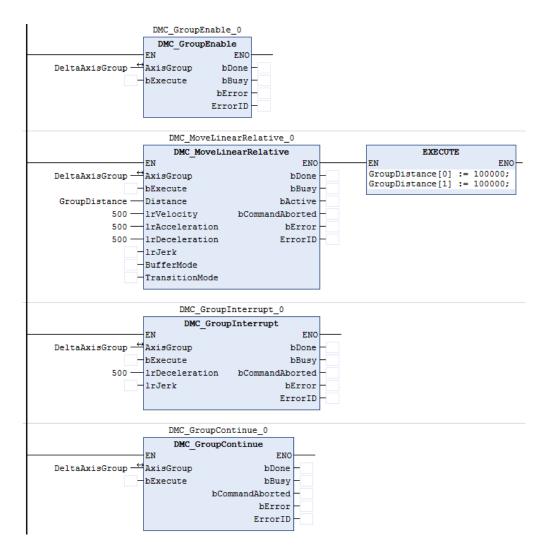

### Timing Diagram

| AxisX.Position                |                                        |   |     |  |  |
|-------------------------------|----------------------------------------|---|-----|--|--|
|                               |                                        |   |     |  |  |
| DMC_MoveLinearR               | elative                                |   |     |  |  |
| bExecute                      |                                        |   |     |  |  |
|                               |                                        |   |     |  |  |
| bDone                         |                                        |   |     |  |  |
|                               |                                        |   |     |  |  |
|                               |                                        |   |     |  |  |
| bBusy                         |                                        |   |     |  |  |
|                               |                                        | 1 |     |  |  |
| bActive                       |                                        |   |     |  |  |
|                               |                                        | L |     |  |  |
| h O a mana an al A h a mha al |                                        |   |     |  |  |
| bCommandAborted               |                                        |   |     |  |  |
|                               |                                        |   |     |  |  |
| bError                        |                                        |   |     |  |  |
|                               |                                        |   |     |  |  |
| DMC_GroupInterrup             | it i i i i i i i i i i i i i i i i i i |   |     |  |  |
| bExecute                      |                                        |   |     |  |  |
|                               |                                        | 4 |     |  |  |
| bDone                         |                                        |   |     |  |  |
|                               |                                        |   |     |  |  |
|                               |                                        |   |     |  |  |
| bBusy                         |                                        |   |     |  |  |
|                               |                                        | 4 |     |  |  |
| bCommandAborted               |                                        |   |     |  |  |
|                               |                                        |   |     |  |  |
|                               |                                        |   |     |  |  |
| bError                        |                                        |   |     |  |  |
| DMC_GroupContinu              | 0                                      |   |     |  |  |
|                               | 6                                      |   |     |  |  |
| bExecute                      |                                        |   |     |  |  |
|                               |                                        |   |     |  |  |
| bDone                         |                                        |   |     |  |  |
|                               |                                        |   |     |  |  |
| bBuoy                         |                                        |   |     |  |  |
| bBusy                         |                                        |   |     |  |  |
|                               |                                        |   |     |  |  |
| bCommandAborted               |                                        |   |     |  |  |
|                               |                                        |   |     |  |  |
| bError                        |                                        |   |     |  |  |
| DEITO                         |                                        |   |     |  |  |
|                               | GroupMoving                            |   |     |  |  |
|                               | Standby                                | ! | i i |  |  |
| State Machine                 |                                        |   |     |  |  |
|                               | ]                                      |   |     |  |  |

- When the DMC\_MoveLinearRelative *bExecute* turns to True, the axis group starts moving.
- When the axis group is close to the target position, run DMC\_GroupInterrupt, and when *bExecute* turns to True, the axis group will slow down and sto until the speed is 0, but it will exceed the target position.
- At this time, the DMC\_GroupContinue *bExecute* turns to True, and run the previous DMC\_MoveLinearRelative setting value, so that the axis is reversed to the target position.

# 2.3.1.13 DMC\_GroupContinue

• Supported Devices: AX-308E, AX-364E

DMC\_GroupContinue restores the interrupted motion of DMC\_GroupInterrupt.

| FB/FC   | Instruction             | Graphic Expression                                                                                                    |  |  |  |
|---------|-------------------------|----------------------------------------------------------------------------------------------------|--|--|--|
| FB      | DMC_GroupContinue       | DMC_GroupContinue         AxisGroup       DMC_AXIS_GROUP_REF       BOOL       BOOL       BBUSY         BExecute       BOOL       BEUSY       BOOL       BEUSY       BOOL       BEUSY         BOOL       bExecute       BOOL       bError       BOOL       BEUSY       BOOL       BEUSY       BEUSY       BOOL       BEUSY       BOOL       BEUSY |  |  |  |
|         |                         | ST Language                                                                                                    |  |  |  |
| DMC_    | GroupContinue_instance( |                                                                                                    |  |  |  |
| AxisGr  | oup: = ,                |                                                                                                    |  |  |  |
| bExect  | ute: = ,                |                                                                                                    |  |  |  |
| bDone   | bDone=> ,               |                                                                                                    |  |  |  |
| bBusy   | bBusy=> ,               |                                                                                                    |  |  |  |
| bComr   | bCommandAborted=> ,     |                                                                                                    |  |  |  |
| bError  | bError=> ,              |                                                                                                    |  |  |  |
| ErrorID | )=> );                  |                                                                                                    |  |  |  |

### • Inputs

| Name     | Function                                                                      | Data<br>Type | Setting Value<br>(Default Value) | Timing to Take Effect |
|----------|-------------------------------------------------------------------------------|--------------|----------------------------------|-----------------------|
| bExecute | The instruction is run<br>when <i>bExecute</i> changes<br>from False to True. | BOOL         | True/False (False)               | -                     |

### Outputs

| Name            | Function                                       | Data Type | Output range value (Default<br>Value) |
|-----------------|------------------------------------------------|-----------|---------------------------------------|
| bDone           | True when motion is resumed.                   | BOOL      | True/False (False)                    |
| bBusy           | True when the instruction is triggered to run. | BOOL      | True/False (False)                    |
| bCommandAborted | True when the instruction is interrupted.      | BOOL      | True/False (False)                    |
| bError          | True when an instruction error occurs.         | BOOL      | True/False (False)                    |

| Name    | Function                                                                                            | Data Type              | Output range value (Default<br>Value) |
|---------|----------------------------------------------------------------------------------------------------|------------------------|---------------------------------------|
| ErrorID | Record the error code when<br>an error occurs. Refer to<br>Appendix for error code<br>descriptions. | DMC_ERROR <sup>*</sup> | DMC_ERROR (DMC_NO_ERROR)              |

\*Note: DMC\_ERROR: Enumeration (Enum)

### Output Update Timing

| Name            | Timing for shifting to True                                                                | Timing for shifting to False                                                                                                    |
|-----------------|--------------------------------------------------------------------------------------------|----------------------------------------------------------------------------------------------------|
| bDone           | When motion is resumed.                                                                    | <ul> <li>When <i>bExecute</i> turns to False.</li> <li><i>bDone</i> will change to False after remaining<br/>True for one cycle when <i>bExecute</i> is False<br/>but <i>bDone</i> changes to True.</li> </ul>             |
| bBusy           | When <i>bExecute</i> changes to TRUE.                                                      | <ul> <li>When <i>bDone</i> turns to True.</li> <li>When <i>bError</i> turns to True.</li> <li>When <i>bCommandAborted</i> turns to True.</li> </ul>                                                                        |
| bCommandAborted | <ul> <li>When the instruction is<br/>interrupted by another function<br/>block.</li> </ul> | <ul> <li>When <i>bExecute</i> turns to False.</li> <li><i>bCommandAborted</i> will change to False after remaining True for one cycle when <i>bExecute</i> is False but <i>bCommandAborted</i> changes to True.</li> </ul> |
| bError          | When an error occurs in the<br>execution conditions or input                               | When <i>bExecute</i> turns from True to False                                                                                                    |
| ErrorID         | values for the instruction. (Error code is recorded)                                       | (Error Code is cleared).                                                                                                    |

### • Timing Diagram

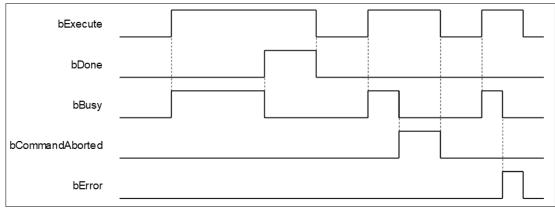

## • Inputs/Outputs

| Name     | Function                      | Data Type               | Setting Value          | Timing to Take Effect                                         |
|----------|-------------------------------|-------------------------|------------------------|---------------------------------------------------------------|
| AxisGrou | Specify<br>the axis<br>group. | DMC_AXIS_<br>GROUP_REF* | DMC_AXIS_<br>GROUP_REF | When <i>bExecute</i> turns to True and <i>bBusy</i> is False. |

\*Note: DMC\_AXIS\_GROUP\_REF(FB): All function blocks for an axis group contain this variable, which works as the starting program for function blocks.

### • Function

-

- This instruction can resume the axis group motion that is stopped by DMC\_GroupInterrupt.
  - Three conditions for successfully execute this instruction:
  - The current status of the axis group is GroupStandby.
    - There is recorded Continue data (the axis group variable AxisGroup.bContinueDataWriten is True).
  - The current position is at AxisGroup.ContinuePos.
- Output pin bDone will immediately change to True after the execution is successful, and clear the Continue data that is recorded.

### • Programming Example

• Refer to <u>DMC GroupInterrupt</u> programming example.

# 2.3.1.14 DMC\_MoveLink

• Supported Devices: AX-308E, AX-364E

DMC\_MoveLink makes the Slave Axis follow the Master Axis for synchronous positioning movement.

| FB/FC                                                                                                    | Instruction                                                                                                    | Graphic Expression                                                                                                    |
|----------------------------------------------------------------------------------------------------|----------------------------------------------------------------------------------------------------|----------------------------------------------------------------------------------------------------|
| FB                                                                                                    | DMC_MoveLink                                                                                                    | DMC_MoveLink       BOOL       bDone         — Master AXIS_REF_SM3       BOOL       bInSync         — TriggerInput       TRIGGER_REF       BOOL       bBusy         — bExecute       BOOL       BOOL       bCommandAborted         — IrSlaveDistance       LREAL       BOOL       bError         — IrMasterDistanceInACC       LREAL       DMC_ERROR       ErrorID         — IrMasterDistanceInACC       LREAL       DMC_ERROR       ErrorID         — IrMasterDistanceInACC       LREAL       LInkOption       DMC_LINKOPTION         — IrMasterStartDistance LREAL       StartDistanceMode       DMC_STARTDISTANCEMODE |
|                                                                                                    |                                                                                                    | ST Language                                                                                                    |
| Master:<br>Slave: =<br>Triggerl<br>bExecu<br>IrSlavel<br>IrMaste<br>IrMaste<br>LinkOpt<br>IrMaste<br>StartDis<br>bDone=<br>bInSynd<br>bBusy= | = ,<br>nput: = ,<br>te: = ,<br>Distance: = ,<br>rDistance: = ,<br>rDistanceInACC: = ,<br>rDistanceInDEC: = ,<br>rion: = ,<br>rStartDistance: = ,<br>stanceMode: = ,<br>stanceMode: = ,<br>> ,<br>> ,<br>andAborted=> ,<br>> , |                                                                                                    |

### • Inputs

| Name                      | Function                                                                         | Data Type | Setting Value (Default<br>Value) | Timing to Take<br>Effect            |
|---------------------------|----------------------------------------------------------------------------------|-----------|----------------------------------|-------------------------------------|
| bExecute                  | The instruction is run<br>when <i>bExecute</i><br>changes from False<br>to True. | BOOL      | True/False (False)               | When <i>bExecute</i> turns to True. |
| IrSlaveDistan<br>ce       | Slave axis travel distance (user units)                                          | LREAL     | Positive, negative, or 0 (0)     | When <i>bExecute</i> turns to True. |
| LrMasterDista<br>nce      | Spindle travel distance (user unit)                                              | LREAL     | positive (0)                     | When <i>bExecute</i> turns to True. |
| IrMasterDista<br>nceInACC | Spindle acceleration<br>travel distance (user<br>unit)                           | LREAL     | positive (0)                     | When <i>bExecute</i> turns to True. |
| IrMasterDista             | Spindle deceleration                                                             | LREAL     | positive (0)                     | When <i>bExecute</i>                |

# AX-Series Motion Controller Instructions Manual

| nceInDEC                  | travel distance (user<br>unit)            |                                             |                                                                                           | turns to True.                         |
|---------------------------|-------------------------------------------|---------------------------------------------|-------------------------------------------------------------------------------------------|----------------------------------------|
| LinkOption                | Synchronization start condition selection | DMC_LINKO<br>PTION*1                        | 0: COMMANDEEXECUTION<br>1: TRIGGERDETECTION<br>2: MASTERREACH<br>( COMMANDEEXECUTION<br>) | When <i>bExecute</i><br>turns to True. |
| IrMasterStart<br>Distance | Spindle following distance (user unit)    | LREAL                                       | Positive, negative, or 0 (0)                                                              | When <i>bExecute</i><br>turns to True. |
| StartDistance<br>Mode     | Spindle following distance mode           | DMC_STAR<br>TDISTANCE<br>MODE <sup>*2</sup> | 0: ABSOLUTE<br>1: RELATIVE<br>( ABSOLUTE )                                                | When <i>bExecute</i> turns to True.    |

### \*Note:

- 1. DMC\_LINKOPTION: Enumeration (Enum)
- 2. DMC\_STARTDISTANCEMODE: Enumeration (Enum)

### • Outputs

| Name            | Function                                                                                                    | Data Type              | Output range value<br>(Default Value) |
|-----------------|----------------------------------------------------------------------------------------------------|------------------------|---------------------------------------|
| bDone           | bDone Turns True when slave axis positioning is complete.                                                                                              |                        | True/False (False)                    |
| bInSync         | True when master and slave cams are synchronized.                                                                                                    | BOOL                   | True/False (False)                    |
| bBusy           | True when Instruction is running.                                                                                                    | BOOL                   | True/False (False)                    |
| bCommandAborted | True when Instruction is interrupted.                                                                                                    | BOOL                   | True/False (False)                    |
| bError          | True when an Instruction error occurs.                                                                                                    | BOOL                   | True/False (False)                    |
| ErrorID         | Record the error code when the<br>instruction error occurs. For the<br>detailed description of the error code,<br>refer to the appendix of the manual. | DMC_ERROR <sup>*</sup> | DMC_ERROR<br>( DMC_NO_ERROR )         |

\*Note: DMC\_ERROR: enumerate (Enum)

## Output Update Timing

| Name            | Timing for shifting to True                                   | Timing for shifting to False                                                                                                    |
|-----------------|---------------------------------------------------------------|----------------------------------------------------------------------------------------------------|
| bDone           | When slave axis positioning is<br>completed                   | <ul> <li>When <i>bExecute</i> turns to False.</li> <li>If <i>bExecute</i> is False and <i>bDone</i> turns to True, then <i>bDone</i> turns to False immediately after maintaining the True state for one scan cycle.</li> </ul> |
| bInSync         | • When the slave axis is synchronized                         | After positioning                                                                                                    |
| bBusy           | When the upper edge of <i>bExecute</i> fires                  | <ul> <li>When <i>bDone</i> goes up</li> <li>when <i>bError</i> goes up</li> <li>When <i>bCommandAborted</i> upper edge</li> </ul>                                                                                               |
| bCommandAborted | When The Instruction is interrupted by another Function block | <ul> <li>When <i>bExecute</i> turns to False.</li> <li><i>bCommandAborted</i> will change to<br/>False after remaining True for at<br/>least one cycle when <i>bExecute</i> is</li> </ul>                                       |

|         |                                                                                           | False but <i>bCommandAborted</i> changes to True. |
|---------|-------------------------------------------------------------------------------------------|---------------------------------------------------|
| bError  | • When an error occurs in the execution                                                   | • When <i>bExecute</i> turns to False.            |
| ErrorID | condition or input value of the Insert<br>(the error code is recorded in the<br>ErrorID). | (Clear the error code of the ErrorID record)      |

# • Timing Diagram

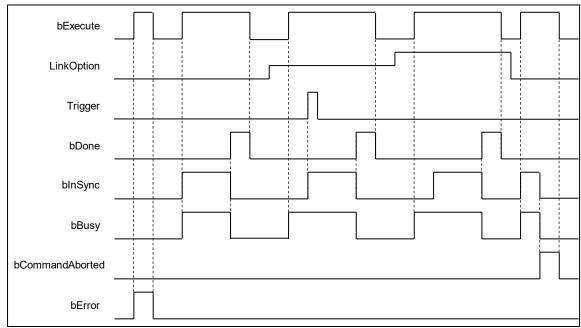

### • Inputs/Outputs

| Name         | Function                   | Data Type                  | Setting Value | Timing to Take Effect                                       |
|--------------|----------------------------|----------------------------|---------------|-------------------------------------------------------------|
| Master       | Specifies the master axis. | AXIS_REF_SM3 <sup>*1</sup> | AXIS_REF_SM3  | When <i>bExecute</i> rises and <i>bBusy</i> status is False |
| Slave        | Specifies the slave axis.  | AXIS_REF_SM3 <sup>*1</sup> | AXIS_REF_SM3  | When <i>bExecute</i> rises and <i>bBusy</i> status is False |
| TriggerInput | Trigger signal             | TRIGGER_REF <sup>*2</sup>  | TRIGGER_REF   | When <i>bExecute</i> turns to True.                         |

### \*Note:

- 1. AXIS\_REF\_SM3 (FB) : Every function block contains this variable, which works as the starting program for function blocks.
- 2. TRIGGER\_REF: Structure (STRUCT)

| Name           | Function                                                          | Data Type | Setting Range (Default)                   |
|----------------|-------------------------------------------------------------------|-----------|-------------------------------------------|
|                |                                                                   |           | 0: Touch Probe 1 upper edge data capture  |
|                | Trigger channel                                                   | INT       | 1: Touch Probe 1 lower edge data capture  |
| iTriggerNumber |                                                                   |           | 2: Touch Probe 2 upper edge data capture  |
|                |                                                                   |           | 3: Touch Probe 2 lower edge data capture  |
|                |                                                                   |           | (-1)                                      |
| bFastLatching  | <b>-</b> ····                                                     | DOOL      | True: the drive triggers                  |
|                | Trigger signal                                                    | BOOL      | False: Controller trigger (True)          |
| bInput         | When the controller is triggered, it is the trigger signal source | BOOL      | Trigger source                            |
| bActive*       | Whether the trigger signal is valid                               | BOOL      | True: The trigger signal is valid (False) |

\*Note: bActive is the output contact, do not input signal.

### • Function

- The synchronous motion trigger of MC\_MoveLinke is determined by LinkOption.
  - COMMANDEEXECUTION: When DMC\_MoveLinke starts, the slave axis goes into synchronization and performs positioning movements.
  - TRIGGERDETECTION: After DMC\_MoveLinke has started, it waits for an external signal to trigger, and after triggering, the slave axis enters the synchronization state and runs positioning motion.
- StartDistanceMode determines, if LinkOption = MASTERREACH mode, the specified position of the spindle.
  - ABSOLUTE: The specified location is MasterStartDistance.
  - RELATIVE: The specified position is the current position triggered by the MasterStartDistance+Function block.
- The positioning path of the slave axis is converted by four parameters: the moving distance of the spindle acceleration segment (MasterDistanceInACC), the moving distance of the spindle deceleration segment (MasterDistanceInDEC), the moving distance of the master axis (MasterDistance), and the moving distance of the slave axis (SlaveDistance).

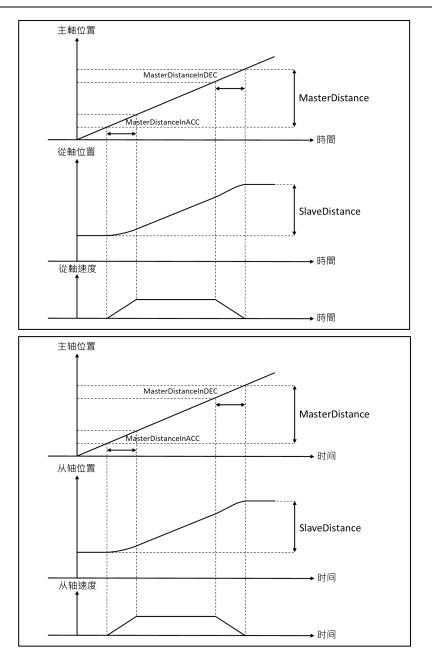

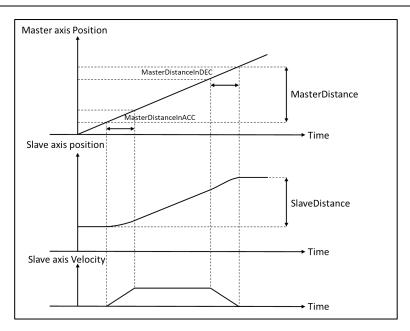

### Acceleration Section

| Interval     | The relationship between the master axis and the slave axis movement amount |                                                                                                    |  |
|--------------|-----------------------------------------------------------------------------|----------------------------------------------------------------------------------------------------|--|
| Acceleration | Master<br>Axis                                                              | MasterDistanceInACC                                                                                                    |  |
| Section      | Slave<br>Axis                                                               | $\frac{\underline{MasterDistanceInACC}_2}{\underline{MasterDistanceInACC}_2} + (MasterDistance-MasterDistanceInACC-MasterDistanceInDEC) + \frac{\underline{MasterDistanceInDEC}_2}{2}$ |  |

### Constant Velocity Section

| Interval                          | The relationship between the master axis and the slave axis movement amount |                                                                                                    |  |
|-----------------------------------|-----------------------------------------------------------------------------|----------------------------------------------------------------------------------------------------|--|
| Constant                          | Master<br>Axis                                                              | MasterDistance – MasterDistanceInACC – MasterDistanceInDEC                                              |  |
| Velocity<br>Section Slave<br>Axis |                                                                             | SlaveDistance –Slave AxisAcceleration Section moving distance – 下述Slave<br>AxisDeceleration Section移動距離 |  |

### Deceleration Section

| Interval     | The relationship between the master axis and the slave axis movement amount |                                                                                                    |  |
|--------------|-----------------------------------------------------------------------------|----------------------------------------------------------------------------------------------------|--|
| Deceleration | Master<br>Axis                                                              | MasterDistanceInDEC                                                                                                    |  |
| Section      | Slave<br>Axis                                                               | SlaveDistance×<br><u> <u> MasterDistanceInDEC</u><br/><u> 2</u><br/><u> MasterDistanceInACC</u>+(MasterDistanceInACC-MasterDistanceInDEC)+<u> MasterDistanceInDEC</u><br/><u> 2</u><br/><u> 2</u><br/><u></u></u> |  |

- When TRIGGERDETECT has the same driver mode and controller mode as MC\_TouchProbe, refer to the MC\_TouchProbe instruction manual for the usage of the two modes and the usage settings of TriggerInput.
- Troubleshooting

If an error occurs during the execution of the instruction, you can refer to the content of ErrorID (error code) to confirm the current error status.

#### • Programming Example

### Sample Program1:

The example shows that DMC\_MoveLink operates in COMMANDEEXECUTION mode.

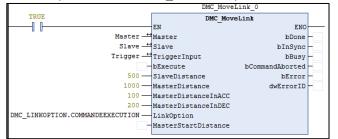

### Timing Diagram

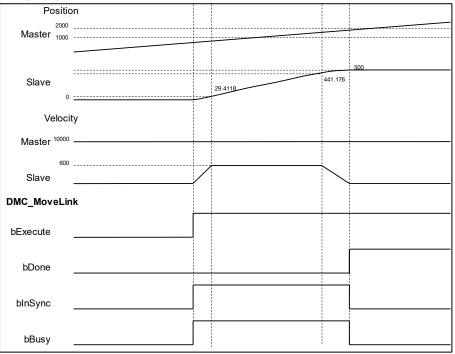

- 5. When the LinkOption is set to COMMANDEEXECUTION, the Slave Axis enters the synchronization mode immediately after DMC\_MoveLink is activated, and performs positioning motion according to the speed of the Master Axis.
- 6. According to the four parameters of MasterDistanceInACC, MasterDistanceInDEC, MasterDistance and SlaveDistance, the distance of Slave AxisAcceleration Section can be calculated as 29.4118, and the distance of Slave AxisDeceleration Section is 58.824.
- 7. When the Slave Axis completes the dynamic movement, the Slave Axis leaves the synchronization relationship, and DMC\_MoveLink completes the synchronous positioning movement.

#### Sample Program 2:

The example shows that DMC\_MoveLink operates in TRIGGERDETECTION mode. (External trigger using controller mode)

| TRUE EXECUT<br>EN<br>Trigger.bFastLatch | ENO                 |                   |
|-----------------------------------------|---------------------|-------------------|
|                                         | DMC_MoveL           | ink_0             |
| TRUE                                    | DMC Move            | Link              |
|                                         | EN                  | ENO               |
| Master                                  | Master              | bDone -           |
| Slave →                                 | Slave               | bInSync -         |
| Trigger —↔                              | TriggerInput        | bBusy -           |
|                                         | bExecute            | bCommandAborted - |
| 500 —                                   | SlaveDistance       | bError -          |
| 1000 —                                  | MasterDistance      | dwErrorID -       |
| 100                                     | MasterDistanceInACC |                   |
| 200 —                                   | MasterDistanceInDEC |                   |
| DMC_LINKOPTION.TRIGGERDETECTION         | LinkOption          |                   |
|                                         | MasterStartDistance |                   |
|                                         |                     |                   |

#### Timing Diagram

| Position       | n |   |   |                |         |             |
|----------------|---|---|---|----------------|---------|-------------|
| 2000 _         |   |   |   |                |         |             |
| Master 1000 -  |   |   |   |                |         |             |
| -              |   |   |   |                |         |             |
|                |   |   |   | <br> <br> <br> |         | 500         |
| Slave          |   |   |   |                | 441.176 |             |
|                |   |   |   | 29.4118        |         |             |
| 0 -            |   |   |   |                |         |             |
| Velocity       | v |   |   |                |         |             |
|                |   |   |   |                |         |             |
| Master 10000 - |   |   |   |                |         |             |
|                |   |   |   |                |         |             |
|                |   |   |   |                |         |             |
| Slave          |   |   |   |                | $\sim$  |             |
|                |   |   |   |                |         |             |
|                |   |   |   |                |         |             |
|                |   |   |   |                |         |             |
| Trigger        |   |   | ļ |                |         | 1<br>1<br>1 |
|                | - |   |   |                |         | 1<br>1<br>1 |
| DMC_MoveLink   | ĸ |   |   |                |         |             |
|                |   |   |   |                |         |             |
| bExecute       |   |   |   |                |         |             |
|                |   |   |   |                |         |             |
|                |   |   |   |                |         |             |
| bDone          |   |   |   |                |         |             |
|                |   |   |   |                |         |             |
|                |   |   |   |                |         |             |
| bInSync _      |   |   | ļ |                |         |             |
|                |   |   |   |                |         |             |
| bBusy          |   |   |   |                |         |             |
| , Dousy        |   | l | 1 |                |         |             |

- 1. When the LinkOption is set to TRIGGERDETECTION, after the DMC\_MoveLink is activated, the trigger signal must be used to make the Slave Axis enter the synchronization mode. After the trigger, the Slave Axis will follow the speed of the Master Axis to perform positioning motion.
- 2. According to the four parameters of MasterDistanceInACC, MasterDistanceInDEC, MasterDistance and SlaveDistance, the distance of Slave AxisAcceleration Section can be calculated as 29.4118, and the distance of Slave AxisDeceleration Section is 58.824.
- 3. When the Slave Axis completes the moving position movement, the Slave Axis leaves the synchronization relationship, and DMC\_MoveLink completes the synchronous positioning movement.

Sample Program 3:

#### Example to illustrate that DMC\_MoveLink operates in MASTERREACH mode.

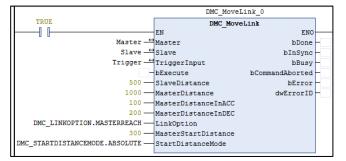

#### Timing Diagram

| Positio      | n              |
|--------------|----------------|
| Master       | 400            |
| Slave        | 500<br>441.176 |
| 0            |                |
| Velocit      | у              |
|              |                |
| 600<br>Slave |                |
| DMC_MoveLin  | k              |
| bExecute     |                |
| bDone        |                |
| blnSync      |                |
| bBusy        |                |

- 1. When the LinkOption is set to MASTERREACH, after DMC\_MoveLink is activated, the Master Axis must pass the position set by the MasterStartDistance, the Slave Axis enters the synchronous mode, and the positioning motion is performed according to the speed of the Master Axis.
- 2. StartDistanceMode is set to ABSOLUTE mode, which means that when the Master Axis runs to 300, the Slave Axis starts to perform synchronous positioning motion.
- 3. According to the four parameters of MasterDistanceInACC, MasterDistanceInDEC, MasterDistance and SlaveDistance, the distance of Slave AxisAcceleration Section can be calculated as 29.4118, and the distance of Slave AxisDeceleration Section is 58.824.
- 4. When the Slave Axis completes the moving position movement, the Slave Axis leaves the synchronization relationship, and DMC\_MoveLink completes the synchronous positioning movement.

## 2.3.1.15 DMC\_MoveFeed

• Supported Devices: AX-308E, AX-364E

DMC\_MoveFeed can specify an external interrupt input. During the movement of the target, the position where the interrupt occurs is used as the starting point to perform the positioning movement.

| FB/FC                                                                                                    | Instruction                                                                                                    | Graphic Expression                                                                                                    |
|----------------------------------------------------------------------------------------------------|----------------------------------------------------------------------------------------------------|----------------------------------------------------------------------------------------------------|
| FB                                                                                                    | DMC_MoveFeed                                                                                                    | DMC_MoveFeed         Axis AXIS_REF_SM3       BOOL bDone         TriggerInput TRIGGER_REF       BOOL bInFeed         bExecute BOOL       BOOL bBusy         bWindowOnly BOOL       BOOL bCommandAborted         IrFirstPosition LREAL       BOOL bError         IrLastPosition LREAL       DMC_ERROR ErrorID         IrPosition LREAL       IrPosition LREAL         IrVelocity LREAL       IrCeleration LREAL         IrIdeceleration LREAL       IrDeceleration LREAL         IrIdeceleration LREAL       IrFeedDistance LREAL         IrFeedDistance LREAL       IrFeedDistance LREAL         IrFeedDistance LREAL       IrFeedDistance LREAL         IrFeedDistance LREAL       bErrorDetect BOOL |
|                                                                                                    |                                                                                                    | ST Language                                                                                                    |
| Axis: =<br>Triggerl<br>bExecu<br>bWindo<br>IrFirstPo<br>IrLastPo<br>IrPositio<br>IrVeloci<br>IrVeloci<br>IrVeloci<br>IrDecele<br>IrJerk: =<br>Directio<br>Movem<br>IrFeedU<br>bErrorD<br>bDone=<br>bInFeed<br>bBusy= | <pre>nput: = , te: = , wOnly: = , osition: = , osition: = , on: = , ty: = , eration: = , eration: = , =, n: = , ode: = , Distance: = , /elocity: = , Detect: = , =&gt; , d=&gt; , &gt; , nandAborted=&gt; , &gt; ,</pre> |                                                                                                    |

• Inputs

## AX-Series Motion Controller Instructions Manual

| Name            | Function                                                                      | Data<br>Type               | Setting Value (Default<br>Value)                                                         | Timing to Take<br>Effect                                            |
|-----------------|-------------------------------------------------------------------------------|----------------------------|------------------------------------------------------------------------------------------|---------------------------------------------------------------------|
| bExecute        | The instruction is run<br>when <i>bExecute</i> changes<br>from False to True. | BOOL                       | True/False (False)                                                                       | When <i>bExecute</i> turns to True.                                 |
| bWindowOnly     | Enable the Window range setting.                                              | BOOL                       | True/False<br>(False)                                                                    | When <i>bExecute</i><br>turns to True and<br><i>bBusy</i> is False. |
| IrFirstPosition | Defines the start position<br>of Window. (Unit: user<br>unit)                 | LREA<br>L                  | Negative, Positive or 0 (0)                                                              | When <i>bExecute</i><br>turns to True and<br><i>bBusy</i> is False. |
| IrLastPosition  | Defines the end position of Window. (Unit: user unit)                         | LREA<br>L                  | Negative, Positive or 0 (0)                                                              | When <i>bExecute</i><br>turns to True and<br><i>bBusy</i> is False. |
| IrPosition      | Absolute target position<br>(Unit: user unit)                                 | LREA<br>L                  | Negative, Positive or 0 (0)                                                              | When <i>bExecute</i><br>turns to True and<br><i>bBusy</i> is False. |
| IrAcceleration  | Acceleration rate (Unit:<br>user unit/s2)                                     | LREA<br>L                  | Positive (0)                                                                             | When <i>bExecute</i><br>turns to True and<br><i>bBusy</i> is False. |
| IrDeceleration  | Deceleration rate. (Unit:<br>user unit/s2)                                    | LREA<br>L                  | Positive (0)                                                                             | When <i>bExecute</i><br>turns to True and<br><i>bBusy</i> is False. |
| lrJerk          | Specify the jerk. (Unit:<br>user unit/s3)                                     | LREA<br>L                  | Positive or 0 (0)                                                                        | When <i>bExecute</i><br>turns to True and<br><i>bBusy</i> is False. |
| Direction       | Specify the motion direction.                                                 | MC_DI<br>RECTI<br>ON*1     | -1: negative<br>0 : shortest<br>1 : positive<br>2 : current<br>3 : fastest<br>(shortest) | When <i>bExecute</i><br>turns to True and<br><i>bBusy</i> is False. |
| MoveMode        | target movement mode                                                          | DMC_<br>MOVE<br>MODE<br>*2 | 0 : ABSOLUTE<br>1 : RELATIVE<br>2 : VELOCITY<br>(ABSOLUTE)                               | When <i>bExecute</i><br>turns to True and<br><i>bBusy</i> is False. |
| IrFeedDistance  | standard distance (Unit:<br>user unit)                                        | LREA<br>L                  | Negative, Positive or 0 (0)                                                              | When turns to<br>True.                                              |
| IrFeedVelocity  | Standard speed (user unit)                                                    | LREA<br>L                  | Positive (0)                                                                             | When turns to<br>True.                                              |
| bErrorDetect    | Error detection selection                                                     | BOOL                       | True/False<br>(False)                                                                    | When <i>bExecute</i><br>turns to True and<br><i>bBusy</i> is False. |

\*Note:

- 1. MC\_DIRECTION: Enumeration (Enum)
- 2. DMC\_MOVEMODE: Enumeration (Enum)
- Outputs

| Name  | Function                                                                                            | Data Type | Output range value<br>(Default Value) |
|-------|----------------------------------------------------------------------------------------------------|-----------|---------------------------------------|
| bDone | Turns to True when the standard<br>movement is completed or the target<br>movement is completed and | BOOL      | True/False (False)                    |

## AX-Series Motion Controller Instructions Manual

| Name Function                            |                                                                                                    | Data Type  | Output range value<br>(Default Value) |
|------------------------------------------|----------------------------------------------------------------------------------------------------|------------|---------------------------------------|
|                                          | ErrorDetect is False.                                                                                                    |            |                                       |
| bInFeed                                  | True in standard motion                                                                                                    | BOOL       | True/False (False)                    |
| bBusy True when Instruction is executing |                                                                                                    | BOOL       | True/False (False)                    |
| bCommandAborted                          | True when Instruction is interrupted                                                                                                    | BOOL       | True/False (False)                    |
| bError                                   | True when an Instruction error occurs                                                                                                    | BOOL       | True/False (False)                    |
| ErrorID                                  | Record the error code when the<br>instruction error occurs. For the<br>detailed description of the error code,<br>refer to the appendix of the manual. | DMC_ERROR* | DMC_ERROR<br>(DMC_NO_ERROR)           |

## \*Note: DMC\_ERROR: Enumeration (Enum)

## Output Update Timing

| Name            | Timing for shifting to True                                                                             | Timing for shifting to False                                                                                                    |
|-----------------|----------------------------------------------------------------------------------------------------|----------------------------------------------------------------------------------------------------|
| bDone           | • When the standard movement is completed or the target movement is completed and ErrorDetect is False. | <ul> <li>When <i>bExecute</i> turns to False.</li> <li><i>bDone</i> will change to False after<br/>remaining True for one period when<br/><i>bExecute</i> is False but <i>bDone</i><br/>changes to True.</li> </ul> |
| bInFeed         | During standard exercise                                                                                | • When completing standard exercise.                                                                                                    |
| bBusy           | • When <i>bExecute</i> turns to True.                                                                   | <ul> <li>When <i>bDone</i> turns to True.</li> <li>When <i>bError</i> turns to True.</li> </ul>                                                                                                    |
| bCommandAborted | • The Function block is interrupted or when the target motion is complete and bErrorDetect is True.     | • When <i>bExecute</i> turns to False.                                                                                                    |
| bError          | • When an error occurs in the execution                                                                 | • When <i>bExecute</i> turns to False.                                                                                                    |
| ErrorID         | condition of the Instruction or the input value.                                                        | (Clear the error code of the ErrorID record)                                                                                                    |

## • Timing Diagram

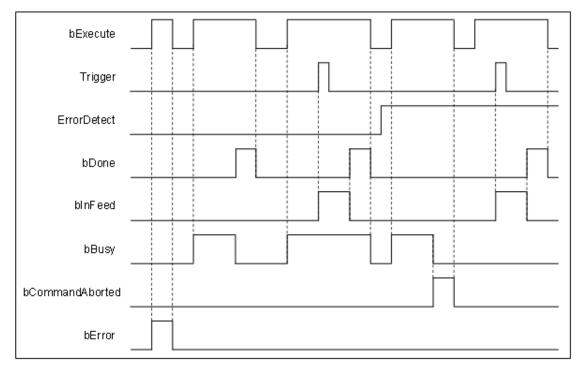

#### Inputs/Outputs

| Name         | Function          | Data Type                 | Setting Value | Timing to Take Effect               |
|--------------|-------------------|---------------------------|---------------|-------------------------------------|
| Axis         | Specify the axis. | AXIS_REF_SM3*1            | AXIS_REF_SM3  | When bExcute turns to True.         |
| TriggerInput | Trigger signal    | TRIGGER_REF <sup>*2</sup> | TRIGGER_REF   | When <i>bExecute</i> turns to True. |

#### \*Note:

- 1. AXIS\_REF\_SM3 (FB): All function blocks for an axis group contain this variable, which works as the starting program for function blocks.
- 2. TRIGGER\_REF: Structure (STRUCT).

| Name                 | Function                                         | Data Type | Setting Range<br>(Default)                                                                                                    |
|----------------------|--------------------------------------------------|-----------|----------------------------------------------------------------------------------------------------|
| iTriggerNumber       | Trigger channel                                  | INT       | <ul><li>0: Touch Probe 1 aquire data when True</li><li>1: Touch Probe 1 aquire data when False</li><li>2: Touch Probe 2 aquire data when True</li><li>3: Touch Probe 2 aquire data when False</li></ul> |
| bFastLatching        | Trigger signal BOOL                              |           | True: Drive trigger<br>False: Controller trigger (True)                                                                                                    |
| bInput               | Trigger signal source when<br>Controller trigger | BOOL      | Trigger signal source                                                                                                    |
| bActive <sup>*</sup> | Trigger signal valid or not                      | BOOL      | True: Trigger signal valid (False)                                                                                                    |

\*Note: bActive is the output contact. Do not input signal.

#### • Function

- Like MC\_TouchProbe, there are driver mode and controller mode. For the usage of the two modes and the usage settings of TriggerInput, refer to the MC\_TouchProbe instruction manual.
- The mode of the target movement (the first segment of movement) is set by MoveMode, in which the absolute movement (ABSOLUTE) and the relative movement (RELATIVE) are completed if there is no trigger signal. At this time, the DMC\_MoveFeedFunction block will enter the next stage according to

the ErrorDetect setting, and the velocity motion (VELOCITY) will continue to run regardless of the ErrorDetect state.

- When ErrorDetect is False and the target motion (the first motion) is completed, bDone turns to TrueFunction block to complete; when ErrorDetect is True, and the target motion (first motion) is completed, bCommandAborted turns to TrueFunction block to interrupt.
- During standard motion (second motion), relative motion will be performed according to the standard distance (IrFeedDistance). When IrFeedDistance is a positive value, the axis will maintain the original motion direction for standard motion.

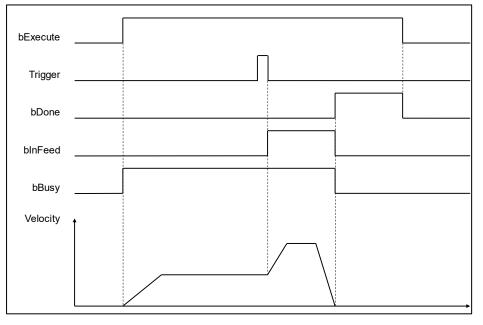

 When IrFeedDistance is negative, the axis will perform standard motion in the opposite direction of the current motion.

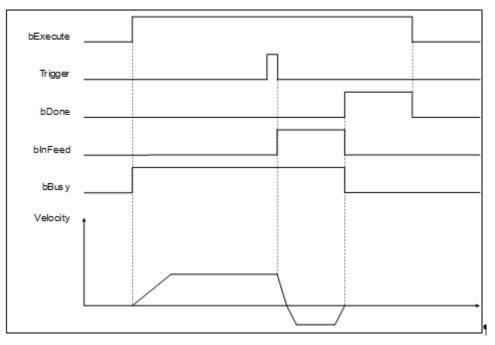

- When IrFeedDistance is set to 0, the axis will stop immediately.
- In drive mode, if Touch Probe Status(60B9h) and Touch Probe Pos1 Value(60BAh) are not configured in PDO, you need to use SDO to ask the controller. Therefore, when the Trigger signal comes, the Function block will not respond immediately. In response configure the above two PDOs.
- Window Mask Setting

 When the axis is set as a rotary axis, different results will be obtained with different Window Mask settings. The results obtained by setting different FirstPosition and LastPosition Interval are shown in the following figure.

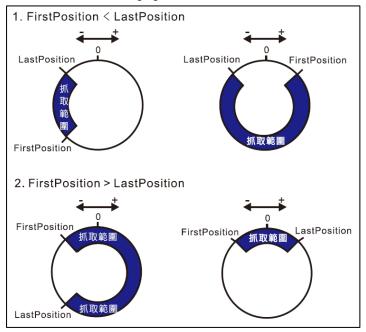

In the linear axis mode, the Windows Mask Setting Range value must be FirstPosition < LastPosition, and the trigger can work within the range value.</p>

#### • Troubleshooting

If an error occurs during the execution of the Instruction, you can refer to the content of ErrorID (error code) to confirm the current error status.

#### • Programming Example

#### Sample Program 1:

The example shows the execution result of using DMC\_MoveFeed in controller mode.

|      |                                |                            | DMC_MoveFeed_0            |      |
|------|--------------------------------|----------------------------|---------------------------|------|
| TRUE | EXECUTE                        |                            | DMC_MoveFeed              |      |
|      | EN ENO                         |                            | EN F                      | INO  |
|      | Trigger.bFastLatching :=FALSE; | SM_Drive_ETC_Delta_ASDA_A2 | Axis bDo                  | ne – |
|      |                                | Trigger —                  | TriggerInput bInFe        | ed - |
|      |                                |                            | bExecute bBu              | зу — |
|      |                                | FALSE                      | bWindowOnly bCommandAbort | ed - |
|      |                                |                            | lrFirstPosition bErr      | or - |
|      |                                |                            | lrLastPosition dwError    | ID - |
|      |                                |                            | lrPosition                |      |
|      |                                | 500 —                      | lrVelocity                |      |
|      |                                | 1000 —                     | lrAcceleration            |      |
|      |                                | 1000 —                     | lrDeceleration            |      |
|      |                                | 10000                      | lrJerk                    |      |
|      |                                | MC_DIRECTION.positive      | Direction                 |      |
|      |                                | DMC_MoveMode.VELOCITY      | Movemode                  |      |
|      |                                | 100 —                      | lrFeedDistance            |      |
|      |                                | 500 —                      | lrFeedVelocity            |      |
|      |                                |                            | ErrorDetect               |      |
|      |                                |                            |                           |      |

Timing Diagram

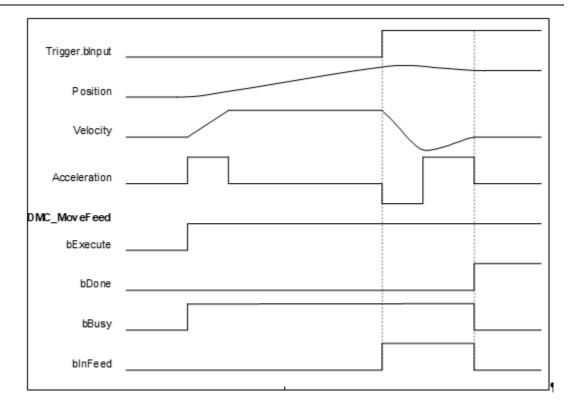

- 1. After DMC\_MoveFeed has started, the axis starts to run with parameters such as target position, velocity, acceleration and motion mode input by the Function block, and waits for the Trigger signal of the controller mode.
- 2. After the trigger signal of the controller mode is triggered, the axis will move according to the position and speed of the second standard movement.
- 3. Since the standard distance (IrFeedDistance) is a positive value, the axis maintains the original movement direction and performs standard movement after triggering.

#### Sample Program 2:

Example to illustrate the execution result of using DMC\_MoveFeed in drive mode.

| DMC_MoveFeed_0                          |                               |                             |     |  |
|-----------------------------------------|-------------------------------|-----------------------------|-----|--|
| TRUE EXECUTE                            |                               | DMC_MoveFeed                |     |  |
| EN ENO                                  |                               | EN EN                       | o   |  |
| Trigger.bFastLatching :=TRUE;           | SM_Drive_ETC_Delta_ASDA_A2 -↔ | Axis bDone                  | 2   |  |
| <pre>Trigger.iTriggerNumber := 0;</pre> | Trigger —↔                    | TriggerInput bInFeed        | i — |  |
|                                         |                               | bExecute bBusy              | 7   |  |
|                                         | FALSE                         | bWindowOnly bCommandAborted | i — |  |
|                                         |                               | lrFirstPosition bErron      | :   |  |
|                                         |                               | lrLastPosition dwErrorII    | ) — |  |
|                                         | 1000 —                        | lrPosition                  |     |  |
|                                         | 500 —                         | lrVelocity                  |     |  |
|                                         | 1000 —                        | lrAcceleration              |     |  |
|                                         | 1000                          | lrDeceleration              |     |  |
|                                         | 10000                         | lrJerk                      |     |  |
|                                         | MC_DIRECTION.positive         | Direction                   |     |  |
|                                         | DMC_MoveMode.RELATIVE         | Movemode                    |     |  |
|                                         | -100                          | lrFeedDistance              |     |  |
|                                         | 500 —                         | lrFeedVelocity              |     |  |
|                                         | FALSE                         | ErrorDetect                 |     |  |
|                                         |                               |                             |     |  |

Wiring Diagram

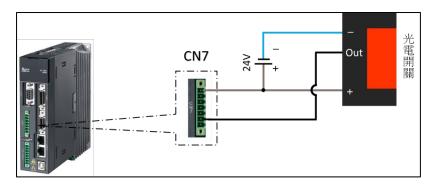

Timing Diagram

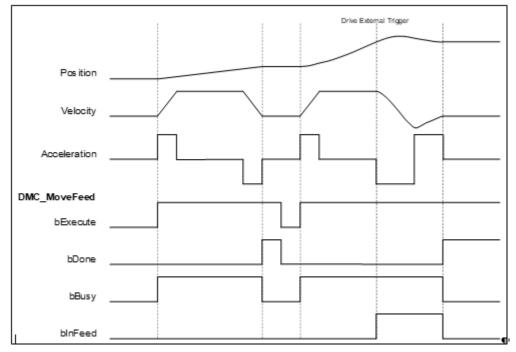

- 1. After DMC\_MoveFeed has started, the axis starts to run with parameters such as target position, velocity, acceleration and motion mode input in the Function block, and waits for the Trigger signal in the controller mode.
- 2. Since the first segment of the target movement uses the relative mode (RELATIVE), and the error detection selection (ErrorDetect) is False, when the target position is reached, the DMC\_MoveFeed operation is completed, and bDone turns to True.
- 3. Restart DMC\_MoveFeed, and trigger the external signal of the driver when the first segment of target movement has not been completed.
- 4. After triggering, the axis will follow the position and speed of the second standard movement. Since the standard distance (IrFeedDistance) is negative, the axis will run in the opposite direction after triggering.
- 5. The trigger position of the drive mode can be obtained by querying the Touch probe pos1 pos value (60BAh). Since the Drive trigger is more real-time than the controller, there will be a slight error in observing the relationship between the InFeed and the position.

# 2.3.1.16 DMC\_GroupReadSetPosition

• Supported Devices: AX-308E, AX-364E

DMC\_GroupReadSetPosition reads the current Instruction position of the axis group.

| FB/F<br>C        | Instruction                              | Graphic Expression                                                                                                    |  |  |  |  |
|------------------|------------------------------------------|----------------------------------------------------------------------------------------------------|--|--|--|--|
| FB               | DMC_GroupReadSetPositi<br>on             | AdisGroup DMC_AXIS_GROUP_REF BOOL bVa<br>bEnable BOOL<br>CoordSystem DMC_COORD_SYSTEM BOOL BE<br>ARRAY [0[GVI_AXISGroup.AxisGroupMaxSize - 1]] OF LREAL Positi<br>DL_Kimematics_CONFIG_DATA KinematicConf |  |  |  |  |
|                  |                                          | ST Language                                                                                                    |  |  |  |  |
| DMC_0<br>AxisGro | GroupReadSetPosition_instanc<br>oup: = , | e(                                                                                                    |  |  |  |  |
| bEnabl           | -                                        |                                                                                                    |  |  |  |  |
|                  | CoordSystem: = ,                         |                                                                                                    |  |  |  |  |
|                  | bValid=> ,<br>bBusy=> ,                  |                                                                                                    |  |  |  |  |
|                  | bError=> ,                               |                                                                                                    |  |  |  |  |
|                  | ErrorID=>,                               |                                                                                                    |  |  |  |  |
| Positio          | Position=> ,                             |                                                                                                    |  |  |  |  |
| Kinema           | KinematicConfig=> );                     |                                                                                                    |  |  |  |  |

#### • Inputs

| Name        | Function                                                          | Data Type             | Setting Value<br>(Default Value)                                                                                | Timing to Take<br>Effect                                                                                 |
|-------------|-------------------------------------------------------------------|-----------------------|----------------------------------------------------------------------------------------------------|----------------------------------------------------------------------------------------------------|
| bEnable     | Implement<br>instruction when<br><i>bEnable</i> turns to<br>True. | BOOL                  | True/False (False)                                                                                              | -                                                                                                    |
| CoordSystem | Coordinate system                                                 | DMC_COORD_SYS<br>TEM* | 0: ACS<br>1: MCS<br>2: WCS (Reserved)<br>3: PCS_1 (Reserved)<br>4: PCS_2 (Reserved)<br>5: TCS (Reserved)<br>(1) | When <i>bEnable</i><br>turns to True, the<br>setting<br>parameters of<br>CoordSystem will<br>be updated. |

\*Note: DMC\_COORD\_SYSTEM: Enumeration (Enum)

### • Outputs

| Name   | Function                                           | Data Type | Output range value<br>(Default Value) |
|--------|----------------------------------------------------|-----------|---------------------------------------|
| bValid | True when the output value is valid.               | BOOL      | True/False (False)                    |
| bBusy  | True when the Instruction is triggered to execute. | BOOL      | True/False (False)                    |

## AX-Series Motion Controller Instructions Manual

| Name                | Function                                                                                                    | Data Type                                                 | Output range value<br>(Default Value)                                                   |
|---------------------|----------------------------------------------------------------------------------------------------|-----------------------------------------------------------|-----------------------------------------------------------------------------------------|
| bError              | True when an Instruction error occurs.                                                                                                    | BOOL                                                      | True/False (False)                                                                      |
| ErrorID             | Record the error code when the instruction<br>error occurs. For the detailed description of<br>the error code, refer to the appendix of the<br>manual.                                                        |                                                           | DMC_ERROR<br>(DMC_NO_ERROR)                                                             |
| Position            | The current Instruction position of the axis group in the set CoordSystem.                                                                                                    | LREAL[6]                                                  | [_, _, _, _, _, _]<br>Positive value, negative<br>value or 0<br>([0, 0, 0, 0, 0, 0, 0]) |
| KinematicCon<br>fig | When the CoordSystem is set as the<br>cassette coordinate system (that is, when it<br>is not ACS), the configuration and Data<br>Type corresponding to the current<br>Instruction position of the axis group. | DL_Kinematics.CO<br>NFIG_DATA <sup>*2</sup><br>(Reserved) | -                                                                                       |

### \*Note:

- 1. DMC\_ERROR: Enumeration (Enum)
- 2. Depending on the configuration, there are different storage data.

## Output Update Timing

| Name            | Timing for shifting to True                                                        | Timing for shifting to False                                    |
|-----------------|------------------------------------------------------------------------------------|-----------------------------------------------------------------|
| bValid          | • When <i>bEnable</i> turns to True and                                            | • When <i>bEnable</i> turns to True.                            |
| Dvalid          | IrValueOutput is valid.                                                            | • When <i>bError</i> turns to True.                             |
| h Durau (       | • When <i>bEnable</i> turns to True.                                               | • When <i>bValid</i> turns to True.                             |
| bBusy           |                                                                                    | • When <i>bError</i> turns to True.                             |
| bError          | When an error occurs in the execution<br>condition of the Instruction or the input | • When <i>bEnable</i> turns to True (Clear                      |
| ErrorID         | value.                                                                             | the error code of the ErrorID record).                          |
| Position        | <ul> <li>Continuously update the value when<br/>bEnable is True.</li> </ul>        | Continuously update the value when<br>bEnable is True.          |
| KinematicConfig | Continuously update the value when<br>bEnable is True.                             | • Continuously update the value when<br><i>bEnable</i> is True. |

## • Timing Diagram

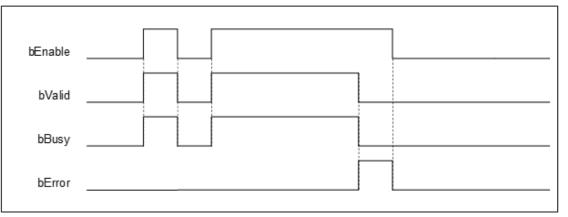

### Inputs/Outputs

| Name      | Function                      | Data Type           | Setting Value          | Timing to Take Effect                                          |
|-----------|-------------------------------|---------------------|------------------------|----------------------------------------------------------------|
| AxisGroup | Specify<br>the axis<br>group. | DMC_AXIS_GROUP_REF* | DMC_AXIS_<br>GROUP_REF | When <i>bEnable</i> turns to True and<br><i>bBusy</i> is False |

\*Note: DMC\_AXIS\_GROUP\_REF (FB): All function blocks for an axis group contain this variable, which works as the starting program for function blocks.

#### Function

- When the axis group state is not GroupDisable, this Function block will only effectively output the value.
- If the read position is a cassette coordinate system, KinematicConfig will output the configuration and attitude data corresponding to the Position; if the coordinate system is ACS, this pin is meaningless.
- Function of CoordSystem needs to be supported by DL\_MotionControl library V1.1.0.0 or above.

#### Troubleshooting

- If an error occurs during the execution of the instruction, *bError* will turn to True and the axis motion will stop. You can refer to the content of ErrorID (error code) to confirm the current error status.
- For the error codes and corresponding Troubleshooting methods, refer to the **Appendix** of this manual.

# 2.3.1.17 DMC\_GroupReadActPosition

• Supported Devices: AX-308E, AX-364E

DMC\_GroupReadActPosition reads the current actual position of the axis group.

| FB/F<br>C                                                                          | Instruction                                 | Graphic Expression                                                                                                    |
|------------------------------------------------------------------------------------|---------------------------------------------|----------------------------------------------------------------------------------------------------|
| FB                                                                                 | DMC_GroupReadActPositi<br>on                | DMC_GroupReadActualPosition<br>AxisGroup DMC_AXIS_GROUP_REF BOOL bValid<br>bEnable BOOL BOOL BOOL bError<br>CoordSystem DMC_COORD_SYSTEM BOOL bError<br>DMC_ERROR ErrorId<br>ARRAY [05] OF LREAL Position<br>DL_Kinematics.CONFIG_DATA KinematicConfig |
|                                                                                    |                                             | ST Language                                                                                                    |
| AxisGru<br>bEnabl<br>CoordS<br>bValid=<br>bBusy=<br>bError=<br>ErrorID<br>Position | System: = ,<br>-> ,<br>-> ,<br>-> ,<br>=> , |                                                                                                    |

#### • Inputs

| Name        | Function                                                      | Data Type             | Setting Value<br>(Default Value)                                                                                | Timing to Take<br>Effect                                                                                 |
|-------------|---------------------------------------------------------------|-----------------------|----------------------------------------------------------------------------------------------------|----------------------------------------------------------------------------------------------------|
| bEnable     | When <i>bEnable</i> turns<br>to True, run the<br>instruction. | BOOL                  | True/False (False)                                                                                              | -                                                                                                    |
| CoordSystem | Coordinate system                                             | DMC_COORD_SYS<br>TEM* | 0: ACS<br>1: MCS<br>2: WCS (Reserved)<br>3: PCS_1 (Reserved)<br>4: PCS_2 (Reserved)<br>5: TCS (Reserved)<br>(1) | When <i>bEnable</i><br>turns to True, the<br>setting<br>parameters of<br>CoordSystem will<br>be updated. |

\*Note: DMC\_COORD\_SYSTEM: Enumeration (Enum)

### • Outputs

| Name   | Function                                       | Data Type | Output range value (Default<br>Value) |
|--------|------------------------------------------------|-----------|---------------------------------------|
| bValid | True when the output value is valid.           | BOOL      | True/False (False)                    |
| bBusy  | True when the Instruction is triggered to run. | BOOL      | True/False (False)                    |

## AX-Series Motion Controller Instructions Manual

| Name                | Function                                                                                                    | Data Type                                  | Output range value (Default<br>Value)                                                   |
|---------------------|----------------------------------------------------------------------------------------------------|--------------------------------------------|-----------------------------------------------------------------------------------------|
| bError              | True when an Instruction error occurs.                                                                                                    | BOOL                                       | True/False (False)                                                                      |
| ErrorID             | Record the error code when the<br>instruction error occurs. For the<br>detailed description of the error<br>code, refer to the appendix of the<br>manual.                                                                    | DMC_ERROR <sup>*1</sup>                    | DMC_ERROR<br>(DMC_NO_ERROR)                                                             |
| Position            | The current Instruction position of<br>the axis group in the set<br>CoordSystem.                                                                                                    | LREAL[6]                                   | [_, _, _, _, _, _]<br>Positive value, negative value<br>or 0<br>([0, 0, 0, 0, 0, 0, 0]) |
| KinematicCon<br>fig | When the CoordinateSystem is<br>set as the cassette Coordinate<br>system (that is, when it is not<br>ACS), the configuration and<br>attitude data corresponding to the<br>current Instruction position of the<br>axis group. | DL_Kinematics.CONFI<br>G_DATA*2 (Reserved) | -                                                                                       |

## \*Note:

- 1. DMC\_ERROR: Enumeration (Enum)
- 2. Depending on the configuration, there are different storage data.

## Output Update Timing

| Name            | Timing for shifting to True                                                        | Timing for shifting to False                                 |
|-----------------|------------------------------------------------------------------------------------|--------------------------------------------------------------|
| bValid          | • When <i>bEnable</i> turns to True and                                            | • When <i>bEnable</i> turns to True.                         |
|                 | IrValueOutput is valid.                                                            | When <i>bError</i> turns to True.                            |
| h Buov          | • When the rising edge of <i>bEnable</i> is                                        | • When <i>bValid</i> turns to True.                          |
| bBusy           | triggered.                                                                         | • When <i>bError</i> turns to True.                          |
| bError          | When an error occurs in the execution<br>condition of the Instruction or the input | • When <i>bEnable</i> turns to True (Clear                   |
| ErrorID         | value.                                                                             | the Error Code).                                             |
| Position        | Continuously update the value when<br><i>bEnable</i> is True.                      | • Continuously update the value when <i>bEnable</i> is True. |
| KinematicConfig | Continuously update the value when<br>bEnable is True.                             | Continuously update the value when<br>bEnable is True.       |

## • Timing Diagram

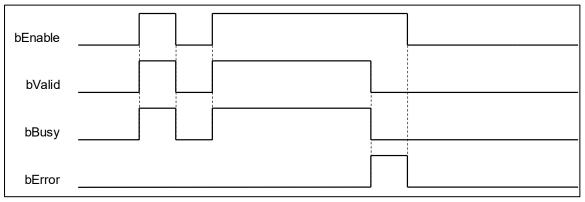

#### • Inputs/Outputs

| Name      | Function                | Data Type           | Setting Value          | Timing to Take Effect                                        |
|-----------|-------------------------|---------------------|------------------------|--------------------------------------------------------------|
| AxisGroup | Specify the axis group. | DMC_AXIS_GROUP_REF* | DMC_AXIS_<br>GROUP_REF | When <i>bEnable</i> turns to True and <i>bBusy</i> is False. |

\*Note: DMC\_AXIS\_GROUP\_REF(FB): All function blocks for an axis group contain this variable, which works as the starting program for function blocks.

#### • Function

- When the axis group state is not GroupDisable, this Function block will only effectively output the value.
- If the read position is a cassette Coordinate system, KinematicConfig will output the configuration and attitude data corresponding to the Position; if the Coordinate system is ACS, this pin is meaningless.
- Function of CoordSystem needs to be supported by DL\_MotionControl library V1.1.0.0 or above.

#### • Troubleshooting

- If an error occurs during the execution of the Instruction, *bError* will turn to True and the axis motion will stop. You can refer to the content of ErrorID (error code) to confirm the current error status.
- For error codes and corresponding Troubleshooting methods, refer to the **Appendix** of this manual.

## 2.3.1.18 DMC\_GroupJog

• Supported Devices: AX-308E, AX-364E

DMC\_GroupJog is used to activate the forward and reverse jog Function of the axis group to the specified coordinates.

| FB/FC                                                                                                    | Instruction                                                                                                    | Graphic Expression                                                                                                    |
|----------------------------------------------------------------------------------------------------|----------------------------------------------------------------------------------------------------|----------------------------------------------------------------------------------------------------|
| FB                                                                                                    | DMC_GroupJog                                                                                                    | DMC_GroupJog         AxisGroup DMC_AXIS_GROUP_REF       BOOL bBusy         bEnable BOOL       BOOL bActive         Forward ARRAY[05] OF BOOL       BOOL bCommandAborted         Backward ARRAY[05] OF BOOL       BOOL bCommandAborted         MaxDistance ARRAY[05] OF LREAL       DMC_ERROR ErrorID         Velocity ARRAY[05] OF LREAL       DMC_ERROR ErrorID         Acceleration ARRAY[05] OF LREAL       Deceleration ARRAY[05] OF LREAL         Jerk ARRAY[05] OF LREAL       Jerk ARRAY[05] OF LREAL         CoordSystem DMC_COORD_SYSTEM       CoordSystem DMC_CORD_SYSTEM |
|                                                                                                    |                                                                                                    | ST Language                                                                                                    |
| AxisGro<br>bEnable<br>Forward<br>Backwa<br>MaxDis<br>Velocity<br>Acceler<br>Deceler<br>Jerk: =<br>CoordS<br>bBusy=<br>bActive | e: = ,<br>d: = ,<br>ard: = ,<br>tance: = ,<br>eation: = ,<br>ration: = ,<br>ystem: = ,<br>> ,<br>=> ,<br>nandAborted=> ,<br>> , |                                                                                                    |

### • Inputs

| Name    | Function                                                       | Data Type | Setting Value<br>(Default Value)                                  | Timing to Take<br>Effect               |
|---------|----------------------------------------------------------------|-----------|-------------------------------------------------------------------|----------------------------------------|
| bEnable | When <i>bEnable</i> turns<br>to True, implement<br>instruction | BOOL      | True/False (False)                                                | -                                      |
| Forward | Run the forward jog<br>of each coordinate<br>axis              | BOOL[6]   | [_, _, _, _, _, _]<br>True/False<br>([_, _, _, _, _, _]<br>False) | Only works when<br><i>Enable</i> =True |

### AX-Series Motion Controller Instructions Manual

| Name         | Function                                                                    | Data Type            | Setting Value<br>(Default Value)                                                                                      | Timing to Take<br>Effect               |
|--------------|-----------------------------------------------------------------------------|----------------------|----------------------------------------------------------------------------------------------------|----------------------------------------|
| Backward     | Run the reverse jog<br>of each coordinate<br>axis                           | BOOL[6]              | [_, _, _, _, _, _, _]<br>True/False<br>([_, _, _, _, _, _, _]<br>False)                                               | Only works when<br><i>Enable</i> =True |
| MaxDistance  | Set the maximum<br>moving distance of<br>one jog of each<br>coordinate axis | LREAL[6]             | [_, _, _, _, _, _]<br>positive, negative or<br>0<br>([0, 0, 0, 0, 0, 0,<br>0])                                        | Only works when<br><i>Enable</i> =True |
| Velocity     | Set the maximum<br>speed of each<br>coordinate axis<br>inching              | LREAL[6]             | [_, _, _, _, _, _]<br>Positive<br>([0, 0, 0, 0, 0,<br>0])                                                             | Only works when<br><i>Enable</i> =True |
| Acceleration | Set the maximum<br>acceleration of each<br>coordinate axis<br>inching       | LREAL[6]             | [_, _, _, _, _, _]<br>Positive<br>([0, 0, 0, 0, 0,<br>0])                                                             | Only works when<br><i>Enable</i> =True |
| Jerk         | Set the maximum<br>jerk of each<br>coordinate axis<br>inching               | LREAL[6]             | [_, _, _, _, _, _]<br>Positive<br>([0, 0, 0, 0, 0,<br>0])                                                             | Only works when<br><i>Enable</i> =True |
| CoordSystem  | Coordinate system                                                           | DMC_COORD_SYST<br>EM | 0: ACS<br>1: MCS<br>2: WCS (Reserved)<br>3: PCS_1<br>(Reserved)<br>4: PCS_2<br>(Reserved)<br>5: TCS (Reserved)<br>(0) | Only works when<br><i>Enable</i> =True |

## \*Note: DMC\_COORD\_SYSTEM: Enumeration (Enum)

## • Outputs

| Name                | Function                                                                                                    | Data Type  | Output Range Value<br>(Default Value) |
|---------------------|----------------------------------------------------------------------------------------------------|------------|---------------------------------------|
| bValid              | True when the Instruction is triggered to execute                                                                                                    | BOOL       | True/False (False)                    |
| bBusy               | True when inching is run                                                                                                    | BOOL       | True/False (False)                    |
| bCommand<br>Aborted | True when the Instruction is<br>interrupted                                                                                                    | BOOL       | True/False (False)                    |
| bError              | True when an Instruction error occurs                                                                                                    | BOOL       | True/False (False)                    |
| ErrorID             | Record the error code when<br>the instruction error occurs.<br>For the detailed description of<br>the error code, refer to the<br>appendix of the manual. | DMC_ERROR* | DMC_ERROR<br>(DMC_NO_ERROR)           |

## \*Note: DMC\_ERROR: Enumeration (Enum)

## Output Update Timing

| Name                | Timing for shifting to True                                                                                                    | Timing for shifting to False                                                                                                    |
|---------------------|----------------------------------------------------------------------------------------------------|----------------------------------------------------------------------------------------------------|
| bValid              | • When <i>bEnable</i> turns to True.                                                                                                    | • When <i>bEnable</i> turns to True.                                                                                                    |
| Dvallu              |                                                                                                    | When <i>bError</i> turns to True.                                                                                                    |
| h Ruov              | When the forward/backward upper                                                                                                    | • When <i>bValid</i> turns to True.                                                                                                    |
| bBusy               | edge starts jogging.                                                                                                    | When <i>bError</i> turns to True.                                                                                                    |
| bCommand<br>Aborted | <ul> <li>When this function block instruction is interrupted by another instruction whose buffer mode is set to Aborting.</li> <li>When this function block instruction is interrupted by MC_Stop.</li> <li>When this function block instruction is interrupted by DMC_GroupStop.</li> </ul> | <ul> <li>When <i>bEnable</i> turns to True.</li> <li><i>bCommandAborted</i> will change to<br/>False after remaining True for one<br/>cycle when <i>bExecute</i> is False but<br/><i>bCommandAborted</i> changes to True.</li> </ul> |
| bError              | • When an error occurs in the execution                                                                                                    | When <i>bEnable</i> turns to True (Clear                                                                                                    |
| ErrorID             | condition of the Instruction or the input value.                                                                                                    | the Error Code).                                                                                                    |

### • Timing Diagram

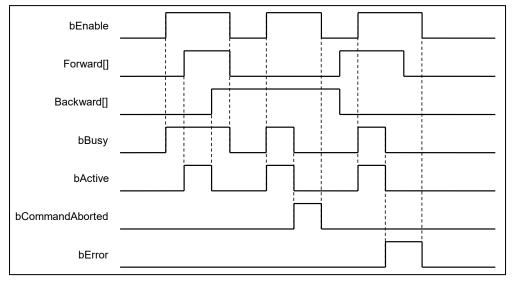

#### Inputs/Outputs

| Name     | Function                         | Data Type           | Setting Value          | Timing to Take Effect                                       |
|----------|----------------------------------|---------------------|------------------------|-------------------------------------------------------------|
| AxisGrou | IP Specify<br>the axis<br>group. | DMC_AXIS_GROUP_REF* | DMC_AXIS_<br>GROUP_REF | When <i>bEnable</i> turns to True and <i>bBusy</i> is False |

\*Note: DMC\_AXIS\_GROUP\_REF(FB): All function blocks for an axis group contain this variable, which works as the starting program for function blocks.

#### • Function

- Function of CoordSystem needs to be supported by DL\_MotionControl library V1.1.0.0 or above.
- When bEnable is TRUE, according to the Coordinate system specified by CoordSystem, the value of MaxDistance / Velocity / Acceleration / Deceleration / Jerk determines the relevant motion parameters of each coordinate axis of the Coordinate system, and uses Forward / Backward as the switch to start the forward and reverse directions of each coordinate axis Inching.

- When bEnable is FALSE, the axis group will stop jogging immediately and decelerate to 0.
- Only when one of Forward and Backward is TRUE will start the Jog motion of the coordinate axis.
- When MaxDistance is set to 0, there is no movement range limit.
- MaxDistance / Velocity / Acceleration / Deceleration / Jerk will not affect the current inching movement after modification, and need to restart Forward / Backward to take effect.
- Modifying the CoordSystem breaks jogging in all directions. A new jog needs to be restarted for Forward / Backward.
- When any axis in the axis group is jogging, the GroupState will become GroupMoving, and the axis states of all axes in the axis group will become synchronized\_motion; after the jogging ends, the GroupState will become GroupStandby, and the axis states of all axes in the axis group will become standstill.
- DMC\_GroupJog cannot interrupt other motion function blocks, and can only be run when the axis group state is GroupStandby.

#### • Troubleshooting

- If an error occurs during the execution of the Instruction, *bError* will turn to TRUE and the axis motion will stop. You can refer to ErrorID (error code) to confirm the current error status.
- For error codes and corresponding troubleshooting methods, refer to the **Appendix** of this manual.

#### • Programming Example

 This example shows how to use DMC\_GroupJog to control axis group motion and make 3 axes move.

|                                | EXECUTE                                                                                                    |  |
|--------------------------------|----------------------------------------------------------------------------------------------------|--|
|                                | EN ENO                                                                                                    |  |
|                                | <pre>DMC_GroupJog_0.MaxDistance[0] := 1000;<br/>DMC_GroupJog_0.MaxDistance[1] := 2000;<br/>DMC_GroupJog_0.MaxDistance[2] := 3000;<br/>DMC_GroupJog_0.Velocity[0] := 100;<br/>DMC_GroupJog_0.Velocity[2] := 300;<br/>DMC_GroupJog_0.Velocity[2] := 300;<br/>DMC_GroupJog_0.Acceleration[0] := 100;<br/>DMC_GroupJog_0.Acceleration[2] := 300;<br/>DMC_GroupJog_0.Deceleration[2] := 200;<br/>DMC_GroupJog_0.Deceleration[2] := 200;<br/>DMC_GroupJog_0.Deceleration[2] := 300;</pre> |  |
|                                | DMC GroupJog 0.Jerk[0] := 100;                                                                                                    |  |
|                                | DMC_GroupJog_0.Jerk[1] := 100;                                                                                                    |  |
| DMC GroupJog 0.Jerk[2] := 100; |                                                                                                    |  |
|                                | DMC_GF04D00g_0.30Fx[2] := 100;                                                                                                    |  |
|                                | DMC_GroupJog_0 DMC_GroupJog_0 EN ENO                                                                                                    |  |
|                                | DMC_GroupJog_0 DMC_GroupJog EN ENO                                                                                                    |  |
|                                | DMC_GroupJog_0                                                                                                    |  |
|                                | DMC_GroupJog_0<br>DMC_GroupJog<br>EN ENO-<br>eltaAxisGroup $\stackrel{\leftarrow}{\leftrightarrow}$ AxisGroup bBusy-                                                                                                    |  |
|                                | DMC_GroupJog_0<br>DMC_GroupJog<br>EN ENO<br>eltaAxisGroup $\xrightarrow{\leftarrow}$ AxisGroup bBusy<br>bEnable bActive                                                                                                    |  |
|                                | DMC_GroupJog_0<br>DMC_GroupJog<br>EN ENO<br>eltaAxisGroup $\leftarrow$ AxisGroup bBusy<br>bEnable bActive<br>Forward bCommandAborted                                                                                                    |  |
|                                | DMC_GroupJog_0<br>DMC_GroupJog<br>EN ENO<br>eltaAxisGroup bBusy<br>bEnable bActive<br>Forward bCommandAborted<br>Backward bError                                                                                                    |  |
|                                | DMC_GroupJog_0<br>DMC_GroupJog<br>EN ENO-<br>eltaAxisGroup                                                                                                    |  |
|                                | DMC_GroupJog_0<br>DMC_GroupJog<br>EN ENO<br>eltaAxisGroup AxisGroup bBusy<br>bEnable bActive<br>- Forward bCommandAborted<br>- Backward bError<br>- MaxDistance ErrorID<br>- Velocity<br>- Acceleration                                                                                                    |  |
|                                | DMC_GroupJog_0<br>DMC_GroupJog<br>EN ENO-<br>eltaAxisGroup                                                                                                    |  |
|                                | DMC_GroupJog_0<br>DMC_GroupJog<br>EN ENO<br>eltaAxisGroup AxisGroup bBusy<br>bEnable bActive<br>- Forward bCommandAborted<br>- Backward bError<br>- MaxDistance ErrorID<br>- Velocity<br>- Acceleration                                                                                                    |  |

Timing Diagram

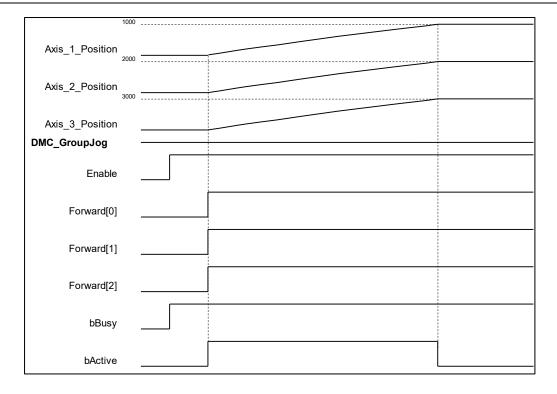

- When the Enable of DMC\_GroupJog is True, the Forward[0]~ Forward[2] pins are activated, and the axis will start to run to the MaxDistance setting position and then stop running.
- When any axis in the axis group is running, bActive of DMC\_GroupJog is True. bActive is False after the axis group is running.

# 2.3.1.19 DMC\_MoveDirectAbsolute

#### • Supported Devices: AX-308E, AX-364E

DMC\_MoveDirectAbsolute controls the axis group moving to the absolute position in the specified coordinate system. Each axis is calculated independently during the motion, and the motion path is not specified.

| FB/FC            | Instruction                      | Graphic Expression                                                                                                    |  |  |  |
|------------------|----------------------------------|----------------------------------------------------------------------------------------------------|--|--|--|
| FB               | DMC_MoveDirectAbsolu<br>te       | DMC_MoveDirectAbsolute           AxisGroup         DMC_AXIS_GROUP_REF         BOOL         BOOL         BBOOL         BBOOL         BBOOL         BBOOL         BBOOL         BBOOL         BBOOL         BBOOL         BBOOL         BACH         BBOOL         BCOL         BCOL <td< td=""></td<> |  |  |  |
|                  |                                  | ST Language                                                                                                    |  |  |  |
| DMC_M<br>AxisGro | oveDirectAbsolute_instance       | (                                                                                                    |  |  |  |
| bExecut          |                                  |                                                                                                    |  |  |  |
| Position         | :=,                              |                                                                                                    |  |  |  |
| -                | /stem: = ,                       |                                                                                                    |  |  |  |
| BufferMo         |                                  |                                                                                                    |  |  |  |
|                  | TransitionMode: = ,<br>bDone=> , |                                                                                                    |  |  |  |
|                  | bBone=> ,<br>bBusy=> ,           |                                                                                                    |  |  |  |
| -                | bActive=> ,                      |                                                                                                    |  |  |  |
| bComma           | bCommandAborted=> ,              |                                                                                                    |  |  |  |
|                  | bError=> ,                       |                                                                                                    |  |  |  |
| ErrorID=         | ErrorID=> );                     |                                                                                                    |  |  |  |

## • Inputs

| Name     | Function                                                                                                    | Data Type | Setting Value (Default<br>Value)                                               | Timing to Take Effect                                                                                              |
|----------|----------------------------------------------------------------------------------------------------|-----------|--------------------------------------------------------------------------------|----------------------------------------------------------------------------------------------------|
| bEnable  | The instruction is<br>run when <i>bExecute</i><br>changes from False<br>to True.                              | BOOL      | True/False (False)                                                             | -                                                                                                    |
| Position | Specify the absolute<br>target position for<br>each axis in the<br>specified axis group.<br>(Unit: user unit) | LREAL[6]  | [_, _, _, _, _, _]<br>Positive or negative<br>value<br>([0, 0, 0, 0, 0, 0, 0]) | When <i>bExecute</i> is on<br>the rising edge, the<br>setting parameters of<br><i>Position</i> will be<br>updated. |

| Name           | Function                                                                                             | Data Type                                               | Setting Value (Default<br>Value)                                                                                            | Timing to Take Effect                                                                                                    |
|----------------|----------------------------------------------------------------------------------------------------|---------------------------------------------------------|----------------------------------------------------------------------------------------------------|----------------------------------------------------------------------------------------------------|
| CoordSystem    | Coordinate system                                                                                    | DMC_COOR<br>D_SYSTEM <sup>*</sup><br>1                  | 0: ACS<br>1: MCS<br>2: WCS<br>(Reserved)<br>3: PCS_1<br>(Reserved)<br>4: PCS_2<br>(Reserved)<br>5: TCS<br>(Reserved)<br>(0) | When <i>bExecute</i> is on<br>the rising edge, the<br>setting parameters of<br><i>CoordSystem</i> will be<br>updated.    |
| BufferMode     | Specifies the buffer<br>behavior mode for<br>this function block<br>instruction <sup>*2</sup>        | DMC_<br>BUFFER_<br>MODE <sup>*2</sup>                   | 0: Aborting<br>1: Buffered<br>2: BlendingLow<br>3: BlendingPrevious<br>4: BlendingNext<br>5: BlendingHigh<br>(0)            | When <i>bExecute</i> is on<br>the rising edge, the<br>setting parameters of<br><i>BufferMode</i> will be<br>updated.     |
| TransitionMode | Specifies the<br>transition behavior<br>mode for this<br>function block<br>instruction <sup>*3</sup> | DMC_<br>GROUP_<br>TRANSITIO<br>N_<br>MODE <sup>*3</sup> | 0: None<br>10: Overlap<br>(0)                                                                                               | When <i>bExecute</i> is on<br>the rising edge, the<br>setting parameters of<br><i>TransitionMode</i> will be<br>updated. |

#### \*Note:

- 1. DMC\_COORD\_SYSTEM: Enumeration (Enum)
- 2. About BufferMode, refer to the related information of BufferMode in AX-3 series Instructions Manuals.
- 3. About TransitionMode, refer to the related information of TransitionMode in **AX-3 series Instructions Manuals**.

| Name                | Function                                                                                            | Data Type  | Output Range Value<br>(Default Value) |
|---------------------|----------------------------------------------------------------------------------------------------|------------|---------------------------------------|
| bDone               | True when absolute positioning is complete                                                          | BOOL       | True/False (False)                    |
| bBusy               | True when the instruction is<br>triggered for execution                                             | BOOL       | True/False (False)                    |
| bActive             | True when the instruction is controlling axes.                                                      | BOOL       | True/False (False)                    |
| bCommand<br>Aborted | True when the instruction execution is aborted.                                                     | BOOL       | True/False (False)                    |
| bError              | True when an error occurs in execution of the instruction.                                          | BOOL       | True/False (False)                    |
| ErrorID             | Record the error code when<br>an error occurs. Refer to<br>Appendix for error code<br>descriptions. | DMC_ERROR* | DMC_ERROR<br>(DMC_NO_ERROR)           |

#### • Outputs

\*Note: DMC\_ERROR: Enumeration (Enum)

## Output Update Timing

| Name                | Timing for shifting to True                                                                                                    | Timing for shifting to False                                                                                                    |
|---------------------|----------------------------------------------------------------------------------------------------|----------------------------------------------------------------------------------------------------|
| bDone               | When absolute positioning is complete.                                                                                                    | <ul> <li>When <i>bExecute</i> turns to False.</li> <li>When <i>bExecute</i> is False but <i>bDone</i> turns to True, <i>bDone</i> will remain True for one cycle and then change to False.</li> </ul>                                                                                                |
| bBusy               | • When <i>bExecute</i> turns to TRUE.                                                                                                    | <ul> <li>When <i>bDone</i> turns to True.</li> <li>When <i>bError</i> turns to True.</li> <li>When <i>bCommandAborted</i> turns to True.</li> </ul>                                                                                                    |
| bActive             | • When axes motion starts.                                                                                                    | <ul> <li>When <i>bDone</i> turns to True.</li> <li>When <i>bError</i> turns to True.</li> <li>When <i>bCommandAborted</i> turns to True.</li> <li>When <i>bExecute</i> is False but <i>bActive</i> turns to True, <i>bActive</i> will remain True for one cycle and then change to False.</li> </ul> |
| bCommand<br>Aborted | <ul> <li>When the instruction is interrupted by another instruction whose <i>BufferMode</i> is set to Aborting.</li> <li>When the instruction is interrupted by MC_Stop.</li> <li>When the instruction is interrupted by DMC_GroupStop.</li> </ul> | <ul> <li>When <i>bExecute</i> turns to False.</li> <li>When <i>bExecute</i> is False but<br/><i>bCommandAborted</i> turns to True,<br/><i>bCommandAborted</i> will remain True<br/>for one cycle and then change to<br/>False.</li> </ul>                                                            |
| bError              | When an error occurs in the execution                                                                                                    | • When <i>bExecute</i> turns to False. (Error                                                                                                    |
| ErrorID             | conditions or input values of the<br>instruction. (Error code is recorded in<br>ErrorID)                                                                                                    | Code is cleared)                                                                                                    |

## • Timing Diagram

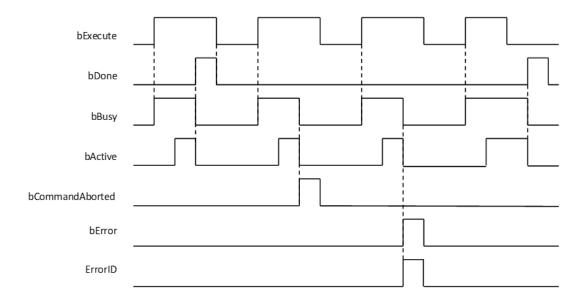

#### Inputs/Outputs

| Name      | Function                      | Data Type           | Setting Value          | Timing to Take Effect                                        |
|-----------|-------------------------------|---------------------|------------------------|--------------------------------------------------------------|
| AxisGroup | Specify<br>the axis<br>group. | DMC_AXIS_GROUP_REF* | DMC_AXIS_<br>GROUP_REF | When <i>bExecute</i> turns to True and <i>bBusy</i> is False |

\*Note: DMC\_AXIS\_GROUP\_REF(FB): All function blocks for an axis group contain this variable, which works as the starting program for function blocks.

#### • Function

- This function is available for DL\_MotionControl V1.2.0.0 or later.
- Each axis is calculated independently during the movement, so the movement path will vary according to the configuration used.
- Buffer Mode only supports Aborting and Buffered. If the Buffer Mode of the subsequent motion function block is set to BlendingLow, BlendingPrevious, BlendingNext, and BlendingHigh, the actual execution will be according to Buffered.
- The speed, acceleration, deceleration, and jerk of this function block are related to the set values of the axis group. The Velocity (1113), Acceleration (1123), Deceleration (1133), Jerk (1143) values of each single axis in the axis group can be modified by MC WriteParameter.

#### Troubleshooting

- If an error occurs during the execution of the instruction, *bError* will turn to TRUE and the axis motion will stop. You can refer to ErrorID (error code) to confirm the current error status.
- For error codes and corresponding troubleshooting methods, refer to the **Appendix** of this manual.

#### • Programming Example

This example shows how to use MoveDirectAbsolute to control axis group motion.

| Axis Group | Target Position |
|------------|-----------------|
| Axis1      | 1000            |
| Axis2      | 2000            |

```
DMC GroupPower 0: DMC GroupPower;
DMC GroupEnable 0: DMC GroupEnable;
DMC_MoveDirectAbsolute_0: DMC_MoveDirectAbsolute;
Position: ARRAY [0..5] OF LREAL := [10000, 20000, 4(0.0)];
MC_WriteParameter_0: MC_WriteParameter;
MC WriteParameter 1: MC WriteParameter;
MC_WriteParameter_2: MC_WriteParameter;
MC_WriteParameter_3: MC_WriteParameter;
MC_WriteParameter_4: MC_WriteParameter;
MC_WriteParameter_5: MC_WriteParameter;
MC_WriteParameter_6: MC_WriteParameter;
MC_WriteParameter_7: MC_WriteParameter;
Axis 1: BOOL;
Axis_2: BOOL;
                                 DMC GroupPower 0
                                  DMC GroupPower
                              EN
                                                   ENO
           DeltaAxisGroup → AxisGroup
                                              bStatus
                     TRUE bEnable
                                               bBusy
                             bRegulatorOn
                                               bError
                      TRUE -
                             bDriveStart
                                              ErrorID
2
                               DMC_GroupEnable_0
                               DMC_GroupEnable
                             FN
                                               ENO
           DeltaAxisGroup - AxisGroup
                                             bDone
                             bExecute
                                             bBusy
                                            bError
                                           ErrorID
                                  DMC_MoveDirectAbsolute_0
3
                                   DMC MoveDirectAbsolute
                             EN
                                                              ENO
           DeltaAxisGroup - AxisGroup
                                                           bDone
                             bExecute
                                                           bBusy
                 Position -
                             Position
                                                         bActive
                                                bCommandAborted
                             CoordSystem
                             BufferMode
                                                         bError
                              TransitionMode
                                                         ErrorID
                                   MC WriteParameter 0
                                                                                         MC WriteParameter 1
                                   MC WriteParameter
                                                                                         MC WriteParameter
                                EN
                                                   ENO
                                                                                      EN
                                                                                                         ENO
       SM_Drive_ETC_Delta_ASDA_A2 - Axis
                                                             SM_Drive_ETC_Delta_ASDA_A2 - Axis
                                                  Done
                                                                                                        Done
                        Axis_1 — Execute

1113 — ParameterNumber

10000 — Value
                                                                              Axis_1 - Execute
                                                  Busy
                                                                                                        Busy
                                                                               1123 — ParameterNumber
10000 — Value
                                                 Error
                                                                                                       Error
                                               ErrorID
                                                                                                     ErrorID
                                   MC WriteParameter 2
                                                                                         MC_WriteParameter_3
                                   MC_WriteParameter
                                                                                          MC_WriteParameter
                                                   ENO
                                                                                      EN
                                EN
                                                                                                         ENC
       SM_Drive_ETC_Delta_ASDA_A2 - Axis
                                                  Done
                                                             SM_Drive_ETC_Delta_ASDA_A2 - Axis
                                                                                                        Done
                        Axis 1 - Execute
                                                                              Axis 1 - Execute
                                                  Busy
                                                                                                        Busy
                                                                                1143 — ParameterNumber
                          1133 — ParameterNumber
                                                 Error
                                                                                                        Error
                         10000 - Value
                                              ErrorID
                                                                                                     ErrorID
                                     MC WriteParameter 4
                                                                                            MC WriteParameter 5
                                     MC WriteParameter
                                                                                             MC WriteParameter
                                  EN
                                                     ENO
                                                                                         EN
                                                                                                             ENO
       SM_Drive_ETC_Delta_ASDA_A2_1 - Axis
                                                               SM_Drive_ETC_Delta_ASDA_A2_1 - Axis
                                                    Done
                                                                                                            Done
                         Axis_2 — Execute
1113 — ParameterNumber
                                                                                 Axis_2 Execute
1123 ParameterNumber
                                                    Busy
                                                                                                            Busy
                                                   Error
                                                                                                           Error
                                                                                         Value
                                 Value
                           20000 -
                                                 ErrorID
                                                                                  20000 -
                                                                                                         ErrorID
                                     MC WriteParameter 6
                                                                                             MC WriteParameter
                                     MC_WriteParameter
                                                                                             MC_WriteParameter
                                                     ENO
                                                                                                             ENC
       SM_Drive_ETC_Delta_ASDA_A2_1 - Axis
                                                               SM_Drive_ETC_Delta_ASDA_A2_1 - Axis
                                                    Done
                                                                                                            Done
                         Axis 2 - Execute
                                                                                 Axis 2 - Execute
                                                    Busy
                                                                                                            Busy
                                                  Error
                                                                                   1143 - ParameterNumber
                           1133 -
                                 ParameterNumber
                                                                                                           Error
                           20000 -
                                 Value
                                                 ErrorID
                                                                                  20000 -
                                                                                         Value
                                                                                                         ErrorID
```

- When DMC\_GroupPower bRegulatorOn is True, the single-axis status switches from Disabled to Standstill.
- When *bExecute* of DMC\_GroupEnable is True, the axis group status switches from GroupDisabled to GroupStandby.
- When Axis\_1 and Axis\_2 are true, the parameters will be written to Velocity, Acceleration, Deceleration, and Jerk of each single axis.
- When DMC\_MoveDirectAbsolute is True, each single axis will perform absolute positioning according to the set speed of the single-axis parameter.
- When the positioning of each single axis is completed, *bBusy* is False and bDone is True.

## 2.3.1.20 DMC\_MoveDirectRelative

#### • Supported Devices: AX-308E, AX-364E

DMC\_MoveDirectRelative controls the axis group moving to the relative position in the specified coordinate system. Each axis is calculated independently during the motion, and the motion path is not specified.

| FB/FC              | Instruction                      | Graphic Expression                                                                                                    |  |  |  |
|--------------------|----------------------------------|----------------------------------------------------------------------------------------------------|--|--|--|
| FB                 | DMC_MoveDirectRelat<br>ive       | DMC_MoveDirectRelative           AxisGroup         DMC_AXIS_GROUP_REF         BOOL bBusy           - bExecute         BOOL         BOOL bBusy           - Distance         ARRAY [05] OF LREAL         BOOL bActive           - CoordSystem         BOOL SYSTEM         BOOL bCommandAborted           - BufferMode         DMC_ENTER_MODE         BOOL bError           - TransitionMode         DMC_GROUP_TRANSITION_MODE         DMC_ERROR         ErrorID |  |  |  |
|                    |                                  | ST Language                                                                                                    |  |  |  |
| DMC_Mc<br>AxisGrou | oveDirectRelative_instance       | 9(                                                                                                    |  |  |  |
| bExecute           | -                                |                                                                                                    |  |  |  |
| Distance           |                                  |                                                                                                    |  |  |  |
| CoordSys           |                                  |                                                                                                    |  |  |  |
| BufferMo           |                                  |                                                                                                    |  |  |  |
|                    | TransitionMode: = ,<br>bDone=> , |                                                                                                    |  |  |  |
|                    | bBusy=> ,                        |                                                                                                    |  |  |  |
| -                  | bActive=> ,                      |                                                                                                    |  |  |  |
|                    | bCommandAborted=> ,              |                                                                                                    |  |  |  |
|                    | bError=> ,                       |                                                                                                    |  |  |  |
| ErrorID=>          | ErrorID=> );                     |                                                                                                    |  |  |  |

## • Inputs

| Name     | Function                                                                                                | Data Type | Setting Value (Default<br>Value)                                               | Timing to Take Effect                                                                                           |
|----------|----------------------------------------------------------------------------------------------------|-----------|--------------------------------------------------------------------------------|----------------------------------------------------------------------------------------------------|
| bExecute | The instruction is run<br>when <i>bExecute</i><br>changes from False to<br>True.                        | BOOL      | True/False<br>(False)                                                          | -                                                                                                    |
| Distance | Specify the absolute<br>target position for each<br>axis in the specified<br>axis group.<br>(User unit) | LREAL[6]  | [_, _, _, _, _, _]<br>Positive or negative<br>value<br>([0, 0, 0, 0, 0, 0, 0]) | When <i>bExecute</i> is on<br>the rising edge, the<br>setting parameters of<br><i>Position</i> will be updated. |

| Name               | Function                                                                                          | Data Type                                               | Setting Value (Default<br>Value)                                                                                            | Timing to Take Effect                                                                                                    |
|--------------------|---------------------------------------------------------------------------------------------------|---------------------------------------------------------|----------------------------------------------------------------------------------------------------|----------------------------------------------------------------------------------------------------|
| CoordSystem        | Coordinate system                                                                                 | DMC_COO<br>RD_SYSTE<br>M <sup>*1</sup>                  | 0: ACS<br>1: MCS<br>2: WCS<br>(Reserved)<br>3: PCS_1<br>(Reserved)<br>4: PCS_2<br>(Reserved)<br>5: TCS<br>(Reserved)<br>(0) | When <i>bExecute</i> is on<br>the rising edge, the<br>setting parameters of<br><i>CoordSystem</i> will be<br>updated.    |
| BufferMode         | Specifies the buffer<br>behavior mode for this<br>function block<br>instruction <sup>*2</sup>     | DMC_<br>BUFFER_<br>MODE <sup>*2</sup>                   | 0: Aborting<br>1: Buffered<br>2: BlendingLow<br>3: BlendingPrevious<br>4: BlendingNext<br>5: BlendingHigh<br>(0)            | When <i>bExecute</i> is on<br>the rising edge, the<br>setting parameters of<br><i>BufferMode</i> will be<br>updated.     |
| TransitionMod<br>e | Specifies the transition<br>behavior mode for this<br>function block<br>instruction <sup>*3</sup> | DMC_<br>GROUP_<br>TRANSITIO<br>N_<br>MODE <sup>*3</sup> | 0: None<br>10: Overlap<br>(0)                                                                                               | When <i>bExecute</i> is on<br>the rising edge, the<br>setting parameters of<br><i>TransitionMode</i> will be<br>updated. |

#### \*Note:

- 1. DMC\_COORD\_SYSTEM: Enumeration (Enum)
- 2. About BufferMode, refer to the related information of BufferMode in AX-3 series Instructions Manuals.
- 3. About TransitionMode, refer to the related information of TransitionMode in **AX-3 series Instructions Manuals**.

### • Outputs

| Name                | Function                                                                                            | Data Type  | Setting Value (Default<br>Value) |
|---------------------|----------------------------------------------------------------------------------------------------|------------|----------------------------------|
| bDone               | When the relative positioning is completed.                                                         | BOOL       | True/False (False)               |
| bBusy               | True when the instruction is triggered to run.                                                      | BOOL       | True/False (False)               |
| bActive             | When axes start being controlled by the instruction.                                                | BOOL       | True/False (False)               |
| bCommand<br>Aborted | True when the instruction execution is interrupted.                                                 | BOOL       | True/False (False)               |
| bError              | True when an error occurs in execution of the instruction.                                          | BOOL       | True/False (False)               |
| ErrorID             | Record the error code when<br>an error occurs. Refer to<br>Appendix for error code<br>descriptions. | DMC_ERROR* | DMC_ERROR<br>(DMC_NO_ERROR)      |

\*Note: DMC\_ERROR: Enumeration (Enum)

Output Update Timing

| Name                | Timing for shifting to True                                                                                                    | Timing for shifting to False                                                                                                    |
|---------------------|----------------------------------------------------------------------------------------------------|----------------------------------------------------------------------------------------------------|
| bDone               | When the relative positioning is completed.                                                                                                    | <ul> <li>When <i>bExecute</i> turns to False.</li> <li>When <i>bExecute</i> is False but <i>bDone</i> turns to True, <i>bDone</i> will remain True for one cycle and then change to False.</li> </ul>                                                                                                |
| bBusy               | • When <i>bExecute</i> turns to TRUE.                                                                                                    | <ul> <li>When <i>bDone</i> turns to True.</li> <li>When <i>bError</i> turns to True.</li> <li>When <i>bCommandAborted</i> turns to True.</li> </ul>                                                                                                    |
| bActive             | • When axes start being controlled by the instruction.                                                                                                    | <ul> <li>When <i>bDone</i> turns to True.</li> <li>When <i>bError</i> turns to True.</li> <li>When <i>bCommandAborted</i> turns to True.</li> <li>When <i>bExecute</i> is False but <i>bActive</i> turns to True, <i>bActive</i> will remain True for one cycle and then change to False.</li> </ul> |
| bCommand<br>Aborted | <ul> <li>When the instruction is interrupted by another instruction whose <i>BufferMode</i> is set to Aborting.</li> <li>When the instruction is interrupted by MC_Stop.</li> <li>When the instruction is interrupted by DMC_GroupStop.</li> </ul> | <ul> <li>When <i>bEnable</i> turns to False.</li> <li>When <i>bEnable</i> is False but<br/><i>bCommandAborted</i> turns to True,<br/><i>bCommandAborted</i> will remain True<br/>for one cycle and then change to<br/>False.</li> </ul>                                                              |
| bError              | When an error occurs in the execution     conditions or input values of the                                                                                                    | • When <i>bEnable</i> turns to False. (Error                                                                                                    |
| ErrorID             | conditions or input values of the<br>instruction. (Error code is recorded in<br>ErrorID)                                                                                                    | Code is cleared)                                                                                                    |

## • Timing Diagram

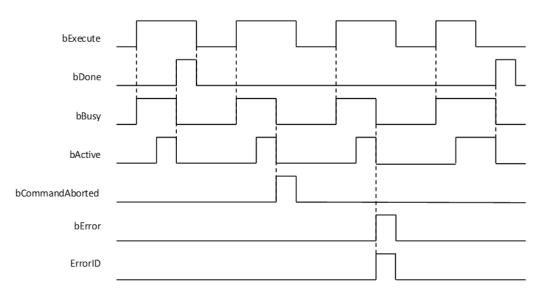

## • Inputs/Outputs

| Name      | Function                      | Data Type           | Setting Value          | Timing to Take Effect                                           |
|-----------|-------------------------------|---------------------|------------------------|-----------------------------------------------------------------|
| AxisGroup | Specify<br>the axis<br>group. | DMC_AXIS_GROUP_REF* | DMC_AXIS_<br>GROUP_REF | When <i>bExecute</i> turns to True and<br><i>bBusy</i> is False |

\***Note:** DMC\_AXIS\_GROUP\_REF(FB): All function blocks for an axis group contain this variable, which works as the starting program for function blocks.

#### • Function

- This function is available for DL\_MotionControl V1.2.0.0 or later.
- Each axis is calculated independently during the movement, so the movement path will vary according to the configuration used.
- Buffer Mode only supports Aborting and Buffered. If the Buffer Mode of the subsequent motion function block is set to BlendingLow, BlendingPrevious, BlendingNext, and BlendingHigh, the actual execution will be according to Buffered.
- The speed, acceleration, deceleration, and jerk of this function block are related to the set values of the axis group. The Velocity (1113), Acceleration (1123), Deceleration (1133), Jerk (1143) values of each single axis in the axis group can be modified by MC\_WriteParameter.
- Troubleshooting
  - If an error occurs during the execution of the instruction, *bError* will turn to TRUE and the axis motion will stop. You can refer to ErrorID (error code) to confirm the current error status.
  - For error codes and corresponding troubleshooting methods, refer to the **Appendix** of this manual.

#### • Programming Example

Refer to DMC\_MoveDirectAbsolute.

## 2.3.1.21 DMC\_MoveModulo

• Supported Devices: AX-308E, AX-364E

DMC\_MoveModulo is used for modulo positioning and specifies the number of rotation turns.

| FB/FC                                                                                                    | Instruction                                                                                | Graphic Expression                                                                                                    |
|----------------------------------------------------------------------------------------------------|--------------------------------------------------------------------------------------------|----------------------------------------------------------------------------------------------------|
| FB                                                                                                    | DMC_MoveModulo                                                                             | DMC_MoveModulo         Axis       AXIS_REF_SM3       BOOL       bDone-         bExecute       BOOL       BOOL       bBusy-         IrPosition       LREAL       BOOL       bCommandAborted-         IrVelocity       LREAL       BOOL       bError-         IrAcceleration       LREAL       DMC_ERROR       ErrorID-         IrDeceleration       LREAL       DMC_ERROR       ErrorID-         IrDerk       LREAL       Direction       MC_DIRECTION         IrModulo       LREAL       BufferMode       INT |
|                                                                                                    |                                                                                            | ST Language                                                                                                    |
| Axis : =<br>bExecu<br>IrPositio<br>IrVeloci<br>IrAccele<br>IrDecele<br>IrJerk: =<br>Directio<br>IrModul<br>BufferM<br>bDone=<br>bBusy = | te : =,<br>ty: =,<br>eration: =,<br>eration: =,<br>=,<br>n: =,<br>o: =,<br>lode: =,<br>=>, |                                                                                                    |

| bError =>,   |  |
|--------------|--|
| ErrorID =>); |  |

#### • Inputs

| Name           | Function                                                                         | Data Type         | Setting Value (Default<br>Value)                                                     | Timing to Take<br>Effect                                            |
|----------------|----------------------------------------------------------------------------------|-------------------|--------------------------------------------------------------------------------------|---------------------------------------------------------------------|
| bExecute       | The instruction is<br>run when <i>bExecute</i><br>changes from False<br>to True. | BOOL              | True/False<br>(False)                                                                | -                                                                   |
| IrPosition     | Absolute target position (User unit)                                             | LREAL             | Positive (0)                                                                         | When <i>bExecute</i><br>turns to True and<br><i>bBusy</i> is False. |
| IrVelocity     | Target speed (User<br>unit)                                                      | LREAL             | Positive (0)                                                                         | When <i>bExecute</i><br>turns to True and<br><i>bBusy</i> is False. |
| IrAcceleration | Acceleration (User<br>unit)                                                      | LREAL             | Positive (0)                                                                         | When <i>bExecute</i><br>turns to True and<br><i>bBusy</i> is False. |
| IrDeceleration | Deceleration (User<br>unit/s²)                                                   | LREAL             | Positive (0)                                                                         | When <i>bExecute</i><br>turns to True and<br><i>bBusy</i> is False. |
| lrJerk         | Jerk (User unit/s³)                                                              | LREAL             | Positive (0)                                                                         | When <i>bExecute</i><br>turns to True and<br><i>bBusy</i> is False. |
| Direction      | Motion direction                                                                 | MC_DIRECTIO<br>N* | 3: fastest<br>2: current<br>1: positive<br>0: shortest<br>-1: negative<br>(shortest) | When <i>bExecute</i><br>turns to True and<br><i>bBusy</i> is False. |
| lrModulo       | Modulo                                                                           | LREAL             | Positive or 0 (0)                                                                    | When <i>bExecute</i><br>turns to True and<br><i>bBusy</i> is False. |
| BufferMode     | (Reserved)                                                                       | -                 | -                                                                                    | -                                                                   |

**\*Note:** MC\_DIRECTION: Enumeration (Enum)

## • Outputs

| Name  | Function                                                   | Data Type | Setting Value (Default<br>Value) |
|-------|------------------------------------------------------------|-----------|----------------------------------|
| bDone | True when the slave axis is performing positioning motion. | BOOL      | True/False (False)               |
| bBusy | True when the instruction is run.                          | BOOL      | True/False (False)               |

### AX-Series Motion Controller Instructions Manual

| Name                | Function                                                                                            | Data Type  | Setting Value (Default<br>Value) |
|---------------------|----------------------------------------------------------------------------------------------------|------------|----------------------------------|
| bCommand<br>Aborted | True when the instruction execution is interrupted.                                                 | BOOL       | True/False (False)               |
| bError              | True when an error occurs in execution of the instruction.                                          | BOOL       | True/False (False)               |
| ErrorID             | Record the error code when<br>an error occurs. Refer to<br>Appendix for error code<br>descriptions. | DMC_ERROR* | DMC_ERROR<br>(DMC_NO_ERROR)      |

\*Note: DMC\_ERROR: Enumeration (Enum)

## Output Update Timing

| Name                | Timing for shifting to True                                                                                                    | Timing for shifting to False                                                                                                    |
|---------------------|----------------------------------------------------------------------------------------------------|----------------------------------------------------------------------------------------------------|
| bDone               | When motion is completed.                                                                                                    | <ul> <li>When <i>bExecute</i> turns to False.</li> <li>When <i>bExecute</i> is False but <i>bDone</i> turns to True, <i>bDone</i> will remain True for one cycle and then change to False.</li> </ul>                                                                                                |
| bBusy               | • When <i>bExecute</i> turns to TRUE.                                                                                                    | <ul> <li>When <i>bDone</i> turns to True.</li> <li>When <i>bError</i> turns to True.</li> <li>When <i>bCommandAborted</i> turns to True.</li> </ul>                                                                                                    |
| bActive             | • When the axis motion starts.                                                                                                    | <ul> <li>When <i>bDone</i> turns to True.</li> <li>When <i>bError</i> turns to True.</li> <li>When <i>bCommandAborted</i> turns to True.</li> <li>When <i>bExecute</i> is False but <i>bActive</i> turns to True, <i>bActive</i> will remain True for one cycle and then change to False.</li> </ul> |
| bCommand<br>Aborted | <ul> <li>When the instruction is interrupted by another instruction whose <i>BufferMode</i> is set to Aborting.</li> <li>When the instruction is interrupted by MC_Stop.</li> <li>When the instruction is interrupted by DMC_GroupStop.</li> </ul> | <ul> <li>When <i>bEnable</i> turns to False.</li> <li>When <i>bEnable</i> is False but <i>bCommandAborted</i> turns to True, <i>bCommandAborted</i> will remain True for one cycle and then change to False.</li> </ul>                                                                              |
| bError              | When an error occurs in the execution     conditions or input values of the                                                                                                    | • When <i>bEnable</i> turns to False. (Error Code is cleared)                                                                                                    |
| ErrorID             | conditions or input values of the<br>instruction. (Error Code is recorded in                                                                                                    |                                                                                                    |
| ErrorID             | ErrorID)                                                                                                    |                                                                                                    |

• Timing Diagram

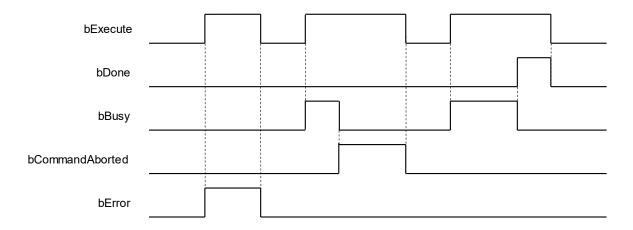

#### • Inputs/Outputs

| Name | Function          | Data Type     | Setting Value | Timing to Take Effect                                          |
|------|-------------------|---------------|---------------|----------------------------------------------------------------|
| Axis | Specify the axis. | AXIS_REF_SM3* | AXIS_REF_SM3  | When <i>Execute</i> turns to True and<br><i>bBusy</i> is False |

\*Note: AXIS\_REF\_SM3(FB): All function blocks for an axis group contain this variable, which works as the starting program for function blocks.

#### • Function

- This function is available for DL\_MotionControl V1.2.0.0 or later.
- Absolute position (IrPosition) and modulus (IrModulo) relationship
  - Absolute position in modulo (IrPosition<IrModulo)</li>
    - The final positioning is within the modulo.
  - Absolute position outside the modulo (IrPosition>IrModulo)

The final positioning is outside the modulo, running n times modulo distance.

- Direction mode:
  - Positive—Only allow forward positioning
    - Absolute position ahead of current position: move forward to the target position of the next modulo.
    - Absolute position lags behind the current position: move forward to the target position of the next modulo.
  - Negative—Only allow reverse positioning
    - Absolute position ahead of current position: move in reverse to the target position of the modulo.
    - Absolute position lags behind current position: move in reverse to the target position of the last modulo.
  - Current-Current motion direction positioning
    - Currently running forward, absolute position ahead of current position: move forward to the target position of the next modulo.
    - Currently running forward, absolute position lags behind current position: move forward to the target position of the modulo.
    - Currently running in reverse, absolute position ahead of current position: move in reverse to the target position of the modulo.
    - Currently running in reverse, absolute position lags behind current position: move in reverse to the target position of the last modulo.
  - Shortest—Shortest distance positioning
    - Absolute position ahead of the current position for greater than 0.5 modulo: move in reverse to the target position of the next modulo.
    - Absolute position ahead of the current position for smaller than 0.5 modulo: move in reverse to the target position of the modulo.
    - Absolute position lags behind the current position for greater than 0.5 modulo: move in reverse to the target position of the last modulo.
    - Absolute position lags behind the current position for smaller than 0.5 modulo: move

forward to the target position of the modulo.

#### • Troubleshooting

 If an error occurs during the execution of the instruction, *bError* will turn to TRUE. You can refer to ErrorID (error code) to confirm the current error status.

#### • Programming Example

Example 1:

The following image shows the operation of target position exceeding the modulo and lagging behind the current position when DMC\_MoveModulo is in negative mode.

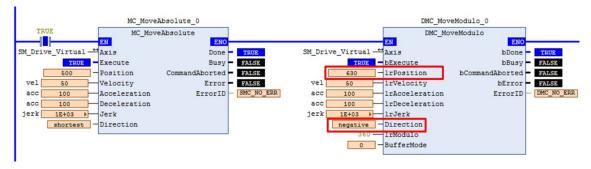

Operation Diagram

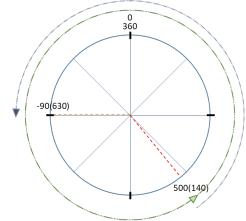

| Timing Diagram<br>Axis<br>500 |  |
|-------------------------------|--|
| Position -90                  |  |
| velocity                      |  |
| DMC_MoveModulo                |  |
| bExecute                      |  |
| bDone                         |  |

- 1. Enter 630 for absolute position (IrPosition), 360 for modulo, so the positioning will run more than one turn and then to the relative position in the corresponding module, which is 270.
- 2. Enter negative for Direction, which can only run in reverse to the target position.
- 3. The current position is 500, according to the above instructions, after running one modulo (one turn) in reverse, the current position is 140.
- 4. When it reaches 140, it will move to the -90 position in reverse. (Corresponding modulo position is 270)

# 2.3.1.22 DMC\_Home\_E

• Supported Devices: AX-308E, AX-364E

DMC\_Home\_E controls and plans homing.

| FB/FC                                                                                                    | Instruction                                                                                                    | Graphic Expression                                                                                                    |                                                                                              |
|----------------------------------------------------------------------------------------------------|----------------------------------------------------------------------------------------------------|----------------------------------------------------------------------------------------------------|----------------------------------------------------------------------------------------------|
| FB                                                                                                    | DMC_Home_E                                                                                                    | DMC_Hon<br>Axis AXIS_REF_SM3<br>bExecute BOOL<br>IrPosition LREAL<br>bSignalLSP BOOL<br>bSignalLSN BOOL<br>bSignalZ BOOL<br>bSignalZ BOOL<br>byHomeMethod BYTE<br>wSearchSwitchSpeed WORD<br>wSearchZeroSpeed WORD<br>wHomeAcceleration WORD<br>wHomeDeceleration WORD | ne_E<br>BOOL bDone<br>BOOL bBusy<br>BOOL bCommandAborted<br>BOOL bError<br>DMC_ERROR ErrorID |
| Axis: = ,<br>bExecut<br>IrPositio<br>bSignall<br>bSignall<br>bSignall<br>bSignall<br>bSignall<br>bSignall<br>bSignall<br>wSearch<br>wSearch<br>wHome,<br>wHome<br>bDone=<br>bBusy=: | e: = ,<br>n: = ,<br>_SP: = ,<br>_SN: = ,<br>DOG: = ,<br>Z: = ,<br>Method: = ,<br>nSwitchSpeed: = ,<br>nZeroSpeed: = ,<br>Acceleration: = ,<br>Deceleration: = ,<br>> ,<br>> ,<br>> ,<br>> ,<br>> , | ST Language                                                                                                    |                                                                                              |

## • Inputs

| Name       | Function                                                                         | Data<br>Type | Setting Value<br>(Default Value) | Timing to Take Effect                                               |
|------------|----------------------------------------------------------------------------------|--------------|----------------------------------|---------------------------------------------------------------------|
| bExecute   | The instruction is run<br>when <i>bExecute</i><br>changes from False to<br>True. | BOOL         | True/False<br>(False)            | -                                                                   |
| IrPosition | Specifies the position<br>of the axis after the<br>homing motion is<br>complete. | LREAL        | Positive, negative,<br>or 0 (0)  | When <i>bExecute</i> turns to<br>True and <i>bBusy</i> is<br>False. |
| bSignalLSP | Positive limit signal                                                            | BOOL         | True/False                       | When <i>bExecute</i> turns to<br>True and <i>bBusy</i> is           |

|                           |                                                                       |      | (False)               | False.                                                              |
|---------------------------|-----------------------------------------------------------------------|------|-----------------------|---------------------------------------------------------------------|
| bSignalLSN                | Negative limit signal                                                 | BOOL | True/False<br>(False) | When <i>bExecute</i> turns to<br>True and <i>bBusy</i> is<br>False. |
| bSignalDOG                | DOG signal                                                            | BOOL | True/False<br>(False) | When <i>bExecute</i> turns to<br>True and <i>bBusy</i> is<br>False. |
| bSignalZ                  | Z signal                                                              | BOOL | True/False<br>(False) | When <i>bExecute</i> turns to<br>True and <i>bBusy</i> is<br>False. |
| byHomeMethod <sup>*</sup> | Homing mode                                                           | BYTE | Positive (0)          | When <i>bExecute</i> turns to<br>True and <i>bBusy</i> is<br>False. |
| wSearchSwitchSpeed        | First-phase speed<br>(homing speed when<br>searching for a<br>switch) | WORD | Positive (0)          | When <i>bExecute</i> turns to<br>True and <i>bBusy</i> is<br>False. |
| wSearchZeroSpeed          | Second-phase speed<br>(homing speed when<br>searching for zero)       | WORD | Positive (0)          | When <i>bExecute</i> turns to<br>True and <i>bBusy</i> is<br>False. |
| wHomeAcceleration         | Homing acceleration                                                   | WORD | Positive (0)          | When <i>bExecute</i> turns to<br>True and <i>bBusy</i> is<br>False. |
| wHomeDeceleration         | Homing deceleration<br>(Reserved)                                     | WORD | -                     | -                                                                   |

## \*Note: Refer to A.4DMC\_Home\_P

## • Outputs

| Name            | Function                                                                                   | Data Type  | Setting Value (Default Value) |
|-----------------|--------------------------------------------------------------------------------------------|------------|-------------------------------|
| bDone           | True when homing is completed.                                                             | BOOL       | True/False (False)            |
| bBusy           | True when the instruction is enabled.                                                      | BOOL       | True/False (False)            |
| bCommandAborted | True when the instruction execution is interrupted.                                        | BOOL       | True/False (False)            |
| bError          | True when an error occurs in execution of the instruction.                                 | BOOL       | True/False (False)            |
| ErrorID         | Record the error code when an error occurs. Refer to Appendix for error code descriptions. | DMC_ERROR* | DMC_ERROR(DMC_NO_ERROR)       |

## \*Note: DMC\_ERROR: Enumeration (Enum)

## Output Update Timing

| Name            | Timing for shifting to True                       | Timing for shifting to False                                                                        |  |
|-----------------|---------------------------------------------------|----------------------------------------------------------------------------------------------------|--|
| bDone           | • True when homing is completed.                  | <ul> <li>When <i>bExecute</i> turns to False.</li> <li>When <i>bError</i> turns to True.</li> </ul> |  |
| bBusy           | • When <i>bExecute</i> turns to TRUE.             | <ul> <li>When <i>bExecute</i> turns to False.</li> <li>When <i>bError</i> turns to True.</li> </ul> |  |
| bCommandAborted | • When the instruction is interrupted by MC_Stop. | <ul> <li>When <i>bExecute</i> turns to False.</li> <li>When <i>bExecute</i> is False but</li> </ul> |  |

|         |                                                          | bCommandAborted turns to True,<br>bCommandAborted will remain True for<br>one cycle and then change to False. |
|---------|----------------------------------------------------------|----------------------------------------------------------------------------------------------------|
| bError  | • When an error occurs in the                            | • When <i>bExecute</i> turns to False. (Error                                                                 |
| ErrorID | execution conditions or input values of the instruction. | Code is cleared)                                                                                              |

## • Timing Diagram

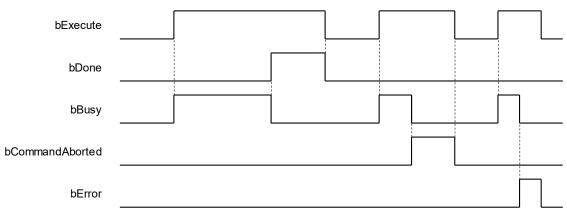

#### Inputs/Outputs

| Name | Function          | Data Type     | Setting Value | Timing to Take Effect                                       |
|------|-------------------|---------------|---------------|-------------------------------------------------------------|
| Axis | Specify the axis. | AXIS_REF_SM3* | AXIS_REF_SM3  | When <i>bEnable</i> turns to True and <i>bBusy</i> is False |

\***Note:** AXIS\_REF\_SM3(FB): All function blocks for an axis group contain this variable, which works as the starting program for function blocks.

#### Function

- This function is available for DL\_MotionControl V1.2.0.0 or later.
- This function block is only available when the axis state is standstill. If run in other states, there will be errors.
- DMC\_Home\_E supports a variety of homing modes defined in CiA 402. For more information on homing modes, see the Appendix.
- bSignalLSP (positive limit signal), bSignalLSN (negative limit signal), bSignalDOG (DOG signal), bSignalZ (Z signal) signals, controlled by function block input, can be used with DIO to map function block input.
- wSearchSwitchSpeed (first-phase speed), wSearchZeroSpeed (second-phase speed), wHomeAcceleration (homing acceleration) units are based on that defined in lower drivers.
- If using bSignalZ, pay attention to the EtherCAT Task cycle time and signal response time. For example, if the EtherCAT Task cycle is 2ms, but the Z signal only maintained 1ms as ON, DMC\_Home\_E cannot capture the signal source response.

#### • Troubleshooting

 When an error occurs during the execution of instructions or the axis group enters "Errorstop" state, bError changes to True and the axes stops running. To confirm the current error state, see the error code in ErrorID.

#### Example

- This example shows how to use DMC\_Home\_E to run homing motion of upper computer.
- The homing related signal can be set by DIO and program variables to map the inputs to DMC\_Home\_E.

- Input MC\_Power and DMC\_Home\_E input (Axis), as shown in the following figure, when the axis status is standstill, then start this function block, the homing motion is run as set, at which time the state will switch from standstill to Homing.
- DOG Signal Hardware Configuration

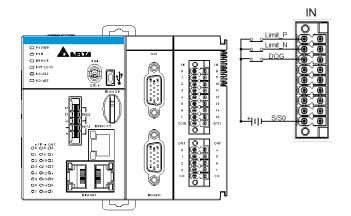

Homing mode 24 example

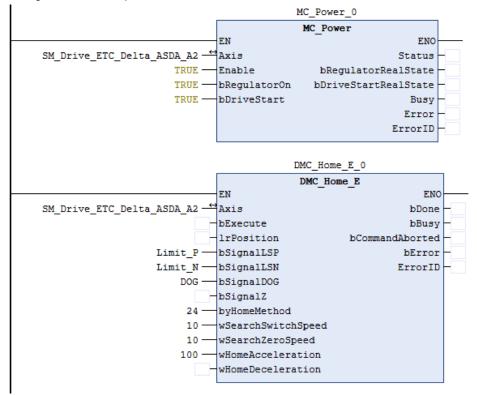

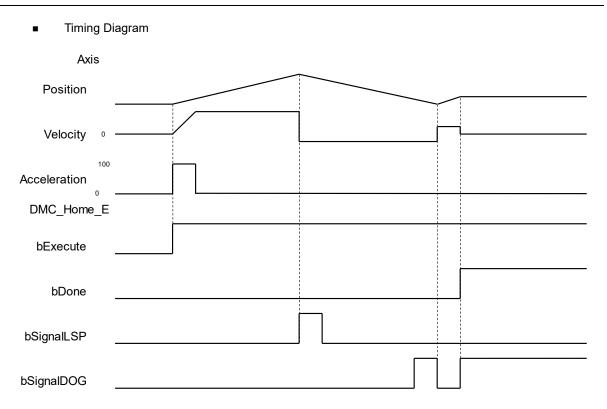

- Set Homing mode as Mode 24.
- After encountering the positive limit switch, reverse to search the DOG signal. Receive the DOG signal, maintain the direction, and wait to disengage the DOG signal; After disengaging, reverse until the DOG signal is True, and then homing is completed.

# 2.3.2 Administrative Instructions

Administrative instructions generally refer to the running of the instruction to set the driver or read the relevant information without causing the actual motion of the motor. The function blocks used in this section are from the library "DL\_MotionControl\*" and the function blocks used can be synchronized with the driver, so when setting the axis, select the synchronous axis.

For setting up the synchronous axis, refer to section 7.4 in the AX-3 Series Operation Manual.

\*Note: When the version of SM3\_Basic is not V4.6.1.0 to match with V1.1.0.0 and earlier, an error "Type 'xxxxxx' is not equal to type 'Axis'VAR\_IN\_OUT 'AXIS\_REF\_SM3'" will appear when compiling. Change the Softmotion library version to V4.6.1.0.

# 2.3.2.1 DMC\_GroupEnable

• Supported Devices: AX-308E, AX-364E

DMC\_GroupEnable switches the axis group state from GroupDisable to GroupStandby.

| FB/FC   | Instruction           | Graphic Expression                                                                                                |  |  |  |  |
|---------|-----------------------|----------------------------------------------------------------------------------------------------|--|--|--|--|
| FB      | DMC_GroupEnable       | DMC_GroupEnable<br>—AxisGroup DMC_AXIS_GROUP_REF BOOL bDone<br>—bExecute BOOL<br>BOOL bError<br>DMC_ERROR ErrorID |  |  |  |  |
|         | ST Language           |                                                                                                    |  |  |  |  |
| DMC_    | GroupEnable_instance( |                                                                                                    |  |  |  |  |
| AxisGr  | oup: = ,              |                                                                                                    |  |  |  |  |
| bExecu  | bExecute: = ,         |                                                                                                    |  |  |  |  |
|         | bDone=> ,             |                                                                                                    |  |  |  |  |
|         | bBusy=> ,             |                                                                                                    |  |  |  |  |
|         | bError=> ,            |                                                                                                    |  |  |  |  |
| ErrorID | ErrorID=> ) ;         |                                                                                                    |  |  |  |  |

## • Inputs

| Name     | Function                                                                | Data<br>Type | Setting Value<br>(Default Value) | Timing to Take Effect |
|----------|-------------------------------------------------------------------------|--------------|----------------------------------|-----------------------|
| bExecute | The instruction is run when <i>bExecute</i> changes from False to True. | BOOL         | True/False (False)               | -                     |

## • Outputs

| Name  | Function                                | Data Type | Output range (Default Value) |  |
|-------|-----------------------------------------|-----------|------------------------------|--|
| bDone | True when the instruction is completed. | BOOL      | True/False (False)           |  |

| Name    | Function                                                                                   | Data Type  | Output range (Default Value) |
|---------|--------------------------------------------------------------------------------------------|------------|------------------------------|
| bBusy   | True when the instruction is triggered to run.                                             | BOOL       | True/False (False)           |
| bError  | True when an error occurs in execution of the instruction.                                 | BOOL       | True/False (False)           |
| ErrorID | Record the error code when an error occurs. Refer to Appendix for error code descriptions. | DMC_ERROR* | DMC_ERROR<br>(DMC_NO_ERROR)  |

\*Note: DMC\_ERROR: Enumeration (ENUM)

# Output Update Timing

| Name             | Timing for shifting to True                                                                                      | Timing for shifting to False                                                                                                    |
|------------------|----------------------------------------------------------------------------------------------------|----------------------------------------------------------------------------------------------------|
| bDone            | When the instruction is completed.                                                                               | <ul> <li>When <i>bExecute</i> turns to False.</li> <li><i>bDone</i> will change to False after remaining True for one cycle when <i>bExecute</i> is False but <i>bDone</i> changes to True.</li> </ul> |
| bBusy            | • When <i>bExecute</i> changes to TRUE.                                                                          | <ul> <li>When <i>bDone</i> turns to True.</li> <li>When <i>bError</i> turns to True.</li> </ul>                                                                                                    |
| bError (ErrorID) | • When an error occurs in the execution conditions or input values for the instruction. (Error code is recorded) | <ul> <li>When bExecute turns from True to<br/>False. (Error Code is cleared)</li> </ul>                                                                                                    |

# Timing Diagram

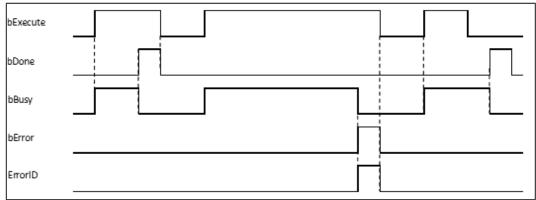

## • Inputs/Outputs

| Name      | Function                | Data Type               | Setting Value          | Timing to Take Effect                                         |
|-----------|-------------------------|-------------------------|------------------------|---------------------------------------------------------------|
| AxisGroup | Specify the axis group. | DMC_AXIS_<br>GROUP_REF* | DMC_AXIS_<br>GROUP_REF | When <i>bExecute</i> turns to True and <i>bBusy</i> is False. |

# \*Note:

DMC\_AXIS\_GROUP\_REF (FB): All function blocks for an axis group contain this variable, which works as the starting program for function blocks.

## • Function

First, add axes to SoftMotion General Axis Pool in the project. In this example, six virtual axes have been established, i.e. AxisX, AxisY, AxisZ, AxisA, AxisB and AxisC.

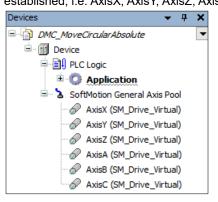

Right-click **Device** in the project and then choose "Add Device".

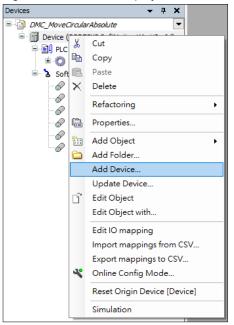

• After right-clicking **Device** and selecting **Add device**, find **DMC\_Axis\_Group** and then click **Add Device**.

| 👔 Add Device                                                 |                                                                                  |            |                                               | ×                                         |  |
|--------------------------------------------------------------|----------------------------------------------------------------------------------|------------|-----------------------------------------------|-------------------------------------------|--|
| Name DMC_Axis_Group<br>Action<br>Append device Insert device | vice 🔿 Plug d                                                                    | evice O    | Update devi                                   | ice                                       |  |
| String for a fulltext search                                 |                                                                                  | Vendor     | <all td="" vende<=""><td>ors&gt; ~</td></all> | ors> ~                                    |  |
| Name<br>I Miscellaneous                                      | Vendor                                                                           |            | Version                                       | Description                               |  |
| DMC_Axis_Group                                               | Delta Electronic                                                                 | s, Inc.    | 0.2.2.0                                       | Axis Group Module that support PLC open p |  |
| <ul> <li>✓ Group by category □ Displa</li> </ul>             | ay all versions (f                                                               | or experts | only) 🗌 D                                     | > >                                       |  |
| Name: DMC_Axis_Group                                         | _                                                                                |            |                                               | ^                                         |  |
| Vendor: Delta Electronics,<br>Categories:                    | , Inc.                                                                           |            |                                               | <b>~</b>                                  |  |
| Version: 0.2.2.0<br>Order Number: N/A                        |                                                                                  |            |                                               |                                           |  |
| Append selected device as last child of<br>Device            |                                                                                  |            |                                               |                                           |  |
| (You can select another target)                              | (You can select another target node in the navigator while this window is open.) |            |                                               |                                           |  |
|                                                              |                                                                                  |            |                                               | Add Device Close                          |  |

Once DMC\_Axis\_Group (DMC\_Axis\_Group) appears in Device, it indicates that adding the axis group is successful.

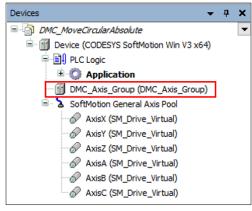

Click DMC\_Axis\_Group setting page and then select AxisGroup Parameters item. In the Parameter column, AxisX~AxisC represent axes 1 ~ 6 in the axis group. Fill in the value field of the Axis X ~ Axis C with the names of the previously created virtual axes "AxisX" ~ "AxisC", as shown in the red box below. The axis group in this example uses 6 axes, AxisX, AxisY, AxisZ, AxisA, AxisB and AxisC.

| AxisGroup Parameters  | Parameter                  | Туре                | Value   | Default | Unit | Description                                                        |
|-----------------------|----------------------------|---------------------|---------|---------|------|--------------------------------------------------------------------|
| AxisGroup I/O Mapping | 🖉 🖗 Axis X                 | STRING              | "AxisX" |         |      | The name of X-coordinate Axis in Axis Group                        |
|                       | - 🛷 Axis Y                 | STRING              | "AxisY" |         |      | The name of Y-coordinate Axis in Axis Group                        |
| AxisGroup IEC Objects | 🚽 🗇 Axis Z                 | STRING              | "AxisZ" |         |      | The name of Z-coordinate Axis in Axis Group                        |
|                       | - 🎓 Axis A                 | STRING              | 'AxisA' |         |      | The name of the 1st following Axis in Axis Group                   |
| Status                | 🔶 🗇 Axis B                 | STRING              | "AxisB' |         |      | The name of the 2nd following Axis in Axis Group                   |
|                       | - 🗇 Axis C                 | STRING              | 'AxisC' |         |      | The name of the 3rd following Axis in Axis Group                   |
| Information           | 🚽 🖗 Ramp Type              | Enumeration of BYTE | S Curve | S Curve |      | The Ramp Type of the Axis Group                                    |
|                       | 🚽 < Max Velocity Limit     | LREAL               | 1000000 | 1000000 |      | The Max Velocity Limit of the Axis Group. (Zero means no limit)    |
|                       | Max Acceleration Limit     | LREAL               | 2000000 | 2000000 |      | The Max Acceleration Limit of the Axis Group. (Zero means no limit |
|                       | 🔷 🔶 Max Deceleration Limit | LREAL               | 2000000 | 2000000 |      | The Max Deceleration Limit of the Axis Group. (Zero means no limit |
|                       | Max Jerk Limit (Reserved)  | LREAL               | 0       | 0       |      | The Max Jerk Limit of the Axis Group, (Zero means no limit)        |

- AxisX ~ AxisC in the AxisGroup Parameters represent the axes 1 ~ 6 in the axis group respectively, which denotes a 6D space, i.e. coordinate axes X, Y, Z, A, B and C. No value is required for the coordinate axis which is not set.
- If the Value field for axes in the AxisGroup Parameters is not filled in with the names of axes, no error will occur when DMC\_GroupEnable has started. However, the axis group will report an error if it starts to move the axis the name of which is not entered in the Value field.
- If there are same axis names or invalid axis names in the Value field for axes in the AxisGroup Parameters, an error will occur when DMC\_GroupEnable is run.
- At least one axis is specified in the Value field for axes in the AxisGroup Parameters. Otherwise, an error will occur when DMC\_GroupEnable is run.
- Whether the specified single axis is in Standstill state or not will not be judged when DMC\_GroupEnable is run. After the axis group is created, the state of the axis group will be switched from GroupDisable to GroupStandby and the axes in the axis group will maintain the current state.
- If axes in the group are in ErrorSTOP state, the axis group state will change from GroupDisable->GroupStandby->GroupErrorStop.
- For more details on axis states, refer to Axis State Transitions in AX-3 Series Operation Manual.

## Troubleshooting

- When an error occurs during the execution of the instruction, *bError* will change to True and the axes will stop running. Refer to *ErrorID* (Error Code) to address the problem.
- For error codes and corresponding troubleshooting, refer to Appendix of this manual.

## • Programming Example

 Based on the limitation of the number of axes for simultaneous motion and the actual demand of axes, DMC\_GroupEnable switches the axis group state from GroupDisable to GroupStandby for the upcoming axis group motion.

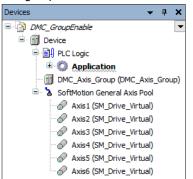

| DMC_Axis_Group X        |                                   |                     |         |         |      |                                                                     |
|-------------------------|-----------------------------------|---------------------|---------|---------|------|---------------------------------------------------------------------|
| AxisGroup Parameters    | Parameter                         | Туре                | Value   | Defaul  | Unit | Description                                                         |
|                         | 🕐 Axis X                          | STRING              | 'Axis1' | -       |      | The name of X-coordinate Axis in Axis Group                         |
| AxisGroup I/O Mapping   | 🕸 Axis Y                          | STRING              | 'Axis2' | -       |      | The name of Y-coordinate Axis in Axis Group                         |
| AxisGroup IEC Objects   | 🖉 🕸 Axis Z                        | STRING              | 'Axis3' | -       |      | The name of Z-coordinate Axis in Axis Group                         |
| Axis of oup the objects | 🔍 🖗 Axis A                        | STRING              | 'Axis4' | -       |      | The name of the 1st following Axis in Axis Group                    |
| Status                  | 🖗 Axis B                          | STRING              |         | -       |      | The name of the 2nd following Axis in Axis Group                    |
|                         | 🔷 🖗 Axis C                        | STRING              |         | -       |      | The name of the 3rd following Axis in Axis Group                    |
| Information             | 🖗 🕸 Ramp Type                     | Enumeration of BYTE | S Curve | S Curve |      | The Ramp Type of the Axis Group                                     |
|                         | Max Velocity Limit                | LREAL               | 1000000 | 1000000 |      | The Max Velocity Limit of the Axis Group. (Zero means no limit)     |
|                         | 🖤 🖗 Max Acceleration Limit        | LREAL               | 2000000 | 2000000 |      | The Max Acceleration Limit of the Axis Group. (Zero means no limit) |
|                         | Max Deceleration Limit            | LREAL               | 2000000 | 2000000 |      | The Max Deceleration Limit of the Axis Group. (Zero means no limit) |
|                         | 🦾 🕸 Max Jerk Limit (Reserved)     |                     | 0       | 0       |      | The Max Jerk Limit of the Axis Group. (Zero means no limit)         |
|                         | DMC_GroupEnable_0 DMC GroupEnable |                     |         |         |      |                                                                     |
|                         | EN                                | ENO                 |         |         |      | —                                                                   |
| DMC_Axis_Gro            | oup → AxisGroup                   | bDone               | - grou  | ip_do   | ne   |                                                                     |
| group_e                 | exe bExecute                      | bBusy               | - grou  | ip_bu   | зу   |                                                                     |
|                         |                                   | bError              | - grou  | up_er:  | ror  |                                                                     |
|                         |                                   | ErrorID             | - grou  | up_er:  | rorI | D                                                                   |

- 1. Before the absolute interpolation motion of Axis1~ Axis4 is performed, create Axis1~Axis4 first, add them to the axis group DMC\_Axis\_Group and then input Axis1~Axis4 in the Value field for Parameter AxisX~AxisA in the setting page.
- 2. Use DMC\_GroupEnable to create the axis group first before Axis 1 ~ Axis 4 perform the absolute interpolation of simultaneous motion of four axes.
- 3. DMC\_GroupEnable is triggered by changing group\_exe (*bExecute*) to True. When group\_done (bDone) changes to True, the axis group DMC\_Axis\_Group switches its state from GroupDisable to GroupStandby. The specified axes in the axis group maintain current state.
- 4. When DMC\_GroupEnable is run after the axis group is created, no error occurs and the axes enter Standstill state. Then the axis group DMC\_Axis\_Group can be used for the interpolation of simultaneous motion.

# 2.3.2.2 DMC\_GroupDisable

# • Supported Devices: AX-308E, AX-364E

DMC\_GroupDisable sets the state of an axis group to GroupDisable.

| FB/FC   | Instruction                | Graphic Expression                                                                                                    |  |  |  |  |
|---------|----------------------------|----------------------------------------------------------------------------------------------------|--|--|--|--|
| FB      | DMC_GroupDisable           | DMC_GroupDisable         AxisGroup       DMC_AXIS_GROUP_REF         BOOL       BOOL         bExecute       BOOL         BOOL       BERON         BOOL       DMC_ERROR         ErrorID       DMC_ERROR |  |  |  |  |
|         |                            | ST Language                                                                                                    |  |  |  |  |
| DMC_    | DMC_GroupDisable_instance( |                                                                                                    |  |  |  |  |
| AxisGr  | oup: = ,                   |                                                                                                    |  |  |  |  |
| bExect  | bExecute: = ,              |                                                                                                    |  |  |  |  |
| bDone   | bDone=> ,                  |                                                                                                    |  |  |  |  |
| -       | bBusy=> ,                  |                                                                                                    |  |  |  |  |
|         | bError=> ,                 |                                                                                                    |  |  |  |  |
| ErrorID | )=> ) ;                    |                                                                                                    |  |  |  |  |

## • Inputs

| Name     | Function                                                                      | Data<br>Type | Setting Value<br>(Default Value) | Timing to Take Effect |
|----------|-------------------------------------------------------------------------------|--------------|----------------------------------|-----------------------|
| bExecute | The instruction is run when<br><i>bExecute</i> changes from False to<br>True. | BOOL         | True/False (False)               | -                     |

## • Outputs

| Name                                                 | Function                                                                                           | Data Type | Output range (Default Value) |
|------------------------------------------------------|----------------------------------------------------------------------------------------------------|-----------|------------------------------|
| bDone                                                | bDone True when the instruction is completed.                                                      |           | True/False (False)           |
| bBusy True when the instruction is triggered to run. |                                                                                                    | BOOL      | True/False (False)           |
| bError                                               | bError True when an error occurs in execution of the instruction.                                  |           | True/False (False)           |
| ErrorID                                              | ErrorID Record the error code when an error occurs. Refer to Appendix for error code descriptions. |           | DMC_ERROR<br>(DMC_NO_ERROR)  |

\*Note: DMC\_ERROR: Enumeration (ENUM)

# Output Update Timing

| Name             | Timing for shifting to True                                                                                                    | Timing for shifting to False                                                                                                    |
|------------------|----------------------------------------------------------------------------------------------------|----------------------------------------------------------------------------------------------------|
| bDone            | When the instruction is completed.                                                                                                    | <ul> <li>When <i>bExecute</i> turns to False.</li> <li><i>bDone</i> will change to False after remaining True for one cycle when <i>bExecute</i> is False but <i>bDone</i> changes to True.</li> </ul> |
| bBusy            | • When <i>bExecute</i> changes to TRUE.                                                                                                    | <ul> <li>When <i>bDone</i> turns to True.</li> <li>When <i>bError</i> turns to True.</li> </ul>                                                                                                    |
| bError (ErrorID) | <ul> <li>When an error occurs in the execution<br/>conditions or input values for the<br/>instruction. (Error code is recorded)</li> </ul> | When <i>bExecute</i> turns from True to False. (Error Code is cleared)                                                                                                    |

## Timing Diagram

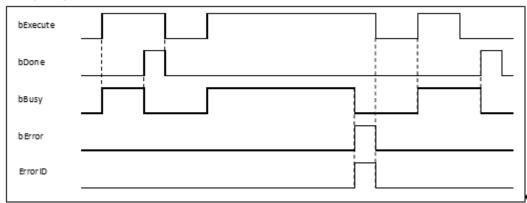

## • Inputs/Outputs

| Name      | Function                | Data Type               | Setting Value      | Timing to Take Effect                                         |
|-----------|-------------------------|-------------------------|--------------------|---------------------------------------------------------------|
| AxisGroup | Specify the axis group. | DMC_AXIS_<br>GROUP_REF* | DMC_AXIS_GROUP_REF | When <i>bExecute</i> turns to True and <i>bBusy</i> is False. |

## \*Note:

DMC\_AXIS\_GROUP\_REF (FB): All function blocks for an axis group contain this variable, which works as the starting program for function blocks.

## • Function

- When this instruction is run for an axis group, the axis group state will switch from GroupStandby to GroupDisable but the state of axes in the axis group will remain unchanged.
- If the axis group is not in GroupStandby state, an error will occur when DMC\_GroupDisable is run.
- For more details on axis states, refer to Axis State Transitions.

## Troubleshooting

- When an error occurs during the execution of the instruction, *bError* will change to True and the axes will stop running. Refer to *ErrorID* (Error Code) to address the problem.
- For error codes and corresponding troubleshooting, refer to Appendix of this manual.
- Programming Example

Switch the axis group state from GroupStandby to GroupDisable.

| DMC_GroupDisable_0 |           |         |                    |
|--------------------|-----------|---------|--------------------|
|                    | DMC_Group | Disable |                    |
|                    | EN        | ENO     |                    |
| DMC_Axis_Group —↔  | AxisGroup | bDone   | -groupdis_done     |
| groupdis_exe —     | bExecute  | bBusy   | — groupdis_busy    |
|                    |           | bError  | groupdis_error     |
|                    |           | ErrorID | - groupdis_errorID |
|                    |           |         |                    |

- This instruction enables the group axis DMC\_Axis\_Group specified by *AxisGroup* to enter the GroupDisable state.
- DMC\_GroupDisable is run when groupdis\_exe (*bExecute*) changes to true. When groupdis\_done (*bDone*) changes to true, it indicates that DMC\_Axis\_Group axis group has successfully entered GroupDisable state.

# 2.3.2.3 DMC\_GroupReadParameter

• Supported Devices: AX-308E, AX-364E

# DMC\_GroupReadParameter reads axis group parameters.

| FB/FC   | Instruction                  | Graphic Expression                                                                                                    |  |  |  |  |
|---------|------------------------------|----------------------------------------------------------------------------------------------------|--|--|--|--|
| FB      | DMC_GroupReadParameter       | DHC_GroupReadParameter         AxisGroup       DMC_AXIS_GROUP_REF       BOOL       BUOL         bEnable       BOOL       BOOL       Buoy         Parameter       DMC_GROUP_PARAMETER       BOOL       BUOL         DMC_ERROR, FerrorId |  |  |  |  |
|         | ST Language                  |                                                                                                    |  |  |  |  |
| DMC_    | GroupReadParameter_instance( |                                                                                                    |  |  |  |  |
| AxisGr  | oup: = ,                     |                                                                                                    |  |  |  |  |
| bEnab   | le: = ,                      |                                                                                                    |  |  |  |  |
|         | eter: = ,                    |                                                                                                    |  |  |  |  |
|         | Valid=> ,                    |                                                                                                    |  |  |  |  |
| -       | bBusy=> ,                    |                                                                                                    |  |  |  |  |
|         | bError=> ,                   |                                                                                                    |  |  |  |  |
| ErrorID |                              |                                                                                                    |  |  |  |  |
| IrValue | ;=> );                       |                                                                                                    |  |  |  |  |

## • Inputs

| Name      | Function                                                                               | Data Type            | Setting Value<br>(Default Value)          | Timing to<br>Take Effect                                                                                                    |
|-----------|----------------------------------------------------------------------------------------|----------------------|-------------------------------------------|----------------------------------------------------------------------------------------------------|
| bEnable   | The instruction<br>is enabled<br>when <i>bEnable</i><br>changes from<br>False to True. | BOOL                 | True/False (False)                        | -                                                                                                    |
| Parameter | Set the<br>parameter to be<br>written.                                                 | DMC_GROUP_PARAMETER* | DMC_GROUP_PARAMETER*<br>(PARAM_RAMP_TYPE) | Whew the<br>function<br>block<br><i>bEnable is</i><br>True, the<br>setting<br>parameter<br>of<br>Parameter<br>will be<br>updated. |

\*Note: DMC\_GROUP\_PARAMETER: Enumeration (Enum)

| Setting<br>Value | Name                                  | Function                              |
|------------------|---------------------------------------|---------------------------------------|
| 16               | PARAM_RAMP_TYPE                       | Velocity ramp type                    |
| 17               | PARAM_MAX_VELOCITY_LIMIT              | Max. velocity limit                   |
| 18               | PARAM_MAX_ACCELERATION_LIMIT          | Limit on max. acceleration            |
| 19               | PARAM_MAX_DECELERATION_LIMIT          | Limit on max. deceleration            |
| 21 <sup>*1</sup> | PARAM_PLANNING_PRIORITY               | Velocity ramp planning is prioritized |
| 22               | PARAM_STOP_METHOD                     | Stop method                           |
| 24               | PARAM_VELOCITY_WARNING_PERCENTAGE     | Velocity warning range                |
| 25               | PARAM_ACCELERATION_WARNING_PERCENTAGE | Acceleration warning range            |
| 26               | PARAM_DECELERATION_WARNING_PERCENTAGE | Deceleration warning range            |
| 28               | PARAM_RADIUS_CORRECTION_PERCENTAGE    | Allowable correction range of radius  |

# \*Note:

1. DL\_MotionControl Version 1.2.0.0 and later supports the above features.

2. Refer to DMC\_GroupWriteParameter for setting parameter values.

## • Outputs

| Name    | Function                                                                                                    | Data Type | Output range (Default Value)  |
|---------|----------------------------------------------------------------------------------------------------|-----------|-------------------------------|
| bValid  | bValid True when the output value is valid.                                                                                                    |           | True/False (False)            |
| bBusy   | bBusy       True when the instruction is triggered to run.         bError       True when an error occurs in execution of the instruction.         ErrorID       Record the error code when an error occurs. Refer to Appendix for error code descriptions. |           | True/False (False)            |
| bError  |                                                                                                    |           | True/False (False)            |
| ErrorID |                                                                                                    |           | DMC_ERROR<br>(DMC_NO_ERROR)   |
| IrValue | Read parameter value                                                                                                    | LREAL*2   | Positive, negative , or 0 (0) |

\*Note:

- 1. DMC\_ERROR: Enumeration (Enum)
- 2. No matter what number type of the original parameter type is (including ENUM), the read parameter will be expressed as LREAL.

# Output Update Timing

| Name   | Timing for shifting to True                                               | Timing for shifting to False                                                                       |
|--------|---------------------------------------------------------------------------|----------------------------------------------------------------------------------------------------|
| bValid | • When <i>bEnable</i> turns to True, and the output pin IrValue is valid. | <ul> <li>When <i>bEnable</i> turns to False.</li> <li>When <i>bError</i> turns to True.</li> </ul> |

| Name                                 | Timing for shifting to True                                                                      | Timing for shifting to False                                                                     |
|--------------------------------------|--------------------------------------------------------------------------------------------------|--------------------------------------------------------------------------------------------------|
| • When <i>bEnable</i> turns to True. |                                                                                                  | <ul> <li>When <i>bValid</i> turns to True.</li> <li>When <i>bError</i> turns to True.</li> </ul> |
| bError                               | <ul> <li>When an error occurs in the execution<br/>conditions or input values for the</li> </ul> | • When <i>bEnable</i> turns to False (clear the error code recorded in ErrorID).                 |
| ErrorID                              | instruction (error code is recorded in ErrorID).                                                 |                                                                                                  |
| IrValue                              | <ul> <li>Continuously update the value when<br/>bEnable is True.</li> </ul>                      | Continuously update the value when<br>bEnable is True.                                           |

## • Timing Diagram

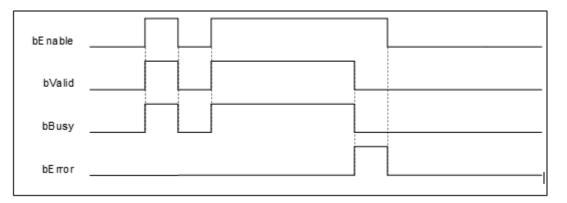

## Inputs/Outputs

| Name      | Function                      | Data Type               | Setting Value          | Timing to Take Effect                                         |
|-----------|-------------------------------|-------------------------|------------------------|---------------------------------------------------------------|
| AxisGroup | Specify<br>the axis<br>group. | DMC_AXIS_<br>GROUP_REF* | DMC_AXIS_<br>GROUP_REF | When <i>bEnable</i> turns to True, and <i>bBusy</i> is False. |

\*Note: DMC\_AXIS\_GROUP\_REF(FB): The interface is built in every function block and works as the starting program of the function block.

## • Function

If the parameter to be read is of the ENUM type, the read parameter will be its corresponding number.

## Troubleshooting

- When an error occurs during the execution of the instruction, *bError* changes to True and axes stops running. To confirm current error state, see the error code in *ErrorID*.
- For error codes and corresponding trouble shootings, refer to Appendix for error code descriptions.

## • Programming Example

This example shows how to directly use DMC\_GroupReadParameter to read axis group parameters.

|                                              | DMC_GroupReadParameter_0 |     |
|----------------------------------------------|--------------------------|-----|
|                                              | DMC_GroupReadParameter   |     |
|                                              | EN ENO                   |     |
| DeltaAxisGroup —                             | AxisGroup bValid         | - 1 |
|                                              | bEnable bBusy            |     |
| DMC_GROUP_PARAMETER.PARAM_MAX_VELOCITY_LIMIT | Parameter bError         |     |
|                                              | ErrorId                  |     |
|                                              | lrValue                  |     |
|                                              |                          |     |

# 2.3.2.4 DMC\_GroupWriteParameter

• Supported Devices: AX-308E, AX-364E

DMC\_GroupWriteParameter writes axis group parameters.

| FB/FC   | Instruction                  | Graphic Expression                                                                                                    |  |  |  |
|---------|------------------------------|----------------------------------------------------------------------------------------------------|--|--|--|
| FB      | DMC_GroupWriteParameter      | DMC_GroupWriteParameter           AxisGroup DMC_AXI5_GROUP_REF         BOOL bDone           bExecute         BOOL         BOOL bBusy           Parameter         DMC_GROUP_PARAMETER         BOOL bError           IrValue         LREAL         DMC_ERROR         ErrorId |  |  |  |
|         |                              | ST Language                                                                                                    |  |  |  |
| DMC_    | GroupWriteParameter_instance | (                                                                                                    |  |  |  |
| AxisGr  | oup: = ,                     |                                                                                                    |  |  |  |
| bExect  | ute: = ,                     |                                                                                                    |  |  |  |
|         | Parameter: = ,               |                                                                                                    |  |  |  |
|         | IrValue: = ,                 |                                                                                                    |  |  |  |
|         | bDone=> ,                    |                                                                                                    |  |  |  |
| -       | bBusy=> ,                    |                                                                                                    |  |  |  |
|         | bError=> ,                   |                                                                                                    |  |  |  |
| ErrorID | )=> );                       |                                                                                                    |  |  |  |

## • Inputs

| Name      | Function                                                                            | Data Type                             | Setting Value<br>(Default Value)                 | Timing to Take<br>Effect                                                                                                  |
|-----------|-------------------------------------------------------------------------------------|---------------------------------------|--------------------------------------------------|----------------------------------------------------------------------------------------------------|
| bExecute  | The instruction is<br>run when<br><i>bExecute</i><br>changes from<br>False to True. | BOOL                                  | True/False (False)                               | -                                                                                                    |
| Parameter | Set the<br>parameter to be<br>written                                               | DMC_GROUP_PARAMET<br>ER <sup>*2</sup> | DMC_GROUP_PAR<br>AMETER<br>(PARAM_RAMP_TY<br>PE) | Whew the function<br>block <i>bExecute is</i><br>True, the setting<br>parameter of<br>Parameter will be<br>updated.       |
| IrValue   | The value to be<br>written                                                          | LREAL <sup>*1</sup>                   | Positive, negative , or<br>0 (0)                 | When the function<br>block <i>bExecute</i> turns<br>to True, the setting<br>parameter of<br>Parameter will be<br>updated. |

\*Note:

1. No matter what number type of the original parameter type is (including ENUM), the read parameter will be expressed as LREAL.

# 2. DMC\_GROUP\_PARAMETER: Enumeration (Enum)

| Setting<br>Value | Name                                  | Function                                 |
|------------------|---------------------------------------|------------------------------------------|
| 16               | PARAM_RAMP_TYPE                       | Velocity ramp type                       |
| 17               | PARAM_MAX_VELOCITY_LIMIT              | Max. velocity limit                      |
| 18               | PARAM_MAX_ACCELERATION_LIMIT          | Limit on max. acceleration               |
| 19               | PARAM_MAX_DECELERATION_LIMIT          | Limit on max. deceleration               |
| 21*              | PARAM_PLANNING_PRIORITY               | Velocity ramp planning is<br>prioritized |
| 22               | PARAM_STOP_METHOD                     | Stop method                              |
| 24               | PARAM_VELOCITY_WARNING_PERCENTAGE     | Velocity warning range                   |
| 25               | PARAM_ACCELERATION_WARNING_PERCENTAGE | Acceleration warning range               |
| 26               | PARAM_DECELERATION_WARNING_PERCENTAGE | Deceleration warning range               |
| 28               | PARAM_RADIUS_CORRECTION_PERCENTAGE    | Allowable correction range of radius     |

\*Note: DL\_MotionControl Version 1.2.0.0 and later supports the above features.

| Data Type               | Value (Default Value)                 | Description                                |
|-------------------------|---------------------------------------|--------------------------------------------|
| PARAM_RAMP_TYPE         | 0: Trapezoid<br>1: S_Curve<br>(0)     | 0: Trapezoidal curve<br>1: S curve         |
| PARAM_PLANNING_PRIORITY | 0: Velocity<br>1: Acceleration<br>(0) | 0: Velocity first<br>1: Acceleration first |

## Parameter Values

# • Outputs

| Name    | Function                                                                                   | Data Type              | Output range (Default Value) |
|---------|--------------------------------------------------------------------------------------------|------------------------|------------------------------|
| bDone   | True when the parameter is written.                                                        | BOOL                   | True/False (False)           |
| bBusy   | True when the instruction is triggered to run.                                             | BOOL                   | True/False (False)           |
| bError  | True when an instruction error occurs.                                                     | BOOL                   | True/False (False)           |
| ErrorID | Record the error code when an error occurs. Refer to Appendix for error code descriptions. | DMC_ERROR <sup>*</sup> | DMC_ERROR(DMC_NO_ERR)        |

\*Note: DMC\_ERROR: Enumeration (Enum)

# Output Update Timing

| Name    | Timing for shifting to True                                                                      | Timing for shifting to False                                                                        |
|---------|--------------------------------------------------------------------------------------------------|----------------------------------------------------------------------------------------------------|
| bDone   | When the parameter is written                                                                    | <ul> <li>When <i>bEexcute</i> turns to False.</li> <li>When <i>bError</i> turns to True.</li> </ul> |
| bBusy   | When <i>bExexcute</i> turns to True                                                              | <ul> <li>When <i>bDone</i> turns to True.</li> <li>When <i>bError</i> turns to True.</li> </ul>     |
| bError  | <ul> <li>When an error occurs in the execution<br/>conditions or input values for the</li> </ul> | When <i>bEexcute</i> turns to False (clear the error code recorded in <i>ErrorID</i> ).             |
| ErrorID | instruction (error code is recorded in <i>ErrorID</i> ).                                         |                                                                                                    |

# • Timing Diagram

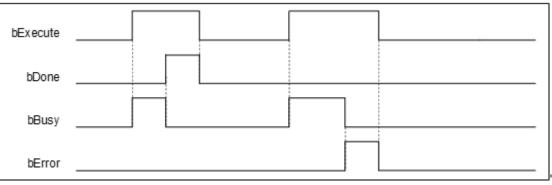

Inputs/Outputs

| Name      | Function                      | Data Type               | Setting Value          | Timing to Take Effect                                          |
|-----------|-------------------------------|-------------------------|------------------------|----------------------------------------------------------------|
| AxisGroup | Specify<br>the axis<br>group. | DMC_AXIS_<br>GROUP_REF* | DMC_AXIS_<br>GROUP_REF | When <i>bExecute</i> turns to True, and <i>bBusy</i> is False. |

\*Note: DMC\_AXIS\_GROUP\_REF(FB): The interface is built in every function block and works as the starting program of the function block.

## • Function

• If the parameter to be write is of the ENUM type, set IrValue as the corresponding number.

## • Troubleshooting

- When an error occurs during the execution of the instruction, *bError* changes to True and axes stops running. To confirm current error state, see the error code in ErrorID.
- For error codes and corresponding trouble shootings, refer to **Appendix** for error code descriptions.

## • Programming Example

Refer to the programming example of <u>DMC\_GroupReadParameter</u>.

# 2.3.2.5 DMC\_GroupReadStatus

# • Supported Devices: AX-308E, AX-364E

DMC\_GroupReadStatus reads the state of an axis group.

| FB/FC   | Instruction                                | Graphic Expression                                                                                                    |  |  |  |
|---------|--------------------------------------------|----------------------------------------------------------------------------------------------------|--|--|--|
| FB      | DMC_GroupReadStatus                        | DMC_GroupReadStatus         AxisGroup DMC_AXIS_GROUP_REF       BOOL bBusy         bEnable BOOL       BOOL bError         DMC_ERROR       ErrorID         BOOL bGroupMoving       BOOL bGroupHowing         BOOL bGroupStandby       BOOL bGroupStandby         BOOL bGroupDisabled       BOOL bGroupDisabled         BOOL bConstantVelodty       BOOL bConstantVelodty         BOOL bDroupDisabled       BOOL bDroupDisabled         BOOL bDroupDisabled       BOOL bDroupDisabled         BOOL bDroupDisabled       BOOL bDroupDisabled         BOOL bDroupDisabled       BOOL bDroupDisabled |  |  |  |
|         | ST Language                                |                                                                                                    |  |  |  |
|         | GroupReadStatus_instanc                    | e(                                                                                                    |  |  |  |
|         | oup: = ,                                   |                                                                                                    |  |  |  |
| bEnab   |                                            |                                                                                                    |  |  |  |
| bValid: |                                            |                                                                                                    |  |  |  |
| bBusy   |                                            |                                                                                                    |  |  |  |
| bError  |                                            |                                                                                                    |  |  |  |
| ErrorI  |                                            |                                                                                                    |  |  |  |
|         | pMoving=> ,                                |                                                                                                    |  |  |  |
|         | pHoming=> ,                                |                                                                                                    |  |  |  |
|         | bGroupErrorStop=>,                         |                                                                                                    |  |  |  |
|         | bGroupStandby=> ,                          |                                                                                                    |  |  |  |
|         | bGroupStopping=> ,                         |                                                                                                    |  |  |  |
|         | bGroupDisabled=> ,                         |                                                                                                    |  |  |  |
|         | bConstantVelocity=> ,<br>bAccelerating=> , |                                                                                                    |  |  |  |
|         | bDecelerating=> ,                          |                                                                                                    |  |  |  |
|         | blecelerating=> );                         |                                                                                                    |  |  |  |

# • Inputs

| Name    | Function                                                                   | Data<br>Type | Setting Value<br>(Default Value) | Timing to Take Effect |
|---------|----------------------------------------------------------------------------|--------------|----------------------------------|-----------------------|
| bEnable | The instruction is enabled when <i>bEnable</i> changes from False to True. | BOOL         | True/False (False)               | -                     |

# • Outputs

| Name              | Function                                                                                   | Data Type  | Output range (Default<br>Value) |
|-------------------|--------------------------------------------------------------------------------------------|------------|---------------------------------|
| bValid            | True when the output values are valid.                                                     | BOOL       | True/False (False)              |
| bBusy             | True when the instruction is triggered to run.                                             | BOOL       | True/False (False)              |
| bError            | True when an error occurs in execution of the instruction.                                 | BOOL       | True/False (False)              |
| ErrorID           | Record the error code when an error occurs. Refer to Appendix for error code descriptions. | DMC_ERROR* | DMC_ERROR<br>(DMC_NO_ERROR)     |
| bGroupMoving      | True when the axis group state is <i>bGroupMoving</i> .                                    | BOOL       | True/False (False)              |
| bGroupHoming      | True when the axis group state is<br>bGroupHoming.                                         | BOOL       | True/False (False)              |
| bGroupErrorStop   | True when the axis group state is<br>bGroupErrorStop.                                      | BOOL       | True/False (False)              |
| bGroupStandby     | True when the axis group state is <i>bGroupStandby</i> .                                   | BOOL       | True/False (False)              |
| bGroupStopping    | True when the axis group state is<br>bGroupStopping.                                       | BOOL       | True/False (False)              |
| bGroupDisabled    | True when the axis group state is<br>bGroupDisabled.                                       | BOOL       | True/False (False)              |
| bConstantVelocity | True when the axis group runs at a constant velocity.                                      | BOOL       | True/False (False)              |
| bAccelerating     | True when the axis group accelerates.                                                      | BOOL       | True/False (False)              |
| bDecelerating     | True when the axis group decelerates.                                                      | BOOL       | True/False (False)              |
| bInPosition       | True when the axis group reaches the target position.                                      | BOOL       | True/False (False)              |

\*Note: DMC\_ERROR: Enumeration (ENUM)

# Output Update Timing

| Name             | Timing for shifting to True                                                                                                    | Timing for shifting to False                                                                                                    |
|------------------|----------------------------------------------------------------------------------------------------|----------------------------------------------------------------------------------------------------|
| bValid           | <ul> <li>When <i>bEnable</i> is True and other axis group state outputs are valid.</li> </ul>                                              | <ul><li>When <i>bEnable</i> turns to False.</li><li>When <i>bError</i> turns to True.</li></ul>                                       |
| bBusy            | • When <i>bEnable</i> changes to TRUE.                                                                                                    | <ul><li>When <i>bEnable</i> turns to False.</li><li>When <i>bError</i> turns to True.</li></ul>                                       |
| bError (ErrorID) | <ul> <li>When an error occurs in the execution<br/>conditions or input values for the<br/>instruction. (Error code is recorded)</li> </ul> | When <i>b</i> -nable turns from True to False                                                                                         |
| bGroupMoving     | <ul> <li>When <i>bEnable</i> is True and the output keeps updating its value.</li> </ul>                                                   | <ul> <li>When <i>bEnable</i> is True and the output keeps updating its value.</li> <li>When <i>bEnable</i> turns to False.</li> </ul> |

| Name              | Timing for shifting to True Timing for shifting to False                                 |                                                                                                    |  |
|-------------------|------------------------------------------------------------------------------------------|----------------------------------------------------------------------------------------------------|--|
|                   |                                                                                          | • When <i>bError</i> turns to True.                                                                                                    |  |
| bGroupHoming      | <ul> <li>When <i>bEnable</i> is True and the output keeps updating its value.</li> </ul> | <ul> <li>When <i>bEnable</i> is True and the output keeps updating its value.</li> <li>When <i>bEnable</i> turns to False.</li> <li>When <i>bError</i> turns to True.</li> </ul> |  |
| bGroupErrorStop   | <ul> <li>When <i>bEnable</i> is True and the output keeps updating its value.</li> </ul> | <ul> <li>When <i>bEnable</i> is True and the output keeps updating its value.</li> <li>When <i>bEnable</i> turns to False.</li> <li>When <i>bError</i> turns to True.</li> </ul> |  |
| bGroupStandby     | <ul> <li>When <i>bEnable</i> is True and the output keeps updating its value.</li> </ul> | <ul> <li>When <i>bEnable</i> is True and the output keeps updating its value.</li> <li>When <i>bEnable</i> turns to False.</li> <li>When <i>bError</i> turns to True.</li> </ul> |  |
| bGroupStopping    | <ul> <li>When <i>bEnable</i> is True and the output keeps updating its value.</li> </ul> | <ul> <li>When <i>bEnable</i> is True and the output keeps updating its value.</li> <li>When <i>bEnable</i> turns to False.</li> <li>When <i>bError</i> turns to True.</li> </ul> |  |
| bGroupDisabled    | <ul> <li>When <i>bEnable</i> is True and the output keeps updating its value.</li> </ul> | <ul> <li>When <i>bEnable</i> is True and the output keeps updating its value.</li> <li>When <i>bEnable</i> turns to False.</li> <li>When <i>bError</i> turns to True.</li> </ul> |  |
| bConstantVelocity | <ul> <li>When <i>bEnable</i> is True and the output keeps updating its value.</li> </ul> | <ul> <li>When <i>bEnable</i> is True and the output keeps updating its value.</li> <li>When <i>bEnable</i> turns to False.</li> <li>When <i>bError</i> turns to True.</li> </ul> |  |
| bAccelerating     | <ul> <li>When <i>bEnable</i> is True and the output keeps updating its value.</li> </ul> | <ul> <li>When <i>bEnable</i> is True and the output keeps updating its value.</li> <li>When <i>bEnable</i> turns to False.</li> <li>When <i>bError</i> turns to True.</li> </ul> |  |
| bDecelerating     | <ul> <li>When <i>bEnable</i> is True and the output keeps updating its value.</li> </ul> | <ul> <li>When <i>bEnable</i> is True and the output keeps updating its value.</li> <li>When <i>bEnable</i> turns to False.</li> <li>When <i>bError</i> turns to True.</li> </ul> |  |
| bInPosition       | <ul> <li>When <i>bEnable</i> is True and the output keeps updating its value.</li> </ul> | <ul> <li>When <i>bEnable</i> is True and the output keeps updating its value.</li> <li>When <i>bEnable</i> turns to False.</li> <li>When <i>bError</i> turns to True.</li> </ul> |  |

# Timing Diagram

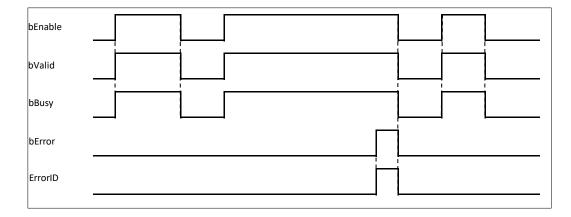

## • Inputs/Outputs

| Name      | Function                | Data Type               | Setting Value          | Timing to Take Effect                                        |
|-----------|-------------------------|-------------------------|------------------------|--------------------------------------------------------------|
| AxisGroup | Specify the axis group. | DMC_AXIS_<br>GROUP_REF* | DMC_AXIS_<br>GROUP_REF | When <i>bEnable</i> turns to True and <i>bBusy</i> is False. |

#### \*Note:

DMC\_AXIS\_GROUP\_REF (FB): All function blocks for an axis group contain this variable, which works as the starting program for function blocks.

## • Function

DMC\_GroupReadStatus can be used to read the state of an axis group.

## • Troubleshooting

- When an error occurs during the execution of the instruction, *bError* will change to True and the axes will stop running. Refer to *ErrorID* (Error Code) to address the problem.
- For error codes and corresponding troubleshooting, refer to **Appendix** of this manual.

## • Programming Example

The example shows how DMC\_GroupReadStatus is used to read the current state of the specified axis group.

| Devices 👻 🕂 🗙                    |
|----------------------------------|
| DMC_GroupEnable                  |
| 🖻 👚 Device                       |
| □ Il PLC Logic                   |
| Application                      |
| DMC_Axis_Group (DMC_Axis_Group)  |
| 🖮 🍐 SoftMotion General Axis Pool |
| Axis1 (SM_Drive_Virtual)         |
| Axis2 (SM_Drive_Virtual)         |
| Axis3 (SM_Drive_Virtual)         |
| Axis4 (SM_Drive_Virtual)         |
| Axis5 (SM_Drive_Virtual)         |
| Axis6 (SM_Drive_Virtual)         |

|                  | DMC_GroupReadStatus_0 |                   |                        |  |
|------------------|-----------------------|-------------------|------------------------|--|
|                  | DMC GroupReadStatus   |                   |                        |  |
|                  | EN                    | ENO               |                        |  |
| DMC_Axis_Group   | AxisGroup             | bValid            | — groupstatus_valid    |  |
| groupstatus_en — | bEnable               | bBusy             | groupstatus_busy       |  |
|                  |                       | bError            | groupstatus_error      |  |
|                  |                       | ErrorID           | -groupstatus_errorID   |  |
|                  |                       | bGroupMoving      | groupstatus_moving     |  |
|                  |                       | bGroupHoming      | groupstatus_homing     |  |
|                  |                       | bGroupErrorStop   | groupstatus_errorstop  |  |
|                  |                       | bGroupStandby     | groupstatus_standby    |  |
|                  |                       | bGroupStopping    | - groupstatus_stopping |  |
|                  |                       | bGroupDisabled    | — groupstatus_disabled |  |
|                  |                       | bConstantVelocity | - groupstatus_velocity |  |
|                  |                       | bAccelerating     | groupstatus_acc        |  |
|                  |                       | bDecelerating     | - groupstatus_dec      |  |
|                  |                       | bInPosition       | - groupstatus_inpos    |  |

- Add DMC\_Axis\_Group in **Device**.
- When groupstatus\_valid (*bValid*) changes to True after groupstatus\_en (*bEnable*) changes to True, DMC\_GroupReadStatus reads the state of the axis group DMC\_Axis\_Group via its outputs.

# 2.3.2.6 DMC\_GroupReadError

• Supported Devices: AX-308E, AX-364E

DMC\_GroupReadError reads axis group errors.

| FB/FC | Instruction                     | Graphic Expression                                                                                                    |  |  |  |
|-------|---------------------------------|----------------------------------------------------------------------------------------------------|--|--|--|
| FB    | DMC_GroupReadError              | DMC_GroupReadError<br>— AxisGroup DMC_AXIS_GROUP_REF BOOL bValid<br>— bEnable BOOL BBusy —<br>BOOL bError<br>DMC_ERROR ErrorID<br>DMC_ERROR GroupErrorID |  |  |  |
|       |                                 | ST Language                                                                                                    |  |  |  |
| DMC_  | GroupReadError_instanc          | e(                                                                                                    |  |  |  |
|       | oup: = ,                        |                                                                                                    |  |  |  |
| bEnab |                                 |                                                                                                    |  |  |  |
|       | Valid=> ,                       |                                                                                                    |  |  |  |
| -     | Busy=> ,                        |                                                                                                    |  |  |  |
|       | pError=> ,                      |                                                                                                    |  |  |  |
|       | ErrorID=> ,                     |                                                                                                    |  |  |  |
| Group | <pre>GroupErrorID=&gt; );</pre> |                                                                                                    |  |  |  |

## • Inputs

| Name    | Function                                                                   | Data<br>Type | Setting Value<br>(Default Value) | Timing to Take Effect |
|---------|----------------------------------------------------------------------------|--------------|----------------------------------|-----------------------|
| bEnable | The instruction is enabled when <i>bEnable</i> changes from False to True. | BOOL         | True/False (False)               | -                     |

# • Outputs

| Name    | Function                                                                                          | Data Type  | Output range (Default<br>Value) |
|---------|---------------------------------------------------------------------------------------------------|------------|---------------------------------|
| bValid  | True when the output value is valid.                                                              | BOOL       | True/False (False)              |
| bBusy   | True when the instruction is triggered to run.                                                    | BOOL       | True/False (False)              |
| bError  | True when an error occurs in execution of the instruction.                                        | BOOL       | True/False (False)              |
| ErrorID | Record the error code when an error occurs. Refer to <b>Appendix</b> for error code descriptions. | DMC_ERROR* | DMC_ERROR<br>(DMC_NO_ERROR)     |

| Name         | Function                                                                                                    | Data Type | Output range (Default<br>Value) |
|--------------|----------------------------------------------------------------------------------------------------|-----------|---------------------------------|
| GroupErrorID | When the axis group is in<br>ErrorStop state, the output shows<br>an error code for the current axis<br>group. Refer to <b>Appendix</b> for error<br>code descriptions. | DMC_ERROR | DMC_ERROR<br>(DMC_NO_ERROR)     |

\*Note: DMC\_ERROR: Enumeration (ENUM)

## Output Update Timing

| Name                | Timing for shifting to True                                                                                                    | Timing for shifting to False                                                                                                    |
|---------------------|----------------------------------------------------------------------------------------------------|----------------------------------------------------------------------------------------------------|
| bValid              | • When <i>bEnable</i> is True and the output value is valid.                                                                                                    | <ul> <li>When <i>bEnable</i> turns to False.</li> <li>When <i>bError</i> turns to True.</li> </ul>                                              |
| bBusy               | • When <i>bEnable</i> is True                                                                                                    | <ul> <li>When <i>bEnable</i> turns to False.</li> <li>When <i>bError</i> turns to True.</li> </ul>                                              |
| bError<br>(ErrorID) | <ul> <li>When an error occurs in the<br/>execution conditions or input<br/>values for the instruction. (Error<br/>code is recorded in ErrorID and<br/>axis group error code is recorded<br/>in GroupErrorID).</li> </ul> | • When <i>bEnable</i> turns from True to<br>False. (Both the error code in ErrorID<br>and axis group error code in<br>GroupErrorID are cleared) |
| GroupErrorID        | When <i>bEnable</i> is True and the output keeps updating.                                                                                                    | When <i>bEnable</i> is True and the output keeps updating.                                                                                      |

## Timing Diagram

| bEnable |   |
|---------|---|
| bValid  |   |
| bBusy   |   |
| bError  |   |
| ErrorID |   |
|         | ( |

# • Inputs/Outputs

| Name      | Function                | Data Type               | Setting Value          | Timing to Take Effect                                        |
|-----------|-------------------------|-------------------------|------------------------|--------------------------------------------------------------|
| AxisGroup | Specify the axis group. | DMC_AXIS_<br>GROUP_REF* | DMC_AXIS_<br>GROUP_REF | When <i>bEnable</i> turns to True and <i>bBusy</i> is False. |

## \*Note:

DMC\_AXIS\_GROUP\_REF (FB): All function blocks for an axis group contain this variable, which works as the starting program for function blocks.

• Function

Chapter 2

- DMC\_GroupReadError can be used to read axis group errors.
- The value of *GroupErrorID* is 0 if no axis group error occurs.

#### • Troubleshooting

- When an error occurs during the execution of the instruction, *bError* will change to True and the axes will stop running. Refer to *ErrorID* (Error Code) to address the problem.
- For error codes and corresponding troubleshooting, refer to Appendix in this manual.

## • Programming Example

The example shows how DMC\_GroupReadError is used to read an axis group error after the axis group is created.

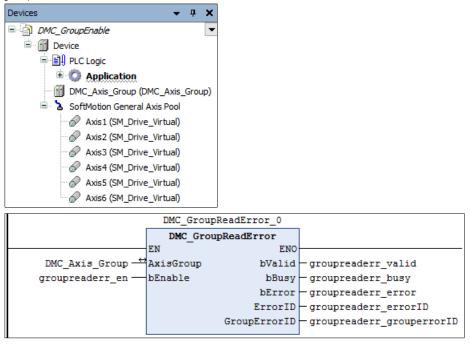

- Add DMC\_Axis\_Group in **Device**.
- When groupreaderr\_valid (*bValid*) changes to True after groupreaderr\_en (*bEnable*) changes to True, DMC\_GroupReadError reads the state of the axis group DMC\_Axis\_Group via its output.

# 2.3.2.7 DMC\_GroupReset

• Supported Devices: AX-308E, AX-364E

| FB/FC   | Instruction          | Graphic Expression                                                                                                    |  |
|---------|----------------------|----------------------------------------------------------------------------------------------------|--|
| FB      | DMC_GroupReset       | DMC_GroupReset<br>— AxisGroup DMC_AXIS_GROUP_REF BOOL bDone —<br>bExecute BOOL BOOL bBusy —<br>BOOL bError —<br>DMC_ERROR ErrorID — |  |
|         |                      | ST Language                                                                                                    |  |
| DMC_G   | GroupReset_instance( |                                                                                                    |  |
| AxisGro | oup: = ,             |                                                                                                    |  |
| bExecu  | te: = ,              |                                                                                                    |  |
| bDone=  | => ,                 |                                                                                                    |  |
| bBusy=  | bBusy=> ,            |                                                                                                    |  |
| bError= | bError=> ,           |                                                                                                    |  |
| ErrorID | => );                |                                                                                                    |  |

# • Inputs

| Name     | Function                                                                      | Data<br>Type | Setting Value<br>(Default Value) | Timing to Take Effect |
|----------|-------------------------------------------------------------------------------|--------------|----------------------------------|-----------------------|
| bExecute | The instruction is run when<br><i>bExecute</i> changes from<br>False to True. | BOOL         | True/False (False)               | -                     |

## • Outputs

| Name    | Function                                                                                   | Data Type              | Output range (Default Value) |
|---------|--------------------------------------------------------------------------------------------|------------------------|------------------------------|
| bDone   | True when the instruction is completed.                                                    | BOOL                   | True/False (False)           |
| bBusy   | True when the instruction is triggered to run.                                             | BOOL                   | True/False (False)           |
| bError  | True when an error occurs in execution of the instruction.                                 | BOOL                   | True/False (False)           |
| ErrorID | Record the error code when an error occurs. Refer to Appendix for error code descriptions. | DMC_ERROR <sup>*</sup> | DMC_ERROR<br>(DMC_NO_ERROR)  |

\*Note: DMC\_ERROR: Enumeration (ENUM)

# Output Update Timing

| Name             | Timing for shifting to True                                                                                                    | Timing for shifting to False                                                                                                    |
|------------------|----------------------------------------------------------------------------------------------------|----------------------------------------------------------------------------------------------------|
| bDone            | <ul> <li>When axis group errors clearing is<br/>completed.</li> </ul>                                                                          | <ul> <li>When <i>bExecute</i> turns to False.</li> <li><i>bDone</i> will change to False after<br/>remaining True for one cycle when<br/><i>bExecute</i> is False but <i>bDone</i><br/>changes to True.</li> </ul> |
| bBusy            | • When <i>bExecute</i> changes to TRUE.                                                                                                    | <ul> <li>When <i>bDone</i> turns to True.</li> <li>When <i>bError</i> turns to True.</li> </ul>                                                                                                    |
| bError (ErrorID) | <ul> <li>When an error occurs in the<br/>execution conditions or input values<br/>for the instruction. (Error code is<br/>recorded)</li> </ul> | • When <i>bExecute</i> turns from True to False. (Error Code is cleared)                                                                                                    |

## Timing Diagram

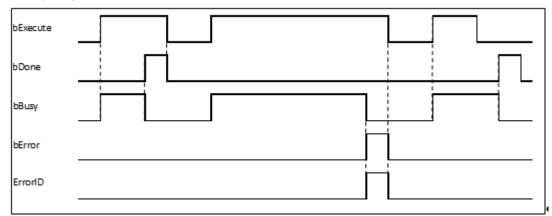

## • Inputs/Outputs

| Name      | Function                | Data Type               | Setting Value          | Timing to Take Effect                                         |
|-----------|-------------------------|-------------------------|------------------------|---------------------------------------------------------------|
| AxisGroup | Specify the axis group. | DMC_AXIS_<br>GROUP_REF* | DMC_AXIS_<br>GROUP_REF | When <i>bExecute</i> turns to True and <i>bBusy</i> is False. |

# \*Note:

DMC\_AXIS\_GROUP\_REF (FB): All function blocks for an axis group contain this variable, which works as the starting program for function blocks.

## • Function

- When an axis group is in GroupErrorstop state, DMC\_GroupReset can be used to clear axis group errors and switch the axis group state to GroupStandby.
- When the axis group enters the GroupStandby state, it indicates that the axis group motion can be performed.

## • Troubleshooting

- When an error occurs during the execution of the instruction, *bError* will change to True and the axes will stop running. Refer to *ErrorID* (Error Code) to address the problem.
- For error codes and corresponding troubleshooting, refer to **Appendix** of this manual.

# 2.3.2.8 DMC\_CamReadTappetStatus

# • Supported Devices: AX-308E, AX-364E

DMC\_CamReadTappetStatus reads the status of multiple tappets.

| FB/FC              | Instruction                 | Graphic Expression                                                                                                    |  |  |  |  |
|--------------------|-----------------------------|----------------------------------------------------------------------------------------------------|--|--|--|--|
| FB                 | DMC_CamReadTappetStatus     | DMC_CamReadTappetStatus         Tappets       SMC_TappetData       BOOL       bValid         bEnable       BOOL       BOOL       bBusy         ITrackID1       INT       BOOL       bError         ITrackID2       INT       DMC_ERROR       ErrorID         ITrackID3       INT       BOOL       bStatus1         ITrackID5       INT       BOOL       bStatus2         ITrackID5       INT       BOOL       bStatus3         ITrackID6       INT       BOOL       bStatus3         ITrackID7       INT       BOOL       bStatus5         ITrackID6       INT       BOOL       bStatus5         ITrackID6       INT       BOOL       bStatus5         ITrackID7       INT       BOOL       bStatus5         ITrackID8       INT       BOOL       bStatus5         ITrackID8       INT       BOOL       bStatus5 |  |  |  |  |
|                    |                             | ST Language                                                                                                    |  |  |  |  |
| DMC_0              | CamReadTappetStatus_instanc | e(                                                                                                    |  |  |  |  |
| Tappet             | s : =,                      |                                                                                                    |  |  |  |  |
| bEnabl             |                             |                                                                                                    |  |  |  |  |
| iTrackl            |                             |                                                                                                    |  |  |  |  |
| iTrackl            |                             |                                                                                                    |  |  |  |  |
| iTrackl            |                             |                                                                                                    |  |  |  |  |
| iTrackl            |                             |                                                                                                    |  |  |  |  |
| iTrackl            |                             |                                                                                                    |  |  |  |  |
| iTrackl<br>iTrackl |                             |                                                                                                    |  |  |  |  |
| iTrackl            |                             |                                                                                                    |  |  |  |  |
| bValid             |                             |                                                                                                    |  |  |  |  |
| bBusy              |                             |                                                                                                    |  |  |  |  |
| bError             |                             |                                                                                                    |  |  |  |  |
| ErrorID            |                             |                                                                                                    |  |  |  |  |
| bStatus            |                             |                                                                                                    |  |  |  |  |
| bStatus            |                             |                                                                                                    |  |  |  |  |
| bStatus            |                             |                                                                                                    |  |  |  |  |
| bStatus            | s4 =>,                      |                                                                                                    |  |  |  |  |
| bStatus            | bStatus5 =>,                |                                                                                                    |  |  |  |  |
| bStatus            | s6 =>,                      |                                                                                                    |  |  |  |  |
| bStatus            | s7 =>,                      |                                                                                                    |  |  |  |  |
| bStatus            | \$8 =>) ;                   |                                                                                                    |  |  |  |  |

# • Inputs

| Name    | Function                                                                         | Data Type | Setting Value<br>(Default Value) | Timing to Take Effect |
|---------|----------------------------------------------------------------------------------|-----------|----------------------------------|-----------------------|
| bEnable | The instruction is enabled<br>when <i>bEnable</i> changes from<br>False to True. | BOOL      | True/False<br>(True)             | -                     |

| Name      | Function                   | Data Type | Setting Value<br>(Default Value) | Timing to Take Effect        |
|-----------|----------------------------|-----------|----------------------------------|------------------------------|
| iTrackID1 | Specify the tappet number. | INT       | 0~512<br>(0) <sup>*</sup>        | When <i>bEnable</i> is True. |
| iTrackID2 | Specify the tappet number. | INT       | 0~512<br>(0)                     | When <i>bEnable</i> is True. |
| iTrackID3 | Specify the tappet number. | INT       | 0~512<br>(0)                     | When <i>bEnable</i> is True. |
| iTrackID4 | Specify the tappet number. | INT       | 0~512<br>(0)                     | When <i>bEnable</i> is True. |
| iTrackID5 | Specify the tappet number. | INT       | 0~512<br>(0)                     | When <i>bEnable</i> is True. |
| iTrackID6 | Specify the tappet number. | INT       | 0~512<br>(0)                     | When <i>bEnable</i> is True. |
| iTrackID7 | Specify the tappet number. | INT       | 0~512<br>(0)                     | When <i>bEnable</i> is True. |
| iTrackID8 | Specify the tappet number. | INT       | 0~512<br>(0)                     | When <i>bEnable</i> is True. |

# \*Note:

If the Track ID is set to 0, the corresponding output will not be used to read the tappet status.

# • Outputs

| Name     | Function                                                                                   | Data Type  | Output range (Default Value) |
|----------|--------------------------------------------------------------------------------------------|------------|------------------------------|
| bValid   | True when the outputs are valid.                                                           | BOOL       | True/False (False)           |
| bBusy    | True when the instruction is triggered to run.                                             | BOOL       | True/False (False)           |
| bError   | True when an error occurs.                                                                 | BOOL       | True/False (False)           |
| ErrorID  | Record the error code when an error occurs. Refer to Appendix for error code descriptions. | DMC_ERROR* | DMC_ERROR<br>(DMC_NO_ERROR)  |
| bStatus1 | The status of the tappet specified by <i>iTrackID1</i> .                                   | BOOL       | True/False (False)           |
| bStatus2 | The status of the tappet specified by <i>iTrackID2</i> .                                   | BOOL       | True/False (False)           |
| bStatus3 | The status of the tappet specified by <i>iTrackID3</i> .                                   | BOOL       | True/False (False)           |
| bStatus4 | The status of the tappet specified by <i>iTrackID4</i> .                                   | BOOL       | True/False (False)           |
| bStatus5 | The status of the tappet specified by                                                      | BOOL       | True/False (False)           |

| Name     | Function                                                 | Data Type | Output range (Default Value) |
|----------|----------------------------------------------------------|-----------|------------------------------|
|          | iTrackID5.                                               |           |                              |
| bStatus6 | The status of the tappet specified by <i>iTrackID6.</i>  | BOOL      | True/False (False)           |
| bStatus7 | The status of the tappet specified by <i>iTrackID7</i> . | BOOL      | True/False (False)           |
| bStatus8 | The status of the tappet specified by <i>iTrackID8.</i>  | BOOL      | True/False (False)           |

\*Note: DMC\_ERROR: Enumeration (ENUM)

# Output Update Timing

| Name     | Timing for shifting to True                        | Timing for shifting to False                                                                       |
|----------|----------------------------------------------------|----------------------------------------------------------------------------------------------------|
| bValid   | When <i>bEnable</i> turns to True.                 | <ul> <li>When <i>bError</i> turns to True.</li> <li>When <i>bEnable</i> turns to False.</li> </ul> |
| bBusy    | • When <i>bEnable</i> turns to True.               | • When bError turns to True.                                                                       |
| bError   | • When an error occurs in the execution            | When <i>bEnable</i> turns to False.                                                                |
| ErrorID  | conditions or input values for the instruction.    | • When <i>DEmable</i> turns to False.                                                              |
| bStatus1 | When the status of the specified tappet is True.   | • When the status of the specified tappet is False.                                                |
| bStatus2 | • When the status of the specified tappet is True. | • When the status of the specified tappet is False.                                                |
| bStatus3 | • When the status of the specified tappet is True. | • When the status of the specified tappet is False.                                                |
| bStatus4 | • When the status of the specified tappet is True. | • When the status of the specified tappet is False.                                                |
| bStatus5 | • When the status of the specified tappet is True. | • When the status of the specified tappet is False.                                                |
| bStatus6 | • When the status of the specified tappet is True. | • When the status of the specified tappet is False.                                                |
| bStatus7 | When the status of the specified tappet is True.   | • When the status of the specified tappet is False.                                                |
| bStatus8 | When the status of the specified tappet is True.   | • When the status of the specified tappet is False.                                                |

# Timing Diagram

| bEnable |  |  |
|---------|--|--|
| bDone   |  |  |
| bBusy   |  |  |
| bError  |  |  |

# • Inputs/Outputs

| Name    | Function             | Data Type      | Setting Value   | Timing to Take Effect              |
|---------|----------------------|----------------|-----------------|------------------------------------|
| Tappets | Tappet signal source | SMC_TappetData | SMC_TappetData* | When <i>bEnable</i> turns to True. |

## \*Note:

SMC\_TappetData (STRUCT): the internal interface between MC\_CamIn and SMC\_GetTappetValue for tappet data transmission.

| Name        | Function                                                                                               | Data Type           | Setting range<br>(Default Value)                                                |
|-------------|----------------------------------------------------------------------------------------------------|---------------------|---------------------------------------------------------------------------------|
| ctt         | Specify the direction in which<br>a tappet point is passed so<br>that there will be an action<br>then. | SMC_CAMTAPPETTYPE   | 0: TAPPET_pos (pass in the<br>positive direction)                               |
|             |                                                                                                    |                     | 1: TAPPET_all (pass in both<br>positive and negative<br>directions)             |
|             |                                                                                                    |                     | 2: TAPPET_neg (pass in the<br>negative direction)                               |
|             |                                                                                                    |                     | (TAPPET_pos)                                                                    |
|             | Specify the action when the tappet point is passed.                                                    | SMC_CAMTAPPETACTION | 0: TAPPETACTION_on (switch to ON)                                               |
|             |                                                                                                    |                     | 1: TAPPETACTION_off (switch to OFF)                                             |
| cta         |                                                                                                    |                     | 2: TAPPETACTION_inv (Invert)                                                    |
|             |                                                                                                    |                     | 3: TAPPETACTION_time (be<br>ON for a period of time and<br>then switch to OFF.) |
|             |                                                                                                    |                     | (TAPPETACTION_on)                                                               |
| dwDelay     | Specify the delay time before<br>the tappet changes to ON<br>under TAPPETACTION_time<br>mode.          | DWORD               | Positive or 0                                                                   |
|             |                                                                                                    |                     | (0)                                                                             |
| du Dunatian | For how long the tappet is ON under TAPPETACTION_time mode.                                            | DWORD               | Positive or 0                                                                   |
| dwDuration  |                                                                                                    |                     | (0)                                                                             |
| iCroupID    | GroupID Specify the track ID of the tappet.                                                            | INT                 | Positive, negative or 0                                                         |
| Groupid     |                                                                                                    |                     | (0)                                                                             |
| x           | Tappet position                                                                                        | LREAL               | Positive, negative or 0                                                         |
|             |                                                                                                    |                     | (0)                                                                             |
| dwActive    | The internal variable                                                                                  | DWORD               | Positive or 0                                                                   |
|             |                                                                                                    |                     | (0)                                                                             |

## • Function

- The instruction allows users to watch the states of eight tappets. The tappet number range for iTrackID1~8 is 0~512. If the setting is outside the range, the instruction will report an error, which indicates that the output status is disabled.
- After *bEnable* changes to False, the instruction will not update the states of tappets anymore and then outputs will maintain current tappet states.

#### • Troubleshooting

 When an error occurs during the execution of the instruction, *bError* will change to True and the axes will stop running. Refer to *ErrorID* (Error Code) to address the problem.

#### • Programming Example

- The example explains the action principle for CamReadTappetStatus.
- Input 1 for *iTrackID1*, 2 for *iTrackID2*, 50 for *iTrackID3*, 4 for *iTrackID4*, 3 for *iTrackID7*. No tappet numbers for *iTrackID4*, *iTrackID6* and *iTrackID8* are given and thus there will be no actions on these tappets.

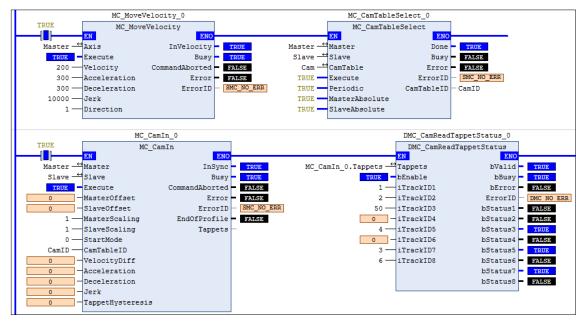

Tappets Setting

|   | Track ID | ×   | positive pass | negative pass |
|---|----------|-----|---------------|---------------|
| • | 1        |     |               |               |
| Ŵ |          | 0   | invert        | switch OFF    |
| Ŵ |          | 60  | switch OFF    | switch OFF    |
| • | 2        |     |               |               |
| Ŵ |          | 180 | invert        | none          |
| • | 50       |     |               |               |
| Ŵ |          | 60  | switch ON     | switch OFF    |
| • | 3        |     |               |               |
| W |          | 300 | invert        | none          |
| • | 4        |     |               |               |
| Ŵ |          | 270 | switch ON     | switch OFF    |
| • |          |     |               |               |

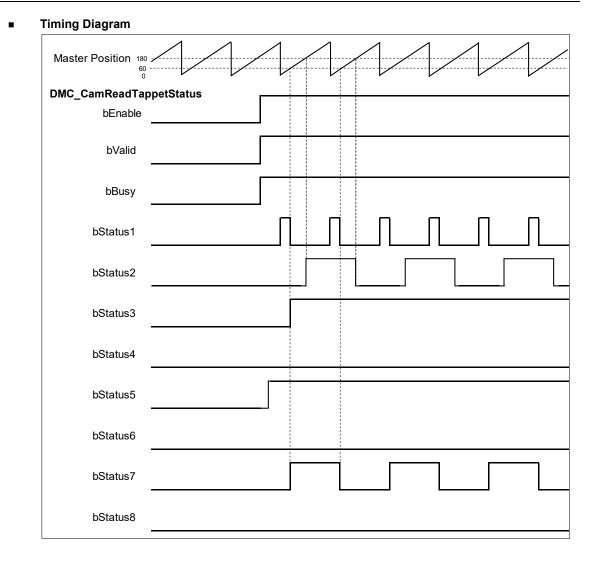

- When bEnable changes to True, DMC\_CamReadTappetStatus starts to update the statuses of tappets.
- Take the second output point (*bStatus2*) for example. The corresponding tappet ID is 2 and the action is to invert its status when the position 180 is reached.
- When *bEnable* changes to False, the outputs maintain current statuses of tappets.

# 2.3.2.9 DMC\_CamReadTappetValue

## • Supported Devices: AX-308E, AX-364E

DMC\_CamReadTappetValue reads the data of one single tappet.

| FB/FC                            | Instruction            | Graphic Expression                                                                                                    |  |  |  |  |
|----------------------------------|------------------------|----------------------------------------------------------------------------------------------------|--|--|--|--|
| FB                               | DMC_CamReadTappetValue | CamTable MC_CAM_REF BOOL bValid<br>Master AXIS_REF_SN3 BOOL bBusy<br>= DEnable BOOL BOOL<br>ITrackID INT ARRAY [07] OF LERAL IMASTEROS<br>ARRAY [07] OF DMC_CAMTAPPETA CTION NegativeMode<br>ARRAY [07] OF DMC_CAMTAPPETA CTION NegativeMode |  |  |  |  |
|                                  | ST Language            |                                                                                                    |  |  |  |  |
| DMC_CamReadTappetValue_instance( |                        |                                                                                                    |  |  |  |  |
|                                  | bEnable : =,           |                                                                                                    |  |  |  |  |
|                                  | CamTable : =,          |                                                                                                    |  |  |  |  |
| Master:                          |                        |                                                                                                    |  |  |  |  |
| iTrackIE                         |                        |                                                                                                    |  |  |  |  |
|                                  | bValid =>,             |                                                                                                    |  |  |  |  |
| bBusy =>,                        |                        |                                                                                                    |  |  |  |  |
| bError =>,                       |                        |                                                                                                    |  |  |  |  |
| ErrorID =>,                      |                        |                                                                                                    |  |  |  |  |
|                                  | IrMasterPos =>,        |                                                                                                    |  |  |  |  |
|                                  | PositiveMode =>,       |                                                                                                    |  |  |  |  |
| Negativ                          | NegativeMode =>) ;     |                                                                                                    |  |  |  |  |

#### Inputs

| Name     | Function                                                                            | Data<br>Type | Setting Value<br>(Default Value) | Timing to Take Effect        |
|----------|-------------------------------------------------------------------------------------|--------------|----------------------------------|------------------------------|
| bEnable  | The instruction is<br>enabled when <i>bEnable</i><br>changes from False to<br>True. | BOOL         | True/False<br>(True)             | -                            |
| iTrackID | Specify the ID of the Track to be read.                                             | INT          | 1~512<br>(0)                     | When <i>bEnable</i> is True. |

## • Outputs

| Name   | Function                         | Data Type | Output range (Default Value) |
|--------|----------------------------------|-----------|------------------------------|
| bValid | True when the outputs are valid. | BOOL      | True/False (False)           |
| bBusy  | True when the                    | BOOL      | True/False (False)           |

| Name         | Function                                                                                               | Data Type                 | Output range (Default Value)                                                                                                    |
|--------------|----------------------------------------------------------------------------------------------------|---------------------------|----------------------------------------------------------------------------------------------------|
|              | instruction is triggered to run.                                                                       |                           |                                                                                                    |
| bError       | True when an error occurs.                                                                             | BOOL                      | True/False (False)                                                                                                    |
| ErrorID      | Record the error<br>code when an error<br>occurs. Refer to<br>Appendix for error<br>code descriptions. | DMC_ERROR*1               | DMC_ERROR<br>(DMC_NO_ERROR)                                                                                                    |
| IrMasterPos  | The tappet position<br>which is<br>corresponded to<br>master axis<br>position (Unit: user<br>unit)     | LREAL[07]*2               | Positive, negative or 0 (0) <sup>*3</sup>                                                                                               |
| PositiveMode | Specify the mode<br>for the tappet point<br>when it is passed in<br>the positive<br>direction.         | DMC_CAMTAPPETACTION[07]*2 | 0: TAPPETACTION_none<br>1: TAPPETACTION_on<br>2: TAPPETACTION_off<br>3: TAPPETACTION_inv<br>4: TAPPETACTION_time<br>(TAPPETACTION_none) |
| NegativeMode | Specify the mode<br>for the tappet point<br>when it is passed in<br>the negative<br>direction.         | DMC_CAMTAPPETACTION[07]*2 | 0: TAPPETACTION_none<br>1: TAPPETACTION_on<br>2: TAPPETACTION_off<br>3: TAPPETACTION_inv<br>4: TAPPETACTION_time<br>(TAPPETACTION_none) |

## \*Note:

- 1. DMC\_ERROR: Enumeration (ENUM)
- 2. One Track can have multiple tappet points set inside it. 8 tappet points at most can be read from the same Track via this instruction by default.
- 3. There is no tappet data to be output when *IrMasterPos* is set to 0 and *PositiveMode* and *NegativeMode* are both set to TAPPETACTION\_none.

## Output Update Timing

| Name    | Timing for shifting to True                                              | Timing for shifting to False                                                                       |
|---------|--------------------------------------------------------------------------|----------------------------------------------------------------------------------------------------|
| bValid  | • When <i>bEnable</i> turns to True.                                     | <ul> <li>When <i>bError</i> turns to True.</li> <li>When <i>bEnable</i> turns to False.</li> </ul> |
| bBusy   | • When <i>bEnable</i> turns to True.                                     | • When <i>bError</i> turns to True.                                                                |
| bError  | When an error occurs in the execution conditions or input values for the | When <i>bEnable</i> turns to False.                                                                |
| ErrorID | instruction.                                                             |                                                                                                    |

Timing Diagram

| bEnable |  |
|---------|--|
| bDone   |  |
| bBusy   |  |
| bError  |  |

#### Inputs/Outputs

| Name     | Function                     | Data Type                  | Setting Value | Timing to Take Effect        |
|----------|------------------------------|----------------------------|---------------|------------------------------|
| CamTable | The specified cam table      | MC_CAM_REF <sup>*1</sup>   | MC_CAM_REF    | When <i>bEnable</i> turns to |
| Master   | The reference<br>master axis | AXIS_REF_SM3 <sup>*2</sup> | AXIS_REF_SM3  | True.                        |

#### \*Note:

- 1. MC\_CAM\_REF (FB): The basic CAM
- 2. AXIS\_REF\_SM3 (FB): Generally, all motion function blocks have the InOut AXIS\_REF\_SM3.

#### • Function

- A tappet table can be set in the Cam table. Multiple tappet points can be set for one Track. 8 tappet points at most can be read from the same tappet track via the function block.
- The tappet data contains the master axis position corresponding to the tappet point, the positive passing mode and the negative passing mode. The modes include TAPPETACTION\_none, TAPPETACTION\_on, TAPPETACTION\_off, TAPPETACTION\_inv and TAPPETACTION\_time
- See the meanings of the modes in the following table.

| Mode              | Function  | Action                                                                                               |
|-------------------|-----------|----------------------------------------------------------------------------------------------------|
| TAPPETACTION_none | No action | The tappet does not take an action when the master axis passes the point.                            |
| TAPPETACTION_on   | ON        | The tappet is enabled when the master axis passes the point.                                         |
| TAPPETACTION_off  | OFF       | The tappet is disabled when the master axis passes the point.                                        |
| TAPPETACTION_inv  | Invert    | The tappet status is inverted when the master axis passes the point.                                 |
| TAPPETACTION_time | ON        | When the master axis passes the point, the tappet is ON for a set period of time and then turns OFF. |

#### Troubleshooting

 When an error occurs during the execution of the instruction, *bError* will change to True. Refer to *ErrorID* (Error Code) to address the problem.

#### • Programming Example

- The example explains the action principle for DMC\_CamReadTappetValue and how to read the tappet data of Track ID 2.
- The example explains the action principle for DMC\_CamReadTappetValue by reading the tappet data

#### of Track ID 2.

| DMC_CamReadTappetValue_0 |            |                        |   |  |  |
|--------------------------|------------|------------------------|---|--|--|
| TRUE                     | DMC CamRea | DMC_CamReadTappetValue |   |  |  |
|                          | EN         | ENO                    |   |  |  |
| Cam —                    | CamTable   | bValid                 | - |  |  |
| Master —                 | Master     | bBusy                  | - |  |  |
| -                        | bEnable    | bError                 | - |  |  |
| 2 —                      | iTrackID   | ErrorID                | - |  |  |
|                          |            | lrMasterPos            | - |  |  |
|                          |            | PositiveMode           | - |  |  |
|                          |            | NegativeMode           | - |  |  |
|                          |            |                        |   |  |  |

Setting tappet points

|   | Track ID | Х   | positive pass | negative pass |
|---|----------|-----|---------------|---------------|
| • | 1        |     |               |               |
| 1 |          | 60  | switch OFF    | switch OFF    |
| • | 2        |     |               |               |
| 1 |          | 50  | switch ON     | switch OFF    |
| 1 |          | 180 | none          | invert        |
| • | 50       |     |               |               |
| 1 |          | 60  | switch ON     | switch OFF    |
| • |          |     |               |               |

| V IrMasterPos     | ARRAY [07] OF LREAL               |                  |
|-------------------|-----------------------------------|------------------|
| IrMasterPos[0]    | LREAL                             | 50               |
| IrMasterPos[1]    | LREAL                             | 180              |
| IrMasterPos[2]    | LREAL                             | 0                |
| IrMasterPos[3]    | LREAL                             | 0                |
| IrMasterPos[4]    | LREAL                             | 0                |
| IrMasterPos[5]    | LREAL                             | 0                |
| IrMasterPos[6]    | LREAL                             | 0                |
| IrMasterPos[7]    | LREAL                             | 0                |
| PositiveMode      | ARRAY [07] OF DMC_CAMTAPPETACTION |                  |
| 🍫 PositiveMode[0] | DMC_CAMTAPPETACTION               | TAPPETACTION_on  |
| PositiveMode[1]   | DMC_CAMTAPPETACTION               | TAPPETACTION_non |
| 🍫 PositiveMode[2] | DMC_CAMTAPPETACTION               | TAPPETACTION_non |
| PositiveMode[3]   | DMC_CAMTAPPETACTION               | TAPPETACTION_non |
| PositiveMode[4]   | DMC_CAMTAPPETACTION               | TAPPETACTION_non |
| PositiveMode[5]   | DMC_CAMTAPPETACTION               | TAPPETACTION_non |
| 🍫 PositiveMode[6] | DMC_CAMTAPPETACTION               | TAPPETACTION_non |
| PositiveMode[7]   | DMC_CAMTAPPETACTION               | TAPPETACTION_non |
| 🐶 NegativeMode    | ARRAY [07] OF DMC_CAMTAPPETACTION |                  |
| 🍫 NegativeMode[0] | DMC_CAMTAPPETACTION               | TAPPETACTION_off |
| NegativeMode[1]   | DMC_CAMTAPPETACTION               | TAPPETACTION_inv |
| NegativeMode[2]   | DMC_CAMTAPPETACTION               | TAPPETACTION_non |
| 🍫 NegativeMode[3] | DMC_CAMTAPPETACTION               | TAPPETACTION_non |
| NegativeMode[4]   | DMC_CAMTAPPETACTION               | TAPPETACTION_non |
| 🍫 NegativeMode[5] | DMC_CAMTAPPETACTION               | TAPPETACTION_non |
| 🍫 NegativeMode[6] | DMC_CAMTAPPETACTION               | TAPPETACTION_non |
| NegativeMode[7]   | DMC_CAMTAPPETACTION               | TAPPETACTION_non |
|                   |                                   |                  |

• The tappet of Track ID 2 has two switch points: 50 and 180. Array 1 stores the data of switch position 50 and array 2 stores the data of switch position 180. The position -1 indicates no tappet switch data.

| Track ID | MasterPosition | Positive Pass     | Negative Pass    |
|----------|----------------|-------------------|------------------|
| 2        | 50             | TAPPETACTION_on   | TAPPETACTION_off |
| 2        | 180            | TAPPETACTION_none | TAPPETACTION_inv |

# 2.3.2.10 DMC\_CamWriteTappetValue

• Supported Devices: AX308E, AX-364E

DMC\_CamWriteTappetValue modifies the tappet data for the specified existing track.

| FB/FC     | Instruction                 | Graphic Expression                                                                                                    |  |  |  |  |  |  |
|-----------|-----------------------------|----------------------------------------------------------------------------------------------------|--|--|--|--|--|--|
| FB        | DMC_<br>CamWriteTappetValue | -CanTable MC_CAM_RIP BOYL_CamWriteTappetValue BOYL_DDWC_BOYL<br>-DBackte BOYL<br>-TrackD W<br>-TrackD W<br>-Mesterbay Japan (J. Cort. Max_PL SWITCH_NUM - J] OF DWC_CAMTAPPETACTION<br>- NegativeMode ARRAY (L_CORL MAX_PL SWITCH_NUM - J] OF DWC_CAMTAPPETACTION<br>- NegativeMode ARRAY (L_CORL MAX_PL SWITCH_NUM - J] OF DWC_CAMTAPPETACTION |  |  |  |  |  |  |
|           |                             | ST Language                                                                                                    |  |  |  |  |  |  |
| DMC_      | CamWriteTappetValue_insta   | ance(                                                                                                    |  |  |  |  |  |  |
| CamTa     | able : =,                   |                                                                                                    |  |  |  |  |  |  |
| bExecu    | ute : =,                    |                                                                                                    |  |  |  |  |  |  |
| iTrackl   | D: =,                       |                                                                                                    |  |  |  |  |  |  |
| IrMaste   | erPosition : =,             |                                                                                                    |  |  |  |  |  |  |
| Positiv   | eMode : =,                  |                                                                                                    |  |  |  |  |  |  |
| Negati    | NegativeMode : =,           |                                                                                                    |  |  |  |  |  |  |
| bDone =>, |                             |                                                                                                    |  |  |  |  |  |  |
| bBusy     | bBusy =>,                   |                                                                                                    |  |  |  |  |  |  |
| bError    | bError =>,                  |                                                                                                    |  |  |  |  |  |  |
| ErrorID   | ErrorID =>) ;               |                                                                                                    |  |  |  |  |  |  |

#### Inputs

| Name        | Function                                                                                  | Data Type | Setting Value<br>(Default Value) | Timing to Take<br>Effect                                |
|-------------|-------------------------------------------------------------------------------------------|-----------|----------------------------------|---------------------------------------------------------|
| bExecute    | The<br>instruction<br>is run when<br><i>bExecute</i><br>changes<br>from False<br>to True. | BOOL      | True/False<br>(True)             | -                                                       |
| iTrackID    | Specify the<br>Track ID<br>where the<br>tappet data<br>is to be<br>modified.              | INT       | 1~512<br>(0)                     | When<br><i>bExecute</i><br>turns from<br>False to True. |
| IrMasterPos | The master<br>axis<br>position of LREAL[07] <sup>*1</sup><br>the tappet<br>point (Unit:   |           | Positive, negative or 0<br>(-1)  | When<br><i>bExecute</i><br>turns from<br>False to True. |

| Name                                                                                                    | Function                                                                                         | Data Type                                                                                                    | Setting Value<br>(Default Value)                                                                                                    | Timing to Take<br>Effect                                |
|----------------------------------------------------------------------------------------------------|--------------------------------------------------------------------------------------------------|----------------------------------------------------------------------------------------------------|----------------------------------------------------------------------------------------------------|---------------------------------------------------------|
|                                                                                                    | user unit)                                                                                       |                                                                                                    |                                                                                                    |                                                         |
| PositiveMode                                                                                                    | PositiveMode Specify the mode for the tappet point when it has passed in the positive direction. |                                                                                                    | 0:<br>TAPPETACTION_none<br>1: TAPPETACTION_on<br>2: TAPPETACTION_off<br>3: TAPPETACTION_inv<br>4:<br>TAPPETACTION_time<br>(TAPPETACTION_none) | When<br><i>bExecute</i><br>turns from<br>False to True. |
| NegativeMode       Specify the mode for the tappet point when it has passed in the negative direction.       DMC_CAMTAPPETACTION[07]* |                                                                                                  | 0:<br>TAPPETACTION_none<br>1: TAPPETACTION_on<br>2: TAPPETACTION_off<br>3: TAPPETACTION_inv<br>4:<br>TAPPETACTION_time<br>(TAPPETACTION_none) | When<br><i>bExecute</i><br>turns from<br>False to True.                                                                                       |                                                         |

#### \*Note:

One tappet track can be set with multiple tappet points. Maximum 8 tappet points can be written for one tappet track via the function block.

#### • Outputs

| Name    | Function                                                                                                    | Data Type | Output range (Default Value) |
|---------|----------------------------------------------------------------------------------------------------|-----------|------------------------------|
| bDone   | bDoneWhen the output is valid.bBusyTrue when the instruction is<br>triggered to run.                                                       |           | True/False (False)           |
| bBusy   |                                                                                                    |           | True/False (False)           |
| bError  | bErrorTrue when an error occurs.ErrorIDRecord the error code when<br>an error occurs. Refer to<br>Appendix for error code<br>descriptions. |           | True/False (False)           |
| ErrorID |                                                                                                    |           | DMC_ERROR (DMC_NO_ERROR)     |

\*Note: DMC\_ERROR: Enumeration (ENUM)

## Output Update Timing

| Name Timing for shifting to True |                                     | Timing for shifting to False                                                                        |  |
|----------------------------------|-------------------------------------|----------------------------------------------------------------------------------------------------|--|
| bDone                            | When the instruction is completed.  | <ul> <li>When <i>bError</i> turns to True.</li> <li>When <i>bExecute</i> turns to False.</li> </ul> |  |
| bBusy                            | When <i>bExecute</i> turns to True. | <ul> <li>When <i>bDone</i> turns to True.</li> <li>When <i>bError</i> turns to True.</li> </ul>     |  |

| Name   | Timing for shifting to True                                                           | Timing for shifting to False                   |
|--------|---------------------------------------------------------------------------------------|------------------------------------------------|
| bError | When an error occurs in the execution conditions or input values for the instruction. | When <i>bExecute</i> turns from True to False. |

## Timing Diagram

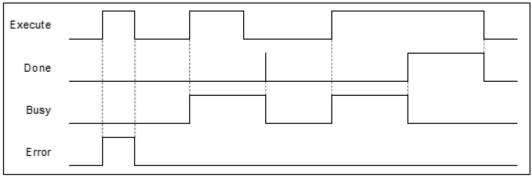

#### Inputs/Outputs

| Name     | Function                | Data Type   | Setting Value | Timing to Take Effect         |
|----------|-------------------------|-------------|---------------|-------------------------------|
| CamTable | The specified cam table | MC_CAM_REF* | MC_CAM_REF    | When <i>bExecute</i> is True. |

\*Note: MC\_CAM\_REF (FB): The basic CAM

#### Function

- The tappet table can be set in the cam table. Tappets can be used to track the current position of the master axis and output a signal to trigger an event under particular conditions.
- One tappet table has multiple tappet tracks.
- This function block can delete all original tappet points in the specified tappet track and replace them with maximum 8 tappet points which are described in the inputs of the function block.
- The Tappet Track
  - One tappet track contains one track ID, one tappet switch (Boolean signal) and multiple tappet points.
- The Tappet
  - One tappet point includes the Track ID of the tappet track where the tappet point is, the master axis position corresponding to the tappet point, the positive passing mode and the negative passing mode.

See the modes and their meanings in the following table.

| Mode              | Function  | Action                                                                           |  |
|-------------------|-----------|----------------------------------------------------------------------------------|--|
| TAPPETACTION_none | No action | The tappet switch does not take an action when the master axis passes the point. |  |
| TAPPETACTION_on   | ON        | The tappet switch is enabled when the master axis passes the point.              |  |
| TAPPETACTION_off  | OFF       | The tappet switch is disabled when the master axis passes the point.             |  |
| TAPPETACTION_inv  | Invert    | The tappet switch status is inverted when the master axis                        |  |

| Mode              | Function | Action                                                                                                    |  |
|-------------------|----------|----------------------------------------------------------------------------------------------------|--|
|                   |          | passes the point.                                                                                           |  |
| TAPPETACTION_time | ON       | When the master axis passes the point, the tappet switch is ON for a set period of time and then turns OFF. |  |

\*Note: When the mode is set to TAPPETACTION\_time in this function block, the tappet switch will turn off after being ON for a fixed 100 ms.

#### • Troubleshooting

 When an error occurs during the execution of the instruction or the axis is in "Errorstop" state, bError will change to True. Refer to ErrorID (Error Code) to address the problem.

#### • Programming Example

- The example explains the action principle for DMC\_CamWriteTappetValue by writing the tappet data of Track ID 1.
- Initial setting for tappet points

|   | Track ID | х    | positive pass | negative pass |
|---|----------|------|---------------|---------------|
| • | 1        |      |               |               |
| 1 |          | 100  | switch ON     | switch OFF    |
| 1 |          | 500  | switch OFF    | switch OFF    |
| 1 |          | 1000 | switch ON     | switch OFF    |
| • | 7        |      |               |               |
| 1 |          | 7000 | invert        | none          |
| • | 2        |      |               |               |
| 1 |          | 0    | switch ON     | switch OFF    |
| 0 |          |      |               |               |

Function block setting

|     | DMC_CamWriteTappetValue_0 |              |                         |   |  |  |
|-----|---------------------------|--------------|-------------------------|---|--|--|
|     | TRUE                      | DMC CamWrite | DMC CamWriteTappetValue |   |  |  |
|     |                           | EN           | ENO                     |   |  |  |
|     | CamREF                    | CamTable     | bDone                   | - |  |  |
|     |                           | bExecute     | bBusy                   | - |  |  |
| u   | uiTrackID —               | iTrackID     | bError                  | - |  |  |
| lrM | lasterPos —               | lrMasterPos  | dwErrorID               | - |  |  |
|     | РМ —                      | PositiveMode |                         |   |  |  |
|     | NM                        | NegativeMode |                         |   |  |  |
|     |                           |              |                         |   |  |  |
|     |                           |              |                         |   |  |  |

 Input 1 for uiTrackID. Refer to the figure below for the setup of IrMasterPos, PositiveMode and NegativeMode.

| 🤣 İr | MasterPos      | ARRAY [0 (GVL.MAX_FB_SWITCH_NUM - 1)] OF LREAL        |                   |
|------|----------------|-------------------------------------------------------|-------------------|
| 4    | IrMasterPos[0] | LREAL                                                 | 1250              |
| 4    | IrMasterPos[1] | LREAL                                                 | 7050              |
| 4    | IrMasterPos[2] | LREAL                                                 | 3050              |
| 4    | IrMasterPos[3] | LREAL                                                 | 0                 |
| 4    | IrMasterPos[4] | LREAL                                                 | 0                 |
| 4    | IrMasterPos[5] | LREAL                                                 | 0                 |
| 4    | IrMasterPos[6] | LREAL                                                 | 0                 |
| 4    | IrMasterPos[7] | LREAL                                                 | 0                 |
| < Pl | м              | ARRAY [0(GVL.MAX_FB_SWITCH_NUM - 1)] OF DMC_CAMTAPPE  |                   |
| 4    | PM[0]          | DMC_CAMTAPPETACTION                                   | TAPPETACTION_on   |
| 4    | PM[1]          | DMC_CAMTAPPETACTION                                   | TAPPETACTION_off  |
| 4    | PM[2]          | DMC_CAMTAPPETACTION                                   | TAPPETACTION_inv  |
| 4    | PM[3]          | DMC_CAMTAPPETACTION                                   | TAPPETACTION_none |
| 4    | PM[4]          | DMC_CAMTAPPETACTION                                   | TAPPETACTION_none |
| 4    | PM[5]          | DMC_CAMTAPPETACTION                                   | TAPPETACTION_none |
| 4    | PM[6]          | DMC_CAMTAPPETACTION                                   | TAPPETACTION_none |
| 4    | PM[7]          | DMC_CAMTAPPETACTION                                   | TAPPETACTION_none |
| 🤣 N  | M              | ARRAY [0 (GVL.MAX_FB_SWITCH_NUM - 1)] OF DMC_CAMTAPPE |                   |
| 4    | NM[0]          | DMC_CAMTAPPETACTION                                   | TAPPETACTION_off  |
| 4    | NM[1]          | DMC_CAMTAPPETACTION                                   | TAPPETACTION_none |
| 4    | NM[2]          | DMC_CAMTAPPETACTION                                   | TAPPETACTION_inv  |
| 4    | NM[3]          | DMC_CAMTAPPETACTION                                   | TAPPETACTION_none |
| 4    | NM[4]          | DMC_CAMTAPPETACTION                                   | TAPPETACTION_none |
| 4    | NM[5]          | DMC_CAMTAPPETACTION                                   | TAPPETACTION_none |
| 4    | NM[6]          | DMC_CAMTAPPETACTION                                   | TAPPETACTION_none |
| 4    | NM[7]          | DMC_CAMTAPPETACTION                                   | TAPPETACTION_none |

The tappet table before the function block is run

| Track ID | Master axis position | Direction | Passing mode     |
|----------|----------------------|-----------|------------------|
| 1        | 100                  | Negative  | TAPPETACTION_off |
| 1        | 100                  | Positive  | TAPPETACTION_on  |
| 1        | 500                  | Negative  | TAPPETACTION_off |
| 1        | 500                  | Positive  | TAPPETACTION_off |
| 1        | 1000                 | Negative  | TAPPETACTION_off |
| 1        | 1000                 | Positive  | TAPPETACTION_on  |
| 7        | 7000                 | Positive  | TAPPETACTION_inv |
| 2        | 0                    | Negative  | TAPPETACTION_off |
| 2        | 0                    | Positive  | TAPPETACTION_on  |

The tappet table after the function block is run

| Track ID | Master axis position | Direction | Passing mode     |
|----------|----------------------|-----------|------------------|
| 1        | 1250                 | Negative  | TAPPETACTION_off |
| 1        | 1250                 | Positive  | TAPPETACTION_on  |
| 1        | 7050                 | Positive  | TAPPETACTION_off |
| 1        | 3050                 | Negative  | TAPPETACTION_inv |
| 1        | 3050                 | Positive  | TAPPETACTION_inv |
| 7        | 7000                 | Positive  | TAPPETACTION_inv |
| 2        | 0                    | Negative  | TAPPETACTION_off |
| 2        | 0                    | Positive  | TAPPETACTION_on  |

# 2.3.2.11 DMC\_CamAddTappet

• Supported Devices: AX308E, AX-364E

DMC\_CamAddTappet adds a new tappet track at the end of the tappet table.

| FB/FC   | Instruction            | Graphic Expression                                                                                                    |  |  |  |  |  |
|---------|------------------------|----------------------------------------------------------------------------------------------------|--|--|--|--|--|
| FB      | DMC_CamAddTappet       | - CamTable MC CAULREF 8001: bDost Bocatole ROR Bocatole ROR Bocatol |  |  |  |  |  |
|         |                        | ST Language                                                                                                    |  |  |  |  |  |
| DMC_    | CamAddTappet_instance( |                                                                                                    |  |  |  |  |  |
| CamTa   | able : =,              |                                                                                                    |  |  |  |  |  |
| bExecu  | ute : =,               |                                                                                                    |  |  |  |  |  |
|         | erPosition : =,        |                                                                                                    |  |  |  |  |  |
|         | eMode : =,             |                                                                                                    |  |  |  |  |  |
| -       | NegativeMode : =,      |                                                                                                    |  |  |  |  |  |
|         | Done =>,               |                                                                                                    |  |  |  |  |  |
| -       | Busy =>,               |                                                                                                    |  |  |  |  |  |
|         | pError =>,             |                                                                                                    |  |  |  |  |  |
| ErrorID |                        |                                                                                                    |  |  |  |  |  |
| iTrackl | D => ) ;               |                                                                                                    |  |  |  |  |  |

#### Inputs

| Name        | Function                                                                         | Data Type  | Setting Value<br>(Default Value) | Timing to Take Effect                          |
|-------------|----------------------------------------------------------------------------------|------------|----------------------------------|------------------------------------------------|
| bExecute    | The instruction is<br>run when<br><i>bExecute</i> changes<br>from False to True. | BOOL       | True/False<br>(True)             | -                                              |
| IrMasterPos | The master axis<br>position of the<br>tappet point (Unit:<br>user unit)          | LREAL[07]* | Positive, negative or 0 (-<br>1) | When <i>bExecute</i> turns from False to True. |

| Name         | Function                                                                                       | Data Type                                    | Setting Value<br>(Default Value)                                                                                                    | Timing to Take Effect                             |
|--------------|------------------------------------------------------------------------------------------------|----------------------------------------------|----------------------------------------------------------------------------------------------------|---------------------------------------------------|
| PositiveMode | Specify the mode<br>for the tappet point<br>when it is passed<br>in the positive<br>direction. | DMC_CAM<br>TAPPETACTION<br>[07] <sup>*</sup> | 0: TAPPETACTION_none<br>1: TAPPETACTION_on<br>2: TAPPETACTION_off<br>3: TAPPETACTION_inv<br>4: TAPPETACTION_time<br>(TAPPETACTION_none) | When <i>bExecute</i> turns<br>from False to True. |
| NegativeMode | Specify the mode<br>for the tappet point<br>when it is passed<br>in the negative<br>direction. | DMC_CAM<br>TAPPETACTION<br>[07] <sup>*</sup> | 0: TAPPETACTION_none<br>1: TAPPETACTION_on<br>2: TAPPETACTION_off<br>3: TAPPETACTION_inv<br>4: TAPPETACTION_time<br>(TAPPETACTION_none) | When <i>bExecute</i> turns<br>from False to True. |

#### \*Note:

One tappet track can be set with multiple tappet points. Maximum 8 tappet points can be written for one tappet track via the function block.

## Outputs

| Name     | Function                                                                                            | Data Type  | Output range (Default Value) |
|----------|----------------------------------------------------------------------------------------------------|------------|------------------------------|
| bDone    | True when the instruction is completed.                                                             | BOOL       | True/False (False)           |
| bBusy    | True when the instruction is triggered to run.                                                      | BOOL       | True/False (False)           |
| bError   | True when an error occurs.                                                                          | BOOL       | True/False (False)           |
| ErrorID  | Record the error code when<br>an error occurs. Refer to<br>Appendix for error code<br>descriptions. | DMC_ERROR* | DMC_ERROR (DMC_NO_ERROR)     |
| iTrackID | The Track ID of the new tappet track                                                                | INT        | 1~512                        |

\*Note: DMC\_ERROR: Enumeration (ENUM)

## Output Update Timing

| Name   | Timing for shifting to True                                                | Timing for shifting to False                                                                  |  |  |
|--------|----------------------------------------------------------------------------|-----------------------------------------------------------------------------------------------|--|--|
| bDone  | • When the instruction is completed.                                       | <ul> <li>When <i>bError</i> is True.</li> <li>When <i>bExecute</i> turns to False.</li> </ul> |  |  |
| bBusy  | • When <i>bExecute</i> is True.                                            | <ul><li>When <i>bDone</i> is True.</li><li>When <i>bError</i> is True.</li></ul>              |  |  |
| bError | • When an error occurs in the execution conditions or input values for the | • When <i>bExecute</i> turns from True to False                                               |  |  |

| Name         | Timing for shifting to True | Timing for shifting to False |
|--------------|-----------------------------|------------------------------|
| instruction. |                             |                              |

#### Timing Diagram

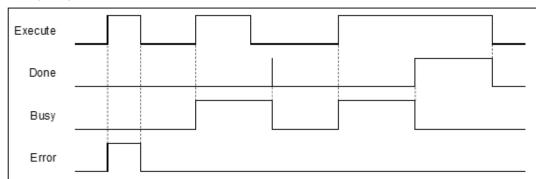

#### Inputs/Outputs

| Name     | Function                | Data Type  | Setting Value | Timing to Take Effect                 |
|----------|-------------------------|------------|---------------|---------------------------------------|
| CamTable | The specified cam table | MC_CAM_REF | MC_CAM_REF    | When <i>bExecute</i> changes to True. |

\*Note: MC\_CAM\_REF (FB): The basic CAM.

#### • Function

- The tappet table can be set in the cam table. Tappets can be used to track the current position of the master axis and output a signal to trigger an event under particular conditions.
- One tappet table has multiple tappet tracks.
- This function block adds a tappet track and outputs its track ID to its output *uiTappetNum*. The track ID is the smallest one which has not been used yet.
- The tappet track
  - One tappet track contains one track ID, one tappet switch (Boolean signal) and multiple tappet points.
- The tappet
  - One tappet point includes the Track ID of the tappet track where the tappet point is, the master axis position corresponding to the tappet point, the positive passing mode and the negative passing mode.

See the modes and their meanings in the following table.

| Mode              | Function  | Action                                                                           |
|-------------------|-----------|----------------------------------------------------------------------------------|
| TAPPETACTION_none | No action | The tappet switch does not take an action when the master axis passes the point. |
| TAPPETACTION_on   | ON        | The tappet switch is enabled when the master axis passes the point.              |
| TAPPETACTION_off  | OFF       | The tappet switch is disabled when the master axis passes the point.             |
| TAPPETACTION_inv  | Invert    | The tappet switch status is inverted when the master axis passes the point.      |
| TAPPETACTION_time | ON        | When the master axis passes the point, the tappet switch is ON                   |

| Mode | Function | Action                                       |
|------|----------|----------------------------------------------|
|      |          | for a set period of time and then turns OFF. |

## \*Note:

When the mode is set to TAPPETACTION\_time in this function block, the tappet switch will turn off after being ON for a fixed 100 ms.

#### • Troubleshooting

When an error occurs during the execution of the instruction or the axis is in "Errorstop" state, bError will change to True and the axis stops running. Refer to ErrorID (Error Code) to address the problem.

#### • Programming Example

- The example explains the action principle for DMC\_CamAddTappetValue by adding a new track of tappet points.
- Initial setting for tappet points

|   | Track ID | х    | positive pass | negative pass |
|---|----------|------|---------------|---------------|
| • | 1        | ~    | positive pass | negative pass |
| 1 | 1        | 100  | switch ON     | switch OFF    |
|   |          | 500  | switch OFF    | switch OFF    |
| 1 |          | 1000 | switch ON     | switch OFF    |
| • | 7        |      |               |               |
| 1 |          | 7000 | invert        | none          |
| • | 2        |      |               |               |
| 1 |          | 0    | switch ON     | switch OFF    |
| • |          |      |               |               |

Function block setting

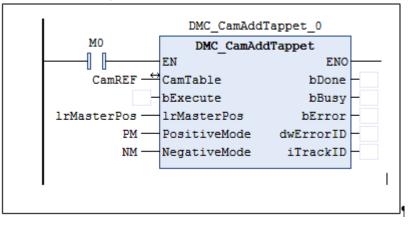

| 🖃 < lrMa | sterPos       | ARRAY [0 (GVL.MAX_FB_SWITCH_NUM - 1)] OF LREAL        |                   |
|----------|---------------|-------------------------------------------------------|-------------------|
| 1        | rMasterPos[0] | LREAL                                                 | 1250              |
| 1        | rMasterPos[1] | LREAL                                                 | 7050              |
| 1        | rMasterPos[2] | LREAL                                                 | 3050              |
| 1        | rMasterPos[3] | LREAL                                                 | 0                 |
| I        | rMasterPos[4] | LREAL                                                 | 0                 |
| I        | rMasterPos[5] | LREAL                                                 | 0                 |
| 🤣 I      | rMasterPos[6] | LREAL                                                 | 0                 |
| 🤣 I      | rMasterPos[7] | LREAL                                                 | 0                 |
| 🖃 PM     |               | ARRAY [0 (GVL.MAX_FB_SWITCH_NUM - 1)] OF DMC_CAMTAPPE |                   |
| 🚸 F      | PM[0]         | DMC_CAMTAPPETACTION                                   | TAPPETACTION_on   |
| 🗇 F      | PM[1]         | DMC_CAMTAPPETACTION                                   | TAPPETACTION_off  |
| 🤣 F      | PM[2]         | DMC_CAMTAPPETACTION                                   | TAPPETACTION_inv  |
| 🚸 F      | PM[3]         | DMC_CAMTAPPETACTION                                   | TAPPETACTION_none |
| 🚸 F      | PM[4]         | DMC_CAMTAPPETACTION                                   | TAPPETACTION_none |
| 🤣 F      | PM[5]         | DMC_CAMTAPPETACTION                                   | TAPPETACTION_none |
| 🤣 F      | PM[6]         | DMC_CAMTAPPETACTION                                   | TAPPETACTION_none |
| 🚸 F      | PM[7]         | DMC_CAMTAPPETACTION                                   | TAPPETACTION_none |
| 🗏 < NM   |               | ARRAY [0 (GVL.MAX_FB_SWITCH_NUM - 1)] OF DMC_CAMTAPPE |                   |
| Ø 1      | NM[0]         | DMC_CAMTAPPETACTION                                   | TAPPETACTION_off  |
| 1        | NM[1]         | DMC_CAMTAPPETACTION                                   | TAPPETACTION_none |
| Ø 1      | NM[2]         | DMC_CAMTAPPETACTION                                   | TAPPETACTION_inv  |
| ø 1      | NM[3]         | DMC_CAMTAPPETACTION                                   | TAPPETACTION_none |
| ø 1      | NM[4]         | DMC_CAMTAPPETACTION                                   | TAPPETACTION_none |
|          | NM[5]         | DMC_CAMTAPPETACTION                                   | TAPPETACTION_none |
| 1        | NM[6]         | DMC_CAMTAPPETACTION                                   | TAPPETACTION_none |
| 1        | NM[7]         | DMC_CAMTAPPETACTION                                   | TAPPETACTION_none |

See the tappet table before the function block is run

| Track ID | Master axis position | Direction | Mode             |
|----------|----------------------|-----------|------------------|
| 1        | 100                  | Negative  | TAPPETACTION_off |
| 1        | 100                  | Positive  | TAPPETACTION_on  |
| 1        | 500                  | Negative  | TAPPETACTION_off |
| 1        | 500                  | Positive  | TAPPETACTION_off |
| 1        | 1000                 | Negative  | TAPPETACTION_off |
| 1        | 1000                 | Positive  | TAPPETACTION_on  |
| 7        | 7000                 | Positive  | TAPPETACTION_inv |
| 2        | 0                    | Negative  | TAPPETACTION_off |
| 2        | 0                    | Positive  | TAPPETACTION_on  |

See the tappet table after the function block is run

| Track ID | Master axis position | Direction | Mode             |
|----------|----------------------|-----------|------------------|
| 1        | 100                  | Negative  | TAPPETACTION_off |
| 1        | 100                  | Positive  | TAPPETACTION_on  |
| 1        | 500                  | Negative  | TAPPETACTION_off |
| 1        | 500                  | Positive  | TAPPETACTION_off |
| 1        | 1000                 | Negative  | TAPPETACTION_off |
| 1        | 1000                 | Positive  | TAPPETACTION_on  |
| 7        | 7000                 | Positive  | TAPPETACTION_inv |
| 2        | 0                    | Negative  | TAPPETACTION_off |
| 2        | 0                    | Positive  | TAPPETACTION_on  |
| 3        | 1250                 | Negative  | TAPPETACTION_off |
| 3        | 1250                 | Positive  | TAPPETACTION_on  |
| 3        | 7050                 | Positive  | TAPPETACTION_off |

| Track ID | Master axis position | Direction | Mode             |
|----------|----------------------|-----------|------------------|
| 3        | 3050                 | Negative  | TAPPETACTION_inv |
| 3        | 3050                 | Positive  | TAPPETACTION_inv |

# 2.3.2.12 DMC\_CamDeleteTappet

• Supported Devices: AX308E, AX-364E

DMC\_CamDeleteTappet deletes the specified tappet track.

| FB/FC Instruction |                         | Graphic Expression                                                                                                    |  |  |  |  |
|-------------------|-------------------------|----------------------------------------------------------------------------------------------------|--|--|--|--|
| FB                | DMC_CamDeleteTappet     | DMC_CamDeleteTappet<br>— CamTable MC_CAM_REF BOOL bDone<br>— bExecute BOOL<br>— iTrackID INT BOOL bError<br>— DMC_ERROR ErrorID |  |  |  |  |
|                   | ST Language             |                                                                                                    |  |  |  |  |
| DMC_              | CamDeleteTappet_instanc | e(                                                                                                    |  |  |  |  |
| CamTa             | able : =,               |                                                                                                    |  |  |  |  |
| bExec             | ute : =,                |                                                                                                    |  |  |  |  |
| iTrackl           | FrackID : =,            |                                                                                                    |  |  |  |  |
| bDone             | bDone =>,               |                                                                                                    |  |  |  |  |
| bBusy             | bBusy =>,               |                                                                                                    |  |  |  |  |
| bError            | bError =>,              |                                                                                                    |  |  |  |  |
| ErrorID           | ) =>) ;                 |                                                                                                    |  |  |  |  |

#### Inputs

| Name     | Function                                                                      | Data<br>Type | Setting Value<br>(Default Value) | Timing to Take Effect         |
|----------|-------------------------------------------------------------------------------|--------------|----------------------------------|-------------------------------|
| bExecute | The instruction is run when<br><i>bExecute</i> changes from<br>False to True. | BOOL         | True/False<br>(True)             | -                             |
| iTrackID | Specify the ID of the track to be deleted.                                    | INT          | 1~512<br>(0)                     | When <i>bExecute</i> is True. |

## • Outputs

| Name    | Function                                                                           | Data Type              | Output range (Default Value) |
|---------|------------------------------------------------------------------------------------|------------------------|------------------------------|
| bDone   | True when the instruction is completed.                                            | BOOL                   | True/False (False)           |
| bBusy   | True when the instruction is triggered to run.                                     | BOOL                   | True/False (False)           |
| bError  | True when an error occurs.                                                         | BOOL                   | True/False (False)           |
| ErrorID | Record the error code when<br>an error occurs. Refer to<br>Appendix for error code | DMC_ERROR <sup>∗</sup> | DMC_ERROR (DMC_NO_ERROR)     |

| Name | Function      | Data Type | Output range (Default Value) |
|------|---------------|-----------|------------------------------|
|      | descriptions. |           |                              |

\*Note: DMC\_ERROR: Enumeration (ENUM)

#### Output Update Timing

| Name    | Timing for shifting to True                                              | Timing for shifting to False                                                                  |  |
|---------|--------------------------------------------------------------------------|-----------------------------------------------------------------------------------------------|--|
| bDone   | When the instruction is completed.                                       | <ul> <li>When <i>bError</i> is True.</li> <li>When <i>bExecute</i> turns to False.</li> </ul> |  |
| bBusy   | • When <i>bExecute</i> is True.                                          | <ul> <li>When <i>bDone</i> is True.</li> <li>When <i>bError</i> is True.</li> </ul>           |  |
| bError  | When an error occurs in the execution conditions or input values for the | <ul> <li>When bExecute turns from True to<br/>False.</li> </ul>                               |  |
| ErrorID | instruction.                                                             |                                                                                               |  |

## Timing Diagram

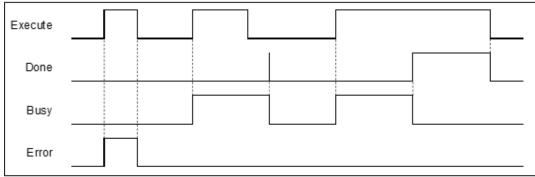

#### Inputs/Outputs

| Name     | Function                | Data Type  | Setting Value | Timing to Take Effect                 |
|----------|-------------------------|------------|---------------|---------------------------------------|
| CamTable | The specified cam table | MC_CAM_REF | MC_CAM_REF*   | When <i>bExecute</i> changes to True. |

\*Note: MC\_CAM\_REF (FB): The basic CAM.

#### • Function

- The tappet table can be set in the cam table. Tappets can be used to track the current position of the master axis and output a signal to trigger an event under particular conditions.
- One tappet table has multiple tappet tracks.
- The function block deletes a specified tappet track from the tappet table.
- The tappet track
  - One tappet track contains one track ID, one tappet switch (Boolean signal) and multiple tappet points.
- The tappet
  - One tappet point includes the Track ID of the tappet track where the tappet point is, the master axis position corresponding to the tappet point, the positive passing mode and the negative passing mode.

See the modes and their meanings in the following table.

| Mode              | Function  | Action                                                                                                    |
|-------------------|-----------|----------------------------------------------------------------------------------------------------|
| TAPPETACTION_none | No action | The tappet switch does not take an action when the master axis passes the point.                            |
| TAPPETACTION_on   | ON        | The tappet switch is enabled when the master axis passes the point.                                         |
| TAPPETACTION_off  | OFF       | The tappet switch is disabled when the master axis passes the point.                                        |
| TAPPETACTION_inv  | Invert    | The tappet switch status is inverted when the master axis passes the point.                                 |
| TAPPETACTION_time | ON        | When the master axis passes the point, the tappet switch is ON for a set period of time and then turns OFF. |

#### \*Note:

When the mode is set to TAPPETACTION\_time in this function block, the tappet switch will turn off after being ON for a fixed 100 ms.

#### • Troubleshooting

When an error occurs during the execution of the instruction or the axis enters "Errorstop" state, bError will change to True and the axis stops running. Refer to ErrorID (Error Code) to address the problem.

#### • Programming Example

The example explains the action principle for DMC\_CamDeleteTappet by deleting the specified track data from the tappet table.

Initial tappets setting

|   | Track ID | x    | positive pass | negative pass |
|---|----------|------|---------------|---------------|
| • | 1        |      |               |               |
| 1 |          | 100  | switch ON     | switch OFF    |
| 1 |          | 500  | switch OFF    | switch OFF    |
| 1 |          | 1000 | switch ON     | switch OFF    |
| • | 7        |      |               |               |
| 1 |          | 7000 | invert        | none          |
| • | 2        |      |               |               |
| 1 |          | 0    | switch ON     | switch OFF    |
| • |          |      |               |               |

Function block setting

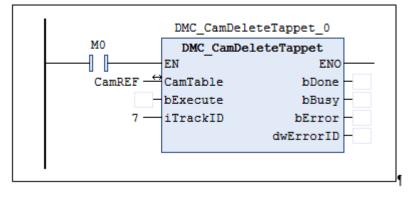

| Track ID | Master axis position | Direction             | Mode             |
|----------|----------------------|-----------------------|------------------|
| 1        | 100                  | Negative              | TAPPETACTION_off |
| 1        | 100                  | Positive              | TAPPETACTION_on  |
| 1        | 500                  | Positive and negative | TAPPETACTION_off |
| 1        | 1000                 | Negative              | TAPPETACTION_off |
| 1        | 1000                 | Positive              | TAPPETACTION_on  |
| 7        | 7000                 | Positive              | TAPPETACTION_inv |
| 2        | 0                    | Negative              | TAPPETACTION_off |
| 2        | 0                    | Positive              | TAPPETACTION_on  |

See the tappet table before the function block is run

See the tappet table after the function block is run

| Track ID | Master axis position | Direction             | Mode             |
|----------|----------------------|-----------------------|------------------|
| 1        | 100                  | Negative              | TAPPETACTION_off |
| 1        | 100                  | Positive              | TAPPETACTION_on  |
| 1        | 500                  | Positive and negative | TAPPETACTION_off |
| 1        | 1000                 | Negative              | TAPPETACTION_off |
| 1        | 1000                 | Positive              | TAPPETACTION_on  |
| 2        | 0                    | Negative              | TAPPETACTION_off |
| 2        | 0                    | Positive              | TAPPETACTION_on  |

# 2.3.2.13 DMC\_CamReadPoint

• Supported Devices: AX308E, AX-364E

DMC\_CamReadPoint reads the data of one single cam point.

| FB/FC                                                                                 | Instruction                                                                                                    | Graphic Expression                                                                                                    |  |  |  |
|---------------------------------------------------------------------------------------|----------------------------------------------------------------------------------------------------|----------------------------------------------------------------------------------------------------|--|--|--|
| FB                                                                                    | DMC_CamReadPoint                                                                                                    | DMC_CamReadPoint<br>- CamTable MC_CAM_REF BOOL bDone<br>- bExecute BOOL BOOL bBusy<br>- iCamPointNum INT BOOL bError<br>- DMC_ERROR ErrorID<br>LREAL IrSlavePos<br>LREAL IrSlaveVel<br>LREAL IrSlaveVel<br>LREAL IrSlaveAcc |  |  |  |
| ST Language                                                                           |                                                                                                    |                                                                                                    |  |  |  |
| CamTa<br>bExecu<br>iCamP<br>bDone<br>bBusy<br>bError<br>ErrorIE<br>IrMasta<br>IrSlave | DMC_CamReadPoint_instance(<br>CamTable : =parameter,<br>bExecute: =parameter,<br>iCamPointNum: =parameter,<br>bDone =>parameter,<br>bBusy =>parameter,<br>bError =>parameter,<br>ErrorID =>parameter,<br>IrMasterPos =>parameter,<br>IrSlavePos =>parameter,<br>IrSlaveVel =>parameter, |                                                                                                    |  |  |  |

#### Inputs

| Name         | Function                                                                      | Data<br>Type | Setting Value<br>(Default Value) | Timing to Take Effect            |
|--------------|-------------------------------------------------------------------------------|--------------|----------------------------------|----------------------------------|
| bExecute     | The instruction is run<br>when <i>bExecute</i> changes<br>from False to True. | BOOL         | True/False<br>(True)             | -                                |
| iCamPointNum | Specify the number of the cam point to be read.                               | INT          | 0~256<br>(0)                     | When <i>bExecute</i> is<br>True. |

#### Outputs

| Name  | Function                                | Data Type | Output range (Default Value) |
|-------|-----------------------------------------|-----------|------------------------------|
| bDone | True when the instruction is completed. | BOOL      | True/False (False)           |

| Name        | Function                                                                                            | Data Type  | Output range (Default Value) |
|-------------|----------------------------------------------------------------------------------------------------|------------|------------------------------|
| bBusy       | True when the instruction is triggered to run.                                                      | BOOL       | True/False (False)           |
| bError      | True when an error occurs.                                                                          | BOOL       | True/False (False)           |
| ErrorID     | Record the error code when<br>an error occurs. Refer to<br>Appendix for error code<br>descriptions. | DMC_ERROR* | DMC_ERROR (DMC_NO_ERR)       |
| IrMasterPos | The position of the cam master axis                                                                 | LREAL      | Positive, negative or 0 (0)  |
| IrSlavePos  | The position of the cam slave axis                                                                  | LREAL      | Positive, negative or 0 (0)  |
| IrSlaveVel  | The velocity of the cam slave axis                                                                  | LREAL      | Positive, negative or 0 (0)  |
| IrSlaveAcc  | The acceleration of the cam slave axis                                                              | LREAL      | Positive, negative or 0 (0)  |

\*Note: DMC\_ERROR: Enumeration (ENUM)

## Output Update Timing

| Name   | Timing for shifting to True                                                                                       | Timing for shifting to False                                                                        |
|--------|----------------------------------------------------------------------------------------------------|----------------------------------------------------------------------------------------------------|
| bDone  | • When <i>bExecute</i> changes to True.                                                                           | <ul> <li>When <i>bError</i> turns to True.</li> <li>When <i>bExecute</i> turns to False.</li> </ul> |
| bBusy  | • When <i>bExecute</i> changes to True.                                                                           | • When <i>bError</i> turns to True.                                                                 |
| bError | <ul> <li>When an error occurs in the execution<br/>conditions or input values for the<br/>instruction.</li> </ul> | • When <i>bExecute</i> turns to False.                                                              |

## Timing Diagram

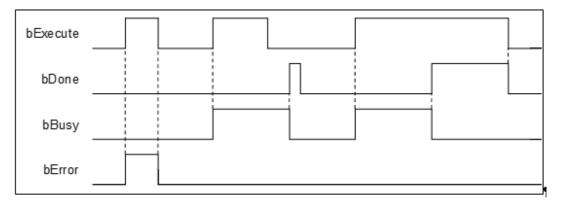

## Inputs/Outputs

| Name         Function         Data Type         Setting Value         Timing to Take Effect |
|---------------------------------------------------------------------------------------------|
|---------------------------------------------------------------------------------------------|

| CamTable | The specified cam table | MC_CAM_REF | MC_CAM_REF* | When <i>bExecute</i> changes to True. |
|----------|-------------------------|------------|-------------|---------------------------------------|
|----------|-------------------------|------------|-------------|---------------------------------------|

\*Note: MC\_CAM\_REF (FB): The basic CAM.

#### Function

- CamTable determines which cam table is to read. *iCamPointNum* determines the number of the cam point to read. *IrMasterPos* shows the master position that the cam point corresponds to. *IrSlavePos* shows the slave position that the cam point corresponds to, i.e. coordinates of the cam point. *IrSlaveVel* is the slave velocity that the cam point corresponds to. *IrSlaveAcc* is the slave acceleration rate that the cam point corresponds to.
- If no data of the specified cam point exists, the output will show Infinity.

#### • Programming Example

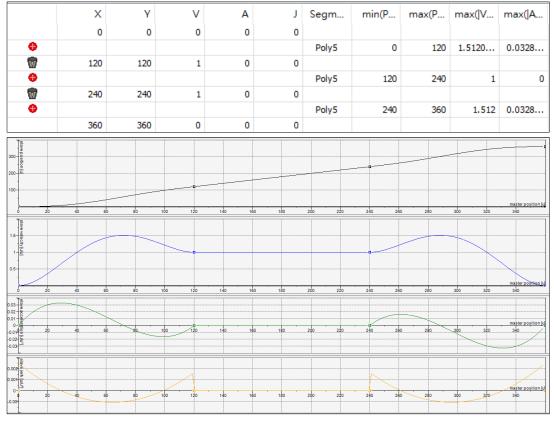

1. Build a cam table: "Cam".

- 2. Input Cam for the specified *CamTable* and 2 for *CamPointNum*, the number of the cam point to be read.
- 3. Set DMC\_CamReadPoint\_0.*bExecute* to True.
- 4. DMC\_CamReadPoint\_0.IrMasterPos: 240, DMC\_CamReadPoint\_0.IrSlavePos: 240, DMC\_CamReadPoint\_0.IrSlaveVel: 1 and DMC\_CamReadPoint\_0.IrSlaveAcc: 0 can be read while the instruction is waiting until DMC\_CamReadPoint\_0.bDone changes from False to True.

| DMC_CamReadPoint_0 |              |             |     |  |
|--------------------|--------------|-------------|-----|--|
| TRUE               | DMC CamRe    | adPoint     |     |  |
| —— I I             | EN -         | ENO         |     |  |
| Cam —              | CamTable     | bDone       | -   |  |
|                    | bExecute     | bBusy       | -   |  |
| CamPointNum -      | iCamPointNum | bError      | -   |  |
|                    |              | ErrorID     | -   |  |
|                    |              | lrMasterPos | -   |  |
|                    |              | lrSlavePos  | -   |  |
|                    |              | lrSlaveVel  | - 1 |  |
|                    |              | lrSlaveAcc  | -   |  |

# 2.3.2.14 DMC\_CamWritePoint

• Supported Devices: AX308E, AX-364E

DMC\_CamWritePoint writes the data of one single cam point.

| FB/FC       | Instruction             | Graphic Expression                                                                                                    |  |  |  |
|-------------|-------------------------|----------------------------------------------------------------------------------------------------|--|--|--|
| FB          | DMC_CamWritePoint       | DMC_CamWritePoint         CamTable       MC_CAM_REF       BOOL bDone         bExecute       BOOL       BOOL bBusy         iCamPointNum       INT       BOOL bError         IrMasterPos       LREAL       DMC_ERROR         IrSlavePos       LREAL       IrSlaveAcc         IrSlaveAcc       LREAL       IrSlaveAcc |  |  |  |
| ST Language |                         |                                                                                                    |  |  |  |
| DMC_0       | CamWritePoint_instance( |                                                                                                    |  |  |  |
| CamTa       | ble : =,                |                                                                                                    |  |  |  |
| bExecu      |                         |                                                                                                    |  |  |  |
|             | ChangedPoint: =,        |                                                                                                    |  |  |  |
|             | erPos : =,<br>_         |                                                                                                    |  |  |  |
|             | Pos : =,                |                                                                                                    |  |  |  |
|             | IrSlaveVel : =,         |                                                                                                    |  |  |  |
|             | IrSlaveAcc : =,         |                                                                                                    |  |  |  |
|             | bDone =>,               |                                                                                                    |  |  |  |
| -           | bBusy =>,<br>bError =>, |                                                                                                    |  |  |  |
| ErrorID     |                         |                                                                                                    |  |  |  |

### • Inputs

| Name         | Function                                                                | Data Type | Setting Value<br>(Default Value) | Timing to Take Effect         |
|--------------|-------------------------------------------------------------------------|-----------|----------------------------------|-------------------------------|
| bExecute     | The instruction is run when <i>bExecute</i> changes from False to True. | BOOL      | True/False<br>(True)             | -                             |
| iCamPointNum | Specify the number of the cam point to be written.                      | INT       | 0~256<br>(0)                     | When <i>bExecute</i> is True. |
| IrMasterPos  | Specify the position of the cam master axis                             | LREAL     | Positive, negative or<br>0 (0)   | When <i>bExecute</i> is True. |
| IrSlavePos   | Specify the position of the cam slave axis                              | LREAL     | Positive, negative or<br>0 (0)   | When <i>bExecute</i> is True. |
| IrSlaveVel   | Specify the velocity of the cam slave axis                              | LREAL     | Positive, negative or<br>0 (0)   | When <i>bExecute</i> is True. |
| IrSlaveAcc   | Specify the acceleration of the cam slave axis                          | LREAL     | Positive, negative or<br>0 (0)   | When <i>bExecute</i> is True. |

## • Outputs

| Name    | Function                                                                                            | Data Type  | Output range (Default Value) |
|---------|----------------------------------------------------------------------------------------------------|------------|------------------------------|
| bDone   | True when the instruction is completed.                                                             | BOOL       | True/False (False)           |
| bBusy   | True when the instruction is triggered to run.                                                      | BOOL       | True/False (False)           |
| bError  | True when an error occurs.                                                                          | BOOL       | True/False (False)           |
| ErrorID | Record the error code when<br>an error occurs. Refer to<br>Appendix for error code<br>descriptions. | DMC_ERROR* | DMC_ERROR (DMC_NO_ERR)       |

\*Note: DMC\_ERROR: Enumeration (ENUM)

## Output Update Timing

| Name   | Timing for shifting to True                                                             | Timing for shifting to False                                                                        |
|--------|-----------------------------------------------------------------------------------------|----------------------------------------------------------------------------------------------------|
| bDone  | • When <i>bExecute</i> changes to True.                                                 | <ul> <li>When <i>bError</i> turns to True.</li> <li>When <i>bExecute</i> turns to False.</li> </ul> |
| bBusy  | • When <i>bExecute</i> changes to True.                                                 | • When <i>bError</i> turns to True.                                                                 |
| bError | • When an error occurs in the execution conditions or input values for the instruction. | • When <i>bExecute</i> turns to False.                                                              |

## Timing Diagram

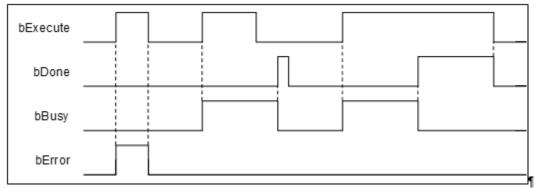

## Inputs/Outputs

| Name     | Function                | Data Type  | Setting Value | Timing to Take Effect                 |
|----------|-------------------------|------------|---------------|---------------------------------------|
| CamTable | The specified cam table | MC_CAM_REF | MC_CAM_REF*   | When <i>bExecute</i> changes to True. |

\*Note: MC\_CAM\_REF (FB): The basic CAM.

• Function

- The CamTable determines which cam table to write data to and *iCamPointNum* determines the cam point number to be written. *IrMasterPos* and *IrSlavePos* write respectively the master axis position and slave axis position of the cam data point (i.e. cam point coordinate positions). *IrSlaveVel* writes the slave axis velocity corresponding to the cam data point and *IrSlaveAcc* writes the slave axis acceleration corresponding to the cam data point.
- The data point information accessed in the cam table corresponds to different data according to different cam Data Types. When DMC\_CamWritePoint writes data, the cam operation will not be affected even if parameters are input to the inputs of the instruction if no specific data (e.g. *IrSlaveVel* and *IrSlaveAcc*) is accessed in the cam table.
- When DMC\_CamWritePoint modifies the cam table data in the synchronized cam motion, the slave axis in synchronization will change its path immediately, which may cause a jolt of the mechanism.
- When the starting or ending cam data points are modified and the master axis position written by *IrMasterPos* exceeds the range of the original cam table, the running cam will have no change. And the cam table with the modified boundary range cannot work until the MC\_Camtableselect is restarted.

#### • Troubleshooting

 When an error occurs during the execution of the instruction or the axis enters Errorstop state, bError will change to True and the axis stops running. Refer to ErrorID (Error Code) to address the problem.

#### • Programming Example

1. Build a cam table: "Cam".

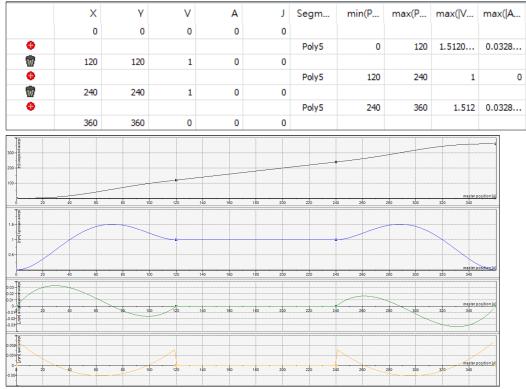

- 2. Input Cam for the specified *CamTable* and 2 for *CamPointNum*, the number of the cam point to be written.
- 3. Input 300 for *MasterPos*, 250 for *SlavePos*, 2 for *SlaveVel*, 4 for *SlaveAcc* in the selected cam point data.
- 4. Set DMC\_CamWritePoint\_0.*bExecute* to True.
- 5. The data writing is completed when DMC\_CamWritePoint\_0.bDone changes from False to True.

|             | DMC_CamWrite | Point_0   |
|-------------|--------------|-----------|
|             | DMC_CamWrit  | ePoint    |
|             | EN           | ENO       |
| Cam —↔      | CamTable     | bDone -   |
|             | bExecute     | bBusy -   |
| CamPointNum | iCamPointNum | bError -  |
| MasterPos — | lrMasterPos  | ErrorID - |
| SlavePos —  | lrSlavePos   |           |
| SlaveVel —  | lrSlaveVel   |           |
| SlaveAcc —  | lrSlaveAcc   |           |
|             |              |           |
|             |              |           |

6. After the writing is finished, the actual values for the cam table "Cam" are shown as below.

|   | Х   | Y   | V | А |
|---|-----|-----|---|---|
| 0 | 0   | 0   | 0 | 0 |
| 1 | 120 | 120 | 1 | 0 |
| 2 | 300 | 250 | 2 | 4 |
| 3 | 360 | 360 | 0 | 0 |

## 2.3.2.15 DMC\_ChangeMechanismGearRation

## • Supported Devices: AX-308E, AX-364E

DMC\_ChangeMechanismGearRation modifies the ratio between user units and pulses, axis type and user units per rotation of the rotary axis.

| FB/FC   | Instruction                        | Graphic Expression                                                                                                    |
|---------|------------------------------------|----------------------------------------------------------------------------------------------------|
| FB      | DMC_ChangeMechanismGearRation      | DMC_ChangeMechanismGearRation         Axis AXIS_REF_SM3       BOOL bDune         bExecute BOOL       BOOL bBusy         -udiInputRotation UDINT       BOOL bError         -udiOutputRotation UDINT       SM3_ERROR.SMC_ERROR ErrorID         -udiPulsePerRotation UDINT       SM3_ERROR.SMC_ERROR ErrorID         -udiUnitsPerRotation UDINT       AxisType SMC_MOVEMENTTYPE         -IrModulo LREAL       IrModulo LREAL |
|         |                                    | ST Language                                                                                                    |
| DMC_0   | ChangeMechanismGearRation_instance | )(                                                                                                    |
| Axis := | ,                                  |                                                                                                    |
| bExecu  |                                    |                                                                                                    |
| -       | itRotation:=,                      |                                                                                                    |
|         | putRotation:=,                     |                                                                                                    |
|         | sePerRotation:=,<br>PerRotation:=, |                                                                                                    |
| AxisTy  |                                    |                                                                                                    |
| IrModu  |                                    |                                                                                                    |
|         | Direction:=,                       |                                                                                                    |
| bDone   | =>,                                |                                                                                                    |
| bBusy=  |                                    |                                                                                                    |
| bError= |                                    |                                                                                                    |
| ErrorID | )=>,);                             |                                                                                                    |

#### • Inputs

| Name             | Function                                                                         | Data Type | Setting<br>Value<br>(Default<br>Value) | Timing to Take<br>Effect                                      |
|------------------|----------------------------------------------------------------------------------|-----------|----------------------------------------|---------------------------------------------------------------|
| bExecute         | The instruction is run<br>when <i>bExecute</i><br>changes from False<br>to True. | BOOL      | True/False<br>(False)                  | -                                                             |
| udiInputRotation | Specify the input of the gearbox.                                                | UDINT     | Positive<br>(0)                        | When <i>bExecute</i> is<br>True and <i>bBusy</i> is<br>False. |
| IrOutputRotation | Specify the output of the gearbox.                                               | LREAL     | Positive<br>(0)                        | When <i>bExecute</i> is<br>True and <i>bBusy</i> is<br>False. |

| Name                | Function                                                                                                    | Data Type         | Setting<br>Value<br>(Default<br>Value) | Timing to Take<br>Effect                                      |
|---------------------|----------------------------------------------------------------------------------------------------|-------------------|----------------------------------------|---------------------------------------------------------------|
| udiPulsePerRotation | Specify how many<br>pulses per rotation<br>of the input end of<br>the gearbox.<br>(Unit: pulses/<br>rotation)  | UDINT             | Positive<br>(0)                        | When <i>bExecute</i> is<br>True and <i>bBusy</i> is<br>False. |
| udiUnitsPerRotation | Specify how many<br>units the terminal<br>actuator travels per<br>rotation of the output<br>end of the gearbox | UDINT             | Positive<br>(0)                        | When <i>bExecute</i> is<br>True and <i>bBusy</i> is<br>False. |
| AxisType            | Specify the axis type.                                                                                         | SMC_MOVEMENTTYPE* | 0: rotary<br>1: linear<br>(rotary)     | When <i>bExecute</i> is<br>True and <i>bBusy</i> is<br>False. |
| IrModulo            | Specify how many<br>units per rotation of<br>the rotation axis.                                                | LREAL             | Positive<br>(0)                        | When <i>bExecute</i> is<br>True and <i>bBusy</i> is<br>False. |

\*Note: SMC\_MOVEMENTTYPE: Enumeration (ENUM)

## • Outputs

| Name    | Function                                                                                            | Data Type  | Output range (Default Value) |
|---------|----------------------------------------------------------------------------------------------------|------------|------------------------------|
| bDone   | True when the instruction is completed.                                                             | BOOL       | True/False (False)           |
| bBusy   | True when the instruction is triggered to run.                                                      | BOOL       | True/False (False)           |
| bError  | True when an error occurs.                                                                          | BOOL       | True/False (False)           |
| ErrorID | Record the error code when<br>an error occurs. Refer to<br>Appendix for error code<br>descriptions. | DMC_ERROR* | DMC_ERROR (DMC_NO_ERROR)     |

\*Note: DMC\_ERROR: Enumeration (ENUM)

## Output Update Timing

| Name    | Timing for shifting to True                               | Timing for shifting to False                                                                        |
|---------|-----------------------------------------------------------|----------------------------------------------------------------------------------------------------|
| bDone   | When the instruction is completed.                        | <ul> <li>When <i>bExecute</i> turns to False.</li> <li>When <i>bError</i> turns to True.</li> </ul> |
| bBusy   | • When <i>bExecute</i> turns to True.                     | <ul> <li>When <i>bExecute</i> turns to False.</li> <li>When <i>bError</i> turns to True.</li> </ul> |
| bError  | When an error occurs in the execution conditions or input | When <i>bExecute</i> turns from True to                                                             |
| ErrorID | values for the instruction. (Error code is recorded)      | False. (Error Code is cleared)                                                                      |

## Timing Diagram

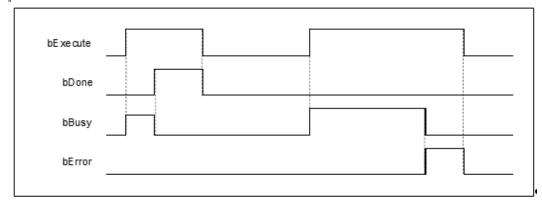

#### Inputs/Outputs

| Name | Function          | Data Type     | Setting Value | Timing to Take Effect                                   |
|------|-------------------|---------------|---------------|---------------------------------------------------------|
| Axis | Specify the axis. | AXIS_REF_SM3* | AXIS_REF_SM3  | When <i>bExecute</i> is True and <i>bBusy</i> is False. |

\*Note: AXIS\_REF\_SM3 (FB): All function blocks contain this variable, which works as the starting program for function blocks.

#### • Function

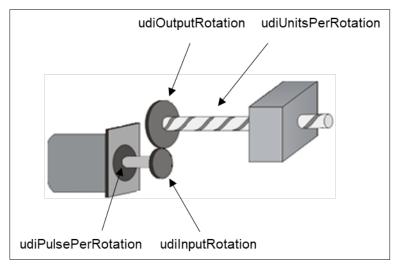

- DMC\_ChangeMechanismGearRation modifies the ratio between user units and pulses, axis type and user units per rotation of the rotary axis.
- The corresponding relationship between the function block inputs and the mechanism is shown in the figure above. udiPulsePerRotation is the number of pulses required per rotation of the input end of the gearbox, udiInputRotation is the input of the gearbox, udiOutputRotation is the output of the gearbox and IrUnitsPerRotation is the number of terminal actuator travel units per rotation of the output end of the gearbox.
- Troubleshooting
  - The instruction can be run only when the state machine is power\_off. Refer to *ErrorID* (Error Code) to address the problem if an error occurs during the instruction execution.

## • Programming Example

- The example shows the behavior of DMC\_ChangeMechanismGearRation.
- Relevant parameters setting:

udiOutputRotation: udiInputRotation= 2: 1 udiPulsePerRotation: 10000 pulses udiUnitsPerRotation: 20000 us AxisType: 0 (rotary axis) IrModulo: 360

Function block setting

|                       | hanismGearRation                                                                                          |
|-----------------------|----------------------------------------------------------------------------------------------------|
| DMC_ChangeMech        | hanismGearRation                                                                                          |
| EN                    | ENO                                                                                                    |
| Delta_ASDA_A2 - Axis  | bDone TRUE                                                                                                |
| TRUE - bExecute       | bBusy - FALSE                                                                                             |
| 1 - udiInputRotatio   | n bError FALSE                                                                                            |
| 2 — udiOutputRotati   | on ErrorID _ SMC_NO_ERS                                                                                   |
| 10000 udiPulsePerRota | tion                                                                                                    |
| 20000 udiUnitsPerRota | tion                                                                                                    |
|                       | Delta_ASDA_A2<br>Axis<br>TRUE bExecute<br>1 udiInputRotatio<br>2 udiOutputRotati<br>10000 udiPulsePerRota |

## 2.3.2.16 DMC\_ReadMotionState

## • Supported Devices: AX-308E, AX-364E

DMC\_ReadMotionState reads the behavior state of the axis in motion.

| FB/FC                  | Instruction                   | Graphic Expression                                                                                                    |  |  |  |  |
|------------------------|-------------------------------|----------------------------------------------------------------------------------------------------|--|--|--|--|
| FB                     | DMC_ReadMotionState           | DMC_ReadMotionState         Axis       AXIS_REF_SM3         bEnable       BOOL         Source       DMC_SOURCE         SM3_ERROR.SMC_ERROR       ErrorId         BOOL       BOOL         BOOL       bConstantVelodty         BOOL       bDocelerating         BOOL       bDerectionNegative |  |  |  |  |
| ST Language            |                               |                                                                                                    |  |  |  |  |
| DMC_                   | DMC_ReadMotionState_instance( |                                                                                                    |  |  |  |  |
| Axis : =               | =,                            |                                                                                                    |  |  |  |  |
| bEnab                  | le : =,                       |                                                                                                    |  |  |  |  |
| Source : =,            |                               |                                                                                                    |  |  |  |  |
| bValid =>,             |                               |                                                                                                    |  |  |  |  |
| bBusy =>,              |                               |                                                                                                    |  |  |  |  |
| bError =>,             |                               |                                                                                                    |  |  |  |  |
| bConstantVelocity=>,   |                               |                                                                                                    |  |  |  |  |
| bAcclerating =>,       |                               |                                                                                                    |  |  |  |  |
| bDecelerating =>,      |                               |                                                                                                    |  |  |  |  |
| bDirectionPositive =>, |                               |                                                                                                    |  |  |  |  |
| bDirec                 | bDirectionNegative =>,) ;     |                                                                                                    |  |  |  |  |

#### • Inputs

| Name    | Function                                                                                                    | Data<br>Type    | Setting Value<br>(Default Value) | Timing to Take Effect                                           |
|---------|----------------------------------------------------------------------------------------------------|-----------------|----------------------------------|-----------------------------------------------------------------|
| bEnable | The instruction is enabled when <i>Enable</i> changes from FALSE to TRUE.                                      | BOOL            | True/False<br>(False)            | -                                                               |
| Source  | Select the data source.<br>Commanded: instruction-<br>specified value.<br>Actual: actual value of the<br>axis. | DMC_<br>SOURCE* | 0: dmcCommandedValue<br>(0)      | When <i>bEnable</i> turns to<br>True and <i>bBusy</i> is False. |

\*Note: MC\_SOURCE: Enumeration (ENUM)

#### • Outputs

| Name                                                                                                    | Function                                             | Data Type  | Output range<br>(Default Value) |
|----------------------------------------------------------------------------------------------------|------------------------------------------------------|------------|---------------------------------|
| bValid                                                                                                    | True when the axis stops and the velocity reaches 0. | BOOL       | True/False (False)              |
| bBusy                                                                                                    | bBusy True when the instruction is triggered to run. |            | True/False (False)              |
| bErrorTrue when an error occurs in<br>execution of the instruction.ErrorIDRecord the error code when an error<br>occurs. Refer to Appendix for error<br>code descriptions.bConstantVelocityShows that the current velocity is<br> |                                                      | BOOL       | True/False (False)              |
|                                                                                                    |                                                      | DMC_ERROR* | DMC_ERROR<br>(DMC_NO_ERROR)     |
|                                                                                                    |                                                      | BOOL       | True/False (False)              |
|                                                                                                    |                                                      | BOOL       | True/False (False)              |
|                                                                                                    |                                                      | BOOL       | True/False (False)              |
| bDirectionPositive                                                                                                    | Shows that the current position is increasing.       | BOOL       | True/False (False)              |
| bDirectionNegative Shows that the current position is decreasing.                                                                                                    |                                                      | BOOL       | True/False (False)              |

\*Note: DMC\_ERROR: Enumeration (ENUM)

## Output Update Timing

| Name               | Timing for shifting to True                                          | Timing for shifting to False                                                                                                    |  |
|--------------------|----------------------------------------------------------------------|----------------------------------------------------------------------------------------------------|--|
| bValid             | • When <i>bEnable</i> is True and the axis motion state can be read. | <ul> <li>When <i>bEnable</i> turns to False.</li> <li>When <i>bError</i> turns to True.</li> </ul>                                                                     |  |
| bBusy              | • When <i>bEnable</i> is True.                                       | <ul> <li>When <i>bEnable</i> turns to False.</li> <li>When <i>bError</i> turns to True.</li> </ul>                                                                     |  |
| bError             | When an error occurs in the<br>execution conditions or input         | When <i>bEnable</i> turns to False. (The                                                                                                    |  |
| ErrorID            | values for the instruction. (Error code is recorded)                 | error code in ErrorID is cleared.)                                                                                                    |  |
| bConstantVelocity  | When the current velocity is<br>constant.                            | <ul> <li>When <i>bEnable</i> is True but the velocity is not constant.</li> </ul>                                                                                      |  |
| bAccelerating      | When the absolute value of the<br>current velocity is increasing.    | When <i>bEnable</i> is True but the velocity does not increase.                                                                                                    |  |
| bDecelerating      | When the absolute value of the<br>current velocity is decreasing.    | • When <i>bEnable</i> is True but the velocity does not decrease.                                                                                                    |  |
| bDirectionPositive | <ul> <li>When the current position is<br/>increasing.</li> </ul>     | <ul> <li>When <i>bEnable</i> is True and the direction of motion is not positive.</li> <li>When <i>bEnable</i> is True and the axis does not move any more.</li> </ul> |  |
| bDirectionNegative | When the current position is decreasing.                             | <ul> <li>When <i>bEnable</i> is True and the direction of motion is not negative.</li> <li>When <i>bEnable</i> is True and the axis</li> </ul>                         |  |

| Name | Timing for shifting to True | Timing for shifting to False |
|------|-----------------------------|------------------------------|
|      |                             | does not move any more.      |

#### Timing Diagram

|         | 0 |          |  |
|---------|---|----------|--|
| bEnable |   | <u> </u> |  |
| bBusy   |   |          |  |
| bValid  |   | 1        |  |
| bError  |   |          |  |
| ErrorID |   |          |  |

#### Inputs/Outputs

| Name | Function          | Data Type     | Setting Value | Timing to Take Effect                                  |
|------|-------------------|---------------|---------------|--------------------------------------------------------|
| Axis | Specify the axis. | AXIS_REF_SM3* | AXIS_REF_SM3  | When <i>bEnable</i> is True and <i>bBusy</i> is False. |

\*Note: AXIS\_REF\_SM3 (FB): All function blocks contain this variable, which works as the starting program for function blocks.

#### • Function

- DMC\_ReadMotionState reads the behavior state of the axis in motion (i.e. acceleration/deceleration, constant velocity, positive/negative direction of motion).
- When the velocity is 0, the output *bConstantVelocity* changes to True.

#### • Troubleshooting

 When an error occurs during the execution of the instruction, *bError* will change to True. Refer to ErrorID (Error Code) to address the problem.

#### • Programming Example

The example shows the motion behavior that MC\_ReadMotionState reads MC\_MoveVelocity and MC\_Stop.

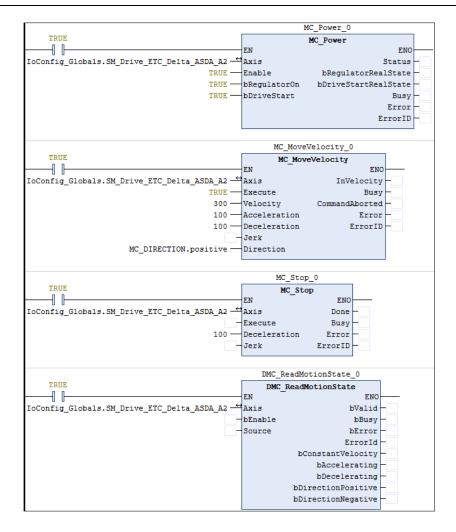

Timing Diagram

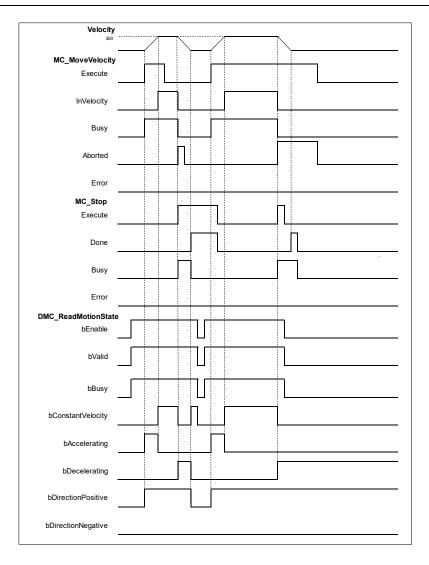

- 1. When *bvalid* and *bBusy* change to True after DMC\_ReadMotionState has started, it indicates that the motion state can be read.
- 2. The axis starts to accelerate until the target velocity after MC\_MoveVelocity has started. When *bAccelerating* and *bDirectionPositive* change to True, it indicates that the axis is accelerating in the positive direction.
- 3. When the axis reaches the specified target velocity, the instruction maintains a constant velocity, *bAccelerating* changes to False and *bConstantVelocity* changes to True.
- 4. When MC\_Stop has started, MC\_MoveVelocity is interrupted and the axis starts to decelerate to a stop. Then *bConstantVelocity* changes to False and *bDecelerating* changes to True.
- 5. When the velocity of the axis reaches 0, *bDecelerating* and *bDirectionPositive* change to False and *bConstantVelocity* changes to True.
- 6. When DMC\_ReadMotionState is disabled during the deceleration of the axis in the next motion cycle, both *bDecelerating* and *bDirectionPositive* will remain True and will not update any longer no matter how motion instructions work.

# 2.3.2.17 DMC\_AxesObserve

• Supported Devices: AX-308E, AX-364E

DMC\_AxesObserve monitors the deviation between the master axis position and slave axis position and it will output a reminder when the deviation exceeds the allowed value.

| FB/FC   | Instruction                     | Graphic Expression                                                                                                    |  |  |  |  |
|---------|---------------------------------|----------------------------------------------------------------------------------------------------|--|--|--|--|
| FB      | DMC_AxesObserve                 | DMC_AxesObserve         Master AXIS_REF_SM3       BOOL bEnabled         Slave AXIS_REF_SM3       BOOL bInvalid         bEnable BOOL       BOOL bBusy         iReferenceType INT       LREAL IrDeviatedValue         bRotarySelectDeviation BOOL       BOOL bError         IrPermittedDeviation LREAL       DMC_ERROR ErrorID |  |  |  |  |
|         |                                 | ST Language                                                                                                    |  |  |  |  |
| DMC_A   | AxesObserve_instance(           |                                                                                                    |  |  |  |  |
| Master  |                                 |                                                                                                    |  |  |  |  |
| Slave : |                                 |                                                                                                    |  |  |  |  |
| bEnabl  |                                 |                                                                                                    |  |  |  |  |
|         | nceType : =,                    |                                                                                                    |  |  |  |  |
|         | /SelectDeviation: =,            |                                                                                                    |  |  |  |  |
|         | ttedDeviation : =,              |                                                                                                    |  |  |  |  |
| bEnabl  |                                 |                                                                                                    |  |  |  |  |
|         | bInvalid=>,                     |                                                                                                    |  |  |  |  |
| -       | bBusy =>,<br>IrDevicted\/elue=> |                                                                                                    |  |  |  |  |
|         | IrDeviatedValue=>,              |                                                                                                    |  |  |  |  |
|         | bError =>,<br>ErrorID => ):     |                                                                                                    |  |  |  |  |
| LIIUID  | ErrorID => );                   |                                                                                                    |  |  |  |  |

#### • Inputs

| Name                                                                                                    | Function            | Data<br>Type | Setting Value<br>(Default Value)                    | Timing to Take Effect        |
|----------------------------------------------------------------------------------------------------|---------------------|--------------|-----------------------------------------------------|------------------------------|
| bEnable                                                                                                    | from False to True. |              | True/False<br>(False)                               | -                            |
| iReferenceType                                                                                                    |                     |              | 0: Command<br>position<br>1: Actual position<br>(0) | When <i>bEnable</i> is True. |
| bRotarySelect<br>Deviation<br>bRotary axes. The parameter is<br>valid only when the<br>master axis and slave<br>axis are both rotary axes. |                     | BOOL         | True/False<br>(False)                               | When <i>bEnable</i> is True. |

| Name                     | Function                                              | Data<br>Type | Setting Value<br>(Default Value) | Timing to Take Effect        |
|--------------------------|-------------------------------------------------------|--------------|----------------------------------|------------------------------|
| IrPermitted<br>Deviation | Specify the permitted deviation between the two axes. | LREAL        | Positive or 0(0)                 | When <i>bEnable</i> is True. |

# • Outputs

| Name                                                                                                | Function                                                                 | Data Type  | Output range<br>(Default Value) |
|----------------------------------------------------------------------------------------------------|--------------------------------------------------------------------------|------------|---------------------------------|
| bEnabled                                                                                            | True when the instruction outputs are valid.                             | BOOL       | True/False (False)              |
| blnvalid                                                                                            | True when the difference between the two axes exceeds the allowed value. | BOOL       | True/False (False)              |
| bBusy                                                                                               | bBusy True when the instruction is triggered to run.                     |            | True/False (False)              |
| IrDeviatedValue                                                                                     | IrDeviatedValue The error value between the two axes                     |            | Positive, negative or 0<br>(0)  |
| bError True when an error occurs during instruction execution.                                      |                                                                          | BOOL       | True/False (False)              |
| ErrorID Indicates the error code if an error occurs. Refer to Appendix for error code descriptions. |                                                                          | DMC_ERROR* | DMC_ERROR<br>(DMC_NO_ERR)       |

\*Note: DMC\_ERROR: Enumeration (Enum)

# Output Update Timing

| Name            | Timing for shifting to True                                                                                                    | Timing for shifting to False                                                                       |
|-----------------|----------------------------------------------------------------------------------------------------|----------------------------------------------------------------------------------------------------|
| bEnabled        | • When <i>bEnable</i> turns to True.                                                                                                | <ul> <li>When <i>bError</i> turns to True.</li> <li>When <i>bEnable</i> turns to False.</li> </ul> |
| bInvalid        | <ul> <li>When <i>bEnable</i> turns to True.</li> <li>When the difference between the two axes exceeds the allowed value.</li> </ul> | <ul> <li>When <i>bError</i> turns to True.</li> <li>When <i>bEnable</i> turns to False.</li> </ul> |
| bBusy           | • When <i>bEnable</i> turns to True.                                                                                                | <ul> <li>When <i>bError</i> turns to True.</li> <li>When <i>bEnable</i> turns to False.</li> </ul> |
| IrDeviatedValue | • When <i>bEnable</i> turns to True.                                                                                                | • When <i>bEnable</i> turns to False, the data update stops.                                       |
| bError          | When an error occurs in the                                                                                                    |                                                                                                    |
| ErrorID         | execution conditions or input values for the instruction.                                                                           | • When <i>bEnable</i> turns to False.                                                              |

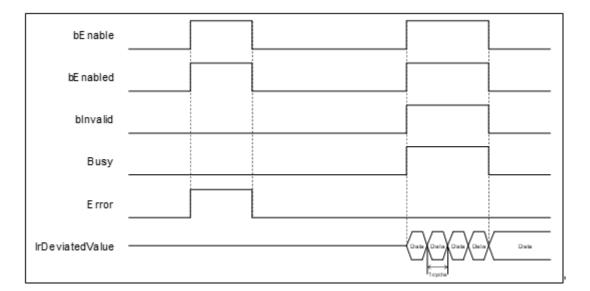

#### Inputs/Outputs

| Name   | Function                 | Data Type    | Setting Value             | Timing to Take Effect        |
|--------|--------------------------|--------------|---------------------------|------------------------------|
| Master | Specify the master axis. | AXIS_REF_SM3 | AXIS_REF_SM3*             | When <i>bEnable</i> turns to |
| Slave  | Specify the slave axis.  | AXIS_REF_SM3 | AXIS_REF_SM3 <sup>*</sup> | True.                        |

#### \*Note:

AXIS\_REF\_SM3 (FB): The interface is built in every function block and works as the starting program of the function block.

#### • Function

 DMC\_AxesObserve checks if the deviation between the master axis position and slave axis position exceeds the allowed Setting Value.

When | IrDeviatedValue | is > IrPermittedDeviation, *bInvalid* changes to True.

- It is suggested that the same mode should be set for the master and slave axes. If one is set as a linear axis and the other is set as a rotary axis, the calculation of the error between axes will be done in linear axis mode.
- When both the master axis and slave axis are rotary axes but their distances per rotation are different, the calculation of *IrDeviatedValue* (error between axes) is done in linear axis mode.
- bRotarySelectDeviation is valid only when the distances per rotation for the master axis and slave axis are the same. False means to read the shorter direction and True means to read the longer direction.
- Calculation of *IrDeviatedValue*

| Master axis<br>mode | Slave axis<br>mode | Calculation method                                                                                                    |
|---------------------|--------------------|----------------------------------------------------------------------------------------------------|
| Linear axis         | Linear axis        |                                                                                                    |
| Rotary axis         | Linear axis        | <i>IrDeviatedValue</i> (Error between axes) = Master axis position – Slave axis position                                                                                                    |
| Linear axis         | Rotary axis        |                                                                                                    |
| Rotary axis         | Rotary axis        | <i>IrDeviatedValue</i> (Error between axes) = Master axis position – Slave axis position<br><i>IrDeviatedValue</i> (Error between axes) = Distance per rotation– (Master axis position – Slave axis position) |

| Master axis<br>mode | Slave axis<br>mode | Calculation method                                                                                                    |
|---------------------|--------------------|----------------------------------------------------------------------------------------------------|
|                     |                    | <i>IrDeviatedValue</i> outputs the value of the longer or shorter distance according to the setting of <i>bRotarySelectDeviation</i> .                        |
|                     |                    | When the current positon of the master axis > the current positon of the slave axis, the sign of <i>IrDeviatedValue</i> (Error between axes) is positive (+). |
|                     |                    | When the current positon of the master axis < he current positon of the slave axis, the sign of <i>IrDeviatedValue</i> (Error between axes) is negative (-).  |

#### • Troubleshooting

 When an error occurs during the execution of the instruction, see the error code in *ErrorID* to confirm the current error state.

#### • Programming Example

 The example illustrates the behavior performed by DMC\_AxesObserve when both the master and slave axes are rotary axes with the cycle of 360.

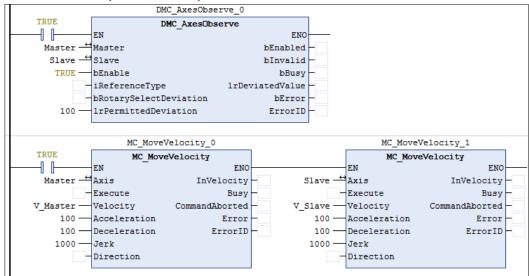

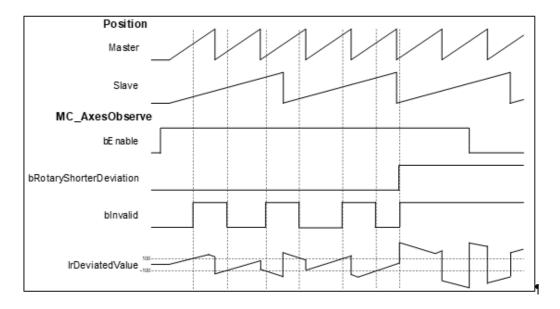

- 1. When the master and slave axes operate together, the master axis is faster than the slave axis in velocity. Therefore, the starting master axis position is greater than the slave axis position, and the value of *IrDeviatedValue* is positive. When the *IrDeviatedValue* value is greater than the Setting Value of *IrPermittedDeviation* 100, *bInvalid* changes to True.
- 2. When the master axis rotates one circle, the master axis returns to 0 behind the slave axis in position, then the slave axis position is negative.
- 3. When *bRotarySelectDeviation* changes to True, it means that *lrDeviatedValue* selects the longer distance between axes and the value must exceed 180 based on the calculation of *lrDeviatedValue* value mentioned in Function section. Since the *lrPermittedDeviation* is set to 100, *blnvalid* must be True.

# 2.3.2.18 DMC\_PositionLag

• Supported Devices: AX-308E, AX-364E

DMC\_PositionLag sets the allowed range of lag error and observe whether the allowed position lag is exceeded.

| FB/FC    | Instruction               | Graphic Expression                                                                                                    |  |  |  |  |
|----------|---------------------------|----------------------------------------------------------------------------------------------------|--|--|--|--|
| FB       | DMC_PositionLag           | DMC_PositionLag         Axis AXIS_REF_SM3       BOOL bOutOfRange         — bEnable BOOL       BOOL bBusy         — eStopMode SMC3_CheckPositionLagMode       BOOL bError         — fMaxPositionLag LREAL       DMC_ERROR ErrorID         — fSetActTimeLagCycles LREAL       LREAL IrPosLag |  |  |  |  |
|          | ST Language               |                                                                                                    |  |  |  |  |
| DMC_F    | PositionLag_instance(     |                                                                                                    |  |  |  |  |
| Axis: =, |                           |                                                                                                    |  |  |  |  |
| bEnabl   |                           |                                                                                                    |  |  |  |  |
|          | 1ode : =,                 |                                                                                                    |  |  |  |  |
|          | ositionLag : =,           |                                                                                                    |  |  |  |  |
|          | fSetActTimeLagCycles : =, |                                                                                                    |  |  |  |  |
|          | bOutOfRange=>,            |                                                                                                    |  |  |  |  |
| -        | bBusy =>,                 |                                                                                                    |  |  |  |  |
|          | bError =>,                |                                                                                                    |  |  |  |  |
|          | ErrorID =>,               |                                                                                                    |  |  |  |  |
| IrPosLa  | ag =>);                   |                                                                                                    |  |  |  |  |

#### • Inputs

| Name            | Function                                                                                 | Data Type                     | Setting Value<br>(Default Value)                                                                         | Timing to Take<br>Effect                             |
|-----------------|------------------------------------------------------------------------------------------|-------------------------------|----------------------------------------------------------------------------------------------------|------------------------------------------------------|
| bEnable         | The<br>instruction<br>is run when<br><i>bEnable</i><br>changes<br>from False<br>to True. | BOOL                          | True/False<br>(False)                                                                                    | -                                                    |
| eStopMode       | Specify the<br>stop mode<br>for axis<br>motion<br>when the<br>lag error<br>occurs.       | SMC3_CheckPositionLag<br>Mode | 0: SMC3_PCL_OFF<br>1:<br>SMC3_PCL_DISABLE<br>2: SMC3_PCL_HALT<br>3:<br>SMC3_PCL_ENABLE<br>(SMC3_PCL_OFF) | When <i>bEnable</i><br>and <i>bBusy</i> are<br>True. |
| fMaxPositionLag | Specify the<br>maximum<br>lag error                                                      | LREAL                         | Positive or 0<br>(0)                                                                                     | When <i>bEnable</i><br>and <i>bBusy</i> are<br>True. |

| Name                 | Function                                                                        | Data Type | Setting Value<br>(Default Value) | Timing to Take<br>Effect                             |
|----------------------|---------------------------------------------------------------------------------|-----------|----------------------------------|------------------------------------------------------|
|                      | value.                                                                          |           |                                  |                                                      |
| fSetActTimeLagCycles | Specify the<br>lag cycle<br>between<br>command<br>value and<br>actual<br>value. | LREAL     | Positive or 0<br>(3)             | When <i>bEnable</i><br>and <i>bBusy</i> are<br>True. |

# • Outputs

| Name                              | Name Function                                                                                                    |       | Output range<br>(Default Value) |
|-----------------------------------|----------------------------------------------------------------------------------------------------|-------|---------------------------------|
| bOutOfRange                       | DfRange True when LagTime exceeds the Setting Value.                                                                                                    |       | True/False (False)              |
| bBusy                             | bBusy True when the instruction is triggered to run.                                                                                                    |       | True/False (False)              |
| bError True when an error occurs. |                                                                                                    | BOOL  | True/False (False)              |
| ErrorID                           | ErrorID When a command error occurs,<br>record the error code. For the<br>detailed description of the error code,<br>refer to the appendix of the manual. |       | DMC_ERROR<br>(DMC_NO_ERROR)     |
| IrPosLag                          | Contains current LagError value                                                                                                    | LREAL | Positive or 0<br>(0)            |

\*Note: DMC\_ERROR: Enumeration (Enum)

# Output Update Timing

| Name                                                              | Timing for shifting to True                                      | Timing for shifting to False                                   |  |
|-------------------------------------------------------------------|------------------------------------------------------------------|----------------------------------------------------------------|--|
| bOutOfRange                                                       | <ul> <li>True when LagTime exceeds the setting value.</li> </ul> | • When <i>bEnable</i> turns to False.                          |  |
| bBusy                                                             | • When the instruction is being run.                             | • When <i>bError</i> turns to True.                            |  |
| bError                                                            | When an error occurs in the                                      | <ul> <li>When <i>bEnable</i> turns to False. (Error</li> </ul> |  |
| ErrorID execution conditions or input values for the instruction. |                                                                  | code is cleared.)                                              |  |

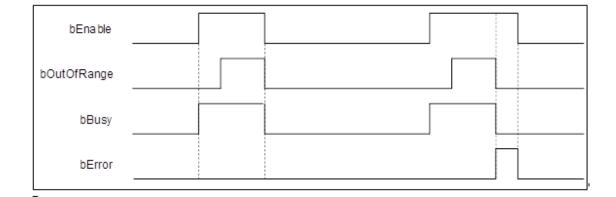

#### Inputs/Outputs

| Name | Function          | Data Type     | Setting Value | Timing to Take Effect               |
|------|-------------------|---------------|---------------|-------------------------------------|
| Axis | Specify the axis. | AXIS_REF_SM3* | AXIS_REF_SM3  | When <i>bExecute</i> turns to True. |

\*Note: AXIS\_REF\_SM3 (FB): The interface is built in every function block and works as the starting program of the function block.

#### • Function

Explanation of eStopMode

| ENUM | ENUM Name        |
|------|------------------|
| 0    | SMC3_PCL_OFF     |
| 1    | SMC3_PCL_DISABLE |
| 2    | SMC3_PCL_HALT    |
| 3    | SMC3_PCL_ENABLE  |

- SMC3\_PCL\_OFF: When LagError is out of the allowed range, the axis is still running.
- SMC3\_PCL\_DISABLE: When LagError is out of the allowed range, the axis parameter bRegulatorOn changes to False.
- SMC3\_PCL\_HALT: When LagError is out of the allowed range, the axis parameter bDriveStart changes to False.
- SMC3\_PCL\_ENABLE: When LagError is out of the allowed range and the axis stops, there are no change for *bRegulatorOn* and *bDriveStar*t states.
- Calculation and Judgement of Lag Error
  - | (fActPosition + fSetActTimeLagCycles \* [Task cycle time] \* fActVelocity fSetPosition) | > fMaxPositionLag
  - *fSetActTimeLagCycles* sets the lag cycle between the command value and actual value. The bigger the difference between the set lag cycle and actual lag cycle, the more likely the lag error will occur due to the error between the command position and actual position.
- When LagError is out of the range, bOutOfRange will change to True and the axis will perform corresponding action based on the setting of eStopMode.

#### Troubleshooting

 When an error occurs during the execution of the instruction or the axis enters "Errorstop" state, bError changes to True and the axis stops running. To confirm current error state, see the error code in ErrorID.

#### • Programming Example

 The example illustrates how to observe the position lag state and modify the position lag parameters via DMC\_PositionLag.

|                            | DMC_PositionLag_0    |                 |            |  |
|----------------------------|----------------------|-----------------|------------|--|
| TRUE                       | DMC_PositionI        | DMC_PositionLag |            |  |
|                            | EN                   | ENO             |            |  |
| SM_Drive_ETC_Delta_ASDA_A2 | Axis                 | bOutOfRange     | FALSE      |  |
| TRUE                       | bEnable              | bBusy           | TRUE       |  |
| SMC3_PCL_0 -               | eStopMode            | bError          | FALSE      |  |
| 0 -                        | fMaxPositionLag      | dwErrorID       | DMC_NO_ERR |  |
| 3 -                        | fSetActTimeLagCycles | lrPosLag        | 0          |  |
|                            |                      |                 |            |  |

| DMC_Position Lag   | SMC3 P.O. 0FF(2) |
|--------------------|------------------|
| eStopMode          | SMC3 P.C. OFF(0) |
| 1                  |                  |
| fMaxPositonLag     |                  |
|                    |                  |
| bOutOfRange        |                  |
| us<br>IrLagPos     | /-m-+++/         |
| o ,                |                  |
| Axis State Machine | emostos'T)       |

- 1. Firstly, set *eStopMode* to SMC3\_PCL\_OFF. The axis starts to run. Then no matter whether the lag error occurs, the axis will not stop running with *bOutOfRange* of the instruction always being False.
- 2. Then set *eStopMode* to SMC3\_PCL\_HALT and set *fMaxPositionLag* to a value which is greater than LagError value. Then the position lag value will never be out of the range for the constant-velocity motion.
- 3. Eventually, adjust *fMaxPositionLag* to a value which is less than LagError value. Then it can be found that the axis stops running and enters ErrorStop state. And *bOutOfRange* of the instruction turns to True.

# 2.3.2.19 DMC\_SetTorqueLimit

• Supported Devices: AX-308E, AX-364E

DMC\_SetTorqueLimit sets the maximum torque of an axis.

| FB/FC   | Instruction              | Graphic Expression                                                                                                    |  |  |  |
|---------|--------------------------|----------------------------------------------------------------------------------------------------|--|--|--|
| FB      | DMC_SetTorqueLimit       | DMC_SetTorqueLimit         Axis AXIS_REF_SM3       BOOL       BDone         bExecute       BOOL       BOOL       BBusy         IrMaxTorque       LREAL       BOOL       bError         DMC_ERROR       ErrorID |  |  |  |
|         |                          | ST Language                                                                                                    |  |  |  |
| DMC_    | SetTorqueLimit_instance( |                                                                                                    |  |  |  |
| Axis: = | · ,                      |                                                                                                    |  |  |  |
| bExect  | ute : =,                 |                                                                                                    |  |  |  |
| IrMaxT  | orque : =,               |                                                                                                    |  |  |  |
| bDone   | Done =>,                 |                                                                                                    |  |  |  |
| bBusy   | bBusy =>,                |                                                                                                    |  |  |  |
| bComr   | bCommandAborted =>,      |                                                                                                    |  |  |  |
|         | bError =>,               |                                                                                                    |  |  |  |
| ErrorID | ) =>);                   |                                                                                                    |  |  |  |

### • Inputs

| Name        | Function                                                                         | Data Type | Setting Value<br>(Default Value) | Timing to Take Effect                                                    |
|-------------|----------------------------------------------------------------------------------|-----------|----------------------------------|--------------------------------------------------------------------------|
| bExecute    | The instruction is<br>run when <i>bExecute</i><br>changes from False<br>to True. | BOOL      | True/False<br>(False)            | -                                                                        |
| IrMaxTorque | Specify the<br>maximum rated<br>torque.<br>(Unit: Nm)                            | LREAL     | Positive or 0(0)                 | When <i>bExecute</i> is<br>True and the output<br><i>bBusy</i> is False. |

### • Outputs

| Name  | Function                                       | Data Type | Output range<br>(Default Value) |
|-------|------------------------------------------------|-----------|---------------------------------|
| bDone | True when the setting is done.                 | BOOL      | True/False (False)              |
| bBusy | True when the instruction is triggered to run. | BOOL      | True/False (False)              |

| Name    | Function                                                                                                    | Data Type   | Output range<br>(Default Value) |
|---------|----------------------------------------------------------------------------------------------------|-------------|---------------------------------|
| bError  | True when an error occurs.                                                                                                    | BOOL        | True/False (False)              |
| ErrorID | When a command error occurs,<br>record the error code. For the<br>detailed description of the error<br>code, refer to the Appendix of the<br>manual | DMC_ERROR*1 | DMC_ERROR(DMC_NO_ERROR)         |

\*Note: DMC\_ERROR: Enumeration (Enum)

# Output Update Timing

| Name    | Timing for shifting to True                               | Timing for shifting to False                                                                                                    |  |
|---------|-----------------------------------------------------------|----------------------------------------------------------------------------------------------------|--|
| bDone   | • When the setting is completed.                          | <ul> <li>When <i>bExecute</i> turns to False.</li> <li><i>bDone</i> will change to False after remaining True for one period when <i>bExecute</i> is False but <i>bDone</i> changes to True.</li> </ul> |  |
| bBusy   | • When <i>bExecute</i> turns to True.                     | <ul> <li>When <i>bDone</i> turns to True.</li> <li>When <i>bError</i> turns to True.</li> </ul>                                                                                                    |  |
| bError  | • When an error occurs in the                             | <ul> <li>When bExecute turns from True to</li> </ul>                                                                                                    |  |
| ErrorID | execution conditions or input values for the instruction. | False. (Error code is cleared.)                                                                                                    |  |

# • Timing Diagram

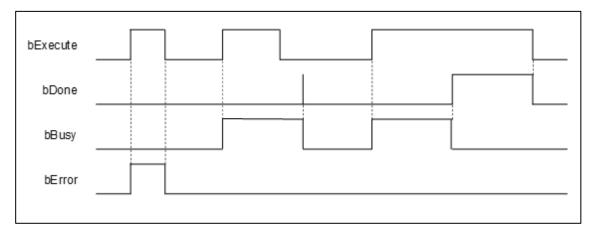

# Inputs/Outputs

| Name | Function          | Data Type     | Setting Value | Timing to Take Effect               |
|------|-------------------|---------------|---------------|-------------------------------------|
| Axis | Specify the axis. | AXIS_REF_SM3* | AXIS_REF_SM3  | When <i>bExecute</i> turns to True. |

\*Note: AXIS\_REF\_SM3 (FB): The interface is built in every function block and works as the starting program of the function block.

• Function

- After the maximum torque is set, the torque of the motor will be limited to the Setting Value to protect the motor from damage caused by the excessive torque when large resistance is encountered.
- DMC\_SetTorqueLimit can be used to set the maximum torque of an axis with the unit: Nm.
- DMC\_SetTorqueLimit can be used only in CSP or CSV mode

#### Troubleshooting

 When an error occurs during the execution of the instruction or the axis enters "Errorstop" state, bError changes to True and the axis stops running. To confirm current error state, see the error code in ErrorID.

#### • Programming Example

The example illustrates how to use DMC\_SetTorqueLimit.

|                            | DMC_SetTorqueLimit_0 | _          |
|----------------------------|----------------------|------------|
| TRUE                       | DMC_SetTorqueLimit   |            |
|                            | EN ENO               |            |
| SM_Drive_ETC_Delta_ASDA_A2 | Axis bDone           | TRUE       |
| TRUE                       | bExecute bBusy       | FALSE      |
| T 0.1                      | lrMaxTorque bError   | FALSE      |
|                            | dwErrorID            | DMC_NO_ERR |
|                            |                      |            |

| A xis              | Step1 Step2 |
|--------------------|-------------|
| Position           |             |
| Velocity           |             |
|                    |             |
| Torque             |             |
| DMC_SetTorqueLimit | Padading    |
| Execute            |             |
| IrM axTorque 0.1   |             |

- 1. Set the maximum rated torque of the axis to 0.1Nm before the operation. Then the operation is performed at a constant velocity.
- 2. Use the external force to make the axis stop (Step 1) during operation. It can be found that the actual torque of the axis reaches 0.1Nm. Then remove the external force.
- 3. Set the maximum rated torque to 0.2 Nm and use the external force to make the axis stop (Step2). It is found that the actual torque of the axis reaches 0.2 Nm at the moment. Finally, the Following Error is generated and Servo ON is disabled.

# 2.3.2.20 DMC\_SetSoftwareLimit

• Supported Devices: AX-308E, AX-364E

DMC\_SetSoftwareLimit is used to enable, disable and set the upper and lower software limits

| FB/FC   | Instruction                | Graphic Expression                                                                                                    |  |  |  |  |
|---------|----------------------------|----------------------------------------------------------------------------------------------------|--|--|--|--|
| FB      | DMC_SetSoftwareLimit       | DMC_SetSoftwareLimit<br>Axis AXIS_REF_SM3 BOOL bValid<br>bEnable BOOL BOOL<br>bSoftLimitSwitch BOOL BOOL BError<br>IrSWLimitNegative LREAL DMC_ERROR ErrorID<br>IrSWLimitPositive LREAL |  |  |  |  |
|         | ST Language                |                                                                                                    |  |  |  |  |
| DMC_    | SetSoftwareLimit_instance( |                                                                                                    |  |  |  |  |
| Axis: = |                            |                                                                                                    |  |  |  |  |
| bEnab   |                            |                                                                                                    |  |  |  |  |
|         | imitSwitch : =,            |                                                                                                    |  |  |  |  |
|         | mitNegative : =,           |                                                                                                    |  |  |  |  |
|         | IrSWLimitPositive : =,     |                                                                                                    |  |  |  |  |
|         | bValid =>,                 |                                                                                                    |  |  |  |  |
| -       | bBusy =>,                  |                                                                                                    |  |  |  |  |
|         | bError =>,                 |                                                                                                    |  |  |  |  |
| ErrorID | ErrorID =>);               |                                                                                                    |  |  |  |  |

#### • Inputs

| Name              | Function                                                                        | Data Type               | Setting Value<br>(Default Value) | Timing to Take<br>Effect                          |
|-------------------|---------------------------------------------------------------------------------|-------------------------|----------------------------------|---------------------------------------------------|
| bEnable           | The instruction is run<br>when <i>bEnable</i><br>changes from False<br>to True. | BOOL True/False (False) |                                  | -                                                 |
| bSoftLimitSwitch  | Enables or disables software limits.                                            | BOOL                    | True/False<br>(False)            | When <i>bEnable</i> and<br><i>bBusy</i> are True. |
| IrSWLimitNegative | Negative software<br>limit<br>(User unit)                                       | LREAL                   | Positive, negative or 0          | When <i>bEnable</i> and <i>bBusy</i> are True.    |
| IrSWLimitPositive | Positive software<br>limit<br>(User unit)                                       | LREAL                   | Positive, negative or 0          | When <i>bEnable</i> and <i>bBusy</i> are True.    |

• Outputs

| Name    | Function                                                                                                    | Data Type  | Output range<br>(Default Value) |
|---------|----------------------------------------------------------------------------------------------------|------------|---------------------------------|
| bValid  | True when the control over software limit parameters is valid.                                                                           | BOOL       | True/False (False)              |
| bBusy   | True when the instruction is triggered to run.                                                                                           | BOOL       | True/False (False)              |
| bError  | True when an error occurs.                                                                                                    | BOOL       | True/False (False)              |
| ErrorID | When a command error occurs, record the error code. For the detailed description of the error code, refer to the appendix of the manual. | DMC_ERROR* | DMC_ERROR(DMC_NO_ERROR)         |

\*Note: DMC\_ERROR: Enumeration (Enum)

### Output Update Timing

| Name    | Timing for changing to TRUE                                  | Timing for changing to FALSE                                                                       |
|---------|--------------------------------------------------------------|----------------------------------------------------------------------------------------------------|
| bValid  | When the control over software<br>limit parameters is valid. | <ul> <li>When <i>bEnable</i> turns to False.</li> <li>When <i>bError</i> turns to True.</li> </ul> |
| bBusy   | When <i>bEnable</i> turns to True.                           | <ul> <li>When <i>bEnable</i> turns to False.</li> <li>When <i>bError</i> turns to True.</li> </ul> |
| bError  | When an error occurs in the execution conditions or input    | • When <i>bEnable</i> is False. (Error code is                                                     |
| ErrorID | values for the instruction.                                  | cleared.)                                                                                          |

#### • Timing Diagram

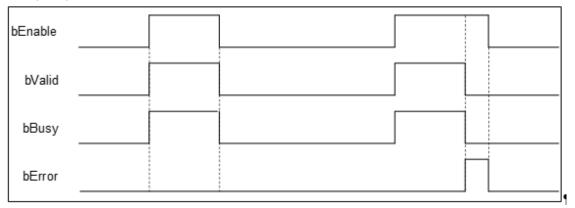

### • Inputs/Outputs

| Name | Function          | Data Type     | Setting Value | Timing to Take Effect              |
|------|-------------------|---------------|---------------|------------------------------------|
| Axis | Specify the axis. | AXIS_REF_SM3* | AXIS_REF_SM3  | When <i>bEnable</i> turns to True. |

\*Note: AXIS\_REF\_SM3 (FB): The interface is built in every function block and works as the starting program of the function block.

#### • Function

 After DMC\_SetSoftwareLimit is run, the writing and monitoring of *bSoftLimitSwitch*, fSWLimitNegative and *fSWLimitPositive* axis parameters will be conducted according to the settings on *bSoftLimitSwitch*, *IrSWLimitNegative* and *IrSWLimitPositive* of the instruction.

#### Troubleshooting

 When an error occurs during the execution of the instruction or the axis enters "Errorstop" state, bError changes to True and the axis stops running. To confirm current error state, see the error code in ErrorID.

#### • Programming Example

The example illustrates how to use DMC\_SetSoftwareLimit to set the software limits.

| DMC_SetSoftwareLimit_0        |                      |           |            |  |  |  |
|-------------------------------|----------------------|-----------|------------|--|--|--|
| TRUE                          | DMC SetSoftwareLimit |           |            |  |  |  |
|                               | EN                   | ENO       |            |  |  |  |
| SM_Drive_ETC_Delta_ASDA_A2 —↔ | Axis                 | bValid    | TRUE       |  |  |  |
| E1 TRUE                       | bEnable              | bBusy     | TRUE       |  |  |  |
| TRUE                          | bSoftLimitSwitch     | bError -  | FALSE      |  |  |  |
| 200 —                         | lrSWLimitNegative    | dwErrorID | DMC_NO_ERR |  |  |  |
| 800 —                         | lrSWLimitPositive    |           |            |  |  |  |
|                               |                      |           |            |  |  |  |

| A xis               |      |  |
|---------------------|------|--|
| Position            | 1000 |  |
| bSWL initE nable    | 200  |  |
| bSWLimitNegative    | 0    |  |
| bSWLimitPositive    | 800  |  |
| DMC_SetSoftwareLimi | t.   |  |
| bExecute            |      |  |
| bSoftLimitSwitch    | 200  |  |
| IrSWLimitNegative   | a    |  |
| IrSWLimitPositive   | 0    |  |

- 1. After DMC\_SetSoftwareLimit starts, the axis parameters writing is conducted based on the set input parameters of the instruction.
- 2. When *bSoftLimitSwitch* is True, the axis stopping starts as the axis position is outside the software limits.

# 2.3.2.21 DMC\_CamKeyPointWrite

### • Supported Devices: AX-308E, AX-364E

DMC\_CamKeyPointWrite writes key cam points by selecting a curve type and generating corresponding cam curve based on related parameters. After the new cam curve is generated, the selected cam table will be changed accordingly.

| FB/FC             | Instruction                | Graphic Expression                                                                                                    |  |  |  |  |
|-------------------|----------------------------|----------------------------------------------------------------------------------------------------|--|--|--|--|
| FB                | DMC_CamKeyPointWrite       | CAM_MC_CAM_REF       BOOL bDone         bExecute       BOOL         IrkeyPointX_ARRAY[063] OF LREAL       BOOL bError         IrkeyPointY_ARRAY[063] OF LREAL       BOOL bError         CamCurveType       DMC_CamCurveType         DVelocityEnable       ARRAY[063] OF DOL         Irvelocity       ARRAY[063] OF BOOL         Irvelocity       ARRAY[063] OF ILEAL         - CamCurveType       ARRAY[063] OF BOOL         Irvelocity       ARRAY[063] OF ILEAL         - bAccelerationEnable       ARRAY[063] OF LREAL         - wWriteAmount       WORD |  |  |  |  |
|                   |                            | ST Language                                                                                                    |  |  |  |  |
| DMC_C             | CamKeyPointWrite_instance( |                                                                                                    |  |  |  |  |
| CAM :             | =,                         |                                                                                                    |  |  |  |  |
| bExecu            | ıte : =,                   |                                                                                                    |  |  |  |  |
| -                 | pintX : =,                 |                                                                                                    |  |  |  |  |
| -                 | pintY : =,                 |                                                                                                    |  |  |  |  |
|                   | ırveType : =,              |                                                                                                    |  |  |  |  |
|                   | ityEnable : =,             |                                                                                                    |  |  |  |  |
| IrVeloci          |                            |                                                                                                    |  |  |  |  |
|                   | erationEnable : =,         |                                                                                                    |  |  |  |  |
|                   | IrAcceleration : =,        |                                                                                                    |  |  |  |  |
| wWriteAmount : =, |                            |                                                                                                    |  |  |  |  |
|                   | bDone =>,                  |                                                                                                    |  |  |  |  |
| bBusy :           |                            |                                                                                                    |  |  |  |  |
| bError            |                            |                                                                                                    |  |  |  |  |
| ErrorID           | ErrorID =>);               |                                                                                                    |  |  |  |  |

#### • Inputs

| Name        | Function                                                                         | Data<br>Type   | Setting Value<br>(Default Value) | Timing to Take Effect                                                    |
|-------------|----------------------------------------------------------------------------------|----------------|----------------------------------|--------------------------------------------------------------------------|
| bExecute    | The instruction is run<br>when <i>bExecute</i><br>changes from False to<br>True. | BOOL           | True/False<br>(False)            | -                                                                        |
| IrKeyPointX | The master axis<br>positions of key points<br>which are set<br>(Unit: user unit) | LREAL<br>[063] | Negative, Positive or 0<br>(0)   | When <i>bExecute</i> is<br>True and the output<br><i>bBusy</i> is False. |
| IrKeyPointY | The slave axis<br>positions of key points<br>which are set.                      | LREAL<br>[063] | Negative, Positive or 0<br>(0)   | When <i>bExecute</i> is<br>True and the output<br><i>bBusy</i> is False. |

| Name                | Function                                                    | Data<br>Type                           | Setting Value<br>(Default Value)                                                                                                    | Timing to Take Effect                                                    |
|---------------------|-------------------------------------------------------------|----------------------------------------|----------------------------------------------------------------------------------------------------|--------------------------------------------------------------------------|
|                     | (Unit: user unit)                                           |                                        |                                                                                                    |                                                                          |
| CamCurve<br>Type    | Select types of cam<br>curves between key<br>cam points.    | DMC_<br>Cam<br>Curve<br>Type<br>[062]* | 0: Line<br>1: Quadratic_Parabola<br>2: Poly5<br>3: Basic_Sine<br>4: Inclined_Sine<br>5: Mod_Acc_Sine<br>6: Mod_Acc_Trapezoidal<br>7: Cubic_Spline_Nature<br>8: Cubic_Spline_Clamp<br>9: Cubic_Spline<br>(Line) | When <i>bExecute</i> is<br>True and the output<br><i>bBusy</i> is False. |
| bVelocity<br>Enable | Enable or disable<br>velocity settings of<br>key points.    | BOOL<br>[063]                          | Negative, Positive or 0<br>(0)                                                                                                    | When <i>bExecute</i> is<br>True and the output<br><i>bBusy</i> is False. |
| IrVelocity          | Velocities of key cam points                                | LREAL<br>[063]                         | Negative, Positive or 0<br>(0)                                                                                                    | When <i>bExecute</i> is<br>True and the output<br><i>bBusy</i> is False. |
| bAccelerationEnable | Enable or disable<br>acceleration settings<br>of key points | BOOL<br>[063]                          | Negative, Positive or 0<br>(0)                                                                                                    | When <i>bExecute</i> is<br>True and the output<br><i>bBusy</i> is False. |
| IrAcceleration      | Acceleration rates of key cam points                        | LREAL<br>[063]                         | Negative, Positive or 0<br>(0)                                                                                                    | When <i>bExecute</i> is<br>True and the output<br><i>bBusy</i> is False. |
| wWriteAmount        | The amount of key<br>cam points which are<br>set            | WORD                                   | 2~64<br>(2)                                                                                                    | When <i>bExecute</i> is<br>True and the output<br><i>bBusy</i> is False. |

\*Note: DMC\_CamCurveType: Enumeration (ENUM)

# • Outputs

| Name    | Function                                                                                                    | Data Type  | Output range<br>(Default Value) |
|---------|----------------------------------------------------------------------------------------------------|------------|---------------------------------|
| bDone   | True when the instruction is complete.                                                                                                    | BOOL       | True/False (False)              |
| bBusy   | True when the instruction is triggered to run.                                                                                            | BOOL       | True/False (False)              |
| bError  | True when an error occurs.                                                                                                    | BOOL       | True/False (False)              |
| ErrorID | When a command error occurs,<br>record the error code. For the<br>detailed description of the error<br>code, refer to the Appendix of the | DMC_ERROR* | DMC_ERROR(DMC_NO_ERROR)         |

| Name | Function | Data Type | Output range<br>(Default Value) |
|------|----------|-----------|---------------------------------|
|      | manual.  |           |                                 |

\*Note: DMC\_ERROR: Enumeration (Enum)

# Output Update Timing

| Name    | Timing for changing to TRUE                               | Timing for changing to FALSE                                                                                                    |
|---------|-----------------------------------------------------------|----------------------------------------------------------------------------------------------------|
| bDone   | When the instruction is completed.                        | <ul> <li>When <i>bExecute</i> turns to False.</li> <li><i>bDone</i> will change to False after<br/>remaining True for one period when<br/><i>bExecute</i> is False but <i>bDone</i> changes<br/>to True.</li> </ul> |
| bBusy   | • When <i>bExecute</i> turns to True.                     | <ul> <li>When <i>bDone</i> turns to True.</li> <li>When <i>bError</i> turns to True.</li> </ul>                                                                                                    |
| bError  | When an error occurs in the execution conditions or input | When <i>bExecute</i> turns from True to                                                                                                    |
| ErrorID | values for the instruction.                               | False. (Error code is cleared.)                                                                                                    |

# • Timing Diagram

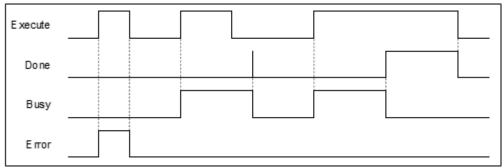

# Inputs/Outputs

| Name     | Function                | Data Type   | Setting Value | Timing to Take Effect               |
|----------|-------------------------|-------------|---------------|-------------------------------------|
| CamTable | Specify a cam<br>table. | MC_CAM_REF* | MC_CAM_REF    | When <i>bExecute</i> turns to True. |

\*Note: MC\_CAM\_REF (FB): The basic CAM.

# • Function

- This function block may take a long time to perform the calculation of curves and cam points. Therefore, it is suggested that this function block should be used in a non-EtherCAT Task in order to avoid the issue of Lost Sync in EtherCAT Task when DMC\_CamKeyPointWrite is run.
- CamCurveType

| CamCurveType                                                                                                    | Description                                                                                                    |
|----------------------------------------------------------------------------------------------------|----------------------------------------------------------------------------------------------------|
| Line (0)                                                                                                    | Used in the situation where the velocity-constant motion is maintained.<br>There will be a large force on the start point and end point of a straight line (the<br>accelerations for the start point and end point of the line segment approaches<br>infinity), which is very obvious in the high speed operation. So the curve type is<br>suitable for use in low-speed operation.                                                                                                    |
| Quadratic_Parabola (1)                                                                                                    | Used in the situation where the acceleration must maintain a constant-velocity motion.<br>This type of curve (with non-zero acceleration rates at the start point and end point of the line segment) is more likely to cause shock as well as vibration. So the curve type is suitable for use in lower speed operation.                                                                                                    |
| Poly5 (2)                                                                                                    | Users can set the velocity and acceleration boundaries of the start point and the end point, or automatically continue the velocity and acceleration boundary value of the previous or next segment (via disabling <i>bVelocityEnable / bAccelerationEnable</i> )                                                                                                    |
| Basic_Sine (3)                                                                                                    | Used in the situation where the follower needs to do a simple harmonic motion.<br>This curve is a cosine curve in the acceleration diagram. The positive maximum acceleration rate and negative maximum acceleration rate are at the start position and the end position respectively and it is zero at the middle point. So the Jerk is infinite at the start position and end position, which is prone to shock and vibration. So the curve type is suitable for applications in the medium and low speed operation. |
| Inclined_Sine (4)                                                                                                    | Used in the situation where the follower needs to perform a cycloid motion.<br>This curve is a sine curve in the acceleration diagram, and the acceleration at<br>the start position and the end position is zero, so the jump produced will not<br>cause the acceleration to reach infinity. And thus the curve type can be<br>applied for high-speed operation due to smooth operation.                                                                                                    |
| Mod_Acc_Sine (5)                                                                                                    | The acceleration graph of the curve is a sine curve changed from a typical ladder graph, so that the acceleration is smoother. The curve type is applied for high-speed operation.                                                                                                    |
| Mod_Acc_Trapezoidal (6)                                                                                                    | The acceleration graph of the curve is a sine curve changed from oblique straight lines for the acceleration and deceleration segments of a typical ladder diagram. So the acceleration has better smoothness. The curve type is applied for high-speed operation.                                                                                                    |
| Cubic_Spline_Nature (7)                                                                                                    | The acceleration at the start and end points of the cubic curve is zero. That is, there is no force on both ends of the follower.                                                                                                    |
| Cubic_Spline_Clamp (8)                                                                                                    | The velocities for the start and end points of the cubic curve are user-set values. The acceleration rates for both ends are the positive maximum and negative maximum, so shock and vibration are likely to occur.                                                                                                    |
| Cubic_Spline (9)                                                                                                    | The cubic curve is used when four or more key points are used as<br>interpolation points in order to link two boundary curves as well as avoid the<br>Runge phenomenon of multi-order curves.                                                                                                    |
| Harmonic2_Direct (10)                                                                                                    | This curve consists of two different harmonic motions. One is a quarter of the amplitude and the other is twice the frequency.<br>This curve has zero acceleration at the beginning of the stroke, eliminating the high shock and high vibration of a single simple harmonic curve, but there will be maximum acceleration at the end of the stroke, and it is recommended to use Harmonic2_ Inverse or Poly5 as the next engaged motion curve.                                                                        |
| Harmonic2_Inverse (11)       This curve consists of two different harmonic motions. One is a quamplitude and the other is twice the frequency.         Harmonic2_Inverse (11)       This curve has zero acceleration at the end of the stroke, eliminat shock and high vibration of a single simple harmonic curve, but the maximum acceleration at the beginning of the stroke, and it is recommended. |                                                                                                    |

| CamCurveType | Description                                                         |
|--------------|---------------------------------------------------------------------|
|              | to use Harmonic2_ Direct or Poly5 as the next engaged motion curve. |

- Velocity Enable / Acceleration Enable
  - Users can enable or disable the velocities and accelerations of key points through the *bVelocityEnable* and *bAccelerationEnable* parameters of the instruction.
  - False means that the user-set velocity or acceleration value is not enabled for curve planning. The boundary condition values of key points will automatically obtain the velocity or acceleration calculated for the previous or next curve segment so as to achieve continuous velocity or acceleration for the intersection of curves. True means that a curve will be produced based on the velocities and accelerations of key points, which are the condition values of *IrVelocity* and *IrAcceleration* set by user.
  - For some of the following curves, the velocity and acceleration of their key points can be specified via *bVelocityEnable* and *bAccelerationEnable*. See details in the following table.

| No. | Curve type                                            | VelocityEnable  | AccelerationEnable                       | Velocity                 | Acceleration             |
|-----|-------------------------------------------------------|-----------------|------------------------------------------|--------------------------|--------------------------|
| 0   | Straight line                                         | Not possible *1 | Not possible *1 Automatically calculated |                          | 0                        |
| 1   | Parabola                                              | Not possible    | Not possible                             | 0                        | Automatically calculated |
| 2   | Poly5                                                 | Possible        | Possible                                 | User can<br>define       | User can define          |
| 3   | Acceleration cosine<br>curve                          | Not possible    | Not possible                             | 0                        | Automatically calculated |
| 4   | Acceleration sine<br>curve                            | Not possible    | Not possible                             | 0                        | 0                        |
| 5   | Modified<br>acceleration sine<br>curve                | Possible        | Not possible                             | User can<br>define       | 0                        |
| 6   | Modified<br>acceleration<br>trapezoidal curve         | Not possible    | Not possible                             | 0                        | 0                        |
| 7   | Cubic spline curve<br>(nature boundary)* <sup>2</sup> | Not possible    | Not possible                             | Automatically calculated | 0                        |
| 8   | Cubic spline curve<br>(clamp boundary)* <sup>2</sup>  | Possible        | Not possible                             | User can<br>define       | Automatically calculated |
| 9   | Cubic spline curve*3                                  | Not possible    | Not possible                             | Automatically calculated | Automatically calculated |
| 10  | Harmonic2_Direct<br>(10)                              | Not possible    | Not possible                             | 0                        | Automatically calculated |
| 11  | Harmonic2_Inverse<br>(11)                             | Not possible    | Not possible                             | 0                        | Automatically calculated |

\*Note:

1. Not possible: The Setting Value is invalid; Possible: The Setting Value is valid.

2. The boundary conditions of the cubic spline curve are classified into nature boundary and clamp boundary. The nature boundary means that the acceleration of the spline curve is specified as 0 and the velocity for both ends of the curve cannot be specified. The clamp boundary means the velocity for both ends of the curve can be specified but the acceleration cannot be specified.

3. The Cubic\_Spline curve is a curve for connecting two boundaries and the boundary curves at the two ends of the cubic spline curve must be the same as follows.

CamCurve\_Type[0] : = Cubic\_Spline\_Nature;

CamCurve\_Type[1] : = Cubic\_Spline;

CamCurve\_Type[2] : = Cubic\_Spline\_Nature;

- Key point number specified by WriteAmount
  - The amount of key points specified by *WriteAmount* is up to 64 points, but the key point amount cannot exceed the total resolution of the cam table.
  - Each key point (except the last point) needs to select a curve type, the resolution between the straight lines is fixed as 1, and the resolution of the remaining curves is averaged by the remaining analytical points; but when there are only straight lines in the entire cam table, then the points of the entire cam table will be divided equally by all straight lines.

| Curve Type                                 | Description                                                                                                    |  |  |
|--------------------------------------------|----------------------------------------------------------------------------------------------------|--|--|
| Line (0)                                   | Used in the situation where the velocity-constant motion is maintained.<br>There will be a large force on the start point and end point of a straight line (the<br>accelerations for the start point and end point of the line segment approaches infinity),<br>which is very obvious in the high speed operation. So the curve type is suitable for use<br>in low-speed operation.                                                                                                    |  |  |
| Parabola                                   | Used in the situation where the acceleration must maintain a constant-velocity motion.<br>This type of curve (with non-zero acceleration rates at the start point and end point of<br>the line segment) is more likely to cause shock as well as vibration. So the curve type<br>is suitable for use in lower speed operation.                                                                                                    |  |  |
| Poly5                                      | Users can set the velocity and acceleration boundaries of the start point and the end point, or automatically continue the velocity and acceleration boundary value of the previous or next segment (via disabling <i>bVelocityEnable / bAccelerationEnable</i> )                                                                                                    |  |  |
| Acceleration cosine<br>curve               | Used in the situation where the follower needs to do a simple harmonic motion.<br>This curve is a cosine curve in the acceleration diagram. The positive maximum<br>acceleration rate and negative maximum acceleration rate are at the start position and<br>the end position respectively and it is zero at the middle point. So the Jerk is infinite at<br>the start position and end position, which is prone to shock and vibration. So the curve<br>type is suitable for applications in the medium and low speed operation. |  |  |
| Acceleration sine<br>curve                 | Used in the situation where the follower needs to perform a cycloid motion.<br>This curve is a sine curve in the acceleration diagram, and the acceleration at the start<br>position and the end position is zero, so the jump produced will not cause the<br>acceleration to reach infinity. And thus the curve type can be applied for high-speed<br>operation due to smooth operation.                                                                                                    |  |  |
| Modified acceleration sine curve           | The acceleration graph of the curve is a sine curve changed from a typical ladder graph, so that the acceleration is smoother. The curve type is applied for high-speed operation.                                                                                                    |  |  |
| Modified acceleration<br>trapezoidal curve | The acceleration graph of the curve is a sine curve changed from oblique straight lines for the acceleration and deceleration segments of a typical ladder diagram. So the acceleration has better smoothness. The curve type is applied for high-speed operation.                                                                                                    |  |  |
| Cubic spline curve<br>(nature boundary)    | The acceleration at the start and end points of the cubic curve is zero. That is, there is no force on both ends of the follower.                                                                                                    |  |  |

#### Curve Types

| Curve Type                             | Description                                                                                                    |  |  |
|----------------------------------------|----------------------------------------------------------------------------------------------------|--|--|
| Cubic spline curve<br>(clamp boundary) | The velocities for the start and end points of the cubic curve are user-set values. The acceleration rates for both ends are the positive maximum and negative maximum, s shock and vibration are likely to occur. |  |  |
| Cubic spline curve                     | The cubic curve is used when four or more key points are used as interpolation points<br>in order to link two boundary curves as well as avoid the Runge phenomenon of multi-<br>order curves.                     |  |  |

#### • Troubleshooting

When an error occurs during the execution of the instruction or the axis enters "Errorstop" state, bError changes to True and the axis stops running. To confirm current error state, see the error code in ErrorID.

### • Programming Example

- Programming Example1:
  - The example illustrates the synchronized motion based on the cam table generated from DMC\_ DMC\_CamKeyPointWrite.

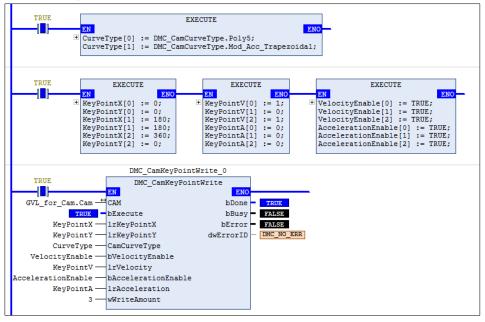

• The cam table generated from DMC\_CamKeyPointWrite can be used by MC\_CamTableSelect directly.

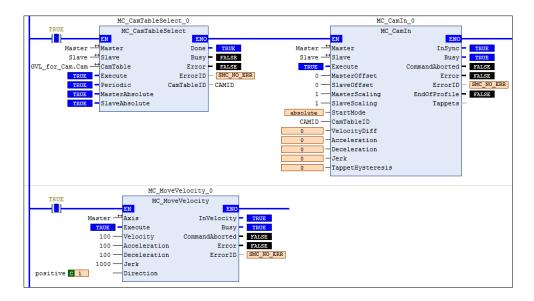

#### Timing Diagram

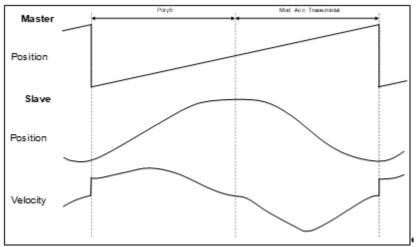

Three key points are used to make up a curve. The first segment of the curve is a 5th Polynomial curve, and the second segment is a Mod\_Acc Trapezoidal curve.

- Programming Example2:
  - The example illustrates the special applications of cubic interpolation curves:

| CamCurve_Type[0] := Line;<br>CamCurve_Type[1] := Cubic_Spline_Nature;<br>CamCurve_Type[2] := Cubic_Spline_Nature;<br>CamCurve_Type[3] := Line;                                                                                                  | Case 1. |
|----------------------------------------------------------------------------------------------------|---------|
| CamCurve_Type[4] := Cubic_Spline_Nature;<br>CamCurve_Type[5] := Cubic_Spline_Nature;<br>CamCurve_Type[6] := Cubic_Spline_Nature;                                                                                                    | Case 2. |
| CamCurve_Type[7] := 5th Polynomial;<br>CamCurve_Type[8] := Cubic_Spline_Nature;<br>CamCurve_Type[9] := Cubic_Spline;<br>CamCurve_Type[10] := Cubic_Spline;<br>CamCurve_Type[11] := Cubic_Spline_Nature;<br>CamCurve Type[12] := 5th Polynomial; | Case 3. |

- Case 1. If you want to plan a cubic curve with three key points, just select the curve types with the same boundaries.
- Case 2. If there are three or more boundary condition curves, each two curves will be counted as a segment in the curve planning calculation. If there are no continuous boundary curves, the single curve will be calculated as a boundary condition curve.
- Case 3. If there are four or more key points to be on the same curve, you can use spline curves as the continuous line segments of the continuous boundary condition curves at both ends. Then the key points between the two ends will be used as inner interpolation points of the cubic curve.

# 2.3.2.22 DMC\_TouchProbeCyclically

### • Supported Devices: AX-308, AX-364E

DMC\_TouchProbeCyclically can continuously record the captured position of an axis.

| FB/FC    | Instruction                   | Graphic Expression                                                                                                    |  |  |  |  |
|----------|-------------------------------|----------------------------------------------------------------------------------------------------|--|--|--|--|
| FB       | DMC_TouchProbeCyclically      | DMC_TouchProbeCyclically           Axis         AXIS_REF_MAPPING_SM3         BOOL         bTouched           TriggerInput         DMC_TRIGGER_REF         BOOL         bBusy           bEnable         BOOL         BOOL         bCommandAborted           bWindowOnly         BOOL         BOOL         bError           IrFirstPosition         LREAL         DMC_ERROR         ErrorID           IrLastPosition         LREAL         LREAL         IrRecordedPosition |  |  |  |  |
|          |                               | ST Language                                                                                                    |  |  |  |  |
| DMC_1    | FouchProbeCyclically_instance | )(                                                                                                    |  |  |  |  |
| Axis : = | =,                            |                                                                                                    |  |  |  |  |
| Trigger  | Input : =,                    |                                                                                                    |  |  |  |  |
| bEnabl   |                               |                                                                                                    |  |  |  |  |
|          | owOnly : =,                   |                                                                                                    |  |  |  |  |
|          | osition : =,                  |                                                                                                    |  |  |  |  |
|          | IrLastPosition : =,           |                                                                                                    |  |  |  |  |
|          | bTouched =>,                  |                                                                                                    |  |  |  |  |
| -        | bBusy =>,                     |                                                                                                    |  |  |  |  |
|          | bCommandAborted =>,           |                                                                                                    |  |  |  |  |
|          | bError =>,<br>ErrorID =>,     |                                                                                                    |  |  |  |  |
|          | rRecordedPosition =>);        |                                                                                                    |  |  |  |  |

#### • Inputs

| Name            | Function                                                                     | Data<br>Type | Setting Value<br>(Default Value)   | Timing to Take Effect                          |
|-----------------|------------------------------------------------------------------------------|--------------|------------------------------------|------------------------------------------------|
| bEnable         | The instruction is run<br>when <i>bEnable</i> changes<br>from False to True. | BOOL         | True/False<br>(False)              | -                                              |
| bWindowOnly     | Enable the Window range setting.                                             | BOOL         | True/False<br>(False)              | When <i>bEnable</i> and <i>bBusy</i> are True. |
| IrFirstPosition | Defines the start<br>position of Window.<br>(Unit: user unit)                | LREAL        | Negative, Positive or<br>0<br>(0)  | When <i>bEnable</i> and <i>bBusy</i> are True. |
| IrLastPosition  | Defines the end<br>position of Window.<br>(Unit: user unit)                  | LREAL        | Negative, Positive, or<br>0<br>(0) | When <i>bEnable</i> and <i>bBusy</i> are True. |

### • Outputs

| Name                   | Function                                                                                                    | Data Type   | Output range (Default Value) |
|------------------------|----------------------------------------------------------------------------------------------------|-------------|------------------------------|
| bTouched               | True when the trigger signal is<br>True and axis position<br>recording is completed.                                                                 | BOOL        | True/False (False)           |
| bBusy                  | True when the instruction is triggered to run.                                                                                                    | BOOL        | True/False (False)           |
| bCommand<br>Aborted    | True when the instruction is aborted by another instruction.                                                                                         | BOOL        | True/False (False)           |
| bError                 | True when an error occurs.                                                                                                    | BOOL        | True/False (False)           |
| ErrorID                | When a command error<br>occurs, record the error code.<br>For the detailed description of<br>the error code, refer to the<br>appendix of the manual. | DMC_ERROR*1 | DMC_ERROR(DMC_NO_ERROR)      |
| IrRecorded<br>Position | Contains the position when a trigger occurs.                                                                                                    | LREAL       | Positive, negative or 0 (0)  |

\*Note: DMC\_ERROR: Enumeration (Enum)

# Output Update Timing

| Name                | Timing for changing to TRUE                                                                           | Timing for changing to FALSE                                                                                                    |
|---------------------|----------------------------------------------------------------------------------------------------|----------------------------------------------------------------------------------------------------|
| bTouched            | <ul> <li>When the trigger signal is True<br/>and axis position recording is<br/>completed.</li> </ul> | <ul> <li>When <i>bEnable</i> turns to False.</li> <li>When <i>bCommandAborted</i> turns to True.</li> <li>When <i>bError</i> turns to True.</li> <li>After a period when <i>bEnable</i> turns to True.</li> </ul> |
| bBusy               | True when the instruction execution starts.                                                           | <ul> <li>When <i>bEnable</i> turns to False.</li> <li>When <i>bCommandAborted</i> turns to True.</li> <li>When <i>bError</i> turns to True.</li> </ul>                                                            |
| bCommand<br>Aborted | • When the instruction is aborted by another instruction.                                             | • When <i>bEnable</i> turns to False.                                                                                                    |
| bError              | • When an error occurs in the execution conditions or input                                           | When <i>bEnable</i> changes from True to False.                                                                                                    |
| ErrorID             | values for the instruction.                                                                           |                                                                                                    |

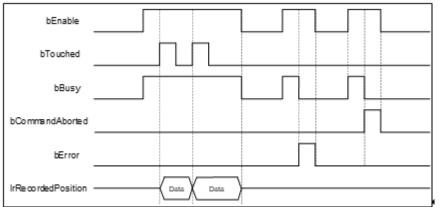

#### Inputs/Outputs ٠

| Name         | Function Data Type |                       | e Function Data Type Setting Value  |                                                                 | Timing to Take Effect |  |
|--------------|--------------------|-----------------------|-------------------------------------|-----------------------------------------------------------------|-----------------------|--|
| Axis         | Specify the axis.  | AXIS_REF_SM3*1        | AXIS_REF_SM3<br>(Must be specified) | -                                                               |                       |  |
| TriggerInput | Trigger<br>signal  | DMC_TRIGGER_REF<br>*2 | TRIGGER_REF<br>(-1)                 | When <i>bEnable</i> turns to True<br>and <i>bBusy</i> is False. |                       |  |

\*Note:

1. AXIS\_REF\_SM3 (FB): The interface is built in every function block and works as the starting program of the function block. DMC\_TRIGGER\_REF: Structure (STRUCT)

2.

| Name                                                                             | Function                                                            | Data Type      | Setting Value<br>(Default)                                                                                 |
|----------------------------------------------------------------------------------|---------------------------------------------------------------------|----------------|----------------------------------------------------------------------------------------------------|
| iTriggerNumber                                                                   | iTriggerNumber The trigger channel                                  |                | 0: Touch Probe 1<br>1: Touch Probe 2<br>(-1)                                                               |
| eFastLatching                                                                    | The trigger signal                                                  | DMC_LATCH_MODE | 0: DRIVE_MODE<br>1: CONTRL_MODE<br>(DRIVE_MODE)                                                            |
| bInput                                                                           | The trigger signal<br>source when the<br>controller is<br>triggered | BOOL           | The trigger signal source                                                                                  |
| bActive                                                                          | Activate or<br>bActive deactivate the<br>trigger signal             |                | True: Activate the trigger signal<br>(False)                                                               |
| iCtrlTriggerSource                                                               | The recorded position source                                        | INT            | 0: Set Position<br>1: Act Position<br>(0)                                                                  |
| iCtrlTriggerNumber triggering the controller                                     |                                                                     | INT            | 0: Rising edge data capture<br>1: Falling edge data capture<br>2: Rising/falling edge data capture<br>(-1) |
| iDrvTriggerSource<br>(Reserved)                                                  | Drive capture<br>source settings                                    | INT            | 0: Motor encoders<br>1: CN5                                                                                |
| IrNumerator<br>(Reserved)                                                        | Drive mode CN5<br>numerator gear<br>ratio                           | LREAL          | Positive                                                                                                   |
| IrDenominator<br>(Reserved)                                                      | denominator dear                                                    |                | Positive                                                                                                   |
| bCN5ModuleTypeEnable<br>(Reserved) Drive mode CN5<br>linear axis/<br>modulo axis |                                                                     | BOOL           | TRUE: Modulo axis<br>FALSE: Linear axis                                                                    |

| Name                           | Function                                   | Data Type | Setting Value<br>(Default) |
|--------------------------------|--------------------------------------------|-----------|----------------------------|
| IrCN5ModuloValue<br>(Reserved) | Drive mode CN5<br>modulus value<br>setting | LREAL     | Positive                   |

#### Function

- When the trigger signal (*eFastLatching*) is DRIVE\_MODE, then the position is provided by the servo and *iCtrlTriggerSource* is meaningless. *iCtrlTriggerSource* is available only for CONTRL\_MODE.
- When DMC\_TouchProbeCyclically is used, the Touch Probe Function (60B8h) cannot be configured to PDO. If users configure it to PDO, the function block will report an error when being run.
- DMC\_TouchProbeCyclically cannot be used with MC\_TouchProbe together. If MC\_TouchProbe is already run, an error will occur when DMC\_TouchProbeCyclically is run. DMC\_TouchProbeCyclically will also report an error if MC\_TouchProbe is run during DMC\_TouchProbeCyclically execution.
- If the trigger signal is DRIVE\_MODE, the position stored in the servo is read directly and then the iCtrlTriggerSource of TriggerInput is an invalid parameter.
- blnput of TriggerInput is the trigger signal source under CONTRL\_MODE, and it is an invalid parameter under DRIVE\_MODE mode.
- When DRIVE\_MODE is used, TouchProbe1 and TouchProbe2 can be started respectively in two independent DMC\_TouchProbeCyclically instructions.

#### Troubleshooting

 When an error occurs during the execution of the instruction or the axis enters "Errorstop" state, bError changes to True and the axis stops running. To confirm current error state, see the error code in ErrorID.

#### • Programming Example

- Programming Example1:
  - This example illustrates how to use DMC\_TouchProbeCyclically in CONTRL\_MODE mode.

|                            | MC_Po                                                      | wer_0                                                                                              |             |                   | MC_Move      | Velocity_0       |
|----------------------------|------------------------------------------------------------|----------------------------------------------------------------------------------------------------|-------------|-------------------|--------------|------------------|
| TRUE                       | MC_F                                                       | ower                                                                                               |             |                   | MC_Mov       | eVelocity        |
| 0 0                        | EN                                                         | ENO                                                                                                |             |                   | EN           | ENO              |
| SM_Drive_ETC_Delta_ASDA_A2 | Axis                                                       | Status                                                                                             | - SM_Drive_ | ETC_Delta_ASDA_A2 | Axis         | InVelocity -     |
| TRUE                       | Enable b                                                   | RegulatorRealState                                                                                 | -           |                   | Execute      | Busy -           |
| TRUE                       | bRegulatorOn bD                                            | riveStartRealState                                                                                 | -           | 5 —               | Velocity     | CommandAborted - |
| TRUE                       | bDriveStart                                                | Busy                                                                                               | -           | 1000              | Acceleration | Error -          |
|                            |                                                            | Error                                                                                              | -           | 1000              | Deceleration | ErrorID          |
|                            |                                                            | ErrorID                                                                                            | -           | 10000             | Jerk         |                  |
|                            |                                                            |                                                                                                    | MC_I        | IRECTION.positive | Direction    |                  |
|                            |                                                            |                                                                                                    |             |                   |              |                  |
| DMC Trigger.i              | CtrlTriggerSoure :=<br>CtrlTriggerNumber :<br>Input := E1; | <pre>c_LATCH_MODE.CONTRL<br/>= 1;(*0:set 1:act*)<br/>:= 2;(*0:rsing 1:fa)<br/>ceCyclically 0</pre> |             |                   |              |                  |
| TRUE                       |                                                            | obeCyclically                                                                                      | 1           |                   |              |                  |
|                            | EN EN                                                      | ENC                                                                                                |             |                   |              |                  |
| SM Drive ETC Delta ASDA A2 |                                                            | bTouched                                                                                           |             |                   |              |                  |
| DMC Trigger                |                                                            | bBusy                                                                                              |             |                   |              |                  |
|                            | bEnable                                                    | bCommandAborted                                                                                    |             |                   |              |                  |
| -                          | bWindowOnly                                                | bError                                                                                             |             |                   |              |                  |
|                            | lrFirstPosition                                            | dwErrorID                                                                                          |             |                   |              |                  |
|                            | lrLastPosition                                             | lrRecordedPosition                                                                                 | H           |                   |              |                  |
|                            | L                                                          |                                                                                                    |             |                   |              |                  |

| Ax                  | is           |
|---------------------|--------------|
| fActPosition        |              |
| DMC_TouchProbe      | 2Cyclica Ily |
| bEnable             |              |
| bTouched            |              |
| IrR ecordedPosition |              |

- 1. DMC\_TouchProbeCyclically specifies CONTRL\_MODE and uses the rising edge or falling edge as the trigger signal with the actual position of the axis (*fActPosition*) as the reference position.
- 2. When the signal source *blnput* of *Triggerlnput* is triggered in CONTRL\_MODE mode and the state of *blnput* changes, the function block will record the actual position of the current axis, and *bTouched* will remain True for one period.
- Programming Example 2:
  - The example illustrates how to use DMC\_TouchProbeCyclically by using SSI Encoder as the signal source in CONTRL\_MODE.

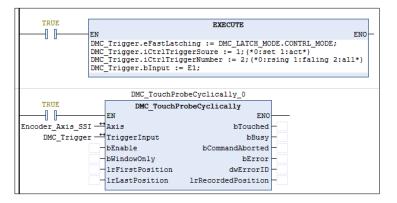

• Device tree setting

| BuiltIn_IO (BuiltIn_IO)         |  |  |  |
|---------------------------------|--|--|--|
| DIO (DIO)                       |  |  |  |
| SSI_Encoder (SSI_Encoder)       |  |  |  |
| Encoder_Axis_SSI (Encoder_Axis) |  |  |  |

| Trigg                | er         |
|----------------------|------------|
| E1                   |            |
| Axi                  | S          |
| fActPosition         |            |
| DMC_TouchProbe       | Cyclically |
| bEnable              |            |
| bTouched             |            |
| bBusy                |            |
| In Recorded Position |            |

- 1. Select SSI Encoder as the signal source for DMC\_TouchProbeCyclically.
- 2. Add an SSI Encoder to the device tree and then connect the SSI Encoder to the AX-308 module. For wiring, refer to section 2.2.4 CPU Module Input and Output Terminals in **AX-3** Series Operation Manual.
- 3. When the *blnput* of *Triggerlnput* is triggered, DMC\_TouchProbeCyclically will record the position of the current SSI Encoder.
- Programming Example 3:
  - The example illustrates how to use DMC\_TouchProbeCyclically with Pulse Encoder as the signal source in CONTRL\_MODE mode.

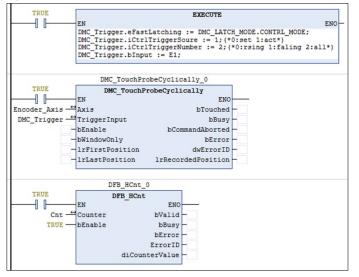

Device tree setting

| BuiltIn_IO (BuiltIn_IO)       |  |  |
|-------------------------------|--|--|
| DIO (DIO)                     |  |  |
| <pre>C <empty></empty></pre>  |  |  |
| Pulse_Encoder (Pulse_Encoder) |  |  |
| 🖬 🛱 Cnt (Cnt)                 |  |  |
| Encoder_Axis (Encoder_Axis)   |  |  |

| Trigg              | er         | <br>1 | 1 |
|--------------------|------------|-------|---|
| E1                 |            |       |   |
| Axi                | 5          |       |   |
| #ActPosition       |            |       |   |
| DMC_TouchProbe     | Cyclically |       |   |
| bEnable            |            |       |   |
| bTouched           |            |       |   |
| bBusy              |            |       |   |
| IrRecordedPosition |            |       |   |

- 1. Select Pulse Encoder as the signal source for DMC\_TouchProbeCyclically.
- Add a Count to the device tree (here is Count 1), and then add DFB\_HCnt to the program to read the value of the Pulse Encoder. Finally connect the Pulse Encoder. For wiring, refer to Section 2.2.4 CPU Module Input and Output Terminals in AX-3 Series Operation Manual.
- 3. When the *blnput* of *TriggerInput* is triggered, DMC\_TouchProbeCyclically will record the position of the current Pulse Encoder.
- Programming Example 4:
  - The example illustrates how to use DMC\_TouchProbeCyclically in DRIVE\_MODE.

|                              |                   |                                                                                                    |                     | -            |              |                  |
|------------------------------|-------------------|----------------------------------------------------------------------------------------------------|---------------------|--------------|--------------|------------------|
|                              | MC_E              | ower_0                                                                                                |                     |              | MC_Move\     | Velocity_0       |
| TRUE                         | MC                | Power                                                                                                 |                     |              | MC_Move      | eVelocity        |
|                              | EN                | ENO                                                                                                   |                     |              | EN           | ENO              |
| SM_Drive_ETC_Delta_ASDA_A2 🗠 | Axis              | Status                                                                                                | SM_Drive_ETC_Delt   | a_ASDA_A2 —↔ | Axis         | InVelocity -     |
| TRUE -                       | Enable            | bRegulatorRealState                                                                                   |                     |              | Execute      | Busy -           |
| TRUE -                       | bRegulatorOn h    | DriveStartRealState                                                                                   |                     | 5            | Velocity     | CommandAborted - |
| TRUE                         | bDriveStart       | Busy                                                                                                  |                     | 1000         | Acceleration | Error -          |
|                              |                   | Error                                                                                                 |                     | 1000         | Deceleration | ErrorID -        |
|                              |                   | ErrorID                                                                                               |                     | 10000        | Jerk         |                  |
|                              |                   |                                                                                                    | MC_DIRECTION        | .positive —  | Direction    |                  |
|                              |                   |                                                                                                    |                     |              |              |                  |
| DMC Trigger.i                | FastLatching := D | <pre>D; (*0:TP0,1:TP1*)<br/>:= 0; (*0:rsing 1:fal<br/>MC_LATCH_MODE.DRIVE_M<br/>DbeCyclically 0</pre> | ing 2:all*)<br>ODE; |              |              |                  |
| TRUE                         |                   | robeCyclically                                                                                        |                     |              |              |                  |
| I I                          | EN EN             | ENO                                                                                                   |                     |              |              |                  |
| SM Drive ETC Delta ASDA A2 — | Axis              | bTouched                                                                                              |                     |              |              |                  |
| DMC Trigger -                |                   | bBusy                                                                                                 |                     |              |              |                  |
|                              | bEnable           | bCommandAborted                                                                                       |                     |              |              |                  |
|                              | bWindowOnly       | bError                                                                                                |                     |              |              |                  |
|                              | lrFirstPosition   | dwErrorID                                                                                             |                     |              |              |                  |
|                              | lrLastPosition    | lrRecordedPosition                                                                                    |                     |              |              |                  |
|                              |                   |                                                                                                    |                     |              |              |                  |

Wiring figure

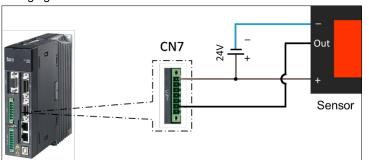

- 1. The trigger signal comes from DI13 of extension DIs of the servo drive's CN7. refer to the wiring figure above for configuration.
- 2. In this example, the TouchProbe 1 trigger is taken as an example and so the photoelectric switch is connected to DI13. If the TouchProbe 2 trigger is selected, the photoelectric switch

should be connected to DI14.

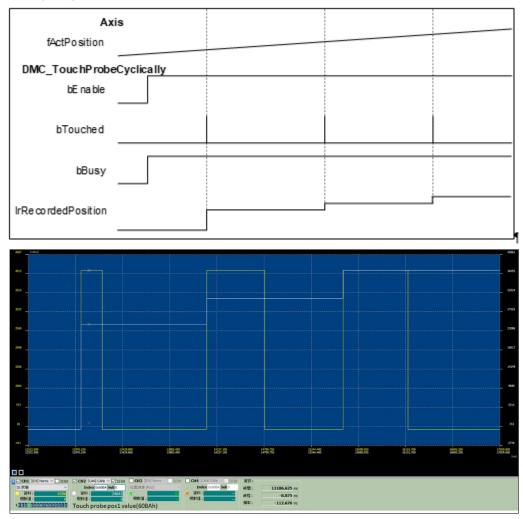

- 1. DMC\_TouchProbeCyclically specifies DRIVE\_MODE with TouchProbe 1 which is triggered by the rising edge signal.
- 2. When the switch trigger occurs, the drive will record the current position, send it back to the controller and record it in the function block IrRecordedPosition, and *bTouched* will remain True for one period.
- 3. In DRIVE\_MODE, the drive will record the current position in real time and thus the recorded position will be earlier than the actual feedback position of the controller.

# 2.3.2.23 DMC\_CAMBounds

### • Supported Devices: AX-308E, AX-364E

DMC\_CAMBounds using the cam table and the expected maximum speed and acceleration of the master axis to obtain the maximum and minimum values of the estimated position, velocity and acceleration of the slave axis.

| FB/FC                      | Instruction                             | Graphic Expression                                                                                                    |  |  |  |
|----------------------------|-----------------------------------------|----------------------------------------------------------------------------------------------------|--|--|--|
| FB                         | DMC_CAMBounds                           | DMC_CAMBounds CAM MC_CAM_REF BOOL bDone bExecute BOOL BOOL bBusy IrMasterVelMax LREAL BOOL bError IrMasterAccMax LREAL DMC_ERROR ErrorID IrMasterScaling LREAL LREAL IrMaxPos IrSlaveScaling LREAL LREAL IrMinPos LREAL IrMinVel LREAL IrMinVel LREAL IrMinAccDec LREAL IrMinAccDec |  |  |  |
| ST Langua                  | ige                                     |                                                                                                    |  |  |  |
|                            | Bounds_instance(                        |                                                                                                    |  |  |  |
| CAM: = ,                   |                                         |                                                                                                    |  |  |  |
| bExecute: =                |                                         |                                                                                                    |  |  |  |
| IrMasterVel                |                                         |                                                                                                    |  |  |  |
| IrMasterAco<br>IrMasterSca |                                         |                                                                                                    |  |  |  |
| IrSlaveScal                | -                                       |                                                                                                    |  |  |  |
| bDone=> ,                  |                                         |                                                                                                    |  |  |  |
| bBusy=> ,                  |                                         |                                                                                                    |  |  |  |
| bError=> ,                 |                                         |                                                                                                    |  |  |  |
| ErrorID=> ,                |                                         |                                                                                                    |  |  |  |
|                            | rMaxPos=> ,                             |                                                                                                    |  |  |  |
|                            | rMinPos=> ,                             |                                                                                                    |  |  |  |
|                            | rMaxVel=> ,                             |                                                                                                    |  |  |  |
|                            | IrMinVel=>,                             |                                                                                                    |  |  |  |
|                            | rMaxAccDec=> ,<br>rMinAccDec=> );       |                                                                                                    |  |  |  |
|                            | ,,,,,,,,,,,,,,,,,,,,,,,,,,,,,,,,,,,,,,, |                                                                                                    |  |  |  |

#### • Inputs

| Name                              | Function                                                                         | Data<br>Type | Setting Value<br>(Default Value) | Timing to Take Effect                              |
|-----------------------------------|----------------------------------------------------------------------------------|--------------|----------------------------------|----------------------------------------------------|
| bExecute                          | The instruction is run<br>when <i>bExecute</i><br>changes from False to<br>True. | BOOL         | True/False<br>(False)            | -                                                  |
| IrMasterVelMax<br>(User unit/sec) |                                                                                  | LREAL        | Positive or 0<br>(1)             | When <i>bExecute</i> and<br><i>bBusy</i> are True. |

| IrMasterAccMax  | Expected maximum<br>acceleration of the<br>master axis<br>(User unit/sec <sup>2</sup> ) | LREAL | Positive or 0<br>(1) | When <i>bExecute</i> turns to<br>True and <i>bBusy</i> is False. |
|-----------------|-----------------------------------------------------------------------------------------|-------|----------------------|------------------------------------------------------------------|
| IrMasterScaling | The scaling factor of the master axis                                                   | LREAL | Positive<br>(1)      | When <i>bExecute</i> turns to True and <i>bBusy</i> is False.    |
| IrSlaveScaling  | The scaling factor of the slave axis                                                    | LREAL | Positive<br>(1)      | When <i>bExecute</i> turns to True and <i>bBusy</i> is False.    |

# • Outputs

| Name        | Function                                                                                                   | Data Type  | Setting Value (Default Value) |
|-------------|----------------------------------------------------------------------------------------------------|------------|-------------------------------|
| bDone       | True when the calculation is complete.                                                                     | BOOL       | True/False (False)            |
| bBusy       | True when the instruction is run.                                                                          | BOOL       | True/False (False)            |
| bError      | True when an error occurs in execution of the instruction.                                                 | BOOL       | True/False (False)            |
| ErrorID     | Record the error code when<br>an error occurs. Refer to<br>Appendix for error code<br>descriptions.        | DMC_ERROR* | DMC_ERROR<br>(DMC_NO_ERROR)   |
| IrMaxPos    | The maximum position of the<br>slave axis<br>(User unit)                                                   | LREAL      | Positive, negative, or 0 (0)  |
| IrMinPos    | The minimum position of the<br>slave axis<br>(User unit)                                                   | LREAL      | Positive, negative, or 0 (0)  |
| IrMaxVel    | rMaxVel The maximum velocity of the slave axis (User units/sec)                                            |            | Positive, negative, or 0 (0)  |
| IrMinVel    | The minimum velocity of the<br>slave axis<br>(User units/sec)                                              | LREAL      | Positive, negative, or 0 (0)  |
| IrMaxAccDec | The maximum acceleration<br>and deceleration of the slave<br>axis<br>(User units/sec <sup>2</sup> )        | LREAL      | Positive, negative, or 0 (0)  |
| IrMinAccDec | AccDec The minimum acceleration<br>and deceleration of the slave<br>axis<br>(User units/sec <sup>2</sup> ) |            | Positive, negative, or 0 (0)  |

\*Note: DMC\_ERROR: Enumeration (Enum)

# Output Update Timing

| Name  | Timing for shifting to True                                                | Timing for shifting to False                                                                                                    |
|-------|----------------------------------------------------------------------------|----------------------------------------------------------------------------------------------------|
| bDone | • When the trigger signal is True and axis position recording is complete. | <ul> <li>When <i>bExecute</i> turns to False.</li> <li>When <i>bExecute</i> is False but <i>bDone</i> turns to True, <i>bDone</i> will remain True for one cycle and then change to False.</li> </ul> |

| Name       | Timing for shifting to True                            | Timing for shifting to False                                                                    |
|------------|--------------------------------------------------------|-------------------------------------------------------------------------------------------------|
| bBusy      | • When <i>bExecute</i> turns to True.                  | <ul> <li>When <i>bDone</i> turns to True.</li> <li>When <i>bError</i> turns to True.</li> </ul> |
| bError     | • When an error occurs in the execution                | • When <i>bExecute</i> turns to False.                                                          |
| ErrorID    | conditions or input invalid values of the instruction. |                                                                                                 |
| dMaxPos    |                                                        |                                                                                                 |
| dMinPos    |                                                        |                                                                                                 |
| dMaxVel    | Update values after calculation                        | • The value goes to zero when <i>bExecute</i>                                                   |
| dMinVel    | completes.                                             | turns to False.                                                                                 |
| dMaxAccDec |                                                        |                                                                                                 |
| dMinAccDec |                                                        |                                                                                                 |

# • Timing Diagram

| bExecute     | <br>_        |  |
|--------------|--------------|--|
| bDone        | <br><u> </u> |  |
| bBusy        |              |  |
| bError       |              |  |
| Ir Max Pos   | <br>Data     |  |
| IrMinPos     | <br>Data     |  |
| lrMaxVel     | <br>Data     |  |
| lrM in∀el    | <br>Data     |  |
| Ir MaxAccDec | <br>Data     |  |
| IrMinAccDec  | <br>Data     |  |

# Inputs/Outputs

| Name     | Function             | Data Type   | Setting Value | Timing to Take Effect         |
|----------|----------------------|-------------|---------------|-------------------------------|
| CamTable | Specify cam<br>table | MC_CAM_REF* | MC_CAM_REF    | When <i>bExecute</i> is True. |

\*Note: MC\_CAM\_REF (FB): Basic cam.

• Function

- DMC\_CAMBounds is used to check whether the user-defined cam table curve is correct. Use the maximum velocity, acceleration and decelaration limit of the master axis to calculate the maximum (minimum) position, deceleration, and acceleration of the slave axis.
- This function block supports the following two cam formats:
  - ♦ XYVA
  - Two dimensional point array

# • Troubleshooting

When an error occurs during the execution of the instruction, *bError* changes to True. To confirm current error state, see the error code in ErrorID.

# • Example

.

• The example shows the use of DMC\_CAMBounds.

#### Cam table: 300 200-100 220 nașter position ( 0.1 master position master position ( -0.0 -0.0 -0.0 DMC\_CAMBounds\_0 TRUE DMC\_CAMBounds CN EN Cam <del>↔</del>CAM bDone TRUE bBusy - FALSE bError - FALSE TRUE bExecute • 100 lrMasterVelMax bError 0 lrMasterAccMax ErrorID - DMC\_NO\_ERR 1 lrMasterScaling lrMaxPos 258 • 1 lrSlaveScaling lrMinPos -0.766 🕨 lrMaxVel 150

lrMinVel

lrMinAccDec - -1.45E+03 ▶

lrMaxAccDec

-444 🕨

1.2E+03 >

Timing Diagram

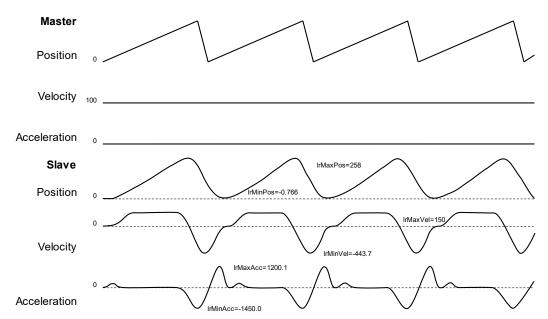

From the oscillogram, you can see that the maximum and minimum positions, velocity, and acceleration of the slave axis are consistent with the output of the DMC\_CAMBounds.

# 2.3.2.24 DMC\_AddAxisToGroup

• Supported Devices: AX-308E, AX-364E

DMC\_AddAxisToGroup is used to add a single axis to the axis group.

| FB/FC                 | Instruction                | Graphic Expression                                                                                                    |  |  |  |  |
|-----------------------|----------------------------|----------------------------------------------------------------------------------------------------|--|--|--|--|
| FB                    | DMC_AddAxisToGroup         | DMC_AddAxisToGroup         AxisGroup       BOOL       bDone         Axis AXIS_REF_SM3       BOOL       bBusy         bExecute       BOOL       bError         udiIdentInGroup       UDINT       DMC_ERROR       ErrorID |  |  |  |  |
|                       | ST Language                |                                                                                                    |  |  |  |  |
| DMC_A<br>AxisGro      | ddAxisToGroup_instance(    |                                                                                                    |  |  |  |  |
| Axisor                |                            |                                                                                                    |  |  |  |  |
| udildentInGroup: = ,  |                            |                                                                                                    |  |  |  |  |
|                       | bExecute: = ,              |                                                                                                    |  |  |  |  |
| bDone=>,              |                            |                                                                                                    |  |  |  |  |
| bBusy=> ,<br>bError=> |                            |                                                                                                    |  |  |  |  |
|                       | bError=> ,<br>ErrorID=> ); |                                                                                                    |  |  |  |  |

#### • Inputs

| Name            | Function                                                                              | Data<br>Type | Setting Value<br>(Default Value) | Timing to Take Effect                                                                |
|-----------------|---------------------------------------------------------------------------------------|--------------|----------------------------------|--------------------------------------------------------------------------------------|
| bExecute        | The instruction will be<br>run when <i>bExecute</i><br>changes from False to<br>True. | BOOL         | True/False<br>(False)            | -                                                                                    |
| udildentInGroup | Specifies to add the single axis to which axis of the axis group.                     | UDINT        | 1 ~ 6<br>(1)                     | When <i>bExecute</i> isTrue,<br>the parameters of<br>udildentInGroup are<br>updated. |

# • Outputs

| Name    | Function                                                       | Data Type  | Setting Value (Default Value) |
|---------|----------------------------------------------------------------|------------|-------------------------------|
| bDone   | True when the single axis is added.                            | BOOL       | True/False (False)            |
| bBusy   | True when the instruction is triggered to run.                 | BOOL       | True/False (False)            |
| bError  | True when an error occurs in the execution of the instruction. | BOOL       | True/False (False)            |
| ErrorID | Record the error code when<br>an error occurs. Refer to        | DMC_ERROR* | DMC_ERROR<br>(DMC_NO_ERROR)   |

| Name | Function                | Data Type | Setting Value (Default Value) |
|------|-------------------------|-----------|-------------------------------|
|      | Appendix for error code |           |                               |
|      | descriptions.           |           |                               |

\*Note: DMC\_ERROR: Enumeration (Enum)

# Output Update Timing

| Name    | Timing for shifting to True                                 | Timing for shifting to False                                                                     |
|---------|-------------------------------------------------------------|--------------------------------------------------------------------------------------------------|
| bDone   | • When the single axis is added.                            | <ul><li>When <i>bExecute</i> turns to False.</li><li>When <i>bError</i> turns to True.</li></ul> |
| bBusy   | • When <i>bExecute</i> turns to True.                       | <ul> <li>When <i>bDone</i> turns to True.</li> <li>When <i>bError</i> turns to True.</li> </ul>  |
| bError  | • When an error occurs in the                               | • When <i>bEexcute</i> turns to False. (Error                                                    |
| ErrorID | execution conditions or input<br>values of the instruction. | Code is cleared)                                                                                 |

# • Timing Diagram

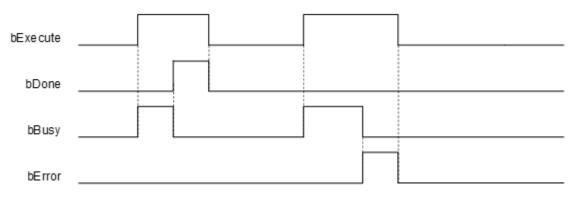

|  | Name      | Function    | Data Type               | Setting Value      | Timing to Take Effect       |
|--|-----------|-------------|-------------------------|--------------------|-----------------------------|
|  | AviaCroup | Specify the | DMC_AXIS_               |                    | When bExecute turns to True |
|  | AxisGroup | axis group. | GROUP_REF <sup>*1</sup> | DMC_AXIS_GROUP_REF | and <i>bBusy</i> is False   |
|  | Axis      | Specify the | AXIS_                   |                    | When bExecute turns to True |
|  |           | axis.       | REF SM3 <sup>*2</sup>   | AXIS_REF_SM3       | and <i>bBusy</i> is False   |

#### • Inputs/Outputs

#### \*Note:

- 1. DMC\_AXIS\_GROUP\_REF (FB): All axis group function blocks for an axis group contain this variable, which works as the starting program for function blocks.
- 2. AXIS\_REF\_SM3 (FB): All function blocks for an axis group contain this variable, which works as the starting program for function blocks.

## • Function

- This function is available for DL\_MotionControl V1.2.0.0 or later.
- Adds the specified axis to the axis group.
- If an axis already exists on the specified udildentInGroup, it will be directly overwritten.
- The axis group state must be Disabled to run this function block.
- The udildentInGroup settings for DIADesigner-AX axis group is as follows:

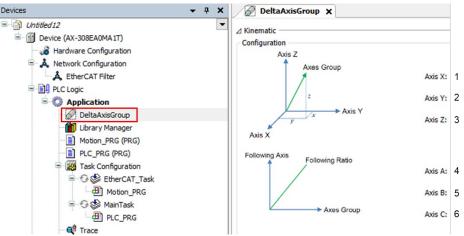

## • Troubleshooting

- If an error occurs during the execution of the instruction, *bError* will turn to True and the axis motion will stop. To confirm current error state, see the error code in ErrorID.
- For the error codes and corresponding troubleshooting methods, refer to the Appendix of this manual.

## • Example

 This example shows how to use DMC\_AddAxisToGroup to add a single axis at a specified position within an axis group.

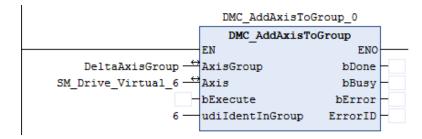

- Enter the name of the single axis that you want to add, and then enter 6 in udildentInGroup.
- When DMC\_RemoveAxisFromGroup.bExecute is true, the SM\_Drive\_Virtual\_6 will be configured in the position of axis group 6.
- When DMC\_RemoveAxisFromGroup.bDone is true, it means that a single axis has been configured at the specified position in the axis group.

# 2.3.2.25 DMC\_RemoveAxisFromGroup

• Supported Devices: AX-308E, AX-364E

The DMC\_RemoveAxisFromGroup removes a single axis from an axis group.

| FB/FC                                                       | Instruction                                                                                                    | Graphic Expression                                                                            |                                                              |  |  |  |
|-------------------------------------------------------------|----------------------------------------------------------------------------------------------------|-----------------------------------------------------------------------------------------------|--------------------------------------------------------------|--|--|--|
| FB                                                          | DMC_RemoveAxisFromGroup                                                                                                    | DMC_RemoveAxisFromGroup<br>AxisGroup DMC_AXIS_GROUP_REF<br>Axis AXIS_REF_SM3<br>bExecute BOOL | BOOL bDone<br>BOOL bBusy<br>BOOL bError<br>DMC_ERROR ErrorID |  |  |  |
|                                                             | ST Language                                                                                                    |                                                                                               |                                                              |  |  |  |
| AxisGro<br>Axis: =<br>bExecu<br>bDone=<br>bBusy=<br>bError= | DMC_RemoveAxisFromGroup_instance(<br>AxisGroup: = ,<br>Axis: = ,<br>bExecute: = ,<br>bDone=> ,<br>bBusy=> ,<br>bError=> ,<br>ErrorID=> ); |                                                                                               |                                                              |  |  |  |

## • Inputs

| Name     | Function                                                                              | Data<br>Type | Setting Value<br>(Default Value) | Timing to Take Effect |
|----------|---------------------------------------------------------------------------------------|--------------|----------------------------------|-----------------------|
| bExecute | The instruction will be<br>run when <i>bExecute</i><br>changes from False to<br>True. | BOOL         | True/False<br>(False)            | _                     |

## • Outputs

| Name    | Function                                                                                            | Data Type              | Setting Value (Default Value) |
|---------|----------------------------------------------------------------------------------------------------|------------------------|-------------------------------|
| bDone   | True when the single axis is removed.                                                               | BOOL                   | True/False (False)            |
| bBusy   | True when the instruction is triggered to run.                                                      | BOOL                   | True/False (False)            |
| bError  | True when an error occurs in<br>the execution of the<br>instruction.                                | BOOL                   | True/False (False)            |
| ErrorID | Record the error code when<br>an error occurs. Refer to<br>Appendix for error code<br>descriptions. | DMC_ERROR <sup>*</sup> | DMC_ERROR<br>(DMC_NO_ERROR)   |

\*Note: DMC\_ERROR: Enumeration (Enum)

# Output Update Timing

| Name    | Timing for shifting to True                                 | Timing for shifting to False                  |
|---------|-------------------------------------------------------------|-----------------------------------------------|
| bDono   | • When the single axis is removed.                          | • When <i>bExecute</i> turns to False.        |
| bDone   | _                                                           | • When <i>bError</i> turns to True.           |
| h Durau | • When <i>bExecute</i> turns to True.                       | • When <i>bDone</i> turns to True.            |
| bBusy   |                                                             | • When <i>bError</i> turns to True.           |
| bError  | • When an error occurs in the                               | • When <i>bEexcute</i> turns to False. (Error |
| ErrorID | execution conditions or input<br>values of the instruction. | Code is cleared)                              |

# • Timing Diagram

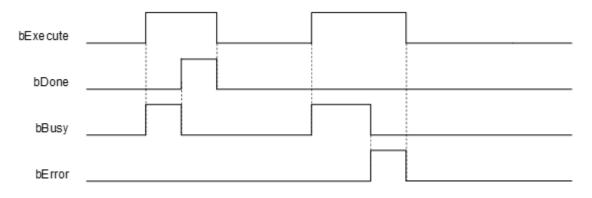

# Inputs/Outputs

| Name      | Function                | Data Type                            | Setting Value      | Timing to Take Effect                                           |
|-----------|-------------------------|--------------------------------------|--------------------|-----------------------------------------------------------------|
| AxisGroup | Specify the axis group. | DMC_AXIS_<br>GROUP_REF <sup>*1</sup> | DMC_AXIS_GROUP_REF | When <i>bExecute</i> turns to True<br>and <i>bBusy</i> is False |
| Axis      | Specify the axis.       | AXIS_<br>REF_SM3 <sup>*2</sup>       | AXIS_REF_SM3       | When <i>bExecute</i> turns to True<br>and <i>bBusy</i> is False |

## \*Note:

- 1. DMC\_AXIS\_GROUP\_REF (FB): All axis group function blocks for an axis group contain this variable, which works as the starting program for function blocks.
- 2. AXIS\_REF\_SM3 (FB): All function blocks for an axis group contain this variable, which works as the starting program for function blocks.
- Function
  - This function is available for DL\_MotionControl V1.2.0.0 or later.
  - Removes the specified axis from the axis group.
  - The axis group state must be Disabled to run this function block.

## Troubleshooting

- If an error occurs during the execution of the instruction, *bError* will turn to True and the axis motion will stop. To confirm current error state, see the error code in ErrorID.
- For the error codes and corresponding troubleshooting methods, refer to the Appendix of this manual.

# • Example

This example shows how to use DMC\_RemoveAxisFromGroup to remove a single axis from an axis

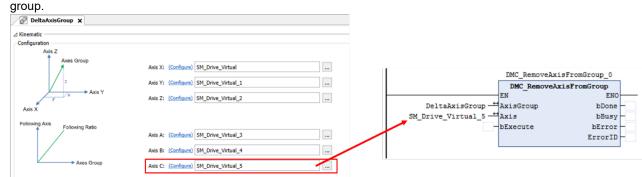

 Enter the name of the single axis that you want to remove, and then run DMC\_RemoveAxisFromGroup.bExecute. When *bDone* turns to True, the single axis has been removed.

# 2.3.2.26 DMC\_UngroupAllAxes

• Supported Devices: AX-308E, AX-364E

DMC\_UngroupAllAxes removes all axes in the axis group.

| FB/FC                                                                                                    | Instruction        | Graphic Expression                                                                                                    |
|----------------------------------------------------------------------------------------------------|--------------------|----------------------------------------------------------------------------------------------------|
| FB                                                                                                    | DMC_UngroupAllAxes | DMC_UngroupAllAxes<br>— AxisGroup DMC_AXIS_GROUP_REF BOOL bDone —<br>bExecute BOOL BBusy —<br>BOOL bError —<br>DMC_ERROR ErrorID — |
|                                                                                                    |                    | ST Language                                                                                                    |
| DMC_UngroupAllAxes_instance(<br>AxisGroup: = ,<br>bExecute: = ,<br>bDone=> ,<br>bBusy=> ,<br>bError=> ,<br>ErrorID=> ); |                    |                                                                                                    |

# • Inputs

| Name     | Function                                                                              | Data<br>Type | Setting Value<br>(Default Value) | Timing to Take Effect |
|----------|---------------------------------------------------------------------------------------|--------------|----------------------------------|-----------------------|
| bExecute | The instruction will be<br>run when <i>bExecute</i><br>changes from False to<br>True. | BOOL         | True/False<br>(False)            | -                     |

# • Outputs

| Name    | Function                                                                                   | Data Type              | Setting Value (Default Value) |
|---------|--------------------------------------------------------------------------------------------|------------------------|-------------------------------|
| bDone   | True when the single axis is removed.                                                      | BOOL                   | True/False (False)            |
| bBusy   | True when the instruction is triggered to run.                                             | BOOL                   | True/False (False)            |
| bError  | True when an error occurs in the execution of the instruction.                             | BOOL                   | True/False (False)            |
| ErrorID | Record the error code when an error occurs. Refer to Appendix for error code descriptions. | DMC_ERROR <sup>*</sup> | DMC_ERROR<br>(DMC_NO_ERROR)   |

\*Note: DMC\_ERROR: Enumeration (Enum)

# Output Update Timing

| Name  | Timing for shifting to True        | Timing for shifting to False           |
|-------|------------------------------------|----------------------------------------|
| bDone | • When the single axis is removed. | • When <i>bExecute</i> turns to False. |

|         |                                                          | • When <i>bError</i> turns to True.           |
|---------|----------------------------------------------------------|-----------------------------------------------|
| h Durau | • When <i>bExecute</i> turns to True.                    | • When <i>bDone</i> turns to True.            |
| bBusy   |                                                          | • When <i>bError</i> turns to True.           |
| bError  | • When an error occurs in the                            | • When <i>bEexcute</i> turns to False. (Error |
| ErrorID | execution conditions or input values of the instruction. | Code is cleared)                              |

#### • Timing Diagram

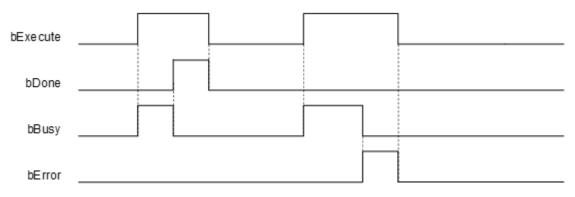

#### Inputs/Outputs

| Name      | Function                | Data Type                            | Setting Value      | Timing to Take Effect                                           |
|-----------|-------------------------|--------------------------------------|--------------------|-----------------------------------------------------------------|
| AxisGroup | Specify the axis group. | DMC_AXIS_<br>GROUP_REF <sup>*1</sup> | DMC_AXIS_GROUP_REF | When <i>bExecute</i> turns to True<br>and <i>bBusy</i> is False |

\*Note: DMC\_AXIS\_GROUP\_REF (FB): All axis group function blocks for an axis group contain this variable, which works as the starting program for function blocks.

## • Function

- Remove all axes in the axis group.
- The axis group state must be Disabled to run this function block.

#### • Troubleshooting

- If an error occurs during the execution of the instruction, *bError* will turn to True and the axis motion will stop. To confirm current error state, see the error code in ErrorID.
- For the error codes and corresponding troubleshooting methods, refer to the Appendix of this manual.

#### Example

This example shows how to use DMC\_UngroupAllAxes to remove all single axes from an axis group.

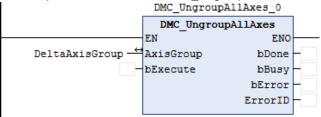

 Enter the name of the single axis that you want to remove, and then run DMC\_UngroupAllAxes.bExecute. When *bDone* turns to True, all single axes in the axis group have been removed.

# 2.3.2.27 DMC\_GroupPower

• Supported Devices: AX-308E, AX-364E

DMC\_GroupPower controls the enablement, shutdown and immediate stop of all axes in the axis group.

| FB/FC                           | Instruction                    | Graphic Expression                                                                                                    |  |  |
|---------------------------------|--------------------------------|----------------------------------------------------------------------------------------------------|--|--|
| FB                              | DMC_GroupPower                 | DMC_GroupPower         AxisGroup       DMC_AXIS_GROUP_REF       BOOL       bStatus         bEnable       BOOL       BOOL       bBusy         bRegulatorOn       BOOL       BOOL       bError         bDriveStart       BOOL       DMC_ERROR       ErrorID |  |  |
|                                 | ST Language                    |                                                                                                    |  |  |
| DMC_G<br>AxisGro                | roupPower_instance(<br>up: = . |                                                                                                    |  |  |
| bEnable                         |                                |                                                                                                    |  |  |
| bRegulatorOn: = ,               |                                |                                                                                                    |  |  |
| bDriveStart: = ,<br>bStatus=> , |                                |                                                                                                    |  |  |
| bBusy=> ,                       |                                |                                                                                                    |  |  |
| bError=> ,                      |                                |                                                                                                    |  |  |
| ErrorID=> , );                  |                                |                                                                                                    |  |  |

## • Inputs

| Name         | Function                                                                             | Data<br>Type | Setting Value<br>(Default Value) | Timing to Take Effect |
|--------------|--------------------------------------------------------------------------------------|--------------|----------------------------------|-----------------------|
| bEnable      | The instruction will be<br>run when <i>bEnable</i><br>changes from False to<br>True. | BOOL         | True/False<br>(False)            | -                     |
| bRegulatorOn | Power ON                                                                             | BOOL         | True/False (False)               | Only when Enable=True |
| bDriveStart  | Disable the immediate stop mechanism.                                                | BOOL         | True/False (False)               | Only when Enable=True |

## • Outputs

| Name    | Function                                                                                   | Data Type              | Setting Value (Default Value) |
|---------|--------------------------------------------------------------------------------------------|------------------------|-------------------------------|
| bStatus | True when all axes in the axis group are enabled.                                          | BOOL                   | True/False (False)            |
| bBusy   | True when the instruction is triggered to run.                                             | BOOL                   | True/False (False)            |
| bError  | True when an error occurs in the execution of the instruction.                             | BOOL                   | True/False (False)            |
| ErrorID | Record the error code when an error occurs. Refer to Appendix for error code descriptions. | DMC_ERROR <sup>*</sup> | DMC_ERROR<br>(DMC_NO_ERROR)   |

\*Note: DMC\_ERROR: Enumeration (Enum)

| Name    | Timing for shifting to True                                                                               | Timing for shifting to False                                                                       |
|---------|----------------------------------------------------------------------------------------------------|----------------------------------------------------------------------------------------------------|
| bStatus | • When <i>bEnable</i> turns to True and all axes in the axis group are enabled and enter a movable state. | <ul> <li>When <i>bEnable</i> turns to False.</li> <li>When <i>bError</i> turns to True.</li> </ul> |
| bBusy   | • When <i>bEnable</i> turns to True.                                                                      | <ul> <li>When <i>bEnable</i> turns to False.</li> <li>When <i>bError</i> turns to True.</li> </ul> |
| bError  | • When an error occurs in the                                                                             | • When <i>bEnable</i> turns to False. (Error                                                       |
| ErrorID | execution conditions or input values of the instruction.                                                  | Code is cleared)                                                                                   |

# • Timing Diagram

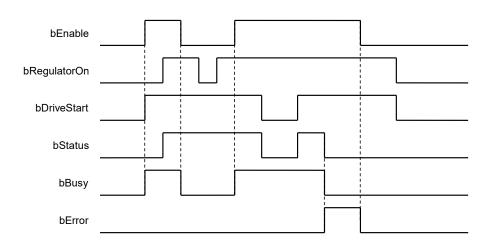

# Inputs/Outputs

| Name      | Function                | Data Type                            | Setting Value      | Timing to Take Effect                                          |
|-----------|-------------------------|--------------------------------------|--------------------|----------------------------------------------------------------|
| AxisGroup | Specify the axis group. | DMC_AXIS_<br>GROUP_REF <sup>*1</sup> | DMC_AXIS_GROUP_REF | When <i>bEnable</i> turns to True<br>and <i>bBusy</i> is False |

\*Note: DMC\_AXIS\_GROUP\_REF (FB): All axis group function blocks for an axis group contain this variable, which works as the starting program for function blocks.

## • Function

- This function is available for DL\_MotionControl V1.2.0.0 or later.
- DMC\_GroupPower enables on all single axes in the axis group without affecting the axis group status. Originally, the axis group status was GroupDisabled, but it remained GroupDisabled after using DMC\_GroupPower.

## Troubleshooting

- If an error occurs during the execution of the instruction, *bError* will turn to True and the axis motion will stop. To confirm current error state, see the error code in ErrorID.
- For the error codes and corresponding troubleshooting methods, refer to the Appendix of this manual.

# • Example

• This example shows how to use DMC\_GroupPower to enable all single axes in an axis group.

|                   | DMC_GroupPower_0 |         |   |
|-------------------|------------------|---------|---|
|                   | DMC_Group        | Power   |   |
|                   | EN               | ENO     |   |
| DeltaAxisGroup —↔ | AxisGroup        | bStatus | - |
| TRUE              | bEnable          | bBusy   | - |
|                   | bRegulatorOn     | bError  | - |
| TRUE              | bDriveStart      | ErrorID | - |
|                   |                  |         |   |

 Enter the name of the axis group that you want to enable, and then run DMC\_GroupPower.bRegulatorOn. When *bStatus* turns to True, all single axes in the axis group have been enabled.

# 2.3.2.28 DMC\_GroupSetOverride

• Supported Devices: AX-308E, AX-364E

DMC\_GroupSetOverride changes the velocity of the axis group movement by override control factor.

| FB/FC                                                                                                    | Instruction              | Graphic Expression                                                                                                    |  |  |  |
|----------------------------------------------------------------------------------------------------|--------------------------|----------------------------------------------------------------------------------------------------|--|--|--|
| FB                                                                                                    | DMC_GroupSetOverri<br>de | DMC_GroupSetOverride         AxisGroup       DMC_AXIS_GROUP_REF       BOOL       BOOL       B |  |  |  |
|                                                                                                    | ST Language              |                                                                                                    |  |  |  |
| DMC_GroupSetOverride_instance(<br>AxisGroup: = ,<br>bEnable: = ,<br>IrVelFactor: = ,<br>IrAccFactor: = ,<br>IrJerkFactor: = ,<br>bEnabled=> ,<br>bEnabled=> ,<br>bError=> ,<br>ErrorID=> ); |                          |                                                                                                    |  |  |  |

## • Inputs

| Name         | Function                                                                             | Data<br>Type | Setting Value<br>(Default Value) | Timing to Take Effect                                             |
|--------------|--------------------------------------------------------------------------------------|--------------|----------------------------------|-------------------------------------------------------------------|
| bEnable      | The instruction will be<br>run when <i>bEnable</i><br>changes from False to<br>True. | BOOL         | True/False<br>(False)            | -                                                                 |
| IrVelFactor  | Override control velocity factor                                                     | LREAL        | 0.0 ~ 5.0 (1.0)                  | When <i>bEnable</i> is True,<br><i>VelFactor</i> will be updated. |
| IrAccFactor  | Override control<br>acceleration and<br>deceleration factor<br>(Reserved)            | LREAL        | 0.0 ~ 1.0 (1.0)                  | When <i>bEnable</i> is True,<br><i>VelFactor</i> will be updated. |
| IrJerkFactor | Override control jerk                                                                |              | 0.0 ~ 1.0 (1.0)                  | When <i>bEnable</i> is True, <i>VelFactor</i> will be updated.    |

# • Outputs

| Name     | Function                                                       | Data Type | Setting Value (Default Value) |
|----------|----------------------------------------------------------------|-----------|-------------------------------|
| bEnabled | True when the factor is successfully set.                      | BOOL      | True/False (False)            |
| bBusy    | True when the instruction is triggered to run.                 | BOOL      | True/False (False)            |
| bError   | True when an error occurs in the execution of the instruction. | BOOL      | True/False (False)            |

| Name    | Function                                                                                   | Data Type  | Setting Value (Default Value) |
|---------|--------------------------------------------------------------------------------------------|------------|-------------------------------|
| ErrorID | Record the error code when an error occurs. Refer to Appendix for error code descriptions. | DMC_ERROR* | DMC_ERROR<br>(DMC_NO_ERROR)   |

\*Note: DMC\_ERROR: Enumeration (Enum)

# Output Update Timing

| Name     | Timing for shifting to True                                             | Timing for shifting to False                                                                    |
|----------|-------------------------------------------------------------------------|-------------------------------------------------------------------------------------------------|
| bEnabled | • When <i>bEnable</i> turns to True and the factor is successfully set. | <ul><li>When <i>bEnable</i> turns to False.</li><li>When <i>bError</i> turns to True.</li></ul> |
| bBusy    | • When <i>bEnable</i> turns to True.                                    | <ul><li>When <i>bEnable</i> turns to False.</li><li>When <i>bError</i> turns to True.</li></ul> |
| bError   | • When an error occurs in the                                           | • When <i>bEnable</i> turns to False. (Error                                                    |
| ErrorID  | execution conditions or input values of the instruction.                | Code is cleared)                                                                                |

# Timing Diagram

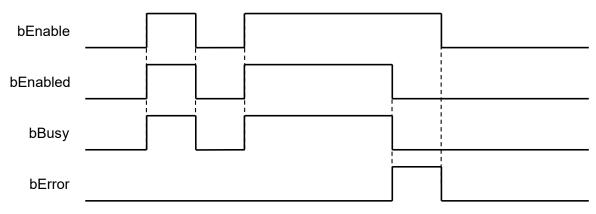

# Inputs/Outputs

| Name      | Function                | Data Type                            | Setting Value      | Timing to Take Effect                                          |
|-----------|-------------------------|--------------------------------------|--------------------|----------------------------------------------------------------|
| AxisGroup | Specify the axis group. | DMC_AXIS_<br>GROUP_REF <sup>*1</sup> | DMC_AXIS_GROUP_REF | When <i>bEnable</i> turns to True<br>and <i>bBusy</i> is False |

\*Note: DMC\_AXIS\_GROUP\_REF (FB): All axis group function blocks for an axis group contain this variable, which works as the starting program for function blocks.

## • Function

- This function is available for DL\_MotionControl V1.2.0.0 or later.
- When bEnable is True, the override control factor will be continuously updated; When bEnable is False, the override control factor remains at the last updated value.
- When the IrVelFactor is 0, the current axis group movement will stop, but the axis group status will not change. After switching to a non-zero value, the movement will be continued.
- The factor of this function block has no effect on the DMC\_GroupStop and the deceleration and stop of ErrorStop.
- The acceleration and deceleration velocity of this function block is based on the current motion command of the axis group.

If DMC\_MoveLinearAbsolote acceleration and deceleration is set to 100, the override control will perform the acceleration and deceleration changes at 100.

# • Troubleshooting

٠

- If an error occurs during the execution of the instruction, *bError* will turn to True and the axis motion will stop. To confirm current error state, see the error code in ErrorID.
- For the error codes and corresponding troubleshooting methods, refer to the Appendix of this manual.
- Example
  - This example shows how to use DMC\_GroupSetOverride to change the velocity during axis group motion.

```
DMC MoveLinearRelative 0: DMC MoveLinearRelative;
               DMC_GroupSetOverride_0: DMC_GroupSetOverride;
               Distance: ARRAY [0..5] OF LREAL := [2(10000), 4(0.0)];
              Velocity: LREAL := 1000;
              Acceleration: LREAL := 1000;
               Deceleration: LREAL := 1000;
               Jerk: LREAL := 0;
                                   DMC MoveLinearRelative 0
                                    DMC MoveLinearRelative
                             EN
                                                             ENO
            DeltaAxisGroup ─←
                             AxisGroup
                                                           bDone
                             bExecute
                                                           bBusy
                             Distance
                                                         bActive
                  Distance -
                  Velocity -
                             lrVelocity
                                                 bCommandAborted
              Acceleration -
                             lrAcceleration
                                                          bError
              Deceleration -
                             lrDeceleration
                                                         ErrorID
                      Jerk-
                             lrJerk
                             CoordSystem
                             BufferMode
                             TransitionMode
                             PlanningPriority
                               DMC_GroupSetOverride_0
                                DMC_GroupSetOverride
                             EN
                                                   ENO
            DeltaAxisGroup —
                             AxisGroup
                                              bEnabled
                             bEnable
                                                 bBusy
                             lrVelFactor
                       0.5 -
                                                bError
                         0
                             lrAccFactor
                                               ErrorID
                             lrJerkFactor
                         0
         Timing Diagram
          GroupAxis
         Velocity
                 500
DMC_MoveLinearRelative
          bExecute
 DMC_GroupSetOverride
           bEnable
          bEnabled
            bBusy
```

- 1. When DMC\_MoveLinearRelative.bExecute starts, the axis group runs at the velocity of 1000 set by DMC\_MoveLinearRelative.lrVelocity.
- At this time, DMC\_GroupSetOverride.bEnable is True, and then DMC\_GroupSetOverride.lrVelFactor is set to 0.5. The axis group velocity is 1000 \* 0.5 = 500. The axis group will continue to run at the deceleration of 500 set by DMC\_MoveLinearRelative.

# 2.3.2.29 DMC\_GetCamSlaveData

• Supported Devices: AX-308E, AX-364E

Input the axis position for DMC\_GetCamSlaveData to get information about the slave axis of the specified cam table.

| FB/FC                                                                                     | Instruction             | Graphic Expression                                                                                                    |  |  |
|-------------------------------------------------------------------------------------------|-------------------------|----------------------------------------------------------------------------------------------------|--|--|
| FB                                                                                        | DMC_GetCamSlaveDat<br>a | DMC_GetCamSlaveData<br>— CamTable MC_CAM_REF BOOL bBusy<br>— bEnable BOOL BOOL bError<br>— IrCamPos LREAL DMC_ERROR ErrorID<br>— LREAL IrCamSlavePosition<br>— LREAL IrCamSlaveVelocity<br>— LREAL IrCamSlaveAcceleration |  |  |
|                                                                                           | ST Language             |                                                                                                    |  |  |
| CamTable<br>bEnable :=<br>IrCamPos<br>bBusy =>,<br>bError =>,<br>ErrorID =><br>IrCamSlave | 3                       |                                                                                                    |  |  |

## • Inputs

| Name     | Function                                                                             | Data<br>Type | Setting Value<br>(Default Value) | Timing to Take Effect                           |
|----------|--------------------------------------------------------------------------------------|--------------|----------------------------------|-------------------------------------------------|
| bEnable  | The instruction will be<br>run when <i>bEnable</i><br>changes from False to<br>True. | BOOL         | True/False (False)               | -                                               |
| IrCamPos | Cam axis position<br>(User Unit)                                                     | LREAL        | Positive or 0 (0)                | When <i>bEnable</i> changes from False to True. |

# • Outputs

| Name               | Function                                                                                   | Data Type   | Setting Value (Default<br>Value) |
|--------------------|--------------------------------------------------------------------------------------------|-------------|----------------------------------|
| bBusy              | True when the instruction is run.                                                          | BOOL        | True/False (False)               |
| bError             | True when an error occurs in the execution of the instruction.                             | BOOL        | True/False (False)               |
| ErrorID            | Record the error code when an error occurs. Refer to Appendix for error code descriptions. | DMC_ERROR*1 | DMC_ERROR<br>(DMC_NO_ERROR)      |
| IrCamSlavePosition | SlavePosition Cam slave axis position                                                      |             | Positive, negative, or 0<br>(0)  |
| IrCamSlaveVelocity | Cam slave axis velocity ratio                                                              | LREAL       | Positive, negative, or 0         |

| Name                | Function                                                                                                    | Data Type | Setting Value (Default<br>Value) |
|---------------------|----------------------------------------------------------------------------------------------------|-----------|----------------------------------|
|                     |                                                                                                    |           | (0)                              |
| IrCamSlaveAccelerat | on Cam slave axis acceleration ratio<br>(This feature is not available<br>when CamTable Type is one/two<br>dimension) | LREAL     | Positive, negative, or 0<br>(0)  |

\*Note: DMC\_ERROR: Enumeration (Enum)

# Output Update Timing

| Name Timing for shifting to True |                                                                  | Timing for shifting to False                              |
|----------------------------------|------------------------------------------------------------------|-----------------------------------------------------------|
| bBusy                            | • When <i>bEnable</i> turns to True.                             | • When <i>bError</i> turns to True.                       |
| bError                           | • When an error occurs in the                                    | • When <i>bEnable</i> turns to False. (Error              |
| ErrorID                          | execution conditions or input<br>values of the instruction.      | Code is cleared)                                          |
| IrCamSlavePosition               | <ul> <li>Update information when<br/>bEnable is True.</li> </ul> | Will not update information when <i>bEnable</i> is False. |
| IrCamSlaveVelocity               | <ul> <li>Update information when<br/>bEnable is True.</li> </ul> | Will not update information when <i>bEnable</i> is False. |
| IrCamSlaveAcceleration           | Update information when <i>bEnable</i> is True.                  | Will not update information when <i>bEnable</i> is False. |

# Timing Diagram

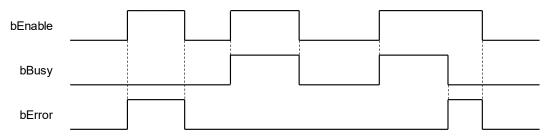

## Inputs/Outputs

| Name     | Function               | Data Type   | Setting Value | Timing to Take Effect             |
|----------|------------------------|-------------|---------------|-----------------------------------|
| CamTable | Specify the cam table. | MC_CAM_REF* | MC_CAM_REF    | When <i>bEnable</i> turns to True |

\*Note: MC\_CAM\_REF (FB): User-defined camtable parameters.

## • Function

- This function is available for DL\_MotionControl V1.2.3.0 or later.
- By entering the master slave position with this function block, you can get the slave axis position (IrCamSlavePosition), the slave axis velocity ratio (IrCamSlaveVelocity), and the slave axis acceleration ratio (IrCamSlaveAcceleration) of the specified cam table.
- When the type of cam table is polynomial (XYVA Type), you can get complete information. If the tye is one-dimensional table of slave positions or two-dimensional table of related master/slave positions, then the function block does not provide information about the acceleration ratio of the slave axis (IrCamSlaveAcceleration).

 When the cam table slave axis starts and ends at the same position, the velocity and acceleration will both be NaN.

## • Troubleshooting

- If an error occurs during the execution of the instruction, *bError* will turn to True. To confirm current error state, see the error code in ErrorID.
- For the error codes and corresponding troubleshooting methods, refer to the Appendix of this manual.

#### • Example

 This example shows how to use DMC\_GetCamSlaveData function blocks to get the cam table master axis position and the corresponding position of slave axis.

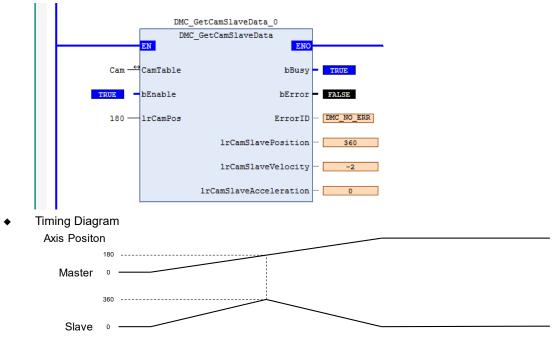

- The figure above shows the changes of master and slave axis when the cam table runs for a cycle.
- Input 180 for DMC\_GetCamSlaveData.IrCamPos (master axis position is 180), and then you can know that when the master axis runs to 180, the slave axis position will be 360.

# 2.3.3 Positioning Axis Instructions

The function blocks in this section come from the function library DL\_MotionControlLight. The drive handles the main motion curve planning and calculation of function blocks. So select the positioning axis when setting the axis. Refer to section 7.4 in *AX-3 Series Operation Manual* for related settings on a positioning axis.

• Positioning axis speed range introduction

The positioning axis speed range is related to the speed range in the EtherCAT servo drive. Take the A2-E servo as an example. The servo drive speed unit is rpm, and the acceleration and deceleration time unit is ms.

Gear ratio of the DIA-AX software end

| Transmission Mechanism<br>Mechanism Type Ball Screw (4)<br>(1) | Mechanism Setting           ① Command pulse per motor rotation:         1280000         [ Pulse ]           ④ Pitch:         10000         ● [ Unit ] |
|----------------------------------------------------------------|----------------------------------------------------------------------------------------------------|
|                                                                | Gear Box<br>Gear Ratio =<br>Gear ratio numerator 1<br>Gear ratio denominator 1                                                                        |
| Servo Gear Ratio Setting                                       |                                                                                                    |

Take the above figure as a calculation example

Factor = (0/2) \* (3/4)

The maximum speed and maximum acceleration and deceleration range of the function block are calculated as follows:

| MC_MoveRelative_DML_0                                       |                            |          |  |  |  |
|-------------------------------------------------------------|----------------------------|----------|--|--|--|
|                                                             | MC_MoveRelative_DML        |          |  |  |  |
|                                                             | EN ENO                     | <u> </u> |  |  |  |
| $DML_Drive_ETC_Delta_ASDA_A2 \xrightarrow{\leftrightarrow}$ | Axis bDone                 |          |  |  |  |
|                                                             | bExecute bBusy             |          |  |  |  |
|                                                             | lrDistance bCommandAborted |          |  |  |  |
|                                                             | lrVelocity bError          | -        |  |  |  |
|                                                             | lrAcceleration ErrorID     | -        |  |  |  |
|                                                             | lrDeceleration             |          |  |  |  |

Max. IrVelocity = allowable rated rpm of servo drive / 60 \* servo motor one-round resolution / Factor Max. IrAcceleration = speed time allowable range / fastest acceleration time for the servo drive Max. IrDeceleration = speed time allowable range / fastest deceleration time for the servo drive

Example:

lf

- A2-E servo drive allowable rated speed is 3,000 rpm
- A2-E servo motor one-round resolution is 1,280,000 (P1-44 = 1 · P1-45 = 1)
- The fastest acceleration and deceleration time is 1 ms for EtherCAT OD 0x6083 and 0x6084
- DIA-AX Factor = 128, then

Max. IrVelocity = 3000/60\*128000/128 = 500000 unit/s

Max. IrAcceleration = Max. IrDeceleration = 500000 / (1/1000) = 500000000 unit/s2

\*Note: When the conversion unit exceeds the pulse unit, it will run at the maximum allowable pulse unit of the drive.

# 2.3.3.1 MC\_Power\_DML

# • Supported Devices: AX-308E, AX-364E

MC\_Power\_DML is used to enable, disable and immediately stop the specified axis.

| FB/FC                                                   | Instruction                                                                                      | Graphic Expression                                                                                                    |  |  |  |  |  |
|---------------------------------------------------------|--------------------------------------------------------------------------------------------------|----------------------------------------------------------------------------------------------------|--|--|--|--|--|
| FB _DML                                                 |                                                                                                  | MC_Power_DML<br>Axis AXIS_REF_DML BOOL bStatus<br>bEnable BOOL BOOL bRegulatorRealState<br>bRegulatorOn BOOL BOOL bDriveStartRealState<br>bDriveStart BOOL BOOL BOOL bBusy<br>BOOL bError<br>DML_ERROR ErrorId |  |  |  |  |  |
|                                                         | ST Language                                                                                      |                                                                                                    |  |  |  |  |  |
| Axis : =<br>bEnab<br>bRegu<br>bDrive<br>bStatu<br>bRegu | le : =,<br>latorOn: =,<br>Start : =,<br>s =>,<br>latorRealState =>,<br>StartRealState =>,<br>=>, |                                                                                                    |  |  |  |  |  |

# • Inputs

| Name         | Function                                                                   | Data<br>Type | Setting Value<br>(Default) | Timing to Take Effect                   |
|--------------|----------------------------------------------------------------------------|--------------|----------------------------|-----------------------------------------|
| bEnable      | The instruction is run<br>when <i>bEnable</i> turns from<br>False to True. | BOOL         | True/False (False)         | -                                       |
| bRegulatorOn | Power ON                                                                   | BOOL         | True/False (False)         | Only valid when <i>bEnable</i> is True. |
| bDriveStart  | Disable the immediate stop mechanism.                                      | BOOL         | True/False (False)         | Only valid when <i>bEnable</i> is True. |

# • Outputs

| Name Function                                 |                                                | Data Type | Output Range (Default) |
|-----------------------------------------------|------------------------------------------------|-----------|------------------------|
| bStatus                                       | bStatus True when the specified axis can move. |           | True/False (False)     |
| bRegulatorRealState True when the power is ON |                                                | BOOL      | True/False (False)     |

| Name Function                                                                                              |  | Data Type  | Output Range (Default)      |
|----------------------------------------------------------------------------------------------------|--|------------|-----------------------------|
| bDriveStartRealState True when the immediate stop mechanism can be used.                                   |  | BOOL       | True/False (False)          |
| bBusy True when the instruction is run.                                                                    |  | BOOL       | True/False (False)          |
| bError True when an error occurs in the execution of the instruction.                                      |  | BOOL       | True/False (False)          |
| ErrorID Indicates the error code if an error occurs. Refer to <b>Appendix</b> for error code descriptions. |  | DML_ERROR* | DML_ERROR<br>(DML_NO_ERROR) |

\*Note: DML\_ERROR: Enumeration (ENUM)

# Output Update Timing

| Name                                                                                                    | Timing for shifting to True                                                                                       | Timing for shifting to False                                                                                                    |
|----------------------------------------------------------------------------------------------------|----------------------------------------------------------------------------------------------------|----------------------------------------------------------------------------------------------------|
| bStatus                                                                                                    | • When <i>bEnable</i> is True and<br><i>bRegulatorRealState</i> and<br><i>bDriveStartRealState</i> shift to True. | <ul> <li>When <i>bEnable</i> is True and <i>bRegulatorRealState</i> or <i>bDriveStartRealState</i> turns to False.</li> <li>When <i>bError</i> turns to True.</li> </ul>  |
| bRegulatorRealState                                                                                                  | • When <i>bEnable</i> and <i>bRegulatorRealState</i> are True.                                                    | <ul> <li>When <i>bEnable</i> is True and <i>bRegulatorRealState</i> turns to False.</li> <li>When <i>bError</i> turns to True.</li> </ul>                                 |
| bDriveStartRealState • When <i>bEnable</i> and <i>bRegulatorRealState</i> ,<br><i>bDriveStartRealState</i> are True. |                                                                                                    | <ul> <li>When <i>bEnable</i> is True, and <i>bRegulatorRealState</i> or <i>bDriveStartRealState</i> turns to False.</li> <li>When <i>bError</i> turns to True.</li> </ul> |
| bBusy                                                                                                    | • When <i>bEnable</i> turns to True.                                                                              | <ul><li>When <i>bEnable</i> turns to False.</li><li>When <i>bError</i> turns to True.</li></ul>                                                                           |
| bError                                                                                                    | <ul> <li>When an error occurs in the execution<br/>conditions or input values for the</li> </ul>                  | When Error Code is cleared.                                                                                                    |
| ErrorID                                                                                                    | instruction.                                                                                                    |                                                                                                    |

# • Timing Diagram

| bEnable              |      |  |  |  |
|----------------------|------|--|--|--|
| bRegulatorOn         |      |  |  |  |
| bDriveStart          |      |  |  |  |
| bStatus              | <br> |  |  |  |
| bBusy                |      |  |  |  |
| bRegulatorRealStatus |      |  |  |  |
| bDriverStartStatus   |      |  |  |  |

# Inputs/Outputs

| Name | Function          | Data Type     | Setting Value | Timing to Take Effect              |
|------|-------------------|---------------|---------------|------------------------------------|
| Axis | Specify the axis. | AXIS_REF_DML* | AXIS_REF_DML  | When <i>bEnable</i> turns to True. |

#### \*Note:

AXIS\_REF\_DML (FB): All function blocks contain this variable, which works as the starting program for function blocks.

#### • Function

- bRegulatorOn and bDriveStart are effective only when bEnable is True.
- When bEnable, bRegulatorOn and bDriveStart are all True, bStatus changes to True and nAxisState (state machine) changes to Standstill
- When *bEnable* and *bRegulatorOn* are True and then *bDriveStart* is set to False, *nAxisState* (state machine) changes to Stopping.
- When *bEnable* and *bDriveStart* are True and then *bRegulatorOn* is set to False, *nAxisState* (state machine) changes to Disabled.
- When the axis state machine is under Standstill, Delta servo ASDA-xx-E Series runs MC\_Stop\_DML, and the bStatus of MC\_Power\_DML will be False.

## Troubleshooting

• When an error occurs in the instruction execution or the axis enters Errorstop state, *bError* changes to True and the axis stops running. To confirm current error state, see the error code in *ErrorID*.

# • Programming Example

- For the example, refer to the programming example for MC Power function block
- For function block Axis parameters, enter that of the positioning axis.

# 2.3.3.2 MC\_Stop\_DML

## • Supported Devices: AX-308E, AX-364E

MC\_Stop\_DML decelerates the specified axis to a stop.

| FB/FC | Instruction | Graphic Expression                                                                                                    |  |  |  |
|-------|-------------|----------------------------------------------------------------------------------------------------|--|--|--|
| FB    | MC_Stop_DML | MC_Stop_DML<br>— Axis AXIS_REF_DML BOOL bDone<br>— bExecute BOOL<br>BOOL bCommandAborted<br>BOOL bError<br>DML_ERROR ErrorId |  |  |  |
|       | ST Language |                                                                                                    |  |  |  |

| MC_Stop    | _DML_instance( |  |  |
|------------|----------------|--|--|
| Axis : =,  |                |  |  |
| bExecute   | :=,            |  |  |
| bDone =>   | `,             |  |  |
| bBusy =>   | 3              |  |  |
| bCommar    | ndAborted=>,   |  |  |
| bError =>  | ,              |  |  |
| ErrorID => | > );           |  |  |

# Inputs

| Name     | Function                                                                    | Data Type | Setting Value<br>(Default) | Timing to Take Effect |
|----------|-----------------------------------------------------------------------------|-----------|----------------------------|-----------------------|
| bExecute | The instruction is run<br>when <i>bExecute</i> turns<br>from False to True. | BOOL      | True/False<br>(False)      | -                     |

# Outputs

| Name Function                                                                                  |                                                | Data Type  | Output Range (Default)   |
|------------------------------------------------------------------------------------------------|------------------------------------------------|------------|--------------------------|
| bDone                                                                                          | Done True when the velocity reaches 0.         |            | True/False (False)       |
| bBusy                                                                                          | <i>bBusy</i> True when the instruction is run. |            | True/False (False)       |
| bCommandAborted True when the instruction is interrupted.                                      |                                                | BOOL       | True/False (False)       |
| bError True when an error occurs.                                                              |                                                | BOOL       | True/False (False)       |
| ErrorID Contains error code if an error occurs. Refer to Appendix for error code descriptions. |                                                | DML_ERROR* | DML_ERROR (DML_NO_ERROR) |

# \*Note:

DML\_ERROR: Enumeration (ENUM)

# Output Update Timing

| Name            | Timing for shifting to True                                                                    | Timing for shifting to False                                                                                                    |  |
|-----------------|------------------------------------------------------------------------------------------------|----------------------------------------------------------------------------------------------------|--|
| bDone           | • When the axis decelerates to a stop or the velocity is 0.                                    | <ul> <li>When <i>bExecute</i> turns from True to False.</li> <li>If <i>bExecute</i> is False and bDone turns to True, bDone will be True for one period and then immediately shift to False.</li> </ul> |  |
| bCommandAborted | <ul> <li>When the axis state switches to<br/>Disabled during instruction execution.</li> </ul> | <ul> <li>When bExecute turns to False.</li> <li>If bExecute is False and bCommandAborted is True, bCommandAborted will immediately change to False after maintaining a</li> </ul>                       |  |

| Name    | Timing for shifting to True                                                | Timing for shifting to False                                                                    |
|---------|----------------------------------------------------------------------------|-------------------------------------------------------------------------------------------------|
|         |                                                                            | True state for a scan cycle.                                                                    |
| bBusy   | • When <i>bExecute</i> turns to True and the instruction is run.           | <ul> <li>When <i>bDone</i> turns to True.</li> <li>When <i>bError</i> turns to True.</li> </ul> |
| bError  | • When an error occurs in the execution conditions or input values for the | • When <i>bExecute</i> turns to False. (Error                                                   |
| ErrorID | instruction.                                                               | Code is cleared)                                                                                |

# • Timing Diagram

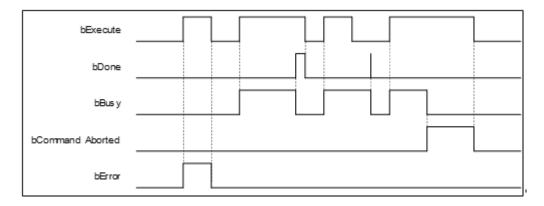

## Inputs/Outputs

| Name | Function          | Data Type     | Setting Value | Timing to Take Effect                                         |
|------|-------------------|---------------|---------------|---------------------------------------------------------------|
| Axis | Specify the axis. | AXIS_REF_DML* | AXIS_REF_DML  | When <i>bExecute</i> turns to True and <i>bBusy</i> is False. |

\*Note: AXIS\_REF\_DML (FB): All function blocks contain this variable, which works as the starting program for function blocks.

## • Function

- MC\_Stop\_DML can be used to stop the axis in motion and State Machine enters Stopping.
- When MC\_Power is set to False during deceleration, the motor will be in Free Run.
- When the axis velocity is already decreased to 0 and *Done* of MC\_Stop changes to True, *Execute* of MC\_Stop changes to False and State Machine changes from Stopping to Standstill.
- The deceleration rate can follow the Setting Value of Quick stop deceleration (16#6085) in the CiA402 object dictionary.

## • Troubleshooting

When an error occurs in the execution of the instruction, *bError* will change to True. To confirm the current error state, see the error code in ErrorID.

## Programming Example

- For the example, refer to the programming example for MC\_Stop function block
- For function block Axis parameters, enter that of the positioning axis.

# 2.3.3.3 MC\_Reset\_DML

• Supported Devices: AX-308E, AX-364E

MC\_Reset\_DML clears axis-related errors.

| FB/FC    | Instruction        | Graphic Expression                                                                                           |  |  |  |  |  |
|----------|--------------------|----------------------------------------------------------------------------------------------------|--|--|--|--|--|
| FB       | MC_Reset_DML       | MC_Reset_DML<br>— Axis AXIS_REF_DML BOOL bDone<br>— bExecute BOOL BOOL<br>BOOL bError<br>— DML_ERROR ErrorId |  |  |  |  |  |
|          |                    | ST Language                                                                                                  |  |  |  |  |  |
| MC_R     | eset_DML_instance( |                                                                                                    |  |  |  |  |  |
| Axis : = | =,                 |                                                                                                    |  |  |  |  |  |
| bExect   | Execute : =,       |                                                                                                    |  |  |  |  |  |
| bDone    | Done =>,           |                                                                                                    |  |  |  |  |  |
| -        | oBusy =>,          |                                                                                                    |  |  |  |  |  |
|          | pError =>,         |                                                                                                    |  |  |  |  |  |
| ErrorID  | ErrorID =>);       |                                                                                                    |  |  |  |  |  |

# • Inputs

| Name     | Function                                                                          | Data Type | Setting Value<br>(Default) | Timing to Take Effect |
|----------|-----------------------------------------------------------------------------------|-----------|----------------------------|-----------------------|
| bExecute | The instruction is<br>run when<br><i>bExecute</i> turns<br>from False to<br>True. | BOOL      | True/False<br>(False)      | -                     |

# • Outputs

| Name    | Function                                                                                     | Data Type  | Output Range (Default)   |
|---------|----------------------------------------------------------------------------------------------|------------|--------------------------|
| bDone   | True when axis error clearing is<br>completed and the axis enters<br>Standstill or Disabled. | BOOL       | True/False (False)       |
| bBusy   | True when the instruction is run.                                                            | BOOL       | True/False (False)       |
| bError  | Error True when an error occurs.                                                             |            | True/False (False)       |
| ErrorID | Indicates the error code if an error occurs. Refer to Appendix for error code descriptions.  | DML_ERROR* | DML_ERROR (DML_NO_ERROR) |

\*Note: DML\_ERROR: Enumeration (ENUM)

# Output Update Timing

| Name    | Timing for shifting to True                                         | Timing for shifting to False                                                                                                    |
|---------|---------------------------------------------------------------------|----------------------------------------------------------------------------------------------------|
| bDone   | <ul> <li>When axis error clearing is<br/>completed.</li> </ul>      | <ul> <li>When <i>bExecute</i> turns to False.</li> <li>If <i>bExecute</i> is False and <i>bDone</i> turns to True, <i>bDone</i> will be True for one period and then immediately shift to False.</li> </ul> |
| bBusy   | • When <i>bExecute</i> turns to True and the instruction is run.    | <ul> <li>When <i>bError</i> turns to True.</li> <li>When <i>bDone</i> turns to True.</li> </ul>                                                                                                    |
| bError  | When an error occurs in the<br>execution conditions or input values | When <i>bExecute</i> turns to False. (Error                                                                                                    |
| ErrorID | for the instruction.                                                | Code is cleared)                                                                                                    |

## Timing Diagram

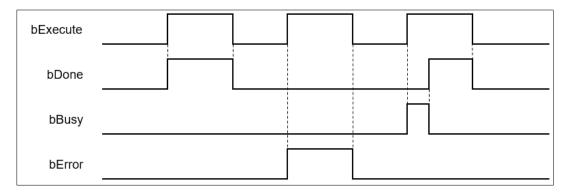

# Inputs/Outputs

| Name | Function          | Data Type     | Setting Value | Timing to Take Effect                                         |
|------|-------------------|---------------|---------------|---------------------------------------------------------------|
| Axis | Specify the axis. | AXIS_REF_DML* | AXIS_REF_DML  | When <i>bExecute</i> turns to True and <i>bBusy</i> is False. |

#### \*Note:

AXIS\_REF\_DML (FB): All function blocks contain this variable, which works as the starting program for function blocks.

#### Function

- MC\_Reset\_DML can change the axis from an abnormal error state to a normal operational state.
   When MC\_Power\_DML.Enable is True, the axis state changes from Errorstop to Standstill.
   When MC\_Power\_DML.Enable is False, the axis state changes from Errorstop to Disabled.
- When the servo controller reports an error, MC\_Reset\_DML can be used to clear the error. After the error is cleared, the axis state will return to Standstill or Disabled.
- If errors (e.g., a communication error) cannot be cleared by MC\_Reset\_DML, the instruction will report DML\_R\_ERROR\_NOT\_RESETTABLE (122) error.

#### • Troubleshooting

• When an error occurs in the execution of the instruction, *bError* will change to True. To confirm the current error state, see the error code in ErrorID.

# • Programming Example

- For the example, refer to the programming example for MC\_Reset function block
- For function block Axis parameters, enter that of the positioning axis.

421

# 2.3.3.4 MC\_Halt\_DML

• Supported Devices: AX-308E, AX-364E

# MC\_Halt\_DML halts an axis in a controllable way.

| FB/FC    | Instruction         | Graphic Expression                                                                                                    |  |  |  |  |
|----------|---------------------|----------------------------------------------------------------------------------------------------|--|--|--|--|
| FB       | MC_Halt_DML         | MC_Halt_DML<br>Axis AXIS_REF_DML BOOL bDone<br>bExecute BOOL BOOL bBusy<br>IrDeceleration LREAL BOOL bCommandAborted<br>BOOL bError<br>DML_ERROR ErrorId |  |  |  |  |
|          |                     | ST Language                                                                                                    |  |  |  |  |
| MC_H     | alt_DML_instance(   |                                                                                                    |  |  |  |  |
| Axis : = | =,                  |                                                                                                    |  |  |  |  |
| bExecu   | ute : =,            |                                                                                                    |  |  |  |  |
|          | rDeceleration : =,  |                                                                                                    |  |  |  |  |
|          | Done =>,            |                                                                                                    |  |  |  |  |
| -        | bBusy =>,           |                                                                                                    |  |  |  |  |
|          | bCommandAborted =>, |                                                                                                    |  |  |  |  |
|          | pError =>,          |                                                                                                    |  |  |  |  |
| ErrorID  | ) => );             |                                                                                                    |  |  |  |  |

# • Inputs

| Name           | Function                                                                    | Data<br>Type | Setting Value<br>(Default) | Timing to Take Effect               |
|----------------|-----------------------------------------------------------------------------|--------------|----------------------------|-------------------------------------|
| bExecute       | The instruction is run<br>when <i>bExecute</i> turns<br>from False to True. | BOOL         | True/False<br>(False)      | -                                   |
| IrDeceleration | Deceleration rate.<br>(Unit: user unit/s²)                                  | LREAL        | Positive (0)               | When <i>bExecute</i> turns to True. |

# Outputs

| Name                                                      | Function                   | Data Type | Output Range (Default) |
|-----------------------------------------------------------|----------------------------|-----------|------------------------|
| bDone True when the axis stops and the velocity is 0.     |                            | BOOL      | True/False (False)     |
| bBusy True when the instruction is run.                   |                            | BOOL      | True/False (False)     |
| bCommandAborted True when the instruction is interrupted. |                            | BOOL      | True/False (False)     |
| bError                                                    | True when an error occurs. | BOOL      | True/False (False)     |

| Name    | Function                                                                                             | Data Type  | Output Range (Default)   |
|---------|----------------------------------------------------------------------------------------------------|------------|--------------------------|
| ErrorID | Indicates the error code if an<br>error occurs. Refer to<br>Appendix for error code<br>descriptions. | DML_ERROR* | DML_ERROR (DML_NO_ERROR) |

\*Note: DML\_ERROR: Enumeration (ENUM)

# Output Update Timing

| Name            | Timing for shifting to True                                                         | Timing for shifting to False                                                                                                    |  |
|-----------------|-------------------------------------------------------------------------------------|----------------------------------------------------------------------------------------------------|--|
| bDone           | <ul> <li>When the axis decelerates to a stop.</li> </ul>                            | <ul> <li>When <i>bExecute</i> turns to False.</li> <li>If <i>bExecute</i> is False and <i>bDone</i> turns to True, <i>bDone</i> will be True for one period and then immediately shift to False.</li> </ul>                            |  |
| bBusy           | • When <i>bExecute</i> turns to True and the instruction is run.                    | <ul> <li>When <i>bDone</i> turns to True.</li> <li>When <i>bError</i> turns to True.</li> <li>When <i>bCommandAborted</i> turns to True.</li> </ul>                                                                                    |  |
| bCommandAborted | <ul> <li>When this instruction is aborted<br/>by another function block.</li> </ul> | <ul> <li>When <i>bExecute</i> turns to False.</li> <li>If <i>bExecute</i> is False and<br/><i>bCommandAborted</i> turns to True,<br/><i>bCommandAborted</i> will be True for one<br/>period and immediately shift to False.</li> </ul> |  |
| bError          | When an error occurs in the<br>execution conditions or input                        | • When <i>bExecute</i> turns to False. (Error                                                                                                    |  |
| ErrorID         | values for the instruction.                                                         | Code is cleared)                                                                                                    |  |

# • Timing Diagram

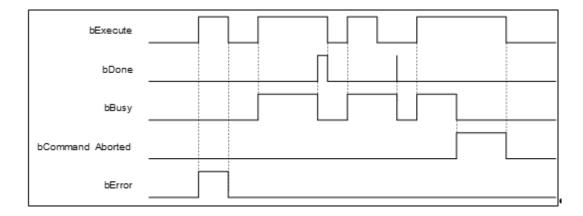

# Inputs/Outputs

| Name | Function          | Data Type     | Setting Value | Timing to Take Effect                                         |
|------|-------------------|---------------|---------------|---------------------------------------------------------------|
| Axis | Specify the axis. | AXIS_REF_DML* | AXIS_REF_DML  | When <i>bExecute</i> turns to True and <i>bBusy</i> is False. |

\*Note:

AXIS\_REF\_DML (FB): All function blocks contain this variable, which works as the starting program for function

blocks.

#### • Function

- MC\_Halt\_DML is different from MC\_Stop\_DML in stopping the axis motion. MC\_Halt\_DML can be interrupted by other motion function blocks.
- When MC\_Halt\_DML is run, the axis will enter discrete\_motion state. When the velocity of the axis reaches zero, the axis will enter Standstill state.

# • Troubleshooting

 When an error occurs in the execution of the instruction, *bError* will change to True. To confirm the current error state, see the error code in ErrorID.

## • Programming Example

- For the example, refer to the programming example of the MC\_Halt function block.
- For function block Axis parameters, enter that of the positioning axis.

# 2.3.3.5 MC\_Home\_DML

# • Supported Devices: AX-308E, AX-364E

MC\_Home\_DML controls the axis to perform the homing operation.

| FB/FC       | Instruction       | Graphic Expression                                                                                                    |  |  |  |
|-------------|-------------------|----------------------------------------------------------------------------------------------------|--|--|--|
| FB          | MC_Home_DML       | MC_Home_DML<br>Axis AXIS_REF_DML BOOL bDone<br>bExecute BOOL BOOL<br>IrPosition LREAL BOOL bCommandAborted<br>BOOL bError<br>DML_ERROR ErrorId |  |  |  |
| ST Language |                   |                                                                                                    |  |  |  |
| MC_H        | ome_DML_instance( |                                                                                                    |  |  |  |
| Axis : =    | =,                |                                                                                                    |  |  |  |
| bExect      | ,                 |                                                                                                    |  |  |  |
| IrPositi    | on: =,            |                                                                                                    |  |  |  |
| bDone       | =>,               |                                                                                                    |  |  |  |
| bBusy       | =>,               |                                                                                                    |  |  |  |
| bComr       | mandAborted =>,   |                                                                                                    |  |  |  |
| bError      | =>,               |                                                                                                    |  |  |  |
| ErrorID     | ErrorID => );     |                                                                                                    |  |  |  |

# • Inputs

| Name       | Function                                                              | Data Type | Setting Value<br>(Default)     | Timing to Take Effect                                         |
|------------|-----------------------------------------------------------------------|-----------|--------------------------------|---------------------------------------------------------------|
| bExecute   | The instruction is run when <i>bExecute</i> turns from False to True. | BOOL      | True/False (False)             | -                                                             |
| IrPosition | Specify the absolute home position.<br>(Unit: user unit)              | LREAL     | Positive, negative or 0<br>(0) | When <i>bExecute</i> turns to True and <i>bBusy</i> is False. |

# Outputs

| Name            | Function                                                                 | Data Type | Output Range (Default) |
|-----------------|--------------------------------------------------------------------------|-----------|------------------------|
| bDone           | True when homing is<br>completed and the axis is<br>in Standstill state. | BOOL      | True/False (False)     |
| bBusy           | True when the instruction is run.                                        | BOOL      | True/False (False)     |
| bCommandAborted | True when the instruction                                                | BOOL      | True/False (False)     |

| Name    | Function                                                                                             | Data Type  | Output Range (Default)   |
|---------|----------------------------------------------------------------------------------------------------|------------|--------------------------|
|         | is interrupted.                                                                                      |            |                          |
| bError  | True when an error occurs.                                                                           | BOOL       | True/False (False)       |
| ErrorID | Indicates the error code if<br>an error occurs. Refer to<br>Appendix for error code<br>descriptions. | DML_ERROR* | DML_ERROR (DML_NO_ERROR) |

\*Note: DML\_ERROR: Enumeration (ENUM)

# Output Update Timing

| Name            | Timing for shifting to True                                                                                                    | Timing for shifting to False                                                                                                    |  |
|-----------------|----------------------------------------------------------------------------------------------------|----------------------------------------------------------------------------------------------------|--|
| bDone           | When the homing is completed.                                                                                                    | <ul> <li>When <i>bExecute</i> turns to False.</li> <li>If <i>bExecute</i> is False and <i>bDone</i> turns to True, <i>bDone</i> will be True for one period and then immediately shift to False.</li> </ul>                            |  |
| bBusy           | • When <i>bExecute</i> turns to True and the instruction is run.                                                                      | <ul> <li>When <i>bDone</i> turns to True.</li> <li>When <i>bError</i> turns to True.</li> <li>When <i>bCommandAborted</i> turns to True.</li> </ul>                                                                                    |  |
| bCommandAborted | <ul> <li>When this instruction is aborted by another instruction.</li> <li>When the instruction is aborted by MC_Stop_DML.</li> </ul> | <ul> <li>When <i>bExecute</i> turns to False.</li> <li>If <i>bExecute</i> is False and<br/><i>bCommandAborted</i> turns to True,<br/><i>bCommandAborted</i> will be True for one<br/>period and immediately shift to False.</li> </ul> |  |
| bError          | When an error occurs in the execution conditions or input                                                                             | When Error Code is cleared.                                                                                                    |  |
| ErrorID         | values for the instruction.                                                                                                    | When End Couchs dealed.                                                                                                    |  |

# Timing Diagram

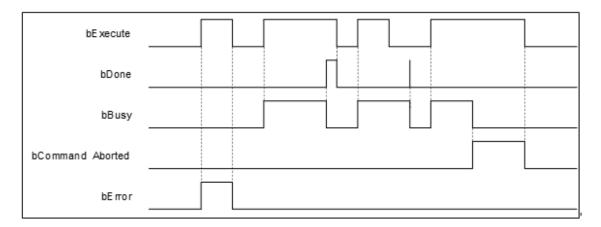

# Inputs/Outputs

| Name         Function         Data Type         Setting Value         Timing to Take Effect |
|---------------------------------------------------------------------------------------------|
|---------------------------------------------------------------------------------------------|

| Axis | Specify the axis. | AXIS_REF_DML* | AXIS_REF_DML | When <i>bExecute</i> turns to True and <i>bBusy</i> is False. |  |
|------|-------------------|---------------|--------------|---------------------------------------------------------------|--|
|------|-------------------|---------------|--------------|---------------------------------------------------------------|--|

# \*Note:

AXIS\_REF\_DML (FB): All function blocks contain this variable, which works as the starting program for function blocks.

# Function

- This function block is run only when the axis is in Standstill state and the state is Homing during the instruction execution. The function block cannot be run when the axis is in any state else.
- Position is the absolute position when the homing is completed.
- The home mode can be selected from the axis parameter page.

# Troubleshooting

■ When an error occurs in the execution of the instruction, *bError* will change to True. To confirm the current error state, see the Error Code in ErrorID.

# • Programming Example

- For the example, refer to the programming example of the MC\_Home function block.
- For function block Axis parameters, enter that of the positioning axis.

# 2.3.3.6 MC\_MoveAbsolute\_DML

# • Supported Devices: AX-308E, AX-364E

MC\_MoveAbsolute\_DML controls the specified axis to move to the specified absolute target position based on the specified motion behavior.

| FB/FC     | Instruction               | Graphic Expression                                                                                                    |  |  |  |  |
|-----------|---------------------------|----------------------------------------------------------------------------------------------------|--|--|--|--|
| FB        | MC_MoveAbsolute_DML       | MC_MoveAbsolute_DML         Axis       AXIS_REF_DML       BOOL       BDONE         bExecute       BOOL       BOOL       BUSY         IrPosition       LREAL       BOOL       bExercute         IrVelocity       LREAL       BOOL       BError         IrAcceleration       LREAL       DML_ERROR       ErrorId         IrDeceleration       LREAL       DML_ERROR       ErrorId |  |  |  |  |
|           |                           | ST Language                                                                                                    |  |  |  |  |
| MC_M      | oveAbsolute_DML_instance( |                                                                                                    |  |  |  |  |
| Axis : =  | =,                        |                                                                                                    |  |  |  |  |
| bExecu    | ute : =,                  |                                                                                                    |  |  |  |  |
| IrPositi  | on : =,                   |                                                                                                    |  |  |  |  |
| IrVeloc   |                           |                                                                                                    |  |  |  |  |
|           | IrAcceleration : =,       |                                                                                                    |  |  |  |  |
|           | IrDeceleration : =,       |                                                                                                    |  |  |  |  |
|           | bDone =>,                 |                                                                                                    |  |  |  |  |
| bBusy =>, |                           |                                                                                                    |  |  |  |  |
|           | bCommandAborted =>,       |                                                                                                    |  |  |  |  |
|           | bError =>,                |                                                                                                    |  |  |  |  |
| Errorit   | ErrorID => );             |                                                                                                    |  |  |  |  |

#### • Inputs

| Name           | Function                                                                    | Data Type | Setting Value<br>(Default)        | Timing to Take Effect                                         |
|----------------|-----------------------------------------------------------------------------|-----------|-----------------------------------|---------------------------------------------------------------|
| bExecute       | The instruction is run<br>when <i>bExecute</i> turns<br>from False to True. | BOOL      | True/False<br>(False)             | -                                                             |
| IrPosition     | Absolute target<br>position<br>(Unit: user unit)                            | LREAL     | Negative,<br>positive or 0<br>(0) | When <i>bExecute</i> turns to True and <i>bBusy</i> is False. |
| IrVelocity     | Target velocity<br>(Unit: user unit/s)                                      | LREAL     | Positive or 0<br>(0)              | When <i>bExecute</i> turns to True and <i>bBusy</i> is False. |
| IrAcceleration | Acceleration rate (Unit: user unit/s²)                                      | LREAL     | Positive (0)                      | When <i>bExecute</i> turns to True and <i>bBusy</i> is False. |
| IrDeceleration | Deceleration rate.<br>(Unit: user unit/s²)                                  | LREAL     | Positive (0)                      | When <i>bExecute</i> turns to True and <i>bBusy</i> is False. |

# • Outputs

| Name            | Function                                                                                             | Data Type  | Output Range (Default)   |
|-----------------|----------------------------------------------------------------------------------------------------|------------|--------------------------|
| bDone           | True when the absolute target position is reached.                                                   | BOOL       | True/False (False)       |
| bBusy           | True when the instruction is run.                                                                    | BOOL       | True/False (False)       |
| bCommandAborted | True when the instruction is interrupted.                                                            | BOOL       | True/False (False)       |
| bError          | True when an error occurs.                                                                           | BOOL       | True/False (False)       |
| ErrorID         | Indicates the error code if<br>an error occurs. Refer to<br>Appendix for error code<br>descriptions. | DML_ERROR* | DML_ERROR (DML_NO_ERROR) |

\*Note: DML\_ERROR: Enumeration (ENUM)

# Output Update Timing

| Name                                                                                                    | Timing for shifting to True                                                 | Timing for shifting to False                                                                                                    |
|----------------------------------------------------------------------------------------------------|-----------------------------------------------------------------------------|----------------------------------------------------------------------------------------------------|
| bDone                                                                                                    | <ul> <li>True when the absolute target position<br/>is reached.</li> </ul>  | <ul> <li>When <i>bExecute</i> turns to False.</li> <li>If <i>bExecute</i> is False and <i>bDone</i> turns to True, <i>bDone</i> will be True for one period and then immediately shift to False.</li> </ul>                                                    |
| bBusy                                                                                                    | • When <i>bExecute</i> turns to True and the instruction is run.            | <ul> <li>When <i>bDone</i> turns to True.</li> <li>When <i>bError</i> turns to True.</li> <li>When <i>bCommandAborted</i> turns to True.</li> </ul>                                                                                                    |
| <ul> <li>When this instruction is aborted by another instruction.</li> <li>When the instruction is aborted by MC_Stop_DML.</li> </ul> |                                                                             | <ul> <li>When <i>bExecute</i> turns to False.</li> <li>If <i>bExecute</i> is False and<br/><i>bCommandAborted</i> is True,<br/><i>bCommandAborted</i> will<br/>immediately change to False after<br/>maintaining a True state for a<br/>scan cycle.</li> </ul> |
| bError                                                                                                    | When an error occurs in the execution<br>conditions or input values for the | • When <i>bExecute</i> turns to False.                                                                                                    |
| ErrorID                                                                                                    | instruction.                                                                | (Error Code is cleared)                                                                                                    |

• Timing Diagram

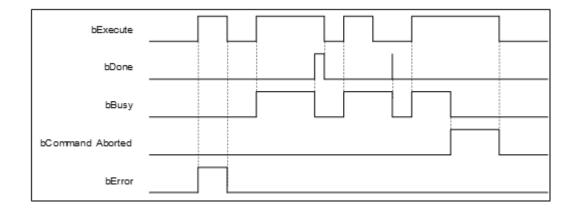

#### Inputs/Outputs

| Name | Function          | Data Type     | Setting Value | Timing to Take Effect                                         |
|------|-------------------|---------------|---------------|---------------------------------------------------------------|
| Axis | Specify the axis. | AXIS_REF_DML* | AXIS_REF_DML  | When <i>bExecute</i> turns to True and <i>bBusy</i> is False. |

#### \*Note:

AXIS\_REF\_DML (FB): All function blocks contain this variable, which works as the starting program for function blocks.

#### Function

 MC\_MoveAbsolute\_DML performs absolute positioning according to specified target velocity (*IrVelocity*), acceleration rate (*IrAcceleration*) and deceleration rate (*IrDeceleration*) when *bExecute* turns to True.

#### Troubleshooting

When an error occurs in the execution of the instruction, *bError* will change to True. To confirm the current error state, see the error code in ErrorID.

- For the example, refer to the programming example of the MC\_MoveAbsolute function block.
- For function block Axis parameters, enter that of the positioning axis.

# 2.3.3.7 MC\_MoveRelative\_DML

# • Supported Devices: AX-308E, AX-364E

MC\_MoveRelative\_DML controls the specified axis to move to the specified relative target position according to the specified motion behavior.

| FB/FC                                                                             | Instruction                                                                                               | Graphic Expression                                                                                                    |  |  |  |  |
|-----------------------------------------------------------------------------------|----------------------------------------------------------------------------------------------------|----------------------------------------------------------------------------------------------------|--|--|--|--|
| FB                                                                                | MC_MoveRelative_DML                                                                                       | MC_MoveRelative_DML         Axis AXIS_REF_DML       BOOL bDone         bExecute BOOL       BOOL bBusy         IrDistance LREAL       BOOL bCommandAborted         IrVelocity LREAL       BOOL bError         IrAcceleration LREAL       DML_ERROR ErrorId         IrDeceleration LREAL       DML_ERROR ErrorId |  |  |  |  |
|                                                                                   | ST Language                                                                                               |                                                                                                    |  |  |  |  |
| Axis : =<br>bExect<br>IrDistan<br>IrVeloc<br>IrAccel<br>IrDecel<br>bDone<br>bBusy | ute : =,<br>nce : =,<br>ity : =,<br>eration : =,<br>leration : =,<br>=>,<br>=>,<br>mandAborted =>,<br>=>, |                                                                                                    |  |  |  |  |

# • Inputs

| Name           | Function                                                         | Data<br>Type | Setting Value<br>(Default)        | Timing to Take Effect                                            |
|----------------|------------------------------------------------------------------|--------------|-----------------------------------|------------------------------------------------------------------|
| bExecute       | The instruction is run<br>when <i>bExecute</i> turns<br>to True. | BOOL         | True/False<br>(False)             | -                                                                |
| IrDistance     | Relative distance to<br>be moved<br>(Unit: user unit)            | LREAL        | Negative, positive or<br>0<br>(0) | When <i>bExecute</i> turns to True<br>and <i>bBusy</i> is False. |
| IrVelocity     | Target velocity<br>(Unit: user unit/s)                           | LREAL        | Positive or 0<br>(0)              | When <i>bExecute</i> turns to True and <i>bBusy</i> is False.    |
| IrAcceleration | Acceleration rate (Unit: user unit/s²)                           | LREAL        | Positive<br>(0)                   | When <i>bExecute</i> turns to True and <i>bBusy</i> is False.    |
| IrDeceleration | Deceleration rate                                                | LREAL        | Positive                          | When <i>bExecute</i> turns to True and <i>bBusy</i> is False.    |

| Name | Function             | Data<br>Type | Setting Value<br>(Default) | Timing to Take Effect |
|------|----------------------|--------------|----------------------------|-----------------------|
|      | (Unit: user unit/s²) |              | (0)                        |                       |

# • Outputs

| Name            | Function                                                                                             | Data Type  | Output Range (Default)   |
|-----------------|----------------------------------------------------------------------------------------------------|------------|--------------------------|
| bDone           | True when the relative distance is completed.                                                        | BOOL       | True/False (False)       |
| bBusy           | True when the instruction is run.                                                                    | BOOL       | True/False (False)       |
| bCommandAborted | True when the instruction is interrupted.                                                            | BOOL       | True/False (False)       |
| bError          | True when an error occurs.                                                                           | BOOL       | True/False (False)       |
| ErrorID         | Indicates the error code if<br>an error occurs. Refer to<br>Appendix for error code<br>descriptions. | DML_ERROR* | DML_ERROR (DML_NO_ERROR) |

\*Note: DML\_ERROR: Enumeration (ENUM)

# Output Update Timing

| Name            | Timing for shifting to True                                                                                                    | Timing for shifting to False                                                                                                    |
|-----------------|----------------------------------------------------------------------------------------------------|----------------------------------------------------------------------------------------------------|
| bDone           | <ul> <li>When the relative positioning is<br/>completed.</li> </ul>                                                                   | <ul> <li>When <i>bExecute</i> turns to False.</li> <li>If <i>bExecute</i> is False and <i>bDone</i> turns to True, <i>bDone</i> will be True for one period and immediately shift to False.</li> </ul>                                                     |
| bBusy           | • When <i>bExecute</i> turns to True and the instruction is run.                                                                      | <ul> <li>When <i>bDone</i> turns to True.</li> <li>When <i>bError</i> turns to True.</li> <li>When <i>bCommandAborted</i> turns to True.</li> </ul>                                                                                                    |
| bCommandAborted | <ul> <li>When this instruction is aborted by another instruction.</li> <li>When the instruction is aborted by MC_Stop_DML.</li> </ul> | <ul> <li>When <i>bExecute</i> turns to False.</li> <li>If <i>bExecute</i> is False and<br/><i>bCommandAborted</i> is True,<br/><i>bCommandAborted</i> will immediately<br/>change to False after maintaining a<br/>True state for a scan cycle.</li> </ul> |
| bError          | • When an error occurs in the execution conditions or input values                                                                    | • When <i>bExecute</i> turns to False. (Error                                                                                                    |
| ErrorID         | for the instruction.                                                                                                    | Code is cleared)                                                                                                    |

#### • Timing Diagram

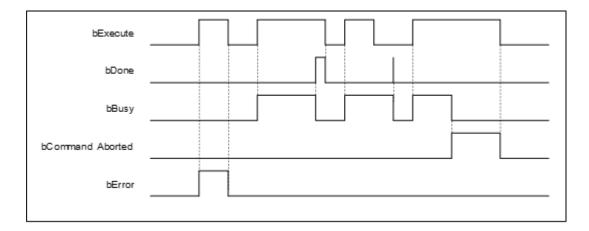

#### Inputs/Outputs

| Name | Function          | Data Type     | Setting Value | Timing to Take Effect                                         |
|------|-------------------|---------------|---------------|---------------------------------------------------------------|
| Axis | Specify the axis. | AXIS_REF_DML* | AXIS_REF_DML  | When <i>bExecute</i> turns to True and <i>bBusy</i> is False. |

## \*Note:

AXIS\_REF\_DML (FB): All function blocks contain this variable, which works as the starting program for function blocks.

#### • Function

 MC\_MoveRelative\_DML performs relative positioning according to specified target velocity (*IrVelocity*), acceleration rate (*IrAcceleration*) and deceleration rate (*IrDeceleration*) when *bExecute* turns to True.

#### Troubleshooting

 When an error occurs in the execution of the instruction, *bError* will change to True. To confirm the current error state, see the Error Code in ErrorID.

- For the example, refer to the programming example of the MC\_MoveRelative function block.
- For function block Axis parameters, enter that of the positioning axis.

# 2.3.3.8 MC\_MoveVelocity\_DML

# • Supported Devices: AX-308E, AX-364E

MC\_MoveVelocity\_DML performs velocity control on an axis in the position mode with a specified behavior and a constant velocity.

| FB/FC                                    | Instruction                                                                                           | Graphic Expression                                                                                                    |  |  |  |
|------------------------------------------|----------------------------------------------------------------------------------------------------|----------------------------------------------------------------------------------------------------|--|--|--|
| FB                                       | MC_MoveVelocity_DML                                                                                   | MC_MoveVelocity_DML         Axis       AXIS_REF_DML       BOOL       BINVelocity         bExecute       BOOL       BOOL       BBusy         IrVelocity       LREAL       BOOL       bCommandAborted         IrAcceleration       LREAL       BOOL       bError         IrDeceleration       LREAL       DML_ERROR       ErrorId |  |  |  |
|                                          | ST Language                                                                                           |                                                                                                    |  |  |  |
| Axis : =<br>bExect<br>IrVeloc<br>IrAccel | MC_MoveVelocity_DML_instance(<br>Axis : =,<br>bExecute : =,<br>IrVelocity : =,<br>IrAcceleration : =, |                                                                                                    |  |  |  |
|                                          | IrDeceleration : =,<br>bInVelocity =>,                                                                |                                                                                                    |  |  |  |
| -                                        | bBusy =>,                                                                                             |                                                                                                    |  |  |  |
|                                          | bCommandAborted =>,                                                                                   |                                                                                                    |  |  |  |
|                                          | bError =>,<br>ErrorID => );                                                                           |                                                                                                    |  |  |  |

# • Inputs

| Name           | Function                                                                    | Data Type | Setting Value<br>(Default) | Timing to Take Effect                                               |
|----------------|-----------------------------------------------------------------------------|-----------|----------------------------|---------------------------------------------------------------------|
| bExecute       | The instruction is run when<br><i>bExecute</i> turns from False<br>to True. | BOOL      | True/False (False)         | -                                                                   |
| IrVelocity     | Target velocity<br>(Unit: user unit/s)                                      | LREAL     | Positive or 0<br>(0)       | When <i>bExecute</i> turns<br>to True and <i>bBusy</i> is<br>False. |
| IrAcceleration | Acceleration rate (Unit: user unit/s²)                                      | LREAL     | Positive (0)               | When <i>bExecute</i> turns<br>to True and <i>bBusy</i> is<br>False. |
| IrDeceleration | Deceleration rate.<br>(Unit: user unit/s²)                                  | LREAL     | Positive (0)               | When <i>bExecute</i> turns<br>to True and <i>bBusy</i> is<br>False. |

# Outputs

| Name            | Function                                                                                                    | Data Type | Output Range (Default)   |
|-----------------|----------------------------------------------------------------------------------------------------|-----------|--------------------------|
| bInVelocity     | bBusy     True when the instruction is run.     BOOL                                                         |           | True/False (False)       |
| bBusy           |                                                                                                    |           | True/False (False)       |
| bCommandAborted |                                                                                                    |           | True/False (False)       |
| bError          | True when an error occurs.                                                                                   | BOOL      | True/False (False)       |
| ErrorID         | ErrorID Indicates the error code<br>if an error occurs. Refer<br>to Appendix for error<br>code descriptions. |           | DML_ERROR (DML_NO_ERROR) |

\*Note: DML\_ERROR: Enumeration (ENUM)

# Output Update Timing

| Name            | Timing for shifting to True                                                                                                    | Timing for shifting to False                                                                                                    |
|-----------------|----------------------------------------------------------------------------------------------------|----------------------------------------------------------------------------------------------------|
| bInVelocity     | When the target velocity is reached.                                                                                                  | <ul> <li>When <i>bCommandAborted</i> turns to True.</li> <li>When <i>bExecute</i> turns to True again and <i>IrVelocity</i> value is changed.</li> </ul>                                                                                                   |
| bBusy           | • When <i>bExecute</i> turns to True and the instruction is run.                                                                      | <ul> <li>When <i>bError</i> turns to True.</li> <li>When <i>bCommandAborted</i> turns to True.</li> </ul>                                                                                                    |
| bCommandAborted | <ul> <li>When this instruction is aborted by another instruction.</li> <li>When the instruction is aborted by MC_Stop_DML.</li> </ul> | <ul> <li>When <i>bExecute</i> turns to False.</li> <li>If <i>bExecute</i> is False and<br/><i>bCommandAborted</i> is True,<br/><i>bCommandAborted</i> will immediately<br/>change to False after maintaining a<br/>True state for a scan cycle.</li> </ul> |
| bError          | When an error occurs in the execution conditions or input values                                                                      | • When <i>bExecute</i> turns to False. (Error                                                                                                    |
| ErrorID         | for the instruction.                                                                                                    | Code is cleared)                                                                                                    |

# • Timing Diagram

| bExecute        |  |
|-----------------|--|
| bInVelocity     |  |
| bBusy           |  |
| bCommandAborted |  |
| bError          |  |

# Inputs/Outputs

| Name | Function          | Data Type     | Setting Value | Timing to Take Effect                                         |
|------|-------------------|---------------|---------------|---------------------------------------------------------------|
| Axis | Specify the axis. | AXIS_REF_DML* | AXIS_REF_DML  | When <i>bExecute</i> turns to True and <i>bBusy</i> is False. |

## \*Note:

AXIS\_REF\_DML (FB): All function blocks contain this variable, which works as the starting program for function blocks.

## • Function

- When *bExecute* turns to True, the instruction will perform constant-velocity motion according to the specified target speed (*IrVelocity*), acceleration (*IrAcceleration*), and deceleration (*IrDeceleration*).
- The executing MC\_MoveVelocity\_DML can be aborted by another motion instruction.
- When the instruction is aborted by another instruction, the output *bInVelocity* changes to False and the output *bCommandAborted* changes to True.
- When *bExecute* of MC\_MoveVelocity\_DML switches to True, the axis will start to move at the target velocity. Even if *bExecute* switches to False, the operation of the function block will not be affected.
- When bExecuteInputs of MC\_MoveVelocity\_DML changes to True again and a new target velocity is assigned, the axis velocity is adjusted to the new velocity.
- When bExecute changes to False after the function block is run and then the target velocity is reached, the blnVelocity of MC\_MoveVelocity\_DML changes to True. Afterward, blnVelocity will be True until it is aborted by another instruction.

#### Troubleshooting

 When an error occurs in the execution of the instruction, *bError* will change to True. To confirm the current error state, see the Error Code in ErrorID.

- For the example, refer to the programming example of the MC\_MoveVelocity function block.
- For function block Axis parameters, enter that of the positioning axis.

# 2.3.3.9 MC\_WriteBoolParameter\_DML

# • Supported Devices: AX-308E, AX-364E

MC\_WriteBoolParameter\_DML writes a Boolean value in the specified parameter.

| FB/FC    | Instruction                 | Graphic Expression                                                                                                    |  |  |  |  |
|----------|-----------------------------|----------------------------------------------------------------------------------------------------|--|--|--|--|
| FB       | MC_WriteBoolParameter_DML   | MC_WriteBoolParameter_DML<br>Axis AXIS_REF_DML BOOL bDone<br>bExecute BOOL BOOL bBusy<br>diParameterNumber DINT BOOL bError<br>bValue BOOL DML_ERROR ErrorId |  |  |  |  |
|          |                             | ST Language                                                                                                    |  |  |  |  |
| MC_W     | riteBoolParameter_instance( |                                                                                                    |  |  |  |  |
| Axis : = | =,                          |                                                                                                    |  |  |  |  |
| bExecu   | ute : =,                    |                                                                                                    |  |  |  |  |
| diPara   | liParameterNumber : =,      |                                                                                                    |  |  |  |  |
|          | oValue : =,                 |                                                                                                    |  |  |  |  |
|          | bDone =>,                   |                                                                                                    |  |  |  |  |
| -        | bBusy =>,                   |                                                                                                    |  |  |  |  |
|          | bError =>,                  |                                                                                                    |  |  |  |  |
| ErrorID  | ErrorID => );               |                                                                                                    |  |  |  |  |

## • Inputs

| Name                                                    | Function                                                         | Data<br>Type | Setting Value<br>(Default)     | Timing to Take<br>Effect                                            |
|---------------------------------------------------------|------------------------------------------------------------------|--------------|--------------------------------|---------------------------------------------------------------------|
| bExecute                                                | The instruction is run<br>when <i>bExecute</i> turns to<br>True. | BOOL         | True/False<br>(False)          | -                                                                   |
| diParameterNumber Specify the number of axis parameter. |                                                                  | DINT         | Positive, negative<br>or 0 (0) | When <i>bExecute</i> turns<br>to True and <i>bBusy</i> is<br>False. |
| bValue Set a Boolean value of the parameter to write.   |                                                                  | BOOL         | True/False<br>(False)          | When <i>bExecute</i> turns<br>to True and <i>bBusy</i> is<br>False. |

# • Outputs

| Name    | Function                                                                                             | Data Type  | Output Range (Default)   |
|---------|----------------------------------------------------------------------------------------------------|------------|--------------------------|
| bDone   | True when the parameter writing is completed.                                                        | BOOL       | True/False (False)       |
| bBusy   | True when the instruction is run.                                                                    | BOOL       | True/False (False)       |
| bError  | True when an error occurs.                                                                           | BOOL       | True/False (False)       |
| ErrorID | Indicates the error code if an<br>error occurs. Refer to<br>Appendix for error code<br>descriptions. | DML_ERROR* | DML_ERROR (DML_NO_ERROR) |

\*Note: DML\_ERROR: Enumeration (ENUM)

# Output Update Timing

| Name    | Timing for shifting to True                                                                                                    | Timing for shifting to False                                                                    |  |
|---------|----------------------------------------------------------------------------------------------------|-------------------------------------------------------------------------------------------------|--|
| bDone   | When the parameter writing is completed.                                                                                           | When <i>bExecute</i> turns from True to False.                                                  |  |
| bBusy   | <ul> <li>When <i>bExecute</i> turns to True and the instruction is run.</li> <li>When parameter writing is in progress.</li> </ul> | <ul> <li>When <i>bDone</i> turns to True.</li> <li>When <i>bError</i> turns to True.</li> </ul> |  |
| bError  | When an error occurs in the execution conditions or input values for the                                                           | • When <i>bExecute</i> turns to False. (Error                                                   |  |
| ErrorID | instruction.                                                                                                    | Code is cleared)                                                                                |  |

# • Timing Diagram

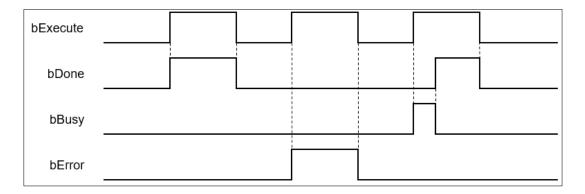

# Inputs/Outputs

| Name | Function          | Data Type     | Setting Value | Timing to Take Effect                                         |
|------|-------------------|---------------|---------------|---------------------------------------------------------------|
| Axis | Specify the axis. | AXIS_REF_DML* | AXIS_REF_DML  | When <i>bExecute</i> turns to True and <i>bBusy</i> is False. |

\*Note: AXIS\_REF\_DML (FB): All function blocks contain this variable, which works as the starting program for function blocks.

#### • Function

- How to use MC\_WriteBoolParameter\_DML to write the number of an EtherCAT object dictionary
  - Use the SHL instruction to shift the data length of the object dictionary where a value is to be written to the left by 24 bits
  - Use the SHL instruction to shift the index of the object dictionary where a value is to be written to the left by 8 bits
  - Add up the above parameters and the sub-index.

See the reference formula as follows.

diParameterNumber: =-DWORD\_TO\_DINT (SHL (TO\_DWORD (object dictionary data length), 24) + SHL (TO\_DWORD (object dictionary index), 8) + object sub-index);

 To write a value in an axis parameter, refer to the axis parameter AXIS\_REF\_DML (FB) and fill in its number in the *diParameterNumber* input parameter.

#### Troubleshooting

 When an error occurs in the execution of the instruction, *bError* will change to True. To confirm the current error state, see the Error Code in ErrorID.

- For the example, refer to the programming example of the MC WriteParameter function block.
- For function block Axis parameters, enter that of the positioning axis.

# 2.3.3.10 MC\_ReadBoolParameter\_DML

# • Supported Devices: AX-308E, AX-364E

MC\_ReadBoolParameter\_DML reads the Boolean value of a specified parameter.

| FB/FC    | Instruction                   | Graphic Expression                                                                                                    |  |  |  |  |  |
|----------|-------------------------------|----------------------------------------------------------------------------------------------------|--|--|--|--|--|
| FB       | MC_ReadBoolParameter_DML      | MC_ReadBoolParameter_DML<br>Axis AXIS_REF_DML BOOL bValid<br>bEnable BOOL BOOL BBusy<br>diParameterNumber DINT BOOL bError<br>DML_ERROR ErrorId<br>BOOL bValue |  |  |  |  |  |
|          | ST Language                   |                                                                                                    |  |  |  |  |  |
| MC_Re    | eadBoolParameter_DML_instance | (                                                                                                    |  |  |  |  |  |
| Axis : = | =,                            |                                                                                                    |  |  |  |  |  |
| bEnab    | le : =,                       |                                                                                                    |  |  |  |  |  |
| diPara   | meterNumber : =,              |                                                                                                    |  |  |  |  |  |
|          | Valid =>,                     |                                                                                                    |  |  |  |  |  |
| bBusy    | bBusy =>,                     |                                                                                                    |  |  |  |  |  |
|          | bError =>,                    |                                                                                                    |  |  |  |  |  |
|          | ErrorID =>,                   |                                                                                                    |  |  |  |  |  |
| bValue   | bValue => );                  |                                                                                                    |  |  |  |  |  |

# • Inputs

| Name              | Function                                                    | Data Type | Setting Value<br>(Default)     | Timing to Take Effect              |
|-------------------|-------------------------------------------------------------|-----------|--------------------------------|------------------------------------|
| bEnable           | The instruction is<br>run when<br>bEnable turns to<br>True. | BOOL      | True/False (False)             | -                                  |
| diParameterNumber | Specify the<br>number of the<br>axis parameter.             | DINT      | Positive, negative or 0<br>(0) | When <i>bEnable</i> turns to True. |

# • Outputs

| Name   | Function                                         | Data Type | Output Range (Default) |
|--------|--------------------------------------------------|-----------|------------------------|
| bValid | True when the read parameter value is available. | BOOL      | True/False (False)     |
| bBusy  | True when the instruction is run.                | BOOL      | True/False (False)     |

| Name    | Function                                                                                             | Data Type  | Output Range (Default)   |
|---------|----------------------------------------------------------------------------------------------------|------------|--------------------------|
| bError  | True when an error occurs.                                                                           | BOOL       | True/False (False)       |
| ErrorID | Indicates the error code if an<br>error occurs. Refer to<br>Appendix for error code<br>descriptions. | DML_ERROR* | DML_ERROR (DML_NO_ERROR) |
| bValue  | The read parameter value                                                                             | BOOL       | True/False (False)       |

\*Note: DML\_ERROR: Enumeration (ENUM)

# Output Update Timing

| Name    | Timing for shifting to True                                                                                                    | Timing for shifting to False                                                                                 |  |
|---------|----------------------------------------------------------------------------------------------------|----------------------------------------------------------------------------------------------------|--|
| bValid  | <ul> <li>When <i>bEnable</i> turns to True.</li> <li>When the parameter to be read is available.</li> </ul>                            | <ul> <li>When <i>bEnable</i> turns from True to False.</li> <li>When <i>bError</i> turns to True.</li> </ul> |  |
| bBusy   | <ul> <li>When <i>bEnable</i> turns to True and the instruction is run.</li> <li>When the parameter to be read is available.</li> </ul> | <ul> <li>When <i>bEnable</i> turns from True to False.</li> <li>When <i>bError</i> turns to True.</li> </ul> |  |
| bError  | • When an error occurs in the execution conditions or input values for the                                                             | • When <i>bEnable</i> is False. (Error Code is                                                               |  |
| ErrorID | instruction.                                                                                                    | cleared)                                                                                                    |  |
| bValue  | Updates continuously when bValid is     True.                                                                                          | • Update stops when <i>bValid</i> is False.                                                                  |  |

# • Timing Diagram

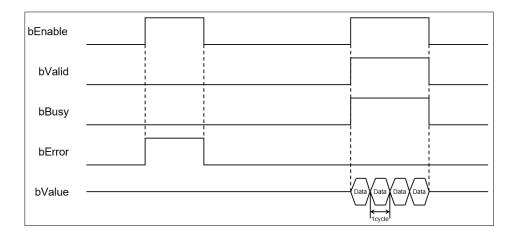

# Inputs/Outputs

| Name | Function          | Data Type     | Setting Value | Timing to Take Effect                |
|------|-------------------|---------------|---------------|--------------------------------------|
| Axis | Specify the axis. | AXIS_REF_DML* | AXIS_REF_DML  | When <i>bEnable</i> changes to True. |

\*Note:

AXIS\_REF\_DML (FB): All function blocks contain this variable, which works as the starting program for function blocks.

#### • Function

- How to use MC\_ReadBoolParameter\_DML to read the number of an EtherCAT object dictionary.
  - Use the SHL instruction to shift the data length of the object dictionary to be read to the left by 24 bits
  - Use the SHL instruction to shift the index of the object dictionary to be read to the left by 8 bits
  - Add up the above parameters and the sub-index.

See the reference formula as follows.

- diParameterNumber: = DWORD\_TO\_DINT (SHL (TO\_DWORD (object dictionary data length), 24)
   + SHL (TO\_DWORD (object dictionary index), 8) + object sub-index);
- To read an axis parameter value, refer to the axis parameter AXIS\_REF\_DML (FB) and fill in its number in the *diParameterNumber* input parameter.

#### Troubleshooting

• When an error occurs in the execution of the instruction, *bError* will change to True. To confirm the current error state, see the Error Code in ErrorID.

- For the example, refer to the programming example of the MC\_ReadParameter function block.
- For function block Axis parameters, enter that of the positioning axis.

# 2.3.3.11 MC\_WriteParameter\_DML

# • Supported Devices: AX-308E, AX-364E

MC\_WriteParameter\_DML writes a value in the specified parameter.

| B/FC     | Instruction                 | Graphic Expression                                                                                                    |  |  |  |  |
|----------|-----------------------------|----------------------------------------------------------------------------------------------------|--|--|--|--|
| FB       | MC_WriteParameter_DML       | MC_WriteParameter_DML<br>Axis AXIS_REF_DML BOOL bDone<br>bExecute BOOL BOOL bBusy<br>diParameterNumber DINT BOOL bError<br>IrValue LREAL DML_ERROR ErrorId |  |  |  |  |
|          | ST Language                 |                                                                                                    |  |  |  |  |
| MC_W     | riteParameter_DML_instance( |                                                                                                    |  |  |  |  |
| Axis : = | =,                          |                                                                                                    |  |  |  |  |
| bExecu   | ute : =,                    |                                                                                                    |  |  |  |  |
| diPara   | meterNumber : =,            |                                                                                                    |  |  |  |  |
| IrValue  | IrValue : =,                |                                                                                                    |  |  |  |  |
|          | bDone =>,                   |                                                                                                    |  |  |  |  |
| -        | bBusy =>,                   |                                                                                                    |  |  |  |  |
|          | bError =>,                  |                                                                                                    |  |  |  |  |
| ErrorID  | ) => );                     |                                                                                                    |  |  |  |  |

# • Inputs

| Name                  | Function                                                         | Data Type | Setting Value<br>(Default)     | Timing to Take Effect                                   |
|-----------------------|------------------------------------------------------------------|-----------|--------------------------------|---------------------------------------------------------|
| bExecute              | The instruction is<br>run when <i>bExecute</i><br>turns to True. | BOOL      | True/False<br>(False)          | -                                                       |
| diParameter<br>Number | Specify the number<br>of the axis<br>parameter.                  | DINT      | Positive,<br>negative or 0 (0) | When <i>bExecute</i> is True and <i>bBusy</i> is False. |
| IrValue               | Set a parameter value to write.                                  | LREAL     | Positive,<br>negative or 0 (0) | When <i>bExecute</i> is True and <i>bBusy</i> is False. |

# • Outputs

| Name  | Function                                      | Data Type | Output Range (Default) |
|-------|-----------------------------------------------|-----------|------------------------|
| bDone | True when the parameter writing is completed. | BOOL      | True/False (False)     |
| bBusy | True when the instruction is run.             | BOOL      | True/False (False)     |

| Name    | Function                                                                                    | Data Type  | Output Range (Default)   |  |
|---------|---------------------------------------------------------------------------------------------|------------|--------------------------|--|
| bError  | True when an error occurs.                                                                  | BOOL       | True/False (False)       |  |
| ErrorID | Indicates the error code if an error occurs. Refer to Appendix for error code descriptions. | DML_ERROR* | DML_ERROR (DML_NO_ERROR) |  |

\*Note: DML\_ERROR: Enumeration (ENUM)

#### Output Update Timing

| Name    | Timing for shifting to True                                                                                                    | Timing for shifting to False                                                                    |
|---------|----------------------------------------------------------------------------------------------------|-------------------------------------------------------------------------------------------------|
| bDone   | When the parameter writing is completed.                                                                                                   | • When <i>bExecute</i> turns from True to False.                                                |
| bBusy   | <ul> <li>When <i>bExecute</i> turns to True<br/>and the instruction is run.</li> <li>When parameter writing is in<br/>progress.</li> </ul> | <ul> <li>When <i>bDone</i> turns to True.</li> <li>When <i>bError</i> turns to True.</li> </ul> |
| bError  | • When an error occurs in the execution conditions or input                                                                                | • When <i>bExecute</i> turns to False. (Error Code                                              |
| ErrorID | values for the instruction.                                                                                                    | is cleared)                                                                                     |

## • Timing Diagram

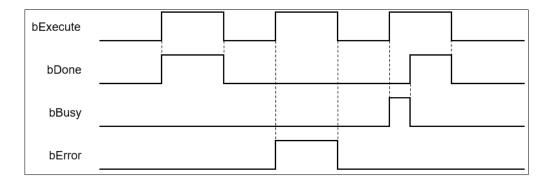

## Inputs/Outputs

| Name | Function          | Data Type     | Setting Value | Timing to Take Effect                                         |
|------|-------------------|---------------|---------------|---------------------------------------------------------------|
| Axis | Specify the axis. | AXIS_REF_DML* | AXIS_REF_DML  | When <i>bExecute</i> turns to True and <i>bBusy</i> is False. |

## \*Note:

AXIS\_REF\_DML (FB): All function blocks contain this variable, which works as the starting program for function blocks.

#### • Function

- How to use MC\_WriteParameter\_DML to write the number of an EtherCAT object dictionary.
  - Use the SHL instruction to shift the data length of the object dictionary where a value is to be written to the left by 24 bits
  - Use the SHL instruction to shift the index of the object dictionary where a value is to be written to

the left by 8 bits

• Add up the above parameters and the sub-index.

See the reference formula as follows.

diParameterNumber : =-DWORD\_TO\_DINT (SHL (TO\_DWORD (object dictionary data length), 24) + SHL (TO\_DWORD (object dictionary index), 8) + object sub-index);

 To write a value in an axis parameter, refer to the axis parameter AXIS\_REF\_DML (FB) and fill in its number in the *diParameterNumber* input parameter.

#### • Troubleshooting

• When an error occurs in the execution of the instruction, *bError* will change to True. To confirm the current error state, see the Error Code in ErrorID.

- For the example, refer to the programming example of the MC\_WriteParameter function block.
- For function block Axis parameters, enter that of the positioning axis.

# 2.3.3.12 MC\_ReadParameter\_DML

# • Supported Devices: AX-308E, AX-364E

 $\ensuremath{\mathsf{MC}}\xspace_{\ensuremath{\mathsf{Read}}\xspace}\xspace_{\ensuremath{\mathsf{Parameter}}\xspace_{\ensuremath{\mathsf{DML}}\xspace_{\ensuremath{\mathsf{reads}}\xspace_{\ensuremath{\mathsf{reads}}\xspace$ 

| FB/FC    | Instruction                | Graphic Expression                                                                                                    |  |  |  |  |
|----------|----------------------------|----------------------------------------------------------------------------------------------------|--|--|--|--|
| FB       | MC_ReadParameter_DML       | MC_ReadParameter_DML<br>Axis AXIS_REF_DML BOOL bValid<br>bEnable BOOL BOOL BOOL bBusy<br>diParameterNumber DINT BOOL bError<br>DML_ERROR ErrorId<br>LREAL IrValue |  |  |  |  |
|          |                            | ST Language                                                                                                    |  |  |  |  |
| MC_R     | eadParameter_DML_instance( |                                                                                                    |  |  |  |  |
| Axis : = | =,                         |                                                                                                    |  |  |  |  |
| bEnab    | le : =,                    |                                                                                                    |  |  |  |  |
| diPara   | meterNumber : =,           |                                                                                                    |  |  |  |  |
| bValid   | bValid =>,                 |                                                                                                    |  |  |  |  |
| bBusy    | bBusy =>,                  |                                                                                                    |  |  |  |  |
|          | bError =>,                 |                                                                                                    |  |  |  |  |
|          | ErrorID =>,                |                                                                                                    |  |  |  |  |
| IrValue  | -Value =>);                |                                                                                                    |  |  |  |  |

# • Inputs

| Name              | Function                                                    | Data Type | Setting Value<br>(Default)     | Timing to Take Effect          |
|-------------------|-------------------------------------------------------------|-----------|--------------------------------|--------------------------------|
| bEnable           | The instruction is<br>run when<br>bEnable turns to<br>True. | BOOL      | True/False<br>(False)          | -                              |
| diParameterNumber | Specify the number of the axis parameter.                   | DINT      | Positive, negative or 0<br>(0) | When bEnable turns to<br>True. |

# • Outputs

| Name   | Function                                         | Data Type | Output Range (Default) |
|--------|--------------------------------------------------|-----------|------------------------|
| bValid | True when the read parameter value is available. | BOOL      | True/False (False)     |
| bBusy  | True when the instruction is run.                | BOOL      | True/False (False)     |
| bError | True when an error occurs.                       | BOOL      | True/False (False)     |

| Name    | Function                                                                                                    | Data Type  | Output Range (Default)      |
|---------|----------------------------------------------------------------------------------------------------|------------|-----------------------------|
| ErrorID | When a command error occurs,<br>record the error code. For the<br>detailed description of the error<br>code, refer to the appendix of<br>the manual | DML_ERROR* | DML_ERROR (DML_NO_ERROR)    |
| IrValue | The read parameter value                                                                                                    | LREAL      | Positive, negative or 0 (0) |

\*Note: DML\_ERROR: Enumeration (ENUM)

# Output Update Timing

| Name    | Timing for shifting to True                                                                                                    | Timing for shifting to False                                                                                 |
|---------|----------------------------------------------------------------------------------------------------|----------------------------------------------------------------------------------------------------|
| bValid  | <ul> <li>When <i>bEnable</i> turns to True.</li> <li>When the read parameter value is available.</li> </ul>                           | <ul> <li>When <i>bEnable</i> turns from True to False.</li> <li>When <i>bError</i> turns to True.</li> </ul> |
| bBusy   | <ul> <li>When <i>Enable</i> turns to True and the instruction is run.</li> <li>When the read parameter value is available.</li> </ul> | <ul> <li>When <i>bEnable</i> turns from True to False.</li> <li>When <i>bError</i> turns to True.</li> </ul> |
| bError  | When an error occurs in the execution<br>conditions or input values for the                                                           | • When <i>bEnable</i> is False. (Error Code is                                                               |
| ErrorID | instruction.                                                                                                    | cleared)                                                                                                    |
| IrValue | <ul> <li>Updates continuously when <i>bValid</i> is<br/>True.</li> </ul>                                                              | • Update stops when <i>bValid</i> is False.                                                                  |

# • Timing Diagram

| bEnable |  |                            |           |
|---------|--|----------------------------|-----------|
| bValid  |  |                            |           |
| bBusy   |  |                            |           |
| bError  |  | ,<br>1<br>1<br>1<br>1<br>1 |           |
| IrValue |  | Data Data Data Data        | <br> <br> |

# \*Note:

Data = Parameter values 1 cycle = One task cycle

Inputs/Outputs

| Name | Function          | Data Type     | Setting Value | Timing to Take Effect                 |
|------|-------------------|---------------|---------------|---------------------------------------|
| Axis | Specify the axis. | AXIS_REF_DML* | AXIS_REF_DML  | When <i>bEnable</i> turns<br>to True. |

\*Note:

AXIS\_REF\_DML (FB): All function blocks contain this variable, which works as the starting program for function blocks.

#### Function

- How to use MC\_ReadParameter\_DML to read the number of an EtherCAT object dictionary
  - Use the SHL instruction to shift the data length of the object dictionary to be read to the left by 24 bits
  - Use the SHL instruction to shift the index of the object dictionary to be read to the left by 8 bits
  - Add up the above parameters and the sub-index.

See the reference formula as follows.

- diParameterNumber: = DWORD\_TO\_DINT (SHL (TO\_DWORD (object dictionary data length), 24)
   + SHL (TO\_DWORD (object dictionary index), 8) + object sub-index);
- To read an axis parameter, refer to the axis parameter AXIS\_REF\_DML (FB) and fill in its number in the diParameterNumber input parameter.

## Troubleshooting

 When an error occurs in the execution of the instruction, *bError* will change to True. To confirm the current error state, see the Error Code in ErrorID.

- For the example, refer to the programming example of the MC\_ReadParameter function block.
- For function block Axis parameters, enter that of the positioning axis.

# 2.3.3.13 MC\_ReadStatus\_DML

# • Supported Devices: AX-308E, AX-364E

MC\_ReadStatus\_DML reads the state of a specified axis.

| FB/FC                                                                                                    | Instruction                                                                                                    | Graphic Expression                                                                                                    |  |  |
|----------------------------------------------------------------------------------------------------|----------------------------------------------------------------------------------------------------|----------------------------------------------------------------------------------------------------|--|--|
| FB                                                                                                    | MC_ReadStatus_DML                                                                                                    | MC_ReadStatus_DML<br>Axis AXIS_REF_DML BOOL bValid<br>bEnable BOOL BOOL BUSY<br>BOOL bError<br>DML_ERROR ErrorId<br>BOOL bErrorStop<br>BOOL bDisabled<br>BOOL bStopping<br>BOOL bStopping<br>BOOL bHoming<br>BOOL bStandstill<br>BOOL bDiscreteMotion<br>BOOL bContinuousMotion |  |  |
|                                                                                                    |                                                                                                    | ST Language                                                                                                    |  |  |
| Axis : =<br>bEnab<br>bValid<br>bBusy<br>bError<br>ErrorID<br>bErrorS<br>bDisab<br>bStopp<br>bHomi<br>bStanc<br>bDiscr | <pre>MC_ReadStatus_DML_instance( Axis : =, bEnable : =, bValid =&gt;, bBusy =&gt;, bError =&gt;, ErrorID =&gt;, ErrorID =&gt;, bDisabled=&gt;, bJisabled=&gt;, bStopping=&gt;, bHoming=&gt;, bStandStill=&gt;, bDiscreteMotion=&gt;, bContinuousMotion=&gt;);</pre> |                                                                                                    |  |  |

# • Inputs

| Name    | Function                                                        | Data<br>Type | Setting Value<br>(Default) | Timing to Take Effect |
|---------|-----------------------------------------------------------------|--------------|----------------------------|-----------------------|
| bEnable | The instruction is<br>run when <i>bEnable</i><br>turns to True. | BOOL         | True/False<br>(False)      | -                     |

# • Outputs

| Name              | Function                                                                                             | Data Type   | Output Range (Default)   |
|-------------------|----------------------------------------------------------------------------------------------------|-------------|--------------------------|
| bValid            | True when the axis state at the output is available.                                                 | BOOL        | True/False (False)       |
| bBusy             | True when the instruction is run.                                                                    | BOOL        | True/False (False)       |
| bError            | True when an error occurs.                                                                           | BOOL        | True/False (False)       |
| ErrorID           | Indicates the error code if<br>an error occurs. Refer to<br>Appendix for error code<br>descriptions. | DML_ERROR*1 | DML_ERROR (DML_NO_ERROR) |
| bErrorStop        |                                                                                                    | BOOL        | True/False (False)       |
| bDisabled         |                                                                                                    | BOOL        | True/False (False)       |
| bStopping         |                                                                                                    | BOOL        | True/False (False)       |
| bHoming           | To know details on the axis state machine, refer                                                     | BOOL        | True/False (False)       |
| bStandStill       | to SML_AXIS_STATE.*2                                                                                 | BOOL        | True/False (False)       |
| bDiscreteMotion   |                                                                                                    | BOOL        | True/False (False)       |
| bContinuousMotion |                                                                                                    | BOOL        | True/False (False)       |

\*Note:

1. DML\_ERROR: Enumeration (ENUM)

2. SML\_AXIS\_STATE: Enumeration (ENUM)

Output Update Timing

| Name            | Timing for shifting to True                                                                                     | Timing for shifting to False                                                                                 |
|-----------------|----------------------------------------------------------------------------------------------------|----------------------------------------------------------------------------------------------------|
| bValid          | <ul> <li>When <i>bEnable</i> turns to True.</li> <li>When the axis state at the output is available.</li> </ul> | <ul> <li>When <i>bEnable</i> turns from True to False.</li> <li>When <i>bError</i> turns to True.</li> </ul> |
| bBusy           | • When <i>bEnable</i> turns to True and the instruction is run.                                                 | <ul> <li>When <i>bEnable</i> turns from True to False.</li> <li>When <i>bError</i> turns to True.</li> </ul> |
| bError          | When an error occurs in the<br>execution conditions or input                                                    | • When <i>bEnable</i> is False. (Error Code is                                                               |
| ErrorID         | values for the instruction.                                                                                     | cleared)                                                                                                    |
| bDisabled       | • When the axis is in Disabled state.                                                                           | • When the axis is not in Disabled state.                                                                    |
| bErrorstop      | • When the axis is in Errorstop state.                                                                          | • When the axis is not in Errorstop state.                                                                   |
| bStopping       | • When the axis is in Stopping state.                                                                           | • When the axis is not in Stopping state.                                                                    |
| bStandStill     | When the axis is in StandStill state.                                                                           | • When the axis is not in StandStill state.                                                                  |
| bDiscreteMotion | When the axis is in Discrete     Motion state.                                                                  | When the axis is not in Discrete Motion state.                                                               |

| Name              | Timing for shifting to True                      | Timing for shifting to False                         |
|-------------------|--------------------------------------------------|------------------------------------------------------|
| bContinuousMotion | When the axis is in Continuous     Motion state. | When the axis is not in Continuous     Motion state. |
| bHoming           | • When the axis is in Homing state.              | • When the axis is not in Homing state.              |

## Inputs/Outputs

| Name | Function          | Data Type     | Setting Value | Timing to Take Effect              |
|------|-------------------|---------------|---------------|------------------------------------|
| Axis | Specify the axis. | AXIS_REF_DML* | AXIS_REF_DML  | When <i>bEnable</i> turns to True. |

# \*Note:

AXIS\_REF\_DML (FB): All function blocks contain this variable, which works as the starting program for function blocks.

## • Troubleshooting

• When an error occurs in the instruction execution, *bError* changes to True. To confirm the current error state, see the Error Code in ErrorID.

- For the example, refer to the programming example of the MC\_ReadStatus function block.
- For function block Axis parameters, enter that of the positioning axis.

# 2.3.3.14 MC\_TorqueControl\_DML

# • Supported Devices: AX-308E, AX-364E

MC\_TorqueControl\_DML controls the torque by using the torque control mode of the applied servo drive.

| FB/FC                                                                                                    | Instruction                                                                                                    | Graphic Expression                                                                                                    |  |  |  |  |
|----------------------------------------------------------------------------------------------------|----------------------------------------------------------------------------------------------------|----------------------------------------------------------------------------------------------------|--|--|--|--|
| FB                                                                                                    | MC_TorqueControl                                                                                                    | MC_TorqueControl_DML         Axis       AXIS_REF_DML       BOOL       BINTorque         bExecute       BOOL       BOOL       BBUSY         bContinuousUpdate       BOOL       BOOL       BEST         bContinuousUpdate       BOOL       BOOL       BEST         IrTorque       LREAL       BOOL       BEST         dwTorqueRamp       DWORD       DML_ERROR       ErrorId         IrVelocity       LREAL       IrrorId       Irroceleration       LREAL         IrDeceleration       LREAL       IrJerk       LREAL         Direction       BOOL       BOOL       BOOL |  |  |  |  |
|                                                                                                    | ST Language                                                                                                    |                                                                                                    |  |  |  |  |
| Axis : =<br>bExect<br>bConti<br>IrTorqu<br>dwTorc<br>IrVeloc<br>IrAccel<br>IrDece<br>IrJerk :<br>Directi<br>bInTorc<br>bBusy | ute : =,<br>nuousUpdate : =,<br>ue : =,<br>queRamp : =,<br>ity : =,<br>eration : =,<br>leration : =,<br>=,<br>on : =,<br>que =>,<br>=>,<br>mandAborted =>,<br>=>, |                                                                                                    |  |  |  |  |

## Inputs

| Name              | Function                                                                    | Data Type | Setting Value<br>(Default)     | Timing to Take<br>Effect                                           |
|-------------------|-----------------------------------------------------------------------------|-----------|--------------------------------|--------------------------------------------------------------------|
| bExecute          | The instruction is run<br>when <i>bExecute</i> turns from<br>False to True. | BOOL      | True/False<br>(False)          | -                                                                  |
| bContinuousUpdate | Continuously updates the target torque when<br>Continuousupdate is True.    | BOOL      | True/False<br>(False)          | When <i>bExecute</i> turns<br>to True and <i>Busy</i> is<br>False. |
| IrTorque          | Specify the target torque.<br>(Unit: N.m)                                   | LREAL     | Positive,<br>negative or 0 (0) | When <i>bExecute</i> turns to True and <i>Busy</i> is              |

| Name           | Function                                                                                                    | Data Type | Setting Value<br>(Default) | Timing to Take<br>Effect                                           |
|----------------|----------------------------------------------------------------------------------------------------|-----------|----------------------------|--------------------------------------------------------------------|
|                |                                                                                                    |           |                            | False.                                                             |
| dwTorqueRamp   | Specify the change rate of<br>the torque from current<br>torque to target torque.<br>(Unit: ms) <sup>*</sup> | DWORD     | Positive (0)               | When <i>bExecute</i> turns<br>to True and <i>Busy</i> is<br>False. |
| IrVelocity     | Specify the maximum velocity.                                                                                | LREAL     | Positive (0)               | When <i>bExecute</i> turns<br>to True and <i>Busy</i> is<br>False. |
| IrAcceleration | Reserved                                                                                                    | LREAL     | -                          | -                                                                  |
| IrDeceleration | Reserved                                                                                                    | LREAL     | -                          | -                                                                  |
| lrJerk         | Reserved                                                                                                    | LREAL     | -                          | -                                                                  |
| Direction      | Reserved                                                                                                    | BOOL      | -                          | -                                                                  |

#### \*Note:

Here is ASDA-A2 as an example with the unit of microsecond. For other servo models, refer to 0x6087 in the object dictionary.

## • Outputs

| Name            | Function                                                                                             | Data Type              | Output Range (Default)  |
|-----------------|----------------------------------------------------------------------------------------------------|------------------------|-------------------------|
| bInTorque       | True when the target torque is reached.                                                              | BOOL                   | True/False (False)      |
| bBusy           | True when the instruction is run.                                                                    | BOOL                   | True/False (False)      |
| bCommandAborted | True when the instruction is interrupted.                                                            | BOOL                   | True/False (False)      |
| bError          | True when an error occurs.                                                                           | BOOL                   | True/False (False)      |
| ErrorID         | Indicates the error code if<br>an error occurs. Refer to<br>Appendix for error code<br>descriptions. | DML_ERROR <sup>*</sup> | DML_ERROR (DML_NoError) |

\*Note: DML\_ERROR: Enumeration (ENUM)

## Output Update Timing

| Name      | Timing for shifting to True                                           | Timing for shifting to False                                                                                                    |
|-----------|-----------------------------------------------------------------------|----------------------------------------------------------------------------------------------------|
| bInTorque | • When <i>bExecute</i> turns to True and the axis state is available. | <ul> <li>When <i>bError</i> turns to True.</li> <li>When <i>bCommandAborted</i> turns to True.</li> <li>When <i>bExecute</i> turns to True again and <i>lrTorque</i> value changes.</li> </ul> |

| Name            | Timing for shifting to True                                      | Timing for shifting to False                                                                                                    |
|-----------------|------------------------------------------------------------------|----------------------------------------------------------------------------------------------------|
| bBusy           | • When <i>bExecute</i> turns to True and the instruction is run. | <ul> <li>When <i>bError</i> turns to True.</li> <li>When <i>bCommandAborted</i> turns to True.</li> </ul>                                                                                                    |
| bCommandAborted | • When the instruction is aborted.                               | <ul> <li>When <i>bExecute</i> turns to False.</li> <li>If <i>bExecute</i> is False and<br/><i>bCommandAborted</i> is True,<br/><i>bCommandAborted</i> will immediately<br/>change to False after maintaining a True<br/>state for a scan cycle.</li> </ul> |
| bError          | When an error occurs in the<br>execution conditions or input     | When <i>bExecute</i> turns to False. (Error                                                                                                    |
| ErrorID         | values for the instruction.                                      | Code is cleared)                                                                                                    |

## • Timing Diagram

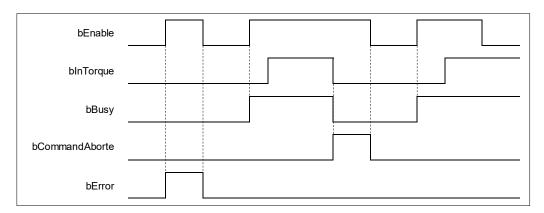

#### Inputs/Outputs

| N | lame | Function          | Data Type                 | Setting Value | Timing to Take Effect                                         |  |
|---|------|-------------------|---------------------------|---------------|---------------------------------------------------------------|--|
| ļ | Axis | Specify the axis. | AXIS_REF_DML <sup>*</sup> | AXIS_REF_DML  | When <i>bExecute</i> turns to True and <i>bBusy</i> is False. |  |

#### \*Note:

AXIS\_REF\_DML (FB): All function blocks contain this variable, which works as the starting program for function blocks.

#### Function

- When bExecute of the instruction turns to True, the target torque (*lrTorque*), torque ramp (*dwTorqueRamp*) and maximum velocity (*lrVelocity*) will be sent to the servo for servo torque control.
- When bExecute is True, the instruction is run for a velocity-constant motion according to the specified target velocity (*IrVelocity*), acceleration rate (*IrAcceleration*) and deceleration rate (*IrDeceleration*).
- The executing MC\_TorqueControl\_DML can be aborted by executing another motion instruction.
- When MC\_TorqueControl\_DML is aborted by another motion instruction, the output bInTorque will shift to False and the output bCommandAborted will shift to True.
- When bExecute of MC\_TorqueControl\_DML turns to True, the axis starts to move according to the target velocity. Even if bExecute turns to False, the instruction execution will not be affected.
- When *bExecute* of MC\_TorqueControl\_DML turns to True again and a new *lrTorque* value is set, the torque of the axis is adjusted to the new torque value.
- When its *bExecute* turns to False after the instruction is run and the target torque is reached, *bInTorque*

of MC\_TorqueControl\_DML turns to True. Afterward, *bInTorque* will remain True until it is aborted by another instruction.

When using C2000+ or CH2000 Series AC Motor Drives, it is necessary to configure 0x6064 (Position actual value) and 0x6077 (Torque actual value) to the Slave PDO (Process data) mapping data.

#### Troubleshooting

• When an error occurs in the execution of the instruction, *bError* will change to True. To confirm the current error state, see the Error Code in *ErrorID*.

- For the example, refer to the programming example of the DMC\_TorqueControl function block.
- For function block Axis parameters, enter that of the positioning axis.

# 2.3.3.15 MC\_ChangeAxisConfig\_DML

# • Supported Devices: AX-308E, AX-364E

MC\_ChangeAxisConfig\_DML modifies basic axis settings including the ratio between user units and pulse number, axis type and user units per rotary axis rotation.

| FB/FC    | Instruction                   | Graphic Expression                                                                                                    |  |  |  |  |  |
|----------|-------------------------------|----------------------------------------------------------------------------------------------------|--|--|--|--|--|
| FB       | MC_ChangeAxisConfig_DML       | MC_ChangeAxisConfig_DML         Axis       AXIS_REF_DML       BOOL       bDone         -       bExecute       BOOL       BBUSY         -       dwRatioTechUnitsDenom       DWORD       BOOL       bError         -       iRatioTechUnitsDenom       DWORD       BOOL       bError         -       iRatioTechUnitsNum       DINT       DML_ERROR       ErrorId         -       fModuloPeriodU       LREAL       iMovementType       SML_MOVEMENTTYPE |  |  |  |  |  |
|          |                               | ST Language                                                                                                    |  |  |  |  |  |
| MC_CI    | nangeAxisConfig_DML_instance( |                                                                                                    |  |  |  |  |  |
| Axis : = | =,                            |                                                                                                    |  |  |  |  |  |
| bExecu   |                               |                                                                                                    |  |  |  |  |  |
| dwRati   | oTechUnitsDenom : =,          |                                                                                                    |  |  |  |  |  |
| iRatioT  | ēchUnitsNum : =,              |                                                                                                    |  |  |  |  |  |
| fModul   | oPeriodU : =,                 |                                                                                                    |  |  |  |  |  |
| fMover   | fMovementType : =,            |                                                                                                    |  |  |  |  |  |
| bDone    | bDone =>,                     |                                                                                                    |  |  |  |  |  |
| bBusy    | bBusy =>,                     |                                                                                                    |  |  |  |  |  |
| bError   | bError =>,                    |                                                                                                    |  |  |  |  |  |
| ErrorID  | ) => );                       |                                                                                                    |  |  |  |  |  |

#### Inputs

| Name                      | Function                                                      | Data Type | Setting<br>Value<br>(Default)     | Timing to<br>Take Effect                                               |
|---------------------------|---------------------------------------------------------------|-----------|-----------------------------------|------------------------------------------------------------------------|
| bExecute                  | The instruction is run when<br><i>bExecute</i> turns to True. | BOOL      | True/False<br>(False)             | -                                                                      |
| dwRatioTechUnitsDeno<br>m | Electronic gear ratio<br>denominator<br>(Pulse number)        | DWORD     | Positive or 0<br>(0)              | When<br><i>bExecute</i> turns<br>to True and<br><i>bBusy</i> is False. |
| iRatioTechUnits<br>Num    | Electronic gear ratio numerator<br>(User units)               | DINT      | Positive,<br>negative or 0<br>(0) | When<br><i>bExecute</i> turns<br>to True and<br><i>bBusy</i> is False. |
| fModuloPeriodU            | Maximum position of the rotary<br>axis                        | LREAL     | Positive,<br>negative or 0<br>(0) | When<br><i>bExecute</i> turns<br>to True and<br><i>bBusy</i> is False. |

| Name          | Function                | Data Type                | Setting<br>Value<br>(Default)                      | Timing to<br>Take Effect                                               |
|---------------|-------------------------|--------------------------|----------------------------------------------------|------------------------------------------------------------------------|
| fMovementType | Linear axis/rotary axis | SML_MOV<br>EMENTTY<br>PE | 0:<br>SML_MT_MO<br>DULO<br>1:<br>SML_MT_FIN<br>ITE | When<br><i>bExecute</i> turns<br>to True and<br><i>bBusy</i> is False. |

# • Outputs

| Name    | Function                                                                                    | Data Type  | Output Range (Default)   |
|---------|---------------------------------------------------------------------------------------------|------------|--------------------------|
| bDone   | True when the parameter writing is completed.                                               | BOOL       | True/False (False)       |
| bBusy   | True when the instruction is run.                                                           | BOOL       | True/False (False)       |
| bError  | True when an error occurs.                                                                  | BOOL       | True/False (False)       |
| ErrorID | Indicates the error code if an error occurs. Refer to Appendix for error code descriptions. | DML_ERROR* | DML_ERROR (DML_NO_ERROR) |

\*Note: DML\_ERROR: Enumeration (ENUM)

# Output Update Timing

| Name    | Timing for shifting to True                                                                                                    | Timing for shifting to False                                                                    |
|---------|----------------------------------------------------------------------------------------------------|-------------------------------------------------------------------------------------------------|
| bDone   | When the parameter writing is completed.                                                                                               | • When <i>bExecute</i> turns from True to False.                                                |
| bBusy   | <ul> <li>When <i>bExecute</i> turns to True and the instruction is run.</li> <li>When the parameter writing is in progress.</li> </ul> | <ul> <li>When <i>bDone</i> turns to True.</li> <li>When <i>bError</i> turns to True.</li> </ul> |
| bError  | • When an error occurs in the execution conditions or input values                                                                     | • When <i>bExecute</i> turns to False. (Error Code                                              |
| ErrorID | for the instruction.                                                                                                    | is cleared)                                                                                     |

# • Timing Diagram

| bExecute |  |  |  |
|----------|--|--|--|
| bDone    |  |  |  |
| bBusy    |  |  |  |
| bError   |  |  |  |

• Inputs/Outputs

| Name | Function          | Data Type     | Setting Value | Timing to Take Effect                                         |
|------|-------------------|---------------|---------------|---------------------------------------------------------------|
| Axis | Specify the axis. | AXIS_REF_DML* | AXIS_REF_DML  | When <i>bExecute</i> turns to True and <i>bBusy</i> is False. |

\*Note:

AXIS\_REF\_DML (FB): All function blocks contain this variable, which works as the starting program for function blocks.

#### Function

- MC\_ChangeAxisConfig\_DML can be used to modify basic axis settings including the ratio between user units and pulse number (electronic gear ratio), axis type and user units per rotary axis rotation.
- The axis state must be Disabled if this function block is used.
- After modification, the new axis settings cannot be retained when power off and so they will disappear
  after repowering or resetting. And the axis will still run based on the settings on the axis parameter page
  next time.

#### Troubleshooting

• When an error occurs in the execution of the instruction, *bError* will change to True. To confirm the current error state, see the Error Code in *ErrorID*.

#### Programming Example

This example explains how MC\_ChangeAxisConfig\_DML is used to modify axis parameters.

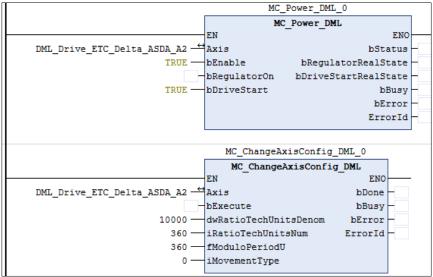

 Set the gear ratio denominator and gear ratio numerator (10000: 360), maximum position of the rotary axis (360) and axis type (0). Change bRegulatorOn of MC\_Power to False before MC\_ChangeAxisConfig is run.

# 2.3.3.16 MC\_ReinitDrive\_DML

## • Supported Devices: AX-308E, AX-364E

MC\_ReinitDrive\_DML reinitializes the specified axis.

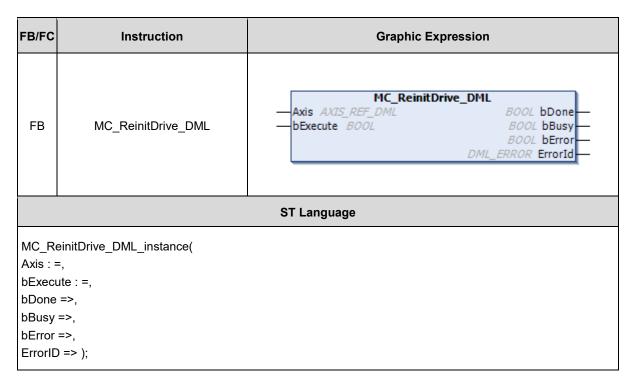

# Inputs

| Name     | Function                                                         | Data Type | Setting Value<br>(Default) | Timing to Take Effect |
|----------|------------------------------------------------------------------|-----------|----------------------------|-----------------------|
| bExecute | The instruction is<br>run when <i>bExecute</i><br>turns to True. | BOOL      | True/False<br>(False)      | -                     |

#### • Outputs

| Name    | Function                                                                                    | Data Type  | Output Range (Default)   |
|---------|---------------------------------------------------------------------------------------------|------------|--------------------------|
| bDone   | True when initialization is completed.                                                      | BOOL       | True/False (False)       |
| bBusy   | True when the instruction is run.                                                           | BOOL       | True/False (False)       |
| bError  | True when an error occurs.                                                                  | BOOL       | True/False (False)       |
| ErrorID | Indicates the error code if an error occurs. Refer to Appendix for error code descriptions. | DML_ERROR* | DML_ERROR (DML_NO_ERROR) |

\*Note: DML\_ERROR: Enumeration (ENUM)

| Name    | Timing for shifting to True                                                                                                    | Timing for shifting to False                                                                    |
|---------|----------------------------------------------------------------------------------------------------|-------------------------------------------------------------------------------------------------|
| bDone   | When initialization is completed.                                                                                               | • When <i>bExecute</i> turns from True to False.                                                |
| bBusy   | <ul> <li>When <i>bExecute</i> turns to True and the instruction is run.</li> <li>When initialization is in progress.</li> </ul> | <ul> <li>When <i>bDone</i> turns to True.</li> <li>When <i>bError</i> turns to True.</li> </ul> |
| bError  | When an error occurs in the     execution conditions or input                                                                   | • When <i>bExecute</i> turns to False. (Error Code                                              |
| ErrorID | execution conditions or input values for the instruction.                                                                       | is cleared)                                                                                     |

#### • Timing Diagram

| bExecute |  |
|----------|--|
| bDone    |  |
| bBusy    |  |
| bError   |  |

#### Inputs/Outputs

| Name | Function          | Data Type     | Setting Value | Timing to Take Effect                                         |
|------|-------------------|---------------|---------------|---------------------------------------------------------------|
| Axis | Specify the axis. | AXIS_REF_DML* | AXIS_REF_DML  | When <i>bExecute</i> turns to True and <i>bBusy</i> is False. |

# \*Note:

AXIS\_REF\_DML (FB): All function blocks contain this variable, which works as the starting program for function blocks.

#### Function

- MC\_ReinitDrive\_DML is used to initialize the drive which has an error or is no longer in synchronization.
- Resetting the network cannot clear errors of the positioning axis itself, e.g. left and right limits, emergency stop and etc.
- The function block resets EtherCAT network of the positioning axis and keeps the servo in the previous servo state. Refer to the following table for details.

| Before the reset action | Resetting | After the reset action |
|-------------------------|-----------|------------------------|
| Servo Off               | Servo Off | Servo Off              |
| Servo On                | Servo Off | Servo On               |

#### Troubleshooting

• When an error occurs during the execution of the instruction, *bError* changes to True. To confirm the current error state, see the error code in *ErrorID*.

# 2.3.3.17 MC\_VelocityControl\_DML

## • Supported Devices: AX-308E, AX-364E

 $MC\_VelocityControl\_DML$  controls the specified axis to move evenly according to the specified motion mode and speed in speed mode (VL).

| FB/FC              | Instruction                      | Graphic Expression                                                                                                    |  |  |  |  |
|--------------------|----------------------------------|----------------------------------------------------------------------------------------------------|--|--|--|--|
| FB                 | MC_VelocityControl_DML           | MC_VelocityControl_DML         Axis       AXIS_REF_DML       BOOL       bInVelocity         bExecute       BOOL       BOOL       BBusy         bContinuousUpdate       BOOL       BOOL       bError         IrVelocity       LREAL       BOOL       bError         IrAcceleration       LREAL       DML_ERROR       ErrorID         IrDeceleration       LREAL       DML_ERROR       ErrorID |  |  |  |  |
|                    |                                  | ST Language                                                                                                    |  |  |  |  |
|                    | locityControl_DML_instance(      |                                                                                                    |  |  |  |  |
| Axis : =<br>bExecu | ,                                |                                                                                                    |  |  |  |  |
|                    | iuousUpdate : =,                 |                                                                                                    |  |  |  |  |
| IrVeloci           | ty : =,                          |                                                                                                    |  |  |  |  |
|                    | eration : =,                     |                                                                                                    |  |  |  |  |
|                    | IrDeceleration : =,              |                                                                                                    |  |  |  |  |
|                    | bInVelocity =>,                  |                                                                                                    |  |  |  |  |
| -                  | bBusy =>,<br>bCommandAborted =>, |                                                                                                    |  |  |  |  |
|                    | bError =>,                       |                                                                                                    |  |  |  |  |
|                    | ErrorID =>);                     |                                                                                                    |  |  |  |  |

#### Inputs

| Name               | Function                                                                            | Data Type | Setting<br>Value<br>(Default) | Timing to Take<br>Effect                                          |
|--------------------|-------------------------------------------------------------------------------------|-----------|-------------------------------|-------------------------------------------------------------------|
| bExecute           | Run the funcition block                                                             | BOOL      | True/False<br>(False)         | -                                                                 |
| bContinuousUpdate* | When bContinuousUpdate is<br>True, the target speed will be<br>updated continuously | BOOL      | True/False<br>(False)         | When <i>bExecute</i><br>turns to True and<br><i>Busy</i> is False |
| IrVelocity         | Target speed (user unit/sec)                                                        | LREAL     | Positive (0)                  | When <i>bExecute</i><br>turns to True and<br><i>Busy</i> is False |

| Name           | Function                                   | Data Type | Setting<br>Value<br>(Default) | Timing to Take<br>Effect                                          |
|----------------|--------------------------------------------|-----------|-------------------------------|-------------------------------------------------------------------|
| IrAcceleration | Acceleration (user unit/sec <sup>2</sup> ) | LREAL     | Positive (0)                  | When <i>bExecute</i><br>turns to True and<br><i>Busy</i> is False |
| IrDeceleration | Deceleration (user unit/sec <sup>2</sup> ) | LREAL     | Positive (0)                  | When <i>bExecute</i><br>turns to True and<br><i>Busy</i> is False |

\*Note: When bContinuousUpdate is activated, the speed, acceleration and deceleration are modified immediately.

# • Outputs

| Name            | Function                                                                                              | Data Type  | Setting Value (Default Value) |
|-----------------|----------------------------------------------------------------------------------------------------|------------|-------------------------------|
| bInVelocity     | When the target speed is reached.                                                                     | BOOL       | True/False (False)            |
| bBusy           | True when the instruction is running.                                                                 | BOOL       | True/False (False)            |
| bCommandAborted | True when the instruction is interrupted.                                                             | BOOL       | True/False (False)            |
| bError          | True when an error occurs.                                                                            | BOOL       | True/False (False)            |
| ErrorID         | Record the error code<br>when an error occurs.<br>Refer to Appendices for<br>error code descriptions. | DMC_ERROR* | DMC_ERROR (DMC_NO_ERROR)      |

# \*Note: DML\_ERROR: Enumeration (ENUM)

# Output Update Timing

| Name        | Timing for shifting to True                  | Timing for shifting to False                                                                                                    |  |
|-------------|----------------------------------------------|----------------------------------------------------------------------------------------------------|--|
| bInVelocity | When the axis speed reaches the target speed | <ul> <li>When <i>bCommandAborted</i> turns to True.</li> <li>When <i>bContinuousUpdate</i> is true and write a new value to <i>IrVelocity</i>.</li> <li>When <i>bError</i> turns to True.</li> </ul> |  |
| bBusy       | • When <i>bEnable</i> turns to True.         | <ul> <li>When <i>bError</i> turns to True.</li> <li>When <i>bCommandAborted</i> turns to True.</li> </ul>                                                                                            |  |

| Name            | Timing for shifting to True                                                                                                    | Timing for shifting to False                                                                                                    |
|-----------------|----------------------------------------------------------------------------------------------------|----------------------------------------------------------------------------------------------------|
| bCommandAborted | <ul> <li>When the function block instruction<br/>is interrupted by another function<br/>block instruction.</li> <li>When the function block<br/>instruction is interrupted by<br/>MC_Stop.</li> </ul> | <ul> <li>When <i>bExecute</i> turns to False.</li> <li>If <i>bExecute</i> is False and<br/><i>bCommandAborted</i> is True,<br/><i>bCommandAborted</i> will immediately<br/>change to False after maintaining a<br/>True state for a scan cycle.</li> </ul> |
| bError          | When an error occurs in the                                                                                                    |                                                                                                    |
| ErrorID         | execution conditions or input values for the instruction. (Error code is recorded in <i>ErrorID</i> ).                                                                                                | • When <i>bExecute</i> turns to False. (Error Code is cleared)                                                                                                    |

## • Timing Diagram

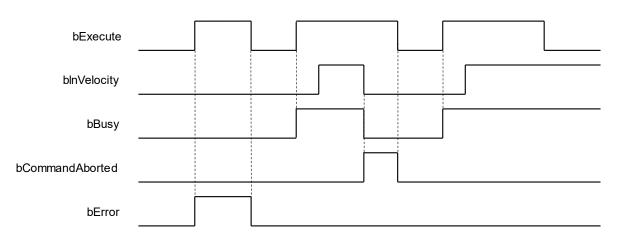

## Inputs/Outputs

| Name | Function          | Data Type     | Setting Value | Timing to Take Effect                             |
|------|-------------------|---------------|---------------|---------------------------------------------------|
| Axis | Specify the axis. | AXIS_REF_DML* | AXIS_REF_DML  | When bExecute turns to True and<br>bBusy is False |

\*Note: AXIS\_REF\_DML (FB): All function blocks contain this variable, which works as the starting program for function blocks.

#### • Function

- When bExecute is True, this function block runs in an even speed based on the target velocity (IrVelocity), acceleration (IrAcceleration), deceleration (IrDeceleration) and jerk (IrJerk) specified by the user.
- When the bContinuousUpdate input parameter of the function block is True and a new target speed is assigned, the axis speed is adjusted to the new speed.

#### • Troubleshooting

• When an error occurs during the execution of the instruction, *bError* will turn to True. To confirm the current error state, see the Error Code in *ErrorID*.

#### • Example

- Refer to DMC\_VelocityControl.
- For function block Axis parameters, enter that of the positioning axis.

The function blocks mentioned in this section are from library "DL\_MotionControlLight", and the frequency converter is mainly set up through communication to achieve tension control. The relevant settings of the frequency converter can be found in section 7.4.2.1 in *AX-3 Series Operation Manual*.

The instructions in this section can only be used for the MH300 frequency converter with the CMM-EC02 communication card.

• Environment preparation

Library: DL\_MotionControlLight V1.2.0.0 or later

MH300 firmware version: V2.00 or later

EtherCAT communication card CMM-EC02 firmware version: V37124 or later

• Introduction to tension control status

When running R2R\_Configuration and R2R\_RollDiameter function blocks, the axis status should be Disabled. When running R2R\_Run function block, the axis status will change from Disabled to Standstill to Continuous Motion. Otherwise R2R\_Run will switch to Disabled when the function block is turned off.

Positioning axis status:

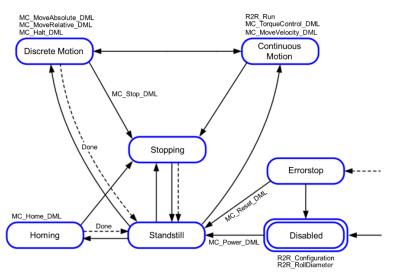

# 2.3.4.1 R2R\_Configuration

• Supported Devices: AX-308E, AX-364E

R2R\_Configuration configures tension control.

| FB/F<br>C                                                                                                    | Instruction                                                                                                    | Graphic Expression                                                                                                    |
|----------------------------------------------------------------------------------------------------|----------------------------------------------------------------------------------------------------|----------------------------------------------------------------------------------------------------|
| FB                                                                                                    | R2R_Configurati<br>on                                                                                                    | Avis AXS_RF_DML       B00         -b5recute 800/       B00         -TensionCrtMode R2R_WINDING_MODE       B00         -WindindMoke R2R_WINDING_MODE       B00         -uiGearRatio_MindingSide UNIT       B01         -uiGearRatio_MotorSide UNIT       B02         -UidearRatio_MotorSide UNIT       B02         -UidearRatio_MotorSide UNIT       B02         -UidearRatio_MotorSide UNIT       B02         -UidearRatio_MotorSide UNIT       B03         -UidearRatio_MotorSide UNIT       B04         -UidearRatio_MotorSide UNIT       B04         -IntensionTargetSource R2R_IDE_SOURCE       B04         -TransionTargetSource R2R_TENSION_TARGET_SOURCE       B04         -FD_FeedbackSource R2R_TD_TARGET_SOURCE       B04         -FD_FeedbackSource R2R_TD_TARGET_SOURCE       B04         -FD_TargetSource R2R_TD_TARGET_SOURCE       B04         -FD_TargetSource R2R_TD_TARGET_SOURCE       B04         -FD_TargetSource R2R_TD_TARGET_SOURCE       B04         -FD_TARGETSOURCESCOURCE       B04         -FD_TARGETSOURCESCOURCE       B04         -FD_OutputbesitiveLimit_REAL       B04         -FFD_OutputbestiveLimit_LEAL       B04         -FFD_OutputbestiveLimit_LEAL       B04         -FFD_Out |
|                                                                                                    |                                                                                                    | ST Language                                                                                                    |
| Axis: =<br>bExect<br>Tension<br>Windin<br>uiGear<br>IrEncoo<br>LineSp<br>IrLineS<br>IrTension<br>Tension<br>PID_Ta<br>PID_Fe<br>PID_Ao<br>IrPID_C | ute: = ,<br>hCtrlMode: = ,<br>Ratio_WindingSide:<br>Ratio_MotorSide: = ,<br>derPulsePerMeter: =<br>eedSource: = ,<br>peedMax: = ,<br>hTargetSource: = ,<br>hTargetSource: = ,<br>eedbackSource: = ,<br>daptabilityReference:<br>DutputPositiveLimit: =<br>DutputNegativeLimit: =<br>> ,<br>=> ,<br>=> ,<br>=> , | = ,<br>,<br>roSpeed: = ,<br>Source: = ,<br>= ,                                                                                                    |

## • Inputs

| Name            | Function                                                                                 | Data Type                                   | Setting Value<br>(Default Value)                                        | Timing to Take<br>Effect                                              |
|-----------------|------------------------------------------------------------------------------------------|---------------------------------------------|-------------------------------------------------------------------------|-----------------------------------------------------------------------|
| bExecute        | The instruction<br>will be run when<br><i>bExecute</i><br>changes from<br>False to True. | BOOL                                        | True/False<br>(False)                                                   | -                                                                     |
| TensionCtrlMode | Tension control mode                                                                     | R2R_TENSI<br>ON_CTRL_<br>MODE <sup>*1</sup> | 0: TensionCloseLoop_SpeedMode<br>1:<br>LineSpeedCloseLoop_SpeedMod<br>e | When <i>bExecute</i><br>turns to True<br>and <i>bBusy</i> is<br>False |

| Name                                    | Function                                      | Data Type                                                  | Setting Value<br>(Default Value)                                                                                       | Timing to Take<br>Effect                                              |
|-----------------------------------------|-----------------------------------------------|------------------------------------------------------------|----------------------------------------------------------------------------------------------------|-----------------------------------------------------------------------|
|                                         |                                               |                                                            | (Reserved)<br>2:<br>TensionCloseLoop_TorqueMode<br>3: TensionOpenLoop_TorqueMode<br>(TensionCloseLoop_SpeedMode)       |                                                                       |
| WindindMode                             | Winding mode                                  | R2R_WINDI<br>NG_MODE <sup>*2</sup>                         | 0: Rewind<br>1: Unwind<br>(Rewind)                                                                                     | When <i>bExecute</i><br>turns to True<br>and <i>bBusy</i> is<br>False |
| uiGearRatio_Win<br>dingSide             | Winding side<br>mechanical<br>gear A          | UINT                                                       | 1~65535<br>(100)                                                                                                    | When <i>bExecute</i><br>turns to True<br>and <i>bBusy</i> is<br>False |
| uiGearRatio_Mot<br>orSide               | Motor side<br>mechanical<br>gear B            | UINT                                                       | 1~65535<br>(100)                                                                                                    | When <i>bExecute</i><br>turns to True<br>and <i>bBusy</i> is<br>False |
| IrEncoderPulseP<br>erMeter              | Number of<br>pulses per<br>meter<br>(Pulse/m) | LREAL                                                      | 0~6000<br>(0)                                                                                                    | When <i>bExecute</i><br>turns to True<br>and <i>bBusy</i> is<br>False |
| LineSpeedSourc<br>e                     | Line speed<br>input source                    | R2R_LINE_<br>SPEED_SO<br>URCE <sup>*3</sup>                | 0: R2R_Run_IrLineSpeedValue<br>1: AVI<br>2: ACI<br>3: PG_CARD<br>4: DFM_DCM<br>5: MI6MI7<br>(R2R_Run_IrLineSpeedValue) | When <i>bExecute</i><br>turns to True<br>and <i>bBusy</i> is<br>False |
| IrLineSpeedMax                          | Maximum line<br>speed (m/mm)                  | LREAL                                                      | 0.0~3000.0<br>(1000.0)                                                                                                 | When <i>bExecute</i><br>turns to True<br>and <i>bBusy</i> is<br>False |
| IrTensionTargetM<br>ax                  | Maximum<br>tension value<br>(N)               | LREAL                                                      | 0~65535<br>(0)                                                                                                    | When <i>bExecute</i><br>turns to True<br>and <i>bBusy</i> is<br>False |
| TensionTargetSo<br>urce                 | Source of<br>tension<br>command               | R2R_TENSI<br>ON_TARGE<br>T_SOURCE <sup>*</sup><br>4        | 0:<br>R2R_Run_uiTensionTargetValue<br>1: AVI<br>2: ACI<br>(R2R_Run_uiTensionTargetValue)                               | When <i>bExecute</i><br>turns to True<br>and <i>bBusy</i> is<br>False |
| TensionTargetSo<br>urce_AtZeroSpe<br>ed | Source of zero-<br>speed tension<br>setting   | R2R_TENSI<br>ON_TARGE<br>T_SOURCE<br>_AT_ZERO_<br>SPEED *5 | 0: Disable<br>1:<br>R2R_Run_uiTensionTargetValue_<br>AtZeroSpeed<br>2: AVI<br>3: ACI<br>(Disable)                      | When <i>bExecute</i><br>turns to True<br>and <i>bBusy</i> is<br>False |
| PID_TargetSourc<br>e                    | PID target source                             | R2R_PID_T<br>ARGER_SO<br>URCE <sup>*6</sup>                | 0: R2R_Run_IrPID_TargetValue<br>1: AVI<br>2: ACI                                                                       | When <i>bExecute</i><br>turns to True<br>and <i>bBusy</i> is          |

## AX-Series Motion Controller Instructions Manual

| Name                                    | Function                                    | Data Type                                                           | Setting Value<br>(Default Value)                      | Timing to Take<br>Effect                                              |
|-----------------------------------------|---------------------------------------------|---------------------------------------------------------------------|-------------------------------------------------------|-----------------------------------------------------------------------|
|                                         |                                             |                                                                     | (R2R_Run_IrPID_TargetValue)                           | False                                                                 |
| PID_FeedbackS<br>ource                  | PID feedback<br>source                      | R2R_PID_F<br>EEDBACK_<br>SOURCE <sup>*7</sup>                       | 0: AVI<br>1: ACI<br>2: MI6MI7<br>(AVI)                | When <i>bExecute</i><br>turns to True<br>and <i>bBusy</i> is<br>False |
| PID_Adaptability<br>ReferenceSourc<br>e | Tension PID<br>reference basis              | R2R_PID_A<br>DAPTABILIT<br>Y_REFERE<br>NCE_SOUR<br>CE <sup>*8</sup> | 0: Disable<br>1: RollDiameter<br>2: Freq<br>(Disable) | When <i>bExecute</i><br>turns to True<br>and <i>bBusy</i> is<br>False |
| IrPID_OutputPos<br>itiveLimit           | Tension PID<br>positive output<br>limit (%) | LREAL                                                               | 0~655.35<br>(20.0)                                    | When <i>bExecute</i><br>turns to True<br>and <i>bBusy</i> is<br>False |
| IrPID_OutputNeg<br>ativeLimit           | Tension PID<br>negative output<br>limit (%) | LREAL                                                               | 0~655.35<br>(1.0)                                     | When <i>bExecute</i><br>turns to True<br>and <i>bBusy</i> is<br>False |
| IrForwardSpeed<br>Limit                 | Torque mode<br>forward speed<br>limit (%)   | LREAL                                                               | 0~120<br>(10)                                         | When <i>bExecute</i><br>turns to True<br>and <i>bBusy</i> is<br>False |
| IrReverseSpeed<br>Limit                 | Torque mode<br>reverse speed<br>limit (%)   | LREAL                                                               | 0~120<br>(10)                                         | When <i>bExecute</i><br>turns to True<br>and <i>bBusy</i> is<br>False |

## \*Note:

- 1. R2R\_TENSION\_CTRL\_MODE: Enumeration (Enum)
- 2. R2R\_WINDING\_MODE: Enumeration (Enum)
- 3. R2R\_LINE\_SPEED\_SOURCE: Enumeration (Enum)
- 4. R2R\_TENSION\_TARGET\_SOURCE: Enumeration (Enum)
- 5. R2R\_TENSION\_TARGET\_SOURCE\_AT\_ZERO\_SPEED: Enumeration (Enum)
- 6. R2R\_PID\_TARGER\_SOURCE: Enumeration (Enum)
- 7. R2R\_PID\_FEEDBACK\_SOURCE: Enumeration (Enum)
- 8. R2R\_PID\_ADAPTABILITY\_REFERENCE\_SOURCE: Enumeration (Enum)
- Outputs

| Name    | Function                                                                | Data Type  | Setting Value (Default<br>Value) |
|---------|-------------------------------------------------------------------------|------------|----------------------------------|
| bDone   | True when complete to write the parameters.                             | BOOL       | True/False (False)               |
| bBusy   | True when the instruction is running.                                   | BOOL       | True/False (False)               |
| bError  | True when an error occurs.                                              | BOOL       | True/False (False)               |
| ErrorID | Record the error code when an error occurs. Refer to Appendix for error | DML_ERROR* | DML_ERROR<br>(DML_NO_ERROR)      |

| Name | Function           | Data Type | Setting Value (Default<br>Value) |
|------|--------------------|-----------|----------------------------------|
|      | code descriptions. |           |                                  |

\*Note: DMC\_ERROR: Enumeration (Enum)

#### Output Update Timing

| Name    | Timing for shifting to True                                                                  | Timing for shifting to False                                                                                                    |
|---------|----------------------------------------------------------------------------------------------|----------------------------------------------------------------------------------------------------|
| bDone   | When the movement resumes.                                                                   | <ul> <li>When <i>bExecute</i> turns to False.</li> <li>When <i>bExecute</i> is False but <i>bDone</i> turns to True, <i>bDone</i> will remain True for one scan cycle and then change to False.</li> </ul> |
| bBusy   | • When <i>bExecute</i> turns to TRUE.                                                        | <ul><li>When <i>bDone</i> turns to True.</li><li>When <i>bError</i> turns to True.</li></ul>                                                                                                    |
| bError  | • When an error occurs in the execution                                                      |                                                                                                    |
| ErrorID | conditions or input values for the instruction. (Error code is recorded in <i>ErrorID</i> ). | • When <i>bExecute</i> turns to False.<br>(Error Code is cleared)                                                                                                    |

#### • Timing Diagram

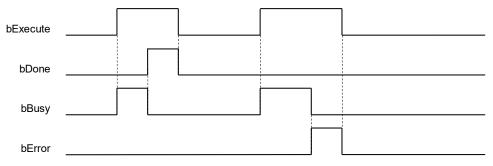

Inputs/Outputs

| Name | Function          | Data Type     | Setting Value | Timing to Take Effect                                        |
|------|-------------------|---------------|---------------|--------------------------------------------------------------|
| Axis | Specify the axis. | AXIS_REF_DML* | AXIS_REF_DML  | When <i>bExecute</i> turns to True and <i>bBusy</i> is False |

\*Note: AXIS\_REF\_DML (FB): All function blocks contain this variable, which works as the starting program for function blocks.

#### • Function

- This function is only available when DL\_ MotionControlLight is V1.2.0.0 or later.
- This instruction is used to set the parameters related to tension control. Before running tension control, we must use this function block to configure settings.
- There are 4 modes of TensionCtrlMode. The following describles each mode architecture.
  - TensionCloseLoop\_SpeedMode (tension closed-loop control, speed mode)
    - In this mode, the driver is set to speed mode for tension control.

Tension control main frequency:  $f(Hz) = \frac{V}{\pi D} \cdot \frac{A}{B}$ 

- V: Line speed (m/min.)
- D: Reel diameter (m)
- A/B: Mechanical gear ratio

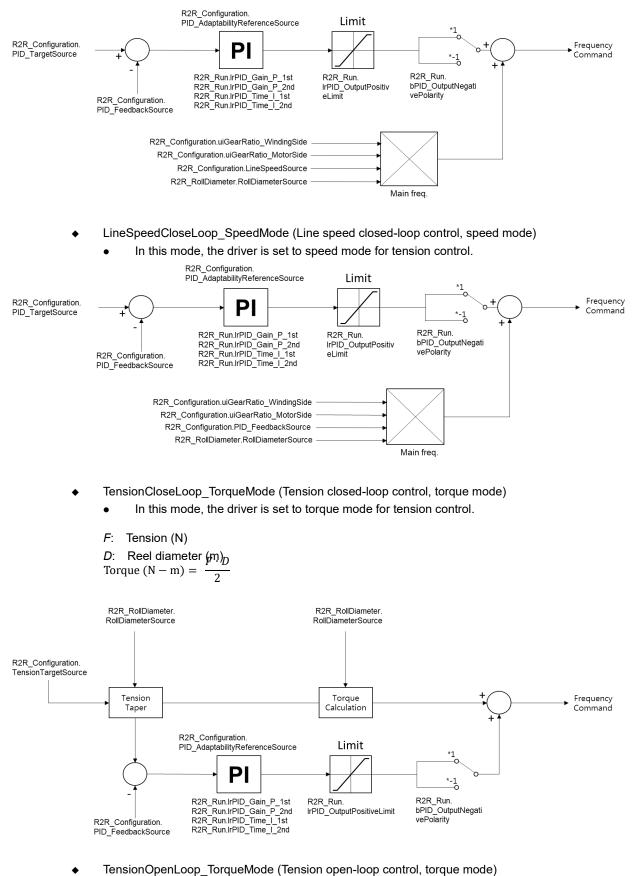

- In this mode, the driver is set to torque mode for tension control.
- F: Tension (N)
- D: Reel diameter (m)

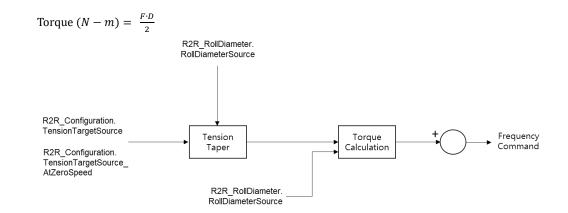

WindingMode has Rewind and Uwind modes.

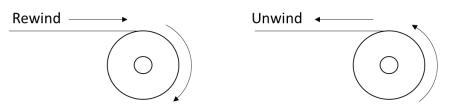

Note: When the winding mode is selected, the reel diameter (D) will increment; When the unwinding mode is selected, the reel diameter (D) decreases. As shown in the image.

Use uiGearRatio\_WindingSide and uiGearRatio\_MotorSide parameters to set the gear ratio.

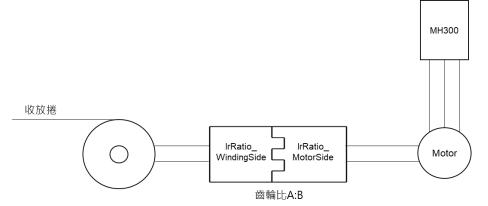

- Select PG\_CARD in the LineSpeedSource input parameter. You must install the EMM-PG01x accessory card on the MH300 driver. Refer to MH300 Series User Manual Chapter 8 for details.
- MH300 driver supports the following signal inputs. Refer to MH300 Series User Manual Chapter 6 for the hardware configuration of signals.
  - DFM\_DMC: Pulse voltage as output monitoring signal
  - AVI: Analog voltage frequency instruction, ACI: Analog current frequency instruction
  - ♦ MI6MI7: Frequency command function
- The PulseInput of PID\_FeedbackSource refers to MI6MI7.
- The axis group state must be Disabled to run this function block.
- This instruction is only supported by Delta MH300 with EtherCAT (CMM-EC02) communication card.

#### Troubleshooting

• When an error occurs in the execution of the instruction, *bError* will change to True. To confirm the current error state, see the Error Code in ErrorID.

#### • Example

Refer to R2R\_Run function block.

# 2.3.4.2 R2R\_RollDiameter

## • Supported Devices: AX-308E, AX-364E

#### R2R\_RollDiameter sets the roll diameter.

| FB/F<br>C         | Instruction                                        | Graphic Expression                                                                                                    |  |  |  |  |
|-------------------|----------------------------------------------------|----------------------------------------------------------------------------------------------------|--|--|--|--|
| FB                | R2R_RollDiamet<br>er                               | R2R_RollDiameter         Axis AXIS_REF_DML       BOOL bD         bExecute BOOL       BOOL bE         RollDiameterSource R2R_ROLL_DIAMETER_SOURCE       BOOL bE         IrRollDiameterStart LREAL       DML_ERROR Error         IrRollDiameterMin LREAL       DML_ERROR Error         IrRollDiameterMin LREAL       UNIT         WiPulsePerRevolution UNIT       WaterialThickness UNIT         IrRollDiameterFilterTime LREAL       IrRollDiameterFilterTime LREAL |  |  |  |  |
|                   | 1                                                  | ST Language                                                                                                    |  |  |  |  |
|                   | RollDiameter_instanc                               | e(                                                                                                    |  |  |  |  |
| Axis: =<br>bExecu |                                                    |                                                                                                    |  |  |  |  |
|                   | meterSource: = ,                                   |                                                                                                    |  |  |  |  |
| IrRollDi          | ameterStart: = ,                                   |                                                                                                    |  |  |  |  |
|                   | ameterMax: = ,                                     |                                                                                                    |  |  |  |  |
|                   | ameterMin: = ,                                     |                                                                                                    |  |  |  |  |
|                   | PerRevolution: = ,                                 |                                                                                                    |  |  |  |  |
|                   | uiRoundPerLayer: = ,<br>MaterialThicknessUnit: = , |                                                                                                    |  |  |  |  |
|                   | ialThickness: = ,                                  |                                                                                                    |  |  |  |  |
| IrRollDi          | iameterFilterTime: =                               |                                                                                                    |  |  |  |  |
| bDone             | => ,                                               |                                                                                                    |  |  |  |  |
| bBusy=            |                                                    |                                                                                                    |  |  |  |  |
| bError=           |                                                    |                                                                                                    |  |  |  |  |
| ErrorID           | => );                                              |                                                                                                    |  |  |  |  |

#### • Inputs

| Name     | Function                                                                              | Data Type | Setting Value<br>(Default Value) | Timing to Take<br>Effect |
|----------|---------------------------------------------------------------------------------------|-----------|----------------------------------|--------------------------|
| bExecute | The instruction will be<br>run when <i>bExecute</i><br>changes from False to<br>True. | BOOL      | True/False<br>(False)            | -                        |

| Name                      | Function                                    | Data Type                                         | Setting Value<br>(Default Value)                                                                                                    | Timing to Take<br>Effect                                           |
|---------------------------|---------------------------------------------|---------------------------------------------------|----------------------------------------------------------------------------------------------------|--------------------------------------------------------------------|
| RollDiamet<br>erSource    | Roll diameter source                        | R2R_ROLL_DIAM<br>ETER_SOURCE <sup>*1</sup>        | 0:<br>R2R_Run_IrLineSpeed<br>Value<br>1: AVI<br>2: ACI<br>3:<br>ThicknessIntegrate_Mo<br>tor_<br>Encorder_PG1<br>4:<br>ThicknessIntegrate_Mo<br>tor_<br>Encorder_PG2<br>5:<br>ThicknessIntegrate_Mo<br>tor_<br>Encorder_MI67<br>6:<br>ThicknessIntegrate_Mo<br>tor_<br>CloseSW_MI7<br>7:<br>ThicknessIntegrate_Wi<br>nding_<br>Encorder_PG2<br>8:<br>ThicknessIntegrate_Wi<br>nding_<br>Encorder_MI67<br>9:<br>ThicknessIntegrate_Wi<br>nding_<br>Encorder_MI67<br>9:<br>ThicknessIntegrate_Wi<br>nding_<br>Encorder_MI67<br>9:<br>ThicknessIntegrate_Wi<br>nding_<br>Encorder_MI7<br>(LineSpeed) | When <i>bExecute</i><br>turns to True and<br><i>bBusy</i> is False |
| IrRollDiame<br>terStart   | Current roll diameter<br>(mm)               | LREAL                                             | 1.0~6000.0<br>(6000.0)                                                                                                    | When <i>bExecute</i><br>turns to True and<br><i>bBusy</i> is False |
| IrRollDiame<br>terMax     | Maximum roll diameter<br>(mm)               | LREAL                                             | 1.0~6000.0<br>(6000.0)                                                                                                    | When <i>bExecute</i><br>turns to True and<br><i>bBusy</i> is False |
| IrRollDiame<br>terMin     | Empty roll diameter<br>(mm)                 | LREAL                                             | 1.0~6000.0<br>(1.0)                                                                                                    | When <i>bExecute</i><br>turns to True and<br><i>bBusy</i> is False |
| uiPulsePer<br>Revolution  | Number of pulses per revolution (Pulse/Ir)  | UINT                                              | 1~60000<br>(1)                                                                                                    | When <i>bExecute</i><br>turns to True and<br><i>bBusy</i> is False |
| uiRoundPer<br>Layer       | Number of rounds per<br>layer (round/layer) | UINT                                              | 1~10000<br>(1)                                                                                                    | When <i>bExecute</i><br>turns to True and<br><i>bBusy</i> is False |
| MaterialThi<br>cknessUnit | Material thickness<br>multiple              | R2R_MATERIAL_<br>THICKNESS_GAI<br>N <sup>*2</sup> | 0: millimeter<br>1: centimeter<br>(millimeter)                                                                                                    | When <i>bExecute</i><br>turns to True and<br><i>bBusy</i> is False |

| Name                             | Function                         | Data Type | Setting Value<br>(Default Value) | Timing to Take<br>Effect                                           |
|----------------------------------|----------------------------------|-----------|----------------------------------|--------------------------------------------------------------------|
| lrMaterialTh<br>ickness          | Material thickness (mm)          | LREAL     | 0.001~65.0<br>(0.001)            | When <i>bExecute</i><br>turns to True and<br><i>bBusy</i> is False |
| IrRollDiame<br>terFilterTim<br>e | Roll diameter filter time<br>(s) | LREAL     | 0~100.0<br>(1.0)                 | When <i>bExecute</i><br>turns to True and<br><i>bBusy</i> is False |

## \*Note:

- 1. R2R\_ROLL\_DIAMETER\_SOURCE: Enumeration (Enum)
- 2. R2R\_MATERIAL\_THICKNESS\_GAIN: Enumeration (Enum)

#### • Outputs

| Name    | Function                                                                                   | Data Type  | Setting Value (Default<br>Value) |
|---------|--------------------------------------------------------------------------------------------|------------|----------------------------------|
| bDone   | True when complete to write the parameters.                                                | BOOL       | True/False (False)               |
| bBusy   | True when the instruction is running.                                                      | BOOL       | True/False (False)               |
| bError  | True when an error occurs.                                                                 | BOOL       | True/False (False)               |
| ErrorID | Record the error code when an error occurs. Refer to Appendix for error code descriptions. | DML_ERROR* | DML_ERROR<br>(DML_NO_ERROR)      |

\*Note: DMC\_ERROR: Enumeration (Enum)

## Output Update Timing

| Name    | Timing for shifting to True                                                                  | Timing for shifting to False                                                                                                    |
|---------|----------------------------------------------------------------------------------------------|----------------------------------------------------------------------------------------------------|
| bDone   | When the movement resumes.                                                                   | <ul> <li>When <i>bExecute</i> turns to False.</li> <li>When <i>bExecute</i> is False but <i>bDone</i> turns to True, <i>bDone</i> will remain True for one scan cycle and then change to False.</li> </ul> |
| bBusy   | • When <i>bExecute</i> turns to TRUE.                                                        | <ul><li>When <i>bDone</i> turns to True.</li><li>When <i>bError</i> turns to True.</li></ul>                                                                                                    |
| bError  | • When an error occurs in the execution                                                      |                                                                                                    |
| ErrorID | conditions or input values for the instruction. (Error code is recorded in <i>ErrorID</i> ). | • When <i>bExecute</i> turns to False. (Error Code is cleared)                                                                                                    |

#### • Timing Diagram

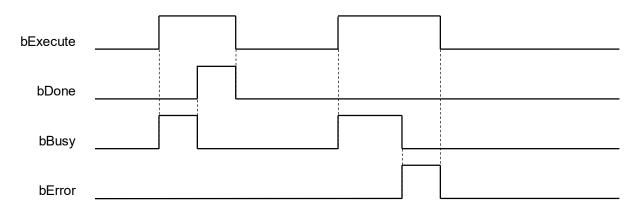

#### Inputs/Outputs

| Name | Function          | Data Type     | Setting Value | Timing to Take Effect                             |
|------|-------------------|---------------|---------------|---------------------------------------------------|
| Axis | Specify the axis. | AXIS_REF_DML* | AXIS_REF_DML  | When bExecute turns to True and<br>bBusy is False |

**\*Note:** AXIS\_REF\_DML (FB): All function blocks contain this variable, which works as the starting program for function blocks.

#### • Function

- This function is only available when DL\_ MotionControlLight is V1.2.0.0 or later.
- This instruction is an industry function block, which can set the relevant parameters of the roll diameter.
- When RollDiameterSource is set to "ThicknessIntegrate\_Motor\_Encorder\_PG1", "ThicknessIntegrate\_Motor\_Encorder\_PG2", and "ThicknessIntegrate\_Winding\_Encorder\_PG2" mode, PG card is required.
- This function is only available when the axis status is Disabled.
- This instruction is only supported by Delta MH300 with EtherCAT (CMM-EC02) communication card.
- The Thickness Aggregate parameter of RollDiameterSource has many types. Refer to the following:

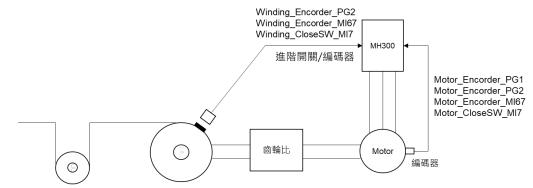

### • Troubleshooting

• When an error occurs in the execution of the instruction, *bError* will change to True. To confirm the current error state, see the Error Code in ErrorID.

### • Example

• This example shows how to use R2R\_RollDiameter to set the roll diameter parameter.

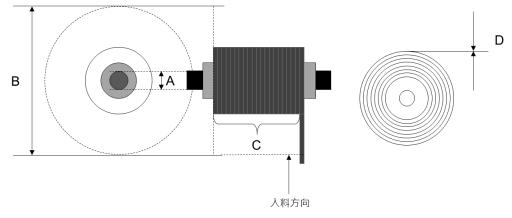

- A: Empty roll diameter: 50 mm
- B: Maximum roll diameter: 200 mm
- C: Number of pulses per revolution: 10000, Number of rounds per layer: 10
- D: Material thickness: 10 mm

|                      |                                                   | R2R_RollDiameter_0    |
|----------------------|---------------------------------------------------|-----------------------|
|                      |                                                   | R2R_RollDiameter      |
|                      | EN                                                | EN                    |
|                      | DML_Drive_ETC_Delta_MH300_VL - Axis               | bDon                  |
|                      | bExec                                             | cute bBus             |
| R2R_ROLL_DIAMETER_SO | URCE.ThicknessIntegrate_Motor_Encorder_MI67 RollI | DiameterSource bErro: |
|                      | 200 — 1rRol                                       | llDiameterMax ErrorI  |
|                      | 50 — 1rRol                                        | llDiameterMin         |
|                      | 10000 — uiPul                                     | lsePerRevolution      |
|                      | 10 — uiRou                                        | undPerLayer           |
|                      | R2R_MATERIAL_THICKNESS_UNIT.millimeter Mater      | rialThicknessUnit     |
|                      | 10 — 1rMat                                        | terialThickness       |
|                      | 1 — lrRol                                         | llDiameterFilterTime  |

 Set the corresponding parameters according to the organization parameters, and then run this function. When *bDone* of the R2R\_RollDiameter\_0 is True, parameters have been written to the driver.

# 2.3.4.3 R2R\_Run

• Supported Devices: AX-308E, AX-364E

R2R\_Run activates the tension control function.

| FB/FC              | Instruction                                               | Graphic Expression                                                                                                    |                                                                                                    |  |  |  |  |  |
|--------------------|-----------------------------------------------------------|----------------------------------------------------------------------------------------------------|----------------------------------------------------------------------------------------------------|--|--|--|--|--|
| FB                 | R2R_Run                                                   | R2R_Run<br>Axis AXIS_REF_DML<br>bEnable BOOL<br>IrLineSpeedValue LREAL<br>uiTensionTargetValue UNT<br>uiTensionTargetValue_AtZeroSpeed UNT<br>IrPID_TargetValue_LREAL<br>IrPID_Gain_P_1st_LREAL<br>IrPID_Gain_P_2nd_LREAL<br>IrPID_Gain_P_2nd_LREAL<br>IrPID_Time_I_2nd_LREAL<br>bPID_OutputNegativePolarity_BOOL | BOOL bBusy<br>BOOL bError<br>DML_ERROR ErrorID<br>LREAL IrLineSpeedValue_read<br>UINT uiTensionTargetValue_read<br>LREAL IrCurrentRollDiameter_read |  |  |  |  |  |
|                    | ST Language                                               |                                                                                                    |                                                                                                    |  |  |  |  |  |
| _                  | R2R_Run_instance(                                         |                                                                                                    |                                                                                                    |  |  |  |  |  |
| Axis: =<br>bEnable |                                                           |                                                                                                    |                                                                                                    |  |  |  |  |  |
|                    | peedValue: = ,                                            |                                                                                                    |                                                                                                    |  |  |  |  |  |
| uiTensio           | onTargetValue:                                            | = ,                                                                                                    |                                                                                                    |  |  |  |  |  |
|                    | • =                                                       | AtZeroSpeed: = ,                                                                                                    |                                                                                                    |  |  |  |  |  |
| _                  | argetValue: = ,                                           |                                                                                                    |                                                                                                    |  |  |  |  |  |
|                    | Gain_P_1st: = ,                                           |                                                                                                    |                                                                                                    |  |  |  |  |  |
|                    | "ime_I_1st: = ,<br>Sain_P_2nd: =                          |                                                                                                    |                                                                                                    |  |  |  |  |  |
| _                  |                                                           |                                                                                                    |                                                                                                    |  |  |  |  |  |
| _                  | IrPID_Time_I_2nd: = ,<br>bPID_OutputNegativePolarity: = , |                                                                                                    |                                                                                                    |  |  |  |  |  |
| _<br>bBusy=        |                                                           |                                                                                                    |                                                                                                    |  |  |  |  |  |
| bError=            | ;>,                                                       |                                                                                                    |                                                                                                    |  |  |  |  |  |
| ErrorID            | => ,                                                      |                                                                                                    |                                                                                                    |  |  |  |  |  |
|                    | peedValue_rea                                             |                                                                                                    |                                                                                                    |  |  |  |  |  |
|                    | onTargetValue_                                            | -                                                                                                    |                                                                                                    |  |  |  |  |  |
| IrCurrer           | IrCurrentRollDiameter_read=> );                           |                                                                                                    |                                                                                                    |  |  |  |  |  |

## • Inputs

| Name    | Function                                                                              | Data<br>Type | Setting Value<br>(Default Value) | Timing to Take Effect |
|---------|---------------------------------------------------------------------------------------|--------------|----------------------------------|-----------------------|
| bEnable | The instruction will<br>be run when<br><i>bExecute</i> changes<br>from False to True. | BOOL         | True/False<br>(False)            | -                     |

| Name                                         | Function                            | Data<br>Type | Setting Value<br>(Default Value) | Timing to Take Effect            |
|----------------------------------------------|-------------------------------------|--------------|----------------------------------|----------------------------------|
| IrLineSpeedValue                             | Current line speed<br>(m/min)       | LREAL        | 0.0~3000.0<br>(0)                | When <i>Enable</i> turns to True |
| uiTensionTargetValue                         | Tension command value (N)           | UINT         | 0~65535<br>(0)                   | When <i>Enable</i> turns to True |
| uiTensionTargetValue<br>_AtZeroSpeed         | Zero speed tension value (N)        | UINT         | 0~65535<br>(0)                   | When <i>Enable</i> turns to True |
| IrPID_TargetValue                            | PID target value<br>(%)             | LREAL        | 0~100<br>(50.0)                  | When <i>Enable</i> turns to True |
| lrPID_Gain_P_1st                             | Tension PID P gain<br>1(%)          | LREAL        | 0.0~1000.0<br>(50.0)             | When <i>Enable</i> turns to True |
| IrPID_Time_I_1st                             | Tension PID I<br>integration time 1 | LREAL        | 0.0~500.0<br>(1.0)               | When <i>Enable</i> turns to True |
| IrPID_Gain_P_2nd                             | Tension PID P gain<br>2(%)          | LREAL        | 0.0~1000.0<br>(50.0)             | When <i>Enable</i> turns to True |
| IrPID_Time_I_2nd                             | Tension PID I integration time 2    | LREAL        | 0.0~500.0<br>(1.0)               | When <i>Enable</i> turns to True |
| bPID_OutputNegative<br>Polarity <sup>*</sup> | Tension PID output status selection | BOOL         | True/False (False)               | When <i>Enable</i> turns to True |

\*Note: When the bPID\_OutputNegativePolarity is False, the PID output is positive.

## • Outputs

| Name                       | Function                                                                                         | Data Type  | Setting Value (Default<br>Value) |
|----------------------------|--------------------------------------------------------------------------------------------------|------------|----------------------------------|
| bBusy                      | True when the instruction is running.                                                            | BOOL       | True/False (False)               |
| bError                     | True when an error occurs.                                                                       | BOOL       | True/False (False)               |
| ErrorID                    | Record the error code when an<br>error occurs. Refer to Appendix for<br>error code descriptions. | DML_ERROR* | DML_ERROR<br>(DML_NO_ERROR)      |
| IrLineSpeedValue_read      | Read the current line speed.                                                                     | LREAL      | 正数或 0 (0)                        |
| uiTensionTargetValue_read  | Read the current roll diameter.                                                                  | UINT       | 正数或 0 (0)                        |
| IrCurrentRollDiameter_read | Read the tension command value.                                                                  | LREAL      | 正数或 0 (0)                        |

\*Note: DMC\_ERROR: Enumeration (Enum)

## Output Update Timing

| Name                       | Timing for shifting to True                                                       | Timing for shifting to False                |
|----------------------------|-----------------------------------------------------------------------------------|---------------------------------------------|
| bBusy                      | • When <i>bExecute</i> turns to TRUE.                                             | • When <i>bError</i> turns to True.         |
| bError                     | <ul> <li>When an error occurs in the<br/>execution conditions or input</li> </ul> | When <i>bExecute</i> turns to False.        |
| ErrorID                    | values for the instruction. (Error code is recorded in <i>ErrorID</i> ).          | (Error Code is cleared)                     |
| IrLineSpeedValue_read      | • Continuous update when <i>bBusy</i> is True.                                    | • Stop updating when <i>bBusy</i> is False. |
| uiTensionTargetValue_read  | • Continuous update when <i>bBusy</i> is True.                                    | • Stop updating when <i>bBusy</i> is False. |
| IrCurrentRollDiameter_read | • Continuous update when <i>bBusy</i> is True.                                    | • Stop updating when <i>bBusy</i> is False. |

#### • Timing Diagram

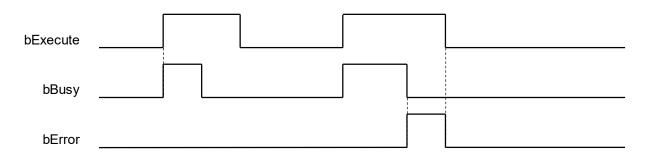

#### Inputs/Outputs

| Name | Function          | Data Type     | Setting Value | Timing to Take Effect                             |
|------|-------------------|---------------|---------------|---------------------------------------------------|
| Axis | Specify the axis. | AXIS_REF_DML* | AXIS_REF_DML  | When bExecute turns to True and<br>bBusy is False |

**\*Note:** AXIS\_REF\_DML (FB): All function blocks contain this variable, which works as the starting program for function blocks.

#### • Function

- his function is only available when DL\_ MotionControlLight is V1.2.0.0 or later.
- This instruction is an industry function block that activates tension control.
- If you perform this function, you need to change the axis status to Standstill, and if the function is successfully run, the axis status will be changed to Continuous.
- This instruction is only supported by Delta MH300 with EtherCAT (CMM-EC02) communication card.
- The way to set the bPID\_OutputNegativePolarity can be given back by tension according to the different needs of customers. Refer to the following table below to select the appropriate method:

| Name   | Loose           | 0~100% | Tight           | Tight          | 0~100% | Loose |
|--------|-----------------|--------|-----------------|----------------|--------|-------|
| Wind   | Positive output |        | Negative output |                |        |       |
| Unwind | Negative output |        | F               | Positive outpu | ut     |       |

#### Troubleshooting

 When an error occurs in the execution of the instruction, *bError* will change to True. To confirm the current error state, see the Error Code in ErrorID.

#### Example

 Example 1: This example shows how to use the TensionCloseLoop\_SpeedMode (Tension closed-loop control, speed mode) mode. Refer to the following device architecture:

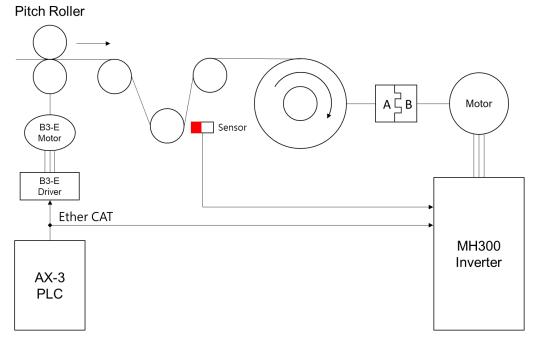

Sensor Wiring Diagram

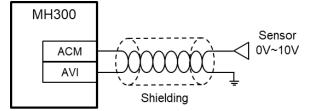

R2R\_Configuration Parameters

| Name                        | Value                      | Description                                                                                           |
|-----------------------------|----------------------------|----------------------------------------------------------------------------------------------------|
| TensionCtrlMode             | TensionCloseLoop_SpeedMode | Set the tension closed-loop speed mode                                                                |
| A (uiGearRatio_WindingSide) | 200                        | Set the mechanical gears on the winding side A                                                        |
| B (uiGearRatio_MotorSide)   | 100                        | Set the mechanical gears on the motor side B                                                          |
| LineSpeedSource             | R2R_Run_IrLineSpeedValue   | Set the line speed source to the<br>function block<br>R2R_Run.lrLineSpeedValue                        |
| IrLineSpeedMax              | 500                        | Maximum line speed                                                                                    |
| PID_TargetSource            | AVI                        | The hardware signal is the return<br>voltage signal of the swing rod of<br>the tractor (Pitch roller) |

R2R\_RollDiameter Parameters

| Name                | Value     | Description                                |
|---------------------|-----------|--------------------------------------------|
| RollDiameterSource  | LineSpeed | Set the roll diameter source to line speed |
| IrRollDiameterStart | 82        | Set the current roll diameter              |
| IrRollDiameterMax   | 6000      | Set the maximum roll diameter              |
| IrRollDiameterMin   | 80        | Set the minimum roll diameter              |

| MaterialThicknessUnit | millimeter | Material thickness multiple |
|-----------------------|------------|-----------------------------|
| IrMaterialThickness   | 0.001      | Material thickness          |

## R2R\_Run Parameters

| Name              | Value | Description                      |
|-------------------|-------|----------------------------------|
| IrPID_TargetValue | 60    | PID target value (%)             |
| IrPID_Gain_P_1st  | 5     | Tension PID P gain 1(%)          |
| IrPID_Time_I_1st  | 20    | Tension PID I integration time 1 |

### MH300 Parameters

| Name  | Value | Description               |
|-------|-------|---------------------------|
| 03-28 | 0     | Select AVI terminal input |
| 03-29 | 1     | Select ACI terminal input |

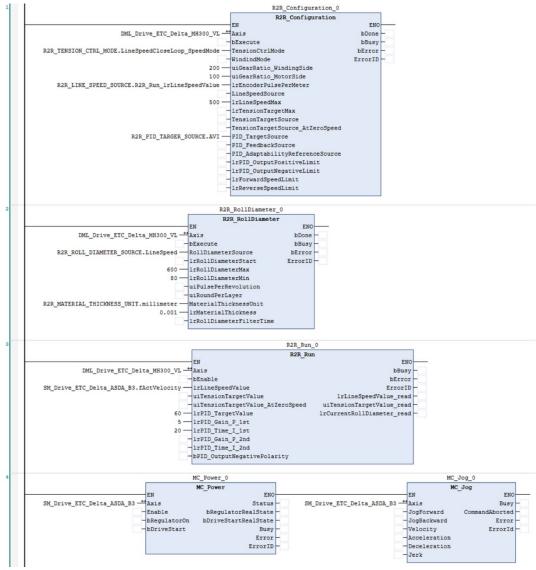

Tension closed-loop speed mode program

- Set the R2R\_Configuration, R2R\_RollDiameter, and R2R\_Run parameters according to the above table.
- Starting sequence: start the R2R\_Configuration, R2R\_RollDiameter, and then start the R2R\_Run.
- After the tension function is activated, start the feeding axis, and the line speed source of MH300
  runs according to the line speed fed back by the feeding axis.

Example 2: This example shows how to use the TensionCloseLoop\_TorqueMode (Tension closed-loop, torque mode) mode. Refer to the following device architecture:

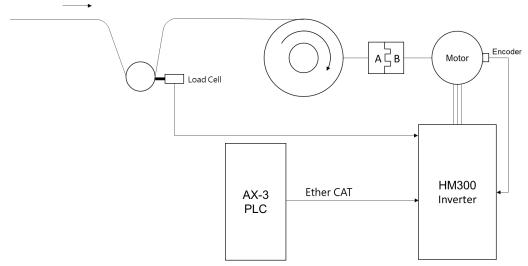

Load Cell Wiring Diagram.

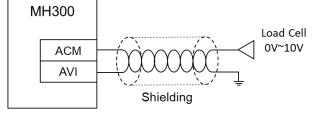

EMM-PG01L Wiring Diagram

|           |     | 1 |         | - |
|-----------|-----|---|---------|---|
| EMM-PG01L |     |   | Encoder |   |
|           | PG1 |   |         |   |
|           | A1  |   | А       |   |
|           | A2  |   | Ā       |   |
|           | B2  |   | В       |   |
|           | B2  |   | B       |   |
|           |     |   |         |   |

R2R\_Configuration Parameters

| Name                        | Value                       | Description                                                                              |
|-----------------------------|-----------------------------|------------------------------------------------------------------------------------------|
| TensionCtrlMode             | TensionCloseLoop_TorqueMode | Set the tension closed-loop torque mode                                                  |
| A (uiGearRatio_WindingSide) | 200                         | Set the mechanical gears on the winding side A                                           |
| B(uiGearRatio_MotorSide)    | 100                         | Set the mechanical gears on the motor side B                                             |
| IrLineSpeedMax              | 500                         | Maximum line speed                                                                       |
| IrTensionTargetMax          | 350                         | Maximum tension value (N)                                                                |
| PID_TargetSource            | AVI                         | The hardware signal is the Load<br>Cell voltage signal of the tractor<br>(Pitch roller). |

R2R\_RollDiameter Parameters

## AX-Series Motion Controller Instructions Manual

| Name                  | Value      | Description                                |
|-----------------------|------------|--------------------------------------------|
| RollDiameterSource    | LineSpeed  | Set the roll diameter source to line speed |
| IrRollDiameterStart   | 82         | Set the current roll diameter              |
| IrRollDiameterMax     | 6000       | Set the maximum roll diameter              |
| IrRollDiameterMin     | 80         | Set the minimum roll diameter              |
| MaterialThicknessUnit | millimeter | Material thickness multiple                |
| IrMaterialThickness   | 0.001      | Material thickness                         |

R2R\_Run Parameters

| Name                             | Value | Description                      |
|----------------------------------|-------|----------------------------------|
| uiTensionTargetValue             | 118   | Tension command value (N)        |
| uiTensionTargetValue_AtZeroSpeed | 20    | Zero speed tension value (N)     |
| IrPID_TargetValue                | 50    | PID target value (%)             |
| IrPID_Gain_P_1st                 | 1     | Tension PID P gain 1(%)          |
| IrPID_Time_I_1st                 | 20    | Tension PID I integration time 1 |

## Motor Settings Encoder Settings

| Name                          | Value         | Description                                    |
|-------------------------------|---------------|------------------------------------------------|
| Encoder Type Selection        | ABZ Pulse     | Select the encoder type                        |
| Encoder Pulses Per Revolution | 1024          | Number of pulses per revolution of the encoder |
| Encoder Input Type Setting    | FWD A Leads B | Set the encoder input type                     |

HM300 Parameters

| Name  | Value | Description               |
|-------|-------|---------------------------|
| 03-28 | 0     | Select AVI terminal input |
| 10-16 | 0     | Pulse input type setting  |
| 10-17 | 1     | Electronic gears A        |
| 10-18 | 1     | Electronic gears B        |

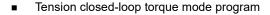

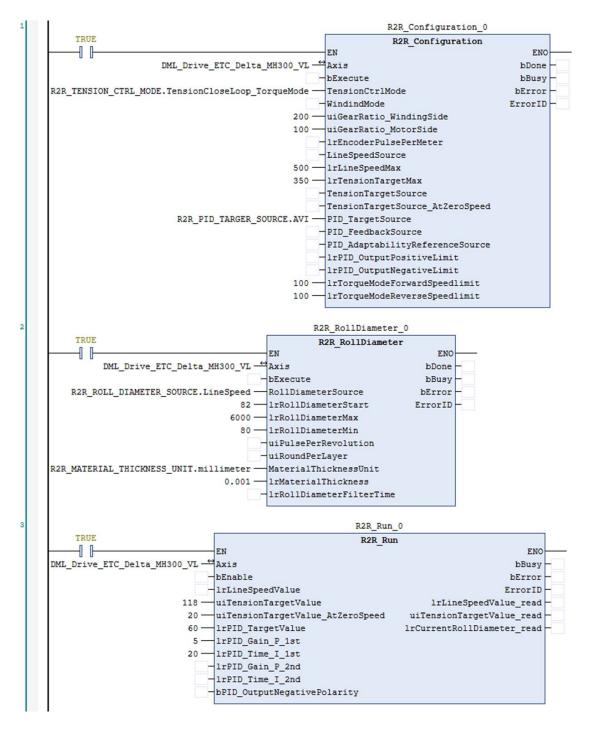

- Set the R2R\_Configuration, R2R\_RollDiameter, and R2R\_Run parameters according to the above table.
- Starting sequence: start the R2R\_Configuration, R2R\_RollDiameter, and then start the R2R\_Run.
- After the tension function is activated, it will run according to the tension value of the function block.

Example 3: This example shows how to use the TensionOpenLoop\_TorqueMode (Tension ope-loop, torque mode) mode. Refer to the following device architecture:

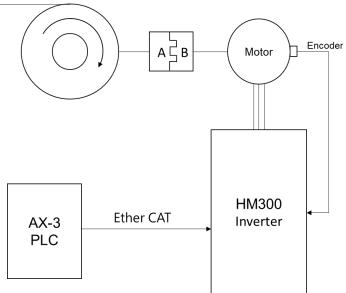

EMM-PG01L Wiring Diagram

|       | -     |         |
|-------|-------|---------|
| EMM-F | PG01L | Encoder |
|       | PG1   |         |
|       | A1    | А       |
|       | A2    | Ā       |
|       | B2    | В       |
|       | B2    | B       |
|       |       |         |

R2R\_Configuration Parameters

| Name                        | Value                        | Description                                    |
|-----------------------------|------------------------------|------------------------------------------------|
| TensionCtrlMode             | TensionOpenLoop_TorqueMode   | Set the tension open-loop torque mode          |
| A (uiGearRatio_WindingSide) | 200                          | Set the mechanical gears on the winding side A |
| B (uiGearRatio_MotorSide)   | 100                          | Set the mechanical gears on the motor side B   |
| LineSpeedSource             | R2R_Run_IrLineSpeedValue     | Line speed input source                        |
| IrLineSpeedMax              | 500                          | Maximum line speed                             |
| IrTensionTargetMax          | 350                          | Maximum tension value (N)                      |
| TensionTargetSource         | R2R_Run_uiTensionTargetValue | Select the tension command source              |

#### R2R\_RollDiameter Parameters

| Name                  | Value      | Description                                |
|-----------------------|------------|--------------------------------------------|
| RollDiameterSource    | LineSpeed  | Set the roll diameter source to line speed |
| IrRollDiameterStart   | 82         | Set the current roll diameter              |
| IrRollDiameterMax     | 6000       | Set the maximum roll diameter              |
| IrRollDiameterMin     | 80         | Set the minimum roll diameter              |
| MaterialThicknessUnit | millimeter | Material thickness multiple                |
| IrMaterialThickness   | 0.001      | Material thickness                         |

## R2R\_Run Parameters

| Name                             | Value | Description                      |
|----------------------------------|-------|----------------------------------|
| uiTensionTargetValue             | 118   | Tension command value (N)        |
| uiTensionTargetValue_AtZeroSpeed | 20    | Zero speed tension value (N)     |
| IrPID_TargetValue                | 50    | PID target value (%)             |
| IrPID_Gain_P_1st                 | 50    | Tension PID P gain 1(%)          |
| IrPID_Time_I_1st                 | 1     | Tension PID I integration time 1 |

## Motor Settings Encoder Settings

| Name                          | Value         | Description                                    |  |
|-------------------------------|---------------|------------------------------------------------|--|
| Encoder Type Selection        | ABZ Pulse     | Select the encoder type                        |  |
| Encoder Pulses Per Revolution | 1024          | Number of pulses per revolution of the encoder |  |
| Encoder Input Type Setting    | FWD A Leads B | Set the encoder input type                     |  |

## HM300 Parameters

| Name  | Value | Description              |
|-------|-------|--------------------------|
| 10-16 | 0     | Pulse input type setting |
| 10-17 | 1     | Electronic gears A       |
| 10-18 | 1     | Electronic gears B       |

## Tension open-loop torque mode program

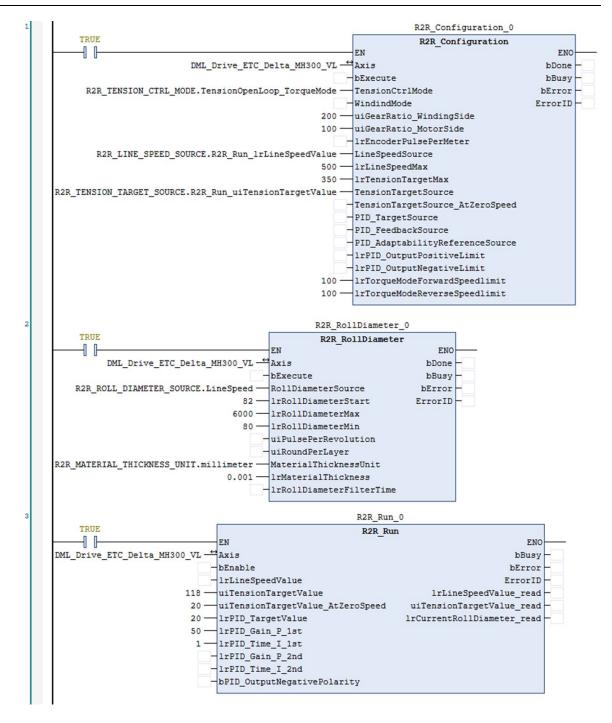

- Set the R2R\_Configuration, R2R\_RollDiameter, and R2R\_Run parameters according to the above table.
- Starting sequence: start the R2R\_Configuration, R2R\_RollDiameter, and then start the R2R\_Run.
- After the tension function is activated, it will run according to the tension value of the function block. The line speed can be set by R2R\_Run.lrLinSpeedValue to match the speed of the discharge axis.

# 2.4 Industry-Specific Instructions

## 2.4.1 Servo Press Instruction

# 2.4.1.1 DFC\_SP\_DegreeToHeight

### • Supported Devices: AX-308E, AX-8

Servo Press industry-specific input crankshaft length, connecting rod length and crankshaft angle, and the corresponding slider height are obtained by this Function. In motion control, the current height of the slider can be calculated from the current crankshaft angle, crankshaft length, and connecting rod length. When an invalid value is entered, the value 0 is returned.

| FB/FC | Instruction          | Graphic Expression                                            | ST Language                                                                                              |
|-------|----------------------|---------------------------------------------------------------|----------------------------------------------------------------------------------------------------|
| FB    | DFC_SP_DegreeToHeigh | DFC_SP_DegreeToHeight<br>EN ENO<br>MachParameters<br>1rDegree | _parameter : =<br>DFC_SP_DegreeToHeight(<br>MachParameters: =<br>_parameter, IrDegree: =<br>_parameter); |

\*Note: If the input parameter range is invalid, the value of 0 will be output, indicating that no calculation will be performed.

Valid Input Range:

MachParameters.lrLLength > (2 \* MachParameters.lrRLength)

0 <= IrDegree <= 360

## Inputs

| Name           | Function                                              | Data Type                                                | Setting<br>Value<br>(Default) | Timing to Take<br>Effect                                    |
|----------------|-------------------------------------------------------|----------------------------------------------------------|-------------------------------|-------------------------------------------------------------|
| MachParameters | ServoPress machine<br>electromechanical<br>parameters | Reference<br>DMC_SP_MACHINE_PAR<br>AMETERS <sup>*2</sup> | -                             | -                                                           |
| IrDegree       | The degree of the slave<br>axis                       | LREAL <sup>*1</sup>                                      | Positive(0)                   | When Execute<br>turns to True<br>and Busy state<br>is False |

\*Note1: LREAL Range:

Positive values: -1.7976931348623157E+308 to -4.9406564584124654E-324 Zero: 0

Negative values: 4.9406564584124654E-324 to 1.7976931348623157E+308

## \*Note2: DMC\_SP\_MACHINE\_PARAMETERS

| Name      | Function                                           | Data Type | Setting Value    |
|-----------|----------------------------------------------------|-----------|------------------|
| IrRLength | Crank length (unit: mm), provided by machine maker | LREAL     | Positive         |
| IrLLength | Link length (unit: mm),                            | LREAL     | IrLLength > (2 * |

|             | provided by machine maker                                                    |       | IrRLength) |
|-------------|------------------------------------------------------------------------------|-------|------------|
| IrSPMsys    | Virtual master-axis's SPM. (six times IrSPMsys is equal to the unit deg/sec) | LREAL | Positive   |
| IrGearRatio | Reduction gear ratio                                                         | LREAL | Positive   |
| IrRPMmotor  | Max RPM of the motor                                                         | LREAL | Positive   |

#### Outputs

| Name     | Function              | Data Type           | Output Range (Default Value) |
|----------|-----------------------|---------------------|------------------------------|
| lrHeight | The height of slider. | LREAL <sup>*1</sup> | 0 < IrHeight < 2*IrRLength   |

## \*Note1: LREAL Range:

Negative values: between -1.7976931348623157E+308 and -4.9406564584124654E-324 Zero: 0

Positive values: between 4.9406564584124654E-324 and 1.7976931348623157E+308

## Output Update Timing

| Name | Timing for shifting to True |
|------|-----------------------------|
| -    | -                           |

## • Timing Diagram

-

## Inputs/Outputs

| Name | Function | Data Type | Setting Value | Timing to Take Effect |
|------|----------|-----------|---------------|-----------------------|
| -    | -        | -         | -             | -                     |

#### Function

- Input MachParameters, and IrDegree. The function block will calculate out Slider Height (IrHeight).
- In this case, invalid values are set, IrHeight will keep output 0.
- Schematic diagram:

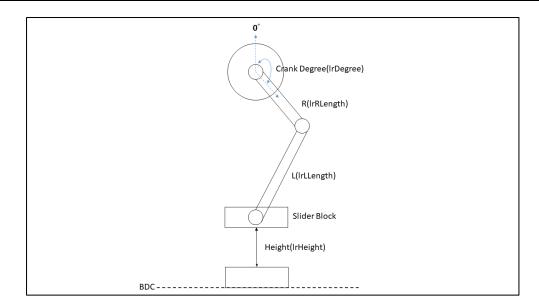

## • Troubleshooting

-

## Sample Program

Setup MachParameters.IrRLength = 50mm, MachParameters.IrLLength = 120mm, and IrDegree = 50, after that function will return IrHeight =88.4 (88.416296732977969).

| bDtoH                  | DFC_SP_DegreeToHeight |                              |
|------------------------|-----------------------|------------------------------|
| GVL.stMachParameters — | MachParameters        | — SliderHeight_output 88.4 🕨 |
| Degree_input 50 -      | lrDegree              |                              |

# 2.4.1.2 DFC\_SP\_HeightToDegree

#### • Supported Devices: AX-308E, AX-8

A dedicated FB for the Servo Press industry, the user inputs the mechanical-related information (crankshaft length, connecting rod length, slider height) and uses this Function to obtain the corresponding angle (0 ~ 180); if the position has passed the bottom dead center (BDC, Bottom Dead Center), you can do your own mirroring (360.0 - return value). When an illegal parameter (ex: less than 0) is input, the angle cannot be obtained, and 0 is returned at this time.

| FB/FC | Instruction           | Graphic Expression                                            | ST Language                                                                                             |
|-------|-----------------------|---------------------------------------------------------------|----------------------------------------------------------------------------------------------------|
| FB    | DFC_SP_HeightToDegree | DFC_SP_HeightToDegree<br>EN ENO<br>MachParameters<br>lrHeight | _parameter : =<br>DFC_SP_HeightToDegree(<br>MachParameters: =<br>_parameter,<br>IrHeight: = _parameter) |

\*Note: Valid Input Range:

MachParameters.lrLLength > (2 \* MachParameters.lrRLength) 0 <= IrHeight <= (2 \* MachParameters.lrRLength)

#### Inputs

| Name               | Function                                                  | Data Type                           | Setting<br>Value<br>(Default) | Timing<br>to Take<br>Effect |
|--------------------|-----------------------------------------------------------|-------------------------------------|-------------------------------|-----------------------------|
| MachParameter<br>s | ServoPress<br>machine<br>electromechanica<br>I parameters | ReferenceDMC_SP_MACHIME_PARAMETERS* | -                             | -                           |
| IrHeight           | The height of slider                                      | LREAL <sup>*1</sup>                 | Positive*                     | -                           |

 
 \*Note1:
 LREAL Range: Positive values: Between -1.7976931348623157E+308 and -4.9406564584124654E-324

 Zero: 0
 Negative values: Between 4.9406564584124654E-324 and 1.7976931348623157E+308

 \*Note2:
 IrHeightValid Input Range:

0 ~ (2 \* rfMachParameters.IrRLength)

#### \*Note3: DMC\_SP\_MACHINE\_PARAMETERS

| Name        | Function                                                                        | Data Type | Setting Value                  |
|-------------|---------------------------------------------------------------------------------|-----------|--------------------------------|
| IrRLength   | Crank length (unit: mm), provided by machine maker                              | LREAL     | Positive                       |
| IrLLength   | Link length (unit: mm), provided by machine maker                               | LREAL     | lrLLength > (2 *<br>IrRLength) |
| IrSPMsys    | Virtual master-axis's SPM. (six times<br>IrSPMsys is equal to the unit deg/sec) | LREAL     | Positive                       |
| IrGearRatio | Reduction gear ratio                                                            | LREAL     | Positive                       |

| IrRPMmotor Max RPM of the motor | LREAL | Positive |
|---------------------------------|-------|----------|
|---------------------------------|-------|----------|

## • Output

| Name | Function | Data Type | Output Range (Default Value) |
|------|----------|-----------|------------------------------|
| -    | -        | -         | -                            |

#### Output Update Timing

| Name | Timing for shifting to True | Timing for shifting to False |
|------|-----------------------------|------------------------------|
| -    | -                           | -                            |

## • Timing Diagram

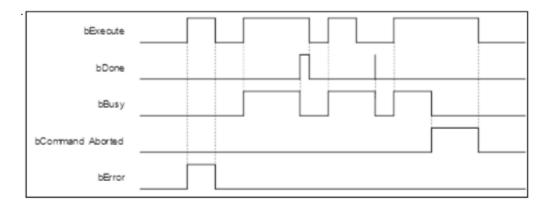

## Inputs/Outputs

| Name | Function | Data Type | Setting Value | Timing to Take Effect |
|------|----------|-----------|---------------|-----------------------|
| -    | -        | -         | _             | -                     |

#### • Function

- Input MachParameters, and IrHeight, then the function will calculate out IrDegree.
- This function will be used on key points generation related function blocks for Servo Press application (e.g., DMC\_SP\_CamCrankCurve, DMC\_SP\_CamLinkCurve, DMC\_SP\_CamCoinCurve, etc).
- Input valid range MachParameters.IrRLength, MachParameters.IrLLegnth, and IrHeight, then the function will calculate out IrDegree. In this case, invalid values are set, this function will keep returning 0.
- Schematic diagram:

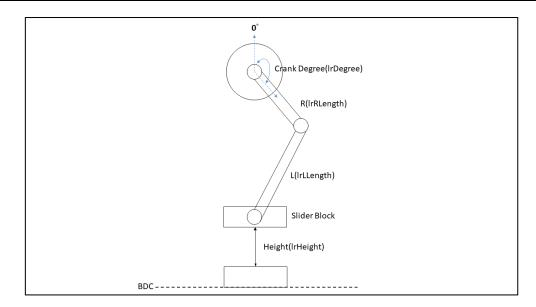

• Troubleshooting

-

• Sample Program

Set up MachParameters.IrRLength = 50.0mm, MachParameters.IrLLength = 120.0mm, and IrHeight = 88.=mm. The function will return IrDegree =  $50.9^{\circ}(50.859....)$ .

| bHtoD                  | DFC_SP_HeightToDegree |                        |
|------------------------|-----------------------|------------------------|
|                        | EN                    |                        |
| GVL.stMachParameters - | MachParameters        | - Degree_output 50.9 🕨 |
| SliderHeight_input 88  | lrHeight              |                        |
|                        |                       | 1                      |

# 2.4.1.3 DMC\_SP\_CamCoinCurve

## • Supported Devices: AX-308E, AX-8

Servo Press industry-specific FB, generates cam key point information according to the imprint curve algorithm and generates an electronic cam table through DMC\_SP\_CamCurveWriteFunction block. Users can use the electronic cam table for Servo Press processing.

| FB/FC | Instruction         | Graphic Expression                                                                                                    | ST Language                                                                                                    |
|-------|---------------------|----------------------------------------------------------------------------------------------------|----------------------------------------------------------------------------------------------------|
|       |                     |                                                                                                    | DMC_SP_CamCoinCurve(<br>bExecute: =<br>_parameter,<br>MachParameters: =<br>_parameter,<br>IrHeightStart: =<br>_parameter,<br>IrHeightEnd: =<br>_parameter,<br>IrT1percent: =<br>_parameter,                                                                  |
| FB    | DMC_SP_CamCoinCruve | DMC_SP_CamCoinCurve<br>EN ENO<br>bExecute bDone<br>MachParameters bBusy<br>IrHeightStart bError<br>IrHeightEnd dwErrorID<br>IrT1percent IrMasterPoint<br>IrT2percent IrSlavePoint<br>IrT3sec CamCurveType<br>IrT4percent bVelEnable<br>IrVelValue<br>bAccEnable<br>IrAccValue<br>wWriteAmount | IrT2percent: =<br>_parameter,<br>IrT3sec: =<br>_parameter,<br>IrT4percent: =<br>_parameter,<br>bDone=><br>_parameter,<br>bBusy=><br>_parameter,<br>bError=><br>_parameter,<br>dwErrorID=><br>_parameter,<br>IrMasterPoint=><br>_parameter,<br>IrSlavePoint=> |
|       |                     |                                                                                                    | _parameter,<br>CamCurveType=><br>_parameter,<br>bVelEnable=><br>_parameter,<br>IrVelValue=><br>_parameter,<br>bAccEnable=><br>_parameter,<br>IrAccValue=><br>_parameter,<br>wWriteAmount=><br>_parameter);                                                   |

#### Inputs

| Name           | Function                                                 | Data Type                                                | Setting Range<br>(Default)                                                   | Timing to Take<br>Effect                                       |
|----------------|----------------------------------------------------------|----------------------------------------------------------|------------------------------------------------------------------------------|----------------------------------------------------------------|
| bExecute       | Run the function<br>block control bit                    | BOOL                                                     | False/True (False)                                                           | -                                                              |
| MachParameters | ServoPress<br>machine<br>electromechanical<br>parameters | Reference<br>DMC_SP_MACHIM<br>E_PARAMETERS <sup>*2</sup> | -                                                                            | <i>bBusy</i> =FALSE &<br><i>bExecut</i> e is at<br>rising-edge |
| lrHeightStart  | Process start<br>position - the height<br>of slider      | LREAL <sup>*1</sup>                                      | Positive (0)<br>[Range] 0 <<br>IrHeightStart < (2 *<br>IrRLength)            | <i>bBusy</i> =FALSE &<br><i>bExecut</i> e is at<br>rising-edge |
| IrHeigthEnd    | Process end<br>position – the<br>height of slider        | LREAL <sup>*1</sup>                                      | Positive (0)<br>[Range] 0 <<br>IrHeightStart < (2 *<br>IrRLength)            | <i>bBusy</i> =FALSE &<br><i>bExecut</i> e is at<br>rising-edge |
| IrT1percent    | T1 percentage of time                                    | LREAL <sup>*1</sup>                                      | Positive (0)<br>[Range] 0 <<br>IrT1percent < 100                             | <i>bBusy</i> =FALSE &<br><i>bExecute</i> is at<br>rising-edge  |
| IrT2percent    | T2 percentage of time                                    | LREAL <sup>*1</sup>                                      | Positive (0)<br>[Range] 0 <<br>IrT2percent < 100                             | <i>bBusy</i> =FALSE &<br><i>bExecut</i> e is at<br>rising-edge |
| IrT3sec        | T3 seconds                                               | LREAL <sup>*1</sup>                                      | Positive(0)<br>[Range] 0 <<br>IrT3Ssec <<br>(60/MachParamete<br>rs.IrSPMsys) | <i>bBusy</i> =FALSE &<br><i>bExecute</i> is at<br>rising-edge  |
| IrT4percent    | T4 percentage of time                                    | LREAL <sup>*1</sup>                                      | Positive(0)<br>[Range] 0 <<br>IrT4percent < 100                              | <i>bBusy</i> =FALSE &<br><i>bExecute</i> is at<br>rising-edge  |

\*Note1: LREAL Range:

Positive values: -1.7976931348623157E+308 to -4.9406564584124654E-324 Zero: 0

Negative values: 4.9406564584124654E-324 to 1.7976931348623157E+308

\*Note2: DMC\_SP\_MACHINE\_PARAMETERS

| Name        | Function                                                                           | Data Type | Setting Value                  |
|-------------|------------------------------------------------------------------------------------|-----------|--------------------------------|
| IrRLength   | Crank length (unit: mm), provided by machine maker                                 | LREAL     | Positive                       |
| IrLLength   | ngth Link length (unit: mm), provided by machine maker                             |           | IrLLength > (2 *<br>IrRLength) |
| IrSPMsys    | Virtual master-axis's SPM. (six<br>times IrSPMsys is equal to the<br>unit deg/sec) |           | Positive                       |
| IrGearRatio | Ratio Reduction gear ratio                                                         |           | Positive                       |
| IrRPMmotor  | PMmotor Max RPM of the motor                                                       |           | Positive                       |

## • Outputs

| Name | Function | Data Type | Output Range (Default |
|------|----------|-----------|-----------------------|
|      |          |           |                       |

|                                          |                                                                   |                                     | Value)                                  |  |
|------------------------------------------|-------------------------------------------------------------------|-------------------------------------|-----------------------------------------|--|
| bDone                                    | bDone Status when FB finish generating coin key-points            |                                     | False/True (False)                      |  |
| bBusy                                    | Status when FB is busy to generate key-points                     | BOOL                                | False/True (False)                      |  |
| bError                                   | Status when FB has<br>problems generating key-<br>points          | BOOL                                | False/True (False)                      |  |
| dwErrorID Error Code when running the FB |                                                                   | DWORD                               | 16#00000000~16#FFF<br>FFFF(16#00000000) |  |
| IrMasterPoint                            | Master positions for<br>DMC_SP_CamCurveWrite                      | [063] LREAL Array                   | 0.0 ~ 360.0(0.0)                        |  |
| IrSlavePoint                             | Slave positions for<br>DMC_SP_CamCurveWrite                       | [063] LREAL Array                   | 0.0 ~ 360.0(0.0)                        |  |
| CamCurveType                             | Key point to key point cruve<br>type for<br>DMC_SP_CamCurveWrite  | [062]<br>DMC_CamCurveTyp<br>e Array | 0 ~ 9 <sup>*2</sup> (0)                 |  |
| bVelEnable                               | Velocity Enable<br>Configurations for<br>DMC_SP_CamCurveWrite     | [063] BOOL Array                    | TRUE/FALSE (FALSE                       |  |
| IrVelValue                               | Velocity Value for<br>DMC_SP_CamCurveWrite                        | [063] LREAL Array                   | LREAL <sup>*1</sup> (0)                 |  |
| bAccEnable                               | Acceleration Eanble<br>Configurations for<br>DMC_SP_CamCurveWrite | [063] BOOL Array                    | TRUE/FALSE (FALSE                       |  |
| IrAccValue                               | Accerleration Value for<br>DMC_SP_CamCurveWrite                   | [063] LREAL Array                   | LREAL <sup>*1</sup> (0)                 |  |
| wWriteAmount                             | Key Point write amount for<br>DMC_SP_CamCurveWrite                | WORD                                | 0~64(0)                                 |  |

Negative values : 4.9406564584124654E-324 to 1.7976931348623157E+308

\*Note2: Curve Type (0 ~ 9) Straight line (0) Quadratic Parabola (1) 5th Polynomial (2) Basic Sine (3) Inclined Sine (4) Mod\_Acc Sine (5) Mod\_Acc Trapezoidal (6) Cubic\_Spline\_Nature (7) Cubic\_Spline\_Clamp (8) Cubic\_Spline(9)

Output Update Timing

| Name | Timing for shifting to True | Timing for shifting to False |
|------|-----------------------------|------------------------------|
|      |                             |                              |

| bDone  | bExecute=TRUE + FB finish curve key points generation | <ul> <li>bExecute=FALSE</li> <li>bExecute=TRUE + FB is Error</li> <li>bExecute=TRUE + FB is busy</li> </ul> |
|--------|-------------------------------------------------------|----------------------------------------------------------------------------------------------------|
| bBusy  | bExecute=TRUE + FB is generating curve key points     | <ul> <li>bExecute=FALSE</li> <li>bExecute=TRUE + FB is error</li> <li>bExecute=TRUE + FB is done</li> </ul> |
| bError | bExecute=TURE + FB raise error code(non-zero)         | <ul> <li>bExecute=FALSE</li> <li>bExecute=TRUE + FB is busy</li> <li>bExecute=TRUE + FB is done</li> </ul>  |

#### • Timing Diagram

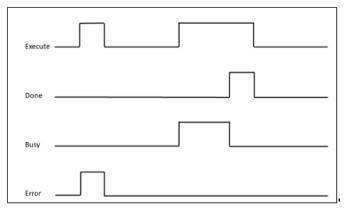

## Inputs/Outputs

| Name | Function | Data Type | Setting Value | Timing to Take Effect |
|------|----------|-----------|---------------|-----------------------|
| -    | -        | -         | -             | -                     |

## • Function

- To generate key-points information for Servo Press coin mode, the data should be entered into DMC\_SP\_CamCurveWrite.
- Invoke DMC\_SP\_CamCurveWrite to generate and write ECAM table after this FB is done.
- Coin Curve Setup Page:

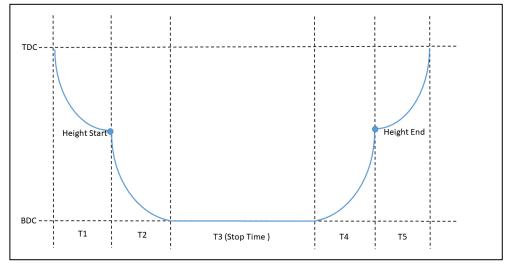

#### • Troubleshooting

When error happens, *bError* will be True and dwErrorID will show non-zero. Refer to the following table for your next step.

| Error Code | Description                      | Contents                                                                          | Corrective Action                                                                                                    |
|------------|----------------------------------|-----------------------------------------------------------------------------------|----------------------------------------------------------------------------------------------------|
| 0          | No Error                         | -                                                                                 | -                                                                                                    |
| 1          | Invalid<br>machine<br>parameters | Invalid electromechanical<br>parameters were set                                  | <ul> <li>Check if these values are within the range</li> <li>MachParameters.IrRLength</li> <li>MachParameters.IrLLength</li> <li>MachParameters.IrSPMsys</li> </ul> |
| 2          | Invalid slider<br>height         | Incorrect range of slider height was set                                          | Check if the values are within the range <ul> <li>IrHeightStart</li> <li>IrHeightEnd</li> </ul>                                                                     |
| 3          | Invalid time<br>percentage       | Invalid time percentage was set<br>(0% or sum of time percentage<br>exceeds 100%) | <ul> <li>Check if the values are within the range</li> <li>IrT1percent</li> <li>IrT2percent</li> <li>IrT3sec</li> <li>IrT4percent</li> </ul>                        |

## • Sample Program

- Set MachParameters.IrLlength=900, MachParameters IrRlength=300, IrHightStart=400, IrHightEnd=120, IrT1\_percent=20, rT2\_percent=35 IrT3\_StopTime=1, IrT4\_percent=10
  - Set *bExecute* from False to True to trigger curve key-points calculation. Once calculation completes, *bDone* will be True, and generate related key-points array.

| DMC_SP_CamCoinCurve        |                |               |                       |  |  |  |  |
|----------------------------|----------------|---------------|-----------------------|--|--|--|--|
| DMC_SP_CamCoinCurve        |                |               |                       |  |  |  |  |
|                            | EN             | ENO           |                       |  |  |  |  |
| GVL.bAction[1] TRUE        | bExecute       | bDone         | GVL.bModeDone TRUE    |  |  |  |  |
| GVL.stMachParameters -     | MachParameters | bBusy         | GVL.bModeBusy FALSE   |  |  |  |  |
| CoinMode_lrHeightStart 400 | lrHeightStart  | bError        | GVL.bModeError FALSE  |  |  |  |  |
| CoinMode_lrHeightEnd 120   | lrHeightEnd    | dwErrorID     | - GVL.dwModeErrorID 0 |  |  |  |  |
| CoinMode_lrTlpercent 20    | lrT1percent    | lrMasterPoint | - GVL.lrMasterPoint   |  |  |  |  |
| CoinMode_1rT2percent 35    | lrT2percent    | lrSlavePoint  | - GVL.lrSlavePoint    |  |  |  |  |
| CoinMode_lrT3stoptime 1    | lrT3sec        | CamCurveType  | - GVL.CamCurveType    |  |  |  |  |
| CoinMode_lrT4percent 10    | lrT4percent    | bVelEnable    | - GVL.bSlaveVelEnable |  |  |  |  |
|                            |                | lrVelValue    | - GVL.lrSlaveVel      |  |  |  |  |
|                            |                | bAccEnable    | - GVL.bSlaveAccEnable |  |  |  |  |
|                            |                | lrAccValue    | - GVL.lrSlaveAcc      |  |  |  |  |
|                            |                | wWriteAmount  | - GVL.wWriteAmount 6  |  |  |  |  |
|                            |                |               |                       |  |  |  |  |

# 2.4.1.4 DMC\_SP\_CamCrankCurve

#### • Supported Devices: AX-308E, AX-8

Servo Press industry-specific FB, generates cam key point information according to the crankshaft curve algorithm, and generates an electronic cam table through DMC\_SP\_CamCurveWrite FB. Users can use the electronic cam table for Servo Press processing.

| FB/FC | Instruction          | Graphic Expression                                                                                                    | ST Language                                                                                                    |
|-------|----------------------|----------------------------------------------------------------------------------------------------|----------------------------------------------------------------------------------------------------|
| FB    | DMC_SP_CamCrankCurve | DMC_SP_CamCrankCurve<br>bExecute bDone<br>bBusy<br>bError<br>dwErrorID<br>lrMasterPoint<br>CamCurveType<br>bVelEnable<br>lrVelValue<br>bAccEnable<br>lrAccValue<br>wWriteAmount | DMC_SP_CamCrankCurve(<br>bExecute: = _parameter,<br>bDone=> _parameter,<br>bBusy=> _parameter,<br>bError=> _parameter,<br>dwErrorID=><br>_parameter,<br>IrMasterPoint=><br>_parameter,<br>IrSlavePoint=><br>_parameter,<br>CamCurveType=><br>_parameter,<br>bVeIEnable=><br>_parameter,<br>IrVeIValue=><br>_parameter,<br>bAccEnable=><br>_parameter,<br>IrAccValue=><br>_parameter,<br>IrAccValue=><br>_parameter,<br>WWriteAmount=><br>_parameter); |

#### • Inputs

| Name     | Function                           | Data Type | Setting Range<br>(Default) | Timing to Take<br>Effect |
|----------|------------------------------------|-----------|----------------------------|--------------------------|
| bExecute | Run the function block control bit | BOOL      | False/True (False)         | -                        |

#### Outputs

| Name   | Function                                                 | Data Type | Output Range (Default<br>Value) |
|--------|----------------------------------------------------------|-----------|---------------------------------|
| bDone  | Status when FB finish generating coin key-points         | BOOL      | False/True (False)              |
| bBusy  | Status when FB is busy to generate key-points            | BOOL      | False/True (False)              |
| bError | Status when FB has<br>problems generating key-<br>points | BOOL      | False/True (False)              |

| dwErrorID     | Error Code when running FB                                        | DWORD                              | DWORD(0)           |
|---------------|-------------------------------------------------------------------|------------------------------------|--------------------|
| IrMasterPoint | Master positions for<br>DMC_SP_CamCurveWrite                      | [063] LREAL Array                  | 0.0 ~ 360.0(0.0)   |
| IrSlavePoint  | Slave positions for<br>DMC_SP_CamCurveWrite                       | [063] LREAL Array                  | 0.0 ~ 360.0(0.0)   |
| CamCurveType  | Key point to key point curve<br>type for<br>DMC_SP_CamCurveWrite  | [062]<br>DMC_CamCurveType<br>Array | 0 ~ 9*²(0)         |
| bVelEnable    | Velocity Enable<br>Configurations for<br>DMC_SP_CamCurveWrite     | [063] BOOL Array                   | TRUE/FALSE (FALSE) |
| IrVelValue    | Velocity Value for<br>DMC_SP_CamCurveWrite                        | [063] LREAL Array                  | LREAL*1(0)         |
| bAccEnable    | Acceleration Eanble<br>Configurations for<br>DMC_SP_CamCurveWrite | [063] BOOL Array                   | TRUE/FALSE (FALSE) |
| IrAccValue    | Accerleration Value for<br>DMC_SP_CamCurveWrite                   | [063] LREAL Array                  | LREAL*1(0)         |
| wWriteAmount  | Key Point write amount for<br>DMC_SP_CamCurveWrite                | WORD                               | 0~64(0)            |
|               |                                                                   |                                    |                    |

\*Note1: LREAL Range:

Positive values: -1.7976931348623157E+308 to -4.9406564584124654E-324 Zero: 0

Negative values: 4.9406564584124654E-324 to 1.7976931348623157E+308

\*Note2: Curve Type (0 ~ 9) Straight line (0) Quadratic Parabola (1) 5th Polynomial (2) Basic Sine (3) Inclined Sine (4) Mod\_Acc Sine (5) Mod\_Acc Trapezoidal (6) Cubic\_Spline\_Nature (7) Cubic\_Spline\_Clamp (8) Cubic\_Spline (9)

#### Output Update Timing

| Name   | Name Timing for shifting to True                                 |                                                                                                    |
|--------|------------------------------------------------------------------|----------------------------------------------------------------------------------------------------|
|        |                                                                  | When <i>bExecute</i> turns to<br>False.                                                                                                    |
| bDone  | <i>bExecute</i> =TRUE + FB finish curve<br>key points generation | If <i>bExecute</i> is False and bDone<br>turns to True, then bDone turns to<br>False immediately after<br>maintaining the True state for one<br>scan cycle. |
| bBusy  | <i>bExecute</i> =TRUE + FB is generating curve key points        | When <i>bDone</i> turns to True When <i>bError</i> turns to True                                                                                            |
| bError | <i>bExecute</i> =TURE + FB raise error                           | When <i>bExecute</i> turns to False.                                                                                                    |

code(non-zero)

#### • Timing Diagram

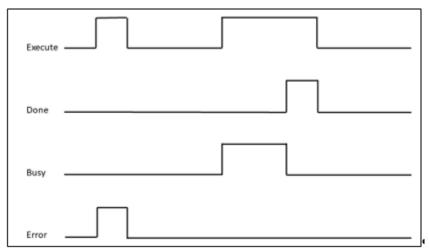

#### Inputs/Outputs

| Name | Function | Data Type | Setting Value | Timing to Take Effect |
|------|----------|-----------|---------------|-----------------------|
| -    | -        | -         | -             | _                     |

#### Function

To generate KeyPoint for DMC\_CamKeyPointWrite FB, the Slider move from TDC to BDC.

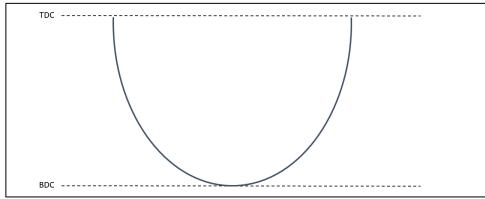

#### Troubleshooting

| Error<br>Code | Description | Contents | Corrective Action |
|---------------|-------------|----------|-------------------|
| 0             | No Error    | -        | -                 |

#### Sample Program

- Input refMachParameters.IrRLength, refMachParameters.IrLLength (Link > 2\* Crank).
- Set bExecute to True.
- Wait *bDone* to change to True. The FB will create Key points data.

| DMC_SP_CamCrankCurve_0 |                 |                 |                      |  |  |  |
|------------------------|-----------------|-----------------|----------------------|--|--|--|
| TRUE                   | DMC_SP          | CamCrankCurve   |                      |  |  |  |
|                        | EN              | ENO             |                      |  |  |  |
| GVL.bExecute TRUE      | bExecute        | bDone           | - GVL.bDone TRUE     |  |  |  |
|                        |                 | bBusy           | GVL.bBusy FALSE      |  |  |  |
|                        |                 | bError          | - GVL.bError FALSE   |  |  |  |
|                        |                 | dwErrorID       | - GVL.dwErrorID 0    |  |  |  |
|                        | lrMasterPoint   |                 | - GVL.lrMasterPoint  |  |  |  |
|                        | lrSlavePoint    |                 | -GVL.lrSlavePoint    |  |  |  |
|                        | bSlaveVelEnable |                 | -GVL.bSlaveAccEnable |  |  |  |
|                        |                 | lrSlaveVel      | -GVL.lrSlaveVel      |  |  |  |
|                        |                 | bSlaveAccEnable | -GVL.bSlaveAccEnable |  |  |  |
|                        |                 | lrSlaveAcc      | - GVL.lrSlaveAcc     |  |  |  |
|                        | CamCurveType    |                 | - GVL.CamCurveType   |  |  |  |
|                        | wWriteAmount    |                 | -GVL.wWriteAmount 2  |  |  |  |
|                        |                 |                 |                      |  |  |  |

## 2.4.1.5 DMC\_SP\_CamCurveWrite

#### • Supported Devices: AX-308E, AX-8

Servo Press industry-specific Function block, the purpose is to generate an electronic cam table according to the input key point information, and calculate the SPM upper limit value and the Master Axis speed according to the user input motor speed and gear ratio. At the same time, it provides a function of detecting curve reversal. Once a reversal is detected, a warning will appear to prevent the curve from reversing after processing.

| FB/FC | Instruction          | Graphic Expression                                                                                                    | ST LANGUAGE           |
|-------|----------------------|----------------------------------------------------------------------------------------------------|-----------------------|
| FB    | DMC_SP_CamCurveWrite | DMC_SP_CamCurveWrite<br>EN ENO<br>CamTable bDone<br>bExecute bBusy<br>MachParameters bError<br>IrMasterPoint dwErrorID<br>IrSlavePoint IrSPMbound<br>CamCurveType IrMasterSpeed<br>bVelEnable<br>IrVelValue<br>bAccEnable<br>IrAccValue<br>wWriteAmount<br>bDetectMotionInvert<br>IrTolerenceOfDegree | DMC_SP_CamCurveWrite( |

#### Inputs

| Name           | Function                                              | Data Type                                        | Setting Value<br>(Default) | Timing to Take Effect                                          |
|----------------|-------------------------------------------------------|--------------------------------------------------|----------------------------|----------------------------------------------------------------|
| bExecute       | Run the function block control bit                    | BOOL                                             | False/True<br>(False)      | Start to run with rising-<br>edge signal, only one<br>time.    |
| MachParameters | ServoPress machine<br>electromechanical<br>parameters | ReferenceDM<br>C_SP_MACHI<br>NE_PARAME<br>TERS*3 | -                          | <i>bBusy</i> =FALSE &<br><i>bExecute</i> is at rising-<br>edge |

| Point<br>Dint<br>Type<br>ble<br>ue | Key-points of master axis<br>DMC_CamKeyPointWrite<br>Key-points of slave axis for<br>DMC_CamKeyPointWrite<br>Curve Type Setup for<br>DFB_CamKeyPointWrite<br>Velocity Enable<br>Configurations for<br>DMC_CamKeyPointWrite<br>Velocity Value for<br>DMC_CamKeyPointWrite | [063] LREAL<br>Array<br>[063] LREAL<br>Array<br>DMC_CamCur<br>yveType<br>Array[062]<br>WORD Array<br>[063]            | 0~360(0.0)<br>0~360(0.0)<br>0~9* <sup>2</sup> (0)<br>False/True | bBusy=FALSE &<br>bExecute is at rising-<br>edge<br>bBusy=FALSE &<br>bExecute is at rising-<br>edge<br>bBusy=FALSE &<br>bExecute is at rising-<br>edge |
|------------------------------------|----------------------------------------------------------------------------------------------------|----------------------------------------------------------------------------------------------------|-----------------------------------------------------------------|----------------------------------------------------------------------------------------------------|
| Type<br>ble                        | DMC_CamKeyPointWrite<br>Curve Type Setup for<br>DFB_CamKeyPointWrite<br>Velocity Enable<br>Configurations for<br>DMC_CamKeyPointWrite<br>Velocity Value for                                                                                                    | Array<br>DMC_CamCur<br>yveType<br>Array[062]<br>WORD Array                                                            | 0~9*² (0)                                                       | <i>bExecute</i> is at rising-<br>edge<br><i>bBusy</i> =FALSE &<br><i>bExecute</i> is at rising-<br>edge                                               |
| ble                                | DFB_CamKeyPointWrite<br>Velocity Enable<br>Configurations for<br>DMC_CamKeyPointWrite<br>Velocity Value for                                                                                                    | yveType<br>Array[062]<br>WORD Array                                                                                   |                                                                 | <i>bExecute</i> is at rising-<br>edge                                                                                                    |
|                                    | Configurations for<br>DMC_CamKeyPointWrite<br>Velocity Value for                                                                                                    | -                                                                                                    | False/True                                                      | bRugy-EALSE 9                                                                                                    |
| ue                                 | -                                                                                                    |                                                                                                    | (False)                                                         | <i>bBusy</i> =FALSE &<br><i>bExecute</i> is at rising-<br>edge                                                                                        |
|                                    | Divid_Califice yr olinitwrite                                                                                                    | [063] LREAL<br>Array                                                                                                  | LREAL*1(0)                                                      | <i>bBusy</i> =FALSE &<br><i>bExecute</i> is at rising-<br>edge                                                                                        |
| ıble                               | Acceleration Enable<br>Configurations for<br>DMC_CamKeyPointWrite                                                                                                    | WORD Array<br>[063]                                                                                                   | BOOL(FALSE)                                                     | <i>bBusy</i> =FALSE &<br><i>bExecute</i> is at rising-<br>edge                                                                                        |
| ue                                 | Acceleration Value for<br>DMC_CamKeyPointWrite                                                                                                    | [063] LREAL<br>Array                                                                                                  | LREAL*1(0)                                                      | <i>bBusy</i> =FALSE &<br><i>bExecute</i> is at rising-<br>edge                                                                                        |
| ount                               | Key-points write amount for<br>DMC_CamKeyPointWrite                                                                                                    | WORD                                                                                                    | 2~64(0)                                                         | <i>bBusy</i> =FALSE &<br><i>bExecute</i> is at rising-<br>edge                                                                                        |
| onInver                            | Enable detecting motion invert functionality                                                                                                    | BOOL                                                                                                    | False/True<br>(False)                                           | <i>bBusy</i> =FALSE & <i>bExecute</i> is at rising-edge.                                                                                              |
| fDegre                             | The tolerance invert degree<br>during motion between two<br>key-points                                                                                                    | LREAL                                                                                                    | 0~180(0)                                                        | <i>bBusy</i> =FALSE & <i>bExecute</i> is at rising-edge.                                                                                              |
| Zero: 0<br>Negative<br>CAM Cu      | values: -1.79769313486231578<br>e values: 4.9406564584124654<br>rve Types (0 ~ 9)<br>line (0)<br>c Parabola (1)<br>nomial (2)<br>ne (3)<br>Sine (4)                                                                                                    |                                                                                                    |                                                                 |                                                                                                    |
| straig                             | rati<br>olyı<br>Siı<br>ed                                                                                                    | ght line (0)<br>ratic Parabola (1)<br>olynomial (2)<br>Sine (3)<br>ed Sine (4)<br>Acc Sine (5)<br>Acc Trapezoidal (6) | ratic Parabola (1)<br>olynomial (2)<br>Sine (3)<br>ed Sine (4)  | ratic Parabola (1)<br>olynomial (2)<br>Sine (3)<br>ed Sine (4)<br>Acc Sine (5)                                                                        |

## \*Note3:

## DMC\_SP\_MACHINE\_PARAMETERS

| Name      | Function                                           | Data Type | Setting Value                  |
|-----------|----------------------------------------------------|-----------|--------------------------------|
| IrRLength | Crank length (unit: mm), provided by machine maker | LREAL     | Positive                       |
| IrLLength | Link length(unit: mm), provided by machine maker   | LREAL     | IrLLength > (2 *<br>IrRLength) |

| IrSPMsys    | Virtual master-axis's SPM. (six times<br>IrSPMsys is equal to the unit<br>deg/sec) | LREAL | Positive |
|-------------|------------------------------------------------------------------------------------|-------|----------|
| IrGearRatio | Reduction gear ratio                                                               | LREAL | Positive |
| IrRPMmotor  | Max RPM of the motor                                                               | LREAL | Positive |

\*Note4 : When bDetectMotionInvert is set as FALSE, IrTolerenceOfDegree will be ignored.

#### Outputs

| Name          | Function                                                                                 | Data Type | Output Range (Default<br>Value) |
|---------------|------------------------------------------------------------------------------------------|-----------|---------------------------------|
| bDone         | Status when FB finish writing ECAM table and calculating ECAM velocity upper bound value | BOOL      | False/True (False)              |
| bBusy         | Status when FB is busy to write ECAM table                                               | BOOL      | False/True (False)              |
| bError        | Status when FB has problems writing ECAM                                                 | BOOL      | False/True (False)              |
| dwErrorID     | Error Code when running FB                                                               | DWORD     | DWORD(0)                        |
| IrSPMbound*2  | Upper bound SPM value, based on input key-points                                         | LREAL*1   | LREAL(0)                        |
| IrMasterSpeed | Master axis speed(unit = deg/sec)                                                        | LREAL*1   | LREAL(0)                        |

\*Note1: LREAL Range: Positive values: -1.7976931348623157E+308 to -4.9406564584124654E-324 Zero: 0 Negative values: 4.9406564584124654E-324 to 1.7976931348623157E+308

#### Output Update Timing

| Name   | Timing for shifting to True                           | Timing for shifting to False                                                                                                    |
|--------|-------------------------------------------------------|----------------------------------------------------------------------------------------------------|
| bDone  | <i>bExecute</i> =True + FB finish ECAM<br>table write | • When <i>bExcute</i> turns to False<br>If <i>bExecute</i> is False and <i>bDone</i><br>turns to True, then <i>bDone</i> turns to<br>False immediately after<br>maintaining the True state for one<br>scan cycle. |
| bBusy  | <i>bExecute</i> =True + FB is writing ECAM table      | When <i>bDone</i> turns to True When <i>bError</i> turns to True                                                                                                    |
| bError | <i>bExecute</i> =True + FB raise error code(non-zero) | When <i>bExecute</i> turns to False.                                                                                                    |

#### • Timing Diagram

**<sup>\*</sup>Note2**: Valid MachParameters.IrSPMsys should not exceed IrSPMbound value. IrSPMbound is the max speed of the motor.

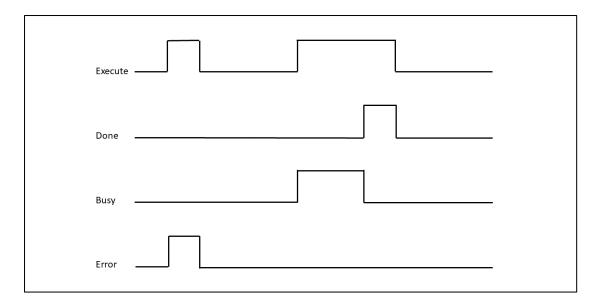

#### • Inputs/Outputs

| Name     | Function               | Data Type  | Setting Value | Timing to Take Effect                                    |
|----------|------------------------|------------|---------------|----------------------------------------------------------|
| CamTable | Specify the cam table. | MC_CAM_REF | MC_CAM_REF    | <i>bBusy</i> =FALSE & <i>bExecute</i> is at rising-edge. |

#### • Function

- Input ECAM key-points data to DMC\_SP\_CamCurveWrite to generate ECAM curve and write the curve into ECAM table with a specific CAM table ID.
- DMC\_SP\_CamCurveWrite will also calculate the upper bound SPM value. If system SPM value exceeds the upper bound SPM, the error message will be shown. Then users should adjust the system SPM if needed.
- If Curve invert happen, DMC\_SP\_CamCurveWrite can detect when user set bDetectMotionInvert to True and set IrTolerenceOfDegree

#### • Troubleshooting

When an error happens, *bError* will be True and dwErrorID will show non-zero. Refer to the following table for the error code.

| Error<br>Code | Description                            | Contents                                                  | Corrective Action                                                                                                    |
|---------------|----------------------------------------|-----------------------------------------------------------|----------------------------------------------------------------------------------------------------|
| 0             | No Error                               | -                                                         | -                                                                                                    |
| 1             | Invalid machine<br>paramters           | Invalid electromechanical<br>parameters were set          | <ul> <li>Check if these values are within the range</li> <li>MachParameters.IrGearRatio</li> <li>MachParameters.IrRPMmotor</li> <li>MachParameters.IrSPMsys</li> </ul> |
| 4             | Exceeds supported amount of key-points | wWriteAmount is out of range                              | Check if the values are within the<br>range<br>• wWriteAmount                                                                                                    |
| 5             | SPM is over motor<br>upper bound       | On-demand master axis<br>SPM is over motor upper<br>bound | Check if the values are within the<br>range<br>• MachParameters.IrSPMsys                                                                                               |
| 6             | CAM Data Type is not<br>supported      | CAM Data Type is not<br>supported                         | Check if CAM Data Type is supported <ul> <li>CamTable.byType</li> <li>CamTable.byVarType</li> </ul>                                                                    |

| 7      | Tolerence invert degree is out of range                          | Tolerence of invert degree is out of range | Check if the values are within the range <ul> <li>IrTolerenceOfDegree</li> </ul>                           |
|--------|------------------------------------------------------------------|--------------------------------------------|----------------------------------------------------------------------------------------------------|
| 8      | Curve motion invertion detected                                  | One or more motion<br>invertion are found  | To adjust the input values <ul> <li>IrVelValue</li> <li>IrAccValue</li> <li>IrTolerenceOfDegree</li> </ul> |
|        | Errors ra                                                        | aised by inside reference func             | tion blocks                                                                                                |
| 100533 | wWriteAmount out of range                                        | Refer to AX3 user manual (DMC_ERROR)       | Refer to AX3 user manual (DMC_ERROR)                                                                       |
| 100534 | Invalid Master value of<br>key-points                            | Refer to AX3 user manual (DMC_ERROR)       | Refer to AX3 user manual<br>(DMC_ERROR)                                                                    |
| 100535 | Invalid acceleration values of key-points                        | Refer to AX3 user manual (DMC_ERROR)       | Refer to AX3 user manual<br>(DMC_ERROR)                                                                    |
| 100536 | Invalid acceleration settings                                    | Refer to AX3 user manual (DMC_ERROR)       | Refer to AX3 user manual<br>(DMC_ERROR)                                                                    |
| 100537 | The curve type is not<br>supported                               | Refer to AX3 user manual (DMC_ERROR)       | Refer to AX3 user manual<br>(DMC_ERROR)                                                                    |
| 100538 | There is no boundary<br>condition or wrong<br>boundary condition | Refer to AX3 user manual (DMC_ERROR)       | Refer to AX3 user manual (DMC_ERROR)                                                                       |
| 100539 | The cam table data is written by other function                  | Refer to AX3 user manual (DMC_ERROR)       | Refer to AX3 user manual<br>(DMC_ERROR)                                                                    |

#### • Sample Program

 Generate ECAM table: For Example, Select DMC\_SP\_CamLinkCurve FB (or other FB, like DMC\_SP\_CamPulse1Curve) to generate Key-Point Data.

|                              | DMC_SP_Ca      | mLinkCurve    |                        |
|------------------------------|----------------|---------------|------------------------|
|                              | DMC_SP_Ca      | mLinkCurve    |                        |
|                              | EN             | ENO           |                        |
| GVL.bAction[1] TRUE          | bExecute       | bDone         | - GVL.bModeDone TRUE   |
| GVL.stMachParameters -       | MachParameters | bBusy         | - GVL.bModeBusy FALSE  |
| LinkMode_lrHeightStart 110 - | lrHeightStart  | bError        | - GVL.bModeError FALSE |
| LinkMode_lrHeightEnd 20      | lrHeightEnd    | dwErrorID     | - GVL.dwModeErrorID 0  |
| LinkMode_lrT1percent 30      | lrT1percent    | lrMasterPoint | - GVL.lrMasterPoint    |
| LinkMode_lrT2percent 40      | lrT2percent    | lrSlavePoint  | - GVL.lrSlavePoint     |
|                              |                | CamCurveType  | — GVL.CamCurveType     |
|                              |                | bVelEnable    | -GVL.bSlaveVelEnable   |
|                              |                | lrVelValue    | -GVL.lrSlaveVel        |
|                              |                | bAccEnable    | -GVL.bSlaveAccEnable   |
|                              |                | lrAccValue    | - GVL.lrSlaveAcc       |
|                              |                | wWriteAmount  | - GVL.wWriteAmount 4   |
|                              |                |               | 1                      |

 After FB successfully generates key-points data, invoking DMC\_SP\_CamCurveWrite to write the specific ECAM table.

|                                    | DMC_SP_CamCurv       | veWrite       |                                    |
|------------------------------------|----------------------|---------------|------------------------------------|
|                                    | DMC_SP_CamCurveWrite |               |                                    |
|                                    | EN                   | ENO           |                                    |
| GVL.CamTable →                     | CamTable             | bDone         | GVL.bCamKeyPointWrite_Done TRUE    |
| GVL.bCamKeyPointWrite_Execute TRUE | bExecute             | bBusy         | GVL.bCamKeyPointWrite_Busy FALSE   |
| GVL.stMachParameters               | MachParameters       | bError        | GVL.bCamKeyPointWrite_Error        |
| GVL.lrMasterPoint                  | lrMasterPoint        | dwErrorID     | - GVL.dwCamKeyPointWrite_ErrorID 0 |
| GVL.lrSlavePoint                   | lrSlavePoint         | lrSPMbound    | -GVL.lrSPMBound 131 ▶              |
| GVL.CamCurveType                   | CamCurveType         | lrMasterSpeed | - GVL.lrMasterSpeed 36             |
| GVL.bSlaveVelEnable                | bVelEnable           |               |                                    |
| GVL.lrSlaveVel                     | lrVelValue           |               |                                    |
| GVL.bSlaveAccEnable                | bAccEnable           |               |                                    |
| GVL.lrSlaveAcc                     | lrAccValue           |               |                                    |
| GVL.wWriteAmount 4                 | wWriteAmount         |               |                                    |
| bInvertDetect FALSD                | bDetectMotionInvert  |               |                                    |
| 3.0 —                              | lrTolerenceOfDegree  |               |                                    |
|                                    |                      |               | 1                                  |

 Calculate the upper bound SPM. Check if SPM exceeds the SPM bound value. Set Motor RPM=300, SPM = 350, GearRatio = 1.0, After DMC\_SP\_CamxxxCurve FB Generate Keypoints, DMC\_SP\_CamCurveWrite will calculate the upper bound SPM. If the input SPM exceeds the SPM bound value, the function block will raise an error code. In this case, adjust SPM to run DMC\_SP\_CamCurveWrite again.

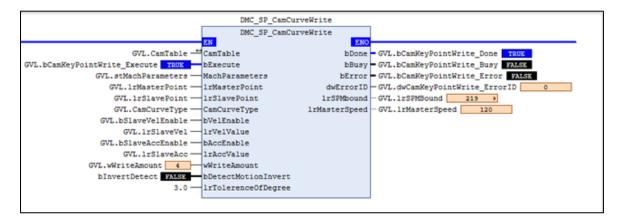

Curve invert Detect
 Perform DMC\_SP\_CamCoinCurve and set IrSPM = 6, IrLlength = 220, IrRlength = 100, IrHightStart = 120, IrHightEnd = 25, IrT1\_percent = 25, IrT2\_percent = 20, IrT3\_StopTime = 1, IrT4\_percent = 25.

|                            | DMC_SP_Can     | CoinCurve     |                       |
|----------------------------|----------------|---------------|-----------------------|
|                            | DMC_SP_Can     | CoinCurve     |                       |
|                            | EN             | ENO           |                       |
| GVL.bAction[1] TRUE        | bExecute       | bDone         | GVL.bModeDone TRUE    |
| GVL.stMachParameters —     | MachParameters | bBusy         | GVL.bModeBusy FALSE   |
| CoinMode_lrHeightStart 120 | lrHeightStart  | bError        | GVL.bModeError FALSE  |
| CoinMode_lrHeightEnd 25    | lrHeightEnd    | dwErrorID     | - GVL.dwModeErrorID 0 |
| CoinMode_lrTlpercent 25    | lrT1percent    | lrMasterPoint | - GVL.lrMasterPoint   |
| CoinMode_lrT2percent 20    | lrT2percent    | lrSlavePoint  | - GVL.lrSlavePoint    |
| CoinMode_lrT3stoptime 1    | lrT3sec        | CamCurveType  | — GVL.CamCurveType    |
| CoinMode_lrT4percent 25    | lrT4percent    | bVelEnable    | -GVL.bSlaveVelEnable  |
|                            |                | lrVelValue    | -GVL.lrSlaveVel       |
|                            |                | bAccEnable    | -GVL.bSlaveAccEnable  |
|                            |                | lrAccValue    | - GVL.lrSlaveAcc      |
|                            |                | wWriteAmount  | - GVL.wWriteAmount 6  |
|                            |                | WWriteAmount  | GVL.wWriteAmount 6    |

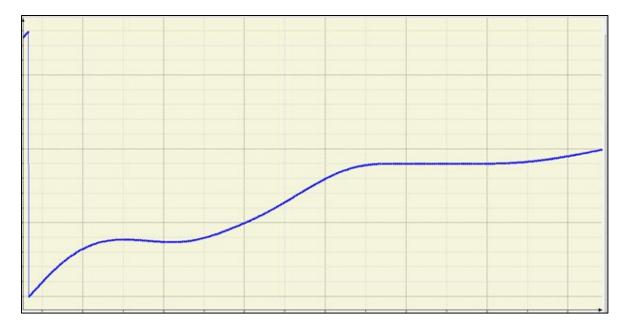

 Set bInvertDetect to True, and set IrTolerenceOfDegree to 3.0 and run DMC\_SP\_CamCurveWrite again. Error will be True, and ErrorID will show 8.

|                                               | CurveWrite                                   |
|-----------------------------------------------|----------------------------------------------|
| DMC_SP_Cam0                                   | UrveWrite                                    |
| EN                                            | ENO                                          |
| GVL.CamTable ──CamTable                       | bDone - GVL.bCamKeyPointWrite_Done FALSE     |
| L.bCamKeyPointWrite_Execute TRUE bExecute     | bBusy GVL.bCamKeyPointWrite_Busy FALSE       |
| GVL.stMachParameters — MachParameters         | bError - GVL.bCamKeyPointWrite_Error TRUE    |
| GVL.lrMasterPoint lrMasterPoint               | dwErrorID - GVL.dwCamKeyPointWrite_ErrorID 8 |
| GVL.lrSlavePoint lrSlavePoint                 | lrSPMbound - GVL.lrSPMBound 87.7 🕨           |
| GVL.CamCurveType — CamCurveType               | lrMasterSpeed — GVL.lrMasterSpeed 36         |
| GVL.bSlaveVelEnable — bVelEnable              |                                              |
| GVL.lrSlaveVel - lrVelValue                   |                                              |
| GVL.bSlaveAccEnable — bAccEnable              |                                              |
| GVL.lrSlaveAcc lrAccValue                     |                                              |
| GVL.wWriteAmount 6 wWriteAmount               |                                              |
| bInvertDetect <b>TRUE</b> bDetectMotionInvert |                                              |
| 3.0 - IrTolerenceOfDegree                     |                                              |

# 2.4.1.6 DMC\_SP\_CamLinkCurve

#### • Supported Devices: AX-308E, AX-8

Servo Press industry-specific FB, generates cam key point information according to the extended curve algorithm and generates an electronic cam table through DMC\_SP\_CamCurveWrite FB. Users can use the generated electronic cam table for Servo Press processing.

| FB/FC | Instruction         | Graphic Expression                                                                                                    | ST Express                                                                                                    |
|-------|---------------------|----------------------------------------------------------------------------------------------------|----------------------------------------------------------------------------------------------------|
| FB    | DMC_SP_CamLinkCurve | DMC_SP_CamLinkCurve<br>EN ENO<br>bExecute bDone<br>MachParameters bBusy<br>IrHeightStart bError<br>IrHeightEnd dwErrorID<br>IrT1percent IrMasterPoint<br>IrT2percent IrSlavePoint<br>CamCurveType<br>bVelEnable<br>IrVelValue<br>bAccEnable<br>IrAccValue<br>wWriteAmount | DMC_SP_CamLinkCurve<br>bExecute: = _parameter,<br>MachParameters: =<br>_parameter,<br>IrHeightStart: = _parameter,<br>IrHeightEnd: = _parameter,<br>IrT1percent: = _parameter,<br>IrT2percent: = _parameter,<br>bDone=> _parameter,<br>bBusy=> _parameter,<br>bError=> _parameter,<br>dwErrorID=> _parameter,<br>IrMasterPoint=> _parameter,<br>IrSlavePoint=> _parameter,<br>IrSlavePoint=> _parameter,<br>CamCurveType=><br>_parameter,<br>bVelEnable=> _parameter,<br>IrVelValue=> _parameter,<br>IrAccValue=> _parameter,<br>wWriteAmount=><br>_parameter); |

#### • Inputs

| Name           | Function                                              | Data Type                                                | Setting Range<br>(Default)                                        | Timing to Take<br>Effect                                      |
|----------------|-------------------------------------------------------|----------------------------------------------------------|-------------------------------------------------------------------|---------------------------------------------------------------|
| bExecute       | Run the function block control bit                    | BOOL                                                     | False/True (False)                                                | -                                                             |
| MachParameters | ServoPress machine<br>electromechanical<br>parameters | ReferenceDMC_SP_<br>MACHINE_PARAME<br>TERS* <sup>2</sup> | -                                                                 | <i>bBusy</i> =FALSE &<br><i>bExecute</i> is at<br>rising-edge |
| IrHeightStart  | Process start<br>position - the height<br>of slider   | LREAL <sup>*1</sup>                                      | Positive (0)<br>[Range] 0 <<br>IrHeightStart < (2<br>* IrRLength) | <i>bBusy</i> =FALSE &<br><i>bExecute</i> is at<br>rising-edge |
| IrHeigthEnd    | Process end position<br>– the height of slider        | LREAL <sup>*1</sup>                                      | Positive (0)<br>[Range] 0 <<br>IrHeightStart < (2<br>* IrRLength) | <i>bBusy</i> =FALSE &<br><i>bExecute</i> is at<br>rising-edge |
| IrT1percent    | T1 percentage of time                                 | LREAL <sup>*1</sup>                                      | Positive (0)<br>[Range] 0 <                                       | <i>bBusy</i> =FALSE &<br><i>bExecute</i> is at<br>rising-edge |

|             |                       |                     | IrT1percent < 100                                |                                                               |
|-------------|-----------------------|---------------------|--------------------------------------------------|---------------------------------------------------------------|
| IrT2percent | T2 percentage of time | LREAL <sup>*1</sup> | Positive (0)<br>[Range] 0 <<br>IrT2percent < 100 | <i>bBusy</i> =FALSE &<br><i>bExecute</i> is at<br>rising-edge |

#### \*Note1: LREAL Range:

Positive values: -1.7976931348623157E+308 to -4.9406564584124654E-324 Zero: 0

Negative values: 4.9406564584124654E-324 to 1.7976931348623157E+308

\*Note2: DMC\_SP\_MACHINE\_PARAMETERS

| Name        | Function                                                                        | Data Type | Setting Value                  |
|-------------|---------------------------------------------------------------------------------|-----------|--------------------------------|
| IrRLength   | Crank length (unit: mm), provided by machine maker                              | LREAL     | Positive                       |
| IrLLength   | Link length (unit: mm), provided by machine maker                               | LREAL     | IrLLength > (2 *<br>IrRLength) |
| IrSPMsys    | Virtual master-axis's SPM. (six times<br>IrSPMsys is equal to the unit deg/sec) | LREAL     | Positive                       |
| IrGearRatio | Reduction gear ratio                                                            | LREAL     | Positive                       |
| IrRPMmotor  | Max RPM of the motor                                                            | LREAL     | Positive                       |

#### • Outputs

| Name          | Function                                                          | Data Type                           | Output Range (Default<br>Value)          |
|---------------|-------------------------------------------------------------------|-------------------------------------|------------------------------------------|
| bDone         | Status when FB finish generating coin key-points                  | BOOL                                | False/True (False)                       |
| bBusy         | Status when FB is busy to generate key-points                     | BOOL                                | False/True (False)                       |
| bError        | Status when FB has problems generating key-points                 | BOOL                                | False/True (False)                       |
| dwErrorID     | Error Code when running FB                                        | DWORD                               | 16#00000000~16#FFFF<br>FFFF(16#00000000) |
| IrMasterPoint | Master positions for<br>DMC_SP_CamCurveWrite                      | [063] LREAL<br>Array                | 0.0 ~ 360.0(0.0)                         |
| IrSlavePoint  | Slave positions for<br>DMC_SP_CamCurveWrite                       | [063] LREAL<br>Array                | 0.0 ~ 360.0(0.0)                         |
| CamCurveType  | Key point to key point curve type<br>for DMC_SP_CamCurveWrite     | [062]<br>DMC_CamCurve<br>Type Array | 0 ~ 9 <sup>*2</sup> (0)                  |
| bVelEnable    | Velocity Enable Configurations<br>for DMC_SP_CamCurveWrite        | [063] BOOL<br>Array                 | TRUE/FALSE (FALSE)                       |
| IrVelValue    | Velocity Value for<br>DMC_SP_CamCurveWrite                        | [063] LREAL<br>Array                | LREAL <sup>*1</sup> (0)                  |
| bAccEnable    | Acceleration Eanble<br>Configurations for<br>DMC_SP_CamCurveWrite | [063] BOOL<br>Array                 | TRUE/FALSE (FALSE)                       |

| IrAccValue                                                                                                    |                                                                                                    | Accerleration Value for<br>DMC_SP_CamCurveWrite                                | [063] LREAL<br>Array | LREAL <sup>*1</sup> (0) |
|----------------------------------------------------------------------------------------------------|----------------------------------------------------------------------------------------------------|--------------------------------------------------------------------------------|----------------------|-------------------------|
| wWriteAmount                                                                                                    |                                                                                                    | Key Point write amount for<br>DMC_SP_CamCurveWrite                             | WORD                 | 0~64(0)                 |
| *Note1: LREAL Range:<br>Positive values: -1.7976931348623157E+308 to -4.9406564584124654E-324<br>Zero: 0<br>Negative values: 4.9406564584124654E-324 to 1.7976931348623157E+308 |                                                                                                    |                                                                                |                      |                         |
| *Note2:                                                                                                    | Curve Type (0<br>Straight line (0<br>Quadratic Para<br>5th Polynomial<br>Basic Sine (3)<br>Inclined Sine (4<br>Mod_Acc Sine<br>Mod_Acc Trap<br>Cubic_Spline_<br>Cubic_Spline_(5) | )<br>abola (1)<br>I (2)<br>4)<br>(5)<br>ezoidal (6)<br>Nature (7)<br>Clamp (8) |                      |                         |

#### Output Update Timing

| Name   | Timing for shifting to True                                   | Timing for shifting to False                                                                                                    |
|--------|---------------------------------------------------------------|----------------------------------------------------------------------------------------------------|
| bDone  | <i>bExecute</i> =TRUE + FB finish curve key points generation | • When <i>bExecute</i> turns to False<br>If <i>bExecute</i> is False and <i>bDone</i><br>turns to True, then <i>bDone</i> turns to<br>False immediately after<br>maintaining the True state for one<br>scan cycle. |
| bBusy  | <i>bExecute</i> =TRUE + FB is generating curve key points     | • When <i>bDone</i> turns to True<br>When <i>bError</i> turns to True                                                                                                    |
| bError | <i>bExecute</i> =TURE + FB raise error code(non-zero)         | When <i>bExecute</i> turns to False.                                                                                                    |

#### • Timing Diagram

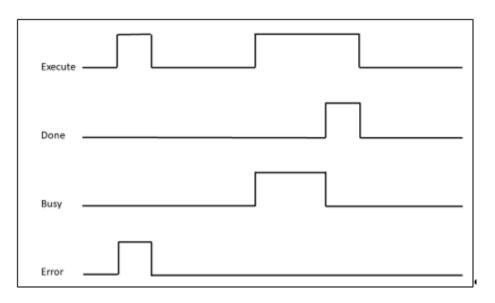

#### Inputs/Outputs

| Name | Function | Data Type | Setting Value | Timing to Take<br>Effect |
|------|----------|-----------|---------------|--------------------------|
| -    | -        | -         | -             | -                        |

#### Function

- User input T1, T2 and FB will calculate T3 time percent.
- The Slider will move from TDC to Height Start at T1 time percent.
- The Slider will move to Height End at T2 time percent.
- Finally, back to TDC at T3 time percent.

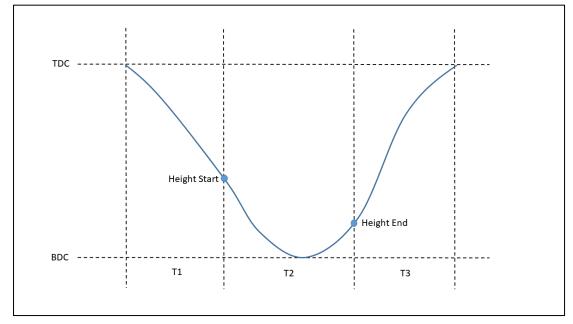

#### Troubleshooting

| Error<br>Code | Description                   | Contents                                                                           | Corrective Action                                                                                         |
|---------------|-------------------------------|------------------------------------------------------------------------------------|----------------------------------------------------------------------------------------------------|
| 0             | No Error                      | -                                                                                  | -                                                                                                    |
| 1             | Invalid machine<br>parameters | Invalid mechanical<br>parameters were set                                          | Check if these values are within the<br>range<br>- MachParameters.IrRLength<br>- MachParameters.IrLLength |
| 2             | Invalid slider height         | Incorrect range of slider height was set                                           | Check if the values are within the range<br>- IrHeightStart<br>- IrHeightEnd                              |
| 3             | Invalid time<br>percentage    | Invalid time percentage was<br>set. (0% or sum of time<br>percentage exceeds 100%) | Check if the values are within the range<br>- IrT1percent<br>- IrT2percent                                |

#### Sample Program

- Input MachParameters.IrRLength, MachParameters.IrLLength (Link > 2\* Crank).
- Input Height Start and Height End.
- Input T1 time percent, T2 time percent.
- Set bExecute to True.
- Wait *bDone* to change to True. The FB will generate key-points data.

| DMC_SP_CamLinkCurve        |                         |                           |  |  |  |
|----------------------------|-------------------------|---------------------------|--|--|--|
|                            | DMC_SP_CamLinkCurve     |                           |  |  |  |
|                            | EN                      | NO                        |  |  |  |
| GVL.bAction[1] TRUE        | bExecute bDo            | ne - GVL.bModeDone TRUE   |  |  |  |
| GVL.stMachParameters       | MachParameters bBu      | sy - GVL.bModeBusy FALSE  |  |  |  |
| LinkMode_lrHeightStart 120 | lrHeightStart bErr      | or - GVL.bModeError FALSE |  |  |  |
| LinkMode_lrHeightEnd 25    | lrHeightEnd dwError     | ID — GVL.dwModeErrorID 0  |  |  |  |
| LinkMode_lrT1percent 35    | lrT1percent lrMasterPoi | nt — GVL.lrMasterPoint    |  |  |  |
| LinkMode_lrT2percent 30    | lrT2percent lrSlavePoi  | nt - GVL.lrSlavePoint     |  |  |  |
|                            | CamCurveTy              | pe — GVL.CamCurveType     |  |  |  |
|                            | bVelEnab                | le - GVL.bSlaveVelEnable  |  |  |  |
|                            | lrVelVal                | ue - GVL.lrSlaveVel       |  |  |  |
|                            | bAccEnab                | le - GVL.bSlaveAccEnable  |  |  |  |
|                            | lrAccVal                | ue - GVL.lrSlaveAcc       |  |  |  |
|                            | wWriteAmou              | nt - GVL.wWriteAmount 4   |  |  |  |
|                            |                         |                           |  |  |  |
|                            |                         |                           |  |  |  |

# 2.4.1.7 DMC\_SP\_CamPendulumCurve

#### • Supported Devices: AX-308E, AX-8

Servo Press industry-specific FB, generates cam key point information according to the pendulum curve algorithm, and generates an electronic cam table through DMC\_SP\_CamCurveWrite FB. Users can use the generated electronic cam table for Servo Press processing.

| FB/FC | Instruction             | Graphic Expression                                                                                                    | ST LANGUAGE                                                                                                    |
|-------|-------------------------|----------------------------------------------------------------------------------------------------|----------------------------------------------------------------------------------------------------|
| FB    | DMC_SP_CamPendulumCruve | DMC_SP_CamPendulumCurve<br>EN ENO-<br>bExecute bDone -<br>MachParameters bBusy -<br>lrHeightStart bError -<br>dwErrorID -<br>lrMasterPoint -<br>lrSlavePoint -<br>CamCurveType -<br>bVelEnable -<br>lrVelValue -<br>bAccEnable -<br>lrAccValue -<br>wWriteAmount -<br>lrSlaveStartDegree - | DMC_SP_CamPendulumCurve(<br>bExecute: = _parameter,<br>MachParameters: =<br>_parameter,<br>IrHeightStart: =<br>_parameter,<br>bDone=> _parameter,<br>bBusy=> _parameter,<br>bError=> _parameter,<br>dwErrorID=> _parameter,<br>IrMasterPoint=><br>_parameter,<br>IrSlavePoint=><br>_parameter,<br>CamCurveType=><br>_parameter,<br>bVelEnable=><br>_parameter,<br>IrVelValue=> _parameter,<br>bAccEnable=><br>_parameter,<br>IrAccValue=> _parameter,<br>WMiteAmageter |
|       |                         |                                                                                                    | wWriteAmount=><br>_parameter,<br>IrSlaveStartDegree=><br>parameter);                                                                                                    |

#### • Inputs

| Name           | Function                                                                            | Data Type                                    | Setting Value<br>(Default)                                        | Timing to Take<br>Effect                                      |
|----------------|-------------------------------------------------------------------------------------|----------------------------------------------|-------------------------------------------------------------------|---------------------------------------------------------------|
| bExecute       | Run the function block control bit                                                  | BOOL                                         | False/True (False)                                                | Start to run with the rising-edge signal, only one time.      |
| MachParameters | ServoPress<br>machine<br>electromechanical<br>parameters                            | ReferenceDMC_SP<br>_MACHINE_PARA<br>METERS*2 | -                                                                 | <i>bBusy</i> =FALSE &<br><i>bExecute</i> is at<br>rising-edge |
| IrHeightStart  | The height of slider,<br>and it is the start<br>position of the<br>pressing process | LREAL <sup>*1</sup>                          | Positive (0)<br>[Range] 0 <<br>IrHeightStart < (2 *<br>IrRLength) | <i>bBusy</i> =FALSE &<br><i>bExecute</i> is at<br>rising-edge |

\*Note1: LREAL Range:

Positive values: -1.7976931348623157E+308 to -4.9406564584124654E-324 Zero: 0

Negative values: 4.9406564584124654E-324 to 1.7976931348623157E+308

\*Note2: DMC\_SP\_MACHINE\_PARAMETERS

| Name        | Function                                                                        | Data Type | Setting Value                  |
|-------------|---------------------------------------------------------------------------------|-----------|--------------------------------|
| IrRLength   | Crank Length (unit: mm), provided by machine maker                              | LREAL     | Positive                       |
| IrLLength   | Link Length(unit: mm), provided by machine maker                                | LREAL     | IrLLength > (2 *<br>IrRLength) |
| IrSPMsys    | Virtual master-axis's SPM. (six times<br>IrSPMsys is equal to the unit deg/sec) | LREAL     | Positive                       |
| IrGearRatio | Reduction gear ratio                                                            | LREAL     | Positive                       |
| IrRPMmotor  | Max RPM of the motor                                                            | LREAL     | Positive                       |

#### Outputs

| Name          | Function                                                       | Data Type                           | Output Range (Default<br>Value)            |
|---------------|----------------------------------------------------------------|-------------------------------------|--------------------------------------------|
| bDone         | Status when FB completed generating pendulum key-points        | BOOL                                | False/True (False)                         |
| bBusy         | Status when FB is generating key-<br>points                    | BOOL                                | False/True (False)                         |
| bError        | Status when FB has problems generating key-points              | BOOL                                | False/True (False)                         |
| dwErrorID     | Error code of this FB                                          | DWORD                               | 16#0000000~16#FF<br>FFFFF<br>(16#00000000) |
| IrMasterPoint | Master positions for<br>DMC_SP_CamCurveWrite                   | [063] LREAL Array                   | 0.0 ~ 360.0 (0.0)                          |
| IrSlavePoint  | Slave positions for<br>DMC_SP_CamCurveWrite                    | [063] LREAL Array                   | 0.0 ~ 360.0 (0.0)                          |
| CamCurveType  | Cruve type between key-points for<br>DMC_SP_CamCurveWrite      | [062]<br>DMC_CamCurveTyp<br>e Array | 0 ~ 9 <sup>*2</sup> (0)                    |
| bVelEnable    | Velocity Enable Configurations for<br>DMC_SP_CamCurveWrite     | [063] BOOL Array                    | False/True (False)                         |
| IrVelValue    | Velocity Value for<br>DMC_SP_CamCurveWrite                     | [063] LREAL Array                   | LREAL (0)                                  |
| bAccEnable    | Acceleration Eanble Configurations<br>for DMC_SP_CamCurveWrite | [063] BOOL Array                    | False/True (False)                         |
| IrAccValue    | Accerleration Value for<br>DMC_SP_CamCurveWrite                | [063] LREAL Array                   | LREAL (0)                                  |
| wWriteAmount  | Key Point value                                                | WORD                                | 0~64 (0)                                   |

| IrSlaveStartDegree |                                                                                        | Based on<br>MachParameters.IrRLength,<br>MachParameters.IrLLength, and<br>IrHeightStart to calculate out the<br>angel of slave-axis (via<br>DFC_SP_HeightToDegree). | LREAL*1              | 0.0~180.0 (0) |
|--------------------|----------------------------------------------------------------------------------------|----------------------------------------------------------------------------------------------------|----------------------|---------------|
| *Note1:            | LREAL Ra                                                                               | ange:                                                                                                    |                      |               |
|                    | Positive va                                                                            | alues: -1.7976931348623157E+308 to -4                                                                                                    | .9406564584124654E-3 | 324           |
|                    | Zero: 0                                                                                |                                                                                                    |                      |               |
|                    | Negative v                                                                             | values: 4.9406564584124654E-324 to 1.7                                                                                                    | 7976931348623157E+3  | 08            |
| *Note2:            | Quadratic<br>5th Polyno<br>Basic Sine<br>Inclined S<br>Mod_Acc<br>Mod_Acc<br>Cubic_Spl | e (3)<br>ine (4)<br>Sine (5)<br>Trapezoidal (6)<br>line_Nature (7)<br>line_Clamp (8)                                                                                |                      |               |

## Output Update Timing

| Name   | Timing for shifting to True                                   | Timing for shifting to False                                                                                                    |  |
|--------|---------------------------------------------------------------|----------------------------------------------------------------------------------------------------|--|
| bDone  | <i>bExecute</i> =True + FB finish curve key points generation | • When <i>bExecute</i> turns to False<br>If <i>bExecute</i> is False and <i>bDone</i><br>turns to True, then <i>bDone</i> turns to<br>False immediately after<br>maintaining the True state for one<br>scan cycle. |  |
| bBusy  | <i>bExecute</i> =TRUE + FB is generating curve key points     | When <i>bDone</i> turns to True When <i>bError</i> turns to True                                                                                                    |  |
| bError | <i>bExecute</i> =True + FB raise error code(non-zero)         | When <i>bExecute</i> turns to False.                                                                                                    |  |

## • Timing Diagram

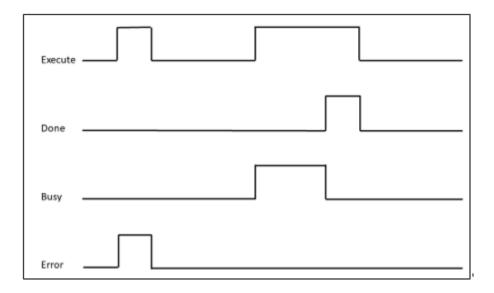

#### Inputs/Outputs

| Name | Function | Data Type | Setting Value | Timing to Take<br>Effect |
|------|----------|-----------|---------------|--------------------------|
| -    | -        | -         | -             | -                        |

#### • Function

- Start Motion and the slider will move from Start Postion to End Postion.
- And then back and forth on BDC for process time.
- Finally, back to TDC.
- Invoke DMC\_SP\_CamCurveWrite to generate and write ECAM table after this FB is done.
- Pendunlum Curve Setup Page.

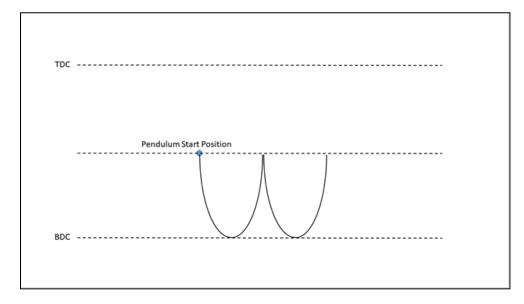

#### • Troubleshooting

| Error Code | Description                   | Contents                                         | Corrective Action                                                                                                    |
|------------|-------------------------------|--------------------------------------------------|----------------------------------------------------------------------------------------------------|
| 0          | No Error                      | -                                                | -                                                                                                    |
| 1          | Invalid machine<br>parameters | Invalid electromechanical<br>parameters were set | <ul><li>Check if the values are within the range</li><li>MachParameters.IrRLength</li><li>MachParameters.IrLLength</li></ul> |
| 2          | Invalid slider<br>height      | Incorrect range of slide<br>height was set       | Check if the values are within the range <ul> <li>IrHeightStart</li> </ul>                                                   |

#### Sample Program

- Setre fMachParameters.IrRLength=90.0mm, MachParameters.IrLLength=670mm, and IrHeightStart=120.0mm.
- Set *bExecute* from False to True to trigger curve key-points calculation. Once calculation completes, *bDone* will be True, and generates related key-points arrays.

|                                | DMC_SP_CamPendulumCurv | /e       |                              |
|--------------------------------|------------------------|----------|------------------------------|
|                                | DMC_SP_CamPendulumCurv | /e       |                              |
|                                | EN                     | ENO      |                              |
| GVL.bAction[1] TRUE            | bExecute               | bDone    | GVL.bModeDone TRUE           |
| GVL.stMachParameters -         | MachParameters         | bBusy    | GVL.bModeBusy FALSE          |
| PendulumMode_lrHeightStart 120 | lrHeightStart          | bError   | GVL.bModeError FALSE         |
|                                | đ                      | WErrorID | - GVL.dwModeErrorID 0        |
|                                | lrMas                  | terPoint | - GVL.lrMasterPoint          |
|                                | 1r51                   | avePoint | - GVL.lrSlavePoint           |
|                                | CamC                   | urveType | — GVL.CamCurveType           |
|                                | bV                     | elEnable | - GVL.bSlaveVelEnable        |
|                                | 1r'                    | VelValue | - GVL.lrSlaveVel             |
|                                | bA                     | ccEnable | - GVL.bSlaveAccEnable        |
|                                | lri                    | AccValue | - GVL.lrSlaveAcc             |
|                                | wWrit                  | teAmount | - GVL.wWriteAmount 3         |
|                                | lrSlaveSta             | rtDegree | - GVL.lrSlaveStartPos 74.3 > |
|                                |                        |          | 1                            |

# 2.4.1.8 DMC\_SP\_CamPulse1Curve

#### • Supported Devices: AX-308E, AX-8

Servo Press industry-specific FB, generates cam key point information according to the pulse 1 curve algorithm, and generates an electronic cam table through DMC\_SP\_CamCurveWrite FB.

| FB/FC | Instruction        | Graphic Expression                                                                                                    | ST Language                                                                                                    |
|-------|--------------------|----------------------------------------------------------------------------------------------------|----------------------------------------------------------------------------------------------------|
| FB    | DMC_SP_Pulse1Curve | 001.bktiol)<br>001.stkahramitra<br>11.bktos<br>11.bktos<br>11.bk | DMC_SP_CamPulse1Curve(<br>bExecute: =<br>_parameter,<br>MachParameters: =<br>_parameter,<br>IrHeightStart: =<br>_parameter,<br>IrHeightPulseEnd: =<br>_parameter,<br>IrHeightEnd: =<br>_parameter,<br>IrDownDistance: =<br>_parameter,<br>IrUpDistance: =<br>_parameter,<br>IrT1percent: =<br>_parameter,<br>bDone=> _parameter,<br>bBusy=> _parameter,<br>bError=> _parameter,<br>bError=> _parameter,<br>dwErrorID=><br>_parameter,<br>IrMasterPoint=><br>_parameter,<br>IrSlavePoint=><br>_parameter,<br>bVelEnable=><br>_parameter,<br>IrVelValue=><br>_parameter,<br>IrVelValue=><br>_parameter,<br>IrVelValue=><br>_parameter,<br>IrAccValue=><br>_parameter,<br>IrAccValue=><br>_parameter,<br>WVriteAmount=><br>_parameter); |

\*Note: Recommend to set IrTolerenceOfDegree as 5~10 degree for Pulse1 Curve to invoke DMC\_SP\_CamCurveWrite. Due to poly5 characteristics, Pulse1 curve trajectory will invert at the lower and upper junction. But, this will not impact the user scenario.

Inputs

| Name             | Function                                                  | Function Data Type Setting Range (Default)   |                                                                                     | Timing to Take<br>Effect                                      |
|------------------|-----------------------------------------------------------|----------------------------------------------|-------------------------------------------------------------------------------------|---------------------------------------------------------------|
| bExecute         | Run the function block control bit                        | BOOL                                         | False/True (False)                                                                  | Start to run with the rising-edge signal, only one time.      |
| IrRLength        | The length of crank<br>which provided by<br>machine maker | LREAL <sup>*1</sup>                          | Positive(0)                                                                         | <i>bBusy</i> =FALSE &<br><i>bExecute</i> is at<br>rising-edge |
| IrLLength        | The length of link<br>which provided by<br>machine maker  | LREAL <sup>*1</sup>                          | Positive (0)<br>[Range]IrLLength ><br>2 * IrRLength                                 | <i>bBusy</i> =FASLE &<br><i>bExecute</i> is at<br>rising-edge |
| MachParameters   | ServoPress<br>machine<br>electromechanical<br>parameters  | ReferenceDMC_S<br>P_MACHINE_PAR<br>AMETERS*2 | -                                                                                   | <i>bBusy</i> =FALSE &<br><i>bExecute</i> is at<br>rising-edge |
| lrHeightStart    | Process start<br>position - the height<br>of slider       | LREAL <sup>*1</sup>                          | Positive (0)<br>[Range] 0 <<br>IrHeightStart < (2 *<br>IrRLength)                   | <i>bBusy</i> =FALSE &<br><i>bExecute</i> is at<br>rising-edge |
| IrHeightPulseEnd | Pulse Porcess End<br>Position                             | LREAL <sup>*1</sup>                          | [Range]<br>0 <irheightpuseren<br>d&lt; IrHeightStart</irheightpuseren<br>           | <i>bBusy</i> =FALSE &<br><i>bExecute</i> is at<br>rising-edge |
| IrHeigthEnd      | Process end<br>position – the height<br>of slider         | LREAL <sup>*1</sup>                          | Positive (0)<br>[Range] 0 <<br>IrHeightStart < (2 *<br>IrRLength)                   | <i>bBusy</i> =FALSE &<br><i>bExecute</i> is at<br>rising-edge |
| IrDownDistance   | The distance under the slider                             | LREAL <sup>*1</sup>                          | Positive (0)<br>[Range]<br>0 <irdowndistance<<br>IrHeightStart</irdowndistance<<br> | <i>bBusy</i> =FALSE &<br><i>bExecute</i> is at<br>rising-edge |
| IrUpDistance     | The distance above the slider                             | LREAL <sup>*1</sup>                          | Positive (0)<br>[Range]<br>0 <irupdistance<ir<br>DownDistance</irupdistance<ir<br>  | <i>bBusy</i> =FALSE &<br><i>bExecute</i> is at<br>rising-edge |
| IrT1percent      | T1 time proportion                                        | LREAL <sup>*1</sup>                          | Positive (0)<br>[Range] 0 <<br>IrT1percent < 100                                    | <i>bBusy</i> =FALSE &<br><i>bExecute</i> is at<br>rising-edge |
| IrT2percent      | T2 time proportion                                        | LREAL <sup>*1</sup>                          | Positive (0)<br>[Range] 0 <<br>IrT2percent < 100                                    | <i>bBusy</i> =FALSE &<br><i>bExecute</i> is at<br>rising-edge |

Negative values: 4.9406564584124654E-324 to 1.7976931348623157E+308

\*Note2: DMC\_SP\_MACHINE\_PARAMETERS structure

| Name         Function         Data Type         Setting Value |
|---------------------------------------------------------------|
|---------------------------------------------------------------|

| IrRLength   | Crank length, provided by machine maker                                            | LREAL | Positive                       |
|-------------|------------------------------------------------------------------------------------|-------|--------------------------------|
| IrLLength   | Link length, provided by machine maker                                             | LREAL | IrLLength > (2 *<br>IrRLength) |
| IrSPMsys    | Virtual master-axis's SPM. (six<br>times IrSPMsys is equal to the<br>unit deg/sec) | LREAL | Positive                       |
| IrGearRatio | Reduction gear ratio                                                               | LREAL | Positive                       |
| IrRPMmotor  | Max RPM of the motor                                                               | LREAL | Positive                       |

#### • Outputs

| Name          | Function                                                          | Data Type                                         | Output Range (Default<br>Value)          |
|---------------|-------------------------------------------------------------------|---------------------------------------------------|------------------------------------------|
| bDone         | True when FB finish generating key-points                         | BOOL                                              | False/True (False)                       |
| bBusy         | True when FB is busy to generate key-pionts                       | BOOL                                              | False/True (False)                       |
| bError        | True when FB has problems generating key-points                   | BOOL                                              | False/True (False)                       |
| dwErrorID     | Error code when running FB                                        | DWORD                                             | 16#00000000~16#FFFF<br>FFFF(16#00000000) |
| IrMasterPoint | Master positions for<br>DMC_SP_CamCurveWrite                      | [063] LREAL<br>Array                              | 0.0 ~ 360.0(0.0)                         |
| IrSlavePoint  | Slave positions for<br>DMC_SP_CamCurveWrite                       | [063] LREAL<br>Array                              | 0.0 ~ 360.0(0.0)                         |
| CamCurveType  | Key point to key point curve type<br>for DMC_SP_CamCurveWrite     | [062]<br>DMC_CamCurve<br>Type Array <sup>*1</sup> | 0 ~ 9 <sup>*2</sup> (0)                  |
| bVelEnable    | Velocity Enable Configurations<br>for DMC_SP_CamCurveWrite        | [063] BOOL<br>Array                               | TRUE/FALSE (FALSE)                       |
| IrVelValue    | Velocity Value for<br>DMC_SP_CamCurveWrite                        | [063] LREAL<br>Array                              | LREAL <sup>*1</sup> (0)                  |
| bAccEnable    | Acceleration Eanble<br>Configurations for<br>DMC_SP_CamCurveWrite | [063] BOOL<br>Array                               | TRUE/FALSE (FALSE)                       |
| IrAccValue    | Accerleration Value for<br>DMC_SP_CamCurveWrite                   | [063] LREAL<br>Array                              | LREAL <sup>*1</sup> (0)                  |
| wWriteAmount  | Key Point value for<br>DMC_SP_CamCurveWrite                       | WORD                                              | 0~64(0)                                  |

\*Note: Curve Type (0 ~ 9) Straight line (0) Quadratic Parabola (1) 5th Polynomial (2) Basic Sine (3) Inclined Sine (4) Mod\_Acc Sine (5) Mod\_Acc Trapezoidal (6) Cubic\_Spline\_Nature (7) Cubic\_Spline\_Clamp (8) Cubic\_Spline (9)

#### Output Update Timing

| Name   | Timing for shifting to True                                   | Timing for shifting to False                                                                                                    |
|--------|---------------------------------------------------------------|----------------------------------------------------------------------------------------------------|
|        |                                                               | • When <i>bExecute</i> turns to False                                                                                                    |
| bDone  | <i>bExecute</i> =TRUE + FB finish curve key points generation | If <i>bExecute</i> is False and <i>bDone</i> turns to True, then <i>bDone</i> turns to False immediately after maintaining the True state for one scan cycle. |
| bBusy  | <i>bExecute</i> =TRUE + FB is generating curve key points     | When <i>bDine</i> turns to True When <i>bError</i> turns to True                                                                                              |
| bError | <i>bExecute</i> =TURE + FB raise error code(non-zero)         | When <i>bExecute</i> turns to False.                                                                                                    |

### • Timing Diagram

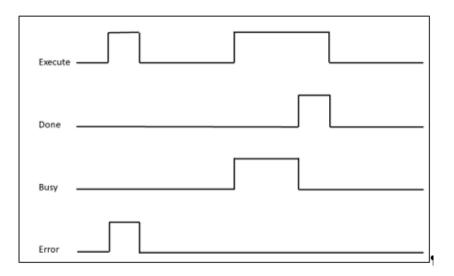

#### Inputs/Outputs

| Name | Function | Data Type | Setting Value | Timing to Take<br>Effect |
|------|----------|-----------|---------------|--------------------------|
| -    | -        | -         | -             | -                        |

#### • Function

- To generate Key-Point data for DMC\_SP\_CamCurveWrite FB.
- User input T1 and T2 time percent. FB will calculate T3 time percent.
- The Slider will move from TDC to the processing starting position at T1 time percent.
- The Slider will down and up until Slider Height move to Height PulseEnd at T2 time percent.
- And then, the slider will get back to the end position.
- Finally, back to TDC at T3 percent.

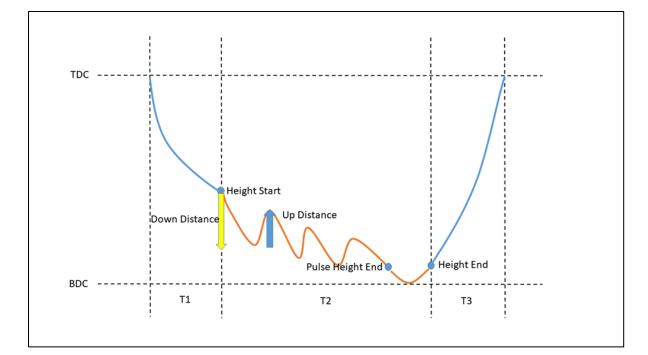

#### Troubleshooting

| Error<br>Code | Description                               | Contents                                                                              | Corrective Action                                                                                                    |
|---------------|-------------------------------------------|---------------------------------------------------------------------------------------|----------------------------------------------------------------------------------------------------|
| 0             | No Error                                  | -                                                                                     | -                                                                                                    |
| 1             | Invalid machine<br>parameters             | Invalid electromechanical parameters were set                                         | <ul><li>Check if these values are within the range</li><li>MachParameters.lrRLength</li><li>MachParameters.lrLLength</li></ul>                                                   |
| 2             | Invalid slider height                     | Incorrect range of slider<br>height was set                                           | <ul> <li>Check if the values are within the range</li> <li>IrHeightStart</li> <li>IrHeightPulseEnd</li> <li>IrHeightEnd</li> <li>IrDownDistance</li> <li>IrUpDistance</li> </ul> |
| 3             | Invalid time<br>percentage                | Invalid time percentage<br>was set. (0% or sum of<br>time percentage exceeds<br>100%) | <ul><li>Check if the values are within the range</li><li>IrT1percent</li><li>IrT2percent</li></ul>                                                                               |
| 4             | Exceeds supported<br>amount of key-points | wWriteAmount will be out<br>of range in generating<br>key-points.                     | Check the following values <ul> <li>IrDownDistance</li> <li>IrUpDistance</li> </ul>                                                                                              |

#### Sample Program

- Input Crank Length, Link Length (Link > 2\* Crank).
- Input Height Start, Height End, and Pulse Height End (Height Start > Height PulseEnd).
- Input slider down and up distance (Down > Up).
- Input T1percent, T2percent.
- Set *bExecute* to True.
- Wait *bDone* to change to True. The Function block will generate Key-points data.
- Transfer Key-point Data to DMC\_SP\_CamCurveWrite to generate CamTable.

| DMC_SP_CamPulse1Curve        |                  |                |                       |
|------------------------------|------------------|----------------|-----------------------|
|                              | DMC_SP_CamP      | ulse1Curve     |                       |
|                              | EN               | ENO            |                       |
| GVL.bAction[1] TRUE          | bExecute         | bDone          | GVL.bModeDone TRUE    |
| GVL.stMachParameters         | MachParameters   | bBusy          | GVL.bModeBusy FALSE   |
| PulseMode_lrHeightStart 120  | lrHeightStart    | bError         | GVL.bModeError FALSD  |
| PulseMode_lrHeightPurseEnd 5 | lrHeightPulseEnd | dwErrorID      | - GVL.dwModeErrorID 0 |
| PulseMode_lrHeightEnd 25     | lrHeightEnd      | lrMasterPoint  | - GVL.lrMasterPoint   |
| PulseMode_lrDownDistance 30  | lrDownDistance   | lrSlavePoint   | - GVL.lrSlavePoint    |
| PulseMode_lrUpDistance 20    | lrUpDistance     | CamCurveType   | - GVL.CamCurveType    |
| PulseMode_lrT1percent 20     | lrT1percent      | bVelEnable     | -GVL.bSlaveVelEnable  |
| PulseMode_1rT2percent 50     | lrT2percent      | lrVelValue     | - GVL.lrSlaveVel      |
|                              |                  | bAccEnable     | - GVL.bSlaveAccEnable |
|                              |                  | lrAccValue     | - GVL.lrSlaveAcc      |
|                              |                  | wWriteAmount - | - GVL.wWriteAmount 3  |
|                              |                  |                |                       |

# Appendix A A.1 Instruction Tables and Indexes

# A.1.1 By Function

• Single-axis Motion Control Instruction (Synchronous axes)

| Categories          | Name                      | Description                                                                                                    |
|---------------------|---------------------------|----------------------------------------------------------------------------------------------------|
|                     | MC_Home                   | MC_Home controls the axis to perform the homing operation.                                                                                                    |
|                     | MC_Stop                   | MC_Stop decelerates an axis to a stop.                                                                                                    |
|                     | MC_Halt                   | MC_Halt stops the axis movement in a controlled way.                                                                                                    |
|                     | MC_MoveAbsolute           | MC_MoveAbsolute controls the axis to move to the specified absolute target position at a specified behavior.                                                                                                 |
|                     | MC_MoveRelative           | MC_MoveRelative controls the axis to move a specified relative distance with a specified behavior.                                                                                                    |
|                     | MC_MoveAdditive           | MC_MoveAdditive controls the axis to move an additional distance at a given speed and acceleration.                                                                                                    |
|                     | MC_MoveSuperimposed       | MC_MoveSuperimposed controls the axis to move a relative superimposed distance at a specified behavior while the axis is moving.                                                                             |
| Positioning         | MC_PositionProfile        | MC_PositionProfile is used to set time and position to plan motion profiles.                                                                                                    |
| control             | MC_Jog                    | MC_Jog enables an axis to be moved forward or backward.                                                                                                    |
|                     | DMC_Home_P                | DMC_Home_P, an application function block of pulse<br>output, drives the pulse axis to perform the homing in the<br>set mode.                                                                                |
|                     | DMC_ImmediateStop_P       | DMC_ImmediateStop_P can stop the PO axis motion immediately and stop the pulse output.                                                                                                    |
|                     | DMC_MoveVelocityStopByPos | DMC_MoveVelocityStopByPos controls an axis to stop at a specified position after a period of motion.                                                                                                    |
|                     | DMC_MoveFeed              | DMC_MoveFeed can specify an external interrupt input.<br>During the movement of the target, the position where the<br>interrupt occurs is used as the starting point to perform<br>the positioning movement. |
|                     | DMC_MoveModulo            | DMC_MoveModulo is used for modulo positioning and specifies the number of rotation turns.                                                                                                    |
|                     | DMC_Home_E                | DMC_Home_E controls and plans homing.                                                                                                    |
| Velocity<br>control | MC_MoveVelocity           | MC_MoveVelocity performs velocity control on an axis in the position mode with a specified behavior and an average velocity.                                                                                 |
|                     | MC_VelocityProfile        | MC_VelocityProfile is used to set time and velocity to plan motion profiles.                                                                                                    |

| Categories     | Name                   | Description                                                                                                    |
|----------------|------------------------|----------------------------------------------------------------------------------------------------|
|                | MC_AccelerationProfile | Similar to MC_PositionProfile, MC_AccelerationProfile is<br>used to set time and acceleration to plan motion profiles.<br>However, its position points are defined by acceleration<br>variables in MC_TV_REF. |
|                | DMC_VelocityControl    | DMC_VelocityControl performs a velocity control on a specified axis in the CSV speed mode with the specified behavior and an average velocity.                                                                |
| Torque control | DMC_TorqueControl      | DMC_TorqueControl controls the torque according to the torque control mode of the servo drive.                                                                                                    |
|                | MC_CamIn               | MC_CamIn performs cam operation.                                                                                                    |
|                | MC_CamOut              | MC_CamOut deactivates the meshing between master and slave axis.                                                                                                    |
|                | MC_GearIn              | The function block MC_GearIn activates a linear master-<br>slave meshing.                                                                                                    |
| Sync control   | MC_GearOut             | MC_GearOut disconnects the gear relation (velocity) between master and slave axis.                                                                                                    |
|                | MC_GearInPos           | MC_GearInPos establish a gear synchronization relationship between the master axis and the slave axis at the specified location.                                                                              |
|                | MC_Phasing             | MC_Phasing specifies the phase shift value between the master and slave axis.                                                                                                    |
|                | DMC_MoveLink           | DMC_MoveLink enables the slave axis to follow the master axis for synchronous positioning movement.                                                                                                    |
|                | MC_Power               | MC_Power enables or disables the specific axis.                                                                                                    |
|                | MC_SetPosition         | MC_SetPositionn changes the current position by shifting the coordinates of an axis.                                                                                                    |
|                | MC_ReadParameter       | MC_ReadParameter reads a value of a specific axis<br>parameter.                                                                                                    |
|                | MC_WriteParameter      | MC_WriteParameter writes a value to a specific parameter.                                                                                                    |
| Administrative | MC_ReadBoolParameter   | MC_ReadBoolParameter reads the value of a specific Boolean parameter.                                                                                                    |
| Administrative | MC_WriteBoolParameter  | MC_WriteBoolParameter writes a Boolean value to a specific parameter.                                                                                                    |
|                | MC_ReadActualPosition  | MC_ReadActualPosition reads the current axis position.                                                                                                    |
|                | MC_ReadActualVelocity  | MC_ReadActualVelocity reads the actual axis velocity value.                                                                                                    |
|                | MC_ReadActualTorque    | MC_ReadActualTorque reads the actual torque value of axis.                                                                                                    |
|                | MC_Reset               | MC_Reset clears axis-related errors so that the error memory is available for new error messages.                                                                                                    |

| Categories     | Name                              | Description                                                                                                    |
|----------------|-----------------------------------|----------------------------------------------------------------------------------------------------|
|                | MC_ReadStatus                     | MC_ReadStatus reads the status of the specified axis.                                                                                                    |
|                | MC_ReadAxisError                  | MC_ReadAxisError reads the error information of axis.                                                                                                    |
|                | MC_CamTableSelect                 | MC_CamTableSelect selects the cam table for use with MC_CamIn.                                                                                                    |
|                | MC_TouchProbe                     | MC_TouchProbe records an axis position at the time when a trigger event occurs.                                                                                                    |
|                | MC_AbortTrigger                   | MC_AbortTrigger aborts the instruction MC_TouchProbe which are intended to capture trigger events.                                                                                  |
|                | MC_DigitalCamSwitch               | MC_DigitalCamSwitch uses the axis position to control a switch of a digital output.                                                                                                 |
|                | SMC_BacklashCompensation          | SMC_BacklashCompensation is used to compensate for the backlash of gears.                                                                                                    |
|                | DMC_ChangeMechanism<br>GearRation | DMC_ChangeMechanismGearRation modifies the ratio between user units and pulses, axis type and user units per rotation of the rotary axis.                                           |
|                | DMC_ReadMotionState               | DMC_ReadMotionState reads the behavior state of the axis in motion.                                                                                                    |
|                | DMC_CamReadTappetStatus           | DMC_CamReadTappetStatus reads the status of multiple tappets.                                                                                                    |
|                | DMC_CamReadTappetValue            | DMC_CamReadTappetValue reads the data of one single tappet.                                                                                                    |
|                | DMC_CamWriteTappetValue           | DMC_CamWriteTappetValue modifies the tappet data for the specified existing track.                                                                                                  |
|                | DMC_CamAddTappet                  | DMC_CamAddTappet adds a new tappet track at the end of the tappet table.                                                                                                    |
| Administrative | DMC_CamDeleteTappet               | DMC_CamDeleteTappet deletes the specified tappet track.                                                                                                    |
|                | DMC_CamReadPoint                  | DMC_CamReadPoint reads the data of one single cam point.                                                                                                    |
|                | DMC_CamWritePoint                 | DMC_CamWritePoint writes the data of one single cam point.                                                                                                    |
|                | DMC_AxesObserve                   | DMC_AxesObserve monitors the deviation between the master axis position and slave axis position and it will output a reminder when the deviation exceeds the allowed Setting Value. |
|                | DMC_PositionLag                   | DMC_PositionLag sets the allowed range of lag error and observe whether the allowed position lag is exceeded                                                                        |
|                | DMC_SetTorqueLimit                | DMC_SetTorqueLimit sets the maximum torque of an axis.                                                                                                    |
|                | DMC_SetSoftwareLimit              | DMC_SetSoftwareLimit is used to enable, disable and set the upper and lower software limits                                                                                         |

| Categories | Name                     | Description                                                                                                    |
|------------|--------------------------|----------------------------------------------------------------------------------------------------|
|            | DMC_CamKeyPointWrite     | DMC_CamKeyPointWrite writes key cam points by<br>selecting a curve type and generating corresponding cam<br>curve based on related parameters. After the new cam<br>curve is generated, the selected cam table will be<br>changed accordingly. |
|            | DMC_TouchProbeCyclically | DMC_TouchProbeCyclically can continuously record the captured position of an axis.                                                                                                    |
|            | DMC_CAMBounds            | DMC_CAMBounds uses the cam table and inputs the expected maximum speed and acceleration of the master axis to obtain the maximum and minimum values of the estimated position, speed and acceleration of the slave axis when following.        |
|            | DMC_GetCamSlaveData      | Input the axis position for DMC_GetCamSlaveData to get<br>information about the slave axis of the specified cam<br>table.                                                                                                    |

#### • Single-axis Motion Control Instruction (Positioning axes)

| Categories             | Name                      | Description                                                                                                    |
|------------------------|---------------------------|----------------------------------------------------------------------------------------------------|
| Desitiening            | MC_Home_DML               | MC_Home_DML controls the axis to perform the homing operation.                                                                         |
| Positioning<br>control | MC_Stop_DML               | MC_Stop_DML decelerates an axis to a stop.                                                                                             |
|                        | MC_Halt_DML               | MC_Halt_DML halts an axis in a controllable way.                                                                                       |
| Positioning            | MC_MoveAbsolute_DML       | MC_MoveAbsolute_DML controls the axis to move to the specified absolute target position at a specified behavior.                       |
| control                | MC_MoveRelative_DML       | MC_MoveRelative_DML controls the axis to move a specified relative distance with a specified behavior.                                 |
| Velocity               | MC_MoveVelocity_DML       | MC_MoveVelocity_DML performs velocity control on an<br>axis in the position mode with a specified behavior and an<br>average velocity. |
| Control                | MC_VelocityControl_DML    | MC_VelocityControl_DML controls the specified axis to move evenly according to the specified motion mode and speed in speed mode (VL). |
| Torque Control         | MC_TorqueControl_DML      | MC_TorqueControl_DML controls the torque according to the torque control mode of the servo drive.                                      |
|                        | MC_Power_DML              | MC_Power_DML enables or disables the specific axis.                                                                                    |
|                        | MC_ReadParameter_DML      | MC_ReadParameter_DML reads a value of a specific axis parameter.                                                                       |
| Administrative         | MC_WriteParameter_DML     | MC_WriteParameter_DML writes a value to a specific<br>parameter.                                                                       |
|                        | MC_ReadBoolParameter_DML  | MC_ReadBoolParameter_DML reads the value of a specific Boolean parameter.                                                              |
|                        | MC_WriteBoolParameter_DML | MC_WriteBoolParameter_DML writes a Boolean value to a specific parameter.                                                              |

| Categories | Name                    | Description                                                                                                    |
|------------|-------------------------|----------------------------------------------------------------------------------------------------|
|            | MC_Reset_DML            | MC_Reset_DML clears axis-related errors.                                                                                                    |
|            | MC_ReadStatus_DML       | MC_ReadStatus_DML reads the status of the specified axis.                                                                                                    |
|            | MC_ChangeAxisConfig_DML | MC_ChangeAxisConfig_DML modifies basic axis settings including the ratio between user units and pulse number, axis type and user units per rotary axis rotation. |
|            | MC_ReinitDrive_DML      | MC_ReinitDrive_DML re-initializes the axis.                                                                                                    |

#### Multi-axis Motion Control Instruction

| Categories     | Name                     | Description                                                                                                    |
|----------------|--------------------------|----------------------------------------------------------------------------------------------------|
|                | DMC_MoveLinearAbsolute   | DMC_MoveLinearAbsolute controls a specified axis group<br>to perform the absolute linear interpolation for a specified<br>absolute position.                                                                                  |
|                | DMC_MoveLinearRelative   | DMC_MoveLinearRelative controls a specified axis group to perform the relative linear interpolation.                                                                                                    |
|                | DMC_MoveCircularAbsolute | DMC_MoveCircularAbsolute controls the axis group to perform circular or helical interpolation for a specified absolute target position.                                                                                       |
|                | DMC_MoveCircularRelative | DMC_MoveCircularRelative controls the axis group to<br>perform circular or helical interpolation for a specified<br>relative target position.                                                                                 |
|                | DMC_GroupStop            | DMC_GroupStop decelerates the group axes to a stop.                                                                                                    |
| One Mation     | DMC_GroupHalt            | DMC_GroupHalt decelerates the axis group in motion to a pause.                                                                                                    |
| Group Motion   | DMC_GroupInterrupt       | DMC_GroupInterrupt makes the current motion pause but<br>not stop, and it can be used with DMC_GroupContinue to<br>restore the motion.                                                                                        |
|                | DMC_GroupContinue        | DMC_GroupContinue restores the interrupted motion of DMC_GroupInterrupt.                                                                                                    |
|                | DMC_GroupJog             | DMC_GroupJog is used for the forward and reverse jog function of the axis group to the specified coordinates.                                                                                                    |
|                | DMC_MoveDirectAbsolute   | DMC_MoveDirectAbsolute controls axis groups to move<br>to the absolute position in the specified coordinate<br>system. Each axis is calculated independently during the<br>movement, and the movement path is not calculated. |
|                | DMC_MoveDirectRelative   | DMC_MoveDirectRelative controls axis groups to move to<br>the relative position in the specified coordinate system.<br>Each axis is calculated independently during the<br>movement, and the movement path is not calculated. |
|                | DMC_GroupEnable          | DMC_GroupEnable switches the axis group state from GroupDisable to GroupStandby.                                                                                                    |
| Administrative | DMC_GroupDisable         | DMC_GroupDisable sets the state of an axis group to GroupDisable.                                                                                                    |
|                | DMC_GroupReadParameter   | DMC_GroupReadParameter reads axis group parameter.                                                                                                    |

| Categories | Name                     | Description                                                                                        |
|------------|--------------------------|----------------------------------------------------------------------------------------------------|
|            | DMC_GroupWriteParameter  | DMC_GroupWriteParameter writes axis group parameter.                                               |
|            | DMC_GroupReadStatus      | DMC_GroupReadStatus reads the state of an axis group.                                              |
|            | DMC_GroupReadError       | DMC_GroupReadError reads axis group errors.                                                        |
|            | DMC_GroupReset           | DMC_AddAxisToGroup adds a single axis to the axis group.                                           |
|            | DMC_AddAxisToGroup       | DMC_RemoveAxisFromGroup removes a single axis from the axis group.                                 |
|            | DMC_RemoveAxisFromGroup  | DMC_UngroupAllAxes removes all axes in the axes group.                                             |
|            | DMC_UngroupAllAxes       | DMC_GroupReadSetPosition reads the current command position of the axis group.                     |
|            | DMC_GroupReadSetPosition | DMC_GroupReadActPosition reads the current actual<br>position of the axis group.                   |
|            | DMC_GroupReadActPosition | DMC_AddAxisToGroup adds a single axis to the axis group.                                           |
|            | DMC_GroupPower           | DMC_GroupPower controls the enablement, shutdown and immediate stop of all axes in the axis group. |
|            | DMC_GroupSetOverride     | DMC_GroupSetOverride changes the velocity of the axis group movement by override control factor.   |

# A.1.2 By Model

• The supported model types are listed as follows:

| Function Block         | Model Type |      |
|------------------------|------------|------|
|                        | AX-3       | AX-8 |
| MC_Home                | •          | •    |
| MC_Stop                | •          | •    |
| MC_Halt                | •          | •    |
| MC_MoveAbsolute        | •          | •    |
| MC_MoveRelative        | •          | •    |
| MC_MoveAdditive        | •          | •    |
| MC_MoveSuperimposed    | •          | •    |
| MC_CamIn               | •          | •    |
| MC_CamOut              | •          | •    |
| MC_MoveVelocity        | •          | •    |
| MC_PositionProfile     | •          | •    |
| MC_VelocityProfile     | •          | •    |
| MC_AccelerationProfile | •          | •    |
| MC_Jog                 | •          | •    |
| MC_GearIn              | •          | •    |
| MC_GearOut             | •          | •    |
| MC_GearInPos           | •          | •    |
| MC_Phasing             | •          | •    |
| MC_Power               | •          | •    |
| MC_SetPosition         | •          | •    |
| MC_ReadParameter       | •          | •    |
| MC_WriteParameter      | •          | •    |
| MC_ReadBoolParameter   | •          | •    |
| MC_WriteBoolParameter  | •          | •    |
| MC_ReadActualPosition  | •          | •    |
| MC_ReadActualVelocity  | •          | •    |
| MC_ReadActualTorque    | •          | •    |
| MC_Reset               | •          | •    |
| MC_ReadStatus          | •          | •    |
| MC_ReadAxisError       | •          | •    |
| MC_CamTableSelect      | •          | •    |
| MC_TouchProbe          | •          | •    |
| MC_AbortTrigger        | •          | •    |
| MC_DigitalCamSwitch    | •          | •    |
| MC_Home_DML            | •          |      |
| MC_Stop_DML            | •          |      |

| Function Block            | Model Type |      |
|---------------------------|------------|------|
|                           | AX-3       | AX-8 |
| MC_Halt_DML               | •          |      |
| MC_MoveAbsolute_DML       | •          |      |
| MC_MoveRelative_DML       | •          |      |
| MC_MoveVelocity_DML       | •          |      |
| MC_TorqueControl_DML      | •          |      |
| MC_Power_DML              | •          |      |
| MC_ReadParameter_DML      | •          |      |
| MC_WriteParameter_DML     | •          |      |
| MC_ReadBoolParameter_DML  | •          |      |
| MC_WriteBoolParameter_DML | •          |      |
| MC_Reset_DML              | •          |      |
| MC_ReadStatus_DML         | •          |      |
| MC_ChangeAxisConfig_DML   | •          |      |
| MC_ReinitDrive_DML        | •          |      |
| R2R_Configuration         | •          |      |
| R2R_RollDiameter          | •          |      |
| R2R_Run                   | •          |      |
| DMC_MoveVelocityStopByPos | •          |      |
| DMC_MoveLink              | •          |      |
| DMC_MoveFeed              | •          |      |
| DMC_CAMBounds             | •          |      |
| DMC_TorqueControl         | •          |      |
| DMC_VelocityControl       | •          |      |
| DMC_MoveLinearAbsolute    | •          |      |
| DMC_MoveLinearRelative    | •          |      |
| DMC_MoveCircularAbsolute  | •          |      |
| DMC_MoveCircularRelative  | •          |      |
| DMC_GroupStop             | •          |      |
| DMC_GroupHalt             | •          |      |
| DMC_Home_P                | •          |      |
| DMC_ImmediateStop_P       | •          |      |
| DMC_GroupEnable           | •          |      |
| DMC_GroupDisable          | •          |      |
| DMC_GroupReadParameter    | •          |      |
| DMC_GroupWriteParameter   | •          |      |
| DMC_GroupReadStatus       | •          |      |
| DMC_GroupReadError        | •          |      |
| DMC_GroupReset            | •          |      |

| Eurotice Block                | Mode | І Туре |
|-------------------------------|------|--------|
| Function Block                | AX-3 | AX-8   |
| DMC_GroupInterrupt            | •    |        |
| DMC_GroupContinue             | •    |        |
| DMC_CamReadTappetStatus       | •    |        |
| DMC_CamReadTappetValue        | •    |        |
| DMC_CamWriteTappetValue       | •    |        |
| DMC_CamAddTappet              | •    |        |
| DMC_CamDeleteTappet           | •    |        |
| DMC_CamReadPoint              | •    |        |
| DMC_CamWritePoint             | •    |        |
| DMC_ChangeMechanismGearRation | •    |        |
| DMC_ReadMotionState           | •    |        |
| DMC_AxesObserve               | •    |        |
| DMC_PositionLag               | •    |        |
| DMC_SetTorqueLimit            | •    |        |
| DMC_SetSoftwareLimit          | •    |        |
| DMC_CamKeyPointWrite          | •    |        |
| DMC_TouchProbeCyclically      | •    |        |
| DMC_GroupReadSetPositio       | •    |        |
| DMC_GroupReadActPosition      | •    |        |
| DMC_GroupJog                  | •    |        |
| DMC_AddAxisToGroup            | •    |        |
| DMC_RemoveAxisFromGroup       | •    |        |
| DMC_UngroupAllAxes            | •    |        |
| DMC_GroupPower                | •    |        |
| DMC_MoveDirectAbsolute        | •    |        |
| DMC_MoveDirectRelative        | •    |        |
| DMC_MoveModulo                | •    |        |
| DMC_Home_E                    | •    |        |
| SMC_BacklashCompensation      | •    | •      |
| MC_VelocityControl_DML        | •    |        |
| DMC_GroupSetOverride          | •    |        |
| DMC_GetCamSlaveData           | •    |        |

### A.1.3 By Letter

| • | A                                                         |
|---|-----------------------------------------------------------|
|   | MC_AbortTrigger                                           |
|   | MC_AccelerationProfile                                    |
|   | DMC_AxesObserve<br>DMC_AddAxisToGroup                     |
|   |                                                           |
| • | B                                                         |
|   | SMC_BacklashCompensation                                  |
| • | C                                                         |
|   | MC_CamIn                                                  |
|   | MC_CamTableSelect                                         |
|   | MC_CamOut<br>MC_CamTableSelect<br>MC_ChangeAxisConfig_DML |
|   | DMC_CamAdd lappet                                         |
|   | DMC_CamDeleteTappet<br>DMC_CamReadPoint                   |
|   |                                                           |
|   | DMC_CamReadTappetStatus<br>DMC_CamReadTappetValue         |
|   | DMC_CamWritePoint                                         |
|   | DMC_CamWritePoint<br>DMC_CamWriteTappetValue              |
|   | DMC_ChangeMechanismGearRation                             |
|   | DMC_CamKeyPointWrite                                      |
| • | DMC_CAMBounds                                             |
| • | -                                                         |
|   | MC_DigitalCamSwitch                                       |
| • | G                                                         |
|   | MC_GearIn                                                 |
|   | MC_GearInPos                                              |
|   | MC_GearOut                                                |
|   | DMC_GroupDisable                                          |
|   | DMC_GroupEnable                                           |
|   | DMC_GroupHalt                                             |
|   | DMC_GroupReadError                                        |
|   | DMC_GroupReadStatus                                       |
|   | DMC_GroupReset                                            |
|   | DMC GroupStop                                             |
|   | DMC GroupInterrupt                                        |
|   |                                                           |
|   | DMC_GroupContinue                                         |
|   | DMC_GroupReadParameter                                    |
|   | DMC_GroupWriteParameter                                   |
|   | DMC_GroupReadSetPosition                                  |
|   | DMC_GroupReadActPosition                                  |
|   | DMC_GroupJog                                              |
|   | DMC_GroupSetOverride                                      |
|   | DMC_GetCamSlaveData                                       |
| • | Н                                                         |
|   | MC Halt                                                   |
|   | <br>MC_Halt_DML                                           |
|   | MC_Home                                                   |
|   | MC_Home_DML                                               |
|   | DMC Home P                                                |
|   |                                                           |
|   | DMC_Home_E                                                |
| • |                                                           |
|   | DMC_ImmediateStop_P                                       |
| • | J                                                         |

MC\_Jog MC MoveAbsolute MC\_MoveAbsolute\_DML MC\_MoveAdditive MC\_MoveRelative MC MoveRelative DML MC\_MoveSuperimposed

Μ

•

•

MC\_MoveVelocity MC\_MoveVelocity\_DML DMC MoveCircularAbsolute DMC MoveCircularRelative DMC\_MoveLinearAbsolute DMC\_MoveLinearRelative DMC\_MoveVelocityStopByPos DMC MoveLink DMC MoveFeed DMC\_MoveModulo

Ρ MC Phasing MC PositionProfile MC Power MC\_Power\_DML DMC\_PositionLag R MC\_ReadActualPosition MC ReadActualTorque MC\_ReadActualVelocity MC\_ReadAxisError MC\_ReadBoolParameter MC ReadBoolParameter DML MC ReadParameter MC\_ReadParameter\_DML MC\_ReadStatus MC ReadStatus DML MC ReinitDrive DML MC\_Reset MC\_Reset\_DML DMC\_ReadMotionState DMC\_RemoveAxisFromGroup R2R\_Configuration R2R\_RollDiameter R2R\_Run S

MC\_SetPosition MC\_Stop MC\_Stop\_DML DMC SetTorqueLimit DMC\_SetSoftwareLimit

- T MC\_TouchProbe MC\_TorqueControl\_DML DMC\_TorqueControl
  - DMC\_TouchProbeCyclically
- U
- DMC\_UngroupAllAxes
- V
  - MC\_VelocityProfile DMC\_VelocityControl MC\_VelocityControl\_DML
- W
  - MC\_WriteBoolParameter MC\_WriteBoolParameter\_DML MC\_WriteParameter MC\_WriteParameter\_DML MC\_WriteBoolParameter

## A.2 Data Type: Enumeration and Structure

• The Data Types listed below are Enumeration type:

| Data Type                   | Value                                                                                                    | Description                                                                                                    | Applicable<br>Function Block<br>Instruction and<br>its Interface                                                                                                    |
|-----------------------------|----------------------------------------------------------------------------------------------------|----------------------------------------------------------------------------------------------------|----------------------------------------------------------------------------------------------------|
| MC_SOURCE                   | 0: mcCommandedValue<br>1: mcActualValue                                                                       | 0: The commanded value of<br>instruction<br>1: The actual value of motion<br>axis                                                                                                    | Function block:<br>DMC_ReadMotion<br>State<br>Interface: <i>Source</i>                                                                                                    |
| MC_StartMode                | 0: absolute<br>1: relative<br>2: ramp_in<br>3: ramp_in_pos<br>4: ramp_in_neg                                  | 0: Absolute mode<br>1: Relative mode<br>2: Ramp in mode<br>3: Positive Ramp in<br>4: Negative Ramp in mode                                                                                                    | Function block:<br>MC_CamIn<br>Interface:<br><i>StartMode</i>                                                                                                    |
| SMC_CAM<br>TAPPETTYPE       | 0: TAPPET_pos<br>1: TAPPET_all<br>2: TAPPET_neg                                                               | <ul> <li>0: When pass in a positive direction</li> <li>1: When pass in both direction</li> <li>2: When pass in a negative direction</li> </ul>                                                                                                    | Function block:<br>MC_CamIn.<br>Tappets.pTaps<br>Interface: <i>ctt</i>                                                                                                    |
| SMC_CAM<br>TAPPET<br>ACTION | 0: TAPPETACTION_on<br>1: TAPPETACTION_off<br>2: TAPPETACTION_inv<br>3: TAPPETACTION_time                      | <ol> <li>0: Switches ON</li> <li>1: Switches OFF</li> <li>2: Inverts</li> <li>3: Switches on after a delay<br/>for a certain time period.</li> </ol>                                                                                                    | Function block:<br>MC_CamIn.<br>Tappets.pTaps<br>Interface: <i>cta</i>                                                                                                    |
| MC_TAPPET<br>MODE           | 0: tp_mode_auto<br>1:<br>tp_mode_demandposition<br>2: tp_mode_actualposition                                  | 0: Auto mode<br>1: Use set values<br>2: Use actual values                                                                                                    | Function block:<br>MC_DigitalCamSw<br>itch<br>Interface:<br><i>TappetMode</i>                                                                                                    |
| DMC_BUFFER_MODE             | 0: aborting<br>1: buffered<br>2: blending_low<br>3: blending_previous<br>4: blending_next<br>5: blending_high | <ul> <li>0: Any ongoing motion is aborted.</li> <li>1: Start FB after current move has finished.</li> <li>2: The velocity is blended with lowest velocity of both FBs</li> <li>3: The velocity is blended with the velocity of the first FB.</li> <li>4: The velocity is blended with velocity of the second FB.</li> <li>5: The velocity is blended with highest velocity of both FBs</li> </ul> | Function block:<br>DMC_MoveLinear<br>Absolute<br>DMC_MoveLinear<br>Relative<br>DMC_MoveCircula<br>rAbsolute<br>DMC_MoveCircula<br>rRelative<br>DMC_GroupHalt<br>Interface:<br>BufferMode |

| Data Type                     | Value                                                                                                    | Description                                                                                                    | Applicable<br>Function Block<br>Instruction and<br>its Interface                                                                                                    |
|-------------------------------|----------------------------------------------------------------------------------------------------|----------------------------------------------------------------------------------------------------|----------------------------------------------------------------------------------------------------|
| DMC_GROUP_TRANSI<br>TION_MODE | 0: None<br>1: Overlap                                                                                            | <ul> <li>0: The previous &amp; next<br/>instructions follow BufferMode<br/>setting during blending, and<br/>there is no special transition<br/>mode.</li> <li>1: The previous &amp; next<br/>instructions do not follow<br/>BufferMode setting during<br/>blending, which makes the<br/>deceleration period of the<br/>previous instruction overlap<br/>the next instruction.</li> </ul> | Function block:<br>DMC_MoveLinear<br>Absolute<br>DMC_MoveLinear<br>Relative<br>DMC_MoveCircula<br>rAbsolute<br>DMC_MoveCircula<br>rRelative<br>Interface:<br>TransitionMode |
| DMC_CIRC_<br>PLANE            | 0: XY_plane<br>1: YZ_plane<br>2: ZX_plane                                                                        | <ul> <li>0: The circle is parallel to the XY plane.</li> <li>1: The circle is parallel to the YZ plane.</li> <li>2: The circle is parallel to the ZX plane.</li> </ul>                                                                                                    | Function block:<br>DMC_MoveCircula<br>rAbsolute<br>DMC_MoveCircula<br>rRelative<br>Interface:<br>CircPlane                                                                  |
| DMC_CIRC_<br>MODE             | 0: radius<br>1: center<br>2: border                                                                              | <ol> <li>0: Defines radius of a circle.</li> <li>1: Defines a center point of a circle.</li> <li>2: Defines a point on the circle which is crossed on the path from the starting to the end point.</li> </ol>                                                                                                    | Function block:<br>DMC_MoveCircula<br>rAbsolute<br>DMC_MoveCircula<br>rRelative<br>Interface:<br>CircMode                                                                   |
| DMC_CIRC_<br>PATHCHOICE       | 0: CLOCKWISE<br>1:<br>COUNTER_CLOCKWISE                                                                          | 0: Clockwise<br>1: Counterclockwise                                                                                                    | Function block:<br>DMC_MoveCircula<br>rAbsolute<br>DMC_MoveCircula<br>rRelative<br>Interface:<br>PathChoice                                                                 |
| DMC_GROUP_STATE               | 0: GroupDisabled<br>1: GroupStandby<br>2: GroupMoving<br>3: GroupHoming<br>4: GroupStopping<br>5: GroupErrorstop | <ul> <li>0: Group state is Disabled</li> <li>1: Group state is Standby</li> <li>2: Group state is Moving</li> <li>3: Group state is Homing</li> <li>4: Group state is Stopping</li> <li>5: Group state is Errorstop</li> </ul>                                                                                                    | Function block:<br>DMC_AXIS_GRO<br>UP_REF<br>Interface:<br>GroupState                                                                                                    |
| DMC_GROUP_RAMP_<br>TYPE       | 0: Trapezoid<br>1: S_Curve                                                                                       | <ul><li>0: The velocity curve is trapezoidal.</li><li>1: The velocity curve is S Curve.</li></ul>                                                                                                    | Function block:<br>DMC_AXIS_GRO<br>UP_REF<br>Interface:<br>RampType                                                                                                    |

| Data Type                 | Value                                                                                                    | Description                                                                                                    | Applicable<br>Function Block<br>Instruction and<br>its Interface                               |
|---------------------------|----------------------------------------------------------------------------------------------------|----------------------------------------------------------------------------------------------------|------------------------------------------------------------------------------------------------|
| DMC_GROUP_PARAM<br>ETER   | 16: PARAM_RAMP_TYPE<br>17:<br>PARAM_MAX_VELOCITY_<br>LIMIT<br>18:<br>PARAM_MAX_ACCELERA<br>TION_LIMIT<br>19:<br>PARAM_MAX_DECELERA<br>TION_LIMIT<br>21:<br>PARAM_PLANNING_PRIO<br>RITY<br>22:<br>PARAM_PLANNING_PRIO<br>RITY<br>22:<br>PARAM_STOP_METHOD<br>23:<br>PARAM_FB_VADJ_TARGE<br>T<br>24:<br>PARAM_VELOCITY_WAR<br>NING_PERCENTAGE<br>25:<br>PARAM_ACCELERATION<br>_WARNING_PERCENTAG<br>E<br>26:<br>PARAM_DECELERATION<br>WARNING_PERCENTAG<br>E<br>28:<br>PARAM_RADIUS_CORRE<br>CTION_PERCENTAGE | <ul> <li>16: Velocity ramp type</li> <li>17: Max. velocity limit</li> <li>18: Limit on max. acceleration</li> <li>19: Limit on max. deceleration</li> <li>21: Priority items of velocity<br/>ramp planning</li> <li>22: Stop method</li> <li>23: Applied target of function<br/>block velocity/acceleration/<br/>deceleration/jerk</li> <li>24: Velocity warning range</li> <li>25: Acceleration warning<br/>range</li> <li>26: Deceleration warning<br/>range</li> <li>28: Allowable correction range<br/>of radius</li> </ul> | Function block:<br>DMC_GroupRead<br>Parameter<br>DMC_GroupWrite<br>Parameter<br>Pin: Parameter |
| R2R_TENSION_CTRL_<br>MODE | 0: TensionCloseLoop_<br>SpeedMode<br>1: LineSpeedClose<br>Loop_SpeedMode<br>2: TensionCloseLoop_<br>TorqueMode<br>3: TensionOpenLoop_<br>TorqueMode                                                                                                    | <ul> <li>0: Tension closed loop, speed mode</li> <li>1: Linear velocity closed loop, velocity mode</li> <li>2: Tension closed loop, torque mode</li> <li>3: Tension open circuit, torque mode</li> </ul>                                                                                                    | Function Block:<br>R2R_Configuration<br>Pin:<br>TensionCtrlMode                                |
| R2R_WINDING_MODE          | 0: Rewind<br>1: Unwind                                                                                                    | 0: Rewind mode<br>1: Unwinding mode                                                                                                    | Function Block:<br>R2R_Configuration<br>Pin: WindingMode                                       |
| R2R_LINE_SPEED_SO<br>URCE | 0: R2R_Run_<br>IrLineSpeedValue<br>1: AVI<br>2: ACI<br>3: PG_CARD<br>4: DFM_DCM<br>5: MI6MI7                                                                                                    | 0:<br>R2R_Run_IrLineSpeedValue<br>1: Analog input AVI<br>2: Analog input ACI<br>3: Pulse PG card input<br>4: DFM-DCM pulse input<br>5: Pulse input via MI6 / MI7<br>terminals                                                                                                    | Function Block:<br>R2R_Configuration<br>Pin:<br>LineSpeedSource                                |

| Data Type                                       | Value                                                                                 | Description                                                                                                    | Applicable<br>Function Block<br>Instruction and<br>its Interface                    |
|-------------------------------------------------|---------------------------------------------------------------------------------------|----------------------------------------------------------------------------------------------------|-------------------------------------------------------------------------------------|
| R2R_TENSION_TARGE<br>T_SOURCE                   | 0: R2R_Run_<br>uiTensionTargetValue<br>1: AVI<br>2: ACI                               | 0:<br>R2R_Run_uiTensionTargetVal<br>ue<br>1: Analog input AVI<br>2: Analog input ACI                               | Function Block:<br>R2R_Configuration<br>Pin:<br>TensionTargetSour<br>ce             |
| R2R_TENSION_TARGE<br>T_SOURCE_AT_ZERO<br>_SPEED | 0: Disable<br>1: R2R_Run_<br>uiTensionTargetValue_<br>AtZeroSpeed<br>2: AVI<br>3: ACI | 0: no function<br>1:<br>R2R_Run_uiTensionTargetVal<br>ue_AtZeroSpeed<br>2: Analog input AVI<br>3: Analog input ACI | Function Block:<br>R2R_Configuration<br>Pin:<br>TensionTargetSour<br>ce_AtZeroSpeed |
| R2R_PID_TARGER_SO<br>URCE                       | 0: R2R_Run_<br>IrPID_TargetValue<br>1: AVI<br>2: ACI                                  | 0:<br>R2R_Run_IrPID_TargetValue<br>1: Analog input AVI<br>2: Analog input ACI                                      | Function Block:<br>R2R_Configuration<br>Pin:<br>PIDTargetSource                     |
| R2R_PID_FEEDBACK_<br>SOURCE                     | 0: AVI<br>1: ACI<br>2: MI6MI7                                                         | 0: Analog input AVI<br>1: Analog input ACI<br>2: Pulse input                                                       | Function Block:<br>R2R_Configuration<br>Pin:<br>PIDFeedbackSour<br>ce               |
| R2R_PID_ADAPTABILI<br>TY_REFERENCE_SOU<br>RCE   | 0: Disable<br>1: RollDiameter<br>2: Freq                                              | 0: no function<br>1: Roll diameter<br>2: Frequency                                                                 | Function Block:<br>R2R_Configuration<br>Pin:<br>PIDAdaptabilityRef<br>erenceSource  |

| Data Type                       | Value                                                                                                    | Description                                                                                                    | Applicable<br>Function Block<br>Instruction and<br>its Interface         |
|---------------------------------|----------------------------------------------------------------------------------------------------|----------------------------------------------------------------------------------------------------|--------------------------------------------------------------------------|
| R2R_ROLL_DIAMETER<br>_SOURCE    | 0:<br>R2R_Run_IrLineSpeedValu<br>e<br>1: AVI<br>2: ACI<br>3: ThicknessIntegrate_<br>Motor_Encorder_PG1<br>4: ThicknessIntegrate_<br>Motor_Encorder_PG2<br>5: ThicknessIntegrate_<br>Motor_CloseSW_MI7<br>7: ThicknessIntegrate_<br>Winding_Encorder_PG2<br>8: ThicknessIntegrate_<br>Winding_Encorder_MI67<br>9: ThicknessIntegrate_<br>Winding_Encorder_MI67<br>9: ThicknessIntegrate_<br>Winding_CloseSW_MI7 | 0: Calculated via linear<br>velocity<br>1: Analog input AVI<br>2: Analog input ACI<br>3: Calculated by the thickness<br>integral, the encoder at the<br>motor end is input through the<br>PG1 card<br>4: Calculated by the thickness<br>integral, the encoder at the<br>motor end is input through the<br>PG2 card<br>5: Calculated by the thickness<br>integral, the encoder at the<br>motor end is input via MI67<br>6: Calculated by the thickness<br>integral, the encoder at the<br>motor end is input via MI7<br>7: Calculated by the thickness<br>integral, the encoder at the<br>reel end is input via the PG2<br>card<br>8: Calculated by the thickness<br>integral, the encoder at the<br>reel end is input via the PG2<br>card<br>8: Calculated by the thickness<br>integral, the encoder at the<br>reel end is input via MI67<br>9: Calculated by the thickness<br>integral, the encoder at the<br>reel end is input via MI67 | function block:<br>R2R_RollDiameter<br>Pin:<br>RollDiameterSourc<br>e    |
| R2R_MATERIAL_THICK<br>NESS_GAIN | 0: millimeter<br>1: centimeter                                                                                                    | 0: mm unit<br>1: cm unit                                                                                                    | function block:<br>R2R_RollDiameter<br>Pin:<br>MaterialThickness<br>Gain |
| MC_DIRECTION                    | <ul><li>-1: negative</li><li>0: shortest</li><li>1: positive</li><li>2: current</li><li>3: fastest</li></ul>                                                                                                    | <ul> <li>-1: reverse rotation</li> <li>0: shortest path</li> <li>1: Forward rotation</li> <li>2: current direction</li> <li>3: The fastest path</li> </ul>                                                                                                    | function block:<br>DMC_MoveFeed<br>Pin: Direction                        |
| DMC_MOVEMODE                    | 0: ABSOLUTE<br>1: RELATIVE<br>2: VELOCITY                                                                                                    | 0: absolute mode<br>1: Relative mode<br>2: Speed Mode                                                                                                    | function block:<br>DMC_MoveFeed<br>Pin: MoveMode                         |
| DMC_LINKOPTION                  | 0:<br>COMMANDEEXECUTION<br>1: TRIGGERDETECTION<br>2: MASTERREACH                                                                                                    | <ul><li>0: start immediately</li><li>1: Drive side startup</li><li>2: Set the spindle position to start</li></ul>                                                                                                    | function block:<br>DMC_MoveMoveLi<br>nk<br>Pin: LinkOption               |
| DMC_STARTDISTANCE<br>MODE       | 0: ABSOLUTE<br>1: RELATIVE                                                                                                    | 0: absolute mode<br>1: Relative mode                                                                                                    | function block:<br>DMC_MoveMoveLi<br>nk<br>Pin:<br>StartDistanceMode     |

| Data Type       | Value                                                                                                    | Description                                                                                                    | Applicable<br>Function Block<br>Instruction and<br>its Interface                                                                                                |
|-----------------|----------------------------------------------------------------------------------------------------|----------------------------------------------------------------------------------------------------|----------------------------------------------------------------------------------------------------|
| DMC_COORD_SYSTE | 0: ACS<br>1: MCS<br>2: WCS ( Reserved )<br>3: PCS_1 ( Reserved )<br>4: PCS_2 ( Reserved )<br>5: TCS ( Reserved ) | <ul> <li>0: Motion axis coordinates</li> <li>1: Mechanical coordinates</li> <li>2: world coordinates</li> <li>(reserved)</li> <li>3: Workpiece coordinate 1<br/>(reserved)</li> <li>4: Workpiece coordinate 2<br/>(reserved)</li> <li>5: Tool coordinates (reserved)</li> </ul> | function block:<br>DMC_MoveDirect<br>Absolute<br>DMC_MoveDirect<br>Relative<br>DMC_GroupRead<br>SetPosition<br>DMC_GroupRead<br>SetPosition<br>Pin: CoordSystem |
| SMC_MOVEMENTTYP | 0: rotary<br>1: linear                                                                                           | 1: Rotary axis<br>2: Linear axis                                                                                                    | function block:<br>DMC_<br>ChangeMechanis<br>mGear<br>Ration<br>Pin: AxisType                                                                                   |
| DMC_MotorDir    | 0: ReverseOFF<br>1: ReverseOn                                                                                    | 1: Forward<br>2: Reverse                                                                                                    | function block:<br>DMC_<br>ChangeMechanis<br>mGear<br>Ration<br>Pin: MotorDirection                                                                             |

#### • The Data Types listed below are Structure type:

| Data Type            | Function Block                                                                                                    | Definition                                                                                                    |
|----------------------|----------------------------------------------------------------------------------------------------|----------------------------------------------------------------------------------------------------|
| AXIS_REF_SM3*        | Applied to MC_ / DMC_<br>function block.                                                                                  | This structure contains all the required data and parameters for axis motion.                                                                                                    |
| DMC_AXIS_GROUP_REF*  | Applied to DMC_Group<br>function block.         This structure contains all the requ<br>and parameters for group motion.  |                                                                                                    |
| AXIS_REF_VIRTUAL_SM3 | Applied to MC_ / DMC_<br>function block. This structure contains all the required and parameters for virtual axis models. |                                                                                                    |
| TRIGGER_REF          | MC_TouchProbe<br>MC_AbortTrigger                                                                                          | <ul> <li>Includes the trigger information</li> <li>The specified trigger channel</li> <li>The trigger condition and the mode<br/>(Triggered on the rising or falling edge<br/>of the trigger signal.)</li> </ul> |
| MC_CAM_REF           | MC_CamTableSelect                                                                                                    | This structure contains information of the CAM table and points.                                                                                                    |

\*Note: refer to AX-3 Series operational manual for more details of structural type parameters.

# A.3 Error Codes and Troubleshooting

### A.3.1 For Synchronous Axes

When an error occurs, you can troubleshoot errors through error codes and the corresponding indicators. refer to **AX-3 Operational Manual** for more details of troubleshooting process.

The following table lists the error codes and the contents of the errors:

| Error code | Description                                    | Contents                                                                      | Corrective Action                                                                                                    |
|------------|------------------------------------------------|-------------------------------------------------------------------------------|----------------------------------------------------------------------------------------------------|
| 0x00000    | SMC_NO_ERROR                                   | No error messages                                                             |                                                                                                    |
| 0x00001    | SMC_DI_GENERAL_<br>COMMUNICATION_<br>ERROR     | Communication error                                                           | Make sure the servo's network<br>cable is properly plugged, then<br>reset EtherCAT master and<br>execute MC_Reset.            |
| 0x00002    | SMC_DI_AXIS_ERROR                              | Axis error                                                                    | Check the error information and<br>troubleshoot the error according<br>to each servo's user manual,<br>then execute MC_Reset. |
| 0x00003    | SMC_DI_FIELDBUS_<br>LOST_SYNCRONICITY          | Loss of synchronicity                                                         | Run SMC3_ReinitDrive. If the<br>error occurs frequently, refer<br>to Task max cycle time and<br>increase EtherCAT DC time.    |
| 0x0000A    | SMC_DI_SWLIMITS_<br>EXCEEDED                   | Software limit errors                                                         | Run MC_Reset and run reversely away from the limit.                                                                           |
| 0x0000B    | SMC_DI_HWLIMITS_<br>EXCEEDED                   | Hardware limit errors                                                         | Run MC_Reset.                                                                                                    |
| 0x0000C    | SMC_DI_LINEAR_AXIS_<br>OUTOFRANGE              | Incremental position of a linear axis is out of range                         | Run MC_Reset                                                                                                    |
| 0x0000D    | SMC_DI_HALT_OR_<br>QUICKSTOP_NOT_<br>SUPPORTED | Not support Halt<br>or Quickstop state of drivers                             | Run MC_Reset                                                                                                    |
| 0x00010    | SMC_DI_<br>POSITIONLAGERROR                    | Excessive position error                                                      | Run MC_Reset                                                                                                    |
| 0x00011    | SMC_DI_HOMING_<br>ERROR                        | Homing error occurs                                                           | Run MC_Reset                                                                                                    |
| 0x00014    | SMC_REGULATOR_OR_<br>START_NOT_SET             | The motion FB cannot be run under the current axis state.                     | Enable the servo and run<br>MC_Reset, then Re-run the<br>motion FB.                                                           |
| 0x00015    | SMC_WRONG_<br>CONTROLLER_MODE                  | The axis is under wrong controller mode.                                      | Run SMC_SetControllerMode to switch the axis to the proper controller mode.                                                   |
| 0x00019    | SMC_INVALID_ACTION_<br>FOR_LOGICAL             | Invalid action for logical axes                                               | Do not perform improper<br>operation to logical axes, such<br>as powering on logical axes.                                    |
| 0x0001E    | SMC_FB_WASNT_<br>CALLED_DURING_<br>MOTION      | Function blocks cannot be called in movement state                            | Run FBs in bus cycle task.                                                                                                    |
| 0x0001F    | SMC_AXIS_IS_NO_AXIS_REF                        | AXIS_REF variable type<br>errors                                              | The pointer must points to the register.                                                                                      |
| 0x00020    | SMC_AXIS_REF_<br>CHANGED_DURING_<br>OPERATION  | AXIS_REF variables have<br>been changed while the<br>modules being activated. | Run MC_Reset and do not<br>change the axis input of the<br>function block.                                                    |
| 0x00021    | SMC_FB_ACTIVE_AXIS_<br>DISABLED                | Execute servo off while axis is in motion.                                    | Power on the servo and run<br>MC_Reset.                                                                                       |

| Error code | Description                                    | Contents                                                                               | Corrective Action                                                                                                    |
|------------|------------------------------------------------|----------------------------------------------------------------------------------------|----------------------------------------------------------------------------------------------------|
| 0x00022    | SMC_AXIS_NOT_READY_FOR_<br>MOTION              | The motion instruction<br>cannot be run under the<br>current axis state.               | As a result that the axis is not<br>able to be controlled, check if<br>the state is power ON or an<br>error exists, then enables the<br>axis or execute MC_Reset<br>depending on the situation. |
| 0x00023    | SMC_AXIS_ERROR_<br>DURING_MOTION               | Error occurs during motion                                                             | Refer to the servo user manual<br>to check on the error<br>information, then run<br>MC_Reset.                                                                                                   |
| 0x00028    | SMC_VD_MAX_<br>VELOCITY_EXCEEDED               | Exceeds the maximum velocity limit fMaxVelocity.                                       | Troubleshoots with MC_Reset.                                                                                                    |
| 0x00029    | SMC_VD_MAX_<br>ACCELERATION_<br>EXCEEDED       | Exceeds the maximum<br>acceleration limit<br>fMaxAcceleration.                         | Troubleshoots with MC_Reset.                                                                                                    |
| 0x0002A    | SMC_VD_MAX_<br>DECELERATION_<br>EXCEEDED       | Exceeds the maximum<br>deceleration limit<br>fMaxDeceleration.                         | Troubleshoots with MC_Reset.                                                                                                    |
| 0x00032    | SMC_3SH_INVALID_<br>VELACC_VALUES              | Invalid Setting Values of<br>velocity or acceleration                                  | Insert the value of velocity or acceleration again and then re-<br>run the function block.                                                                                                    |
| 0x00033    | SMC_3SH_MODE_<br>NEEDS_HWLIMIT                 | The current mode needs the hardware limit to be activated.                             | blgnoreHWLimit should not be<br>True in the current mode.<br>Select the proper mode.                                                                                                    |
| 0x00046    | SMC_SCM_NOT_<br>SUPPORTED                      | The mode is not supported.                                                             | Device does not support this<br>mode. Select the proper mode<br>then activate the function block.                                                                                               |
| 0x00047    | SMC_SCM_AXIS_IN_<br>WRONG_STATE                | The controller mode cannot be changed in the current state.                            | Use MC_Reset to troubleshoot the error.                                                                                                    |
| 0x00048    | SMC_SCM_<br>INTERRUPTED                        | SMC_SetControllerMode is interrupted by MC_Stop or errorstop.                          | Reactivate the function block.                                                                                                    |
| 0x0004B    | SMC_ST_WRONG_<br>CONTROLLER_MODE               | The axis is under the wrong controller mode.                                           | Use MC_Reset to troubleshoot the error.                                                                                                    |
| 0x00050    | SMC_RAG_ERROR_<br>DURING_STARTUP               | Error occurs when the axis group is activated.                                         | Make sure the configuration is<br>normal and Re-run<br>SMC3_ReinitDrive.                                                                                                    |
| 0x00051    | SMC_RAG_ERROR_AXIS_NOT<br>_INITIALIZED         | The axis is not in the required state.                                                 | SMC3_ReinitDrive cannot be<br>run when EtherCAT Master is in<br>Initial state.                                                                                                    |
| 0x00055    | SMC_PP_WRONG_AXIS_TYPE                         | Virtual axes or logical axes<br>are not supported by the<br>function block             | SMC3_PersistPosition cannot be used on the virtual axis.                                                                                                    |
| 0x00056    | SMC_PP_NUMBER_OF_<br>ABSOLUTE_BITS_<br>INVALID | Invalid absolute bits, must<br>be within 8~32 bits.                                    | The value input to<br>usiNumberOfAbsoluteBits of<br>SMC3_PersistPositionSingletur<br>n is incorrect, re-enter the<br>value.                                                                     |
| 0x0005A    | SMC_CGR_ZERO_<br>VALUES                        | Invalid value                                                                          | Change the values of<br>dwRatioTechUnitsDenomand to<br>non-zero values and then re-run<br>the function block.                                                                                   |
| 0x0005B    | SMC_CGR_DRIVE_<br>POWERED                      | The gear ratio parameters of the drive cannot be modified when it is under controlled. | Make the axis enter Disable state, then re-run the function block.                                                                                                    |

| Error code | Description                               | Contents                                                                                                    | Corrective Action                                                                                                    |
|------------|-------------------------------------------|----------------------------------------------------------------------------------------------------|----------------------------------------------------------------------------------------------------|
| 0x0005C    | SMC_CGR_INVALID_<br>POSPERIOD             | Invalid position period (less<br>than or equal to 0, or<br>exceeds half the width of the<br>band)             | When iMovementType = 0,<br>fPositionPeriod is set to a value<br>greater than zero and smaller<br>than half the value of<br>dwBusBandWidth. |
| 0x0005D    | SMC_CGR_POSPERIOD_NOT_I<br>NTEGRAL        | The increment of the period<br>is not integral and the case<br>of modulo values is<br>completed by the drive. | After modifying the parameters of fPositionPeriod, re-run the function block.                                                              |
| 0x0006E    | SMC_P_FTASKCYCLE_<br>EMPTY                | There's no cycle information<br>in the axis.(fTaskCycle = 0)                                                  | Change the value of TaskCycle into a non-zero value.                                                                                       |
| 0x00078    | SMC_R_NO_ERROR_TO_RESE<br>T               | There's no errors after using MC_Reset.                                                                       | Before execute the function<br>block, check if there're any<br>errors in the specified axis.                                               |
| 0x0007A    | SMC_R_ERROR_NOT_<br>RESETTABLE            | The error is not resettable.                                                                                  | Before reactivate MC_Reset,<br>make sure all errors in the drive<br>have been removed.                                                     |
| 0.00002    | SMC_RP_REQUESTING_ERRO                    | Check the error code output<br>by the FB                                                                      | 1. The OD you're trying to<br>access does not exist, confirm<br>the correct OD input.                                                      |
| 0x00083    | R                                         | error occurs when attempts to communicate to the drive.                                                       | 2. Adjust<br>MAX_MAILBOX_CHANNELS<br>and MAX_SDO_CHANNELS in<br>IODrvEtherCAT to 128.                                                      |
| 0x00084    | SMC_RP_DRIVE_<br>PARAMETER_NOT_<br>MAPPED | The parameter is not mapped to a specific drive.                                                              | The parameter you're trying to access does not exist.                                                                                      |
| 0x0008D    | SMC_WP_SENDING_<br>ERROR                  | Error code to the FB<br>WriteDriveParameter.                                                                  | The OD you're writing does not<br>exist. Confirm the correct OD<br>input.                                                                  |
| 0x0008E    | SMC_WP_DRIVE_<br>PARAMETER_NOT_<br>MAPPED | Enter a parameter number of a non-existent axis.                                                              | The written parameter does not exist.                                                                                                    |
| 0x000AA    | SMC_H_AXIS_WASNT_<br>STANDSTILL           | The axis is not in standstill state.                                                                          | Re-run the FB after the axis enters standstill state.                                                                                      |
| 0x000AB    | SMC_H_AXIS_DIDNT_<br>START_HOMING         | Errors occur while homing.                                                                                    | Before run SMC3_ReinitDrive,<br>make sure the drive you're<br>using is complied with<br>standards and there's no<br>existing error.        |
| 0x000AC    | SMC_H_AXIS_DIDNT_<br>ANSWER               | The drive does not answer<br>after the homing is<br>completed.                                                | Before run SMC3_ReinitDrive,<br>make sure the drive you're<br>using is complied with<br>standards and there's no<br>existing error.        |
| 0x000AE    | SMC_H_AXIS_IN_<br>ERRORSTOP               | The homing mode cannot be run as a result because the drive is in errorstop state.                            | Re-run the FB after the axis<br>leaving ErrorStop state.                                                                                   |
| 0x000B5    | SMC_MS_INVALID_<br>ACCDEC_VALUES          | Invalid Setting Value of velocity or acceleration                                                             | Re-run the FB after correcting<br>the input value of<br>"Deceleration".                                                                    |
| 0x000B7    | SMC_MS_AXIS_IN_<br>ERRORSTOP              | Drive in operating state<br>Errorstop.                                                                        | Re-run the FB after the axis<br>leaving ErrorStop state.                                                                                   |

| Error code | Description                           | Contents                                                                                                    | Corrective Action                                                                                                    |
|------------|---------------------------------------|----------------------------------------------------------------------------------------------------|----------------------------------------------------------------------------------------------------|
| 0x000B8    | SMC_BLOCKING_MC_<br>STOP_WASNT_CALLED | Set Execute to falling edge<br>when the axis is locked and<br>MC_Stop cannot be called.                             | Check the input setting of<br>MC_Stop and Re-run the FB.                                                                   |
| 0x000B9    | SMC_MS_AXIS_<br>ALREADY_STOPPING      | A stop cannot be aborted while executing MC_Stop.                                                                   | Re-run the FB after the axis leaving Stopping state.                                                                       |
| 0x000C9    | SMC_MA_INVALID_<br>VELACC_VALUES      | Invalid values of velocity or acceleration                                                                          | Re-run the FB after correcting<br>the input values of "Velocity",<br>"Acceleration", "Deceleration"<br>and "Jerk".         |
| 0x000E2    | SMC_MR_INVALID_<br>VELACC_VALUES      | Invalid values of velocity or acceleration                                                                          | Re-run the FB after correcting<br>the input values of "Velocity",<br>"Acceleration", "Deceleration"<br>and "Jerk".         |
| 0x000FB    | SMC_MAD_INVALID_<br>VELACC_VALUES     | Invalid values of velocity or acceleration                                                                          | Re-run the FB after correcting<br>the input values of "VelocityDiff",<br>"Acceleration", "Deceleration"<br>and "Jerk".     |
| 0x00114    | SMC_MSI_INVALID_<br>VELACC_VALUES     | Invalid values of velocity or acceleration                                                                          | Re-run the FB after correcting<br>the input values of "VelocityDiff",<br>"Acceleration" and<br>"Deceleration".             |
| 0x00116    | SMC_MSI_INVALID_<br>EXECUTION_ORDER   | An error will occur if<br>activates the second<br>MC_MoveSuperimposed<br>while the first one is still<br>being run. | Re-run the FB after the<br>execution of first<br>MC_MoveSuperimposed is<br>completed.                                      |
| 0x0012D    | SMC_MV_INVALID_<br>ACCDEC_VALUES      | Invalid values of velocity or acceleration                                                                          | Re-run the FB after correcting<br>the input values of "Velocity",<br>"Acceleration", "Deceleration"<br>and "Jerk".         |
| 0x0012E    | SMC_MV_DIRECTION_<br>NOT_APPLICABLE   | Direction = shortest/fastest<br>is not applicable.                                                                  | After correcting the input value<br>of "Direction" to be not in<br>shortest / fastest state, re-run<br>the function block. |
| 0x00145    | SMC_PP_ARRAYSIZE                      | Incorrect array size                                                                                                | Enter the correct ArraySize, then Re-run the function blocks.                                                              |
| 0x00146    | SMC_PP_STEP0MS                        | Delta_time is not allowed to be set to 0.                                                                           | Enter the correct Delta_Time, then Re-run the function blocks.                                                             |
| 0x0015E    | SMC_VP_ARRAYSIZE                      | Incorrect array size                                                                                                | Enter the correct ArraySize, then Re-run the function blocks.                                                              |
| 0x0015F    | SMC_VP_STEP0MS                        | Delta_time is not allowed to be set to 0.                                                                           | Enter the correct Delta_Time, then Re-run the function blocks.                                                             |
| 0x00177    | SMC_AP_ARRAYSIZE                      | Incorrect array size                                                                                                | Enter the correct ArraySize, then Re-run the function blocks.                                                              |
| 0x00178    | SMC_AP_STEP0MS                        | Delta_time is not allowed to be set to 0.                                                                           | Enter the correct Delta_Time, then Re-run the function blocks.                                                             |
| 0x00190    | SMC_TP_<br>TRIGGEROCCUPIED            | The trigger has been activated.                                                                                     | Correct TriggerInput.bActive<br>back to False, then re-run the<br>function block.                                          |
| 0x00191    | SMC_TP_COULDNT_SET_WIN<br>DOW         | The driver interface does not support Mask function.                                                                | The specified devices do not<br>support Window functions,<br>turn off Window functions to re-<br>run the function block.   |
| 0x0019A    | SMC_AT_<br>TRIGGERNOTOCCUPIED         | Triggering has been reset.                                                                                          | Check if MC_TouchProbe is run<br>and the axis position has not<br>been captured then re-activate<br>the function block.    |

| Error code | Description                               | Contents                                                                            | Corrective Action                                                                                                    |
|------------|-------------------------------------------|-------------------------------------------------------------------------------------|----------------------------------------------------------------------------------------------------|
| 0x001AA    | SMC_MCR_INVALID_<br>VELACC_VALUES         | Invalid values of velocity or acceleration                                          | Correct the input value of<br>"Velocity", "EndVelocity",<br>"Deceleration" and "Jerk", then<br>re-run the function block.                                                                                                    |
| 0x001C3    | SMC_MCA_INVALID_<br>VELACC_VALUES         | Invalid values of velocity or acceleration                                          | Correct the input value of<br>"Velocity", "EndVelocity",<br>"Deceleration" and "Jerk", then<br>re-run the function block.                                                                                                    |
| 0x001C5    | SMC_MCA_DIRECTION_<br>NOT_APPLICABLE      | Cannot set the shortest distance.                                                   | After correcting the input value<br>of "EndVelocityDirection" to be<br>not in shortest / fastest state, re-<br>run the function block.                                                                                                    |
| 0x001DB    | SMC_SDL_INVALID_<br>AXIS_STATE            | SMC_ChangeDynamic<br>Limits can only be called in<br>standstill or power_off state. | Check if the axis is in power_off<br>or standstill state and then re-<br>activate the function block.                                                                                                    |
| 0x001DC    | SMC_SDL_INVALID_<br>VELACC_VALUES         | Invalid values of velocity,<br>acceleration, deceleration<br>and jerk               | After fixing the input value if<br>"fMaxVelocity",<br>fMaxAcceleration",<br>"fMaxDeceleration" and<br>"fMaxJerk", re-run the function<br>block.                                                                                                    |
| 0x00258    | SMC_CR_NO_TAPPETS_<br>IN_CAM              | There're no tappets set in the CAM.                                                 | Set tappets in the cam table<br>and then re-run the function<br>block.                                                                                                    |
| 0x00259    | SMC_CR_TOO_MANY_<br>TAPPETS               | The number of tappet<br>groupID exceeds<br>MAX_NUM_TAPPETS                          | As a result of too many tappets<br>in the cam table, you have to<br>modify the number before re-<br>executing the function block.                                                                                                    |
| 0x00271    | SMC_CI_NO_CAM_<br>SELECTED                | No cam is selected.                                                                 | enter the correct value given<br>by MC_CamTableSelect after<br>it's successfully run to the input<br>"CamTableID" and then re-run<br>the function block.                                                                                                    |
| 0x00272    | SMC_CI_MASTER_OUT_<br>OF_SCALE            | The master exceeds the valid scale.                                                 | <ol> <li>Execute MC_Reset to make<br/>the axis back to standstill<br/>state and check the inputs of<br/>MC_CamTableSelect.</li> <li>Make sure that the cam<br/>master position, which is<br/>calculated by "Periodic"<br/>/"MasterAbsolute" of<br/>MC_CamTableSelect and<br/>"MasterCompensation" of<br/>MC_CamIn, is in the range of<br/>master scale on the cam<br/>table before you re-run the<br/>function block.</li> </ol> |
| 0x00273    | SMC_CI_RAMPIN_<br>NEEDS_VELACC_<br>VALUES | The value of Velocity and acceleration must be set in the function of ramp_in.      | <ol> <li>Execute MC_Reset to make<br/>the axis back to standstill<br/>state and check the<br/>StartMode input.</li> <li>When "StartMode" is set to<br/>"ramp_in"/<br/>"ramp_in_pos"/"ramp_in_neg<br/>", the input values of<br/>"VelocityDiff"/"Acceleration"/<br/>"Deceleration" need to be</li> </ol>                                                                                                    |

| Error code | Description                                       | Contents                                                                   | Corrective Action                                                                                                    |
|------------|---------------------------------------------------|----------------------------------------------------------------------------|----------------------------------------------------------------------------------------------------|
|            |                                                   |                                                                            | non-zero. Then you can re-<br>run the function block.                                                                                                    |
| 0x00274    | SMC_CI_SCALING_<br>INCORRECT                      | Scaling variables<br>fEditor/TableMasterMin/Max<br>are not correct         | <ol> <li>Execute MC_Reset to make<br/>the axis back to standstill<br/>state and check the inputs.</li> <li>Make sure that the max<br/>values must be bigger than<br/>the min values in fEditor /<br/>fTable while using a cam<br/>table not in "XYVA" format.<br/>Then you can re-run the<br/>function block.</li> </ol> |
| 0x00275    | SMC_CI_TOO_MANY_<br>TAPPETS_PER_CYCLE             | Activate too many tappets in the same period.                              | Modify the tappets on the cam<br>table and make sure that<br>there're no too many tappets<br>gathering on the same position.<br>After download the cam table<br>again, re-run the function block.                                                                                                    |
| 0x00280    | SMC_CB_NOT_<br>IMPLEMENTED                        | The selected cam format is not run.                                        | Modify the cam table format to<br>the one supported by the<br>function block, then re-run the<br>function block.(Currently only<br>support "XYVA" format)                                                                                                    |
| 0x002A3    | SMC_GI_RATIO_DENOM                                | RatioDenominator = 0                                                       | Change the value of<br>"RatioDenominator" to be non-<br>zero and re-run the function<br>block.                                                                                                    |
| 0x002A4    | SMC_GI_INVALID_ACC                                | Invalid value of acceleration                                              | <ol> <li>Execute MC_Reset to make<br/>the axis back to standstill<br/>state and check the inputs.</li> <li>Make sure the value of<br/>"Acceleration" is greater than<br/>zero, then re-run the function<br/>block.</li> </ol>                                                                                            |
| 0x002A5    | SMC_GI_INVALID_DEC                                | Invalid value of deceleration                                              | <ol> <li>Execute MC_Reset to make<br/>the axis back to standstill<br/>state and check the inputs.</li> <li>Make sure the value of<br/>"Deceleration" is greater than<br/>zero, then re-run the function<br/>block.</li> </ol>                                                                                            |
| 0x002A6    | SMC_GI_MASTER_<br>REGULATOR_CHANGED               | The master state<br>(Enable/Disable) is changed<br>without the permission. | Execute MC_Reset to make the<br>axis back to standstill state and<br>re-run the function block.                                                                                                    |
| 0x002A7    | SMC_GI_INVALID_JERK                               | Invalid jerk value                                                         | <ol> <li>Execute MC_Reset to make<br/>the axis back to standstill<br/>state and check the inputs.</li> <li>Make sure the value of "Jerk"<br/>is greater than zero, then re-<br/>run the function block.</li> </ol>                                                                                                    |
| 0x002D5    | SMC_PH_INVALID_<br>VELACCDEC                      | Invalid values of velocity,<br>acceleration and<br>deceleration            | Make sure the values of<br>"Velocity", "Acceleration" and<br>"Deceleration" are non-zero<br>before re-run the function block.                                                                                                    |
| 0x002EE    | SMC_NO_CAM_REF_<br>TYPE                           | The chosen cam type is not<br>MC_CAM_REF                                   | Correct the input variable to the<br>correct variable in<br>"MC_CAM_REF" type.                                                                                                    |
| 0x002EF    | SMC_CAM_TABLE_<br>DOES_NOT_COVER_<br>MASTER_SCALE | The curve data does not include the master scale,                          | Correct the values of "xStart"<br>and "xEnd" to make these two                                                                                                    |

| Error code | Description                                      | Contents                                                                             | Corrective Action                                                                                                    |
|------------|--------------------------------------------------|--------------------------------------------------------------------------------------|----------------------------------------------------------------------------------------------------|
|            |                                                  | xStart and xEnd, on the<br>CamTable.                                                 | values are included in the master scale.                                                                                                    |
| 0x002F0    | SMC_CAM_TABLE_<br>EMPTY_MASTER_<br>RANGE         | There's no master range on the cam table.                                            | Fix the "xStart" and "xEnd" on<br>the cam table to make the<br>"xEnd" value greater than the<br>value of "xStart".                                                                                                    |
| 0x002F2    | SMC_CAM_TABLE_<br>INVALID_SLAVE_<br>MINMAX       | Invalid min/ max values of<br>the slave axis on the cam<br>table                     | Make sure that the values of<br>fTableSlaveMin and<br>fTableSlaveMax are not equal<br>before you re-run the function<br>block.                                                                                         |
| 0x00307    | SMC_GIP_MASTER_<br>DIRECTION_CHANGE              | The master axis changes its direction while being synchronizing with the slave axis. | Execute MC_Reset to make the axis back to standstill state and Re-run the FB. At the same time, do not reverse the master direction when "StartSync" is True.                                                          |
| 0x00308    | SMC_GIP_SLAVE_<br>REVERSAL_CANNOT_BE_AVOI<br>DED | AvoidReversal is set but<br>cannot avoid the slave axis<br>to be reversed.           | Adjust the input values of<br>"MasterSyncPosition",<br>"SlaveSyncPosition" and<br>"MasterStartDistance" as well<br>as the velocity of master and<br>slave axis after being coupled.<br>Then re-run the function block. |
| 0x00309    | SMC_GIP_AVOID_<br>REVERSAL_FOR_<br>FINITE_AXIS   | AvoidReversal cannot be<br>configured while using linear<br>axes.                    | Change the "Axis type" of slave<br>to "Modulo"(Need to re-<br>download) or set the input<br>"AvoidReversal" to False, then<br>re-run the function block.                                                               |
| 0x186A0    | DMC_TPC_INVALID_PDO_MAP<br>PING                  | PDO mapping error                                                                    | Do not configure Touch probe<br>function (60B8h) in PDO.                                                                                                    |
| 0x186A1    | DMC_TPC_TRIGGER<br>OCCUPIED                      | Trigger has been created.                                                            | Do not execute the function<br>block with MC_TouchProbe,<br>which has been run.                                                                                                    |
| 0x186A2    | DMC_TPC_ETC_CO_<br>FIRST_ERROR                   | SDO read-write error                                                                 | Invalid SDO command. Check the related configuration.                                                                                                    |
| 0x186A3    | DMC_TPC_ETC_CO_<br>OTHER_ERROR                   | Communication error                                                                  | Cannot find the corresponding master station. Check the master status first.                                                                                                    |
| 0x186A4    | DMC_TPC_ETC_CO_<br>DATA_OVERFLOW                 | Communication error                                                                  | The size of SDO is too large to<br>be sent. Re-run the FB after<br>modification.                                                                                                    |
| 0x186A5    | DMC_TPC_ETC_CO_<br>TIMEOUT                       | Communication error                                                                  | SDO time outs. Check if there's a corresponding OD to the servo.                                                                                                    |
| 0x186A8    | DMC_TPC_ECAT_<br>MASTER_DISABLE                  | Communication error                                                                  | Master initialization failed.<br>check the status of the master<br>station.                                                                                                    |
| 0x186A9    | DMC_TPC_SLAVE_NOT_SUPO<br>ORT                    | In CN5 mode, ETCSlave is not the ASDA-A3                                             | Confirm the slave model.                                                                                                    |
| 0x186B3    | DMC_MF_INVALID_ACCDEC_V<br>ALUES                 | Invalid velocity or<br>acceleration value                                            | After correcting the "Velovity" ,<br>"Acceleration" , "Deceleration"<br>input values, execute the<br>function block again.                                                                                             |
| 0x186B4    | DMC_MF_AXIS_NOT_READY_F<br>OR_MOTION             | Axis status cannot execute<br>motion control instruction                             | The axis is in a state that<br>cannot be controlled. Confirm<br>whether the target axis is Power<br>on or in an error state, and                                                                                       |

| Error code | Description                               | Contents                                                 | Corrective Action                                                                                                    |
|------------|-------------------------------------------|----------------------------------------------------------|----------------------------------------------------------------------------------------------------|
|            |                                           |                                                          | enable the axis or execute<br>MC_Reset on the axis<br>according to the situation.                                                                                                    |
| 0x186B5    | DMC_MF_AXIS_ERROR_DURIN<br>G_MOTION       | An error occurred during operation                       | Confirm the servo error<br>information, refer to the servo<br>manual to eliminate the error,<br>and execute MC_Reset.                                                                                                    |
| 0x186B6    | DMC_MF_REGULATOR_OR_ST<br>ART_NOT_SET     | Axis status cannot execute<br>motion control instruction | After starting the servo, execute<br>MC_Reset and Re-run the<br>motion function block.                                                                                                    |
| 0x186B7    | DMC_MF_TP_TRIGGEROCCUP<br>IED             | There are other<br>MC_TouchProbes executing              | After making sure that no other<br>MC_TouchProbe is executing in<br>the program, re-run the function<br>block.                                                                                                    |
| 0x186B8    | DMC_MF_TP_COULDNT_SET_<br>WINDOW          | Cannot support window<br>mode                            | The drive cannot support the<br>window mode, turn off the<br>window mode and restart the<br>function block.                                                                                                    |
| 0x186B9    | DMC_MF_TP_COMM_ERROR                      | MC_TouchProbe function<br>block command error            | TouchProbe related function<br>block command error, remove<br>the error and re-run the function<br>block.                                                                                                    |
| 0x186C4    | DMC_ML_MASTER_DISTANCE<br>_INVALID_VALUES | Target distance entered incorrectly                      | confirm that the sum of the<br>acceleration and deceleration<br>distances cannot be greater<br>than or equal to the total moving<br>distance, and the three inputs<br>cannot be negatives; restart the<br>function block after correction. |
| 0x186C5    | DMC_ML_AXIS_NOT_READY_F<br>OR_MOTION      | Axis status cannot execute<br>motion control instruction | The axis is in a state that<br>cannot be controlled. confirm<br>whether the target axis is Power<br>on or in an error state, and<br>enable the axis or execute<br>MC_Reset on the axis<br>according to the situation.                      |
| 0x186C6    | DMC_ML_AXIS_ERROR_DURIN<br>G_MOTION       | An error occurred during operation                       | confirm the servo error<br>information, refer to the servo<br>manual to eliminate the error,<br>and execute MC_Reset.                                                                                                    |
| 0x186C7    | DMC_ML_REGULATOR_OR_ST<br>ART_NOT_SET     | Axis status cannot execute<br>motion control instruction | After starting the servo, execute<br>MC_Reset and Re-run the<br>motion function block.                                                                                                    |
| 0x186C8    | DMC_ML_TP_TRIGGEROCCUP<br>IED             | There are other<br>MC_TouchProbes executing              | After making sure that no other MC_TouchProbe is executing in the program, re-run the function block.                                                                                                    |
| 0x186C9    | DMC_ML_TP_COMM_ERROR                      | MC_TouchProbe function<br>block command error            | TouchProbe related function<br>block command error, remove<br>the error and re-run the function<br>block.                                                                                                    |
| 0x186D4    | DMC_CB_CAM_TABLE_DATA_E<br>MPTY           | Cam table no information                                 | Check if the Cam table has no<br>data                                                                                                    |
| 0x186D5    | DMC_CB_CAM_DATATYPE_NO<br>T_SUPPORT       | Cam table format error                                   | Check if the Cam table format is correct                                                                                                    |
| 0x187CC    | DMC_CRTS_TAPPETID_<br>VALUE_OUTOFRANGE    | The value of track ID of the tappet is set out of range. | Re-run the FB after correcting<br>Track ID.                                                                                                    |

| Error code | Description                                 | Contents                                                   | Corrective Action                                                                                                    |
|------------|---------------------------------------------|------------------------------------------------------------|----------------------------------------------------------------------------------------------------|
| 0x187D2    | DMC_CRTV_TAPPETID_<br>VALUE_OUTOFRANGE      | The value of track ID of the tappet is set out of range.   | Re-run the FB after correcting<br>Track ID.                                                                                                    |
| 0x187D3    | DMC_CRTV_NO_<br>TAPPETID                    | The track ID to read does not exist.                       | Re-run the FB after checking the tappet inputs.                                                                                                    |
| 0x187D4    | DMC_CRTV_NO_<br>TAPPETS_IN_CAM              | There's no tappets set in the cam table.                   | Re-run the FB after adding new tappets.                                                                                                    |
| 0x187DA    | DMC_CWTV_INVALID_<br>TAPPETID               | Invalid Track ID                                           | Re-run the FB after correcting<br>Track ID.                                                                                                    |
| 0x187DB    | DMC_CWTV_INVALID_<br>MASTER_POS             | Invalid master position                                    | correct the input of master position, then Re-run the FB.                                                                                                    |
| 0x187DC    | DMC_CWTV_CAM_<br>TABLE_NUM_EXCEED_<br>LIMIT | The number of cam table exceeds the limit.                 | The limit has been reached.<br>Cannot write in more tappets.                                                                                                    |
| 0x187DD    | DMC_CWTV_TAPPETID_<br>NOT_FOUND             | The track ID to modify does not exist.                     | Re-run the FB after correcting<br>Track ID.                                                                                                    |
| 0x187DE    | DMC_CWTV_TAPPET_<br>NUM_EXCEED_LIMIT        | The number of tappets exceeds the limit.                   | Re-run the FB after checking the tappet number.                                                                                                    |
| 0x187DF    | DMC_CWTV_INVALID_MODE                       | Tappet input is not an existed mode.                       | Correct the tappet mode and Re-run the FB.                                                                                                    |
| 0x187E4    | DMC_CAT_INVALID_<br>MASTER_POS              | The user-defined master position is out of range.          | Re-run the FB after correcting the master position.                                                                                                    |
| 0x187E5    | DMC_CAT_CAM_TABLE_NUM_<br>EXCEED_LIMIT      | The number of cam table exceeds the limit.                 | The limit has been reached.<br>Cannot write in more tappets.                                                                                                    |
| 0x187E6    | DMC_CAT_TAPPET_<br>NUM_EXCEED_LIMIT         | The number of tappets exceeds the limit.                   | Re-run the FB after checking the tappet number.                                                                                                    |
| 0x187E7    | DMC_CAT_NO_TAPPET_<br>TO_BE_ADDED           | No tappet action set in the input variable.                | There're no newly-added<br>tappets in the input data.<br>confirm that either PositiveMode<br>or NegativeMode is not set to<br>TAPPETACTION_none before<br>re-run the function block. |
| 0x187E8    | DMC_CAT_INVALID_MODE                        | Tappet input is not an existed mode.                       | Correct the tappet mode and Re-run the FB.                                                                                                    |
| 0x187ED    | DMC_CDT_NO_<br>TAPPETS_IN_CAM               | There's no tappet in the tappet table.                     | Re-run the FB after specifying a tappet table which has tappets in it.                                                                                                    |
| 0x187EE    | DMC_CDT_CAM_TABLE_NUM_<br>EXCEED_LIMIT      | The number of cam table exceeds the limit.                 | The limit has been reached.<br>Cannot write in more tappets.                                                                                                    |
| 0x187EF    | DMC_CDT_TAPPETID_NOT_FO<br>UND              | The Track ID for deletion still exists in the Tappet table | Correct the Track ID and then<br>restart the function block                                                                                                    |
| 0x187F4    | DMC_CRP_INVALID_<br>POINTNUM                | Invalid point number                                       | Check if the point number of<br>specified data is more than the<br>point number of cam data. Re-<br>run the FB after modification.                                                   |
| 0x187FA    | DMC_CWP_INVALID_<br>POINTNUM                | Invalid point number                                       | Check if the point number of<br>specified data is more than the<br>point number of cam data. Re-<br>run the FB after modification.                                                   |
| 0x187FB    | DMC_CWP_INVALID_<br>MASTERPOS               | Invalid master position                                    | check if the master position of<br>data point to be modified<br>exceeds the master position of<br>the front and back point. Re-run<br>the FB after modification.                     |

| Error code | Description                                | Contents                                                        | Corrective Action                                                                                                    |
|------------|--------------------------------------------|-----------------------------------------------------------------|----------------------------------------------------------------------------------------------------|
| 0x18801    | DMC_TC_INVALID_VALUES                      | Invalid value                                                   | Confirm pin input parameter value. Re-run the FB after modification.                                                                |
| 0x18802    | DMC_TC_FB_CONFLICT                         | Function trigger repeat                                         | FB DMC_TorqueControl is<br>being run, and only one FB<br>DMC_TorqueControl is allowed<br>to be run at the same time.                |
| 0x18803    | DMC_TC_SDO_RW_FAIL                         | Wrong communication                                             | SDO read & write failed. Reply to the servo communication, and execute this FB.                                                     |
| 0x18804    | DMC_TC_SCM_NOT_SUPPORT<br>ED               | Wrong PDO configuration                                         | Confirm the slave OD setting.<br>Need to open TargetTorque,<br>ActualTorque,<br>ModeOfOperation, and<br>ModeOfOperationDisplay.     |
| 0x18805    | DMC_TC_SCM_AXIS_IN_WRO<br>NG_STATE         | Axis at wrong state                                             | Use MC_Reset to eliminate the error.                                                                                                |
| 0x18806    | DMC_TC_SCM_INTERRUPTED                     | Function block execution<br>error                               | Re-run the function block.                                                                                                    |
| 0x18807    | DMC_TC_AXIS_NOT_READY_F<br>OR_MOTION       | Axis state error                                                | Power on servo and re-run the function block.                                                                                       |
| 0x18808    | DMC_TC_REGULATOR_OR_ST<br>ART_NOT_SET      | The axis state cannot<br>execute motion control<br>instruction. | After starting servo, execute<br>MC_Reset, and Re-run motion<br>function block.                                                     |
| 0x18809    | DMC_TC_INVALID_PDO_MAPPI<br>NG             | Slave does not configure the related OD on PDO.                 | Confirm PDO configuration                                                                                                    |
| 0x1880A    | DMC_TC_TORQUE_RAMP_VAL<br>UE_RANG_EXCEEDED | The Torque Ramp input is out of range.                          | Confirm the input parameters of the function block.                                                                                 |
| 0x1880B    | DMC_TC_VELOCITY_VALUE_R<br>ANG_EXCEEDED    | The Max Profile Velocity input is out of range.                 | Confirm the input parameters of the function block.                                                                                 |
| 0x1880C    | DMC_TC_WRONG_AXIS_TYPE                     | Wrong axis type                                                 | Confirm that the function block axis is the EtherCAT axis.                                                                          |
| 0x18811    | DMC_VC_SCM_NOT_SUPPOR<br>TED               | Slave does not configure the related OD on PDO.                 | Confirm the slave OD setting.<br>Need to open TargetVelocity,<br>ActualVelocity,<br>ModeOfOperation, and<br>ModeOfOperationDisplay. |
| 0x18812    | DMC_VC_SCM_AXIS_IN_WRO<br>NG_STATE         | Axis at wrong state                                             | Use MC_Reset to eliminate the error.                                                                                                |
| 0x18813    | DMC_VC_SCM_INTERRUPTED                     | Wrong function block<br>execution                               | Re-run the function block.                                                                                                    |

| Error code | Description                                 | Contents                                        | Corrective Action                                                                                                    |
|------------|---------------------------------------------|-------------------------------------------------|----------------------------------------------------------------------------------------------------|
| 0x18814    | DMC_VC_INVALID_ACCDEC_V<br>ALUES            | Wrong value                                     | Confirm pin input parameter<br>value. Re-run the FB after<br>modification.                                                                                                    |
| 0x18815    | DMC_VC_DIRECTION_NOT_AP<br>PLICABLE         | Wrong value                                     | Confirm pin input parameter<br>value. Re-run the FB after<br>modification.                                                                                                    |
| 0x18816    | DMC_VC_AXIS_NOT_READY_F<br>OR_MOTION        | Wrong axis state                                | Power on servo, and re-run the function block.                                                                                                    |
| 0x18817    | DMC_VC_AXIS_ERROR_DURIN<br>G_MOTION         | Axis error                                      | Confirm servo error information.<br>Refer to Servo manual for error<br>elimination, and execute<br>MC_Reset.                                                                                     |
| 0x18818    | DMC_VC_REGULATOR_OR_ST<br>ART_NOT_SET       | Axis error                                      | Power on servo, execute<br>MC_Rest, and Re-run motion<br>function block.                                                                                                    |
| 0x18819    | DMC_VC_WRONG_CONTROLL<br>ER_MODE            | Axis is in the wrong controller mode.           | Function block does not support<br>execution in the current mode.<br>To execute this function block,<br>execute<br>SMC_SetControllerMode first to<br>switch the axis to the<br>appropriate mode. |
| 0x1881A    | DMC_VC_INVALID_PDO_MAPP                     | Slave does not configure the related OD to PDO. | Confirm PDO configuration.                                                                                                    |
| 0x1881B    | DMC_CMGR_ZERO_VALUES                        | Wrong value                                     | After modifying<br>udiInputRotation,<br>udiPulsePerRotation,<br>udiOutputRotation, and<br>udiUnitsPerRotation to non-zero<br>values, re-run the function<br>block.                               |
| 0x1881C    | DMC_CMGR_DRIVE_POWERE<br>D                  | Wrong axis state                                | After making the axis state goes into Disable, re-run the function block.                                                                                                    |
| 0x1881D    | DMC_CMGR_INVALID_POSPE<br>RIOD              | Wrong value                                     | When setting iMovementType =<br>0, set fPositionPeriod to a value<br>greater than 0 and less than half<br>of dwBusBandWidth. Then, re-<br>run the function block.                                |
| 0x1881E    | DMC_CMGR_POSPERIOD_NO<br>T_INTEGRAL         | Wrong value                                     | After correcting fPositionPeriod<br>parameter, re-run the function<br>block.                                                                                                    |
| 0x1881F    | DMC_CMGR_RAG_ERROR_DU<br>RING_STARTUP       | Communication error                             | Confirm if the bus configuration<br>is normal, and Re-run<br>DMC_ChangeMechanismGear<br>Ration.                                                                                                  |
| 0x18820    | DMC_CMGR_RAG_ERROR_AXI<br>S_NOT_INITIALIZED | Axis initializing                               | EtherCAT Master cannot<br>execute<br>DMC_ChangeMechanismGear<br>Ration during Initialization.                                                                                                    |
| 0x1882E    | DMC_GM_NO_ERROR_<br>TO_RESET                | There's no error to be reset.                   | Re-run DMC_GroupReset when<br>an error occurs in the axis<br>group.                                                                                                    |

| Error code | Description                                         | Contents                                                                                                  | Corrective Action                                                                                                    |
|------------|-----------------------------------------------------|----------------------------------------------------------------------------------------------------|----------------------------------------------------------------------------------------------------|
| 0x1882F    | DMC_GM_DRIVE_<br>DOESNT_ANSWER                      | One or more axes in the group does not execute the reset action.                                          | After the communication status<br>of the axis is back to normal,<br>Re-run the FB.<br>(DFB_ResetECATMaster/DFB_<br>ResetECATSlave)                                                                                                    |
| 0x18830    | DMC_GM_ERROR_NOT_RESE<br>TTABLE                     | Error is not resettable.                                                                                  | Remove the error in axis group<br>(Modify parameter settings/<br>check on a normal axis path)<br>before download the program<br>once again.                                                                                                    |
| 0x18831    | DMC_GM_DRIVE_<br>DOESNT_ANSWER_IN_<br>TIME          | Communication timeout                                                                                     | After the communication status<br>of the axis is back to normal<br>(DFB_ResetECATMaster/DFB_<br>ResetECATSlave), Re-run the<br>FB.                                                                                                    |
| 0x18832    | DMC_GM_CANNOT_<br>RESET_<br>COMMUNICATION_<br>ERROR | Communication error cannot be reset.                                                                      | After the communication status<br>of the axis is back to normal<br>(DFB_ResetECATMaster/DFB_<br>ResetECATSlave), Re-run the<br>FB.                                                                                                    |
| 0x18833    | DMC_GM_AXIS_GROUP_RESE<br>T_FAILED                  | Fail to reset the axis group.                                                                             | Remove the error in axis group<br>(Modify parameter settings/<br>check on a normal axis path)<br>before download the program<br>once again.                                                                                                    |
| 0x18839    | DMC_GM_LINEAR_AXIS_MAPP<br>ING_ERROR                | Command a non-zero<br>displacement to an axis,<br>which does not exist.                                   | Run MC_GroupReset to make<br>the axis group back to<br>GroupStandby state. Then<br>check the parameter setting and<br>the input position of axis group<br>so as to make sure the existing<br>displacement has been mapped<br>to an appointed axis.                                                           |
| 0x1883A    | DMC_GM_DIRECT_AXIS_MAPP<br>ING_ERROR                | A non-0 displacement is<br>specified for a non-existent<br>axis in the Direct motion<br>instruction.      | Run MC_GroupReset to return<br>the axis group to GroupStandby<br>state.<br>And check the parameter<br>setting of the axis group and the<br>position of the axis group<br>motion instruction, and confirm<br>that each axis in the axis group<br>with displacement has the<br>correct designated single axis. |
| 0x1883B    | DMC_GM_JOG_AXIS_MAPPIN<br>G_ERROR                   | A non-0 displacement is<br>specified for an axis that<br>does not exist in the jog<br>motion instruction. | Run MC_GroupReset to return<br>the axis group to GroupStandby<br>state.<br>And check the parameter<br>setting of the axis group and the<br>position of the axis group<br>motion instruction, and confirm<br>that each axis in the axis group<br>with displacement has the<br>correct designated single axis. |
| 0x1883F    | DMC_GM_CIRCULAR_<br>AXIS_MAPPING_ERROR              | Command a non-zero<br>displacement to an axis,<br>which does not exist, in a<br>circular movement.        | Run MC_GroupReset to make<br>the axis group back to<br>GroupStandby state. Then<br>check the parameter setting and<br>the input position of axis group<br>so as to make sure the existing                                                                                                    |

| Error code | Description                                         | Contents                                                                                                    | Corrective Action                                                                                                    |
|------------|-----------------------------------------------------|----------------------------------------------------------------------------------------------------|----------------------------------------------------------------------------------------------------|
|            |                                                     |                                                                                                    | displacement has been mapped<br>to an appointed axis.                                                                                                    |
| 0x18840    | DMC_GM_HELIX_AXIS_<br>MAPPING_ERROR                 | Command a non-zero<br>displacement to an axis,<br>which does not exist, in a<br>helical movement.                                 | Run MC_GroupReset to make<br>the axis group back to<br>GroupStandby state. Then<br>check the parameter setting and<br>the input position of axis group<br>so as to make sure the existing<br>displacement has been mapped<br>to an appointed axis.                                                                               |
| 0x18841    | DMC_GM_CIRCLE_<br>DISTANCE_LARGER_<br>THAN_DIAMETER | Under the<br>DMC_CIRC_MODE.<br>radius mode, the distance<br>between the start and end<br>point is larger than the<br>diameter.    | <ol> <li>Run MC_GroupReset to<br/>make the group state back<br/>to GroupStandby.</li> <li>While using<br/>DMC_CIRC_MODE.radius,<br/>the input value of radius<br/>must be larger than half of<br/>the distance between the<br/>start and end point.</li> <li>Re-run the function block.</li> </ol>                               |
| 0x18842    | DMC_GM_CIRCLE_<br>START_AND_ENDPOINT_EQUA<br>L      | Under DMC_CIRC_MODE.<br>radius / DMC_CIRC_<br>MODE.border mode, the<br>start point and the end point<br>are at the same position. | <ol> <li>Execute MC_GroupReset to<br/>make the group state back<br/>to GroupStandby.</li> <li>While using<br/>DMC_CIRC_MODE.radius /<br/>DMC_CIRC_MODE.border<br/>the input value of radius<br/>must be larger than half of<br/>the distance between the<br/>start and end point.</li> <li>Re-run the function block.</li> </ol> |
| 0x18843    | DMC_GM_CIRCLE_<br>COLLINEAR_POINTS                  | Under DMC_CIRC_MODE.<br>border mode, three points<br>are defined to lie on a same<br>line.                                        | <ol> <li>Execute MC_GroupReset to<br/>make the group state back<br/>to GroupStandby.</li> <li>While using<br/>DMC_CIRC_MODE.border,<br/>start point, end point and<br/>assist point should not be<br/>set on the same line.</li> <li>Re-run the function block.</li> </ol>                                                       |
| 0x18844    | DMC_GM_CIRCLE_<br>CENTER_NOT_ON_<br>BISECTOR        | Under DMC_CIRC_MODE.<br>center mode, the center of a<br>circle is not on the bisector<br>line.                                    | <ol> <li>Execute MC_GroupReset to<br/>make the group state back<br/>to GroupStandby. Make sure<br/>that the center must locates<br/>on the bisector line between<br/>the start and end point.</li> <li>Re-run the function block.</li> </ol>                                                                                     |
| 0x18845    | DMC_GM_CIRCLE_<br>RADIUS_ZERO                       | Under DMC_CIRC_MODE.<br>radius mode, the radius is<br>zero.                                                                       | <ol> <li>Make sure the radius is not 0<br/>while using<br/>DMC_CIRC_MODE.radius<br/>mode.</li> <li>Re-run the function block.</li> </ol>                                                                                                    |

| Error code | Description                                      | Contents                                                                         | Corrective Action                                                                                                    |
|------------|--------------------------------------------------|----------------------------------------------------------------------------------|----------------------------------------------------------------------------------------------------|
| 0x1884B    | DMC_GM_CONTINUE_<br>WRONG_POSITION               | The current position is not<br>the start position recorded in<br>continue data.  | <ol> <li>Move the axis group to the position recorded in Continue Data.<br/>(DMC_AXIS_GROUP_REF. ContinuePos)</li> <li>Re-run the function block.</li> </ol>                                                                                                    |
| 0x1884C    | DMC_GM_CONTINUE_<br>DATA_NOT_WRITTEN             | ContinueData is not written.                                                     | After confirming there's<br>Continue Data in the axis group<br>(DMC_AXIS_GROUP_REF.bC<br>ontinueDataWriten), then<br>execute DMC_GroupContinue.                                                                                                    |
| 0x18852    | DMC_GM_NO_AXIS_IN_<br>AXIS_GROUP                 | There're no axes in the axis group.                                              | At least one axis must be<br>specified in the parameter<br>setting of axis group before re-<br>run the function block.                                                                                                    |
| 0x18853    | DMC_GM_SINGLE_AXIS_ERRO<br>R                     | Axis error occurs in the axis<br>group.                                          | <ol> <li>After troubleshoot the error,<br/>execute MC_GroupReset to<br/>make the group state back<br/>to GroupStandby, while each<br/>axis leaves errorstop state.</li> <li>Re-run the function block.</li> </ol>                                                                            |
| 0x18854    | DMC_GM_AXIS_NOT_<br>READY_FOR_MOTION             | One or more axes in the<br>group are not ready for<br>motion.                    | <ol> <li>Execute MC_GroupReset to<br/>make the group state back<br/>to GroupStandby, while each<br/>axis leaves errorstop state.</li> <li>Make sure that each axis<br/>has been successfully<br/>powered on and entered<br/>standstill state.</li> <li>Re-run the function block.</li> </ol> |
| 0x18855    | DMC_GM_AXIS_LIMIT_<br>VIOLATED                   | One or more limits for an axis are violated.                                     | <ol> <li>Execute MC_GroupReset to<br/>make the group state back<br/>to GroupStandby.</li> <li>Make sure that the position,<br/>velocity, acceleration and<br/>jerk of each axis do not<br/>exceed the limits.</li> <li>Re-run the function block.</li> </ol>                                 |
| 0x18856    | DMC_GM_AXIS_GROUP_WRO<br>NG_STATE                | Axis group is in wrong state.                                                    | Make sure the axis group is<br>under the proper state and<br>ready to be run before Run the<br>function block.                                                                                                    |
| 0x18857    | DMC_GM_AXIS_GROUP_AXIS_<br>IN_DIFFERENT_<br>TASK | Some axes in the group and<br>the axis group itself are not<br>in the same task. | Correct the settings of the axis<br>and the group so as to make<br>both bus cycle tasks are<br>appointed to the same task                                                                                                    |
| 0x18858    | DMC_GM_INVALID_VEL_ACC_<br>DEC_JERK              | Invalid values of velocity,<br>acceleration, deceleration<br>and jerk            | <ol> <li>Adjust the values to be<br/>reasonable and non-zero.</li> <li>Re-run the function block.</li> </ol>                                                                                                    |
| 0x18859    | DMC_GM_INVALID_<br>BUFFER_MODE                   | Invalid buffer mode                                                              | <ol> <li>Change to a supported<br/>buffer mode.</li> <li>Re-run the function block.</li> </ol>                                                                                                    |

| Error code | Description                                                                  | Contents                                                                             | Corrective Action                                                                                                    |
|------------|------------------------------------------------------------------------------|--------------------------------------------------------------------------------------|----------------------------------------------------------------------------------------------------|
| 0x1885A    | DMC_GM_CMD_<br>ABORTED_DUE_TO_<br>ERROR                                      | Command is aborted due to an error.                                                  | <ol> <li>Troubleshoot the error.</li> <li>Execute MC_GroupReset to<br/>make the group state back<br/>to GroupStandby.</li> <li>Re-run the function block.</li> </ol>                                                                              |
| 0x1885B    | DMC_GM_<br>TRANSITIONING_FROM_<br>SINGLE_AXIS_<br>MOVEMENT_NOT_<br>SUPPORTED | Transitioning from the single-axis movement is not supported.                        | <ol> <li>Execute MC_GroupReset to<br/>make the group state back<br/>to GroupStandby.</li> <li>Make sure each axis is back<br/>to standstill.</li> <li>Re-run the function block.</li> </ol>                                                       |
| 0x1885C    | DMC_GM_AXIS_GROUP_VELO<br>CITY_EXCEED_<br>LIMIT                              | The velocity of axis group<br>exceeds the limit set in the<br>parameter setting.     | <ol> <li>Execute MC_GroupReset to<br/>make the group state back<br/>to GroupStandby.</li> <li>Make sure the group velocity<br/>does not exceed the limit set<br/>in the parameter setting.</li> <li>Re-run the function block.</li> </ol>         |
| 0x1885D    | DMC_GM_AXIS_GROUP_ACCE<br>LERATION_<br>EXCEED_LIMIT                          | The acceleration of axis<br>group exceeds the limit set<br>in the parameter setting. | <ol> <li>Execute MC_GroupReset<br/>to make the group state<br/>back to GroupStandby.</li> <li>Make sure the group<br/>acceleration does not<br/>exceed the limit set in the<br/>parameter setting.</li> <li>Re-run the function block.</li> </ol> |
| 0x1885E    | DMC_GM_AXIS_GROUP_DECE<br>LERATION_<br>EXCEED_LIMIT                          | The deceleration of axis<br>group exceeds the limit set<br>in the parameter setting. | <ol> <li>Execute MC_GroupReset<br/>to make the group state<br/>back to GroupStandby.</li> <li>Make sure the group<br/>deceleration does not<br/>exceed the limit set in the<br/>parameter setting.</li> <li>Re-run the function block.</li> </ol> |
| 0x1885F    | DMC_GM_AXIS_GROUP_JERK<br>_EXCEED_LIMIT                                      | The jerk of axis group<br>exceeds the limit set in the<br>parameter setting.         | <ol> <li>Execute MC_GroupReset<br/>to make the group state<br/>back to GroupStandby.</li> <li>Make sure the group jerk<br/>does not exceed the limit<br/>set in the parameter<br/>setting.</li> <li>Re-run the function block.</li> </ol>         |
| 0x18860    | DMC_GM_AXIS_GROUP_PLAN<br>NING_ERROR                                         | Axis group planning error                                                            | <ol> <li>Run MC_GroupReset to<br/>make the group state back<br/>to GroupStandby.</li> <li>Make sure the parameters<br/>set for the motion<br/>instruction are reasonable<br/>for planning paths.</li> <li>Re-run the function block.</li> </ol>   |

| Error code | Description                               | Contents                                                                                                    | Corrective Action                                                                                                    |
|------------|-------------------------------------------|----------------------------------------------------------------------------------------------------|----------------------------------------------------------------------------------------------------|
| 0x18861    | DMC_GM_AXIS_GROUP_MOVE<br>_ERROR          | Axis group move error                                                                                                    | <ol> <li>Run MC_GroupReset to<br/>make the group state back<br/>to GroupStandby.</li> <li>Make sure the parameters<br/>set for the motion<br/>instruction are reasonable<br/>for planning paths.</li> <li>Re-run the function block.</li> </ol>                                                 |
| 0x18862    | DMC_GM_CMD_BUF_<br>FULL                   | Command buffer is full.                                                                                                    | <ol> <li>Make sure there's still some<br/>space in the command<br/>buffer.</li> <li>Re-run the function block.</li> </ol>                                                                                                    |
| 0x18863    | DMC_GM_INVALID_COORD_SY<br>STEM           | This motion instruction does<br>not support this coordinate<br>system.                                                      | <ol> <li>Change to the supported<br/>coordinate system.</li> <li>Re-run the function block.</li> </ol>                                                                                                    |
| 0x18864    | DMC_GM_KIN_INVALID_PARA<br>METERS         | The kinematics parameters<br>of the axis group are not set<br>correctly.                                                    | <ol> <li>Run MC_GroupReset to<br/>make the group state<br/>back to GroupStandby.</li> <li>Confirm the kinematics<br/>parameters.</li> <li>Re-run the function block.</li> </ol>                                                                                                    |
| 0x18865    | DMC_GM_KIN_INVALID_CONS<br>TELLATION      | The cartesian coordinate of<br>the points in the axis group<br>motion path exceed the<br>working area of the axis<br>group. | <ol> <li>Run MC_GroupReset to<br/>make the group state<br/>back to GroupStandby.</li> <li>Make sure the cartesian<br/>coordinate of the points in<br/>the axis group motion<br/>path does not exceed the<br/>working area of the axis<br/>group.</li> <li>Re-run the function block.</li> </ol> |
| 0x18866    | DMC_GM_KIN_NOT_INITIALIZE<br>D            | The axis group does not set kinematics transformation.                                                                      | <ol> <li>Run MC_GroupReset to<br/>make the group state<br/>back to GroupStandby.</li> <li>Make sure the axis group<br/>has set kinematics<br/>transformation.</li> <li>Re-run the function block.</li> </ol>                                                                                    |
| 0x18867    | DMC_GM_KIN_CONFIGS_DIFF<br>ER             | The kinematics configuration<br>of all points in the motion<br>path of the axis group is<br>inconsistent.                   | <ol> <li>Run MC_GroupReset to<br/>make the group state<br/>back to GroupStandby.</li> <li>Make sure that the<br/>kinematics configuration<br/>of all points in the motion<br/>path of the axis group<br/>should be consistent.</li> <li>Re-run the function block.</li> </ol>                   |
| 0x18868    | DMC_GM_KIN_SINGULAR_CO<br>NFIGURATION     | Set the kinematics<br>configuration as singular<br>configuration.                                                           | <ol> <li>Make sure that the<br/>kinematics configurations<br/>are set correctly.</li> <li>Re-run the function block.</li> </ol>                                                                                                    |
| 0x18869    | DMC_GM_DYN_TRACKING_MU<br>TUAL_DEPENDENCY | The axis group and the axis<br>group it is tracking cannot<br>form a loop.                                                  | <ol> <li>Make sure the axis group<br/>and the axis group it is<br/>tracking form a loop.</li> <li>Re-run the function block.</li> </ol>                                                                                                    |

| Error code | Description                                              | Contents                                                                      | Corrective Action                                                                                                    |
|------------|----------------------------------------------------------|-------------------------------------------------------------------------------|----------------------------------------------------------------------------------------------------|
| 0x1886A    | DMC_GM_DYN_TRACKING_DE<br>PENDENCY_IN_DIFFERENT_TA<br>SK |                                                                               | <ol> <li>Make sure the axis group<br/>is under the same task as<br/>the axis group it is<br/>tracking.</li> <li>Re-run the function block.</li> </ol>                                               |
| 0x1886B    | DMC_GM_DYN_TRACKING_PC<br>S_STILL_IN_USE                 | While dynamic tracking is in<br>progress, the PCS used<br>cannot be modified. | <ol> <li>Stop tracking or wait for<br/>tracking to complete.</li> <li>Re-run the function block.</li> </ol>                                                                                         |
| 0x1886C    | DMC_GM_DYN_TRACKING_IN<br>VALID_BUFFER_MODE              | Dynamic tracking does not support this BufferMode.                            | <ol> <li>Make sure the Buffer<br/>Mode used is supported<br/>by tracking.</li> <li>Re-run the function block.</li> </ol>                                                                            |
| 0x1886D    | DMC_GM_DYN_TRACKING_OP<br>ERATION_NOT_SUPPORTED          | Dynamic tracking does not support this operation.                             | Dynamic tracking does not support this operation.                                                                                                    |
| 0x1886E    | DMC_GM_INVALID_INPUT                                     | The value of the function<br>block input parameter is<br>invalid.             | <ol> <li>Make sure that the values<br/>of the function block input<br/>parameters are valid.</li> <li>Re-run the function block.</li> </ol>                                                         |
| 0x1886F    | DMC_GM_INVALID_DYNAMIC_<br>FACTOR                        | Invalid<br>velocity/acceleration/jerk<br>factor values.                       | <ol> <li>Make sure that the value<br/>of the Factor parameter is<br/>valid.</li> <li>Re-run the function block.</li> </ol>                                                                          |
| 0x18870    | DMC_GM_INVALID_DYNLIMITS                                 | Invalid<br>velocity/acceleration/deceler<br>ation/jerk values                 | <ol> <li>Make sure that the values<br/>of<br/>velocity/acceleration/decel<br/>eration/jerk are valid.</li> <li>Re-run the function block.</li> </ol>                                                |
| 0x18881    | DMC_GM_AXIS_GROUP_INIT_<br>FAILED                        | Axis group initialization failed.                                             | <ol> <li>use the axis group in the<br/>device tree as the input to<br/>the instruction.</li> <li>Re-run the function block.</li> </ol>                                                              |
| 0x18882    | DMC_GM_INVALID_AXIS_IN_A<br>XIS_GROUP                    | Invalid axes in axis group                                                    | <ol> <li>Make sure all the axes<br/>specified in the parameter<br/>setting exist in the device<br/>tree.</li> <li>Download the program<br/>again.</li> <li>Re-run the function block.</li> </ol>    |
| 0x18883    | DMC_GM_DUPLICATE_<br>AXIS_IN_AXIS_GROUP                  | Duplicated axes in axis<br>group.                                             | <ol> <li>Make sure there's no<br/>duplicated axis specified in<br/>the parameter setting.</li> <li>Download the program<br/>again.</li> <li>Re-run the function block.</li> </ol>                   |
| 0x18884    | DMC_GM_AXIS_<br>ALREADY_IN_OTHER_<br>ENABLED_AXIS_GROUP  | Some axes have been<br>already existed in another<br>enabled axis group.      | <ol> <li>Make sure the specified axis<br/>does not exist in other<br/>enabled axis group or<br/>disable the axis group which<br/>has the axis in it.</li> <li>Re-run the function block.</li> </ol> |

| Error code | Description                                                         | Contents                                                                                                    | Corrective Action                                                                                                    |
|------------|---------------------------------------------------------------------|----------------------------------------------------------------------------------------------------|----------------------------------------------------------------------------------------------------|
| 0x18885    | DMC_GM_AXIS_GROUP_INVAL<br>ID_TASK_<br>CONFIGURATION                | Task is not configured correctly.                                                                                                    | <ol> <li>Make sure that the Setting<br/>Values of bus cycle task<br/>meet the requirement.<br/>(Type: Cyclic, Interval: &gt;<br/>1ms)</li> <li>Download the program<br/>again.</li> <li>Re-run the function block.</li> </ol> |
| 0x18886    | DMC_GM_AXIS_GROUP_COUN<br>T_REACH_LIMIT                             | The axis group count has reached the limit.                                                                                            | <ol> <li>To activate more groups,<br/>make sure the number of<br/>activated axis group is less<br/>than the max.value.</li> <li>Re-run the function block.</li> </ol>                                                         |
| 0x18887    | DMC_GM_KINEMATICS_AXIS_<br>MAPPING_ERROR                            | The axis mapping settings<br>for the axis group do not<br>correspond to the axis<br>mapping settings required by<br>the configuration. | <ol> <li>Adjust the axis mapping<br/>settings for the axis group.</li> <li>Re-run the function block.</li> </ol>                                                                                                    |
| 0x18890    | DMC_GM_AXIS_GROUP_INVAL<br>ID_PARAMETER                             | Invalid axis group parameter                                                                                                    | After confirming that Parameter<br>input pin has correct readable<br>and writable parameters, re-run<br>the function block.                                                                                                   |
| 0x18891    | DMC_GM_AXIS_GROUP_CANT<br>_WRITE_PARAMETER_DURING<br>_GROUP_ENABLED |                                                                                                    | After using DMC_GroupDisable to disable this axis group, re-run the function block.                                                                                                    |
| 0x18892    | DMC_GM_AXIS_GROUP_INVAL<br>ID_PARAMETER_SETTING                     | Invalid axis group parameter                                                                                                    | After confirming that IrValue<br>input pin has correct parameter<br>Setting Value, re-run the<br>function block.                                                                                                    |
| 0x1889A    | DMC_GM_INVALID_IDENT_IN_<br>GROUP                                   | The value of the input pin<br>"IdentInGroup" is not within<br>the legal range.                                                         | Correct the value of the input<br>pin "IdentInGroup". (Range<br>starts at 1)<br>Re-run the function block.                                                                                                    |
| 0x1889B    | DMC_GM_AXIS_NOT_PART_OF<br>_AXIS_GROUP                              | The specified axis does not<br>belong to this axis group and<br>cannot be removed.                                                     | Make sure that the specified<br>single axis is included in the<br>axis group.                                                                                                    |
| 0x1889C    | DMC_GM_AXIS_GROUP_CANN<br>OT_ADD_SAME_AXIS                          | It is forbidden to add the<br>same axis to the axis group<br>multiple times.                                                           | Re-run the function block.<br>Confirm that the specified single<br>axis is not currently included in<br>the axis group.<br>Re-run the function block.                                                                         |
| 0x188B5    | DMC_CKPW_WRITE<br>AMOUNT_OUTOFRANGE                                 | WriteAmount input error                                                                                                    | Check and correct the input<br>value of WriteAmount before<br>Run the function block.                                                                                                    |
| 0x188B6    | DMC_CKPW_INVALID_<br>MASTERPOS                                      | Invalid master position                                                                                                    | Re-run the FB after correcting the input of master position.                                                                                                    |
| 0x188B7    | DMC_CKPW_INVALID_<br>ACC                                            | Invalid acceleration                                                                                                    | Re-run the FB after correcting<br>the acceleration input value of<br>master position.                                                                                                    |
| 0x188B8    | DMC_CKPW_INVALID_<br>ACC_SETTING                                    | Invalid acceleration setting                                                                                                    | Re-run the FB after determining<br>the velocity, acceleration and<br>curve type.                                                                                                    |
| 0x188B9    | DMC_CKPW_INVALID_<br>CURVE_TYPE_SETTING                             | Invalid curve type setting                                                                                                    | The input curve type is not<br>supported. Re-run the FB after<br>correcting the curve type.                                                                                                    |

| Error code | Description                                       | Contents                                                                                                    | Corrective Action                                                                                                    |
|------------|---------------------------------------------------|----------------------------------------------------------------------------------------------------|----------------------------------------------------------------------------------------------------|
| 0x188BA    | DMC_CKPW_SPLINE_<br>HAS_NO_BOUNDARY               | Spine has no boundary.                                                                                        | Make sure there's boundary<br>condition (Nature or Clamp) set<br>for the previous and the latter<br>part of the selected curve<br>"Spline", which the condition<br>should be the same at the start<br>and end of the boundary. Then<br>Re-run the FB. |
| 0x188BB    | DMC_CKPW_CAM_IS_<br>WRITING_BY_OTHER_<br>FUNCTION | Failure to write CAM.                                                                                         | Check if the cam table you're<br>currently using is being written<br>by other FBs, then wait for the<br>writing completed before you<br>Re-run the FB.                                                                                                |
| 0x188C5    | DMC_HP_INVALID_<br>HOME_SPEED                     | Invalid home speed value                                                                                      | set "Search for switch" and<br>"Search for Z phase pulse" with<br>non-zero values for the home<br>speed setting on Pulse Axis<br>configuration page.                                                                                                  |
| 0x188C6    | DMC_HP_INVALID_<br>HOME_ACC_DEC                   | Invalid home acceleration or deceleration value                                                               | set the homing acceleration<br>and deceleration with non-zero<br>values on Pulse Axis<br>configuration page.                                                                                                    |
| 0x188C7    | DMC_HP_INVALID_<br>HOME_POSITION                  | Invalid Setting Value of home position                                                                        | Set "IrPosiotion" to be in the<br>rotary range of pulse axis. [0 ~<br>PulseAxis.Modulo Value ]                                                                                                    |
| 0x188C8    | DMC_HP_AXIS_NOT_<br>PULSEAXIS                     | The input variable type is not set to be PulseAxis_REF.                                                       | After select "Pulse Axis" in IO<br>Configuration, enter the IEC<br>Object variable to the input<br>"Axis" of FB DMC_Home_P.                                                                                                    |
| 0x188C9    | DMC_HP_HOMING_<br>METHOD_RESERVED                 | Homing method is not<br>supported by current<br>version.                                                      | Check if the homing method is<br>supported by the version you're<br>currently using. refer to the<br>specification document for mode<br>modification.                                                                                                 |
| 0x188CA    | DMC_HP_HOMING_<br>MOVEMENT_HW_LIMIT               | Positive or negative limit<br>signal is activated and axis<br>cannot perform homing in<br>this circumstances. | Check if the hardware limit<br>signal you're using is supported<br>by the current homing mode.<br>refer to the specification<br>document for changing the<br>mode and hardware limit signal<br>configuration.                                         |
| 0x188CB    | DMC_HP_HOMING_AXIS_STAT<br>E_NOT_STAND<br>STILL   | Axis state is not Standstill.                                                                                 | Confirm that DMC_Home_P is<br>run when the axis state is<br>Standstill.                                                                                                    |
| 0x188D5    | DMC_ISP_AXIS_NOT_READY_<br>FOR_MOTION             | Wrong axis state                                                                                              | Power on servo and re-run the function block.                                                                                                    |
| 0x188D6    | DMC_ISP_WRONG_CONTROLL<br>ER_MODE                 | Wrong axis state                                                                                              | Switch the control mode to SMC_position, and re-run the function block.                                                                                                    |
| 0x1896C    | DMC_STL_WP_PARAM_<br>INVALID                      | Invalid parameter                                                                                             | The input parameter is too large.<br>Re-run the FB after correcting<br>the input parameter.                                                                                                    |

| Error code | Description                                   | Contents                                                                         | Corrective Action                                                                                                    |
|------------|-----------------------------------------------|----------------------------------------------------------------------------------|----------------------------------------------------------------------------------------------------|
| 0x1896D    | DMC_STL_WP_SENDING_ERR<br>OR                  | No corresponding OD or the OD is not allowed to be written.                      | No such error should occur<br>while matching ASDA-A2-E to<br>use. check if the servo you're<br>currently using meets Cia402, or<br>the function block cannot be<br>run. |
| 0x1896E    | DMC_STL_WP_DRIVE_<br>PARAMETER_NOT_<br>MAPPED | The input parameter number<br>does not exist.                                    | No such error should occur<br>while matching ASDA-A2-E to<br>use. check if the servo you're<br>currently using meets Cia402, or<br>the function block cannot be<br>run. |
| 0x1896F    | DMC_STL_WP_PARAM_CONV<br>ERSION_ERROR         | Parameter conversion error                                                       | No such error should occur<br>while matching ASDA-A2-E to<br>use. check if the servo you're<br>currently using meets Cia402, or<br>the function block cannot be<br>run. |
| 0x1897A    | DMC_SSWL_LIMIT_<br>SETTING_OPPOSITE           | Negative limit input error                                                       | Negative software limit is<br>greater than positive software<br>limit. correct the input limit<br>before you Re-run the FB.                                             |
| 0x1897B    | DMC_SSWL_NEGPOS_<br>LIMT_EQUAL                | Negative limit input error                                                       | Negative software limit is equal<br>to positive software limit.<br>correct the input limit before you<br>Re-run the FB.                                                 |
| 0x1898A    | DMC_PL_INVALID_<br>POSITIONLAG                | Invalid MaxPositionLag input                                                     | The input value of<br>fMaxPositionLag is negative,<br>correct the value before Re-run<br>the FB.                                                                        |
| 0x1898B    | DMC_PL_INVALID_<br>LAGCYCIES                  | Invalid<br>SetActTimeLagCycles input                                             | The input value of<br>SetActTimeLagCycles is<br>negative, correct the value<br>before Re-run the FB.                                                                    |
| 0x18996    | DMC_MVSBP_INVALID_DIREC<br>TION               | Invalid direction                                                                | Only positive and negative<br>direction are allowed, correct<br>the direction of movement<br>before Re-run the FB.                                                      |
| 0x18997    | DMC_MVSBP_INVALID_PHASE                       | Invalid phase input.                                                             | RoundPhase/ StopPhase input<br>error. correct the input<br>parameters before Re-run the<br>FB.                                                                          |
| 0x18998    | DMC_MVSBP_AXIS_NOT_REA<br>DY_FOR_MOTION       | Slave axis is not ready for motion.                                              | The slave is not under control.<br>check if the target axis is<br>powered on or in error, then<br>enable the axis or execute<br>MC_Reset depending on the<br>situation. |
| 0x18999    | DMC_MVSBP_AXIS_<br>ERROR_DURING_<br>MOTION    | Errors occur during motion.                                                      | check the error information.<br>Refer to the corresponding<br>servo's user manual to<br>troubleshoot the error and<br>execute MC_Reset.                                 |
| 0x1899A    | DMC_MVSBP_<br>REGULATOR_OR_<br>START_NOT_SET  | The motion control<br>instruction cannot be run<br>under the current axis state. | After activating the servo,<br>execute MC_Reset before Re-<br>run the FB.                                                                                               |
| 0x1899B    | DMC_MVSBP_INVALID_ACCDE<br>C_VALUES           | Invalid velocity, acceleration, deceleration, and jerk                           | After correcting the parameter, re-run the function block.                                                                                                    |

| Error code | Description                           | Contents                                                        | Corrective Action                                                                                                    |
|------------|---------------------------------------|-----------------------------------------------------------------|----------------------------------------------------------------------------------------------------|
| 0x189A5    | DMC_AO_INVALID_REFERENC<br>E_TYPE     | Invalid reference type                                          | Wrong reference type. Correct the reference type and re-run the function block.                                                                                                    |
| 0x189C6    | DMC_VC_WRONG_AXIS_TYPE                | Specify wrong axis                                              | Confirm that the function block specifies the EtherCAT axis.                                                                                                    |
| 0x189D4    | DMC_MM_INVALID_ACCDEC_V<br>ALUES      | Invalid velocity or<br>acceleration value                       | Enter the velocity or<br>acceleration value and restart<br>the function block                                                                                                    |
| 0x189D5    | DMC_MM_AXIS_NOT_READY_<br>FOR_MOTION  | Current axis status cannot<br>run the motion control<br>command | The axis is in an uncontrollable<br>state. Confirm whether the<br>target axis is powered on or in<br>an error state. Enable the axis<br>or MC_Reset the axis according<br>to the situation. |
| 0x189D6    | DMC_MM_AXIS_ERROR_DURI<br>NG_MOTION   | An error occurs during motion                                   | Confirm the servo error<br>message. Refer to the servo<br>manual to troubleshoot the<br>error, and run MC_Reset.                                                                            |
| 0x189D7    | DMC_MM_REGULATOR_OR_S<br>TART_NOT_SET | Current axis status cannot<br>run the motion control<br>command | Start the servo, run MC_Reset,<br>and then run motion function<br>block again.                                                                                                    |
| 0x189D8    | DMC_MM_INVALID_DIRECTION              | Direction error                                                 | Only forward and reverse<br>motion are allowed. Modify the<br>direction and restart the function<br>block.                                                                                  |
| 0x189D9    | DMC_MM_INVALID_MODULO                 | IrModulo input error                                            | Check if IrModulo is set to the correct range.                                                                                                    |
| 0x189DA    | DMC_MM_INVALID_POS_VALU<br>ES         | IrPosition input error                                          | Check if IrPosition is set to the correct range.                                                                                                    |
| 0x189E0    | DMC_WT_INVALID_PARAMENT               | Input value error                                               | Check the value.                                                                                                    |
| 0x189EB    | DMC_GCSD_MASTER_OUT_O<br>F_RANG       | The target entered exceeds the cam master axis range            | Check if the input value is out of range.                                                                                                    |

#### A.3.2 For Positioning Axis

When an error occurs, you can troubleshoot errors through error codes and the corresponding indicators. Refer to *AX-3 Operational Manual* for more details of troubleshooting.

The following table lists the error codes and the contents of the errors:

| Error code | Description                             | Contents                                                              | Corrective Action                                                                                                    |
|------------|-----------------------------------------|-----------------------------------------------------------------------|----------------------------------------------------------------------------------------------------|
| 0x00000    | SML_NO_ERROR                            | No error messages                                                     | -                                                                                                    |
| 0x00001    | SML_DI_GENERAL_COMMUNICA<br>TION_ERROR  | Communication error                                                   | Confirm if the Slave network cable is<br>properly plugged. Run<br>DFB_ResetECATMaster to reset<br>EtherCAT Master, and then re-run<br>MC_ReinitDrive_DML.                                     |
| 0x00002    | SML_DI_AXIS_ERROR                       | Axis error                                                            | Confirm Slave error information and<br>eliminate the error, and then Re-run<br>MC_Reset_DML.                                                                                                  |
| 0x00015    | SML_WRONG_OPMODE                        | Wrong control mode                                                    | Function block does not support<br>execution in the current mode. To<br>execute this function block, execute<br>SMC_SetControllerMode first to<br>switch the axis to the appropriate<br>mode. |
| 0x00022    | SML_AXIS_NOT_READY_FOR_M<br>OTION       | The Slave state cannot execute the motion control instruction.        | Axis is at the state that cannot be<br>controlled. Confirm whether it is at<br>the Power-on or error state. Start the<br>axis or run MC_Reset_DML<br>depending on the situation.              |
| 0x00023    | SML_MA_MR_MODULO_ACT_PO<br>S_NOT_MAPPED | PDO lacks the essential parameter.                                    | Configure Actual Position (16#6064) to PDO.                                                                                                    |
| 0x00024    | SML_MV_INVALID_VELACCDEC_<br>VALUES     | Invalid velocity or<br>acceleration/deceleration Setting<br>Value     | Use MC_Reset_DML to eliminate error.                                                                                                    |
| 0x00050    | SMC_RAG_ERROR_DURING_ST<br>ARTUP        | Error occurs during axis re-startup                                   | Confirm if the bus configuration is<br>normal, and re-run<br>MC_ReinitDrive_DML.                                                                                                    |
| 0x0005A    | SML_CGR_ZERO_VALUES                     | Cannot enter 0 for<br>dwRatioTechUnitsDenom and<br>iRatioTechUnitsNum | After modifying<br>dwRatioTechUnitsDenom and<br>iRatioTechUnitsNum to non-zero<br>values, re-run the function block.                                                                          |
| 0x0005B    | SML_CGR_AXIS_POWERED                    | Cannot change gear ratio<br>parameter at the wrong state.             | After making the axis state goes into<br>Disable, re-run the function block.                                                                                                    |
| 0x0005D    | SML_CGR_MODULOPERIOD_NO<br>T_INTEGRAL   | Module period is not an integer.                                      | After modifying the fModuloPeriodU parameter, re-run the function block.                                                                                                    |
| 0x0005E    | SML_CGR_MOVEMENTTYPE_INV<br>ALID        | Wrong axis type (Must be either a linear axis or rotary axis).        | After modifying the iMovementType<br>parameter, re-run the function block.                                                                                                    |
| 0x0005F    | SML_CGR_MODULOPERIOD_NO<br>N_POSITIVE   | Module period cannot be a negative.                                   | After modifying the fPositionPeriod parameter, re-run the function block.                                                                                                    |
| 0x00060    | SML_CGR_MODULOPERIOD_TO<br>O_SMALL      | Module period is too small.                                           | After modifying the fPositionPeriod parameter, re-run the function block.                                                                                                    |
| 0x00061    | SML_CGR_MODULOPERIOD_TO                 | Module period is too large.                                           | After modifying the fPositionPeriod parameter, re-run the function block.                                                                                                    |
| 0x00078    | SML_R_NO_ERROR_TO_RESET                 | No axis error after using<br>MC_Reset_DML                             | Confirm whether the axis is correct,<br>and then re-run the function block.                                                                                                    |
| 0x0007A    | SML_R_ERROR_NOT_RESETTAB<br>LE          | Error, non-resettable.                                                | Confirm whether the Slave error has<br>been eliminated. After error<br>disappeared, restart<br>MC_Reset_DML.                                                                                  |
| 0x00083    | SML_RP_REQUESTING_ERROR                 | Slave has no corresponding OD, or reading the OD is not allowed.      | The OD you visit does not exist or is<br>not allowed to be accessed. Confirm<br>the input OD is correct and can be<br>read.                                                                   |

| Error code | Description                           | Contents                                                                                     | Corrective Action                                                                                                    |
|------------|---------------------------------------|----------------------------------------------------------------------------------------------|----------------------------------------------------------------------------------------------------|
| 0x00084    | SML_RP_RCV_PARAM_CONVER<br>SION_ERROR | Conversion error of the axis<br>parameter to servo OD. Unknown<br>SoftMotionLight parameter. | The parameter you visit does not<br>exist.                                                                                                    |
| 0x0008D    | SML_WP_SENDING_ERROR                  | Slave has no corresponding OD, or writing the OD is not allowed.                             | The OD you visit does not exist or is<br>not allowed to be written. Confirm<br>the input OD is correct and can be<br>written.                                       |
| 0x0008E    | SML_WP_TMT_PARAM_CONVER<br>SION_ERROR | Conversion error of the axis<br>parameter to servo OD. Unknown<br>SoftMotionLight parameter. | The written parameter does not exist.                                                                                                    |
| 0x000AA    | SML_H_AXIS_WASNT_STANDSTI             | Axis is not at the Standstill state.                                                         | Make axis enter the Standstill state, and re-run the function block.                                                                                                |
| 0x000B7    | SML_MS_AXIS_IN_ERRORSTOP              | Driver is at the Errorstop state.<br>Cannot execute MC_Stop_DML.                             | Make axis leave the ErrorStop state and re-run the function block.                                                                                                  |
| 0x186A0    | DML_MA_SDO_RW_FAIL                    | SDO read & write failed.                                                                     | Reply to the slave communication,<br>confirm the pin input parameter<br>value meets the definition range of<br>slave Object, and then re-run the<br>function block. |
| 0x186A1    | DML_MA_AXIS_NOT_READY_FO<br>R_MOTION  | The axis state cannot execute motion control instructions.                                   | After confirming the axis at the state that can execute motion instructions re-run the function block.                                                              |
| 0x186A2    | DML_MA_INVALID_VALUES                 | The input parameter is invalid<br>Setting Value.                                             | Confirm the pin input parameter value. After the confirmation, re-run the function block.                                                                           |
| 0x186A4    | DML_MA_AXIS_NOT_SUPPORT_<br>PP_MODE   | Slave does not support the PP mode.                                                          | The current selected slave does not<br>support Profile Position Mode. use<br>another model.                                                                         |
| 0x186A5    | DML_MA_R2R_ENABLED                    | This function cannot be run while R2R is running.                                            | After the R2R function is completed, run the function block again.                                                                                                  |
| 0x186AA    | DML_MR_SDO_RW_FAIL                    | SDO read & write failed.                                                                     | Reply to the slave communication,<br>confirm the pin input parameter<br>value meets the definition range of<br>slave Object, and then re-run the<br>function block. |
| 0x186AB    | DML_MR_AXIS_NOT_READY_FO<br>R_MOTION  | The motion FB cannot be run under the current axis state.                                    | After confirming the axis at the state that can execute motion instructions, re-run the function block.                                                             |
| 0x186AC    | DML_MR_INVALID_VALUES                 | The input parameter is invalid<br>Setting Value.                                             | Confirm pin input parameter value.<br>Re-run the FB after modification.                                                                                             |
| 0x186AE    | DML_MR_AXIS_NOT_SUPPORT_<br>PP_MODE   | Slave does not support the PP mode.                                                          | The current selected slave does not<br>support Profile Position Mode. use<br>another model.                                                                         |
| 0x186B4    | DML_MV_SDO_RW_FAIL                    | SDO read & write failed.                                                                     | Reply to the slave communication,<br>confirm the pin input parameter<br>value meets the definition range of<br>slave Object, and then re-run the<br>function block. |
| 0x186B5    | DML_MV_AXIS_NOT_READY_FO<br>R_MOTION  | The axis state cannot execute motion control instructions.                                   | After confirming the axis at the state that can execute motion instructions, re-run the function block.                                                             |
| 0x186B6    | DML_MV_INVALID_VALUES                 | The input parameter is invalid Setting Value.                                                | Confirm pin input parameter value.<br>Re-run the FB after modification.                                                                                             |
| 0x186B8    | DML_MV_AXIS_NOT_SUPPORT_<br>PV_MODE   | Slave does not support the PV mode.                                                          | The current selected slave does not<br>support Profile Velocity Mode. use<br>another model.                                                                         |
| 0x186BE    | DML_TC_SDO_RW_FAIL                    | SDO read & write failed.                                                                     | Reply to the slave communication,<br>confirm the pin input parameter<br>value meets the definition range of<br>slave Object, and then re-run the<br>function block. |
| 0x186BF    | DML_TC_AXIS_NOT_READY_FO<br>R_MOTION  | The axis state cannot execute motion control instructions.                                   | After confirming the axis at the state that can run motion instructions, re-<br>run the function block.                                                             |

| Error code | Description                                  | Contents                                                   | Corrective Action                                                                                                    |
|------------|----------------------------------------------|------------------------------------------------------------|----------------------------------------------------------------------------------------------------|
| 0x186C0    | DML_TC_INVALID_VALUES                        | The input parameter is invalid<br>Setting Value.           | Confirm pin input parameter value.<br>Re-run the FB after modification.                                                                                             |
| 0x186C2    | DML_TC_AXIS_NOT_SUPPORT_<br>PT_MODE          | Slave does not support the PT mode.                        | The current selected slave does not<br>support Profile Torque Mode. Use<br>another model.                                                                           |
| 0x186C8    | DML_VC_SDO_RW_FAIL                           | SDO read & write failed.                                   | Reply to the slave communication,<br>confirm the pin input parameter<br>value meets the definition range of<br>slave Object, and then re-run the<br>function block. |
| 0x186C9    | DML_VC_AXIS_NOT_READY_FO<br>R_MOTION         | The axis state cannot execute motion control instructions. | After confirming the axis at the state that can execute motion instructions, re-run the function block.                                                             |
| 0x186CA    | DML_VC_INVALID_VALUES                        | The input parameter is invalid Setting Value.              | Confirm pin input parameter value.<br>Re-run the FB after modification.                                                                                             |
| 0x186CC    | DML_VC_AXIS_NOT_SUPPORT_<br>VL_MODE          | Slave does not support the VL mode.                        | The current selected slave does not<br>support Velocity Mode. use<br>another model.                                                                                 |
| 0x186D2    | DML_HA_SDO_RW_FAIL                           | SDO read & write failed.                                   | Reply to the slave communication,<br>confirm the pin input parameter<br>value meets the definition range of<br>slave Object, and then re-run the<br>function block. |
| 0x186D3    | DML_HA_AXIS_NOT_READY_FO<br>R_MOTION         | The axis state cannot execute motion control instructions. | After confirming the axis at the state that can run motion instructions, re-<br>run the function block.                                                             |
| 0x186D4    | DML_HA_INVALID_VALUES                        | The input parameter is invalid Setting Value.              | Confirm pin input parameter value.<br>Re-run the FB after modification.                                                                                             |
| 0x186D6    | DML_HA_AXIS_NOT_SUPPORT_<br>PV_MODE          | Slave does not support the PV mode.                        | The current selected slave does not<br>support Profile Velocity Mode. use<br>another model.                                                                         |
| 0x186DC    | DML_MS_SDO_RW_FAIL                           | SDO read & write failed.                                   | Reply to the slave communication,<br>confirm the pin input parameter<br>value meets the definition range of<br>slave Object, and then re-run the<br>function block. |
| 0x186DD    | DML_MS_AXIS_NOT_READY_FO<br>R_MOTION         | The axis state cannot execute motion control instructions. | After confirming the axis at the state<br>that can run motion instructions, re-<br>run the function block.                                                          |
| 0x186EA    | DML_H_AXIS_NOT_SUPPORT_H<br>M_MODE           | Slave does not support the HM mode.                        | The current selected slave does not support Homing Mode. Use another model.                                                                                         |
| 0x186F0    | DML_R_SDO_RW_FAIL                            | SDO read & write failed.                                   | Reply to the slave communication,<br>confirm the pin input parameter<br>value meets the definition range of<br>slave Object, and then re-run the<br>function block. |
| 0x186FA    | DML_P_R2R_ENABLED                            | This function cannot be run while R2R is running.          | After the R2R function is completed, run the function block again.                                                                                                  |
| 0x18A88    | DML_R2R_CIG_TENSION_CTRL_<br>UNSUPPORTED     | Tension control is not supported.                          | Tension control is not supported.                                                                                                    |
| 0x18A89    | DML_R2R_CIG_COMMUNICATIO<br>N_ERROR          | SDO communication error.                                   | SDO communication error.                                                                                                    |
| 0x18A8A    | DML_R2R_CIG_REUSED_ANALO<br>G_INPUT_AVI      | AVI analog input is reused.                                | AVI analog input is reused.                                                                                                    |
| 0x18A8B    | DML_R2R_CIG_REUSED_ANALO<br>G_INPUT_ACI      | ACI analog input is reused.                                | ACI analog input is reused.                                                                                                    |
| 0x18A8C    | DML_R2R_CIG_EXE_NOT_ON_S<br>TATE_POWER_OFF   | R2R_Configuration is not run in<br>power off state.        | R2R_Configuration is not run in power off state.                                                                                                    |
| 0x18A8D    | DML_R2R_CIG_GEAR_RATIO_IS_<br>OVER_RAMGE     | Gear ratio is out of range.                                | Gear ratio is out of range.                                                                                                    |
| 0x18A8E    | DML_R2R_CIG_LINE_SPEED_MA<br>X_IS_OVER_RAMGE | The maximum linear velocity is out of range.               | The maximum linear velocity is out of range.                                                                                                    |

| Error code | Description                                                       | Contents                                               | Corrective Action                                      |
|------------|-------------------------------------------------------------------|--------------------------------------------------------|--------------------------------------------------------|
| 0x18A8F    | DML_R2R_CIG_TENSION_MAX_I<br>S_OVER_RANGE                         | The maximum tension is out of range.                   | The maximum tension is out of range.                   |
| 0x18A90    | DML_R2R_CIG_OUTPUT_LIMIT_I<br>S_OVER_RANGE                        | Control output limit out of range.                     | Control output limit out of range.                     |
| 0x18A91    | DML_R2R_CIG_UNSUPPORTED_<br>TENSION_TARGET_SOURCE                 | Tension target source not<br>supported.                | Tension target source not<br>supported.                |
| 0x18A92    | DML_R2R_CIG_UNSUPPORTED_<br>TENSION_TARGET_SOURCE_AT<br>_0_SPEED  | Zero speed tension target source not supported.        | Zero speed tension target source not supported.        |
| 0x18A93    | DML_R2R_CIG_UNSUPPORTED_<br>PID_TARGET_SOURCE                     | PID target source not supported.                       | PID target source not supported.                       |
| 0x18A94    | DML_R2R_CIG_UNSUPPORTED_<br>PID_FEEDBACK_SOURCE                   | PID feedback source not<br>supported.                  | PID feedback source not supported.                     |
| 0x18A95    | DML_R2R_CIG_UNSUPPORTED_<br>PID_ADAPTABILITY_REFERENCE<br>_SOURCE | Adaptive PID reference source not<br>supported.        | Adaptive PID reference source not<br>supported.        |
| 0x18A96    | DML_R2R_CIG_UNSUPPORTED_<br>LINE_SPEED_SOURCE                     | Unsupported line speed source.                         | Unsupported line speed source.                         |
| 0x18A97    | DML_R2R_CIG_UNSUPPORTED_<br>LINE_SPEED_SOURCE                     | Unsupported line speed source.                         | Re-enter the supported source.                         |
| 0x18A98    | DML_R2R_CIG_UNSUPPORTED_<br>WINDING_MODE                          | Unsupported winding mode.                              | Re-enter the supported winding mode.                   |
| 0x18AA6    | DML_R2R_RD_TENSION_CTRL_<br>UNSUPPORTED                           | Tension control is not supported.                      | Tension control is not supported.                      |
| 0x18AA7    | DML_R2R_RD_COMMUNICATION<br>_ERROR                                | SDO communication error.                               | SDO communication error.                               |
| 0x18AA8    | DML_R2R_RD_REUSED_ANALO<br>G_INPUT_AVI                            | AVI analog input is reused.                            | AVI analog input is reused.                            |
| 0x18AA9    | DML_R2R_RD_REUSED_ANALO<br>G_INPUT_ACI                            | ACI analog input is reused.                            | ACI analog input is reused.                            |
| 0x18AAA    | DML_R2R_RD_EXE_NOT_ON_ST<br>ATE_POWER_OFF                         | R2R_RollDiameter is not run in<br>power off state.     | R2R_RollDiameter is not run in<br>power off state.     |
| 0x18AAB    | DML_R2R_RD_UNSUPPORTED_<br>ROLL_DIAMETER_SOURCE                   | Roll diameter source not supported.                    | Roll diameter source not supported.                    |
| 0x18AAC    | DML_R2R_RD_ROLL_DIAMETER<br>_MAX_IS_OVER_RANGE                    | The maximum roll diameter is out of range.             | The maximum roll diameter is out of range.             |
| 0x18AAD    | DML_R2R_RD_ROLL_DIAMETER<br>_MIN_IS_OVER_RANGE                    | The minimum roll diameter is out of range.             | The minimum roll diameter is out of range.             |
| 0x18AAE    | DML_R2R_RD_PULSE_PER_REV<br>OLUTION_IS_OVER_RANGE                 | The number of pulses per revolution is out of range.   | The number of pulses per revolution is out of range.   |
| 0x18AAF    | DML_R2R_RD_ROUND_PER_LAY<br>ER_IS_OVER_RANGE                      | The number of turns per layer is out of range.         | The number of turns per layer is out of range.         |
| 0x18AB0    | DML_R2R_RD_MATERIAL_THICK<br>NESS_IS_OVER_RANGE                   | Coil thickness is out of range.                        | Coil thickness is out of range.                        |
| 0x18AB1    | DML_R2R_RD_ROLL_DIAMETER<br>_FILTER_TIME_IS_OVER_RANGE            | Roll diameter calculation filter time is out of range. | Roll diameter calculation filter time is out of range. |
| 0x18AB2    | DML_R2R_RD_MATERIAL_THICK<br>NESS_IS_OVER_RANGE                   | The roll material thickness is out of range.           | Re-enter an appropriate value.                         |
| 0x18AB3    | DML_R2R_RD_ROLL_DIAMETER<br>_FILTER_TIME_IS_OVER_RANGE            | Roll diameter calculation filter time is out of range. | Re-enter an appropriate value.                         |
| 0x18AC4    | DML_R2R_RU_TENSION_CTRL_<br>UNSUPPORTED                           | Tension control is not supported.                      | Tension control is not supported.                      |
| 0x18AC5    | DML_R2R_RU_COMMUNICATION<br>_ERROR                                | SDO communication error.                               | SDO communication error.                               |
| 0x18AC6    | DML_R2R_RU_RUN_BEFORE_CF                                          | R2R_Run runs before<br>R2R_Configuration completes.    | R2R_Run runs before<br>R2R_Configuration completes.    |
| 0x18AC7    | DML_R2R_RU_EXE_NOT_ON_ST<br>ATE_STANDSTILL                        | R2R_Run is not run in standstill state.                | R2R_Run is not run in standstill state.                |
| 0x18AC8    | DML_R2R_RU_CURRENT_LINE_<br>SPEED_IS_OVER_RANGE                   | Out of range.                                          | Out of range.                                          |

| Error code | Description                                                 | Contents                                          | Corrective Action                                    |
|------------|-------------------------------------------------------------|---------------------------------------------------|------------------------------------------------------|
| 0x18AC9    | DML_R2R_RU_TENSION_COMMA<br>ND_IS_OVER_RANGE                | Out of range.                                     | Out of range.                                        |
| 0x18ACA    | DML_R2R_RU_TENSION_COMMA<br>ND_AT_0_SPEED_IS_OVER_RAN<br>GE | Out of range.                                     | Out of range.                                        |
| 0x18ACB    | DML_R2R_RU_PID_GAIN_P_1ST_<br>IS_OVER_RANGE                 | Out of range.                                     | Out of range.                                        |
| 0x18ACC    | DML_R2R_RU_PID_TIME_I_1ST_I<br>S_OVER_RANGE                 | Out of range.                                     | Out of range.                                        |
| 0x18ACD    | DML_R2R_RU_PID_GAIN_P_2ND<br>_IS_OVER_RANGE                 | Out of range.                                     | Out of range.                                        |
| 0x18ACE    | DML_R2R_RU_PID_TIME_I_2ND_I<br>S_OVER_RANGE                 | Out of range.                                     | Out of range.                                        |
| 0x18ACF    | DML_R2R_RU_NOT_IN_STATE_C<br>ONTINUOUS_MOTION               | R2R_Run is forced out of continuous motion state. | R2R_Run is forced out of<br>continuous motion state. |

## A.4 Explanation of DMC\_Home\_P

DFB\_Home\_P provides many homing modes from which user can choose the appropriate one in accordance with the field condition and technical requirement.

#### • Mode 1: Homing which depends on the negative limit switch and Z pulse.

- Circumstance 1: MC\_Home instruction is run when the negative limit switch is OFF and the axis moves in the negative direction at the first-phase speed. The motion direction changes and the axis moves at the second-phase speed when the axis encounters that the negative limit switch is ON. Where the first Z pulse is met is the home position when the negative limit switch is OFF.
- Circumstance 2: MC\_Home instruction is run when the negative limit switch is ON and the axis moves in the positive direction at the second-phase speed. Where the first Z pulse is met is the home position when the negative limit switch is OFF.

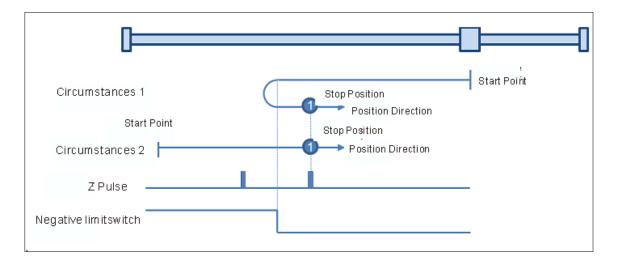

#### • Mode 2: Homing which depends on the positive limit switch and Z pulse

- Circumstance 1: MC\_Home instruction is run when the positive limit switch is OFF and the axis moves in the positive direction at the first-phase speed. The motion direction changes and the axis moves at the second-phase speed when the axis encounters that the positive limit switch is ON. Where the first Z pulse is met is the home position while the positive limit switch is OFF.
- Circumstance 2: MC\_Home instruction is run when the positive limit switch is ON and the axis moves in the negative direction at the second-phase speed. Where the first Z pulse is met is the home position while the positive limit switch is OFF.

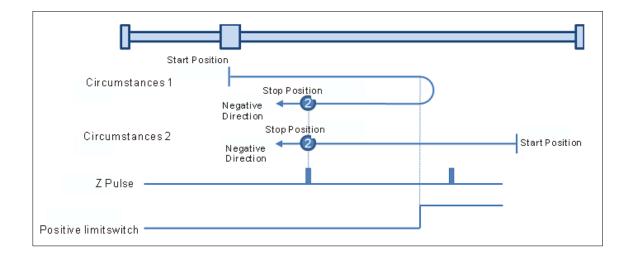

### • Mode 3: Homing which depends on the home switch and Z pulse

Circumstance 1: When the home switch is OFF, MC\_Home instruction is run and the axis moves in the positive direction at the first-phase speed. When the axis encounters that the home switch is ON, the motion direction changes and the axis moves at the second-phase speed. Where the first Z pulse is met is the home position when the home switch is OFF.

Circumstance 2: When the home switch is ON, MC\_Home instruction is run and the axis directly moves in the negative direction at the second-phase speed. Where the first Z pulse is met is the home position while the home switch is OFF.

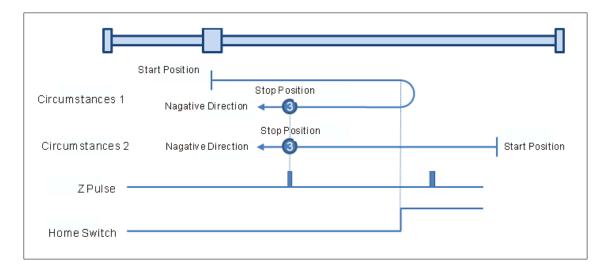

#### • Mode 4: Homing which depends on the home switch and Z pulse

- Circumstance 1: When the home switch is OFF, MC\_Home instruction is run and the axis moves in the positive direction at the first-phase speed. The axis moves at the second-phase speed when the axis encounters that the home switch is ON. Where the first Z pulse is met is the home position.
- Circumstance 2: When the home switch is ON, MC\_Home instruction is run and the axis moves in the negative direction at the second-phase speed. When the axis encounters that the home switch is OFF, the motion direction changes and the axis moves at the second-phase speed. Where the first Z pulse is met is the home position.

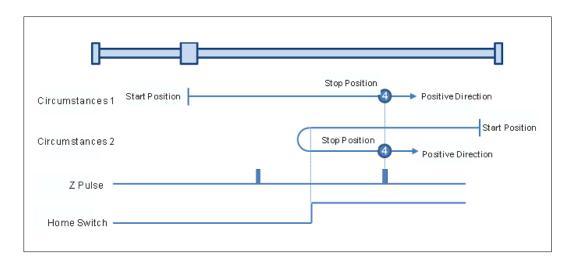

### • Mode 5 : Homing which depends on the home switch and Z pulse

Circumstance 1: When the home switch is ON, MC\_Home instruction is run and the axis moves in the positive

direction at the second-phase speed. Where the first Z pulse is met is the home position while the home switch is OFF.

Circumstance 2: When the home switch is OFF, MC\_Home instruction is run and the axis moves in the negative direction at the first-phase speed. When the home switch is ON, the motion direction changes and the axis moves at the second-phase speed. Where the first Z pulse is met is the home position when the home switch is OFF.

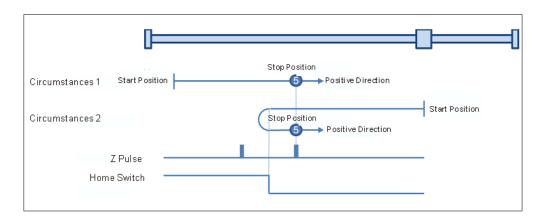

### Mode 6: Homing which depends on the home switch and Z pulse

- Circumstance 1: When the home switch is ON, MC\_Home instruction is run and the axis moves in the positive direction at the second-phase speed. When the home switch is OFF, the motion direction changes and the axis moves at the second-phase speed. Where the first Z pulse is met is the home position.
- Circumstance 2: When the home switch is OFF, MC\_Home instruction is run and the axis moves in the negative direction at the first-phase speed. While the home switch is ON, the axis moves at the second-phase speed and where the first Z pulse is met is the home position.

| Œ               |                       |                |
|-----------------|-----------------------|----------------|
| Sta             | rt Position           |                |
| Circumstances 1 | Stop Position         |                |
| Neg             | ative Direction 🔶 🌔   |                |
| Circumstances 2 | Stop Position         |                |
| Neg             | ative Direction 🗲 🌀 👘 | Start Position |
| Z Pulse         |                       |                |
|                 |                       |                |

### • Mode 7: Homing which depending on the home switch, positive limit switch and Z pulse

| Circumstance 1: | When the home switch is OFF, MC_Home instruction is run and the axis moves in the positive direction at the first-phase speed. The motion direction changes and the axis moves at the second-phase speed when the home switch is ON. Where the first Z pulse is met is the home position when the home switch is OFF. |
|-----------------|----------------------------------------------------------------------------------------------------|
| Circumstance 2: | When the home switch is ON, MC_Home instruction is run and the axis moves in the negative direction at the second-phase speed. Where the first Z pulse is met is the home position when the home switch is OFF.                                                                                                    |
| Circumstance 3: | When the home switch is OFF, MC_Home instruction is run and the axis moves in the positive direction at the first-phase speed. The motion direction changes and the axis                                                                                                    |

moves at the first-phase speed when the home switch is OFF and the positive limit switch is ON. The axis starts to move at the second-phase speed when the home switch is ON. Where the first Z pulse is met is the home position when the home switch is OFF.

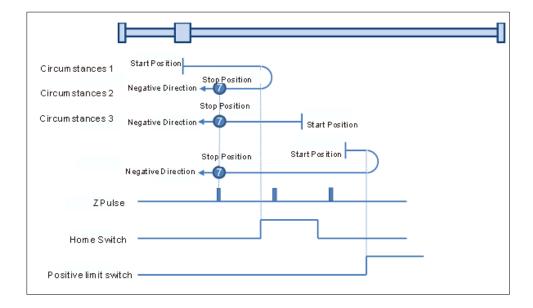

- Mode 8: Homing depending on the home switch, positive limit switch and Z pulse.
- Circumstance 1: When the home switch is OFF, MC\_Home instruction is run and the axis moves in the positive direction at the first-phase speed. The axis moves at the second-phase speed when the home switch is ON and where the first Z pulse is met is the home position.
- Circumstance 2: MC\_Home instruction is run and the axis moves in the negative direction at the second-phase speed when the home switch is ON. The motion direction changes and the axis moves at the second-phase speed when the home switch is OFF. And where the first Z pulse is met is the home position.
- Circumstance 3: When the home switch is OFF, MC\_Home instruction is run and the axis moves in the positive direction at the first-phase speed. The motion direction changes and the axis moves at the first-phase speed when the home switch is OFF and the positive limit switch is ON. The axis still moves at the first-phase speed when the home switch is ON. The motion direction changes and the axis moves at the first-phase speed when the home switch is ON. The motion direction changes and the axis moves at the first-phase speed when the home switch is ON. The motion direction changes and the axis moves at the first-phase speed and where the first Z pulse is met is the home position when the home switch is ON.

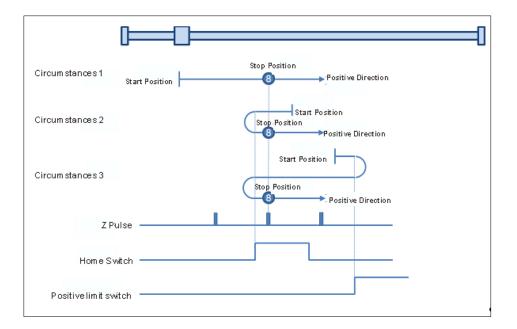

- Mode 9: Homing depending on the home switch, positive limit switch and Z pulse
- Circumstance 1: MC\_Home instruction is run and the axis moves in the positive direction at the first-phase speed when the home switch is OFF. The axis moves at the second-phase speed when the home switch is ON. The motion direction changes and the axis moves at the second-phase speed when the home switch is OFF. And where the first Z pulse is met is the home position.
- Circumstance 2: When the home switch is ON MC\_Home instruction is run and the axis moves in the positive direction at the second-phase speed. The motion direction changes and the axis moves at the second-phase speed when the home switch is OFF. And where the first Z pulse is met is the home position.
- Circumstance 3: MC\_Home instruction is run and the axis moves in the positive direction at the first-phase speed when the home switch is OFF. The motion direction changes and the axis moves at the first-phase speed when the home switch is OFF and the positive limit switch is ON. The axis moves at the second-phase speed and where the first Z pulse is met is the home position when the home switch is ON.

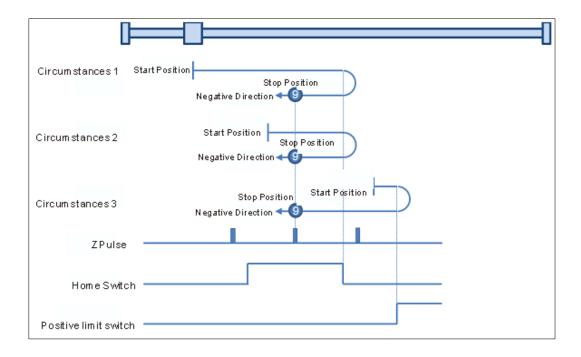

### • Mode 10: Homing depending on the home switch, positive limit switch and Z pulse.

- Circumstance 1: MC\_Home instruction is run and the axis moves in the positive direction at the first-phase speed when the home switch is OFF. The axis moves at the second-phase speed when the home switch is ON. And where the first Z pulse is met is the home position while the home switch is OFF.
- Circumstance 2: MC\_Home instruction is run and the axis moves in the positive direction at the secondphase speed when the home switch is ON. And where the first Z pulse is met is the home position while the home switch is OFF.
- Circumstance 3: MC\_Home instruction is run and the axis moves in the positive direction at the first-phase speed when the home switch is OFF. The motion direction changes and the axis moves at the first-phase speed when the home switch is OFF and the positive limit switch is ON. The motion direction changes again and the axis moves at the second-phase speed when the home switch is ON. Where the first Z pulse is met is the home position while the home switch is OFF.

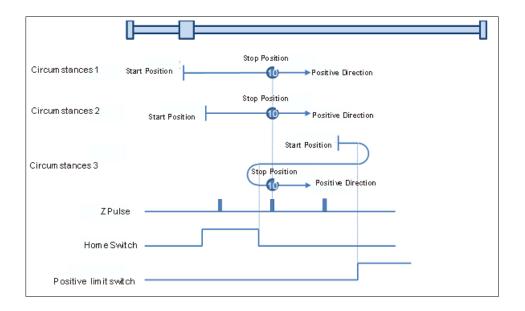

### Mode 11~ mode 14 Homing which depends on the home switch, negative limit switch and Z pulse

| • Mode 11:      |                                                                                                    |
|-----------------|----------------------------------------------------------------------------------------------------|
| Circumstance 1: | MC_Home instruction is run and the axis moves in the negative direction at the first-phase speed when the home switch is OFF. The motion direction changes and the axis moves at the second-phase speed when the home switch is ON. And where the first Z pulse is met is the home position while the home switch is OFF.                                                                                                    |
| Circumstance 2: | MC_Home instruction is run and the axis moves in the positive direction at the second-phase speed while the home switch is ON. And where the first Z pulse is met is the home position while the home switch is OFF.                                                                                                    |
| Circumstance 3: | MC_Home instruction is run and the axis moves in the negative direction at the first-phase speed while the home switch is OFF. The motion direction changes and the axis moves at the first-phase speed while the home switch is OFF and the negative limit switch is ON. The axis moves at the second-phase speed when the home switch is ON. Where the first Z pulse is met is the home position while the home switch is OFF. |

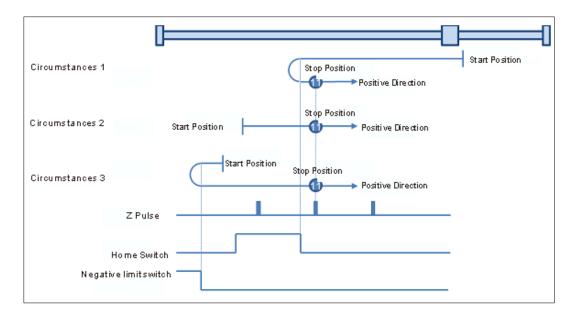

### • Mode 12: Homing depending on the home switch, negative limit switch and Z pulse

- Circumstance 1: MC\_Home instruction is run and the axis moves in the negative direction at the first-phase speed when the home switch is OFF. The axis moves at the second-phase speed when the home switch is ON. And where the first Z pulse is met is the home position.
- Circumstance 2: MC\_Home instruction is run and the axis moves in the positive direction at the second-phase speed while the home switch is ON. The motion direction changes and the axis moves at the second-phase speed while the home switch is OFF. And where the first Z pulse is met is the home position.
- Circumstance 3: MC\_Home instruction is run and the axis moves in the negative direction at the first-phase speed while the home switch is OFF. The motion direction changes and the axis moves at the first-phase speed while the home switch is OFF and the negative limit switch is ON. The axis still moves at the first-phase speed when the home switch is ON. The motion direction changes and the axis moves at the first-phase speed while the home switch is ON. The motion direction changes and the axis moves at the first-phase speed when the home switch is ON. The motion direction changes and the axis moves at the first-phase speed while the home switch is OFF. The axis moves at the second-phase speed while the home switch is ON. And where the first Z pulse is met is the home position.

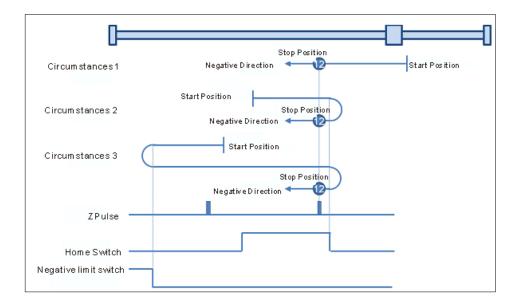

• Mode 13: Homing depending on the home switch, negative limit switch and Z pulse

- Circumstance 1: MC\_Home instruction is run and the axis moves in the negative direction at the first-phase speed while the home switch is OFF. The axis moves at the second-phase speed while the home switch is ON. The motion direction changes and the axis moves at the second-phase speed while the home switch is OFF. And where the first Z pulse is met is the home position.
- Circumstance 2: MC\_Home instruction is run and the axis moves in the negative direction at the secondphase speed while the home switch is ON. The motion direction changes and the axis moves at the second-phase speed while the home switch is OFF. And where the first Z pulse is met is the home position.
- Circumstance 3: MC\_Home instruction is run and the axis moves in the negative direction at the first-phase speed while the home switch is OFF. The motion direction changes and the axis moves at the first-phase speed while the home switch is OFF and the negative limit switch is ON. The axis moves at the second-phase speed and where the first Z pulse is met is the home position when the home switch is ON and the negative limit switch is OFF.

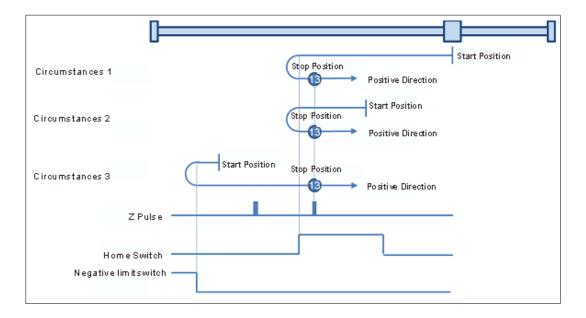

Mode 14: Homing depending on the home switch, negative limit switch and Z pulse

Circumstance 1: MC\_Home instruction is run and the axis moves in the negative direction at the first-phase speed while the home switch is OFF. The axis moves at the second-phase speed once the home switch is ON. And where the first Z pulse is met is the home position while the home switch is OFF.

- Circumstance 2: MC\_Home instruction is run and the axis moves in the negative direction at the second-phase speed while the home switch is ON. Where the first Z pulse is met is the home position while the home switch is OFF.
- Circumstance 3: MC\_Home instruction is run and the axis moves in the negative direction at the first-phase speed while the home switch is OFF. The motion direction changes and the axis moves at the first-phase speed while the home switch is OFF and the negative limit switch is ON. The motion direction changes again and the axis moves at the second-phase speed when the home switch is ON. Where the first Z pulse is met is the home position while the home switch is OFF.

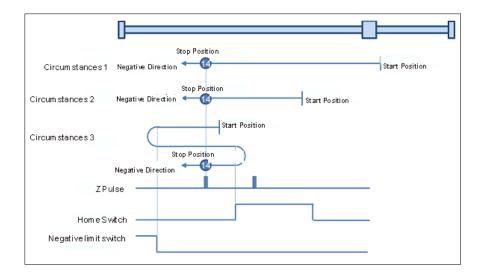

### Mode 15 and mode 16 are reserved for future development.

### Mode 17~mode 30 Homing which has nothing to do with Z pulse

In mode 17~mode 30 which are respectively similar to mode1~mode 14 mentioned previously, the axis has nothing to do with Z pulse but the relevant home switch and limit switch status while returning to the home position.

- Mode 17: Homing which depends on the negative limit switch, similar to mode 1, but has nothing to do with Z pulse.
- Circumstance 1: MC\_Home instruction is run when the negative limit switch is OFF and the axis moves in the negative direction at the first-phase speed. The motion direction changes and the axis moves at the second-phase speed when the axis encounters that the negative limit switch is ON. Where the servo is when the negative limit switch is OFF is the home position.
- Circumstance 2: MC\_Home instruction is run when the negative limit switch is ON and the axis moves in the positive direction at the second-phase speed. Where the servo is the home position when the negative limit switch is OFF.

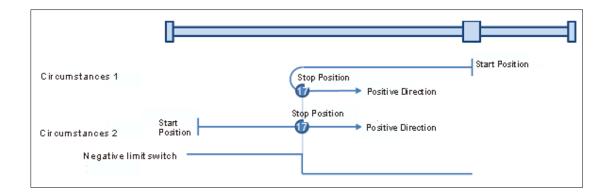

• Mode 18: Homing which depends on the positive limit switch, similar to mode 2, but has nothing to do with Z pulse.

Circumstance 1: MC\_Home instruction is run when the positive limit switch is OFF and the axis moves in the positive direction at the first-phase speed. The motion direction changes and the axis moves at the second-phase speed when the axis encounters that the positive limit switch is ON. Where the servo is the home position while the positive limit switch is OFF.

Circumstance 2: MC\_Home instruction is run when the positive limit switch is ON and the axis moves in the negative direction at the second-phase speed. Where the servo is the home position while the

### positive limit switch is OFF.

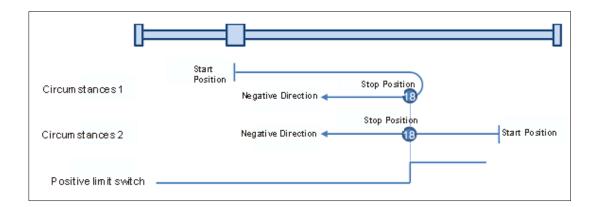

- Mode 19: Homing which depends on the home switch, similar to mode 3, but has nothing to do with Z pulse.
- Circumstance 1: MC\_Home instruction is run and the axis moves in the positive direction at the first-phase speed while the home switch is OFF. The motion direction changes and the axis moves at the second-phase speed once the home switch becomes ON. And where the axis stands is the home position at the moment the home switch becomes OFF.
- Circumstance 2: MC\_Home instruction is run and the axis directly moves in the negative direction at the second-phase speed while the home switch is ON. And where the axis stands is the home position at the moment when the home switch becomes OFF.

| Ē                |                |                    |               |                |
|------------------|----------------|--------------------|---------------|----------------|
| Circum stances 1 | Start Position | Negative Direction | Stop Position |                |
| Circum stances 2 |                | Negative Direction | Stop Position | Start Position |
| Homreswitch —    |                |                    |               |                |

- Mode 20: Homing which depends on the home switch, similar to mode 4, but has nothing to do with Z pulse.
- Circumstance 1 : MC\_Home instruction is run when the home switch is OFF and the axis moves in the positive direction at the first-phase speed. Where the servo is the home position when the home switch is ON.
- Circumstance 2 : MC\_Home instruction is run when the home switch is ON and the axis moves in the negative direction at the second-phase speed. The motion direction changes and the axis moves at the second-phase speed when the home switch becomes OFF. Where the servo is the home position when the home switch is ON.

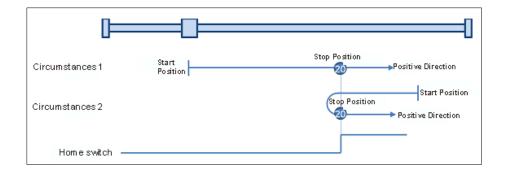

- Mode 21: Homing which depends on the home switch, similar to mode 5, but has nothing to do with Z pulse.
- Circumstance 1: MC\_Home instruction is run and the axis moves in the positive direction at the secondphase speed while the home switch is ON. And where the axis stands is the home position at the moment the home switch becomes OFF.
- Circumstance 2: MC\_Home instruction is run and the axis moves in the negative direction at the first-phase speed while the home switch is OFF. The motion direction changes and the axis moves at the second-phase speed once the home switch becomes ON. And where the axis stands is the home position at the moment the home switch becomes OFF.

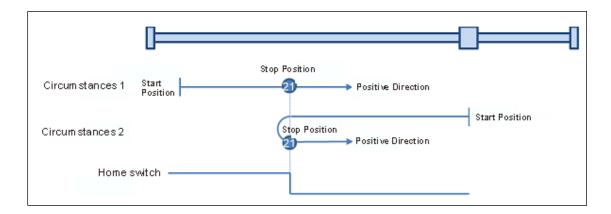

## • Mode 22: Homing which depends on the home switch, similar to mode 6, but has nothing to do with Z pulse.

- Circumstance 1: MC\_Home instruction is run while the home switch is ON and the axis moves in the positive direction at the second-phase speed. The motion direction changes and the axis moves at the second-phase speed once the home switch becomes OFF. Where the axis stands is the home position when the home switch is ON.
- Circumstance 2: MC\_Home instruction is run while the home switch is OFF and the axis moves in the negative direction at the first-phase speed. Where the axis stands is the home position when the home switch becomes ON.

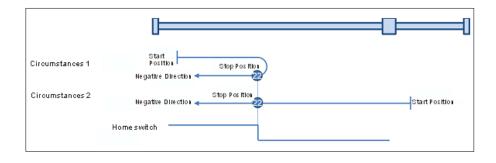

# • Mode 23: Homing which depends on the home switch and positive limit switch, similar to mode 7, but has nothing to do with Z pulse.

- Circumstance 1: MC\_Home instruction is run while the home switch is OFF and the axis moves in the positive direction at the first-phase speed. The motion direction changes and the axis moves at the second-phase speed once the home switch becomes ON. Where the axis stands is the home position when the home switch is OFF.
- Circumstance 2: MC\_Home instruction is run while the home switch is ON and the axis moves in the negative direction at the second-phase speed. And where the axis stands is the home position when the home switch becomes OFF.
- Circumstance 3: MC\_Home instruction is run while the home switch is OFF. The axis moves in the positive direction at the first-phase speed. The motion direction changes and the axis moves at the first-phase speed when the home switch is OFF and the positive limit switch is ON. When the home switch is ON, the axis starts to move at the second-phase speed. Where the axis stands is the home position when the home switch is OFF.

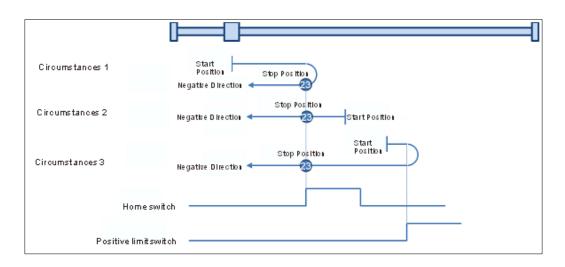

# • Mode 24: Homing which depends on the home switch and positive limit switch, similar to mode 8, but has nothing to do with Z pulse.

- Circumstance 1: MC\_Home instruction is run while the home switch is OFF and the axis starts to move in the positive direction at the first-phase speed. Where the axis stands is the home position when the home switch is ON.
- Circumstance 2: MC\_Home instruction is run while the home switch is ON and the axis moves in the negative direction at the second-phase speed. The motion direction changes and the axis moves at the second-phase speed when the home switch is OFF. Where the axis stands is the home position when the home switch is ON.
- Circumstance 3: MC\_Home instruction is run while the home switch is OFF. The axis moves in the positive direction at the first-phase speed. The motion direction changes and the axis moves at the first-phase speed when the home switch is OFF and the positive limit switch is ON. When the home switch is ON, the axis still moves at the first-phase speed. The motion direction changes and the axis moves at the first-phase speed when the home switch is OFF. Where the axis stands is the home position when the home switch is ON.

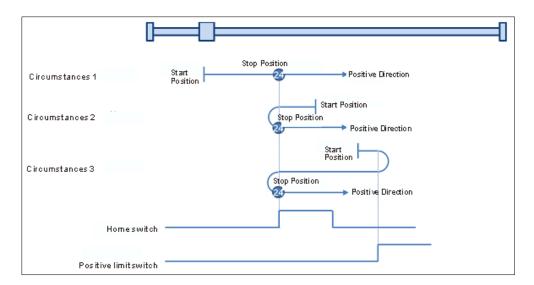

- Mode 25: Homing which depends on the home switch and positive limit switch, similar to mode 9, but has nothing to do with Z pulse.
- Circumstance 1: MC\_Home instruction is run while the home switch is OFF and the axis starts to move in the positive direction at the first-phase speed. The axis moves at the second-phase speed when the home switch is ON. The motion direction changes and the axis moves at the second-phase speed when the home switch is OFF. Where the axis stands is the home position when the home switch is ON.
- Circumstance 2: MC\_Home instruction is run while the home switch is ON and the axis moves in the positive direction at the second-phase speed. The motion direction changes and the axis moves at the second-phase speed when the home switch is OFF. Where the axis stands is the home position when the home switch is ON.
- Circumstance 3: MC\_Home instruction is run while the home switch is OFF. The axis moves in the positive direction at the first-phase speed. The motion direction changes and the axis moves at the first-phase speed when the home switch is OFF and the positive limit switch is ON. Where the axis stands is the home position when the home switch is ON.

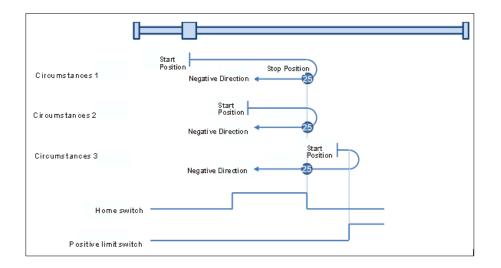

- Mode 26: Homing which depends on the home switch and positive limit switch, similar to mode 10, but has nothing to do with Z pulse.
- Circumstance 1: MC\_Home instruction is run while the home switch is OFF and the axis starts to move in the positive direction at the first-phase speed. The axis moves at the second-phase speed when the home switch is ON. Where the axis stands is the home position when the home switch is OFF.

- Circumstance 2: MC\_Home instruction is run while the home switch is ON and the axis moves in the positive direction at the second-phase speed. Where the axis stands is the home position when the home switch is OFF.
- Circumstance 3: MC\_Home instruction is run while the home switch is OFF. The axis moves in the positive direction at the first-phase speed. The motion direction changes and the axis moves at the first-phase speed when the home switch is OFF and the positive limit switch is ON. The motion direction changes again and the axis moves at the second-phase speed when the home switch is ON. Where the axis stands is the home position when the home switch is OFF.

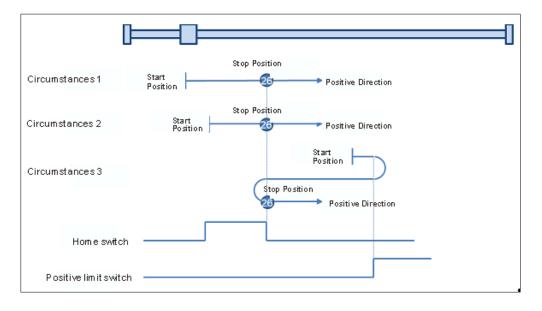

### Mode 27: Homing which depends on the home switch and negative limit switch, similar to mode 11, but has nothing to do with Z pulse.

- Circumstance 1: MC\_Home instruction is run while the home switch is OFF and the axis starts to move in the negative direction at the first-phase speed. The motion direction changes and the axis moves at the second-phase speed when the home switch is ON. Where the axis stands is the home position when the home switch is OFF.
- Circumstance 2: MC\_Home instruction is run while the home switch is ON and the axis moves in the positive direction at the second-phase speed. Where the axis stands is the home position when the home switch is OFF.
- Circumstance 3: MC\_Home instruction is run while the home switch is OFF. The axis moves in the negative direction at the first-phase speed. The motion direction changes and the axis moves at the first-phase speed when the home switch is OFF and the negative limit switch is ON. When the home switch is ON, the axis starts to move at the second-phase speed. Where the axis stands is the home position when the home switch is OFF.

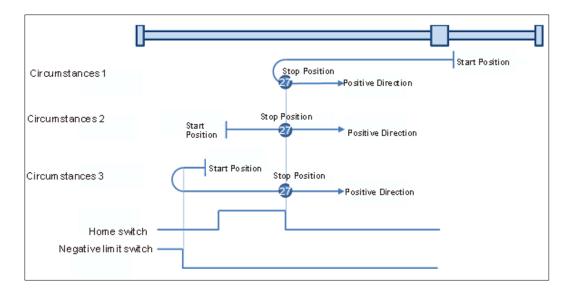

- Mode 28: Homing which depends on the home switch and negative limit switch, similar to mode 12, but has nothing to do with Z pulse.
- Circumstance 1: MC\_Home instruction is run while the home switch is OFF and the axis starts to move in the negative direction at the first-phase speed. Where the axis stands is the home position when the home switch is ON.
- Circumstance 2: MC\_Home instruction is run while the home switch is ON and the axis moves in the positive direction at the second-phase speed. The motion direction changes and the axis moves at the second-phase speed when the home switch is OFF. Where the axis stands is the home position when the home switch is ON.
- Circumstance 3: MC\_Home instruction is run while the home switch is OFF. The axis moves in the negative direction at the first-phase speed. The motion direction changes and the axis moves at the first-phase speed when the home switch is OFF and the negative limit switch is ON. When the home switch is ON, the axis still moves at the first-phase speed. The motion direction changes and the axis moves at the first-phase speed when the home switch is OFF. Where the axis stands is the home position when the home switch is ON.

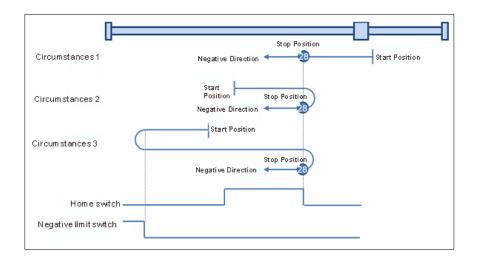

- Mode 29: Homing which depends on the home switch and negative limit switch, similar to mode 13, but has nothing to do with Z pulse.
- Circumstance 1: MC\_Home instruction is run while the home switch is OFF and the axis starts to move in the negative direction at the first-phase speed. When the home switch is ON, the axis starts to move at the second-phase speed. The motion direction changes and the axis moves at the second-phase speed when the home switch is OFF. Where the axis stands is the home

position when the home switch is ON.

- Circumstance 2: MC\_Home instruction is run while the home switch is ON and the axis moves in the negative direction at the second-phase speed. The motion direction changes and the axis moves at the second-phase speed when the home switch is OFF. Where the axis stands is the home position when the home switch is ON.
- Circumstance 3: MC\_Home instruction is run while the home switch is OFF. The axis moves in the negative direction at the first-phase speed. The motion direction changes and the axis moves at the first-phase speed when the home switch is OFF and the negative limit switch is ON. Where the axis stands is the home position when the home switch is ON.

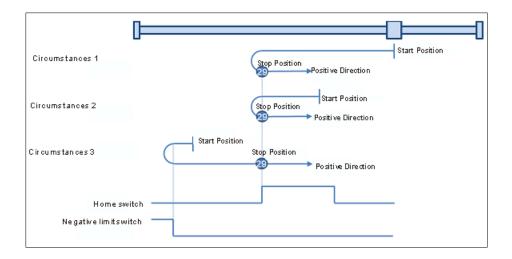

# • Mode 30: Homing which depends on the home switch and negative limit switch, similar to mode 14, but has nothing to do with Z pulse.

- Circumstance 1: MC\_Home instruction is run while the home switch is OFF and the axis starts to move in the negative direction at the first-phase speed. When the home switch is ON, the axis starts to move at the second-phase speed. Where the axis stands is the home position when the home switch is OFF.
- Circumstance 2: MC\_Home instruction is run while the home switch is ON and the axis moves in the negative direction at the second-phase speed. Where the axis stands is the home position when the home switch is OFF.
- Circumstance 3: MC\_Home instruction is run while the home switch is OFF. The axis moves in the negative direction at the first-phase speed. The motion direction changes and the axis moves at the first-phase speed when the home switch is OFF and the negative limit switch is ON. When the home switch is ON, the motion direction changes again and the axis moves at the second-phase speed. Where the axis stands is the home position when the home switch is OFF

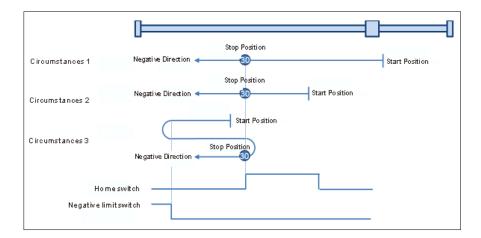

### Mode 31 and mode 32: Reserved

Mode 31 and mode 32 Reserved for future homing.

## Mode 33 ~ mode 34 Homing which only depends on Z pulse

## • Mode 33: Homing depending on Z pulse (Negative direction)

MC\_Home instruction is run and the axis moves at the second-phase speed in the negative direction. And the place where the axis stands is the home position once the first Z pulse is met.

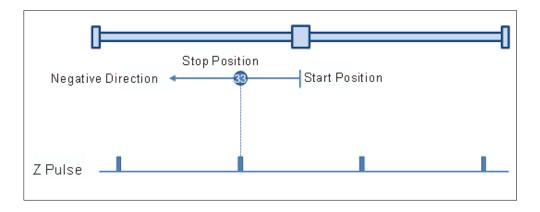

## • Mode 34: Homing depending on Z pulse (Positive direction)

MC\_Home instruction is run and the axis moves at the second-phase speed in the positive direction. And the place where the axis stands is the home position once the first Z pulse is met.

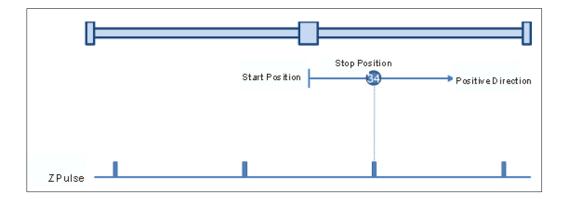

## • Mode 35: Homing which depends on the current position

MC\_Home instruction is run, the axis does not move and its current position is regarded as the home position.